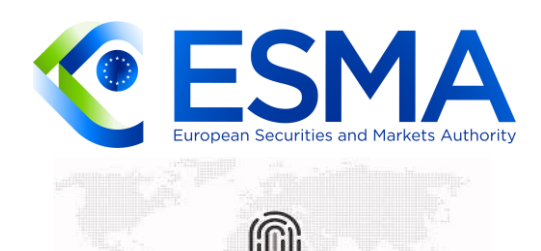

**Anti-Money Laundering Countering the Financing of Terrorism** 

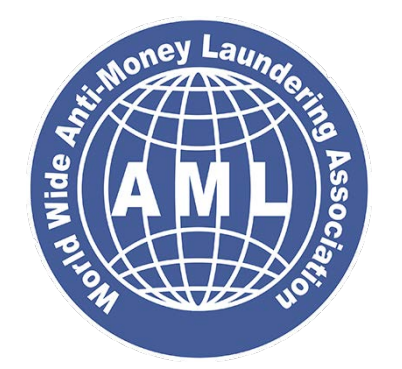

# **Weryfikacja oraz obrót finansowy**

**MATING COMPANY AND STRUCTURE OF THE COMPANY OF THE COMPANY OF THE COMPANY OF THE COMPANY OF THE COMPANY OF THE COMPANY OF THE COMPANY OF THE COMPANY OF THE COMPANY OF THE COMPANY OF THE COMPANY OF THE COMPANY OF THE COMPA** 

**MDP%20Document%20Set/docseth**

**ometer as a spin of the second control of the second control of the second control of the second control of the second control of the second control of the second control of the second control of the second control of the** 

**https://sherpa.esma.europa.eu/sites/ Dotyczące działania na podstawie rozporządzenia ESMA&AML**

<u>.</u><br>Dlaczego należy sprawdzać numer rachunku bankowego.

w wykazie werylikowane są wyłącznie rachunki (ibari) w związku z prowadzoną konta nandlowe<br>CFD i wyłącznie rachunki rozliczeniowe, w tym bieżące i pomocnicze oraz prowadzone dla nich<br>rachunki VAT. W wykazie weryfikowane są wyłącznie rachunki (iban) w związku z prowadzoną konta handlowego rachunki VAT.

**C6D96**<br>Na białej liście nie znajdą się zgłoszone do CEiDG rachunki:

**BORu – oszczędnościowo – rozliczeniowe,<br>Zachunki oszczędnościowe, powierzenia powierzenia powierzenia powierzenia powierzenia powierzenia powierzenia<br>Zachodzi powierzenia powierzenia powierzenia powierzenia powierzenia po** rachunki lokat terminowych, w matematic state of the state of the state of the state of the state of the state of the state of the state of the state of the state of the state of the state of the state of the state of the rachunki oszczędnościowe, rachunki lokat terminowych, rachunki powiernicze.

Brak numeru na liście weryfikującej nie oznacza jeszcze, że podmiot wykonuje nieprawidłowe<br>czynności lub nie może uczestniczyć w transakcjach. Problem pojawia się w momencie, gdy: Brak numeru na liście weryfikującej nie oznacza jeszcze, że podmiot wykonuje nieprawidłowe

nabywcą w transakcji, z której wynika płatność, jest przedsiębiorca oraz

nabywcą w transakcji, z której wynika płatność, jest przedsiębiorca oraz<br>jednorazowa wartość transakcji, bez względu na liczbę wynikających z niej płatności, przekracza z55 000 zr (prutto) iub rownowartosc tej kwoty, przy czym transakcje w walutach obcych przelicza<br>się na złote według średniego kursu walut obcych ogłaszanego przez Narodowy Bank Polski z<br>ostatniego dnia roboczego poprzedza 255 000 zł (brutto) lub równowartość tej kwoty, przy czym transakcje w walutach obcych przelicza się na złote według średniego kursu walut obcych ogłaszanego przez Narodowy Bank Polski z ostatniego dnia roboczego poprzedzającego dzień dokonania transakcji.

W takim przypadku nabywca nie może płatności zaliczyć do swoich kosztów podatkowych. Co<br>ważne w chwili weryfikacji określać trzeba standard rozliczenia podatkowego w dwóch etapach ważne w chwili weryfikacji określać trzeba standard rozliczenia podatkowego w dwóch etapach. Wartością transakcji będzie wartość (cena) uzgodniona przez strony transakcji, którą to wartość jedna strona jest zobowiązana zapłacić (wartość brutto). Natomiast kwestia wyłączenia z kosztów uzyskania przychodów powinna być rozpatrywana jedynie do tej części płatności, która zgodnie z przepisami ustaw o podatkach dochodowych może zostać uznana za koszt uzyskania przychodów (czyli wartość netto).

**Przejdź weryfikacje teraz: https://amlkontomatik.com**

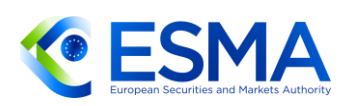

## **Spis treści**

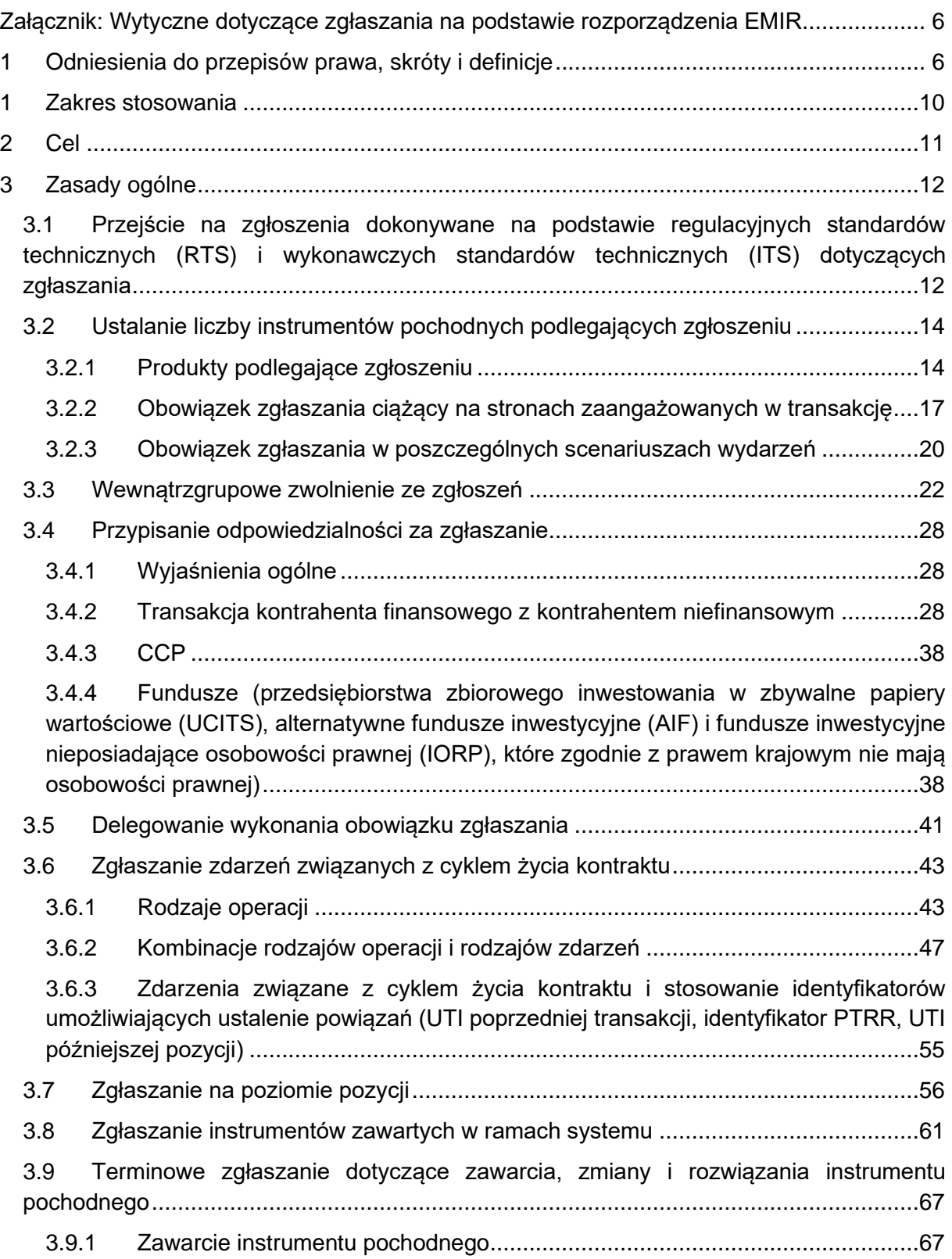

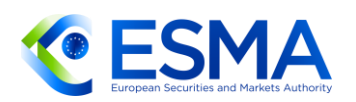

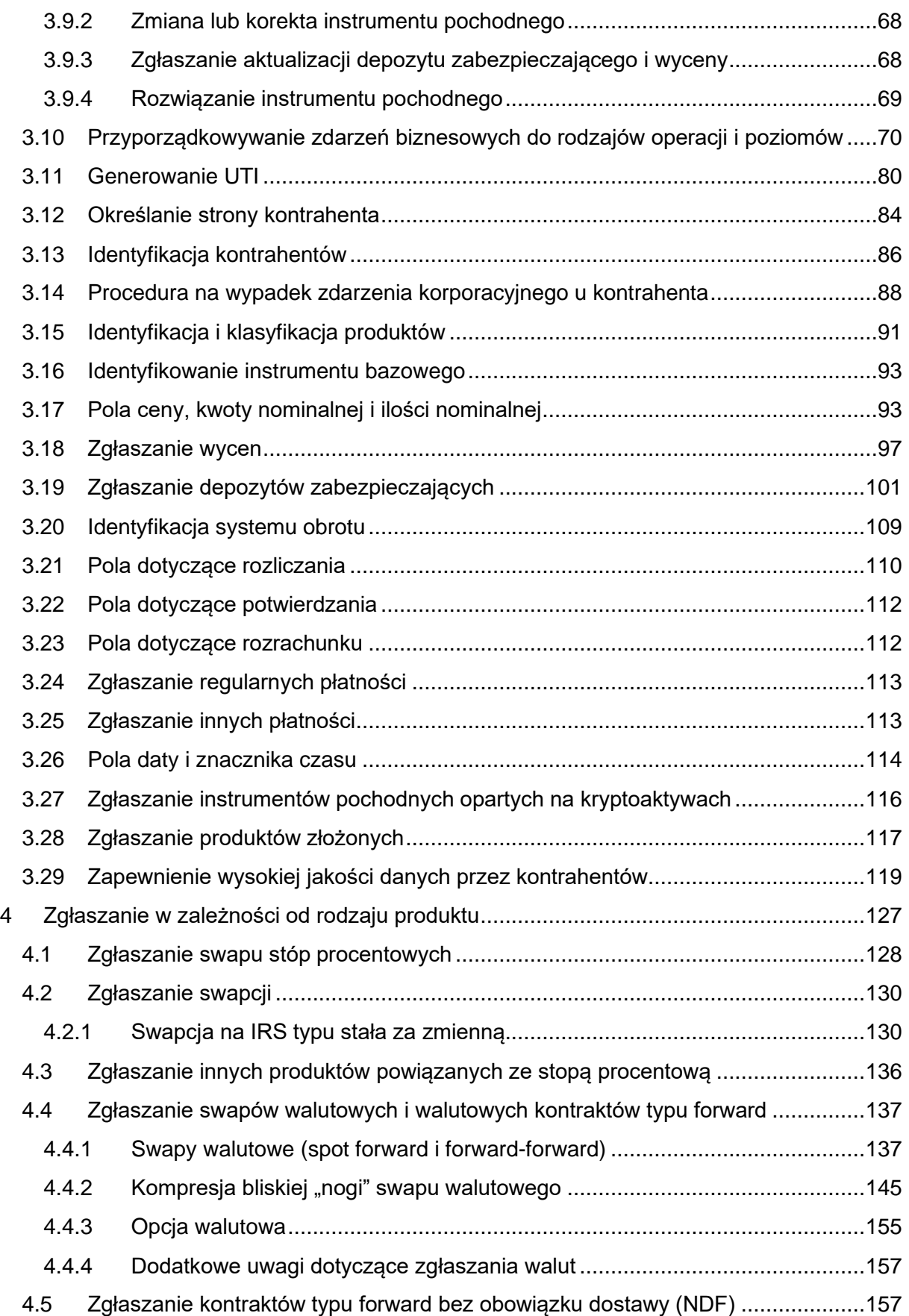

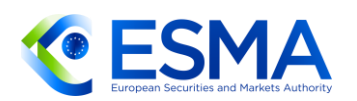

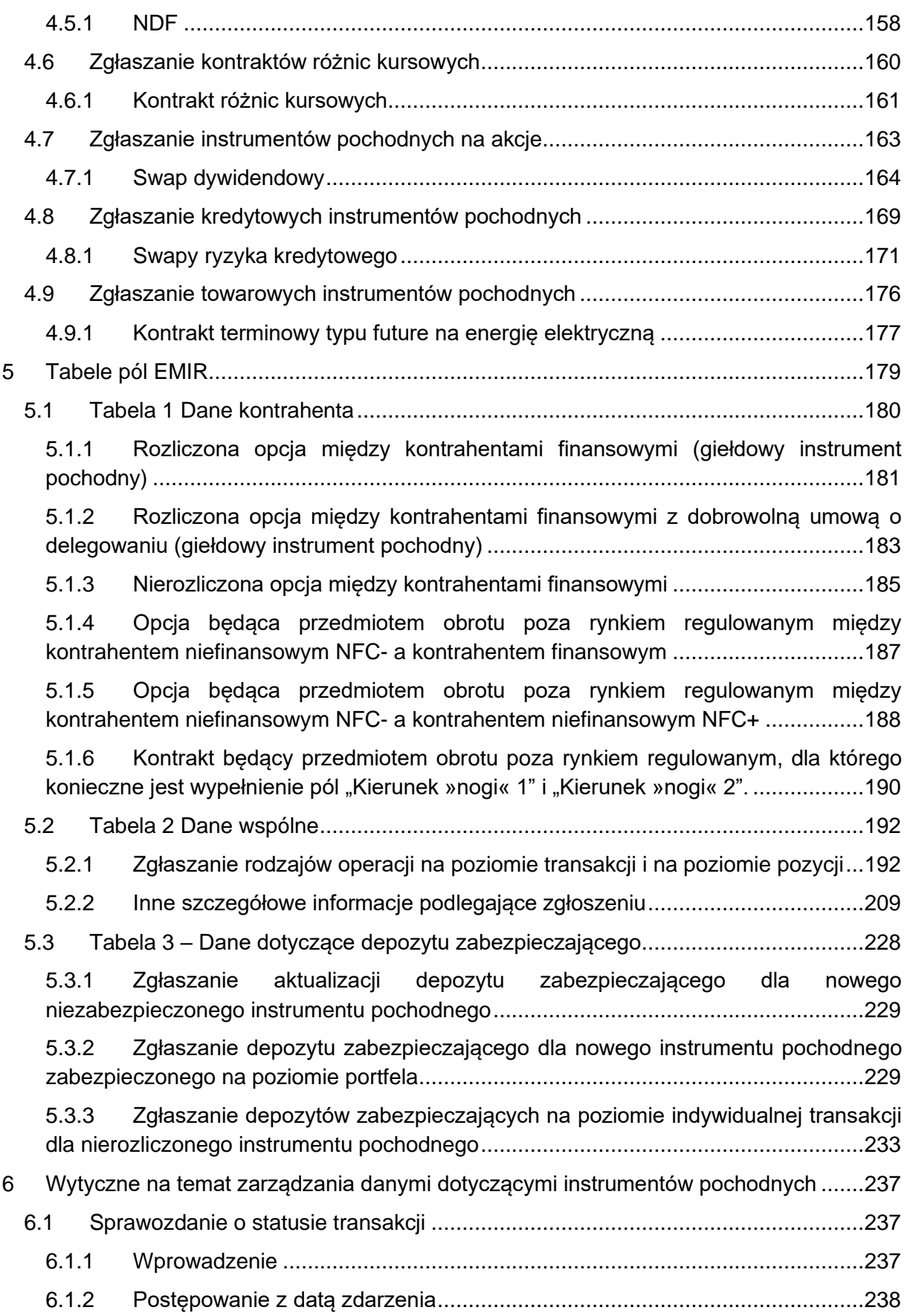

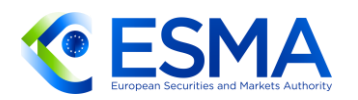

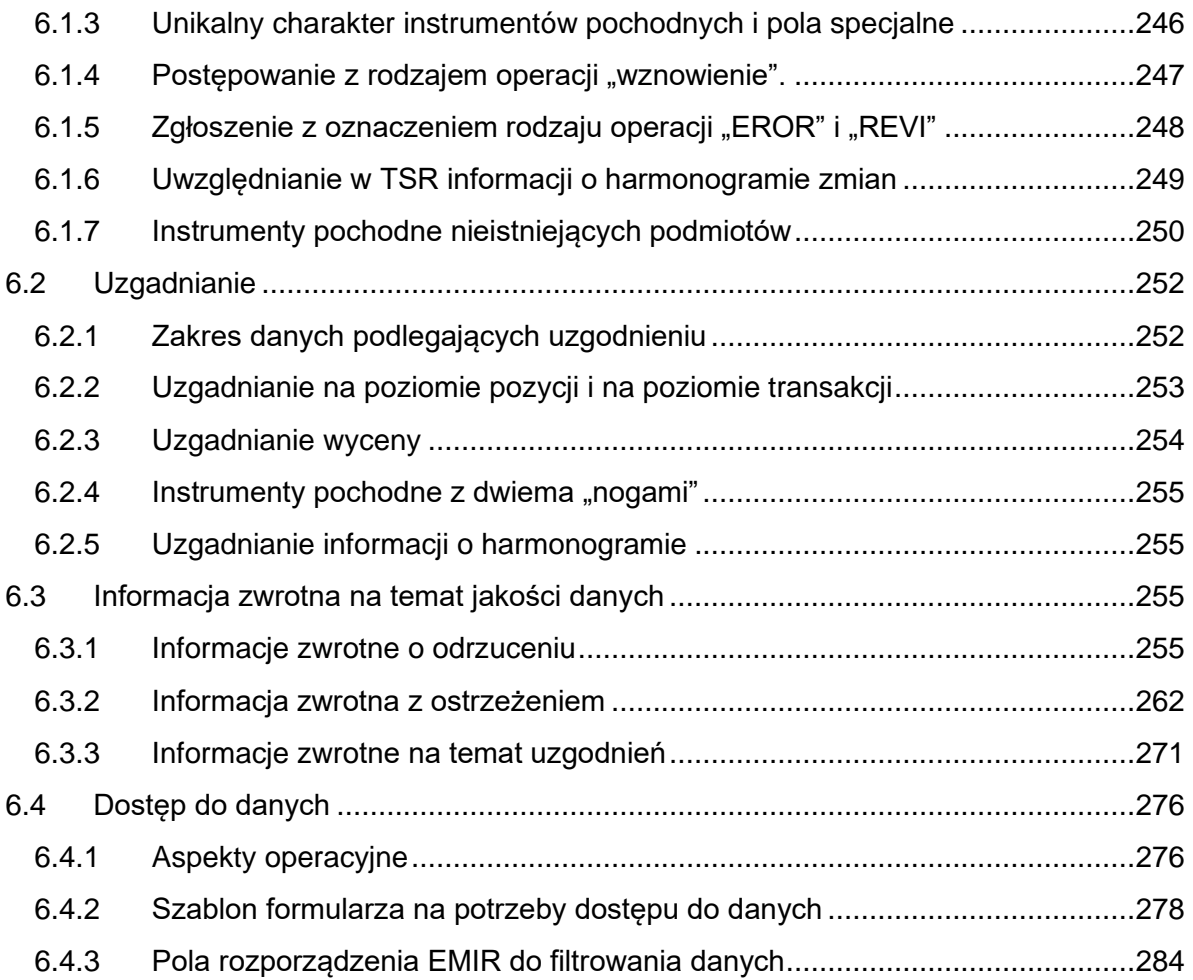

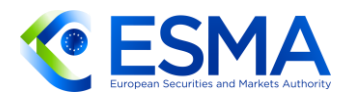

Í

Í

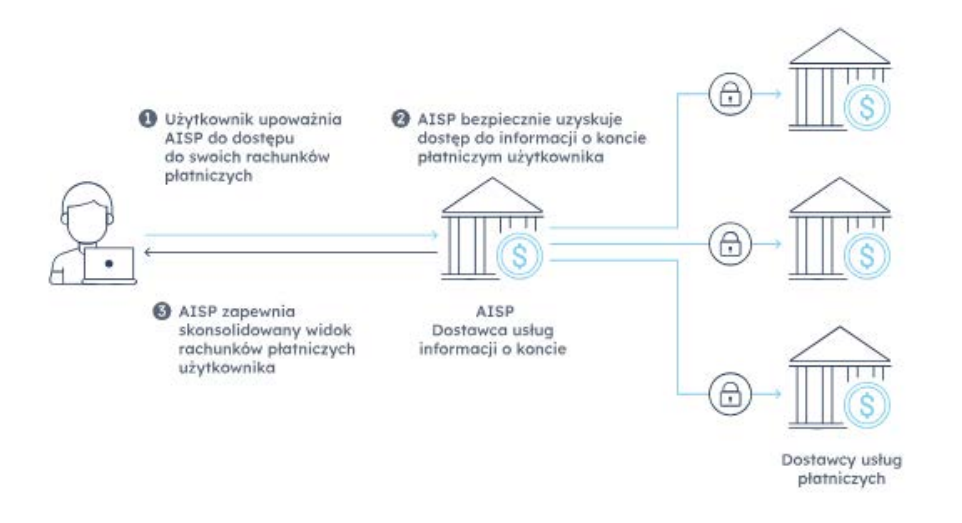

Usługa dostępu do informacji o rachunku jest oparta na dyrektywie PSD2, zgodnie z którą banki są zobowiązane na żądanie użytkownika udostępniać informacje o rachunku firmom specjalizującym się w takich usługach (np. Kontomatikowi).

Następnie po przejściu przez użytkownika procesu autoryzacji w naszym narzędziu online, Kontomatik łączy się z dedykowanym API banku, importuje wszystkie dostępne dane i na podstawie zgody użytkownika udostepnia je Tobie.

Mamy dostęp do danych finansowych z ponad 100 banków w Europie po API. A jeśli w danym momencie API nie jest dostępne, korzystamy z mechanizmu awaryjnego, wynikającego z założeń dyrektywy PSD2 - tak, aby zapewnić Ci ciągłość usługi.

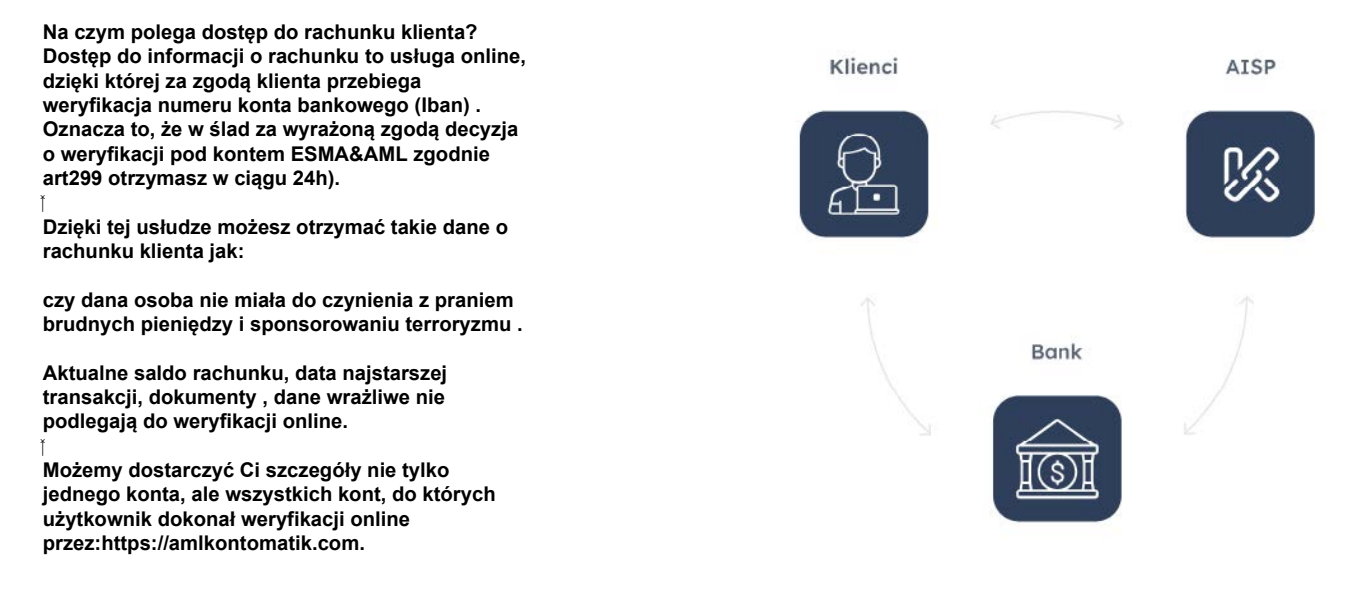

**Obowiązki w zakresie AML – procedura przeciwdziałania praniu brudnych pieniędzyPodstawowym i pierwszym obowiązkiem instytucji obowiązanej (podmiotu zobligowanego do stosowania ustawy AML) jest opracowanie oraz wdrożenie wewnętrznej procedury przeciwdziałania praniu pieniędzy i finansowaniu terroryzmu. Procedura stanowi obszerny dokument, który regulujący m.in. zasady:dokonywania oceny ryzyka oraz zarządzania rozpoznanym ryzykiem prania pieniędzy,stosowania środków bezpieczeństwa finansowego,przechowywania dokumentów oraz informacji związanych z AML,wykonywania obowiązków w zakresie przekazywania informacji Głównemu Inspektorowi Informacji Finansowej (GIIF),zgłaszania naruszeń przepisów z zakresu AML,dokonywania kontroli wewnętrznej w zakresie AML.Z ustawy wynika, że wewnętrzna dokumentacja AML powinna zostać opracowana indywidualnie dla danego podmiotu, z uwzględnieniem charakteru, rodzaju i rozmiaru prowadzonej przez ten podmiot działalności. Innymi słowy przy opracowywaniu wewnętrznej procedury należy pamiętać, iż będzie ona regulować zasady postępowania w konkretnym przedsiębiorstwie. Tym samym przy sporządzaniu dokumentacji konieczne jest uwzględnienie specyficznych uwarunkowań i ryzyk, jakie wiążą się z prowadzeniem konta handlowego CFD,Jak przebiega weryfikacja przez system "Kontomatik"pod względem ESMA&AML?**

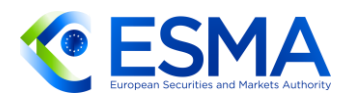

### <span id="page-6-0"></span>**Załącznik: Wytyczne dotyczące zgłaszania na podstawie rozporządzenia EMIR**

### <span id="page-6-1"></span>**1 Odniesienia do przepisów prawa, skróty i definicje**

**Odniesienia do przepisów prawa**

- *EMIR* Rozporządzenie Parlamentu Europejskiego i Rady (UE) nr 648/2012 w sprawie instrumentów pochodnych będących przedmiotem obrotu poza rynkiem regulowanym, kontrahentów centralnych i repozytoriów transakcji – rozporządzenie w sprawie infrastruktury rynku europejskiego<sup>1</sup>
- *SFTR* Rozporządzenie Parlamentu Europejskiego i Rady (UE) 2015/2365 z dnia 25 listopada 2015 r. w sprawie przejrzystości transakcji finansowanych z użyciem papierów wartościowych i ponownego wykorzystania oraz zmiany rozporządzenia (UE) nr 648/2012  $2 -$  rozporządzenie w sprawie transakcji finansowanych z użyciem papierów wartościowych
- *Regulacyjne standardy techniczne dotyczące zgłaszania (RTS dot. zgłaszania)*  Rozporządzenie delegowane Komisji (UE) nr 2022/1855 z dnia 10 czerwca 2022 r. uzupełniające rozporządzenie Parlamentu Europejskiego i Rady (UE) nr 648/2012 [w sprawie instrumentów pochodnych będących przedmiotem obrotu poza rynkiem regulowanym, kontrahentów centralnych i repozytoriów transakcji] w odniesieniu do regulacyjnych standardów technicznych określających minimalny poziom szczegółowości danych podlegających zgłoszeniu repozytoriom transakcji oraz rodzaj zgłoszeń, które należy stosować<sup>3</sup>
- *Wykonawcze standardy techniczne dotyczące zgłaszania (ITS dot. zgłaszania)*  Rozporządzenie wykonawcze Komisji (UE) nr 2022/1860 z dnia 10 czerwca 2022 r. ustanawiające, na potrzeby stosowania rozporządzenia Parlamentu Europejskiego i Rady (UE) nr 648/2012 [w sprawie instrumentów pochodnych będących przedmiotem obrotu poza rynkiem regulowanym, kontrahentów centralnych i repozytoriów transakcji], wykonawcze standardy techniczne w odniesieniu do

<sup>1</sup> Dz.U. L 201 z 27.7.2012, s. 1.

<sup>2</sup> Dz.U. L 337 z 23.12.2015, s. 1.

<sup>3</sup> Dz.U. L 262 z 7.10.2022, s. 1.

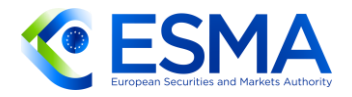

standardów, formatów, częstotliwości i metod oraz zasad dokonywania zgłoszeń [i uchylające rozporządzenie wykonawcze (UE) nr 1247/2012]<sup>4</sup>

*Regulacyjne standardy techniczne dotyczące rejestracji (RTS dot. rejestracji)*  Rozporządzenie delegowane Komisji (UE) nr 150/2013 z dnia 19 grudnia 2012 r. uzupełniające rozporządzenie Parlamentu Europejskiego i Rady (UE) nr 648/2012 w sprawie instrumentów pochodnych będących przedmiotem obrotu poza rynkiem regulowanym, kontrahentów centralnych i repozytoriów transakcji w odniesieniu do regulacyjnych standardów technicznych określających szczegóły dotyczące wniosku o rejestrację jako repozytoriom transakcji, zmienione rozporządzeniem delegowanym Komisji (UE) 2019/362 z dnia 13 grudnia 2018 r. <sup>5</sup> oraz rozporządzeniem delegowanym Komisji (UE) 2022/1857<sup>6</sup>.

*Regulacyjne standardy techniczne dotyczące jakości danych (RTS dot. jakości danych)* Rozporządzenie delegowane Komisji (UE) 2022/1858 z dnia 10 czerwca 2022 r. uzupełniające rozporządzenie Parlamentu Europejskiego i Rady (UE) nr 648/2012 [w sprawie instrumentów pochodnych będących przedmiotem obrotu poza rynkiem regulowanym, kontrahentów centralnych i repozytoriów transakcji] w odniesieniu do regulacyjnych standardów technicznych określających procedury uzgadniania danych między repozytoriami transakcji i procedury, które repozytorium transakcji ma stosować w celu weryfikacji spełnienia przez kontrahenta dokonującego zgłoszenia lub podmiot przekazujący zgłoszenie wymogów dotyczących zgłaszania oraz w celu weryfikacji kompletności i poprawności zgłaszanych danych<sup>7</sup>

*Regulacyjne standardy techniczne dotyczące dostępu do danych (RTS dot. dostępu do danych)* Rozporządzenie delegowane Komisji (UE) nr 151/2013 z dnia 19 grudnia 2012 r. uzupełniające rozporządzenie Parlamentu Europejskiego i Rady (UE) nr 648/2012 w sprawie instrumentów pochodnych będących przedmiotem obrotu poza rynkiem regulowanym, kontrahentów centralnych i repozytoriów transakcji w odniesieniu do regulacyjnych standardów technicznych określających dane, które mają być publikowane i udostępniane przez repozytoria transakcji, a także standardy operacyjne dotyczące agregowania i porównywania danych oraz dostępu do tych danych, zmienione rozporządzeniem delegowanym Komisji (UE)

<sup>4</sup> Dz.U. L 262 z 7.10.2022, s. 68.

<sup>5</sup> Dz.U. L 52 z 23.2.2013, s. 25. <sup>6</sup> Dz.U. L 262 z 7.10.2022, s. 41.

<sup>7</sup> Dz.U. L 262 z 7.10.2022, s. 46.

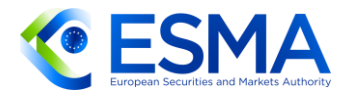

2017/1800 oraz rozporządzeniem delegowanym Komisji (UE) 2019/361 zmienionym rozporządzeniem delegowanym Komisji (UE) 2022/1856<sup>8</sup>.

*Regulacyjne standardy techniczne dotyczące wymogów organizacyjnych (RTS dot. wymogów organizacyjnych)* Rozporządzenie delegowane Komisji (UE) 2017/565 z dnia 25 kwietnia 2016 r. uzupełniające dyrektywę Parlamentu Europejskiego i Rady 2014/65/UE w odniesieniu do wymogów organizacyjnych i warunków prowadzenia działalności przez firmy inwestycyjne oraz pojęć zdefiniowanych na potrzeby tej dyrektywy

**Skróty**

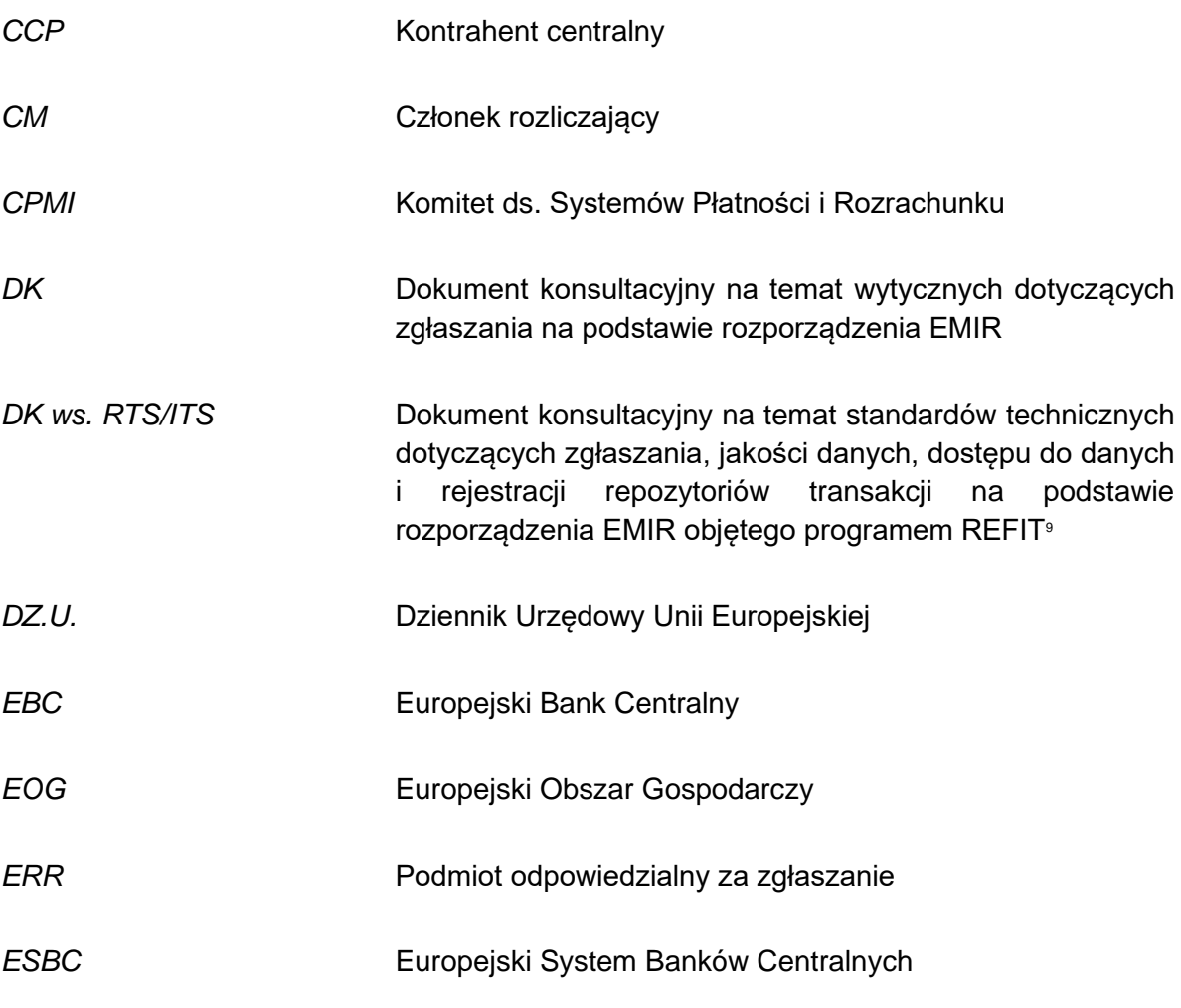

<sup>8</sup> Dz.U. L 262 z 7.10.2022, s. 34.

<sup>9</sup> https://www.esma.europa.eu/sites/default/files/library/esma74-362-

<sup>47</sup>\_cp\_on\_the\_ts\_on\_reporting\_data\_quality\_data\_access\_and\_registration\_of\_trs\_under\_emir\_refit.pdf

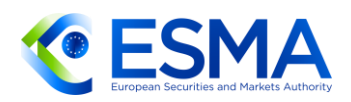

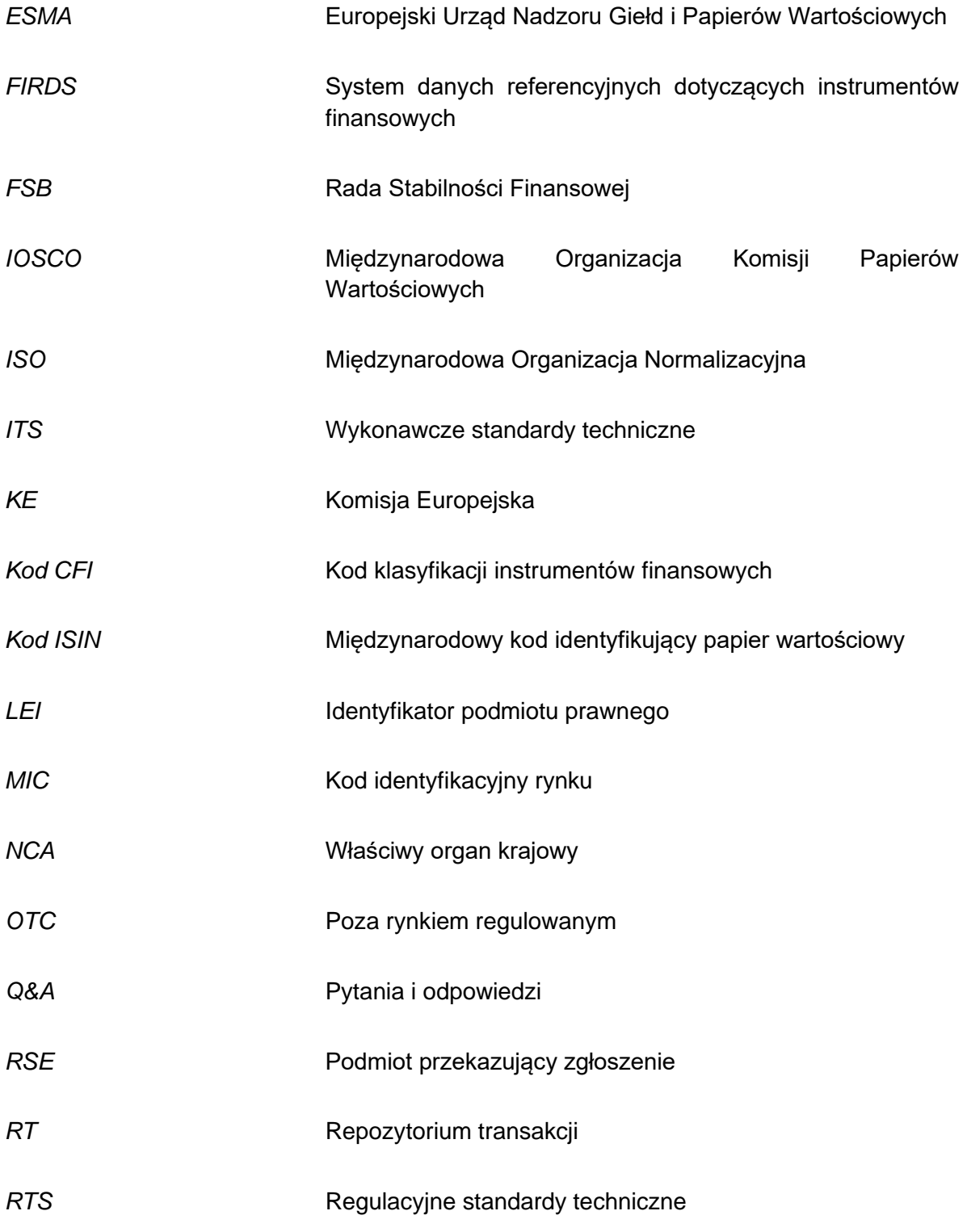

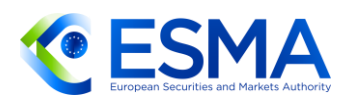

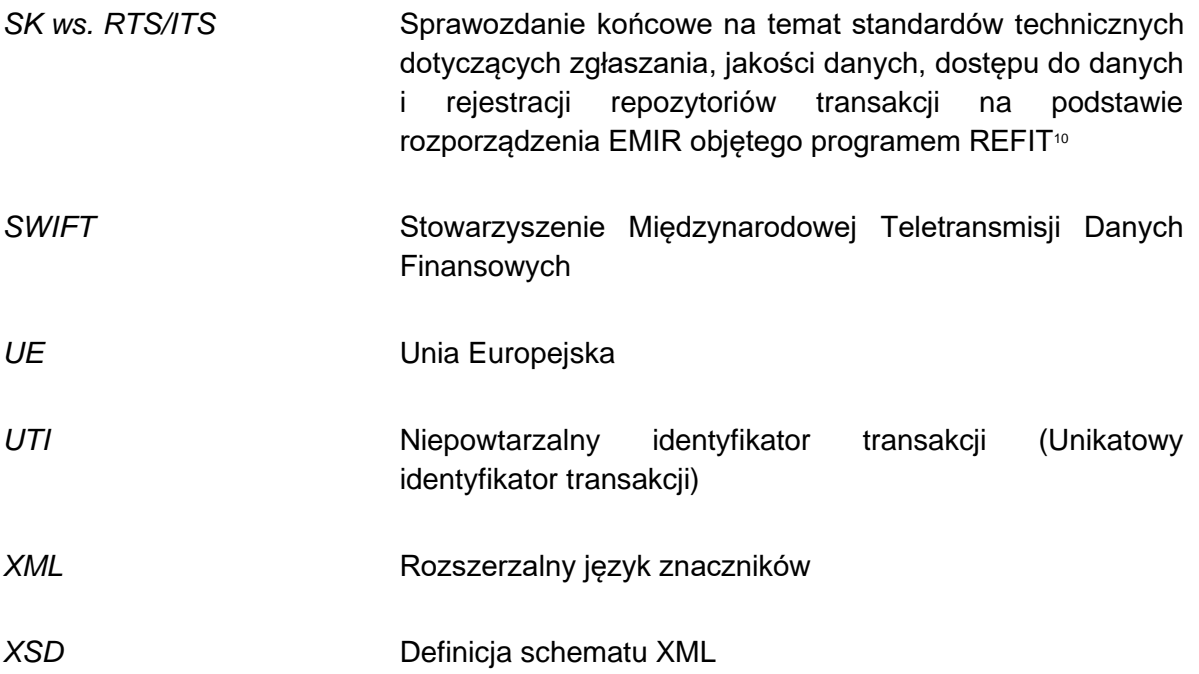

### <span id="page-10-0"></span>**1 Zakres stosowania**

#### **Kto?**

Niniejsze wytyczne mają zastosowanie do kontrahentów finansowych i niefinansowych instrumentu pochodnego zdefiniowanych w art. 2 ust. 8 i 9 rozporządzenia EMIR, do repozytoriów transakcji (RT) zdefiniowanych w art. 2 ust. 2 rozporządzenia EMIR oraz właściwych organów.

#### **Co to jest?**

Niniejsze wytyczne mają zastosowanie w związku z obowiązkiem zgłaszania instrumentów pochodnych przewidzianym w art. 9 rozporządzenia EMIR oraz obowiązkami repozytoriów transakcji, o których mowa w art. 78 i 81 rozporządzenia EMIR.

#### **Kiedy?**

Niniejsze wytyczne stosuje się od dnia 29 kwietnia 2024 r.

<sup>10</sup> https://www.esma.europa.eu/sites/default/files/library/esma74-362-

<sup>824</sup>\_fr\_on\_the\_ts\_on\_reporting\_data\_quality\_data\_access\_and\_registration\_of\_trs\_under\_emir\_refit\_0.pdf

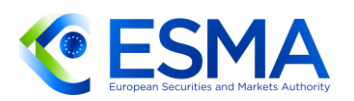

### <span id="page-11-0"></span>**2 Cel**

- Podstawą niniejszych wytycznych jest art. 16 ust. 1 rozporządzenia ESMA. Służą one szeregowi celów związanych z harmonizacją i standaryzacją zgłoszeń przewidzianych rozporządzeniem EMIR. Ma to kluczowe znaczenie dla zapewnienia wysokiej jakości danych niezbędnej do skutecznego monitorowania ryzyka systemowego. Co więcej, większa harmonizacja i standaryzacja zgłoszeń pozwoli ograniczyć koszty w całym łańcuchu zgłoszeń, tj. wśród kontrahentów zgłaszających dane, repozytoriów transakcji, które ustanawiają procedury służące weryfikowaniu, czy dane są pełne i poprawne, oraz organów określonych w art. 81 ust. 3 rozporządzenia EMIR, które używają tych danych do celów nadzorczych i regulacyjnych. W wytycznych zawarto wyjaśnienia dotyczące następujących aspektów:
	- a. przejście na zgłoszenia zgodne z nowymi zasadami,
	- b. liczba instrumentów pochodnych podlegających zgłoszeniu,
	- c. zwolnienie ze zgłoszeń wewnątrzgrupowych instrumentów pochodnych,
	- d. delegowanie zgłaszania i przypisanie odpowiedzialności za zgłoszenia,
	- e. logika zgłoszeń i uzupełnianie pól zgłoszeń,
	- f. zgłaszanie różnego rodzaju instrumentów pochodnych,
	- g. zapewnienie wysokiej jakości danych przez kontrahentów i repozytoria transakcji,
	- h. tworzenie sprawozdania o statusie transakcji (Trade State Report) i uzgadnianie instrumentów pochodnych przez repozytoria transakcji,
	- i. dostęp do danych.

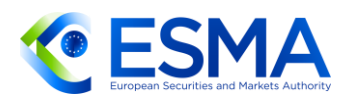

### <span id="page-12-0"></span>**3 Zasady ogólne**

### <span id="page-12-1"></span>**3.1 Przejście na zgłoszenia dokonywane na podstawie regulacyjnych standardów technicznych (RTS) i wykonawczych standardów technicznych (ITS) dotyczących zgłaszania**

- Wszystkie zgłoszenia przedkładane przez kontrahentów repozytoriom transakcji po rozpoczęciu zgłaszania na podstawie RTS i ITS dot. zgłaszania będą musiały być zgodne ze zmienionymi wymogami. Dotyczy to zgłoszeń instrumentów pochodnych zawartych po dacie rozpoczęcia dokonywania zgłoszeń oraz wszelkich zmian lub rozwiązań instrumentów zgłaszanych po tej dacie, niezależnie od tego, kiedy doszło do zawarcia zmodyfikowanego lub rozwiązanego instrumentu pochodnego.
- Ogólnie rzecz biorąc, każde podlegające zgłoszeniu zdarzenie związane z cyklem życia kontraktu CFD będzie musiało zostać zgłoszone zgodnie ze zmienionymi wymogami.
- 7. Zgodnie z art. 10 ust. 2 ITS dot. zgłaszania kontrahenci, aby zachować zgodność ze zmienionymi wymogami dotyczącymi zgłaszania, powinni aktualizować swoje pozostające do uregulowania instrumenty pochodne w terminie 180 dni kalendarzowych od daty rozpoczęcia dokonywania zgłoszeń w drodze przekazania zgłoszenia z oznaczeniem rodzaju zdarzenia "aktualizacja", chyba że w tym okresie przekazali w odniesieniu do tego instrumentu pochodnego zgłoszenie z oznaczeniem rodzaju operacji "zmiana" lub "korekta" (korygując szczegółowe informacje dotyczące transakcji<sup>11</sup>) (o ile "zmiana" lub "korekta" będą stanowić pełne komunikaty, a więc zgłoszenie zmiany lub korekty instrumentu pochodnego będzie wymagało podania wszystkich istotnych szczegółów na temat takiego instrumentu pochodnego).
- Jeżeli kontrahent w ciągu 4 dni okresu przejściowego nie zgłosi żadnej zmiany ani korekty instrumentu pochodnego, powinien przekazać zgłoszenie, stosując kombinację rodzaju operacji "zmiana" i rodzaju zdarzenia "aktualizacja", i podać wszystkie odpowiednie szczegółowe informacje zgodnie z RTS dot. zgłaszania i ITS dot. zgłaszania.
- Nawet jeżeli kontrahent zgłasza codziennie aktualizacje zabezpieczenia i wyceny, a w okresie przejściowym w odniesieniu do danego instrumentu pochodnego nie dokonywano żadnej zmiany lub korekty, kontrahent mimo wszystko powinien zaktualizować ten instrument pochodny.
- Jeżeli termin zapadalności lub rozwiązania instrumentu pochodnego przypada w okresie przejściowym, kontrahenci nie muszą wysyłać zgłoszenia rodzaju

<sup>&</sup>lt;sup>11</sup> Rodzaj operacji "korekta" pozwoli na korektę danych o transakcji, danych o transakcji i wycenie lub danych o depozycie zabezpieczającym. Jedynie zgłoszenie z oznaczeniem rodzaju operacji "korekta" dotyczące danych o transakcji lub danych o transakcji i wycenie zapewni aktualizację wszystkich odpowiednich pól odnoszących się do instrumentu pochodnego. Dane o wycenie i depozycie zabezpieczającym będą w każdym przypadku aktualizowane w drodze przesyłania dziennych zgłoszeń dotyczących wyceny i depozytu zabezpieczającego (stosuje się odpowiednio oznaczenie rodzaju operacji "wycena" i "aktualizacja depozytu zabezpieczającego").

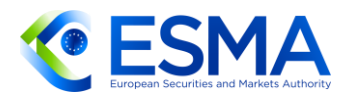

zdarzenia "aktualizacja", jeżeli nie miała miejsce żadna podlegająca zgłoszeniu zmiana.

- Wszystkie pozostające do uregulowania instrumenty pochodne należy zaktualizować na poziomie transakcji i pozycji. Instrumentów pochodnych na poziomie transakcji uwzględnionych w danej pozycji nie uznaje się za pozostające do uregulowania, w związku z czym nie należy ich aktualizować. Odpowiedni instrument pochodny na poziomie pozycji należy zaktualizować wyłącznie w zakresie, w jakim pozostaje on do uregulowania na dzień rozpoczęcia dokonywania zgłoszeń.
- 12. Nie należy aktualizować ani ponownie zgłaszać transakcji zakończonych lub transakcji, których termin zapadalności upłynął. Zasada ta obowiązuje bez uszczerbku dla obowiązku przesyłania w stosownych przypadkach zgłoszeń dotyczących zmian i korekt w odniesieniu do przeszłych zdarzeń związanych z transakcjami zakończonymi lub transakcjami, których termin zapadalności upłynął.
- Jeżeli kontrahent dokonuje ponownego otwarcia niezaktualizowanego instrumentu pochodnego, korzystając z rodzaju operacji "wznowienie" – czy to w okresie przejściowym, czy też później – powinien podać wszystkie istotne szczegółowe informacje dotyczące instrumentu pochodnego według stanu na dzień wznowienia, tak jak w przypadku każdego innego zgłoszenia typu "wznowienie".
- Okres przejściowy nie wpływa w żaden sposób na wynikający z art. 9 rozporządzenia EMIR obowiązek zgłaszania odpowiednich zdarzeń w terminie T+1. Z tego względu wszelkie zawarcia, zmiany lub rozwiązania instrumentu pochodnego następujące po dacie rozpoczęcia dokonywania zgłoszeń należy zgłaszać odpowiednio do końca kolejnego dnia roboczego (T+1), również jeżeli następują one w trakcie 6-miesięcznego okresu przejściowego.
- 15. W okresie przejściowym repozytoria transakcji powinny uwzględniać w procesie uzgodnienia wszystkie instrumenty pochodne pozostające do uregulowania, niezależnie od tego, czy zostały one zaktualizowane, czy też nie. Pola wymagane na podstawie RTS dot. zgłaszania i ITS dot. zgłaszania będą poddawane uzgadnianiu w sposób określony w załączniku do RTS dot. jakości danych. Nie będą uzgadniane natomiast pola zgłoszone w przeszłości, które nie są już wymagane w świetle RTS dot. zgłaszania i ITS dot. zgłaszania.
- 16. Kontrahenci nie powinni tworzyć nowego unikatowego identyfikatora transakcji (UTI) dla instrumentów pochodnych pozostających do uregulowania, nawet jeżeli pierwotny identyfikator UTI nie jest w pełni zgodny z nowymi wymogami co do formatu przewidzianymi w RTS dot. zgłaszania i ITS dot. zgłaszania. Ma to zastosowanie również do pola 2.3 "UTI poprzedniej transakcji" i pola 2.4 "UTI późniejszej pozycji".
- Zgodnie z regułami walidacyjnymi przewidzianymi rozporządzeniem EMIR repozytoria transakcji nie powinny odrzucać zgłoszeń z powodu niezgodności UTI z nowymi wymogami w odniesieniu do tych instrumentów pochodnych, które zawarto przed datą rozpoczęcia dokonywania zgłoszeń na podstawie RTS dot. zgłaszania i ITS dot. zgłaszania.

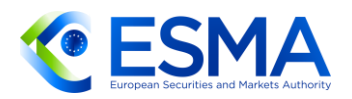

W przypadku przesyłania danych między repozytoriami transakcji przed przesłaniem danych repozytoria transakcji powinny zapewnić, aby uczestnicy repozytorium transakcji dostosowali instrumenty pochodne pozostające do uregulowania, które mają być przedmiotem przesyłu danych, do najaktualniejszych wymogów dotyczących zgłaszania<sup>12</sup>.

### <span id="page-14-0"></span>**3.2 Ustalanie liczby instrumentów pochodnych podlegających zgłoszeniu**

- <span id="page-14-1"></span>3.2.1 Produkty podlegające zgłoszeniu
	- 19. Z art. 9 ust. 1 rozporządzenia EMIR wynika, że "[k]ontrahenci i CCP zapewniają zgłaszanie szczegółowych informacji na temat każdego zawartego przez siebie kontraktu pochodnego oraz na temat wszelkich zmian lub rozwiązania tego kontraktu repozytorium transakcji […]". Kontrakt pochodny lub instrument pochodny zdefiniowano w art. 2 pkt 5 rozporządzenia EMIR jako instrument finansowy wymieniony w sekcji C pkt 4)–10) załącznika I do dyrektywy MiFID. W ciągu kilku ostatnich lat zwracano uwagę na kilka niejasności dotyczących uznawania niektórych kontraktów za instrumenty pochodne. W tej sekcji niniejszego dokumentu zawarto wyjaśnienie dla uczestników rynku stworzone na podstawie aktualnego stanu przepisów.

Walutowe instrumenty pochodne

- W art. 10 odnoszącym się do dyrektywy MiFID RTS dot. wymogów organizacyjnych skierowanych do firm inwestycyjnych <sup>13</sup> doprecyzowano właściwości innych kontraktów pochodnych dotyczących instrumentów dewizowych, co pozwala na rozróżnienie między kontraktami na rynku kasowym (*spot contracts*), które nie są instrumentami pochodnymi, a kontraktami terminowymi typu forward, które są instrumentami pochodnymi. Co do zasady, w szczególności w odniesieniu do głównych par walutowych, kontrakt walutowy uznaje się za instrument pochodny, gdy dostawa ma nastąpić co najmniej 3 dni sesyjne po podpisaniu kontraktu, przy czym w pewnych okolicznościach termin ten można wydłużyć stosownie do standardowych praktyk rynkowych. Na podstawie powyższych elementów należy stwierdzić, że kontrakty walutowe typu forward podlegają zgłoszeniu na podstawie rozporządzenia EMIR, natomiast kontrakty walutowe na rynku kasowym nie podlegają takiemu zgłoszeniu.
- Przykładowo: kontrakt walutowy na sprzedaż X euro i zakup Y dolarów amerykańskich zawarty w poniedziałek 4 stycznia 2021 r., a rozliczony w czwartek 7 stycznia 2021 r. jest kontraktem terminowym typu forward, który w związku z tym

<sup>12</sup> Zobacz pkt 11 [Wytycznych dotyczących przenoszenia danych między repozytoriami transakcji na podstawie rozporządzenia](https://www.esma.europa.eu/sites/default/files/library/esma74-362-2351_final_report_-_guidelines_on_data_transfer_between_trade_repositories_emir_sftr.pdf)  [EMIR i SFTR \(ESMA74-362-2351\).](https://www.esma.europa.eu/sites/default/files/library/esma74-362-2351_final_report_-_guidelines_on_data_transfer_between_trade_repositories_emir_sftr.pdf)

<sup>13</sup> Rozporządzenie delegowane Komisji (UE) 2017/565 z dnia 25 kwietnia 2016 r. uzupełniające dyrektywę Parlamentu Europejskiego i Rady 2014/65/UE w odniesieniu do wymogów organizacyjnych i warunków prowadzenia działalności przez firmy inwestycyjne oraz pojęć zdefiniowanych na potrzeby tej dyrektywy (Tekst mający znaczenie dla EOG).

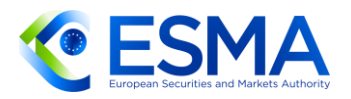

podlega zgłoszeniu na podstawie rozporządzenia EMIR. Podobny kontrakt walutowy zawarty w poniedziałek 4 stycznia 2021 r., a rozliczony w środę 6 stycznia 2021 r. jest kontraktem na rynku kasowym, w związku z czym nie podlega zgłoszeniu na podstawie rozporządzenia EMIR.

- 22. Kontrakt walutowy na sprzedaż X euro i zakup Z randów zawarty w poniedziałek 4 stycznia 2021 r., a rozliczony w środę 6 stycznia 2021 r., w ramach którego dokonuje się transakcji w celu zakupu akcji na JSE<sup>14</sup> w cyklu rozrachunkowym T+3 nie jest instrumentem pochodnym, a więc nie podlega zgłoszeniu na podstawie rozporządzenia EMIR z tej przyczyny, że jeżeli kontrakt walutowy jest powiązany z zakupem zbywalnych papierów wartościowych lub jednostek uczestnictwa przedsiębiorstw zbiorowego inwestowania, uważa się go za instrument pochodny wówczas, gdy dostawa następuje po okresie dostawy właściwym dla rynku, na którym następuje obrót zbywalnymi instrumentami pochodnymi lub jednostkami uczestnictwa przedsiębiorstw zbiorowego inwestowania w zbywalne papiery wartościowe (UCITS) albo po 5 dniach, w zależności od tego, który ze wskazanych terminów przypada wcześniej.
- 23. Co więcej, art. 10 stanowi, że "[d]anego kontraktu nie uznaje się za kontrakt na rynku kasowym, jeśli niezależnie od jego oficjalnych warunków obie strony kontraktu przyjmują między sobą, że dostawa instrumentu dewizowego będzie odłożona w czasie i nie będzie zrealizowana w terminie", o którym mowa we wcześniejszych ustępach.
- W przypadku swapów należy w pierwszej kolejności dokonać rozróżnienia na swapy walutowo-procentowe i swapy walutowe. Swapy walutowo-procentowe to kontrakty obejmujące zarówno element dotyczący stóp procentowych, jak i walut. Są one uznawane za instrumenty pochodne na stopę procentową i w związku z tym podlegają zgłoszeniom na podstawie rozporządzenia EMIR. Z kolei swapy walutowe obejmują jedynie element walutowy (tj. nie dochodzi zasadniczo do płatności okresowych). Swapy walutowe są instrumentem pochodnym złożonym z dwóch pozycji ("nóg"): bliskiej i dalszej. Niezależnie od tego, czy "noga" bliska jest kontraktem na rynku kasowym (*spot*) czy kontraktem terminowym (*forward*), swap walutowy należy zgłaszać jako jeden instrument pochodny, a nie kombinację instrumentów pochodnych. Więcej szczegółowych informacji na temat sposobu zgłaszania tych instrumentów pochodnych przedstawiono w sekcji [4.4.](#page-137-0)

#### Instrumenty pochodne oparte na kryptoaktywach

25. Jeżeli chodzi o instrumenty pochodne oparte na kryptoaktywach, zgłoszeniu podlegają wyłącznie te instrumenty pochodne, które spełniają definicję "instrumentu pochodnego" lub "kontraktu pochodnego" w świetle rozporządzenia EMIR.

<sup>&</sup>lt;sup>14</sup> [Equity Market Risk Management | Johannesburg Stock Exchange \(jse.co.za\).](https://www.jse.co.za/Risk-Management/equity-market-risk-management-0)

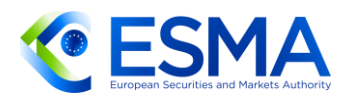

- Na potrzeby zgłaszania szczegółowych informacji o instrumentach pochodnych kontrahenci powinni opierać się na obowiązujących ramach regulacyjnych. Z tego względu, jeżeli dany instrument oparty na kryptoaktywach uznaje się za instrument finansowy w świetle dyrektywy MiFID, należy zgłaszać go stosownie do jego cech.
- 27. Jeżeli kontrahent zawiera kontrakt pochodny, którego instrumentem bazowym są kryptoaktywa, polu 2.12 "Instrument oparty na kryptoaktywach" należy nadać wartość "True".

#### Swapy przychodu całkowitego, swapy płynnościowe lub swapy zabezpieczeń (w odniesieniu do rozporządzenia SFTR)

- Niektóre obowiązki dotyczące swapów przychodu całkowitego uwzględniono w rozporządzeniu SFTR, w szczególności w rozdziale IV dotyczącym przejrzystości wobec inwestorów. Niezależnie od powyższego swapy przychodu całkowitego są instrumentami pochodnymi, w związku z czym podlegają zgłoszeniu na podstawie rozporządzenia EMIR, a nie rozporządzenia SFTR. Z definicji zawartej w art. 3 pkt 18 rozporządzenia SFTR jasno wynika, że swap przychodu całkowitego oznacza "kontrakt pochodny, zgodnie z definicją w art. 2 pkt 7 rozporządzenia (UE) nr 648/2012, na mocy którego jeden kontrahent przenosi całkowity wynik ekonomiczny zobowiązania referencyjnego, w tym dochód z odsetek i opłat, zyski i straty wynikające ze zmian cen, a także straty kredytowe, na innego kontrahenta". Należy przy tym zauważyć, że w zależności od instrumentu bazowego swapy przychodu całkowitego będą zgłaszane jako kredytowe instrumenty pochodne lub instrumenty pochodne na akcje. Szczegółowe informacje na temat sposobu ich zgłaszania zamieszczono w sekcjach [4.7](#page-163-0) i [4.8.](#page-169-0)
- Co więcej, w motywie 7 rozporządzenia SFTR doprecyzowano, że pewne transakcje powszechnie określane jako swapy płynnościowe i swapy zabezpieczeń, które nie są objęte zakresem definicji "kontraktów pochodnych" zawartej w rozporządzeniu EMIR, wchodzą w zakres stosowania rozporządzenia SFTR. Takie kontrakty nie podlegają zgłoszeniu na podstawie rozporządzenia EMIR.

Kontrakty złożone

- W przypadku kontraktów opartych na innych kontraktach (np. opcja na kontrakt terminowy typu future) pierwszy kontrakt przestaje istnieć, zanim zmaterializuje się drugi, który istotnie różni się od pierwszego. Te dwa kontrakty należy zgłaszać oddzielnie, tj. drugi należy zgłosić dopiero wówczas, gdy dojdzie do rozwiązania pierwszego. Z tego względu nawet jeżeli dwa kontrakty są powiązane sposobem, w jaki powstały, należy zgłaszać je w dwóch odrębnych zgłoszeniach. Jeżeli powstały w ten sposób kontrakt nie kwalifikuje się jako "instrument pochodny" lub "kontrakt pochodny" w świetle definicji z art. 2 pkt 5 rozporządzenia EMIR, powstałego kontraktu nie należy zgłaszać.
- 31. Jeżeli dany instrument pochodny obejmuje dwie "nogi" lub więcej (np. jeden kontrakt zawiera w sobie strategię o cechach kilku kontraktów), wszystkie "nogi" kontraktu należy zgłaszać w jednym zgłoszeniu, o ile pozwala na to kombinacja

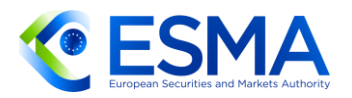

pól. W przeciwnym razie należy zgłosić każdą "nogę" osobno, a zgłoszenia powiązać, stosując ten sam identyfikator pakietu w polu 2.6.

Transakcje rynkowe, które nie wchodzą w zakres definicji instrumentu pochodnego

- Następujące transakcje nie wchodzą w zakres definicji instrumentu pochodnego w świetle rozporządzenia EMIR i nie podlegają zgłoszeniu na podstawie rozporządzenia EMIR:
	- a. Instrumenty finansowe z wbudowanymi instrumentami pochodnymi (np. obligacje zamienne): niektóre emitowane instrumenty finansowe mają cechy, które sprawiają, że można uznawać je za instrumenty pochodne zawarte w strukturze samego instrumentu. Przykładowo dotyczy to obligacji zamiennych, które zgodnie z tabelą 2.2 załącznika III do RTS 2017/583 "oznaczają instrument składający się z obligacji lub sekurytyzowanych instrumentów dłużnych z wbudowanym instrumentem pochodnym, taki jak opcja kupna instrumentu bazowego".
	- b. Strukturyzowane produkty finansowe, czy też produkty strukturyzowane, zdefiniowano w art. 2 ust. 1 pkt 28 MiFIR jako "papiery wartościowe stworzone do celów sekurytyzacji i przenoszenia ryzyka kredytowego związanego z pulą aktywów finansowych i uprawniające posiadacza papieru wartościowego do otrzymywania regularnych płatności zależnych od przepływów pieniężnych z tytułu aktywów bazowych".
	- c. Sekurytyzowane instrumenty pochodne zdefiniowano w tabeli 4.1 załącznika do RTS 2017/583 jako "zbywalne papiery wartościowe w rozumieniu definicji przedstawionej w art. 4 ust. 1 pkt 44 lit. c) dyrektywy 2014/65/UE inne niż strukturyzowane produkty finansowe". Obejmują one co najmniej:
- klasyczne warranty zabezpieczone;
- certyfikaty z dźwignią;
- egzotyczne warranty zabezpieczone;
- prawa zbywalne;
- certyfikaty inwestycyjne.
- <span id="page-17-0"></span>3.2.2 Obowiązek zgłaszania ciążący na stronach zaangażowanych w transakcję
	- Wewnątrzgrupowe instrumenty pochodne, które nie kwalifikują się do zwolnienia, należy zgłaszać tak samo, jak każdy inny instrument pochodny, a odpowiedniemu polu 2.37 "Transakcja wewnątrzgrupowa" należy nadać wartość "True". Niemniej jednak w art. 9 ust. 1 rozporządzenia EMIR przewidziano zwolnienie z obowiązku zgłaszania wewnątrzgrupowych instrumentów pochodnych, gdy spełnione są odpowiednie kryteria. W takich przypadkach obydwaj kontrahenci powinni nadal dokonywać zgłoszeń, dopóki nie zostaną spełnione warunki ubiegania się o zwolnienie i dopóki zwolnienie nie zostanie przyznane (dalsze wyjaśnienia dotyczące zwolnienia przedstawiono w sekcji [3.3\)](#page-22-0).

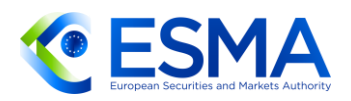

- Instrumenty pochodne zawierane w obrębie jednego podmiotu prawnego (np. między dwoma biurami lub dwoma oddziałami tego samego podmiotu) nie podlegają zgłoszeniu na podstawie rozporządzenia EMIR, ponieważ nie dochodzi do zaangażowania dwóch kontrahentów. Jedynym wyjątkiem jest sytuacja, w której członek rozliczający nie wywiązuje się ze zobowiązań, a CCP tymczasowo przejmuje rolę obydwu stron kontraktów pochodnych pozostających do uregulowania.
- Podobnie jednostki zależne spoza UE należące do grupy, których jednostka dominująca ma siedzibę w Unii, nie mają obowiązku zgłaszania swoich instrumentów pochodnych na podstawie rozporządzenia EMIR. W przypadku kontraktów między kontrahentem z UE i spoza UE zgłoszenia takich kontraktów będzie musiał dokonać kontrahent z UE.
- Rozporządzenie EMIR przewiduje wymóg dokonywania zgłoszeń przez kontrahentów i CCP. Definicję CCP zawarto w art. 2 pkt 1 rozporządzenia EMIR, natomiast kontrahentów zdefiniowano jako kontrahenta finansowego, jeżeli dany podmiot można zakwalifikować do jednej z kategorii kontrahentów finansowych z rozporządzenia EMIR, lub jako kontrahenta niefinansowego, jeżeli jest to przedsiębiorstwo mające siedzibę w Unii niebędące CCP ani kontrahentem finansowym. W rozporządzeniu EMIR nie zdefiniowano pojęcia "przedsiębiorstwa". Niemniej jednak Komisja Europejska w najczęstszych pytaniach<sup>15</sup> w odniesieniu do pytania II.14 a przedstawiła tok rozumowania prowadzący do uznania, że *"pojęcie przedsiębiorstwa jest szersze niż pojęcie »spółek«, a więc nie ogranicza się do podmiotów o osobowości prawnej ani do podmiotów, których działalność jest nastawiona na osiąganie zysków (art. 54 TFUE)".* Warto zauważyć, że osoby fizyczne nieprowadzące działalności gospodarczej nie są w rezultacie uznawane za przedsiębiorstwa, a więc nie podlegają obowiązkowi zgłaszania w świetle rozporządzenia EMIR.
- W związku z powyższym, jeżeli działalność prowadzona przez podmiot charytatywny lub w inny sposób nienastawiony na zysk wchodzi w zakres definicji działalności gospodarczej, która kwalifikuje go jako podmiot charytatywny lub nienastawiony na zysk, wówczas dany podmiot podlega w odniesieniu do zawartych instrumentów pochodnych obowiązkom mającym zastosowanie do kontrahentów niefinansowych, w tym obowiązkowi zgłaszania.
- Jeżeli chodzi o fundusze inwestycyjne (np. przedsiębiorstwo zbiorowego inwestowania w zbywalne papiery wartościowe, alternatywny fundusz inwestycyjny, fundusze inwestycyjne nieposiadające osobowości prawnej, instytucje pracowniczych programów emerytalnych), kontrahentem instrumentu pochodnego jest zasadniczo fundusz (lub w przypadku funduszy parasolowych – subfundusz). Gdy zarządzający funduszem zawiera kontrakt dla różnych funduszy jednocześnie (np. transakcję blokową), powinien niezwłocznie przypisać daną część kontraktu odpowiednim funduszom i odpowiednio dokonać zgłoszenia. W rezultacie identyfikatorem kontrahenta powinien być identyfikator funduszu, a nie

<sup>&</sup>lt;sup>15</sup> [emir-faqs-10072014\\_en.pdf \(europa.eu\).](https://ec.europa.eu/info/sites/info/files/emir-faqs-10072014_en.pdf)

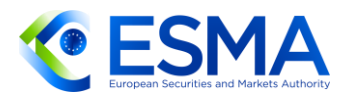

identyfikator zarządzającego funduszem. Zgodnie z art. 9 ust. 1b)–1d) rozporządzenia EMIR zarządzający funduszem zgłasza instrumenty pochodne będące przedmiotem obrotu poza rynkiem regulowanym w imieniu funduszy. Identyfikator zarządzającego funduszem należy podawać jako identyfikator podmiotu odpowiedzialnego za zgłaszanie, a także w sytuacji gdy zarządzający funduszem dokonuje zgłoszenia bezpośrednio jako podmiot przekazujący zgłoszenie. Należy zauważyć, że w pewnych rzadkich okolicznościach zarządzający funduszem zawiera transakcje na własny rachunek, a nie w imieniu funduszy, którymi zarządza. W takiej sytuacji kontrahentem jest zarządzający funduszem.

- Alternatywne fundusze inwestycyjne spoza UE, utworzone wyłącznie w celu obsługi pracowniczego planu nabycia udziałów lub będące podmiotami specjalnego przeznaczenia utworzonymi do celów sekurytyzacji, o których mowa w art. 2 ust. 3 lit. g) dyrektywy 2011/61/UE, nie wchodzą w zakres definicji kontrahentów finansowych zawartej w art. 2 pkt 8 rozporządzenia EMIR ani w zakres definicji kontrahentów niefinansowych zawartej w art. 2 pkt 9 rozporządzenia EMIR. Alternatywne fundusze inwestycyjne nie podlegają zatem obowiązkowi zgłaszania, w związku z czym nie powinny dokonywać zgłaszania instrumentów pochodnych na podstawie rozporządzenia EMIR. Niemniej jednak, jeżeli drugi kontrahent podlega obowiązkowi zgłaszania na podstawie rozporządzenia EMIR, powinien on zgłosić instrumenty pochodne zawarte z takimi alternatywnymi funduszami inwestycyjnymi spoza UE.
- Ogólniej rzecz biorąc, jeżeli chodzi o fundusze, w szczególności gdy zarządzający alternatywnymi funduszami inwestycyjnymi zarządza alternatywnymi funduszami inwestycyjnymi mającymi siedzibę statutową w Unii oraz alternatywnymi funduszami inwestycyjnymi mającymi siedzibę statutową w państwach trzecich, zarządzający funduszem powinien ustalić, czy dany alternatywny fundusz inwestycyjny wchodzi w zakres definicji kontrahenta finansowego w świetle art. 2 pkt 8 rozporządzenia EMIR. W przypadku gdy alternatywny fundusz inwestycyjny wchodzi w zakres definicji kontrahenta finansowego, zarządzający alternatywnymi funduszami inwestycyjnymi, któremu wydano zezwolenie lub którego zarejestrowano na podstawie dyrektywy w sprawie ZAFI, powinien zapewnić zgłoszenie szczegółowych informacji na temat danego instrumentu pochodnego.
- Wreszcie niektóre szczególne podmioty pozostają zasadniczo poza zakresem rozporządzenia EMIR zgodnie z art. 1 ust. 4; dotyczy to przykładowo BIS, banków centralnych lub podmiotów publicznych odpowiedzialnych za zarządzanie długiem publicznym lub interwencje w takie zarządzanie w odniesieniu do określonego wykazu państw. Co się jednak tyczy art. 1 ust. 5, obowiązek zgłaszania jest jedynym obowiązkiem wynikającym z rozporządzenia EMIR, który ma zastosowanie do wielostronnych banków rozwoju, niektórych podmiotów sektora publicznego, Europejskiego Instrumentu Stabilności Finansowej i EMS.
- Firmy inwestycyjne, które świadczą usługi inwestycyjne (takie jak wykonywanie zleceń lub przyjmowanie i przesyłanie zleceń), nie mają obowiązku dokonywania zgłoszeń na podstawie rozporządzenia EMIR, jeżeli nie stają się kontrahentem

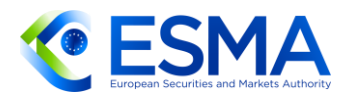

instrumentu pochodnego poprzez wstąpienie w rolę zleceniodawcy. Niemniej jednak, jeżeli firma inwestycyjna występuje w charakterze zarządzającego funduszem inwestycyjnym, na zasadach określonych w art. 9 ust. 1b, 1c lub 1d rozporządzenia EMIR, wówczas taka firma inwestycyjna staje się odpowiedzialna i ponosi odpowiedzialność prawną za dokonywanie zgłoszeń w imieniu kontrahenta oraz zgłaszanie własnego identyfikatora LEI w polu 1.3 "Podmiot odpowiedzialny za zgłaszanie".

- Podobnie gdy spółka zarządzająca świadczy usługi w zakresie zarządzania portfelem (zdefiniowanego w art. 4 ust. 1 pkt 8 dyrektywy MiDIF) na rzecz klienta i w ramach takiego świadczenia usług zawiera kontrakt pochodny, za kontrahenta instrumentu pochodnego uznaje się klienta, z wyjątkiem sytuacji gdy spółka zarządzająca ponosi ryzyko wynikające z kontraktu pochodnego i w związku z tym jest uznawana za kontrahenta. Spółka zarządzająca może dokonywać w imieniu klienta zgłoszeń do repozytoriów transakcji bez uszczerbku dla odpowiedzialności klienta za wywiązanie się z obowiązku zgłaszania. W takiej sytuacji identyfikator spółki zarządzającej należy podać jako identyfikator podmiotu przekazującego zgłoszenie.
- 44. Jeżeli broker jest kontrahentem instrumentu pochodnego, powinien zgłaszać instrument pochodny i ujawniać się jako kontrahent. Zgodnie z RTS dot. zgłaszania, w szczególności w odniesieniu do informacji podawanych w polu 1.15, broker nie ma wówczas obowiązku podawania swojego identyfikatora LEI w polu "Identyfikator brokera". Jeżeli z kolei broker występuje jedynie w charakterze pośrednika kontrahenta 1, identyfikator LEI brokera należy podać w polu "Identyfikator brokera".
- <span id="page-20-0"></span>3.2.3 Obowiązek zgłaszania w poszczególnych scenariuszach wydarzeń
	- 45. Zgłoszenia dokonywane na podstawie rozporządzenia EMIR mają charakter dwustronny, tj. obowiązek zgłoszenia spoczywa na obydwu kontrahentach kontraktów pochodnych, jeżeli tylko są objęci zakresem rozporządzenia EMIR. W rezultacie w odniesieniu do instrumentu pochodnego zawieranego przez dwóch kontrahentów podlegających rozporządzeniu EMIR ten sam instrument pochodny ma być zgłoszony dwukrotnie, a więc osobno w imieniu każdego kontrahenta, natomiast szczegółowe informacje na temat zgłaszanego instrumentu pochodnego zawarte w jednym i drugim zgłoszeniu powinny być spójne.
	- Z art. 9 ust. 1e wynika, że kontrahenci i CCP powinni zapewnić, aby takie informacje szczegółowe były zgłaszane prawidłowo i bez ich powielania. Na podstawie tego wymogu kontrahenci lub inne podmioty odpowiedzialne za zgłaszanie powinni wprowadzić procesy i środki kontroli pozwalające ograniczyć ryzyko powielania zgłoszeń. Ma to szczególne znaczenie (i) w przypadku zmiany repozytorium transakcji (należy zapewnić, aby zgłoszenia były kierowane do właściwego repozytorium transakcji), (ii) w przypadku zdarzeń korporacyjnych, takich jak połączenie lub przejęcie (należy unikać zgłaszania tego samego instrumentu pochodnego w imieniu nieprawidłowego podmiotu) lub (iii) w przypadku zmiany w delegowaniu obowiązku (należy zapewnić, aby zgłoszenia

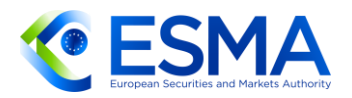

instrumentu pochodnego dokonywał tylko jeden upoważniony podmiot). W przypadku stwierdzenia powielenia zgłoszenia kontrahent powinien niezwłocznie podjąć działania naprawcze, dochowując przy tym staranności, w celu rozwiązania problemu.

- W przypadku odnowienia, w sytuacji gdy kontrahent (będący CCP lub innym kontrahentem) wstępuje w prawa i obejmuje rolę nowego kontrahenta instrumentu pochodnego (ten ustęp nie obejmuje zdarzeń rozliczania), instrument pochodny powinien zostać zgłoszony z oznaczeniem rodzaju operacji "nowy" i oznaczeniem rodzaju zdarzenia "wstąpienie w prawa" przez obydwu kontrahentów, tj. nowego kontrahenta wstępującego w prawa, jak również kontrahenta, który się nie zmienia. W odniesieniu do pierwotnego zgłoszenia dotyczącego istniejącego instrumentu pochodnego obydwaj kontrahenci powinni przesłać zgłoszenie z oznaczeniem rodzaju operacji "zakończenie" i rodzajem zdarzenia "wstąpienie w prawa" oraz z wypełnionym polem 2.45 "Data przedterminowego zakończenia transakcji".
- W odniesieniu do transakcji blokowych istnieje różnica między (i) sytuacjami, w których transakcję blokową zawarła firma inwestycyjna, a następnie przypisała ją klientom, a (ii) sytuacjami, w których transakcję blokową zawarł zarządzający funduszami, niemający sam obowiązku zgłaszania, a następnie przypisał ją poszczególnym funduszom.
- W pierwszym scenariuszu transakcję blokową powinna zgłosić najpierw firma inwestycyjna. Następnie powinna ona zgłosić przypisanie poszczególnym klientom.
- W drugim scenariuszu transakcje blokowe przypisywane następnie poszczególnym funduszom nie muszą być zgłaszane w dacie zawarcia transakcji. W takich sytuacjach kontrahentem instrumentu pochodnego jest dany fundusz, w związku z czym przypisanie należy zgłosić, (a) wskazując odpowiedni fundusz (w imieniu którego zarządzający funduszem zawarł transakcję blokową) jako kontrahenta danej transakcji oraz (b) wskazując przypisanie danej części transakcji odpowiedniemu funduszowi. Wszelkie części transakcji blokowej nieprzypisane w dacie zawarcia transakcji podlegają zgłoszeniu z oznaczeniem zarządzającego funduszami jako kontrahenta. Taka logika zgłoszeń miałaby zastosowanie wyłącznie wówczas, gdyby przepisy krajowe zezwalały na przypisanie po dacie zawarcia transakcji.
- 51. Jeżeli umowa zabezpieczająca umożliwia objęcie zabezpieczeniem ekspozycji w ramach transakcji, które nie podlegają zgłoszeniom na podstawie rozporządzenia EMIR, wówczas zgłoszeniu podlegają wyłącznie zabezpieczenia obejmujące ekspozycje powiązane z instrumentami pochodnymi zgłaszanymi na podstawie rozporządzenia EMIR. Jeżeli nie sposób wyodrębnić zabezpieczeń, które są powiązane z instrumentami pochodnymi podlegającymi zgłoszeniu na podstawie rozporządzenia EMIR, spośród zabezpieczeń powiązanych z innymi transakcjami, zgłaszane zabezpieczenie może odzwierciedlać faktycznie wniesione/uzyskane zabezpieczenie obejmujące szerszy zestaw transakcji. W rezultacie, jeżeli żadna z transakcji objętej zgłoszeniem nie podlega zgłoszeniu na podstawie rozporządzenia EMIR, nie należy zgłaszać żadnego zabezpieczenia.

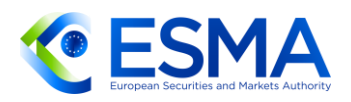

- 52. W rozporządzeniu Parlamentu Europejskiego i Rady (UE) 2019/834 z dnia 20 maja 2019 r. zmieniającym rozporządzenie (UE) nr 648/2012 wyeliminowano przewidziany w art. 9 rozporządzenia EMIR wymóg opóźnienia sprzedaży, w związku z czym nie podlegają zgłoszeniu instrumenty pochodne zawarte przed 12 lutego 2014 r. i niepozostające do uregulowania na ten dzień.
- Jeżeli w ciągu kilku dni nie doszło do zawarcia, zmiany ani rozwiązania żadnych kontraktów, nie oczekuje się żadnych zgłoszeń poza aktualizacjami wyceny lub zabezpieczenia w odniesieniu do instrumentów pochodnych pozostających do uregulowania, stosownie do wymagań. Ponieważ z obowiązku zgłoszenia należy wywiązać się w terminie T+1 (gdzie T oznacza datę zawarcia/zmiany/rozwiązania kontraktu), nie zachodzi konieczność przesyłania codziennych zgłoszeń, jeżeli takie zawarcie/zmiana/rozwiązanie nie następuje.
- 54. Instrumentów pochodnych zawieranych, a następnie poddanych kompensowaniu lub rozwiązanych z innych przyczyn tego samego dnia, nie należy zgłaszać repozytoriom transakcji. W przypadku rozwiązania następującego tego samego dnia należy wysłać co najmniej dwa zgłoszenia: zgłoszenie z oznaczeniem rodzaju operacji "nowy" i drugie zgłoszenie z oznaczeniem rodzaju operacji "zakończenie" i odpowiednim oznaczeniem rodzaju zdarzenia, chyba że instrument pochodny zgłasza się z oznaczeniem rodzaju operacji "składnik pozycji", w którym to przypadku będzie poddany kompensowaniu w kolejnej pozycji (zob. szczegółowe informacje dotyczące zgłaszania na poziomie pozycji w sekcji [3.7\)](#page-56-0).
- 55. Jeżeli chodzi o rozliczone instrumenty pochodne, w art. 2 RTS dot. zgłaszania zawarto szczegółowe informacje na temat zgłaszania rozliczonych transakcji. W rezultacie, jeżeli instrument pochodny nie jest rozliczony tego samego dnia przez CCP lub jeżeli instrument pochodny zawarto poza systemem obrotu, instrument pochodny należy w pierwszej kolejności zgłosić w postaci pierwotnej, a następnie – gdy dojdzie do rozliczenia – należy zamknąć pierwotny instrument pochodny, stosując oznaczenie rodzaju operacji "zakończenie" i oznaczenie rodzaju zdarzenia "rozliczenie". Kolejny instrument pochodny należy zgłosić z oznaczeniem rodzaju operacji "nowy" i oznaczeniem rodzaju zdarzenia "rozliczenie" lub – w stosownych przypadkach – z oznaczeniem rodzaju operacji "składnik pozycji".

### <span id="page-22-0"></span>**3.3 Wewnątrzgrupowe zwolnienie ze zgłoszeń**

- 56. Trzymiesięczny okres, o którym mowa w art. 9 ust. 1 rozporządzenia EMIR zmienionego rozporządzeniem 2019/834, w którym to terminie właściwe organy mogą uznać, że powyższe warunki nie zostały spełnione, rozpoczyna bieg w dniu kalendarzowym przypadającym bezpośrednio po dniu otrzymania powiadomienia przez odpowiedni właściwy organ krajowy.
- Zwolnienie obowiązuje od daty potwierdzenia przez właściwe organy krajowe kontrahentom, że spełniono warunki zastosowania zwolnienia, lub – jeżeli właściwy organ krajowy nie zawiadomił o swojej decyzji – po upływie trzymiesięcznego okresu na wniesienie sprzeciwu. Jeżeli spełnienie warunków, o których mowa w art. 9 ust. 1 akapit trzeci rozporządzenia EMIR zmienionego rozporządzeniem

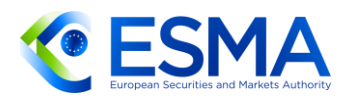

2019/834, ustaje ze względu na zmianę charakterystyki kontrahentów, kontrahenci mają obowiązek poinformować o tym odpowiednie właściwe organy krajowe. Bez uszczerbku dla istniejącego zwolnienia właściwe organy krajowe mogą sprzeciwić się zastosowaniu zwolnienia, jeżeli ustaje spełnienie warunków. Zwolnienie traci ważność z chwilą, gdy właściwy organ krajowy sprzeciwia się zastosowaniu zwolnienia.

- 58 Należy zauważyć, że w trakcie wspomnianego trzymiesięcznego okresu kontrahenci powinni zgłaszać instrumenty pochodne, chyba że właściwy organ krajowy zawiadomi kontrahenta przed upływem okresu trzech miesięcy, że uznaje spełnienie warunków.
- <span id="page-23-0"></span>59 Jeżeli chodzi o odniesienie do "jednostki dominującej" dla celów warunków zwolnienia na podstawie art. 9 ust. 1 rozporządzenia EMIR zmienionego rozporządzeniem 2019/834, należy uznać, że:
- a) jednostką dominującą najwyższego szczebla w grupie<sup>16</sup> istotną dla objęcia w pełni tą samą konsolidacją jest jednostka dominująca dla tego celu; oraz
- b) kontrahentów powiadamiających o zamiarze zastosowania zwolnienia z obowiązku dokonywania zgłoszenia powinny obowiązywać procedury w zakresie scentralizowanej oceny, pomiaru i kontroli ryzyka. Nie ma konieczności wprowadzania ich na szczeblu całej grupy jednostki najwyższego szczebla.
	- Pojęcie jednostki dominującej najwyższego szczebla, o której mowa w lit. a) powyżej, należy rozumieć jako odniesienie do jednostki konsolidującej najwyższego szczebla w obrębie grupy. Ogólny scenariusz przedstawiono na rys. [1.](#page-24-0)

<sup>&</sup>lt;sup>16</sup> Komisia Europejska doprecyzowała, że zwolnienie przewidziane w art. 9 ust. 1 rozporzadzenia EMIR nie obejmuje transakcji wewnątrzgrupowych, w przypadku których jednostka dominująca ma siedzibę w państwie trzecim, nawet jeżeli transakcja ma miejsce między dwoma kontrahentami z siedzibą w UE. (Zob. Pytania i odpowiedzi ESMA dotyczące rozporządzenia EMIR: Odpowiedź na pytanie RT 51 m)).

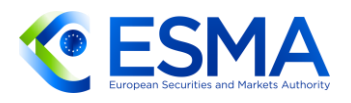

#### <span id="page-24-0"></span>**RYS. 1: PRZYKŁAD DWUWARSTWOWEJ STRUKTURY GRUPOWEJ**

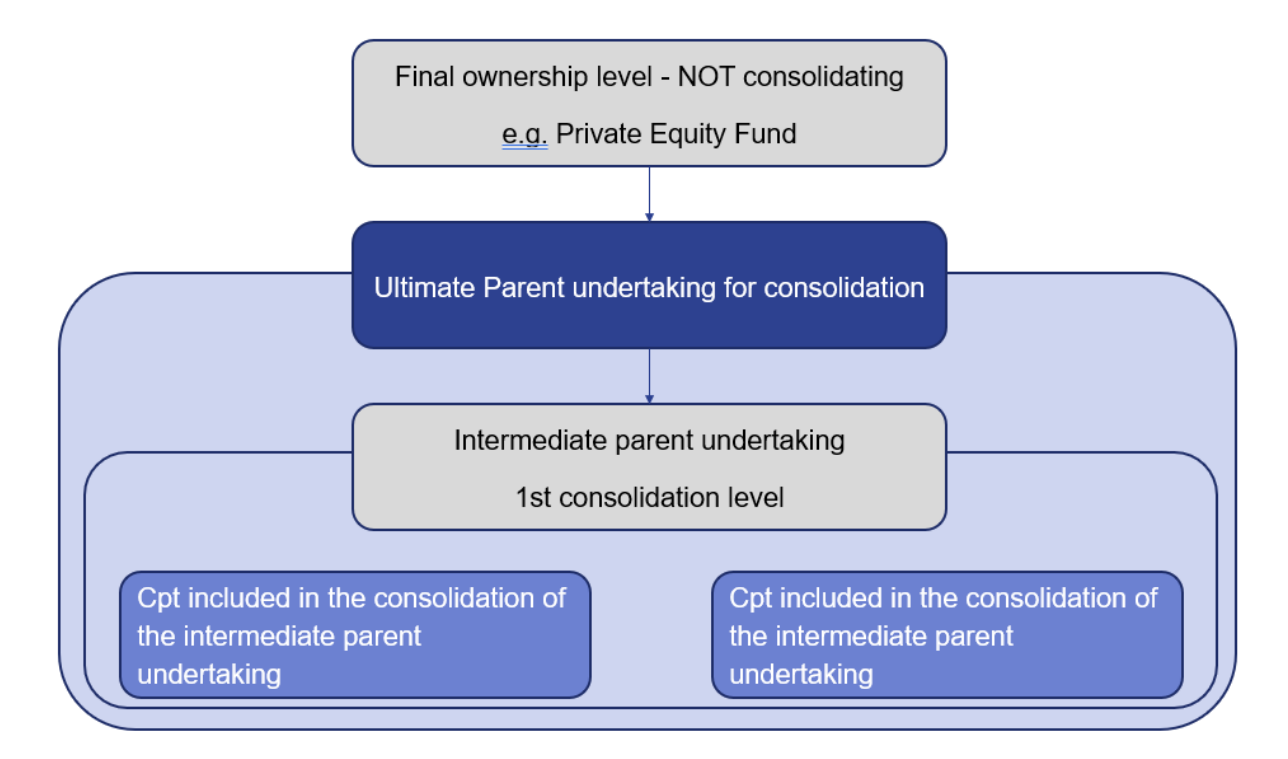

- Przykładowe scenariusze zastosowania przedstawiono w rys. [2,](#page-24-1) rys. [3,](#page-25-0) rys. [4](#page-25-1) i rys. [5.](#page-26-0)
- <span id="page-24-1"></span>**RYS. 2: PEŁNA KONSOLIDACJA PRZEZ JEDNOSTKĘ DOMINUJĄCĄ NAJWYŻSZEGO SZCZEBLA**

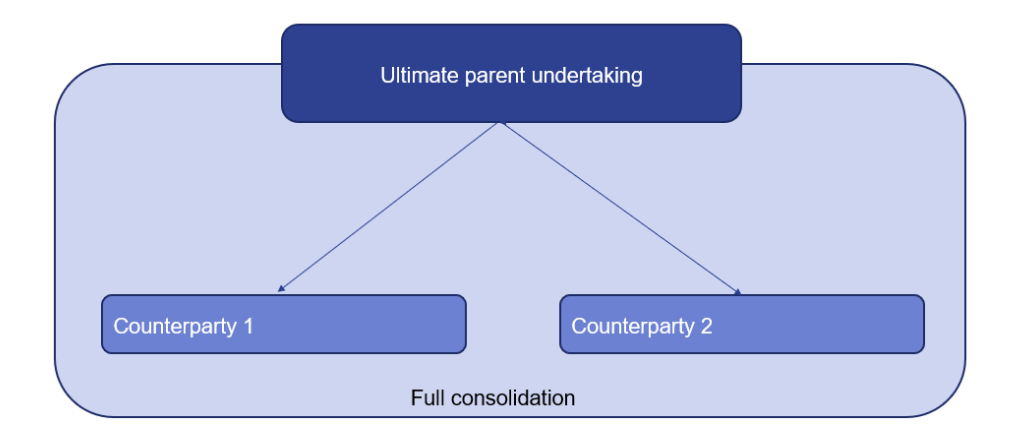

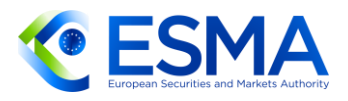

<span id="page-25-0"></span>**RYS. 3: PEŁNA KONSOLIDACJA PRZEZ JEDNOSTKĘ DOMINUJĄCĄ NAJWYŻSZEGO SZCZEBLA I INNY PODMIOT BĘDĄCY OSTATECZNYM WŁAŚCICIELEM**

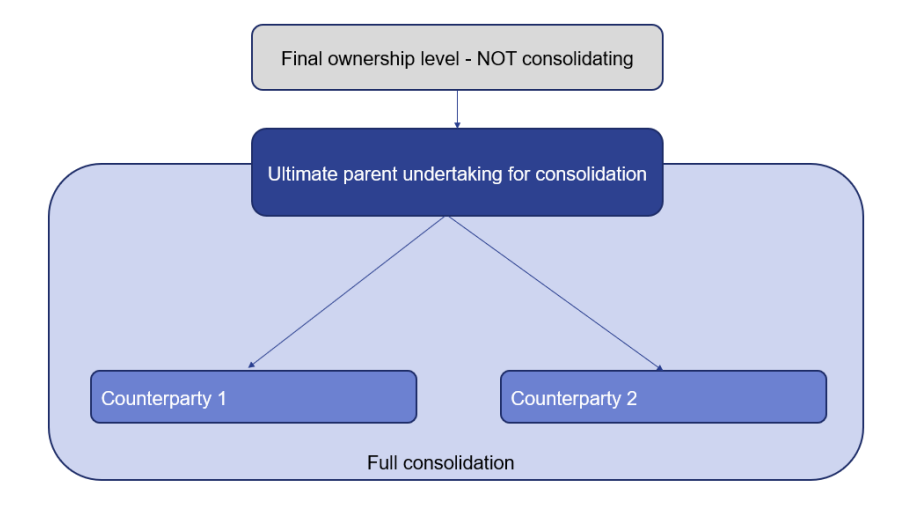

<span id="page-25-1"></span>**RYS. 4: PEŁNA KONSOLIDACJA PRZEZ JEDNOSTKĘ DOMINUJĄCĄ NAJWYŻSZEGO SZCZEBLA I POŚREDNIĄ JEDNOSTKĘ DOMINUJĄCĄ**

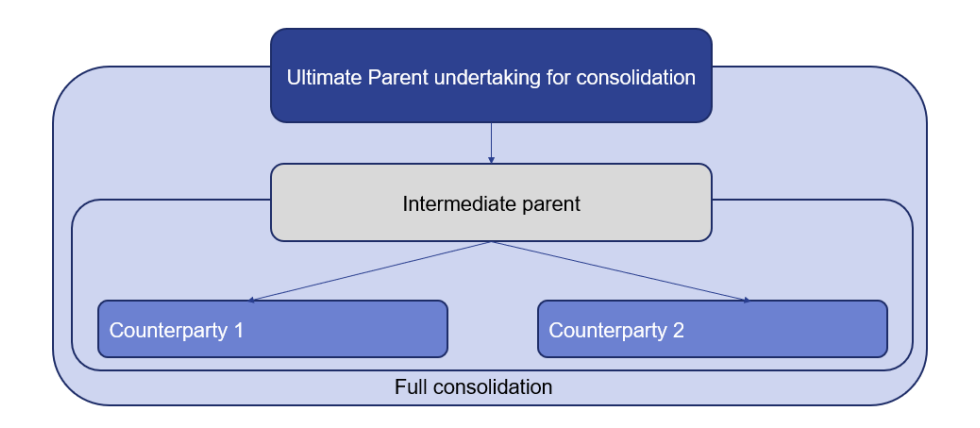

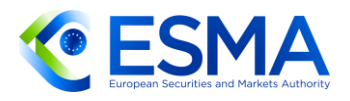

<span id="page-26-0"></span>**RYS. 5: PEŁNA KONSOLIDACJA PRZEZ JEDNOSTKĘ DOMINUJĄCĄ NAJWYŻSZEGO SZCZEBLA I POŚREDNIĄ JEDNOSTKĘ DOMINUJĄCĄ ORAZ INNY PODMIOT BĘDĄCY OSTATECZNYM WŁAŚCICIELEM**

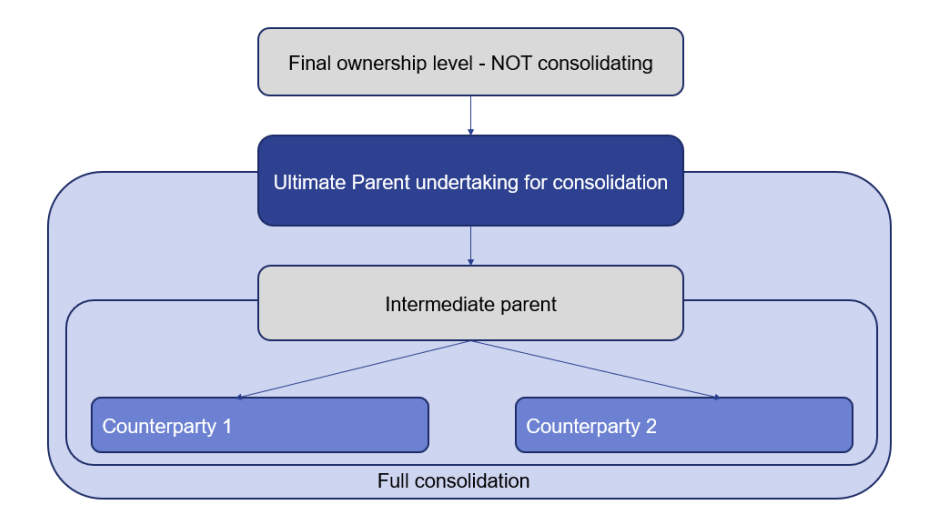

- 62. Kontrahenci powinni przekazać powiadomienia odpowiednim właściwym organom krajowym (indywidualne powiadomienia należy przesyłać każdemu właściwemu organowi kraju, w którym kontrahenci mają siedzibę) zgodnie z procedurami przyjętymi przez te właściwe organy krajowe w każdym z państw członkowskich. Jeżeli odpowiedni właściwy organ krajowy akceptuje takie rozwiązanie, jednostka dominująca najwyższego szczebla (zob. pkt [59](#page-23-0) niniejszych wytycznych) lub podmiot właściwy na potrzeby procedur scentralizowanej oceny, pomiaru i kontroli ryzyka może, w odniesieniu do kontrahentów, których dotyczy powiadomienie o zamiarze zastosowania zwolnienia, wystosować jedno powiadomienie i wskazać w nim wszystkie podmioty grupy z siedzibą w danym państwie członkowskim, dla których wnioskuje o zwolnienie. Nie zachodzi konieczność, aby jednostka dominująca najwyższego szczebla lub podmiot właściwy na potrzeby procedur scentralizowanej oceny, pomiaru i kontroli ryzyka w odniesieniu do kontrahentów, których dotyczy powiadomienie o zamiarze zastosowania zwolnienia, była (był) kontrahentem kontraktu pochodnego; nie musi też posiadać siedziby w państwie członkowskim, w którym składa powiadomienie.
- Powiadamiając o zamiarze zastosowania zwolnienia z obowiązku dokonywania zgłoszeń zgodnie z art. 9 ust. 1 rozporządzenia EMIR, kontrahent powiadamiający powinien oświadczyć, że spełnia warunki określone w art. 9 ust. 1 akapit trzeci rozporządzenia EMIR, a w razie konieczności powinien wskazać pozostałe właściwe organy krajowe, które powiadomiono w związku z kontrahentami wymienionymi w powiadomieniu. Krajowy organ właściwy może zwrócić się o dodatkowe informacje lub dokumenty, aby ocenić, czy spełniono warunki określone w art. 9 ust. 1 akapit trzeci rozporządzenia EMIR.
- 64. Kontrahenci mogą powiadamiać o swoim zamiarze zastosowania zwolnienia wewnąrzgrupowego, nawet jeżeli kontrahenci nie zawarli dotąd żadnych instrumentów pochodnych, i w rezultacie zastosować zwolnienie w odniesieniu do instrumentów pochodnych zawartych po udzieleniu zwolnienia, chyba że jeden z

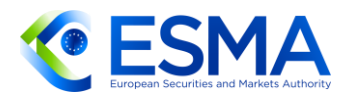

krajowych organów właściwych sprzeciwi się zwolnieniu. Niezależnie od powyższego powiadomienie należy złożyć dopiero wówczas, gdy spełnione zostaną wszystkie warunki określone w art. 9 ust. 1 akapit trzeci rozporządzenia EMIR.

- Jeżeli kontrahenci tej samej grupy z siedzibą w co najmniej dwóch różnych państwach członkowskich powiadamiają – na podstawie art. 9 ust. 1 rozporządzenia EMIR – swoje krajowe organy właściwe o zamiarze zastosowania zwolnienia z obowiązku dokonywania zgłoszeń, każdy krajowy organ właściwy ma obowiązek ustalenia, czy spełniono warunki określone w art. 9 ust. 1 akapit trzeci. Krajowe organy właściwe mogą nie zgadzać się ze sobą co do spełnienia warunków. Jeżeli jeden z krajowych organów właściwych uzna, że nie spełniono tych warunków, powinien zawiadomić o tym kontrahenta w swoim państwie członkowskim i pozostałe właściwe organy krajowe w terminie trzech miesięcy od otrzymania powiadomienia i podać uzasadnienie.
- Jeżeli kontrahenci chcą skorzystać ze zwolnienia z obowiązku zgłaszania i uznają, że ustosunkowali się do sprzeciwu wyrażonego przez sprzeciwiające się krajowe organy właściwe, powinni odpowiednio dokonać powtórnego powiadomienia o zamiarze zastosowania zwolnienia z obowiązku zgłaszania na podstawie art. 9 ust. 1 rozporządzenia EMIR.
- 67. Kontrakt pochodny między kontrahentem finansowym a kontrahentem niefinansowym, w którym:
	- a. kontrahent finansowy należy zarówno do grupy przedsiębiorstw, o których mowa w art. 3 ust. 1 lub art. 80 ust. 7 i 8 dyrektywy 2006/48/WE (dyrektywy o instytucjach kredytowych), jak i do innej grupy, o której mowa w art. 1 i 2 dyrektywy 83/349/EWG, oraz
	- b. kontrahent niefinansowy należy jedynie do grupy, o której mowa w art. 1 i 2 dyrektywy 83/349/EWG,
	- c. może kwalifikować się do zwolnienia z obowiązku zgłoszenia przysługującego w przypadku transakcji wewnątrzgrupowych. W szczególności, zgodnie z definicją "grupy" zawartą w art. 2 pkt 16 rozporządzenia EMIR zmienionego rozporządzeniem 2019/834, taki kontrakt może kwalifikować się do zwolnienia przewidzianego dla transakcji wewnątrzgrupowych, jeżeli kontrahent niefinansowy, nieskonsolidowany na podstawie dyrektywy o instytucjach kredytowych, stanowi część tej samej skonsolidowanej grupy niefinansowej co kontrahent finansowy.
- Dla uniknięcia niejasności należy stwierdzić, że jeżeli kontrahenci powiadamiają odpowiednie właściwe organy krajowe w różnych terminach, powinni odczekać z powołaniem się na zwolnienie (o ile nie sprzeciwi się mu żaden krajowy organ właściwy) do zakończenia tego okresu trzymiesięcznego, który przypada później, lub do czasu stwierdzenia przez wszystkie odpowiednie krajowe organy właściwe, że spełniono warunki określone w art. 9 ust. 1 akapit trzeci rozporządzenia EMIR. Zwolnienie z obowiązku zgłaszania odnoszące się do kontraktów pochodnych zawartych przez odpowiednich kontrahentów nie jest ważne, jeżeli sprzeciwi się

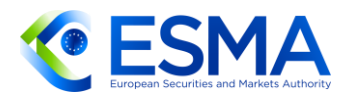

mu jeden z krajowych organów właściwych. Z tego względu należy w dalszym ciągu zgłaszać instrumenty pochodne zawarte między kontrahentami, o których mowa w powiadomieniu o zamiarze zastosowania zwolnienia.

- Dopiero gdy zwolnienie z obowiązku zgłaszania staje się ważne, kontrahenci korzystający ze zwolnienia powinni przesłać zgłoszenia z oznaczeniem rodzaju operacji "błąd" w odniesieniu do wszystkich instrumentów pochodnych, o których mowa w art. 2 ust. 2 lit. a) i b) RTS dot. zgłaszania, związanych z kontrahentami, których dotyczy zwolnienie z obowiązku zgłaszania.
- Jeżeli zwolnienie z obowiązku zgłaszania traci ważność z powodu niespełnienia któregokolwiek z warunków, o których mowa w art. 9 ust. 1 akapit trzeci rozporządzenia EMIR, wówczas kontrahenci powinni zgłosić kontrakty pochodne zawarte i nierozwiązane przez kontrahentów do dnia ustania ważności zwolnienia oraz te, których termin zapadalności nie upłynął do tego dnia, korzystając z oznaczenia rodzaju operacji "nowy" i oznaczenia rodzaju zdarzenia "transakcja" oraz podając wszystkie istotne szczegółowe informacje na temat instrumentu pochodnego według stanu na dzień ustania ważności zwolnienia, a następnie powinni zgłaszać wszystkie zdarzenia związane z cyklem życia kontraktu w miarę ich występowania. Nie zachodzi konieczność zgłaszania zdarzeń związanych z cyklem życia kontraktu, które wystąpiły między datą zawarcia instrumentu pochodnego a datą ustania ważności zwolnienia. Jeżeli instrumenty pochodne anulowano wcześniej z zastosowaniem oznaczenia rodzaju operacji "błąd" z chwilą udzielenia zwolnienia, kontrahenci powinni zgłosić takie instrumenty pochodne, korzystając z oznaczenia rodzaju operacji "wznowienie". Również w tym scenariuszu nie zachodzi konieczność zgłaszania zdarzeń związanych z cyklem życia kontraktu, które wystąpiły w okresie ważności zwolnienia.

### <span id="page-28-0"></span>**3.4 Przypisanie odpowiedzialności za zgłaszanie**

- <span id="page-28-1"></span>3.4.1 Wyjaśnienia ogólne
	- Zgodnie z art. 9 ust. 1 rozporządzenia EMIR kontrahenci i CCP mają obowiązek zapewnienia, aby szczegółowe informacje na temat instrumentu pochodnego określone w sekcji [3.2](#page-14-0) były zgłaszane do repozytorium transakcji. Z tego względu, o ile nie ma zastosowania zwolnienie lub o ile za zgłoszenie na podstawie art. 9 ust. 1a rozporządzenia EMIR nie ponosi odpowiedzialności, w tym odpowiedzialności prawnej, inna strona, obowiązki związane ze zgłoszeniem ciążą na wszystkich kontrahentach i CCP z siedzibą w Unii od chwili zawarcia przez nich kontraktu pochodnego. Oznacza to, że instrument pochodny zgłasza się nie później niż w dniu roboczym następującym bezpośrednio po zawarciu, zmianie lub rozwiązaniu tego instrumentu.
- <span id="page-28-2"></span>3.4.2 Transakcja kontrahenta finansowego z kontrahentem niefinansowym
	- Co się tyczy przepisów art. 9 ust. 2 ITS dot. zgłaszania, ESMA uważa, że aby spełnić odpowiednie wymogi kontrahent niefinansowy NFC- i kontrahent finansowy

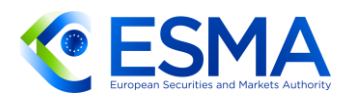

powinni w każdym z tych przypadków uzgodnić sposób wymiany informacji. W szczególności w związku z art. 9 ust. 2 lit. a) ITS dot. zgłaszania zasady te powinny umożliwić kontrahentowi finansowemu dysponowanie informacjami nie później niż w terminie T+1 po zawarciu lub zmianie kontraktu, tak aby kontrahent finansowy mógł dokonać terminowego zgłoszenia. Można to osiągnąć, np. przez zapewnienie wykazu określonych z góry wartości standardowych stosowanych domyślnie przez kontrahenta finansowego, jeżeli kontrahent niefinansowy NFC- nie poda innych. W każdym razie kontrahent niefinansowy NFC- pozostaje odpowiedzialny za podanie kontrahentowi finansowemu prawidłowych informacji szczegółowych, a kontrahent finansowy jest odpowiedzialny za skorzystanie z informacji przekazanych przez kontrahenta niefinansowego NFC-. Jako przykład z góry określonych wartości można rozważyć scenariusz, w którym kontrahent niefinansowy NFC- zawiera kontrakt pochodny z instytucją kredytową bez pośrednictwa brokera, nie rozliczając tych kontraktów i zawierając je jedynie w celu zabezpieczenia swojej działalności gospodarczej w myśl art. 10 ust. 3 rozporządzenia EMIR. W tym przypadku kontrahent niefinansowy NFC- może zgodzić się, aby kontrahent finansowy zgłaszał określone z góry wartości w polach określonych w art. 9 ust. 2 ITS dot. zgłaszania, chyba że kontrahent niefinansowy NFC- poinstruuje kontrahenta finansowego, by postąpił inaczej:

- a. 1.15 "Identyfikator brokera": puste.
- b. 1.16 "Członek rozliczający": puste.
- c. 1.20 "Bezpośredni związek z działalnością handlową lub działalnością samofinansującą": "True".
- ESMA pragnie skorzystać z okazji i przypomnieć uczestnikom rynku, że zgodnie z art. 4 RTS dot. zgłaszania kontrahent niefinansowy NFC- nie ma obowiązku zgłaszania danych dotyczących wyceny zabezpieczeń oraz wyceny kontraktów według wartości rynkowej lub według modelu. Niemniej jednak, jeżeli kontrahent finansowy zgłosi te informacje, powinny być one prawidłowe na chwilę odpowiedniego znacznika czasu zgłoszenia zabezpieczenia lub wyceny.
- Szczególna sytuacja ma miejsce wówczas, gdy instrument pochodny został zgłoszony lub powinien był zostać zgłoszony przez kontrahenta niefinansowego NFC- (ponieważ zawarto go przed rozpoczęciem stosowania przepisów określających odpowiedzialność za zgłoszenia z dniem 18 czerwca 2020 r. albo dlatego, że kontrahent niefinansowy NFC- w czasie podpisywania instrumentu zrezygnował z dokonywania zgłoszeń przez kontrahenta finansowego), natomiast zmiana lub rozwiązanie mają być zgłoszone na podstawie przepisów sytuujących odpowiedzialność, w tym odpowiedzialność prawną, po stronie kontrahenta finansowego. W szczególności do sytuacji takiej może dojść w okresie przejściowym, a więc zgodnie z zasadami wyjaśnionymi w sekcji [3.1,](#page-12-1) w której omówiono przechodzenie na nowe standardy zgłaszania. ESMA uważa również, że ustalenia poczynione między kontrahentem niefinansowym NFC- a kontrahentem finansowym powinny uwzględniać też tego rodzaju sytuacje, aby zapewnić ciągłość zgłoszeń pod względem ich treści, terminowości i adekwatności.

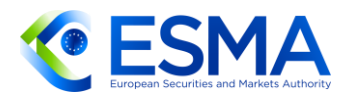

Kontrahenci powinni również zapewnić, aby nie dochodziło do powielania zgłoszeń kontraktów.

- W odniesieniu do wszelkich pozostających do uregulowania instrumentów pochodnych będących przedmiotem obrotu poza rynkiem regulowanym, gdy kontrahent finansowy i kontrahent niefinansowy NFC- dokonują zgłoszenia dwóm różnym repozytoriom transakcji z chwilą przeniesienia odpowiedzialności, w tym odpowiedzialności prawnej, pozostające do uregulowania instrumenty pochodne będące przedmiotem obrotu poza rynkiem regulowanym kontrahenta niefinansowego NFC- należy przenieść w tym samym momencie do repozytorium transakcji kontrahenta finansowego, chyba że kontrahent finansowy zdecyduje się zostać klientem repozytorium transakcji kontrahenta niefinansowego NFC- i zgłaszać instrumenty pochodne będące przedmiotem obrotu poza rynkiem regulowanym zawarte z kontrahentem niefinansowym NFC- temu repozytorium transakcji. Podobnie, za każdym razem, gdy kontrahent niefinansowy zmienia status z NFC- na NFC+, a więc odpowiedzialność, w tym odpowiedzialność prawna, przechodzi na kontrahenta niefinansowego, pozostające do uregulowania instrumenty pochodne będące przedmiotem obrotu poza rynkiem regulowanym zawarte z kontrahentem finansowym należy przenieść do repozytorium transakcji kontrahenta niefinansowego, chyba że kontrahent niefinansowy postanowi stać się klientem repozytorium transakcji kontrahenta finansowego i zgłaszać instrumenty pochodne będące przedmiotem obrotu poza rynkiem regulowanym zawarte z kontrahentem finansowym temu repozytorium transakcji. Każde takie przeniesienie instrumentów pochodnych będących przedmiotem obrotu poza rynkiem regulowanym dokonywane między repozytoriami transakcji dowolnej pary składającej się z kontrahenta finansowego i kontrahenta niefinansowego powinno odbywać się zgodnie z Wytycznymi dotyczącymi przenoszenia danych między repozytoriami transakcji <sup>17</sup> (w szczególności kontrahenci nie powinni anulować instrumentów pochodnych podlegających przenoszeniu i zgłaszać ich ponownie, ale powinni przenosić je w sposób określony w wytycznych).
- 76. Jeżeli chodzi o art. 9 ust. 2 lit. b) ITS dot. zgłaszania, pola 1.7 "Próg wiążacy się z obowiązkiem rozliczania dla kontrahenta 1" i 1.13 "Próg wiążący się z obowiązkiem rozliczania dla kontrahenta 2" stanowią część informacji szczegółowych podlegających zgłoszeniu. Kontrahent niefinansowy NFC- w miarę możliwości powinien powiadomić kontrahenta finansowego o przewidywanej zmianie statusu przed datą wymaganego dorocznego obliczania pozycji na podstawie art. 10 ust. 1 rozporządzenia EMIR, aby uniknąć zakłócenia w ciągłości zgłoszeń. Chociaż status kontrahenta niefinansowego jest znany i wstępnie oceniany przez samego kontrahenta niefinansowego, kontrahent finansowy powinien regularnie gromadzić informacje, aby móc dokonać własnego zgłoszenia. Jeżeli kontrahent finansowy poweźmie wiedzę o zmianie statusu kontrahenta niefinansowego z NFC+ na NFCpo dacie obliczenia, powinien bez zbędnej zwłoki przekazać brakujące zgłoszenia dotyczące instrumentów pochodnych będących przedmiotem obrotu poza rynkiem

<sup>17</sup> https://www.esma.europa.eu/sites/default/files/library/esma74-362-2351\_final\_report\_-

quidelines on data transfer between trade repositories emir sftr.pdf

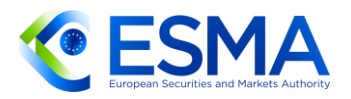

regulowanym zawartych, zmienionych lub rozwiązanych po tej dacie. Zgłoszenia te należy przekazać po otrzymaniu od kontrahenta niefinansowego wszystkich istotnych informacji szczegółowych (przewidzianych art. 9 ust. 2 lit. a) ITS dot. zgłaszania) dotyczących wspomnianych instrumentów pochodnych.

- Podobnie kontrahent niefinansowy powinien poczynić wszystkie właściwe kroki w celu zapewnienia sobie zdolności do przejęcia zgłoszeń w sytuacji zmiany statusu z NFC- na NFC+, aby zapewnić ciągłość zgłoszeń pod względem treści, terminowości i adekwatności. Oznacza to również, że kontrahent niefinansowy powinien również możliwie szybko powiadomić kontrahenta finansowego, a zatem najlepiej, aby kontrahent niefinansowy przewidział zmianę.
- Jeżeli chodzi o art. 9 ust. 2 lit. c) ITS dot. zgłaszania, kontrahenci niefinansowi odpowiadają za zapewnienie terminowego odnowienia ich identyfikatora LEI. ESMA uważa, że aby uniknąć zakłóceń w zgłaszaniu i konieczności obsługi odrzuconych zgłoszeń przez repozytoria transakcji, kontrahent finansowy może np. w odpowiednim terminie skontaktować się z kontrahentem niefinansowym NFC-, aby ten odnowił swój identyfikator LEI. Niemniej jednak, jeżeli kontrahent niefinansowy NFC- nie odnowi swojego identyfikatora LEI w sposób terminowy, a przez to kontrahent finansowy nie będzie w stanie z powodzeniem dokonać zgłoszenia w imieniu kontrahenta niefinansowego NFC-, kontrahent finansowy powinien wówczas przekazać brakujące zgłoszenia bez zbędnej zwłoki, gdy tylko identyfikator LEI kontrahenta niefinansowego NFC- zostanie odnowiony.
- ESMA jest zdania, że jeżeli obowiązek zgłoszenia instrumentów pochodnych będących przedmiotem obrotu poza rynkiem regulowanym nie spoczywa już na kontrahencie niefinansowym NFC-, olbrzymie znaczenie ma to, aby obydwaj kontrahenci, w tym kontrahent niefinansowy NFC-, byli w posiadaniu kompletnych i aktualnych szczegółowych informacji na temat instrumentów pochodnych, które zgłoszono repozytorium transakcji. Z tego względu ESMA uważa, że kontrahenci finansowi mogą m.in. regularnie (np. raz w miesiącu) przekazywać swoim kontrahentom niefinansowym NFC- informacje dotyczące kontraktów pozostających do uregulowania w repozytorium transakcji. Możliwość regularnego porównywania własnych ewidencji z ewidencjami instrumentów pochodnych przechowywanymi w repozytorium transakcji pomogłaby kontrahentowi niefinansowemu NFC- w wypełnianiu obowiązków ciążących na nim na mocy rozporządzenia EMIR, w szczególności na podstawie art. 9 ust. 2 rozporządzenia EMIR ("Kontrahenci prowadzą ewidencję wszystkich zawartych przez siebie kontraktów pochodnych oraz wszelkich zmian przez co najmniej pięć lat od daty rozwiązania kontraktu") lub innych właściwych przepisów, a także umożliwiłaby zyskanie świadomości na temat informacji dostępnych dla podmiotów wymienionych w art. 81 ust. 3 rozporządzenia EMIR w ich imieniu.
- Dla uniknięcia wątpliwości ESMA ponownie podkreśla, że wszystkie powyższe wyjaśnienia dotyczą wyłącznie instrumentów pochodnych będących przedmiotem obrotu poza rynkiem regulowanym. Z tego względu w przypadku giełdowych instrumentów pochodnych, tj. wszelkich kontraktów pochodnych, które nie kwalifikują się jako instrumenty pochodne będące przedmiotem obrotu poza

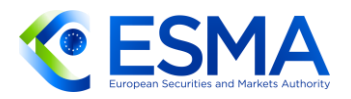

rynkiem regulowanym w świetle definicji z art. 2 pkt 7 rozporządzenia EMIR zmienionego art. 32 rozporządzenia SFTR, kontrahent ponosi nadal pełną odpowiedzialność, w tym odpowiedzialność prawną, za zgłaszanie szczegółowych informacji do repozytorium transakcji, a przepisy odnoszące się do przeniesienia odpowiedzialności, w tym odpowiedzialności prawnej, nie mają zastosowania. Kontrahenci nie mogą zakładać, że wszystkie opcje i kontrakty terminowe typu future będące przedmiotem obrotu w systemie obrotu są giełdowymi instrumentami pochodnymi.

- W bardzo szczególnych przypadkach okoliczności zewnętrzne mogą prowadzić do zmiany przypisania odpowiedzialności za zgłaszanie, np. gdy:
	- a. kontrahent finansowy, który miał siedzibę w państwie EOG, będzie miał siedzibę w państwie trzecim,
	- b. kontrakt pochodny ulega zmianie z kontraktu będącego przedmiotem obrotu poza rynkiem regulowanym na giełdowy instrument pochodny lub odwrotnie.
- ESMA uważa, że w takich sytuacjach przypisanie odpowiedzialności zależy od sytuacji w chwili powstania obowiązku zgłoszenia, np. w przypadku kontraktu pochodnego uznawanego za będący przedmiotem obrotu poza rynkiem regulowanym do dnia 30.11, który staje się giełdowym instrumentem pochodnym z dniem 1.12, kontrahent finansowy odpowiada za zgłoszenie do 30.11 włącznie, natomiast kontrahent niefinansowy NFC- zaczyna ponosić odpowiedzialność, w tym odpowiedzialność prawną, za zgłaszanie od 1.12. Wszystkie pozostałe punkty niniejszych wytycznych będą obowiązywać zgodnie z dokonanym przypisaniem odpowiedzialności.
- 83. Kolejnym ograniczeniem jest to, że przepisy dotyczące przypisania odpowiedzialności obowiązują jedynie, gdy kontrahent finansowy ma siedzibę w Unii lub gdy spełnione są warunki określone w art. 9 ust. 1a akapit czwarty rozporządzenia EMIR.
- Wreszcie kontrahenci powinni uwzględnić sytuację związaną z wdrażaniem zmian w rozporządzeniu EMIR w państwach EOG (Islandia, Liechtenstein i Norwegia). Do czasu uwzględnienia zmian w rozporządzeniu EMIR w Porozumieniu EOG i ich transponowania do porządku krajowego tych państw kontrahenci powinni z ostrożnością oceniać swoje obowiązki w przypadku transakcji z kontrahentami z EOG i dysponować zasadami zapewniającymi dokonywanie zgłoszeń bez ich powielania.

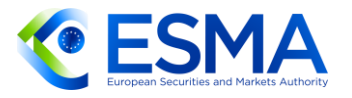

**Tabela 2 – Wypełnienie pól dotyczących kontrahentów, podmiotu przekazującego zgłoszenie i podmiotu odpowiedzialnego za zgłaszanie**

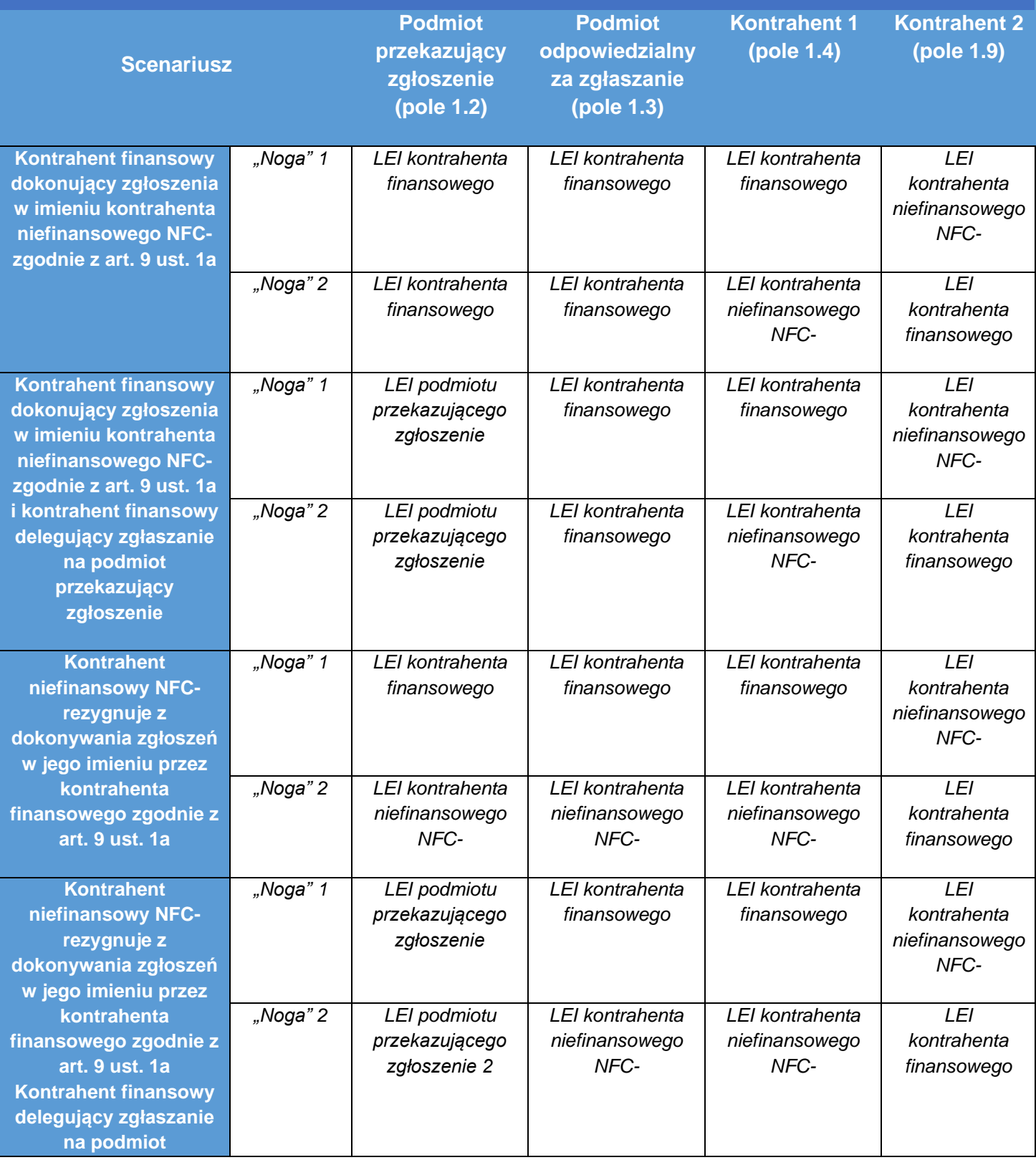

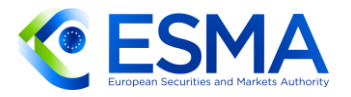

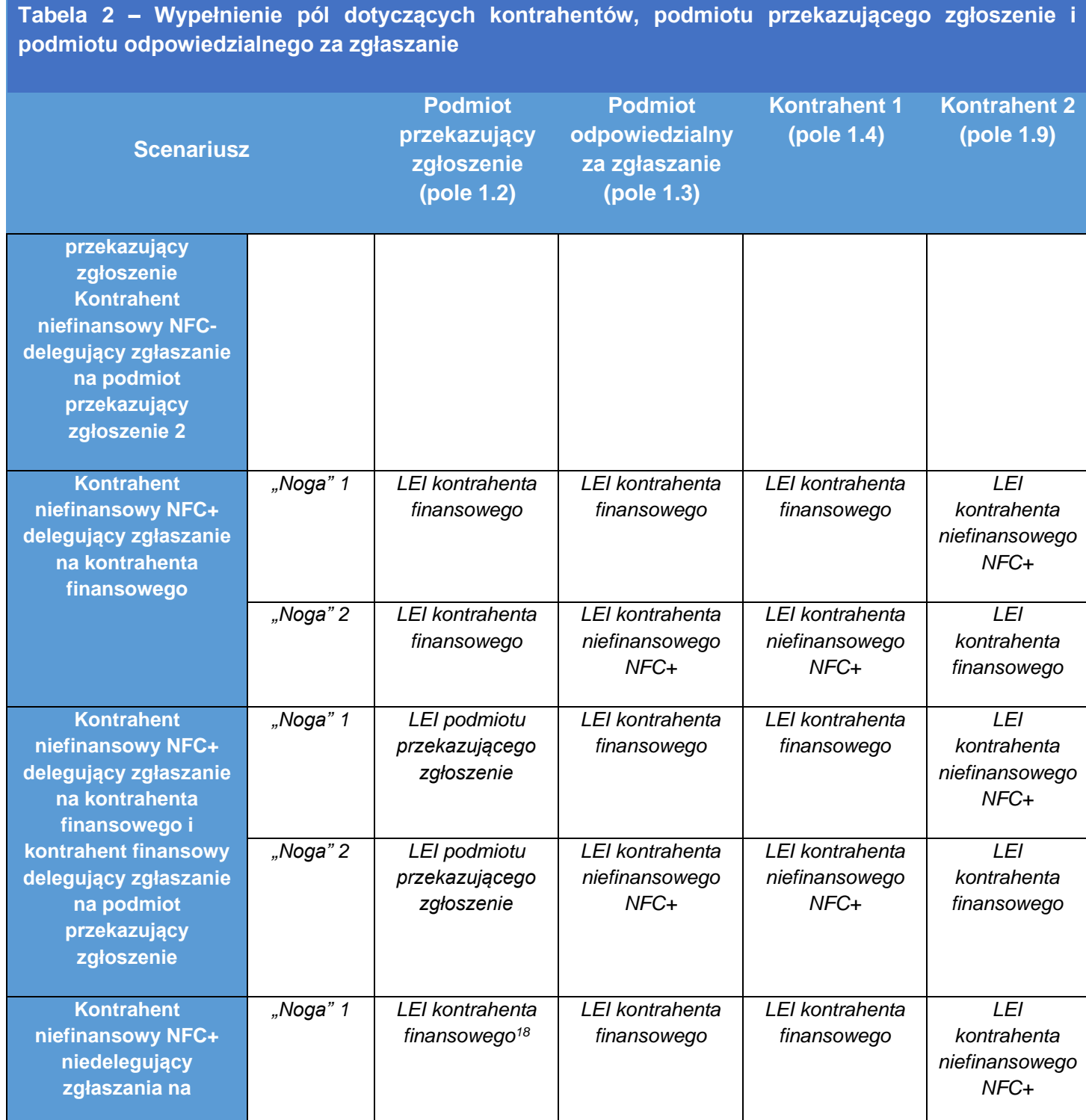

<sup>&</sup>lt;sup>18</sup> Jeżeli kontrahent finansowy powierza przekazanie zgłoszenia w jego imieniu innemu podmiotowi, pole należy wypełnić, podając LEI tego podmiotu przekazującego zgłoszenie.

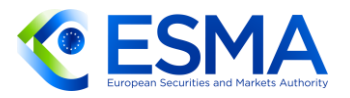

#### **Tabela 2 – Wypełnienie pól dotyczących kontrahentów, podmiotu przekazującego zgłoszenie i podmiotu odpowiedzialnego za zgłaszanie**

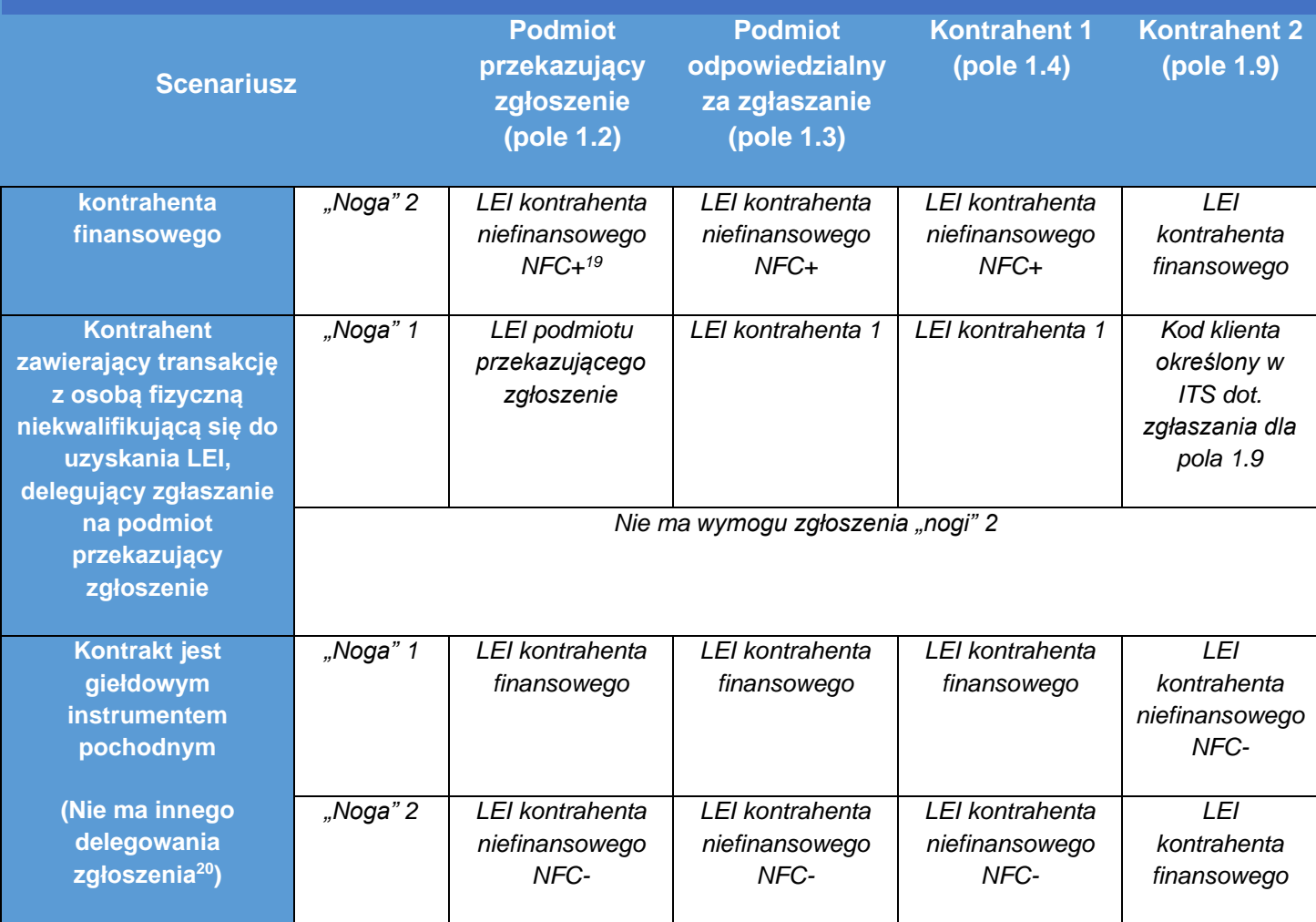

**Złożony scenariusz z różnymi zdarzeniami:**

**Kontrahent niefinansowy NFC+ delegujący zgłaszanie na podmiot przekazujący zgłoszenie.**

**Kontrahent niefinansowy NFC+ staje się NFC- i rezygnuje z dokonywania zgłoszeń w jego imieniu przez kontrahenta finansowego zgodnie z art. 9 ust. 1a, ale korzysta z podmiotu przekazującego zgłoszenie.**

**Kontrahent niefinansowy NFC- postanawia skorzystać z mechanizmu, tj. zaprzestać powierzania zgłoszeń podmiotowi przekazującemu zgłoszenie i powierzyć dokonywanie zgłoszeń kontrahentowi finansowemu zgodnie z art. 9 ust. 1a.**

<sup>&</sup>lt;sup>19</sup> Jeżeli kontrahent niefinansowy NFC+ powierza przekazanie zgłoszenia w jego imieniu innemu podmiotowi, pole należy wypełnić, podając LEI tego podmiotu przekazującego zgłoszenie.

<sup>20</sup> Jeżeli zgłoszenie powierza się innemu podmiotowi przekazującemu zgłoszenie, logika jest taka sama jak wówczas, gdy delegowanie zgłoszenia następuje w kontekście rezygnacji kontrahenta niefinansowego NFC- z dokonywania zgłoszenia w jego imieniu przez kontrahenta finansowego zgodnie z art. 9 ust. 1a.
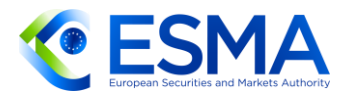

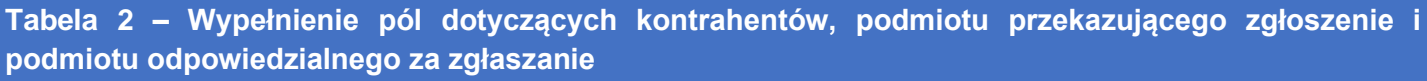

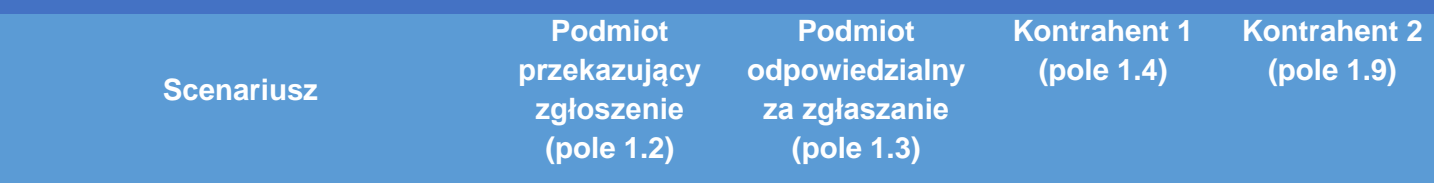

**Kontrahent finansowy korzysta z innego repozytorium transakcji niż podmiot przekazujący zgłoszenie.**

**Kontrahent niefinansowy NFC- łączy się z innym kontrahentem niefinansowym (oznaczonym NFC\*), który zachowuje status NFC-.**

**Kontrahent niefinansowy NFC- staje się kontrahentem niefinansowym NFC+.**

W tym scenariuszu skoncentrujemy się wyłącznie na "nodze" transakcji zgłaszanej w imieniu **kontrahenta niefinansowego.**

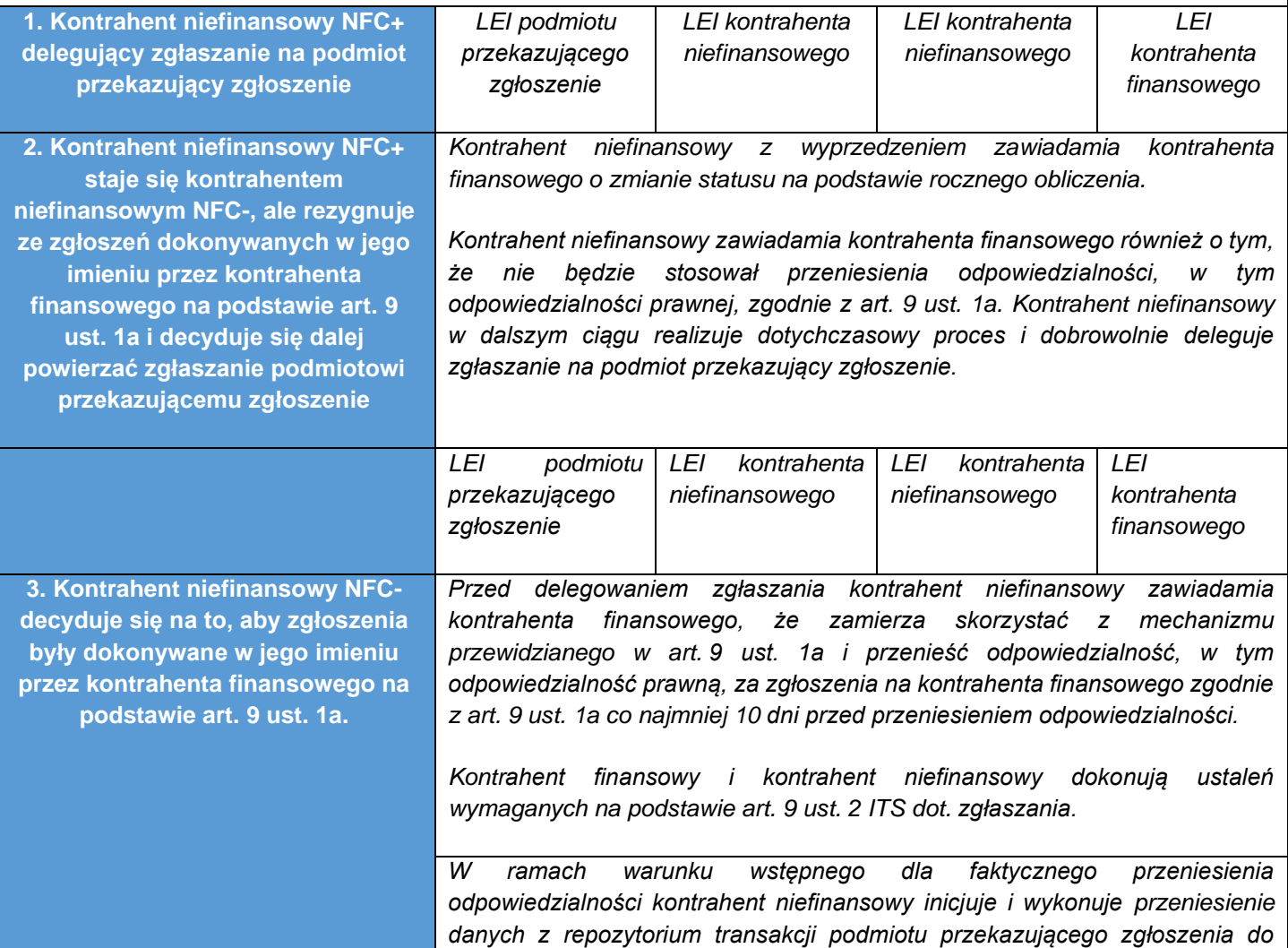

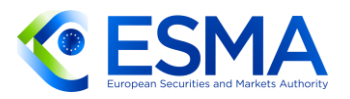

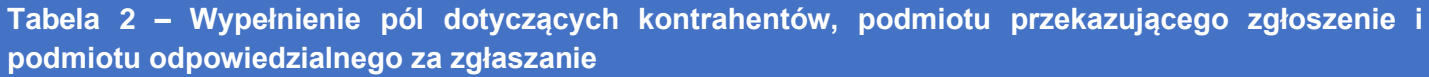

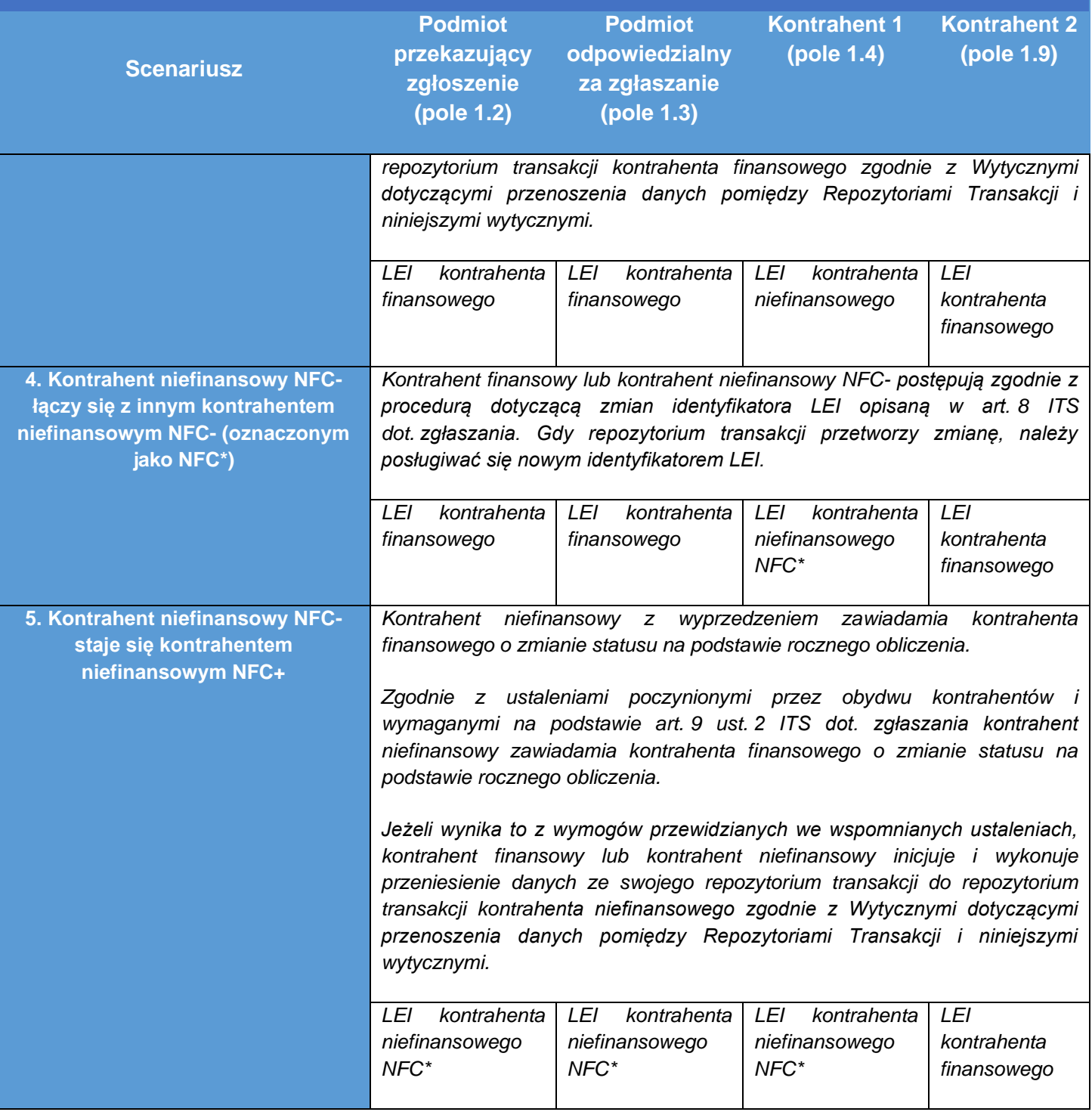

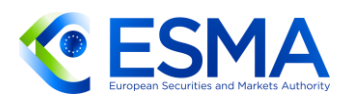

- 3.4.3 CCP
	- Jeżeli chodzi o CCP, w rozporządzeniu EMIR kontrahentów centralnych nie uważa się za kontrahentów finansowych w rozumieniu art. 2 pkt 8 rozporządzenia EMIR, zatem jeżeli kontrahent niefinansowy NFC- zawarłby kontrakt pochodny bezpośrednio z CCP, wówczas CCP nie ponosiłby odpowiedzialności, w tym odpowiedzialności prawnej, za zgłaszanie szczegółowych informacji na temat instrumentu pochodnego w imieniu kontrahenta niefinansowego NFC-. W takich sytuacjach obowiązek przestrzegania obowiązku zgłaszania pozostaje po stronie kontrahenta niefinansowego NFC-.

3.4.4 Fundusze (przedsiębiorstwa zbiorowego inwestowania w zbywalne papiery wartościowe (UCITS), alternatywne fundusze inwestycyjne (AIF) i fundusze inwestycyjne nieposiadające osobowości prawnej (IORP), które zgodnie z prawem krajowym nie mają osobowości prawnej)

- Artykuł 9 ust. 1b, 1c i 1d przewidują również w pewnych okolicznościach przypisanie odpowiedzialności za zgłoszenia w odniesieniu do funduszy odpowiednim zarządzającym funduszami. W takich przypadkach uważa się, że zarządzający funduszami mają dostęp do wszystkich odpowiednich informacji w ramach swojej roli i że możliwe jest zapewnienie zgodności z przepisami o przypisaniu odpowiedzialności za zgłaszanie zgodnie z rozporządzeniem.
- 87. Przykłady zamieszczono w tabeli 3 poniżej.

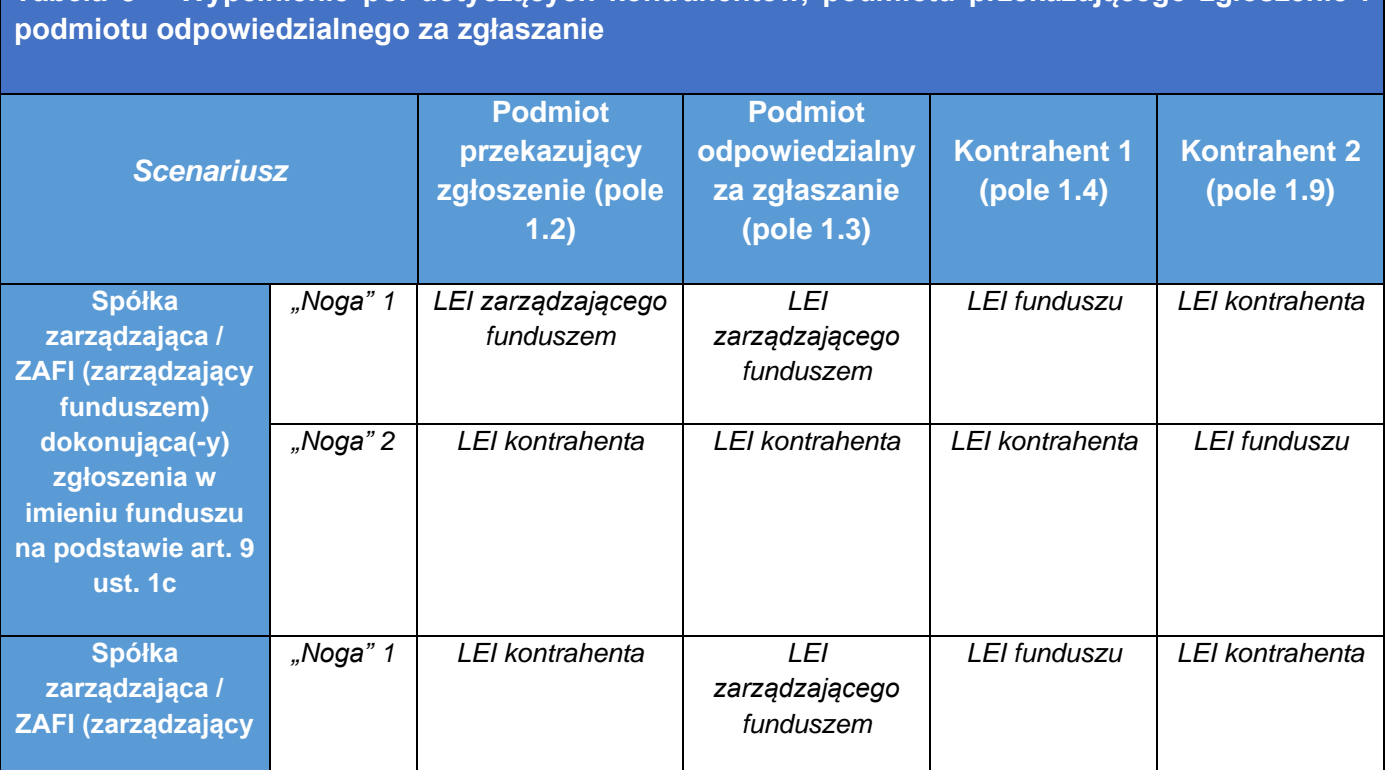

**Tabela 3 – Wypełnienie pól dotyczących kontrahentów, podmiotu przekazującego zgłoszenie i** 

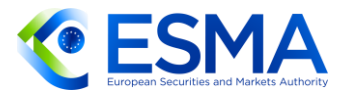

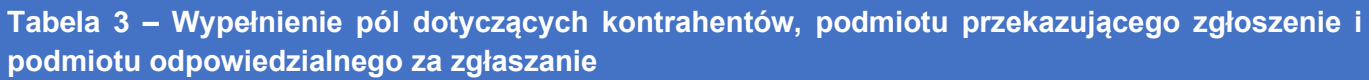

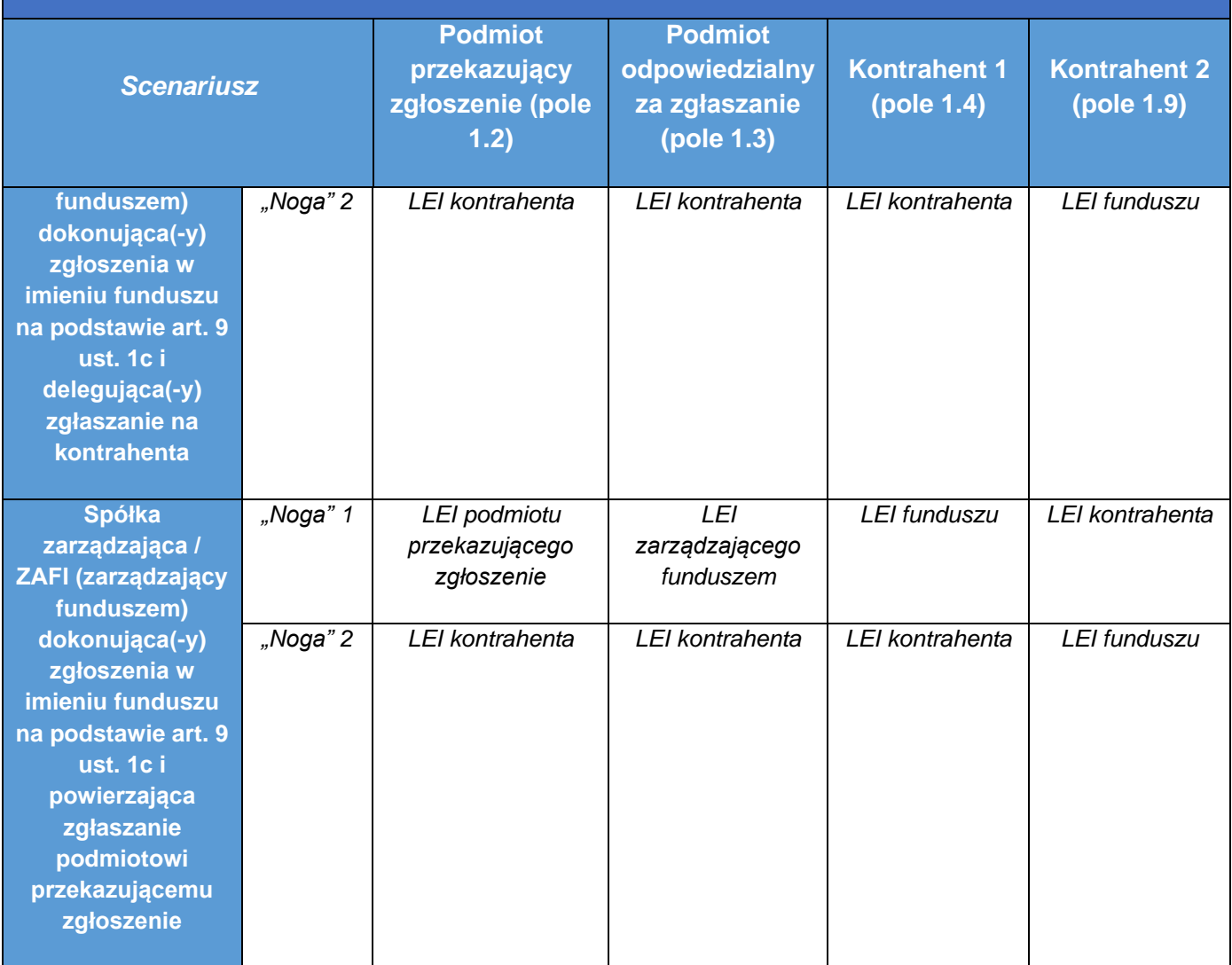

- W szczególnej sytuacji, gdy fundusz, który spełnia kryteria umożliwiające uznanie go za kontrahenta finansowego, zawiera instrument pochodny będący przedmiotem obrotu poza rynkiem regulowanym z kontrahentem niefinansowym NFC-, przepis o przypisaniu odpowiedzialności za zgłaszanie zawarty w art. 9 ust. 1 i wyjaśnienia do niego zawarte w powiązanych wytycznych w sekcji [3.4.2](#page-28-0) [powyżej](#page-28-0) mają zastosowanie w odniesieniu do instrumentu pochodnego będącego przedmiotem obrotu poza rynkiem regulowanym po stronie kontrahenta. W takiej sytuacji zatem:
	- a. zarządzający funduszem ponosi odpowiedzialność, w tym odpowiedzialność prawną, za zgłoszenie instrumentu pochodnego będącego przedmiotem obrotu poza rynkiem regulowanym w imieniu funduszu;

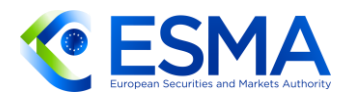

- b. Fundusz ponosi odpowiedzialność, w tym odpowiedzialność prawną, za zgłoszenie instrumentu pochodnego będącego przedmiotem obrotu poza rynkiem regulowanym w imieniu kontrahenta niefinansowego NFC-.
- Przykładowo: jeżeli alternatywny fundusz inwestycyjny (LEI AAAAAAAAAA1111111111) oraz zarządzający alternatywnym funduszem inwestycyjnym (LEI AAAAAAAAAA2222222222) zawrą kontrakt pochodny będący przedmiotem obrotu poza rynkiem regulowanym z kontrahentem niefinansowym NFC- (LEI 123456789ABCDEFGHIJK), pola dotyczące kontrahenta należy wypełnić w następujący sposób:

**TABELA 4 – PRZYKŁAD FUNDUSZU ODPOWIEDZIALNEGO ZA ZGŁASZANIE INSTRUMENTU POCHODNEGO W IMIENIU KONTRAHENTA NIEFINANSOWEGO NFC-**

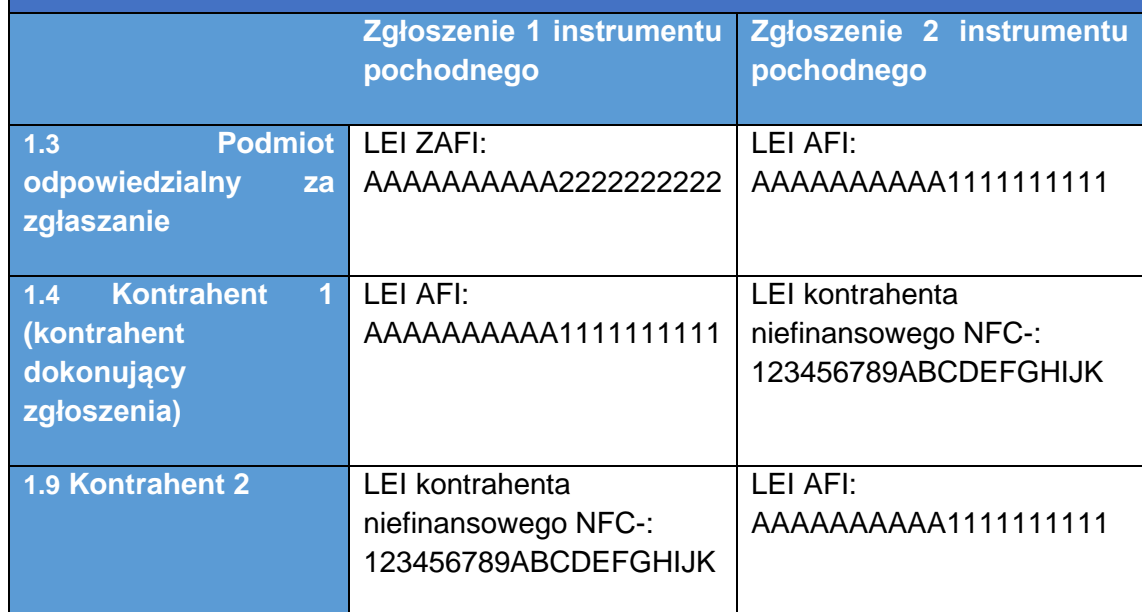

Dla uniknięcia wątpliwości ESMA ponownie podkreśla, że wszystkie powyższe wyjaśnienia dotyczą wyłącznie instrumentów pochodnych będących przedmiotem obrotu poza rynkiem regulowanym. Z tego względu w przypadku giełdowych instrumentów pochodnych, tj. wszelkich kontraktów pochodnych, które nie kwalifikują się jako instrumenty pochodne będące przedmiotem obrotu poza rynkiem regulowanym w świetle definicji z art. 2 pkt 7 rozporządzenia EMIR zmienionego art. 32 rozporządzenia SFTR, kontrahent ponosi nadal pełną odpowiedzialność, w tym odpowiedzialność prawną, za zgłaszanie szczegółowych informacji do repozytorium transakcji, a przepisy odnoszące się do przeniesienia odpowiedzialności, w tym odpowiedzialności prawnej, nie mają zastosowania. Kontrahenci nie mogą zakładać, że wszystkie opcje i kontrakty terminowe typu future będące przedmiotem obrotu w systemie obrotu są giełdowymi instrumentami pochodnymi.

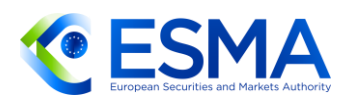

### **3.5 Delegowanie wykonania obowiązku zgłaszania**

- Poza przypisaniem odpowiedzialności wynikającym z art. 9 ust. 1a–1d rozporządzenia EMIR, opisanym w sekcji [3.4,](#page-28-1) w art. 9 ust. 1f rozporządzenia EMIR stwierdzono również, że kontrahenci i CCP podlegający obowiązkowi zgłaszania mogą delegować wykonanie tego obowiązku, w tym (indywidualnie i oddzielnie) wszelkie zadania związane ze zgłaszaniem danych. W przypadkach delegowania dokonywania zgłoszeń delegujący kontrahent powinien podać podmiotowi przekazującemu zgłoszenie wszystkie szczegółowe informacje na temat kontraktów pochodnych i to kontrahent odpowiada za zapewnienie prawidłowości danych. Procesy i terminy w przypadku delegowania są takie same jak w przypadku przypisania odpowiedzialności za zgłaszanie, o którym mowa w sekcji [3.4.](#page-28-1) Chociaż pod względem technicznym między przypisaniem odpowiedzialności a delegowaniem zgłaszania występuje wiele podobieństw i wspólnych aspektów przetwarzania, pod względem prawnym są to odmienne i niezależne od siebie scenariusze zgłaszania. Należy również wspomnieć, że kontrahenci unijni powinni ostrożnie oceniać potencjalne ryzyko związane z przestrzeganiem obowiązków zgłaszania w przypadku delegowania zgłaszania na podmiot przekazujący zgłoszenie spoza UE.
- W RTS dot. zgłaszania przewidziano konkretny element danych, a więc pole 1.2 "Identyfikator podmiotu przekazującego zgłoszenie", które należy wypełnić obowiązkowo, a w sytuacji gdy kontrahent dokonujący zgłoszenia lub podmiot odpowiedzialny za zgłaszanie nie deleguje przekazania zgłoszenia na osobę trzecią lub drugiego kontrahenta, kontrahent dokonujący zgłoszenia lub podmiot odpowiedzialny za zgłaszanie podaje swój własny identyfikator LEI. W przypadku gdy w zgłoszenie instrumentu pochodnego zaangażowanych jest wiele podmiotów, np. zgłoszenia dokonuje łańcuch podmiotów, pole 1.2 należy wypełnić, podając LEI podmiotu ostatecznie przekazującego zgłoszenie do repozytorium transakcji. W sprawozdaniu końcowym na temat regulacyjnego standardu technicznego/wykonawczego standardu technicznego (w sekcji 4.1.3) doprecyzowano również, że podmioty przekazujące zgłoszenie powinny poinformować kontrahentów dokonujących zgłoszenia i podmioty odpowiedzialne za zgłaszanie o odpowiednich problemach ze zgłaszaniem i jakością danych (w tym danych przekazywanych w ich imieniu, odrzuceniach, przerwach w uzgadnianiu, jak również innych problemach z jakością danych odnoszących się do odpowiednich danych), z powodu których informacje nie zostaną przekazane repozytorium transakcji, szczególnie jeżeli tacy kontrahenci dokonujący zgłoszenia i podmioty odpowiedzialne za zgłaszanie nie są uczestnikami lub użytkownikami repozytorium transakcji. ESMA doprecyzowała również w sprawozdaniu końcowym na temat regulacyjnego standardu technicznego/wykonawczego standardu technicznego, że obowiązki dotyczące instrumentów pochodnych pozostających do uregulowania powinny być uzgadniane przez strony i objęte umową o delegowaniu. Oczywiście w umowie o delegowaniu należy określić moment, w którym wchodzi ona w życie i w którym traci moc. Obowiązki kontrahentów i podmiotów przekazujących zgłoszenie co do kompletności i prawidłowości danych,

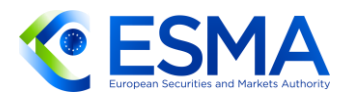

np. aktualizacja identyfikatora LEI i ogólnie odpowiedzialność za treść zgłoszeń, w przypadku delegowania pozostają zawsze obowiązkami podmiotu odpowiedzialnego za zgłaszanie. Delegujący kontrahent (objęty obowiązkiem zgłaszania) powinien w stosownym terminie podać podmiotowi przekazującemu zgłoszenie wszystkie szczegółowe informacje na temat instrumentu pochodnego i ma obowiązek zapewnić poprawność danych.

- 93. Delegowanie zgłaszania obejmuje następujące scenariusze:
	- a. jeden kontrahent deleguje zgłaszanie na drugiego kontrahenta;
	- b. jeden kontrahent deleguje zgłaszanie na osobę trzecią;
	- c. obydwaj kontrahenci delegują zgłaszanie na jedną osobę trzecią;
	- d. obydwaj kontrahenci delegują zgłaszanie na dwie różne osoby trzecie.
- Niezależnie od tego, który z powyższych scenariuszy będzie realizowany, obowiązuje zasada unikania powielania i zapewnienia ciągłości zgłaszania.
- ESMA zachęca do zgłaszania scentralizowanego (tj. przez system obrotu, w którym zawarto instrument pochodny inny niż instrument pochodny będący przedmiotem obrotu poza rynkiem regulowanym, lub przez CCP, u którego odbywa się rozliczenie instrumentu), każdorazowo powinno to być jednak przedmiotem ustalenia poczynionego między kontrahentami w ramach umowy o delegowaniu. Jeżeli osoba trzecia wykonuje to zadanie na podstawie umowy o delegowaniu (w imieniu jednego kontrahenta lub obydwu kontrahentów), należy w ramach takiej umowy zapewnić, aby wszystkie odpowiednie dane zostały należycie i terminowo dostarczone przez kontrahentów w celu wywiązania się z obowiązku zgłaszania.
- Należy uwzględnić również dalsze doprecyzowania dotyczące delegowania zadań, w sytuacji gdy w zgłaszaniu bierze udział osoba trzecia, a także możliwe różnice w kryteriach delegowania zależne od państwa członkowskiego podmiotu delegującego. Po pierwsze, kontrahent dokonujący zgłoszenia, podmiot odpowiedzialny za zgłaszanie lub podmiot przekazujący zgłoszenie mogą postanowić o delegowaniu wszelkich zadań związanych ze zgłaszaniem danych, w tym generowaniem unikatowego identyfikatora transakcji (UTI). Po drugie, obecnie nie ma szczegółowych zasad określających sposób realizacji takiego delegowania zadań, należy jednak przestrzegać wszystkich przepisów rozporządzenia EMIR (terminowe i prawidłowe zgłaszanie itp.), a odpowiedzialność za treść zgłoszeń i za nieprawidłowości w zgłoszeniach spowodowane przez osoby trzecie ponoszą nadal kontrahenci. Zaleca się udokumentowanie ustaleń dotyczących delegowania (np. przez sporządzenie umowy na piśmie między podmiotem odpowiedzialnym za zgłaszanie a podmiotem przekazującym zgłoszenie, nawet jeżeli jest to podmiot również objęty obowiązkiem zgłaszania, np. drugi kontrahent lub CCP).
- Przykładowo firmy inwestycyjne, które świadczą wyłącznie usługi inwestycyjne (takie jak realizacja zleceń lub otrzymywanie i przesyłanie zleceń), nie mają obowiązku dokonywania zgłaszania na podstawie rozporządzenia EMIR, chyba że stają się kontrahentem instrumentu pochodnego, występując w charakterze zleceniodawcy. Nie ma jednak żadnych przeciwwskazań, aby kontrahenci

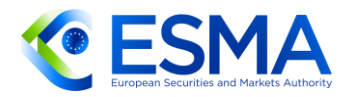

instrumentu pochodnego korzystali z pomocy firmy inwestycyjnej (występującej w charakterze brokera) jako osoby trzeciej dokonującej zgłoszenia do repozytorium transakcii.

W przypadku zaangażowania zarządzającego portfelem, tj. podmiotu, na który deleguje się wykonanie (części) strategii inwestycyjnej kontrahenta, zarządzającego portfelem należy wskazać (w odpowiednim polu) wyłącznie wówczas, gdy podmiot ten wykonuje, formalnie lub faktycznie, jedną z ról określonych w danych kontrahenta zawartych w zgłoszeniu instrumentu pochodnego, np. rolę brokera. W przeciwnym wypadku nie wskazuje się takiego podmiotu.

### <span id="page-43-0"></span>**3.6 Zgłaszanie zdarzeń związanych z cyklem życia kontraktu**

- 3.6.1 Rodzaje operacji
	- 99. Kontrahenci powinni poinformować o zawarciu, zmianie i rozwiązaniu instrumentu pochodnego.
	- W przypadku gdy żadna ze szczegółowych informacji dotyczących instrumentu pochodnego ujętych w polach danych nie uległa zmianie, kontrahenci nie powinni zgłaszać ponownie szczegółowych informacji na temat tego instrumentu. Jedynym wyjątkiem jest aktualizacja instrumentów pochodnych pozostających do uregulowania w okresie przejściowym, co omówiono w sekcji [3.1.](#page-12-0)
	- Co więcej, kontrahenci, którzy mają obowiązek zgłaszać wycenę i zabezpieczenie, tj. kontrahenci finansowi, kontrahenci niefinansowi NFC+ oraz CCP, powinni zgłaszać codziennie szczegółowe informacje dotyczące wyceny i zabezpieczenia według stanu na koniec dnia w odniesieniu do wszystkich swoich instrumentów pochodnych pozostających do uregulowania.
	- 102. Kontrahenci powinni korzystać z oznaczenia rodzaju operacji "zmiana", aby zgłaszać zmiany szczegółowych informacji na temat instrumentu pochodnego, "wycena", aby zgłaszać zmiany w wycenie instrumentu pochodnego i "aktualizacja depozytu zabezpieczającego", aby zgłaszać zmiany w odpowiadającym instrumentowi zabezpieczeniu.
	- 103. Kontrahenci powinni zapewnić prawidłowe stosowanie oznaczeń rodzaju operacji "zmiana" i "korekta". W szczególności z oznaczenia "zmiana" należy korzystać w celu zgłaszania zmian warunków lub szczegółowych informacji na temat zgłoszonego uprzednio instrumentu pochodnego, w tym w sytuacji gdy kontrahent przekazuje dodatkowe informacje, które w chwili dokonywania zgłoszenia nie były dostępne. Oznaczenia "zmiana" nie należy stosować do zgłaszania korekt w informacjach szczegółowych dotyczących instrumentów pochodnych; w tym celu należy stosować wyłącznie oznaczenie "korekta".
	- Podobnie w przypadku danych dotyczących zabezpieczenia oznaczenie rodzaju operacji "aktualizacja depozytu zabezpieczającego" należy stosować do zgłaszania zabezpieczenia po raz pierwszy, jak również do zgłaszania zmian

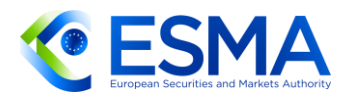

danych dotyczących zabezpieczenia, ale nie do korekt uprzednio zgłoszonych informacji szczegółowych na temat zabezpieczenia, do których należy posługiwać się oznaczeniem rodzaju operacji "korekta". Zmianę kodu portfela, dla którego wniesiono zabezpieczenie, należy zgłaszać, korzystając z oznaczenia rodzaju operacji "zmiana" (aby zaktualizować kod dla danego instrumentu pochodnego w portfelu) i "aktualizacja depozytu zabezpieczającego" (w przypadku przekazywania szczegółowych informacji o zabezpieczeniu na poziomie portfela). Jeżeli jednak zmiana w kodzie portfela wynika z pierwotnego błędu w zgłoszeniu, taką zmianę należy zgłosić, korzystając z oznaczenia rodzaju operacji "korekta".

- 105. Co do zasady, w przypadku oznaczenia rodzaju operacji "aktualizacja depozytu zabezpieczającego" oczekuje się tylko jednego zgłoszenia dziennie. Jeżeli jednak kontrahent stwierdzi, że przekazał nieprawidłowe dane o zabezpieczeniu na dany dzień, powinien przekazać zgłoszenie dotyczące zabezpieczenia z oznaczeniem rodzaju operacji "korekta" za dany dzień (określając w polach "Data zdarzenia" i "Znacznik czasu zabezpieczenia" dzień, w odniesieniu do którego dokonuje się korekty danych).
- 106. Zabezpieczenie na poziomie jednego instrumentu pochodnego można zgłosić po raz pierwszy albo w ramach zgłoszenia instrumentu pochodnego, korzystając z oznaczenia rodzaju operacji "nowy", albo oddzielnie: z oznaczeniem rodzaju operacji "aktualizacja depozytu zabezpieczającego". Zabezpieczenie na poziomie portfela należy zgłosić po raz pierwszy, korzystając z oznaczenia rodzaju operacji "aktualizacja depozytu zabezpieczającego". Oczekuje się, że nowe zabezpieczenie będzie zgłaszane tylko wówczas, gdy co najmniej jeden instrument pochodny objęty tym zabezpieczeniem zgłoszono bez błędu. Weryfikacja, czy nie dokonano zgłoszenia zabezpieczenia, w sytuacji gdy nie odpowiada mu żaden zgłoszony instrument pochodny, powinna odbywać się w ramach walidacji dokonywanej przez repozytoria transakcji. Jeżeli kontrahent przekaże nieprawidłowo zarówno informacje o instrumentach pochodnych, jak i odpowiadającym zabezpieczeniu, błąd w zgłoszeniu instrumentów pochodnych będzie skutkował automatycznie błędem w zgłoszeniu zabezpieczenia i będzie to traktowane jak sytuacja, w której nie istnieją odpowiadające zabezpieczeniu instrumenty pochodne.
- W przypadku zgłoszenia aktualizacji depozytu zabezpieczającego do repozytorium transakcji przez kontrahenta bez obowiązku codziennego zgłaszania zabezpieczenia (gdy odpowiadające instrumenty pochodne są ważne i nie zawierają błędu) kontrahent nie zgłasza żadnych dodatkowych aktualizacji depozytu zabezpieczającego.

### **Sekwencje rodzajów operacji**

<span id="page-44-0"></span>Aby zapewnić spójność logiczną między różnymi zgłoszeniami dotyczącymi tego samego instrumentu pochodnego, reguły walidacyjne stosowane przez repozytoria transakcji obejmują między innymi prawidłową sekwencję rodzajów operacji.

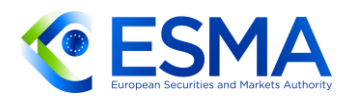

### **RYS. 6: DOZWOLONE SEKWENCJE RODZAJÓW OPERACJI**

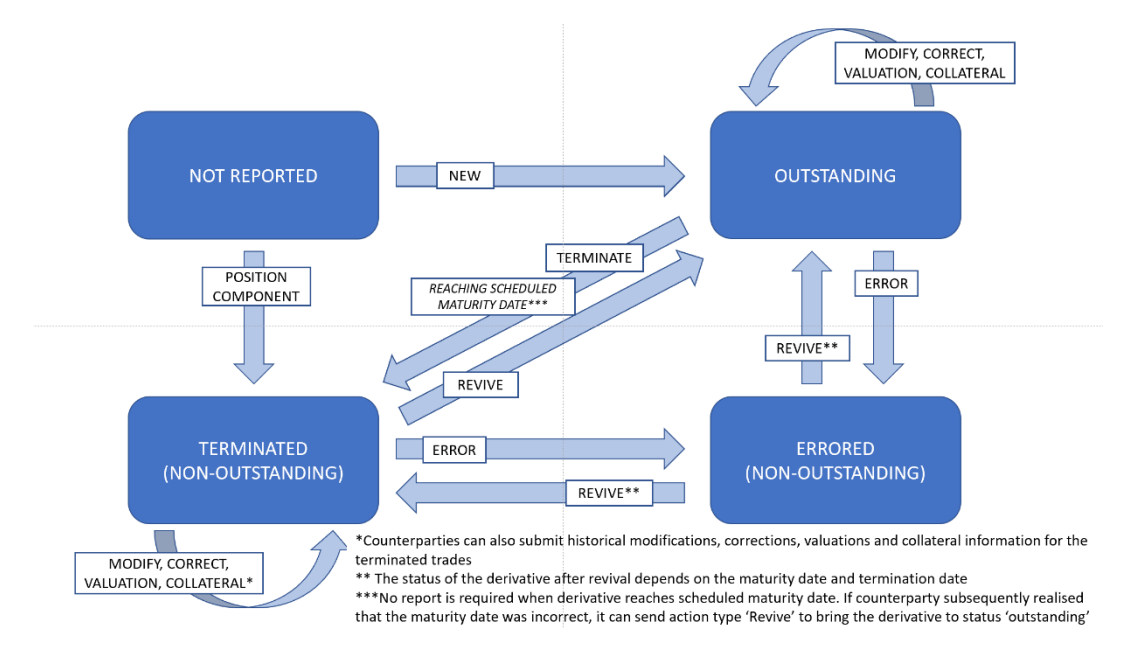

- $109.$ Niebieskie pola na grafice na rys. [6](#page-44-0) przedstawiają status instrumentu pochodnego, natomiast dozwolone rodzaje operacji wskazano strzałkami. Przykładowo: jeżeli instrument pochodny jest zgłaszany po raz pierwszy z oznaczeniem rodzaju operacji "nowy", status zmienia się z "niezgłoszony" na "pozostający do uregulowania". Jeżeli kontrahent zgłasza następnie "błąd" danego instrumentu pochodnego, status ulega zmianie z "pozostającego do uregulowania" na "błędny (niepozostający do uregulowania)". W przypadku instrumentu pochodnego o takim statusie jedynym dozwolonym rodzajem operacji jest "wznowienie) (jedyny rodzaj operacji na strzałkach rozpoczynających się w niebieskim polu ze statusem "błędny (niepozostający do uregulowania)". Przekazanie prowadziłoby do zmiany statusu instrumentu pochodnego z powrotem do "pozostającego do uregulowania" lub do "zakończonego (niepozostającego do uregulowania)", w zależności od terminu zapadalności/daty rozwiązania takiego instrumentu pochodnego. W ten sposób należy rozumieć wszystkie zależności między rodzajem operacji a statusem instrumentów pochodnych wskazane na grafice.
- $110.$ Wszystkie zależności opisane w grafice mają zastosowanie do zgłoszeń danego kontrahenta. Oznacza to, że zgłoszenia wysyłane przez drugą stronę transakcji nie wpływają na dozwolone rodzaje operacji zgłaszane przez pierwszego kontrahenta. Ma to zastosowanie w szczególności do rodzaju operacji "błąd", w związku z czym jeżeli jeden z kontrahentów zgłosi "błąd" w odniesieniu do danego UTI (i nie zgłosi następnie "wznowienia"), tylko ten kontrahent nie będzie mógł przesyłać kolejnych zgłoszeń (innych niż "wznowienie") w odniesieniu do danego UTI. W ten sposób, w sytuacji gdy jeden kontrahent zgłasza omyłkowo "bład", nie uniemożliwia to drugiemu kontrahentowi terminowego zgłaszania odpowiednich zdarzeń związanych z cyklem życia kontraktu.

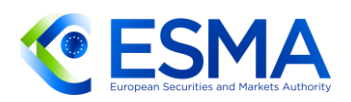

- 111. Rodzaje operacji "zmiana", "korekta", "aktualizacja depozytu zabezpieczającego" i "wycena" nie wpływają na status instrumentu pochodnego. Mogą być zgłaszane w odniesieniu do zakończonych transakcji tylko w przypadku przedstawiania informacji po terminie, ale nie mogą być wykorzystywane w celu zmiany statusu instrumentu pochodnego na pozostający do uregulowania (np. przez zmianę terminu zapadalności). Do zmiany statusu instrumentu pochodnego na pozostający do uregulowania można zastosować jedynie oznaczenie rodzaju operacji "wznowienie".
- Oznaczenie rodzaju operacji "wznowienie" służy do ponownego otwarcia instrumentów pochodnych, które zostały anulowane (przez operację "błąd") lub zakończone omyłkowo (przez operację "zakończenie"), a także do ponownego otwarcia instrumentów pochodnych, dla których upłynął (nieprawidłowo podany) termin zapadalności. Co więcej, oznaczenia rodzaju operacji "wznowienie" można użyć po oznaczeniu rodzaju operacji "składnik pozycji", jeżeli zgłoszenia tego drugiego dokonano przez pomyłkę. W takiej sytuacji wznowiony instrument pochodny na poziomie transakcji będzie postrzegany jako pozostający do uregulowania, z zastrzeżeniem daty wygaśnięcia. Jeżeli kontrahent zgłasza nową pozycję lub zmienia pozycję, należy ją przywrócić oddzielnie (przez – odpowiednio – zgłoszenie błędu lub zmianę takiej pozycji).
- 113. Zgłaszając "wznowienie", kontrahenci powinni przekazać wszystkie odpowiednie informacje o kontrakcie według stanu na chwilę wznowienia. Kontrahenci powinni jednak przekazywać również wszelkie brakujące zgłoszenia, które powinny były zostać dokonane w okresie, w którym instrument pochodny był tymczasowo niepozostający do uregulowania. Obejmuje to zgłoszenia z oznaczeniem rodzaju operacji "korekta" złożone w celu korekty konkretnych wartości zawartych w zgłoszeniu, z wyjątkiem sytuacji gdy jedyną korektą była aktualizacja statusu instrumentu pochodnego polegająca na zmianie na instrument pozostający do uregulowania (gdy status taki można wywnioskować z samego zgłoszenia "wznowienie").
- Upływ zaplanowanego terminu zapadalności nie jest zdarzeniem podlegającym zgłoszeniu przez kontrahentów w świetle rozporządzenia EMIR. W tym przypadku nie mają zastosowania żadne oznaczenia rodzaju operacji, między innymi "błąd" lub "zakończenie". Wraz z upływem terminu zapadalności instrumentu pochodnego przestaje on być uznawany za pozostający do uregulowania. Instrument pochodny, który nie jest już uważany za pozostający do uregulowania i zostaje zgłoszony z opóźnieniem z oznaczeniem rodzaju operacji "nowy" już po upływie terminu zapadalności, będzie uznawany za niepozostający do uregulowania.
- 115. Jeżeli instrument pochodny jest uwzględniony w danej pozycji, status instrumentu pochodnego zmienia się na "zakończony (niepozostający do uregulowania)". Wszelkie późniejsze zdarzenia związane z cyklem życia kontraktu należy zgłaszać na poziomie pozycji z innym UTI (UTI pozycji) oraz należy dokonać walidacji prawidłowej kolejności zgłoszeń w odniesieniu do tej pozycji. Jeżeli natomiast niektóre szczegółowe informacje na temat instrumentu pochodnego były nieprawidłowe, istnieje możliwość przesłania korekty na poziomie transakcji w

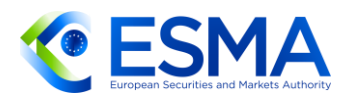

odniesieniu do instrumentu pochodnego, który zgłoszono z oznaczeniem rodzaju operacji "składnik pozycji".

- 116. Zgłoszenia należy wysyłać w kolejności chronologicznej występowania zdarzeń, zgodnie z wymogami określonymi w ITS dot. zgłaszania. Uznaje się jednak, że w przypadkach, w których podmiot nie przedłoży zgłoszenia terminie lub dowiaduje się o wcześniejszym przedłożeniu nieprawidłowych informacji, powinien przesłać zgłoszenia z datami zdarzeń, które miały miejsce w przeszłości, zaburzając w ten sposób porządek chronologiczny.
- 117. Jeżeli w historycznym zgłoszeniu wyceny jest bład, należy dokonać korekty obejmującej wyłącznie wycenę z określoną datą przeszłą, natomiast nie ma konieczności ponownego zgłaszania prawidłowych wycen przekazywanych w dacie późniejszej niż wycena nieprawidłowa. W przypadku wielokrotnego zgłoszenia nieprawidłowej "wyceny" i konieczności dokonania wielu korekt kontrahent powinien dokonać zgłoszenia korekty w odniesieniu do każdego dnia, w którym zgłoszono nieprawidłową wycenę.
- 118. Repozytoria transakcji powinny dokonywać walidacji prawidłowej kolejności rodzajów operacji, uwzględniając treść pola "Data zdarzenia". Więcej szczegółowych informacji na temat sposobu postępowania przez repozytoria transakcji ze zgłoszeniami z datą przeszłą na potrzeby tworzenia sprawozdania o statusie transakcji zawarto w sekcji [6.1.](#page-237-0)
- 3.6.2 Kombinacje rodzajów operacji i rodzajów zdarzeń
	- 119. Kontrahenci powinni w stosownych przypadkach zgłaszać odpowiednie rodzaje zdarzeń określone w polu 2.152 RTS dot. zgłaszania.
	- W tabeli poniżej przedstawiono dozwolone kombinacje rodzajów operacji i rodzajów zdarzeń, jak również informację, czy odnoszą się one do poziomu transakcji, poziomu pozycji czy do obydwu. W ostatniej kolumnie tabeli wskazano, kiedy dany rodzaj operacji można zgłosić bez oznaczenia rodzaju zdarzenia.

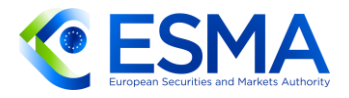

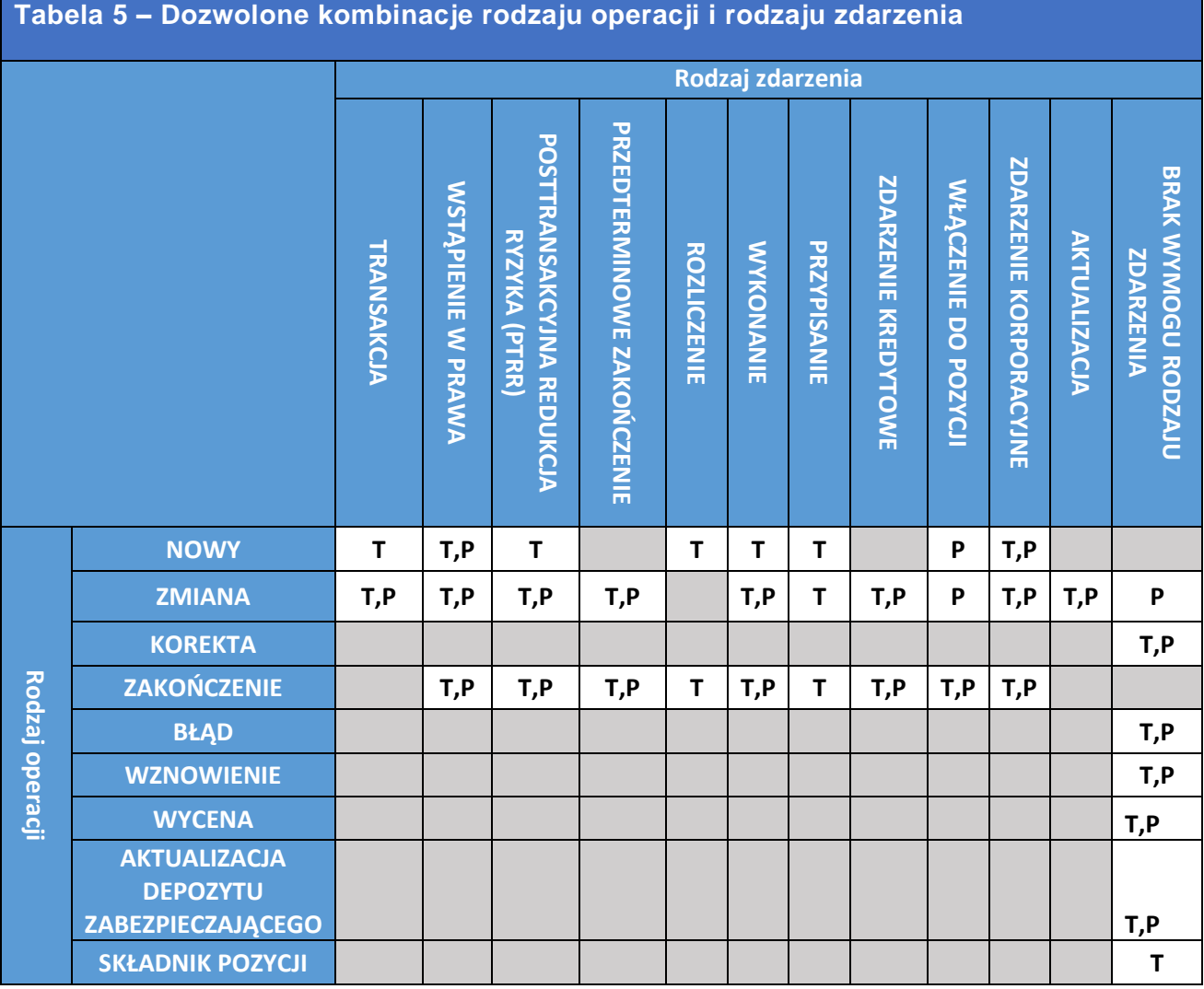

- W tabeli [6](#page-49-0) doprecyzowano możliwość zastosowania poszczególnych kombinacji rodzaju operacji i rodzaju zdarzenia, jak również zawarto dodatkowe uwagi na temat faktycznych scenariuszy, w których doszłoby do zgłoszenia danej kombinacji, lub – przeciwnie – w których zgłoszenie takiej kombinacji nie byłoby możliwe.
- 122. Kompleksowe przedstawienie zdarzeń biznesowych w świetle kombinacji rodzaju operacji i rodzaju zdarzenia zawarto w sekcji [3.10.](#page-70-0)
- Należy zauważyć, że nie przewidziano żadnego rodzaju zdarzenia dla przenoszenia danych. ESMA ponownie wskazuje, że przenoszenie danych powinno odbywać się zgodnie z Wytycznymi dotyczącymi przenoszenia danych między Repozytoriami Transakcji<sup>21</sup>. Nie należy w tym celu używać oznaczeń rodzaju operacji "nowy" i "zakończenie".

<sup>&</sup>lt;sup>21</sup> https://www.esma.europa.eu/sites/default/files/library/esma74-362-2351\_final\_report\_-

\_guidelines\_on\_data\_transfer\_between\_trade\_repositories\_emir\_sftr.pdf

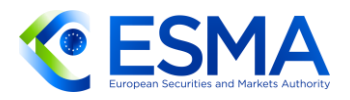

<span id="page-49-0"></span>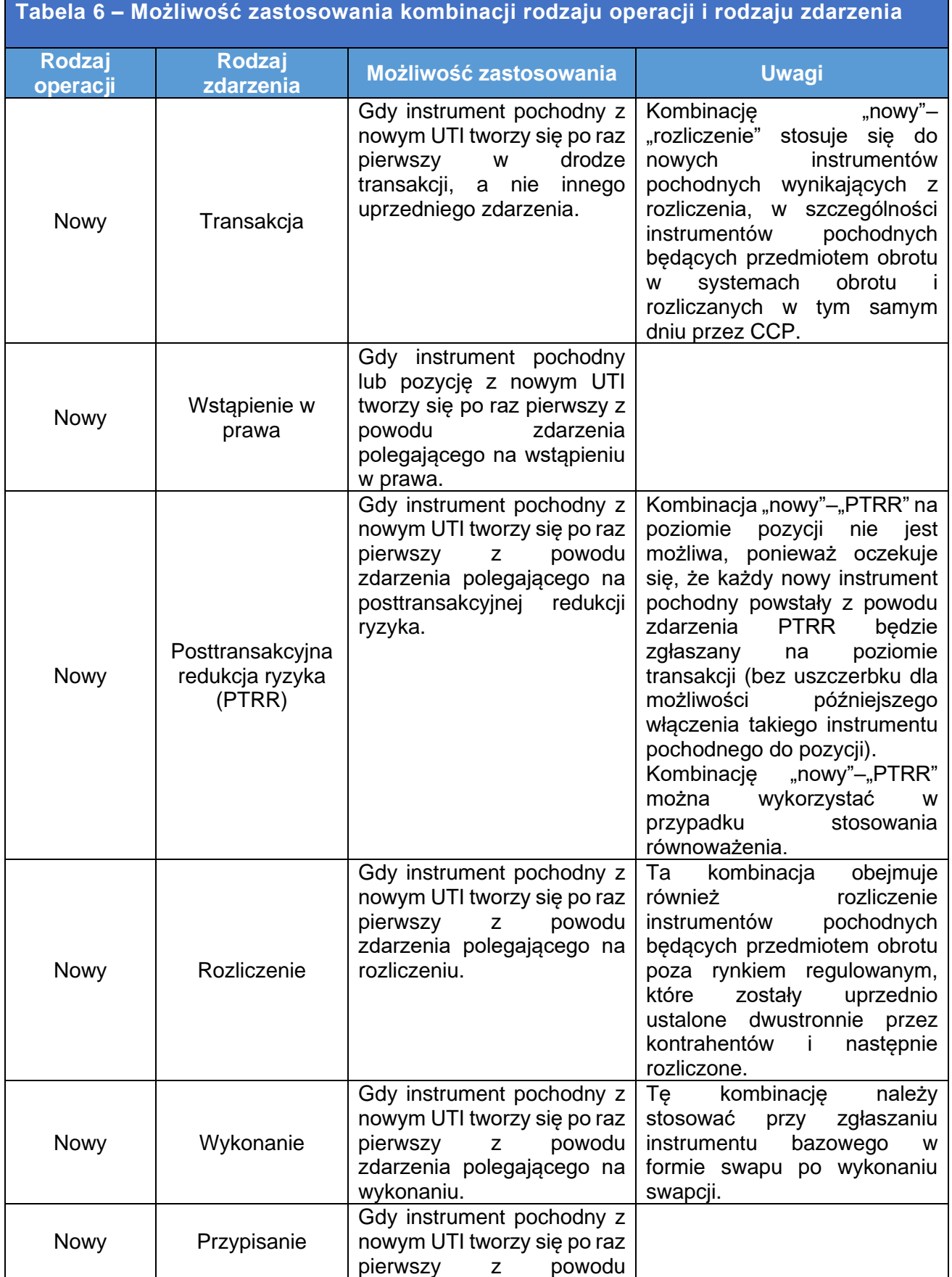

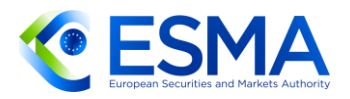

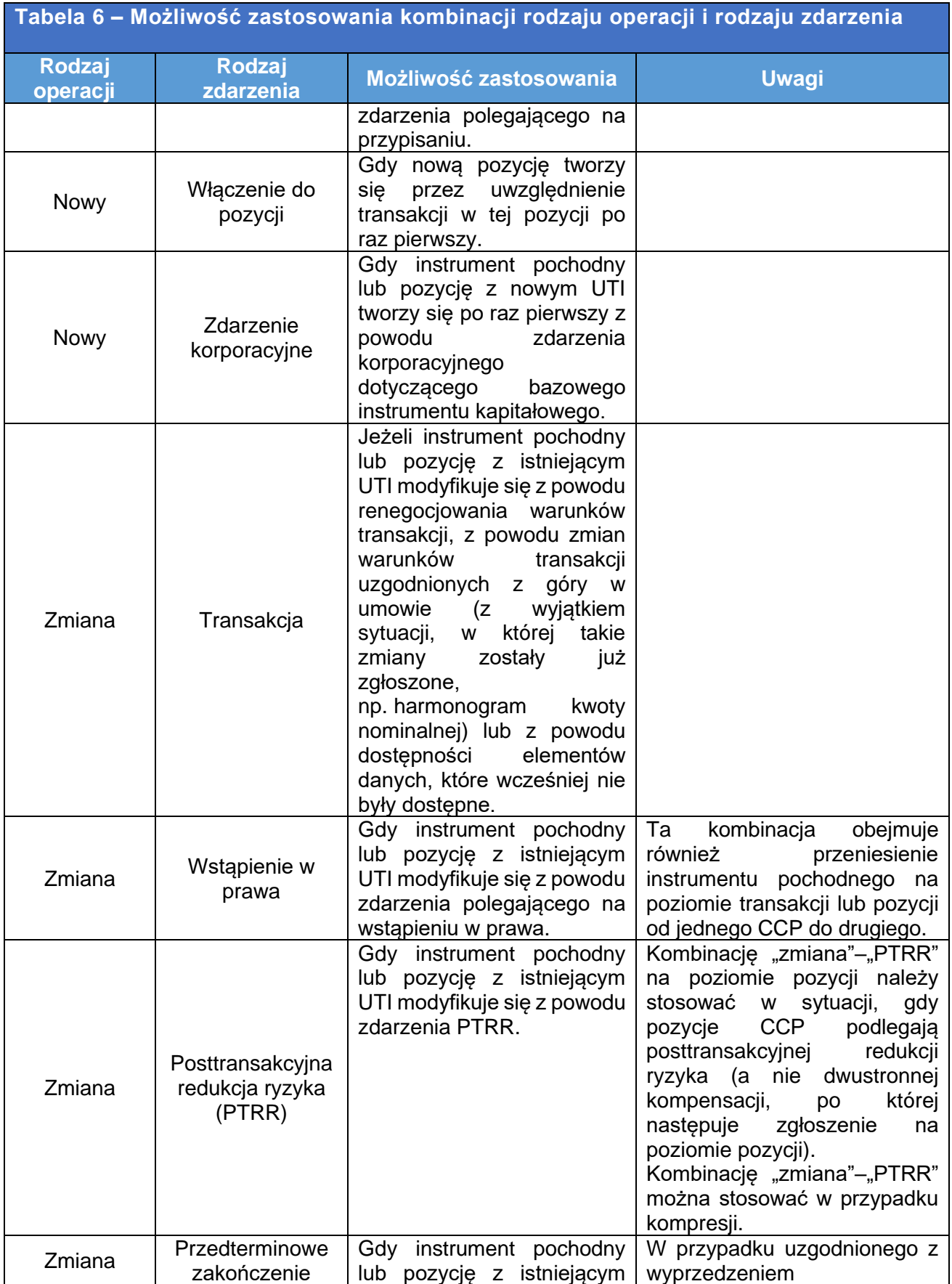

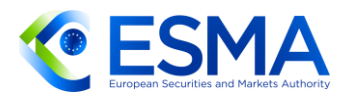

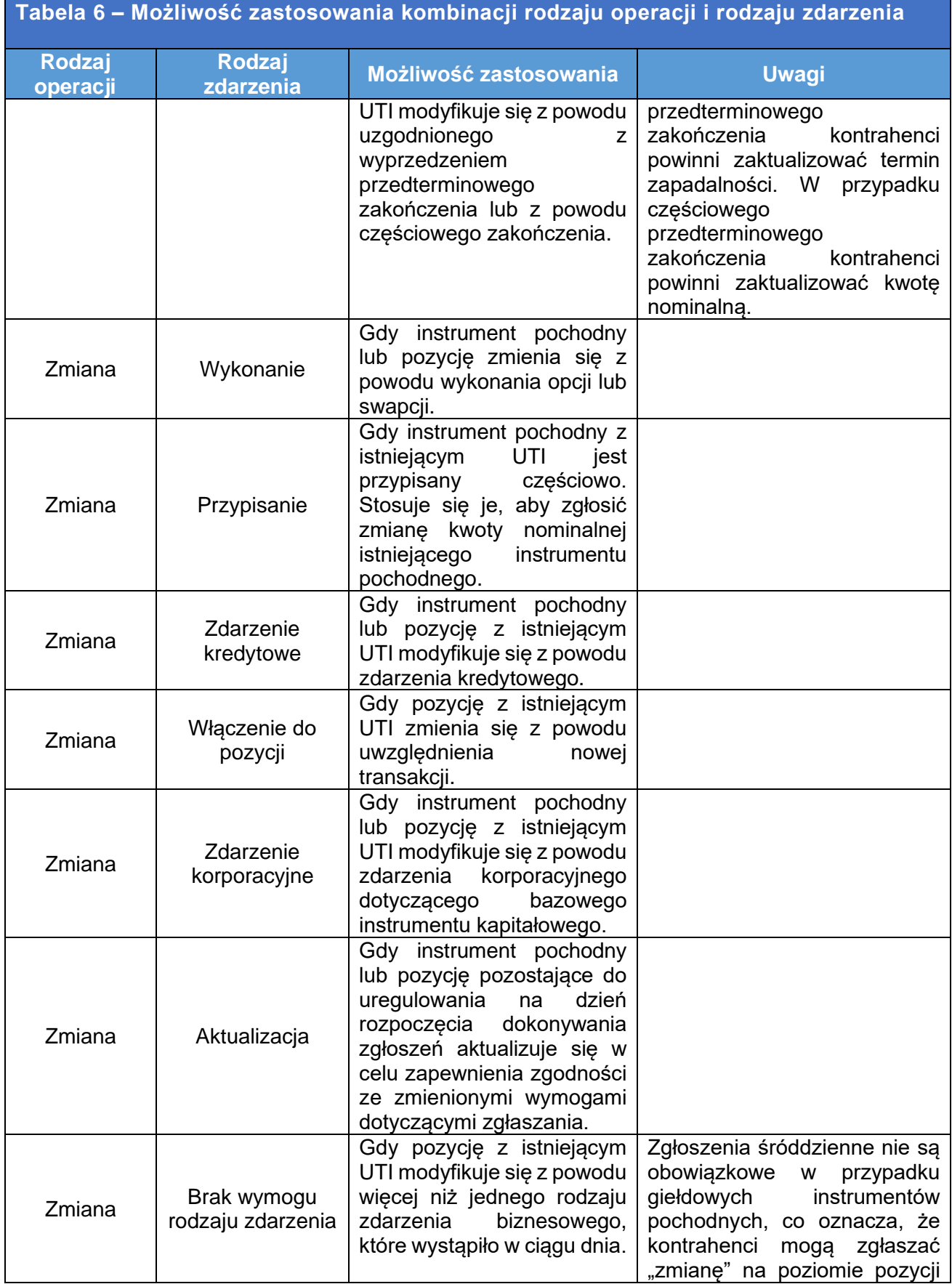

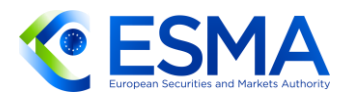

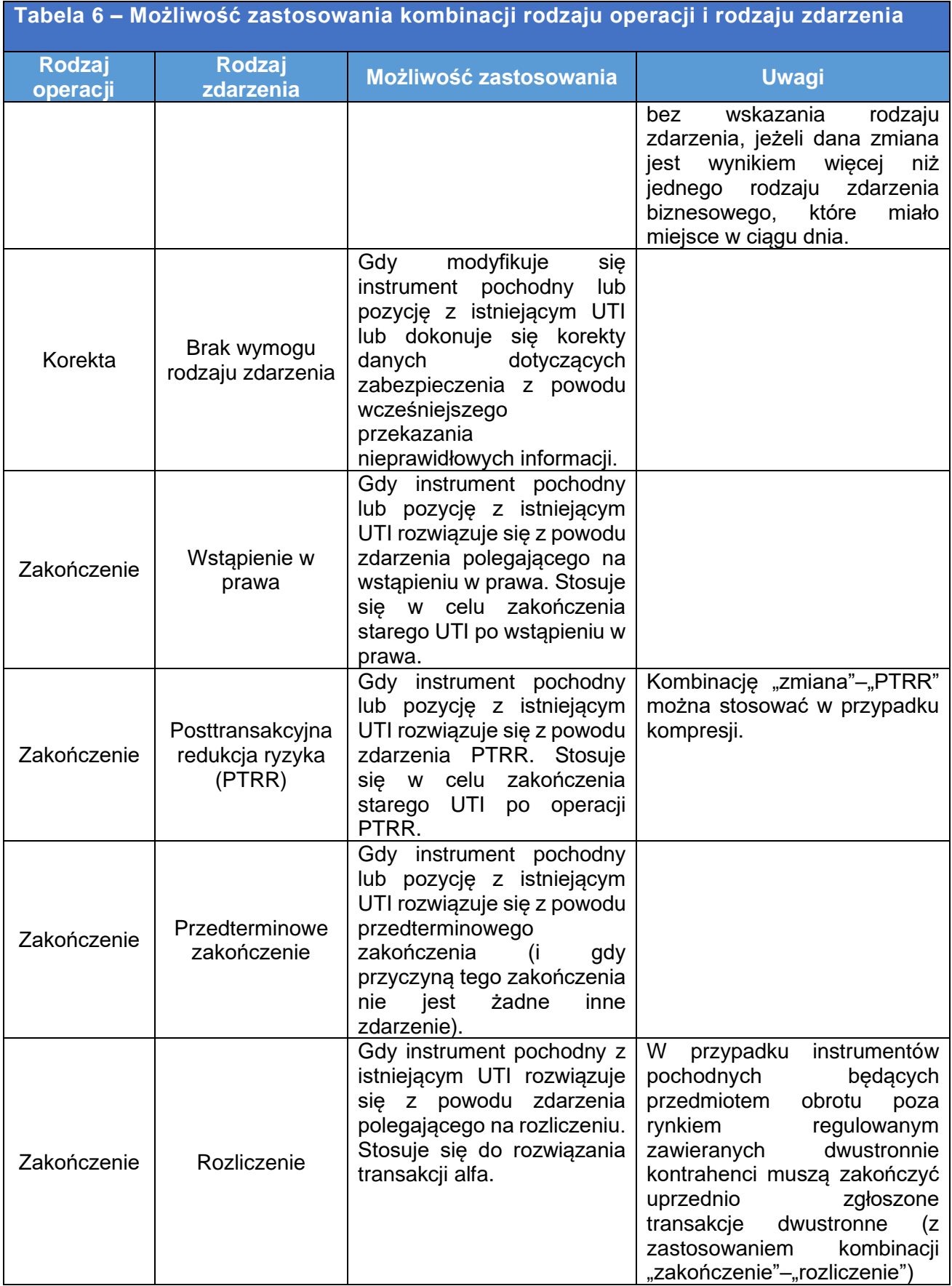

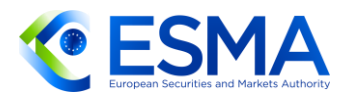

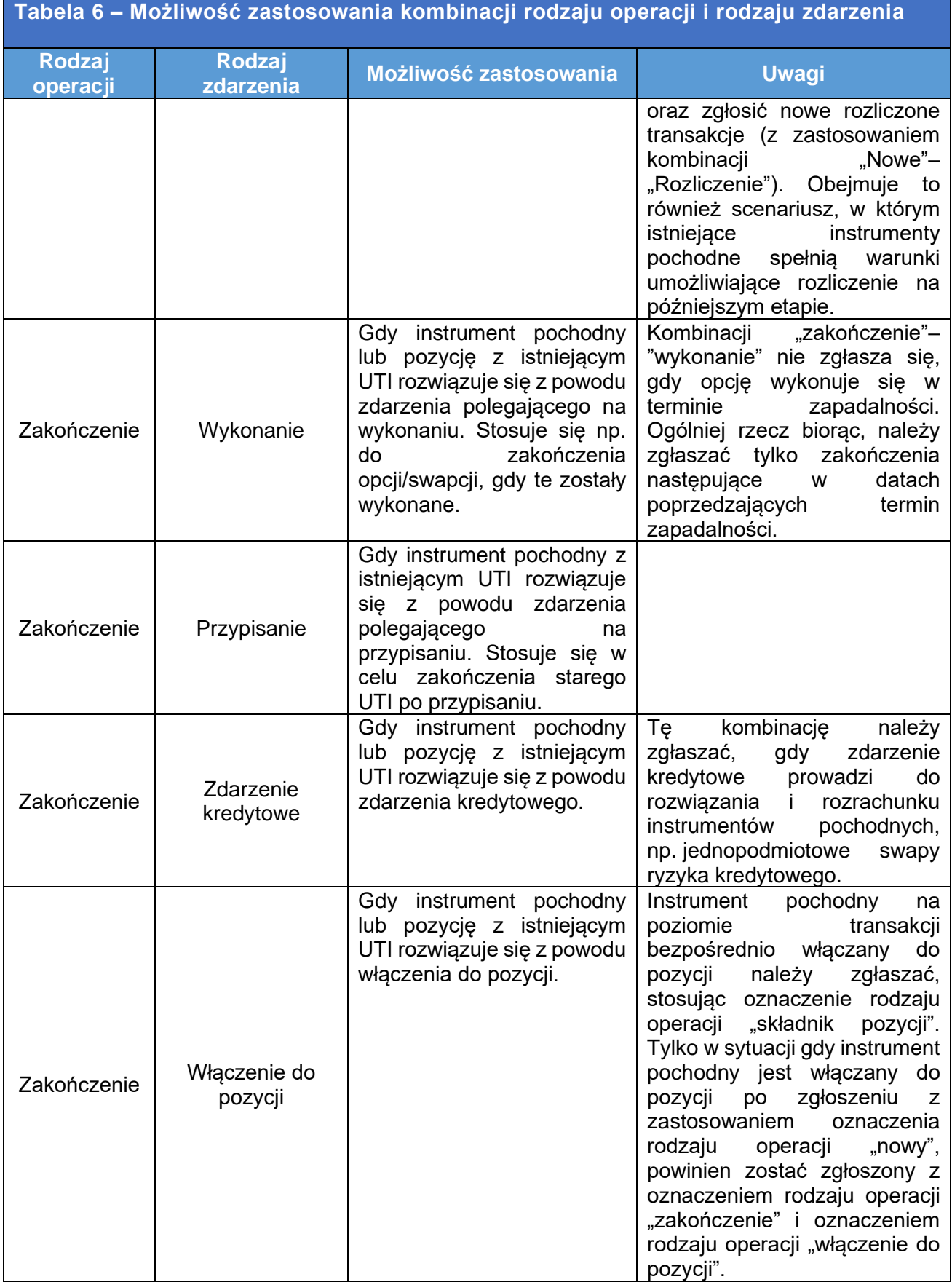

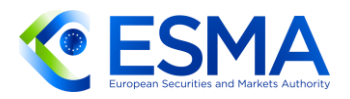

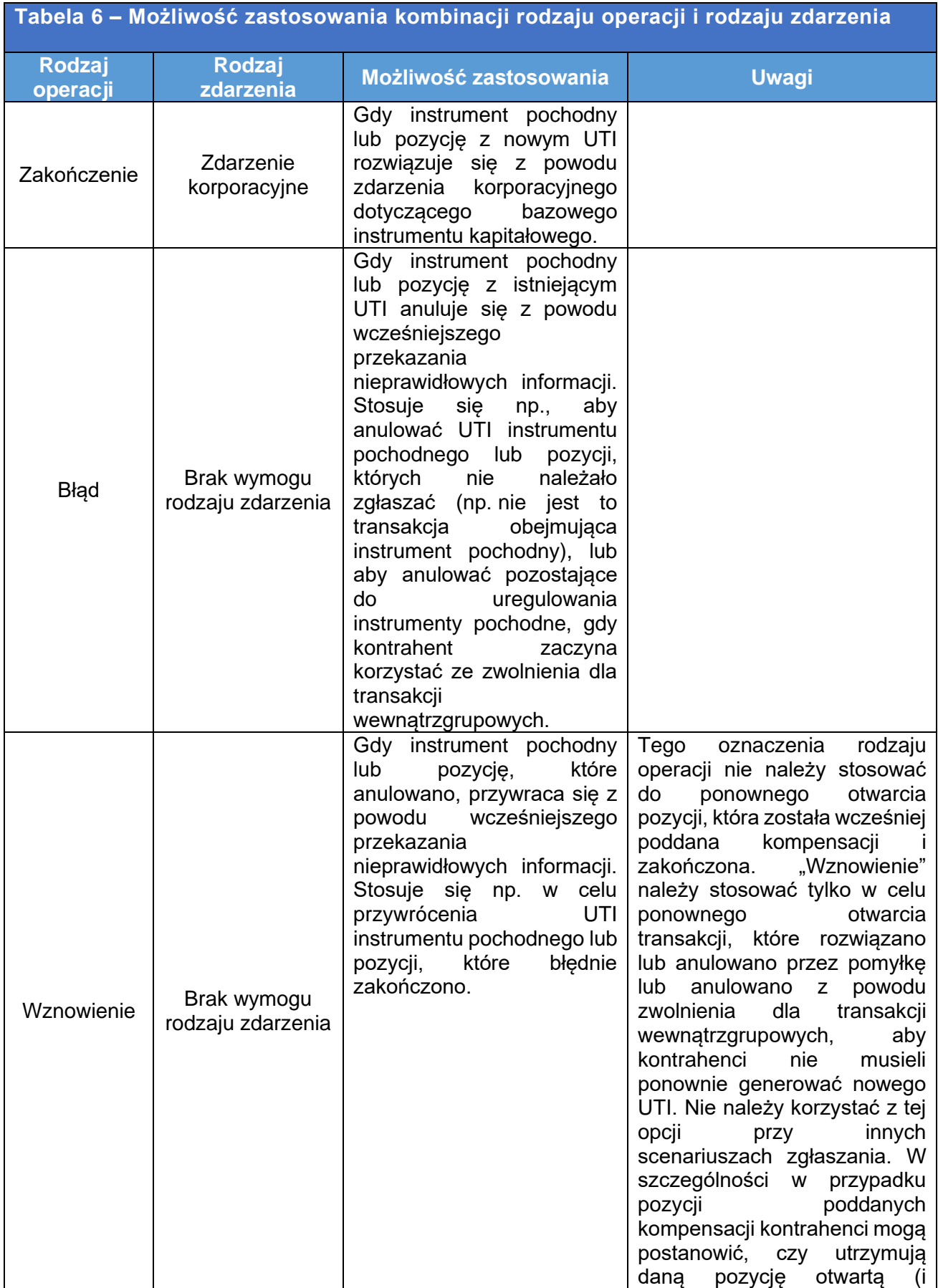

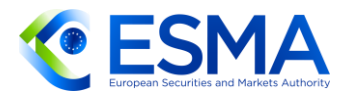

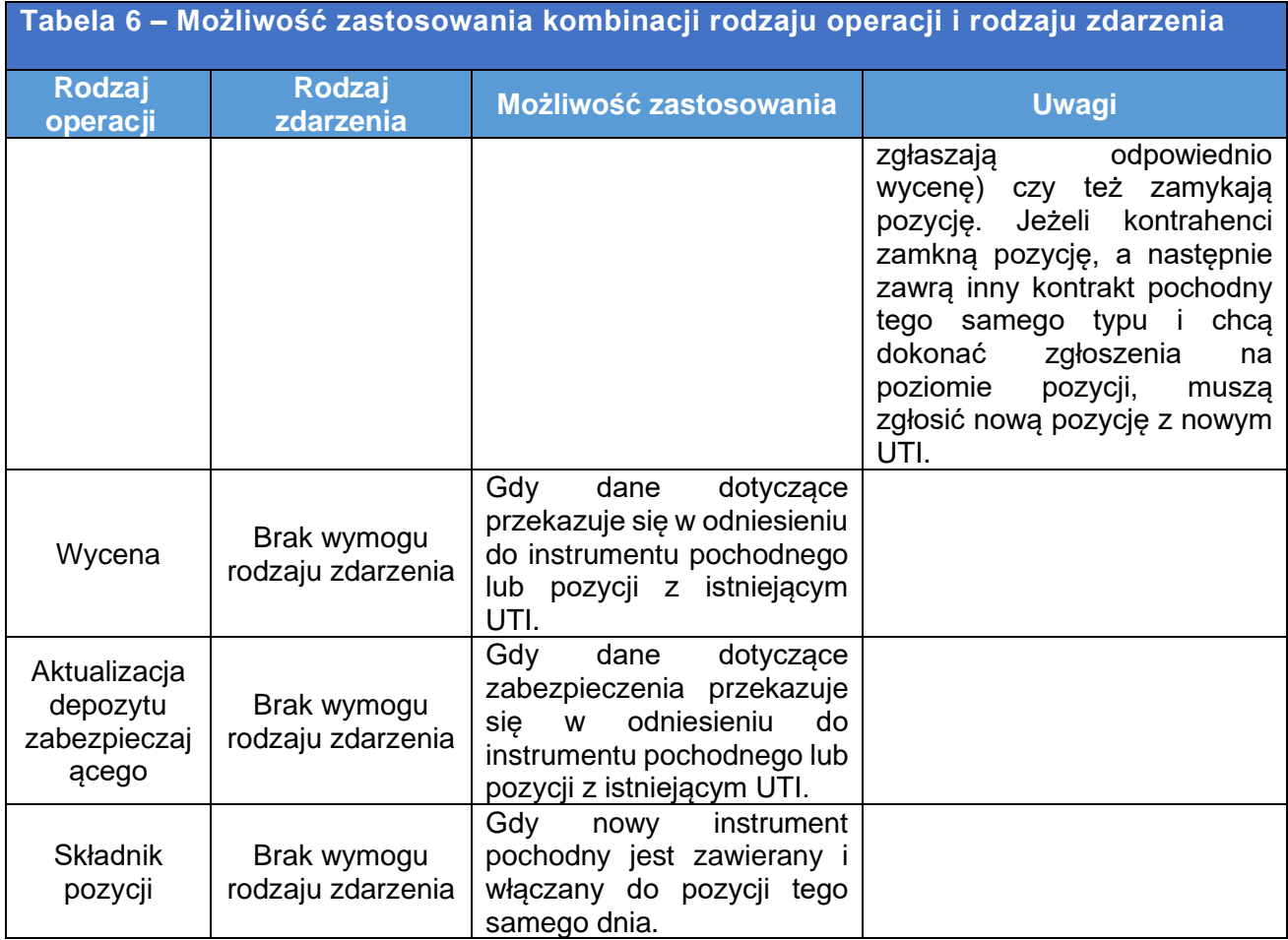

Gdy kontrahent omyłkowo przekaże zgłoszenie z nieprawidłowym oznaczeniem rodzaju zdarzenia, nie ma możliwości sprostowania takiej informacji, ponieważ opcja "rodzaj zdarzenia" nie występuje przy wyborze rodzaju operacji "korekta". Kontrahent powinien zapewnić odpowiednie oznaczenie "rodzaju zdarzenia" w kolejnym zgłoszeniu.

3.6.3 Zdarzenia związane z cyklem życia kontraktu i stosowanie identyfikatorów umożliwiających ustalenie powiązań (UTI poprzedniej transakcji, identyfikator PTRR, UTI późniejszej pozycji)

- 125. Kontrahenci powinni w stosownych przypadkach zgłaszać identyfikatory umożliwiające ustalenie powiązań, aby umożliwić stwierdzenie, że zgłoszenia dotyczą tych samych zdarzeń związanych z cyklem życia kontraktu. Identyfikatory umożliwiające ustalenie powiązań to:
	- a. "UTI poprzedniej transakcji" (pole 2.3)
	- b. "UTI późniejszej pozycji" (pole 2.4)
	- c. "Identyfikator na potrzeby posttransakcyjnej redukcji ryzyka (PTRR)" (pole 2.5)

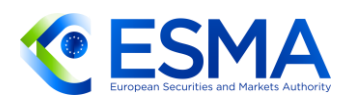

- 126. UTI poprzedniej transakcji należy stosować w przypadku tych zdarzeń związanych z cyklem życia kontraktu, przy których jeden instrument pochodny zostaje rozwiązany, a utworzony zostaje jeden nowy instrument pochodny lub ich większa liczba. W takich przypadkach UTI poprzedniej transakcji, tj. UTI rozwiązanego instrumentu pochodnego, należy podać w polu 2.3 w zgłoszeniach dotyczących wszystkich instrumentów pochodnych utworzonych wskutek takiego zdarzenia związanego z cyklem życia kontraktu. W szczególności UTI poprzedniej transakcji będzie miało zastosowanie w następujących sytuacjach:
	- a. wstąpienie w prawa;
	- b. rozliczenie (chyba że instrument pochodny zawarto w ramach systemu obrotu lub platformy transakcyjnej państwa trzeciego i został on rozliczony przez CCP tego samego dnia);
	- c. wykonanie (w przypadku swapcji),
	- d. przypisanie,
	- e. zdarzenie korporacyjne (w przypadku podziału).
- 127. UTI późniejszej pozycji należy zgłaszać, gdy instrument pochodny jest włączany do pozycji (i zgłaszany z oznaczeniem rodzaju operacji "składnik pozycji" lub oznaczeniem rodzaju operacji "zakończenie" i oznaczeniem rodzaju zdarzenia "włączenie do pozycji"). Należy zawrzeć UTI pozycji, do której włączony jest instrument pochodny.
- 128. Identyfikator PTRR należy zgłaszać, gdy rodzajem zdarzenia jest "PTRR", a techniką PTRR jest kompresja z usługodawcą zewnętrznym albo równoważenie. Ten sam identyfikator PTRR co podany przez usługodawcę zapewniającego PTRR należy podawać we wszystkich zgłoszeniach utworzonych, zmienianych lub zakończonych z powodu tego samego zdarzenia PTRR. Każdemu zdarzeniu PTRR należy przypisać inny identyfikator PTRR.
- 129. Można zgłosić więcej niż jeden identyfikator umożliwiający powiązanie instrumentu pochodnego dla danego instrumentu (np. Instrument można zgłosić najpierw z UTI wcześniejszej transakcji, gdy jest rozliczany, następnie można zgłosić go z identyfikatorem PTRR, gdy jest zmieniany z powodu zdarzenia PTRR, a wreszcie można zgłosić go z podaniem UTI późniejszej pozycji, jeżeli na końcu zostaje włączony do pozycji). W zgłoszeniu dotyczącym danego zdarzenia związanego z cyklem życia kontraktu należy jednak zgłaszać tylko istotny identyfikator umożliwiający powiązanie instrumentu pochodnego (w powyższym przykładzie kontrahent zgłaszający włączenie do pozycji wypełniałby w tym zgłoszeniu wyłącznie pole "UTI późniejszej pozycji").

# <span id="page-56-0"></span>**3.7 Zgłaszanie na poziomie pozycji**

130. Ogólnie rzecz ujmując, "pozycję" należy rozumieć jako ekspozycję między parą kontrahentów, obejmującą zestaw zamiennych instrumentów pochodnych (transakcji) powiązanych stosunkami gospodarczymi i prawnymi, która umożliwia

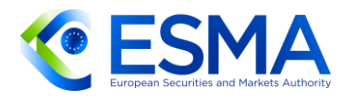

wspólne zarządzanie ryzykiem, co skutkuje zerowym lub ograniczonym poziomem łącznej ekspozycji. W języku angielskim pojęć "transaction" i "trade", któremu odpowiada jedno polskie słowo "transakcja", używa się w tej sekcji zamiennie.

- 131. Zgodnie z art. 3 RTS dot. zgłaszania można zgłaszać zdarzenia posttransakcyjne na poziomie pozycji po wstępnym zgłoszeniu szczegółowych informacji na temat zawartego instrumentu pochodnego na poziomie transakcji, a także rozwiązanie danego instrumentu pochodnego z powodu włączenia go do pozycji, o ile spełnione są następujące warunki: umowa sprowadza się do tego, że ryzyko występuje na poziomie pozycji, wszystkie zgłoszenia transakcji dokonane do repozytorium transakcji dotyczą produktów, które mogą być ze sobą zamieniane, a poszczególne transakcje zgłoszone wcześniej do repozytorium transakcji zostały następnie zastąpione zgłoszeniem pozycji (np. jak w przypadku transakcji między członkiem rozliczającym a CCP).
- 132. Kategorie instrumentów pochodnych, które można zgłaszać na poziomie pozycji, to: giełdowe instrumenty pochodne, rozliczane centralnie instrumenty pochodne będące przedmiotem obrotu poza rynkiem regulowanym kompensowane przez CCP oraz kontrakty różnic kursowych. Chociaż w przypadku tych instrumentów pochodnych informacje dotyczące pozycji mają największe znaczenie dla oceny ryzyka systemowego, zgłoszenie tylko na poziomie pozycji nie jest zgodne z wymogami rozporządzenia EMIR wynikającymi z jego art. 9, w którym zobowiązuje się wszystkich kontrahentów do zgłaszania np. zawarcia instrumentu pochodnego na poziomie transakcji.
- 133. Zdecydowanie zaleca się, aby umowy bez terminu zapadalności, takie jak kontrakty różnic kursowych, zgłaszać na poziomie pozycji, aby uniknąć sytuacji, w której każdy pojedynczy pozostający do uregulowania instrument pochodny dla kontrahenta finansowego musi uzyskać codzienne aktualizacje wyceny 1) do czasu anulowania instrumentu lub 2) bezterminowo, ponieważ instrumenty te nie mają terminu zapadalności. Wycenę można podać na poziomie pozycji, gdy odpowiednie transakcje dotyczące instrumentów pochodnych zostają włączone do pozycji.
- EMSA dostrzega potencjalne trudności związane z dwustronnym ustaleniem poziomu zgłoszeń między kontrahentami i wpływ takich problemów na uzgadnianie. Niemniej jednak ESMA ponownie zaznacza, że zgłaszanie na poziomie pozycji powinno być ustalane między dwoma kontrahentami, ponieważ obowiązek ten wynika z wymogu zawartego w art. 9 ust. 1e rozporządzenia EMIR, służącego zapewnieniu, aby szczegółowe informacje na temat kontraktów pochodnych były zgłaszane prawidłowo i bez powielania. To samo stwierdzono w art. 3 RTS dot. zgłaszania. Dwaj kontrahenci instrumentu pochodnego powinni albo obaj włączyć instrument pochodny do pozycji, albo obaj kontynuować zgłaszanie zdarzeń związanych z cyklem życia kontraktu na poziomie transakcji. Zgłaszanie na poziomie pozycji jest zasadniczo opcjonalne, a nie wymagane, i jest możliwe tylko wtedy, gdy spełnione są wszystkie odpowiednie warunki, w tym dwaj kontrahenci ustalili zgłaszanie na poziomie pozycji. W przypadku braku takiego ustalenia między kontrahentami domyślnym sposobem zgłaszania jest zgłaszanie

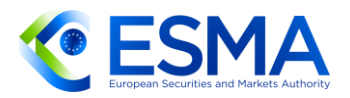

na poziomie transakcji. W pewnych okolicznościach jedyną możliwą opcją zapewnienia zgodności z obowiązkami zgłaszania przewidzianymi rozporządzeniem EMIR jest jednak zgłaszanie na poziomie pozycji (np. gdy kontrahenci nie mogą wycenić poszczególnych składników pozycji). Nawet w takich okolicznościach ustalenie poczynione między zaangażowanymi kontrahentami stanowi warunek konieczny.

- W odniesieniu do żadnego rodzaju instrumentów pochodnych, czy to giełdowych, czy też będących przedmiotem obrotu poza rynkiem regulowanym, nie wymaga się zgłaszania śróddziennego tj. nie trzeba zgłaszać zdarzeń związanych z cyklem życia kontraktu (np. zmian) dotyczących danej pozycji w ciągu dnia. Aby jednak prawidłowo zgłosić pozycję i uwzględnić wszystkie zmiany, które mają na nią wpływ (również gdy transakcja jest włączana tego samego dnia do zgłoszenia na poziomie pozycji), kontrahenci powinni zgłaszać zaktualizowane informacje i wyceny dla pozycji na poziomie pozycji na koniec dnia. Jest to zgodne z wyjaśnieniami zawartymi w sekcjach [3.6](#page-43-0) i [3.9;](#page-67-0) m.in. wyjaśnieniem dotyczącym możliwości zgłoszenia zdarzenia jako "puste", gdy w danym dniu występuje kilka zdarzeń wpływających na tę samą pozycję, by uprościć zgłoszenie. Nie ma obowiązku śróddziennego zgłaszania zdarzeń związanych z cyklem życia kontraktu w odniesieniu do giełdowych instrumentów pochodnych na poziomie transakcji. W przypadku transakcji poza rynkiem regulowanym zgłaszanie śróddziennych zdarzeń związanych z cyklem życia kontraktu powinno być na tyle kompleksowe, na ile jest to możliwe na koniec dnia.
- 136. Gdy tworzy się pozycję, należy zgłosić ją z oznaczeniem rodzaju operacji "nowy" i odpowiednim oznaczeniem rodzaju zdarzenia. Zmianę pozycji spowodowaną włączeniem do pozycji lub zakończeniem transakcji itp. należy zgłosić z oznaczeniem rodzaju zdarzenia "zmiana" i w miare możliwości z oznaczeniem odpowiedniego rodzaju zdarzenia. Pozycja jest zamykana, gdy upłynie termin zapadalności. Jeżeli zakończenie pozycji wynika z innej okoliczności, kontrahenci powinni zgłosić rodzaj operacji "zakończenie" i wskazać rodzaj zdarzenia, który opisuje powód zakończenia. Więcej informacji na ten temat przedstawiono w sekcji [3.6](#page-43-0)
- 137. Mając na uwadze, że nie jest dozwolone zgłaszanie samych pozycji bez uprzedniego zgłoszenia pierwotnych instrumentów pochodnych na poziomie transakcji, instrumenty pochodne na poziomie transakcji należy zaktualizować, aby ich status był odpowiedni i aby było jasne, że nie są już aktywne, co pozwoli uniknąć podwójnego liczenia transakcji włączonych do pozycji. W rezultacie kontrahenci powinni zgłaszać zakończenie wszystkich instrumentów pochodnych na poziomie transakcji, które wchodzą do pozycji. Należy dokonać takiego zgłoszenia, stosując oznaczenie rodzaju operacji "zakończenie" i oznaczenie rodzaju zdarzenia "włączenie do pozycji" lub oznaczenie rodzaju operacji "składnik pozycji" bez wskazywania rodzaju zdarzenia, przy czym ta ostatnia możliwość dotyczy zgłaszania nowej transakcji, która jest włączana do pozycji tego samego dnia. Ponadto w polu "Poziom" należy podać literę "T" (transakcja). W ten sposób wszystkie transakcje włączone do pozycji nie będą już uznawane za pozostające do uregulowania. Następnie należy zgłosić pozycję, stosując oznaczenie rodzaju

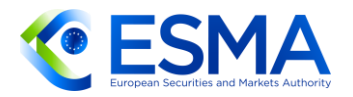

operacji "nowy", jeżeli pozycję tworzy się po raz pierwszy, lub oznaczenie rodzaju operacji "zmiana" w przypadku aktualizacji istniejącej pozycji. Przy zgłoszeniu dotyczącym pozycji w polu "Poziom" należy podać literę "P" (pozycja).

- Gdy kontrahent dokonuje zgłoszenia na poziomie pozycji, wszelkie późniejsze aktualizacje, zmiany i zdarzenia związane z cyklem życia kontraktu (w tym ponowne wyceny) powinny być stosowane przez repozytoria transakcji do zgłoszenia pozycji instrumentu, a nie do zgłoszeń pierwotnych transakcji.
- Wszystkie elementy danych wymagane w zgłoszeniach dotyczących transakcji są obowiązkowe; podobnie jest w zgłoszeniach dotyczących pozycji, przy czym wyjątek stanowią tu te informacje, które mają znaczenie tylko na poziomie transakcji.
- 140. W zgłoszeniach na poziomie pozycji należy zawsze wypełniać pole "Kwota nominalna". Co więcej, wartość kwoty nominalnej na poziomie pozycji podawanej w zgłoszeniu oblicza się następująco:
	- a. Dla opcji: kwota nominalna = łączna ilość nominalna x kurs wykonania;
	- b. Dla kontraktów terminowych typu future: kwota nominalna = łączna ilość nominalna x cena rozrachunku<sup>22</sup>.
- $141.$ Zmiany w polu "Kwota nominalna" na poziomie pozycji należy zgłaszać tylko wówczas, gdy wystąpiło zdarzenie istotne dla pozycji (np. do pozycji włączono nową odpowiednią transakcję, a nowa wartość kwoty nominalnej powinna zostać uwzględniona w kwocie nominalnej pozycji). Więcej informacji przedstawiono w sekcji [3.17](#page-93-0) niniejszych wytycznych.
- W przypadku gdy wycena pozycji wynosi zero, istnieją tylko dwie możliwości:
	- a. Zakończenie pozycji i zgłoszenie nowej z innym UTI na późniejszym etapie. Nie zgłasza się wycen między zakończeniem pierwszej pozycji a utworzeniem drugiej.
	- a. Utrzymanie pozycji jako otwartej i zgłaszanie codziennie wartości zerowej transakcji.
- "Data rozpoczęcia obowiązywania" to data, w której wchodzą w życie obowiązki 143. wynikające z instrumentu pochodnego zawarte w potwierdzeniu instrumentu lub ustalone przez kontrahentów w inny sposób. Jeżeli kontrahenci nie określili daty rozpoczęcia obowiązywania w warunkach kontraktu, w polu "Data rozpoczęcia obowiązywania" należy podać datę wykonania instrumentu pochodnego. Na poziomie pozycji datą rozpoczęcia obowiązywania powinna być data rozpoczęcia obowiązywania transakcji z najwcześniejszą datą rozpoczęcia obowiązywania. Jeżeli kontrahenci nie określą daty rozpoczęcia obowiązywania pozycji w warunkach kontraktu, w polu "Data rozpoczęcia obowiązywania" na poziomie pozycji należy podać datę rozpoczęcia obowiązywania tej transakcji dotyczącej instrumentu pochodnego, której data rozpoczęcia obowiązywania przypada

<sup>22</sup> Nie istnieje podlegające zgłoszeniu pole z ceną rozrachunku.

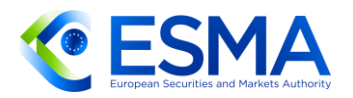

najwcześniej, lub datę widniejącą w znaczniku czasu realizacji transakcji (taka data wykonania byłaby najwcześniejszą datą wykonania dla danej pozycji), jeżeli kontrahenci nie określą daty rozpoczęcia obowiązywania kontraktu.

- 144. "Data wygaśniecia" to data, w której wchodza w życie obowiązki wynikające z faktu, że instrument pochodny przestaje istnieć, zawarte w potwierdzeniu instrumentu lub ustalone przez kontrahentów w inny sposób. Przedterminowe zakończenie nie ma wpływu na ten element danych. Data wygaśnięcia na poziomie pozycji powinna być najbardziej odległą z dat wygaśnięcia transakcji włączonych do pozycji. Jeżeli na późniejszym etapie dochodzi do zmiany daty wygaśnięcia, ponieważ pierwotnie przewidziano taką możliwość w kontrakcie dotyczącym danej transakcji, należy zgłosić zmianę, modyfikując odpowiednio "Datę wygaśnięcia", aby odzwierciedlić zaktualizowaną datę wygaśnięcia na poziomie pozycji.
- 145. "Data przedterminowego zakończenia transakcji" oznacza datę, w której dochodzi do rozwiązania instrumentu pochodnego przed terminem zapadalności, np. wskutek decyzji kontrahenta lub kontrahentów. Jeżeli chodzi o zgłoszenie na poziomie pozycji, rodzaj operacji "zakończenie" i rodzaj zdarzenia "przedterminowe zakończenie" należy zastosować wówczas, gdy zakończenie dotyczy całej pozycji.
- 146. "Znacznik czasu zgłoszenia" to data i godzina przekazania zgłoszenia dotyczącego danego instrumentu pochodnego do repozytorium transakcji. Ma analogiczne zastosowanie do zgłoszeń na poziomie pozycji.
- 147. "Znacznik czasu realizacji transakcji" jest to data i godzina pierwszego otwarcia instrumentu pochodnego (na poziomie transakcji lub pozycji) i utworzenia UTI. W przypadku zgłoszeń na szczeblu pozycji należy uzupełnić to pole w podobny sposób co pole "Data rozpoczęcia obowiązywania", tj. datą transakcji z najwcześniejszym znacznikiem czasu realizacji transakcji.
- 148. "Datę zdarzenia" definiuje się jako datę, w której miało miejsce określone zdarzenie lub zmiana stała się "skuteczna" (a nie datę umowy w sprawie zmiany instrumentu pochodnego). Na poziomie pozycji pole to należy uzupełnić, gdy miały miejsce odpowiednie zdarzenia lub zmiany dotyczące danej pozycji. Więcej informacji na ten temat przedstawiono w sekcji [3.9](#page-67-0)
- 149. "Znacznik czasu rozliczenia" to data i godzina, w której dochodzi do rozliczenia transakcji lub pozycji. Na poziomie pozycji pole to należy zgłosić z użyciem znacznika czasu realizacji pozycji, ponieważ oczekuje się, że te dwa znaczniki w przypadku pozycji będą równe.
- 150. Na poziomie pozycji w polu "Miejsce realizacji transakcji" należy podać kod MIC (zdefiniowany w normie ISO 10383) miejsca, w którym wykonano największą liczbę instrumentów pochodnych włączonych do zgłaszanej pozycji.
- 151. Instrument będący wynikiem posttransakcyjnej redukcji ryzyka (PTRR) należy zgłosić na poziomie transakcji.

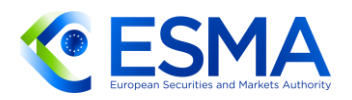

ESMA ponownie wskazuje, że zgłaszanie na poziomie pozycji stanowi inny scenariusz biznesowy niż zgłaszanie zdarzeń PTTR i w obydwu tych sytuacjach obowiązują różne zasady dokonywania zgłoszeń. Najważniejsze różnice między tymi dwoma scenariuszami przedstawiono w poniższej tabeli:

#### **TABELA 7**

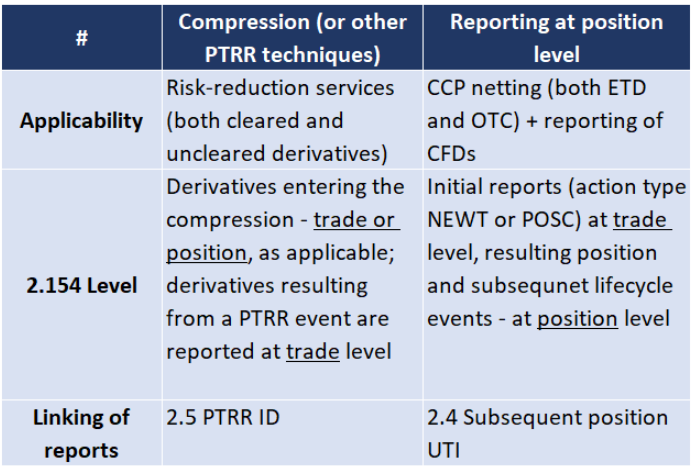

### **3.8 Zgłaszanie instrumentów zawartych w ramach systemu**

- 153. Giełdowe instrumenty pochodne to kontrakty pochodne podlegające zasadom systemu obrotu (zdefiniowanego w art. 4 ust. 1 pkt 24 dyrektywy 2014/65/UE) i wykonywane zgodnie z tymi zasadami. Dla celów zgłaszania "instrumentów zawartych w ramach systemu" należy również brać pod uwagę podobne platformy obrotu funkcjonujące poza UE. Zasady systemu obrotu zapewniają realizację i przetwarzanie kontraktu w systemie obrotu i późniejsze rozliczenie przez izbę rozliczeniową kontrahenta centralnego (CCP) w terminie jednego dnia roboczego od wykonania.
- Aby umożliwić organom zidentyfikowanie i analizowanie pozycji ryzyka, należy jasno umożliwić identyfikację kontrahentów, którzy przyjmują na siebie ryzyko po zawarciu kontraktu. Zgodnie z zasadniczym modelem rozliczenia z chwilą rozliczenia ryzyko wobec CCP ponosi członek rozliczający, a wobec członka rozliczającego – klient członka rozliczającego. Z tego względu obowiązki zgłaszania wynikające z rozporządzenia EMIR ciążą na następujących stronach:
	- a. CCP rozliczający kontrakt pochodny.
	- b. Członkowie rozliczający CCP, którzy rozliczają kontrakt pochodny.
	- c. Firmy inwestycyjne w rozumieniu dyrektywy MiFID zaangażowane w łańcuch transakcji każdorazowo, gdy ponoszą ryzyko wynikające z instrumentu pochodnego na podstawie stosunku umownego z kontrahentami (w szczególności z członkiem rozliczającym).

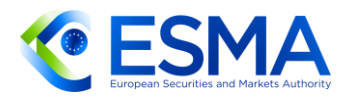

- d. Inne strony, które nie należą do żadnej z powyższych kategorii, ale biorą na siebie ryzyko wynikające z instrumentu pochodnego, chyba że podlegają zwolnieniu z uwagi na swój status.
- $155.$ Jeżeli jedna ze stron pełni więcej niż jedną rolę (np. firma inwestycyjna jest jednocześnie członkiem rozliczającym), powinna przekazać jedno zgłoszenie i określić w odpowiednich polach wszystkie pasujące role; nie musi składać osobnego zgłoszenia dla każdej roli.

#### Przykłady:

Scenariusz 1: Firma inwestycyjna ponosi ryzyko wobec członka rozliczającego, a więc sama jest kontrahentem. W tym przypadku należy przekazać następujące zgłoszenia:

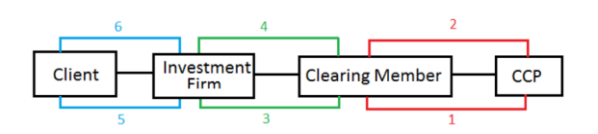

#### **TABELA 8**

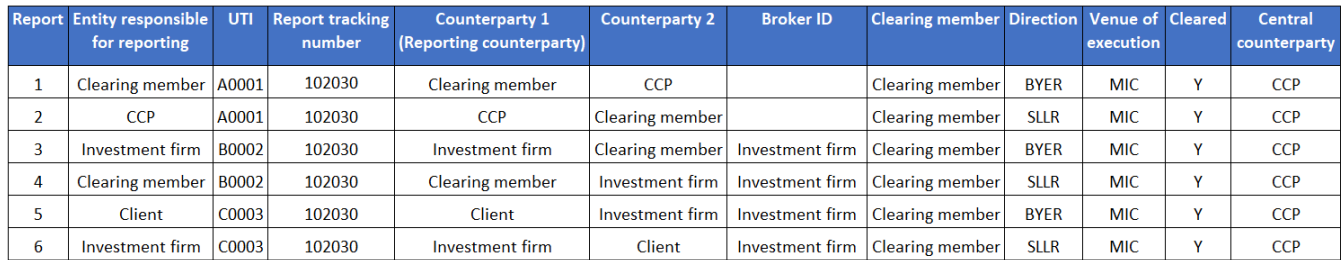

Scenariusz 2: Firma inwestycyjna nie ponosi żadnego ryzyka wobec członka rozliczającego, ponieważ zgodnie z ustaleniami prawnymi klient ponosi bezpośrednio ryzyko wobec członka rozliczającego, gdy ten akceptuje kontrakt do rozliczenia.

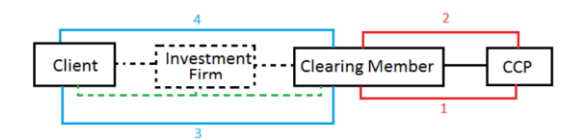

#### **TABELA 9**

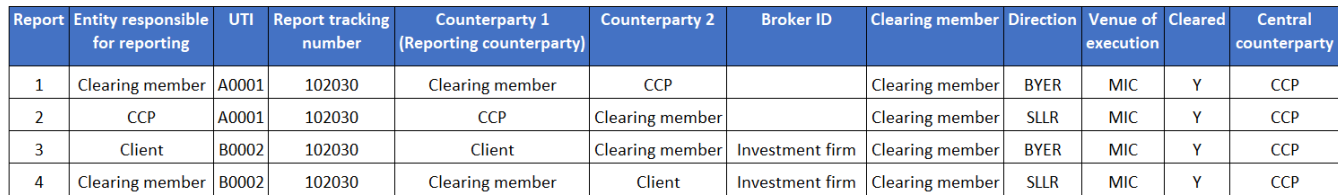

156. Jeżeli dochodzi do rezygnacji firmy inwestycyjnej na rzecz członka rozliczającego w terminie zgłaszania T+1 i nie dochodzi do żadnej zmiany warunków gospodarczych pierwotnego instrumentu pochodnego, instrument

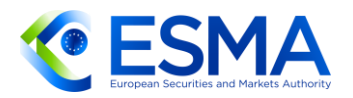

należy zgłosić według stanu po rezygnacji. Oznacza to, że firma inwestycyjna nie ponosi żadnego ryzyka wobec członka rozliczającego, a więc klient ponosi ryzyko bezpośrednio wobec członka rozliczającego, z którym ustalił rozliczenie. Ponadto ESMA ponownie zaznacza, że należy zgłaszać odpowiednio wszystkie stosowne zdarzenia wpływające na instrumenty pochodne zgłoszone na poziomie transakcji (np. przypisanie transakcji).

- 157. Częściowe wykonanie należy zgłaszać oddzielnie, ponieważ parametry i kontrahenci będą różni.
- 158. Numer referencyjny zgłoszenia (RTN) to unikalny kod przypisany do realizacji i jest on wspólny dla grupy zgłoszeń związanych z tą samą realizacją. Jest on warunkowo obowiązkowym polem w przypadku zgłaszania rodzaju operacji "POSC" na poziomie transakcji (wymaganym, gdy transakcję realizuje się w ramach systemu obrotu). Numeru referencyjnego zgłoszenia (RTN) nie wypełnia się na poziomie pozycji.
- 159. Nie istnieje powiązanie jeden do jednego między kodem identyfikacyjnym transakcji nadanym przez system obrotu (TVTIC), który jest wymagany na podstawie rozporządzenia MiFIR, a numerem referencyjnym zgłoszenia (RTN). Kod TVTIC jest indywidualnym kodem identyfikacyjnym transakcji nadawanym każdej transakcji wynikającej z pełnej lub częściowej realizacji zlecenia, udostępnianym zarówno stronie kupującej, jak i sprzedającej. RTN to unikalny numer przypisany do realizacji, który jest wspólny dla grupy zgłoszeń dotyczących tej samej realizacji, co umożliwia zidentyfikowanie zgłoszeń związanych z tą samą realizacją. Z uwagi na fakt, że podmiotu systematycznie internalizującego transakcje nie uważa się za system obrotu w rozumieniu dyrektywy 2014/65/UE (MiFID II), a RTN jest generowany przez system obrotu, nie ma obowiązku wypełniania pola RTN, gdy transakcje zawierane są w podmiocie systematycznie internalizującym transakcje.
- Firmy inwestycyjne, członkowie rozliczający lub CCP powinni zgłaszać odpowiednie RTN kontrahentom dokonującym zgłoszenia. Podobnie kontrahenci dokonujący zgłoszenia powinni przekazywać numery RTN swoim kontrahentom, aby umożliwić im wywiązanie się z obowiązków zgłaszania.
- 161. Zgłaszanie RTN dla kontraktów różnic kursowych (gdy są one realizowane w ramach systemu obrotu i jeżeli grupa kontraktów różnic kursowych jest związana z tą samą realizacją) odbywa się według zasad opisanych powyżej.
- 162. Niepowtarzalny identyfikator transakcji (UTI) to unikalny kod instrumentu pochodnego zawartego między dwoma kontrahentami. Para kontrahentów powinna w odniesieniu do jednego instrumentu pochodnego stosować konkretny identyfikator UTI i nie powinna stosować tego samego UTI powtórnie do zgłoszenia jakiegokolwiek innego instrumentu pochodnego na mocy rozporządzenia EMIR. Ta sama zasada dotyczy identyfikatorów UTI wygenerowanych dla instrumentów pochodnych zgłaszanych na poziomie pozycji. Identyfikator UTI musi być identyczny w zgłoszeniach obydwu kontrahentów zawierających instrument

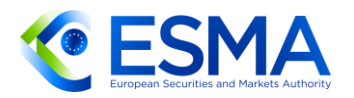

pochodny. Dodatkowe informacje o identyfikatorze UTI przedstawiono w sekcji [3.11.](#page-80-0)

- Pola znacznika czasu należy wypełnić w następujący sposób:
	- a. Znacznik czasu realizacji transakcji powinien odpowiadać czasowi realizacji w systemie obrotu.
	- b. Jako znacznik czasu rozliczenia należy zgłosić czas, kiedy CCP w ujęciu prawnym podjął się rozliczenia transakcji. Gdy rozliczenie odbywa się z zastosowaniem modelu oferty otwartej, wówczas oczekuje się, że znacznik czasu rozliczenia i znacznik czasu realizacji transakcji będą takie same. Jeżeli jednak rozliczenie odbywa się z zastosowaniem przedłużenia, te dwa znaczniki czasu mogą być różne.
- O ile strony nie uzgodniły inaczej, nie oczekuje się przekazywania przez firmę inwestycyjną żadnego zgłoszenia wartości zabezpieczenia czy też późniejszej zmiany lub rozwiązania zawartego kontraktu pochodnego, gdy proces zabezpieczania odbywa się poprzez bezpośrednie porozumienia między klientem (kontrahentem 1) a członkiem rozliczającym.
- W przypadku transakcji obejmujących instrumenty pochodne zawarte w ramach systemu obrotu nie są konieczne, ani na poziomie transakcji, ani na poziomie pozycji, śróddzienne zgłoszenia zdarzeń związanych z cyklem życia kontraktu. Zgłoszenia takie są dobrowolne. W przypadku instrumentów pochodnych zawartych w ramach systemu obrotu można zgłaszać na koniec dnia – na poziomie transakcji i na poziomie pozycji – wszystkie zdarzenia związane z cyklem życia kontraktu odzwierciedlające stan instrumentu pochodnego w tym momencie.
- 166. Przykład instrumentu pochodnego zawartego w ramach systemu obrotu w kontekście RTS dot. zgłaszania: portugalska instytucja kredytowa A przesyła zmianę w pozycji występującej w ramach systemu obrotu z hiszpańską spółką inwestycyjną jako kontrahentem B, w sytuacji gdy zmianę tę wywołało zdarzenie korporacyjne występujące na poziomie bazowego instrumentu kapitałowego. Zgłoszenie dotyczy pozycji instrumentów typu future na dywidendy z akcji spółki niderlandzkiej, będących przedmiotem obrotu w systemie obrotu X. Pozycja jest zabezpieczona, a rozliczenie będzie dokonane w gotówce.

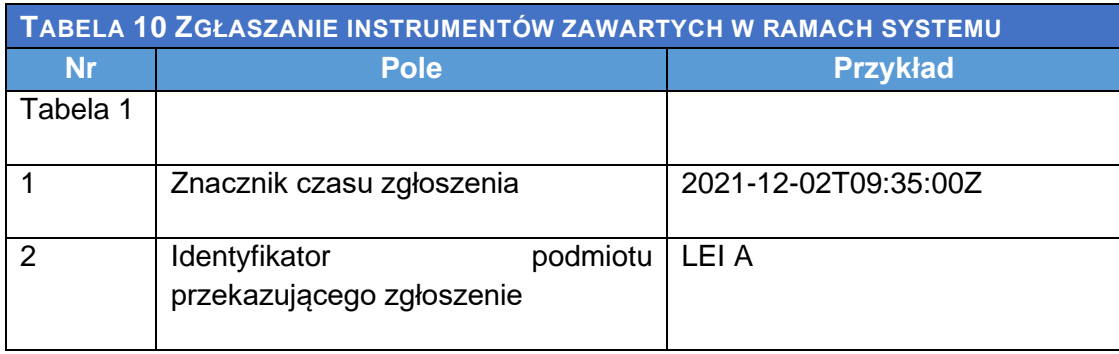

167. Nie uwzględniono wszystkich wymaganych pól.

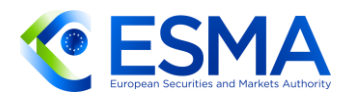

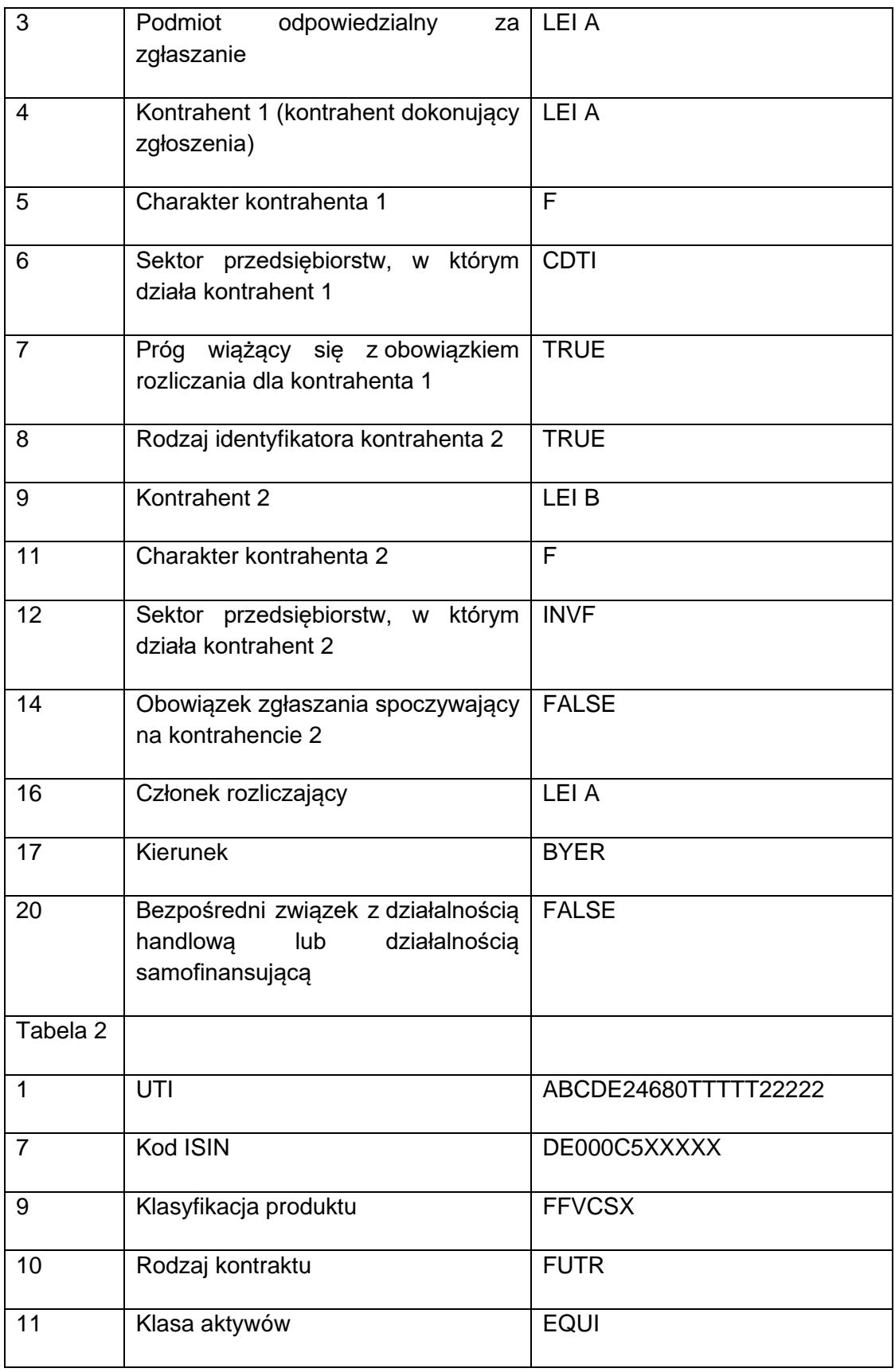

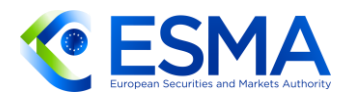

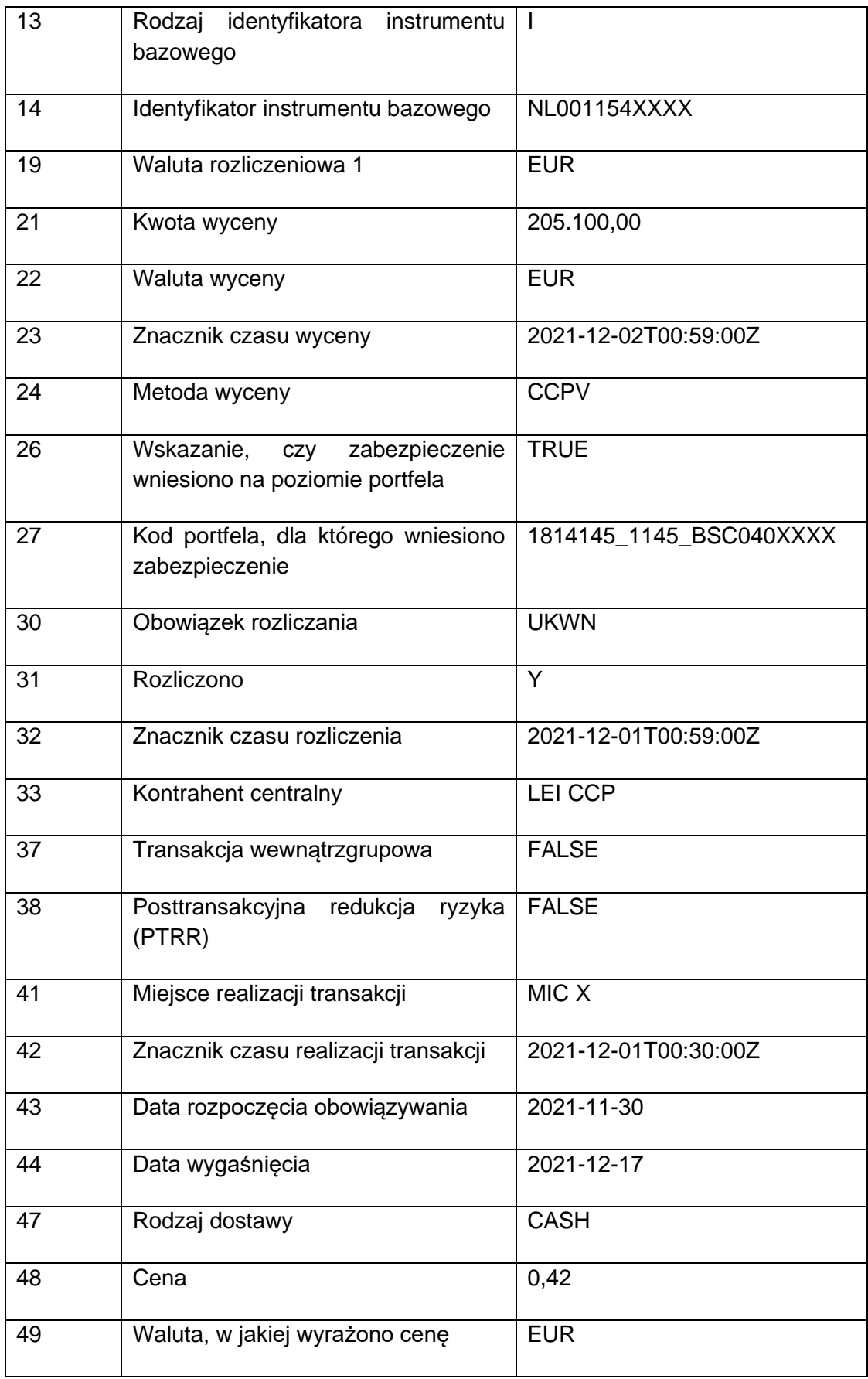

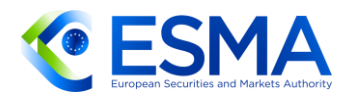

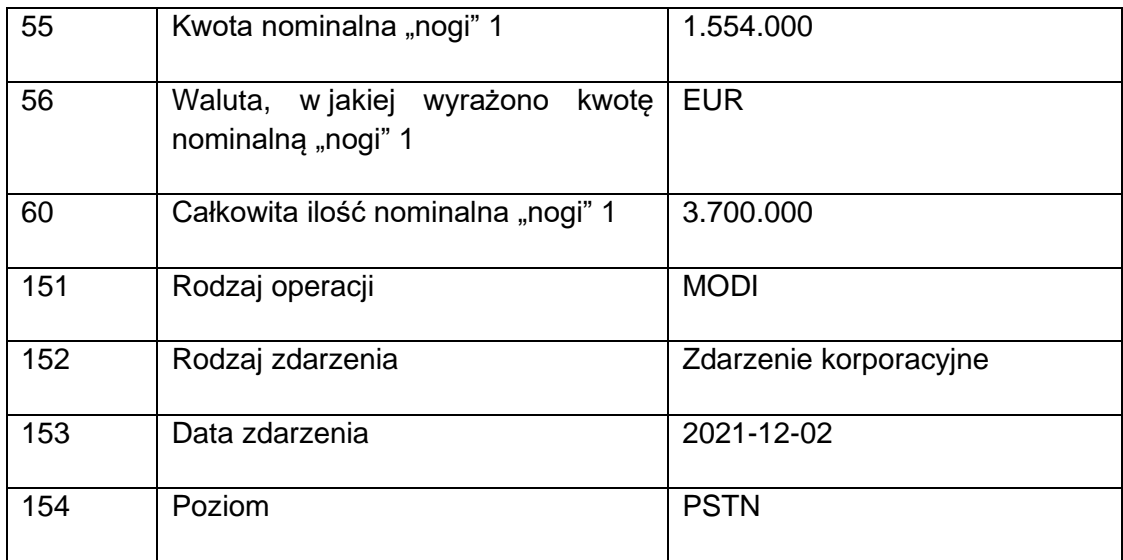

# <span id="page-67-0"></span>**3.9 Terminowe zgłaszanie dotyczące zawarcia, zmiany i rozwiązania instrumentu pochodnego**

- 168. Z art. 9 ust. 1 rozporządzenia EMIR wynika, że "[k]ontrahenci i CCP zapewniają zgłaszanie [...] informacji szczegółowych na temat każdego zawartego przez siebie kontraktu pochodnego oraz na temat zmian lub rozwiązania tego kontraktu do repozytorium transakcji [...]". Co więcej, wszystkie odpowiednie szczegółowe informacje należy zgłaszać "nie później niż w dniu roboczym następującym po zawarciu, zmianie lub rozwiązaniu kontraktu".
- 3.9.1 Zawarcie instrumentu pochodnego
	- 169. Każde zawarcie instrumentu pochodnego należy zgłosić repozytorium transakcji. Jeżeli instrument pochodny zostaje zawarty, a następnie rozwiązany, wówczas – odpowiednio – kontrahenci lub podmioty odpowiedzialne za zgłaszanie po zgłoszeniu takiego instrumentu z oznaczeniem rodzaju operacji "nowy" powinni zgłosić go z oznaczeniem rodzaju operacji "zakończenie".
	- 170. Kontrahenci powinni zgłaszać zawarcie instrumentu pochodnego nawet wówczas, jeżeli rozwiązanie instrumentu pochodnego nastąpiło przed terminem zgłoszenia (np. w przypadku śróddziennych instrumentów pochodnych). W takiej sytuacji kontrahent powinien w tym samym terminie zgłoszenia wysłać dwa zgłoszenia: jedno z oznaczeniem rodzaju operacji "nowy", a drugie z oznaczeniem rodzaju operacji "zakończenie". Jeżeli instrument pochodny jest rozwiązany tego samego dnia z powodu włączenia do pozycji, kontrahent powinien wysłać tylko jedno zgłoszenie dla tego instrumentu pochodnego, stosując oznaczenie rodzaju operacji "składnik pozycji".
	- Jeżeli pierwotny instrument pochodny został włączony do pozycji, a więc  $171.$ zgłoszony z oznaczeniem rodzaju operacji "składnik pozycji", a następnie zostaje rozwiązany, kontrahenci nie powinni wysyłać zgłoszenia z oznaczeniem rodzaju

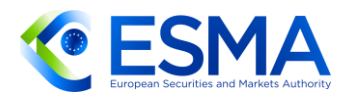

operacji "zakończenie" dla pierwotnego instrumentu pochodnego, ale powinni wysłać zgłoszenie z oznaczeniem rodzaju operacji "zmiana" dla pozycji, do której włączony został pierwotny instrument, aby usunąć ten instrument z pozycji.

- 172. Rodzaj operacji "błąd" powinien być stosowany wyłącznie w celu anulowania instrumentów pochodnych, które nigdy nie zaistniały lub które nie wchodzą w zakres obowiązku zgłaszania na mocy rozporządzenia EMIR. Z tego względu w konkretnym scenariuszu, w którym kontrahenci ustalają zawarcie instrumentu pochodnego uwarunkowanego rejestracją u CCP, a ten odrzuca taki instrument, kontrahenci powinni zakończyć instrument pochodny przez zastosowanie oznaczenia rodzaju operacji "błąd", gdyż nie spełniono ustalonych warunków instrumentu pochodnego, co oznacza, że instrument ten nigdy nie zaistniał.
- 3.9.2 Zmiana lub korekta instrumentu pochodnego
	- 173. Zmiana instrumentu pochodnego obejmuje zgłoszenie następujących rodzajów operacji: "zmiana" i "korekta". Harmonogram zgłoszeń jest taki sam, jak w przypadku zawarcia instrumentu pochodnego, co oznacza, że od momentu, w którym zmiana jest skuteczna, zostaje ona objęta obowiązkiem zgłaszania.
	- 174. Kontrahenci powinni zgłaszać tylko zmiany, które miały miejsce, tj. nie powinni zgłaszać zmian, które ustalono, ale zaistnieją dopiero w przyszłości. Na przykład, jeśli kontrahenci postanawiają zmienić kwotę nominalną z przyszłą zamierzoną datą, należy to zgłosić dopiero z nadejściem tej ustalonej daty (czyli gdy zmiana zacznie obowiązywać).
	- W odniesieniu do korekty powinny być one zgłaszane, gdy tylko nieprawidłowo zgłoszone dane zostaną zidentyfikowane.
	- 176. Nie jest konieczne zgłaszanie korekty, jeśli po zmianie instrumentu pochodnego kontrahent wprowadził nieprawidłowe informacje tylko we własnych systemach wewnętrznych, ale nie zgłosił takich nieprawidłowych danych repozytorium transakcji. W takich sytuacjach kontrahent powinien przesłać jedynie zgłoszenie zmiany zawierające ostateczne prawidłowe dane (tzn. nie musi przesyłać zgłoszenia zmiany z podaniem nieprawidłowych danych, a następnie korekty).
- 3.9.3 Zgłaszanie aktualizacji depozytu zabezpieczającego i wyceny
	- W przypadku aktualizacji wyceny kontrahenci powinni wysyłać wyceny dzienne do końca dnia roboczego następującego po dacie wyceny i w polu "Data zdarzenia" podać datę wyceny. Powinna być ona taka sama jak data zawarta w "Znaczniku czasu wyceny".
	- 178. Aktualizację depozytu zabezpieczającego należy wysyłać codziennie, a kontrahenci powinni podawać w polu "Data zdarzenia" datę, dla której zgłasza się aktualizację depozytu zabezpieczającego (tj. zgłoszenie aktualizacji depozytu zabezpieczającego powinno odpowiadać stanowi depozytów zabezpieczających na koniec danego dnia). Aktualizacje depozytu zabezpieczającego należy

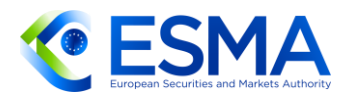

zgłaszać, gdy stają się one skuteczne, tj. w oczekiwanej dacie rozrachunku, i powinny one uwzględniać wszystkie depozyty zabezpieczające w trakcie przekazywania i oczekujące na rozrachunek, bez zważania na tymczasowe braki w rozrachunkach.

- W konkretnym przypadku przedpłaty depozytów zabezpieczających na rzecz CCP w odniesieniu do portfela rozliczonych transakcji, należy je zgłosić w terminie T+1 po zawarciu pierwszego odpowiedniego instrumentu pochodnego z powiązanego portfela (powiązanego z kodem portfela), a nie w dniu następującym po dacie, w której wniesiono zabezpieczenie.
- Ogólniej rzecz biorąc, nie należy zgłaszać depozytów zabezpieczających, jeżeli wcześniej nie zgłoszono żadnego instrumentu pochodnego objętego tymi depozytami zabezpieczającymi.
- 3.9.4 Rozwiązanie instrumentu pochodnego
	- 181. Kontrahenci nie powinni wysyłać zgłoszenia z oznaczeniem rodzaju operacji "zakończenie", gdy mija termin zapadalności instrumentu pochodnego i w związku z tym nie jest on już instrumentem pozostającym do uregulowania. Gdy upłynie termin zapadalności, instrument pochodny będzie automatycznie uważany za instrument niepozostający do uregulowania.
	- Jeśli kontrahenci uzgodnią rozwiązanie instrumentu pochodnego przed terminem zapadalności albo rozwiązanie instrumentu pochodnego bez określonego terminu zapadalności, powinni albo:
		- a. przesłać zgłoszenie z oznaczeniem rodzaju operacji "zakończenie", w którym uzgodniona data rozwiązania pokrywa się z datą powiadomienia o rozwiązaniu, albo
		- b. przesłać zgłoszenie z oznaczeniem rodzaju operacji "zmiana", w którym uzgodniona data rozwiązania to dzień następny albo termin późniejszy. W takim przypadku kontrahenci powinni odpowiednio zmienić termin zapadalności.
	- 183. Kontrahenci nie powinni wysyłać zgłoszenia z oznaczeniem rodzaju operacji "zakończenie", jeżeli data rozwiązania przypada na termin zapadalności. Obejmuje to również sytuację, gdy np. kontrahent wykonuje opcję w terminie zapadalności.
	- W przypadku pozycji poddanych kompensowaniu kontrahent może postanowić, że pozostawi taką pozycję otwartą i będzie zgłaszać wycenę codziennie lub zakończy taką pozycję (oraz dokona zgłoszenia z oznaczeniem rodzaju operacji "nowy" i nowym UTI, jeżeli zajdzie konieczność ponownego otwarcia). Obydwaj kontrahenci powinni dokonywać zgłoszeń w sposób spójny. Tę kwestię omówiono bardziej szczegółowo w sekcji [3.7.](#page-56-0)

#### Data zdarzenia

W tabel[i 11](#page-70-1) określono, co należy zgłaszać w polu "Data zdarzenia" w przypadku każdego rodzaju operacji. Data zdarzenia z definicji określa, co doprowadziło do zgłoszenia, np. data wyceny w przypadku aktualizacji wyceny. Faktyczne

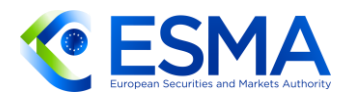

zgłoszenia należy przesyłać do końca dnia roboczego następującego po dacie zdarzenia.

<span id="page-70-1"></span>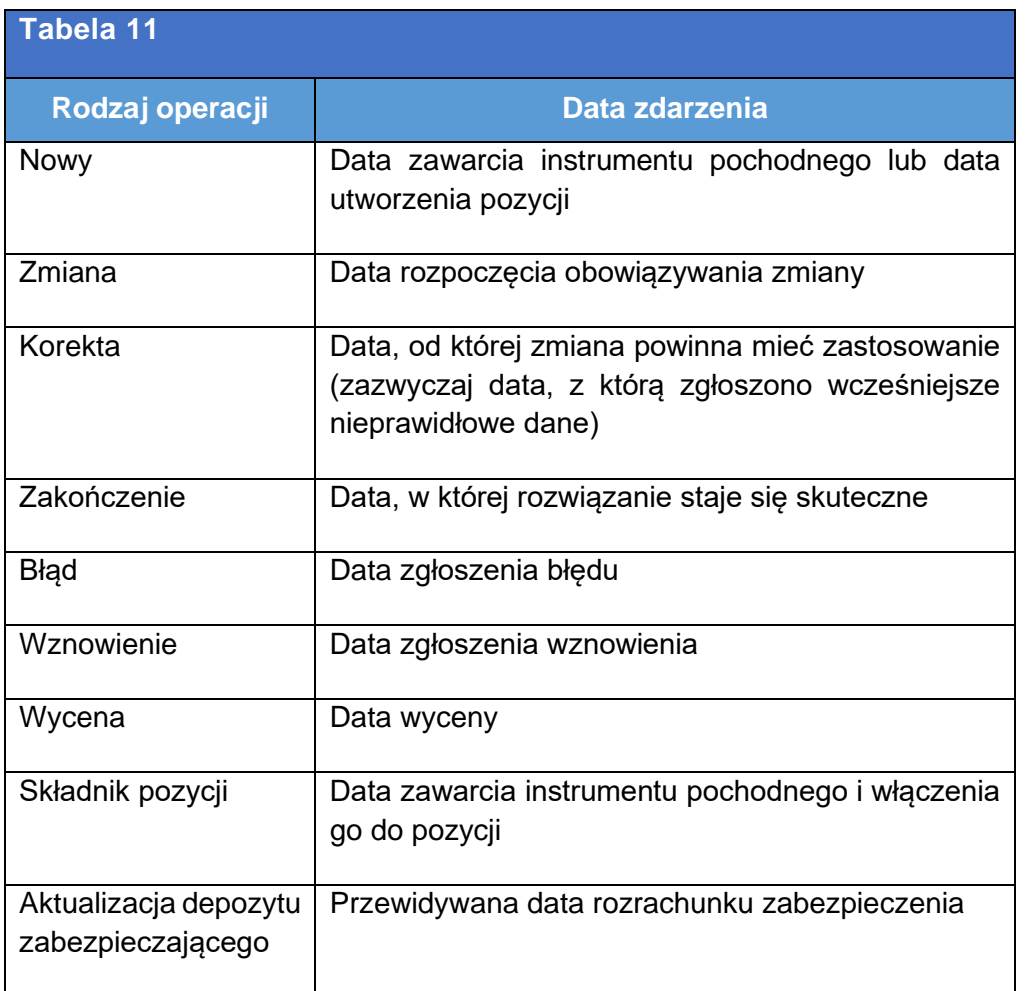

- W przypadku gdy ustalono przedterminowe rozwiązanie z określoną datą przyszłą, zmianę należy zgłosić do końca dnia roboczego następującego bezpośrednio po dacie umowy w tej sprawie. Takie zgłoszenie zmiany powinno zawierać w polu "Data zdarzenia" datę umowy i ustaloną datę przyszłą w polu "Data wygaśniecia".
- 187. Data zdarzenia musi być brana pod uwagę przez repozytoria transakcji na potrzeby tworzenia sprawozdania o statusie transakcji dla danego instrumentu pochodnego. Więcej szczegółowych informacji na ten temat przedstawiono w sekcji [6.1.](#page-237-0)

# <span id="page-70-0"></span>**3.10Przyporządkowywanie zdarzeń biznesowych do rodzajów operacji i poziomów**

ESMA przedstawia poniżej powiązania między zdarzeniami biznesowymi a odpowiadającymi im rodzajami operacji i rodzajami zdarzeń, którymi powinni posługiwać się kontrahenci w odniesieniu do określonych zdarzeń.

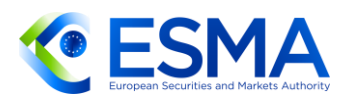

- 189. Tabela [12](#page-71-0) zawiera kolumnę "Podlega zgłoszeniu?", w której wyjaśniono, czy dane zdarzenie podlega zgłoszeniu. Co do zasady, kontrahenci powinni zgłaszać wszelkie nowe transakcje, które wchodzą w zakres zgłoszeń, i wszelkie zmiany, które wpływają na zgłaszane informacje szczegółowe.
- $190.$ Niektóre zdarzenie biznesowe (np. niewywiązanie się drugiego kontrahenta ze zobowiązań) mogą różnić się od ogólnego scenariusza przedstawionego w tabeli. Z tego względu faktyczna sekwencja zdarzeń podlegających zgłoszeniu może w niektórych przypadkach wyglądać inaczej niż w podanych przykładach i zawsze należy możliwie dokładnie odzwierciedlić faktyczny przebieg wydarzeń.
- Przy zgłaszaniu zdarzenia przedterminowego zakończenia (z powodu np. pełnego rozwiązania lub przedterminowego wykonania kontraktu pochodnego), kontrahenci powinni wybrać rodzaj operacji podlegającej zgłoszeniu, kierując się datą rozpoczęcia obowiązywania zdarzenia. Jeżeli ustalona data rozwiązania przypada w dacie zawiadomienia o rozwiązaniu, kontrahenci powinni stosować rodzaj operacji "zakończenie". Jeżeli ustalone zdarzenie ma mieć miejsce w przyszłości, kontrahenci powinni zastosować rodzaj operacji "zmiana" i zaktualizować termin zapadalności, aby odzwierciedlał ustaloną datę rozwiązania.

<span id="page-71-0"></span>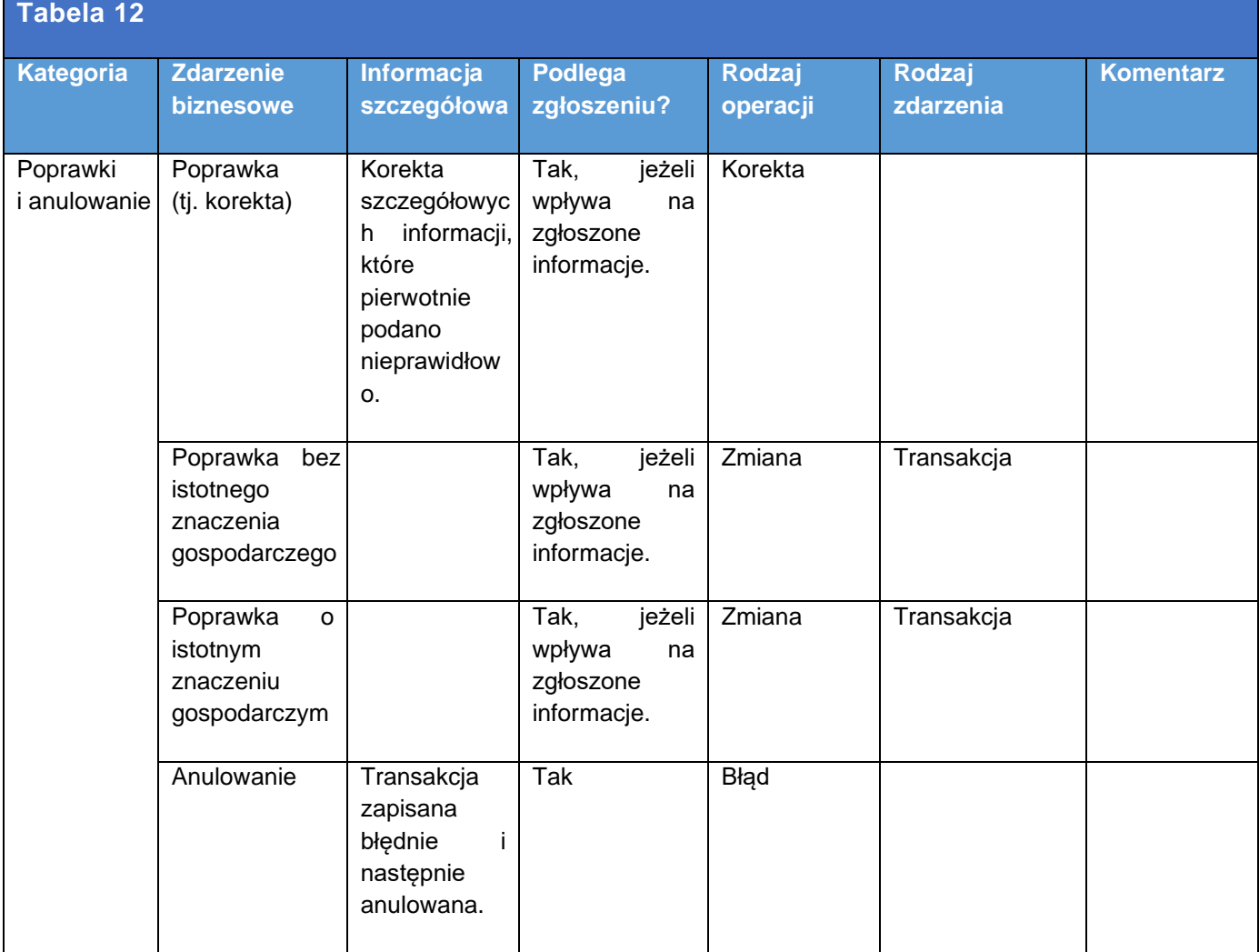
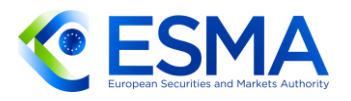

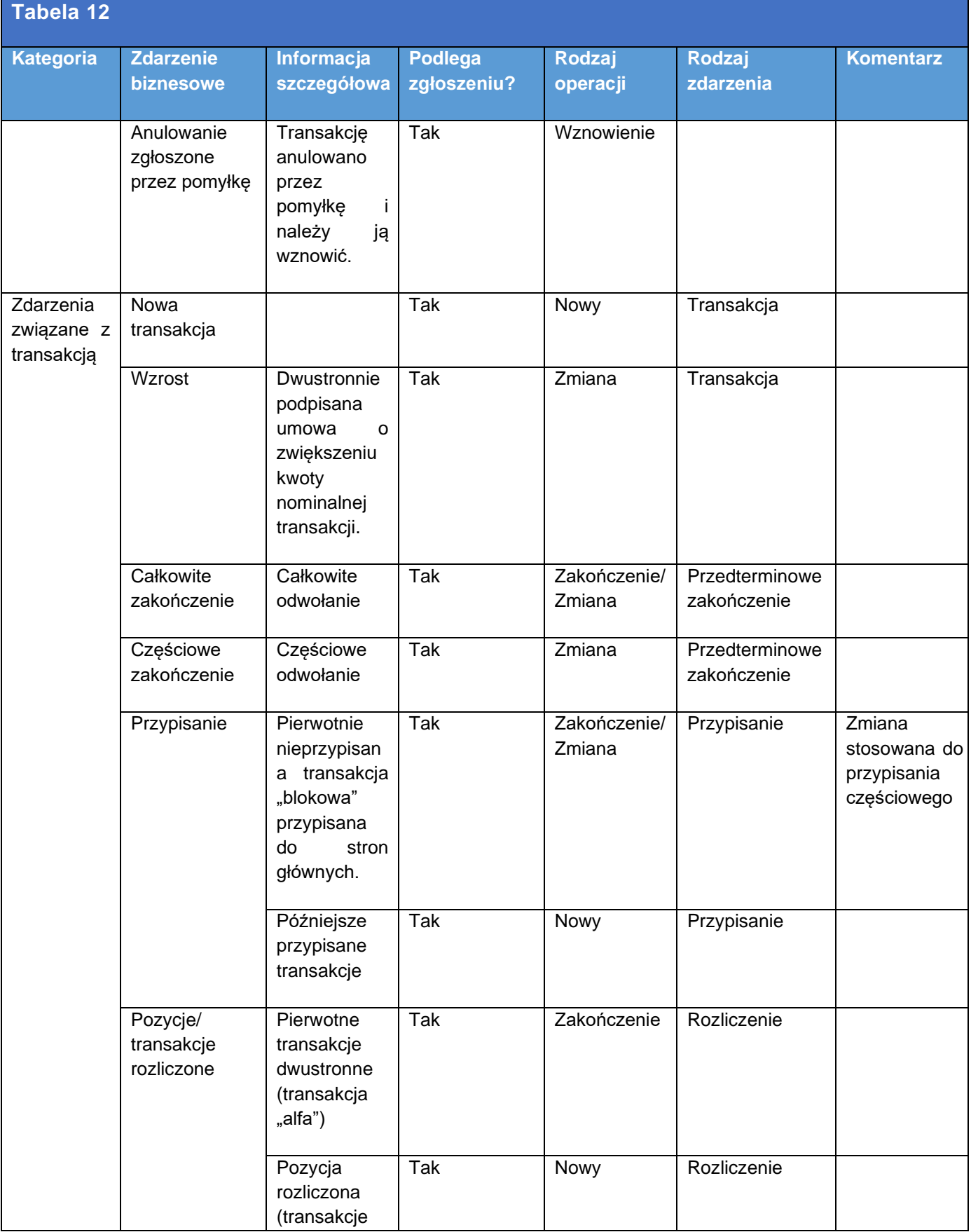

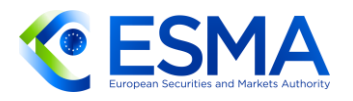

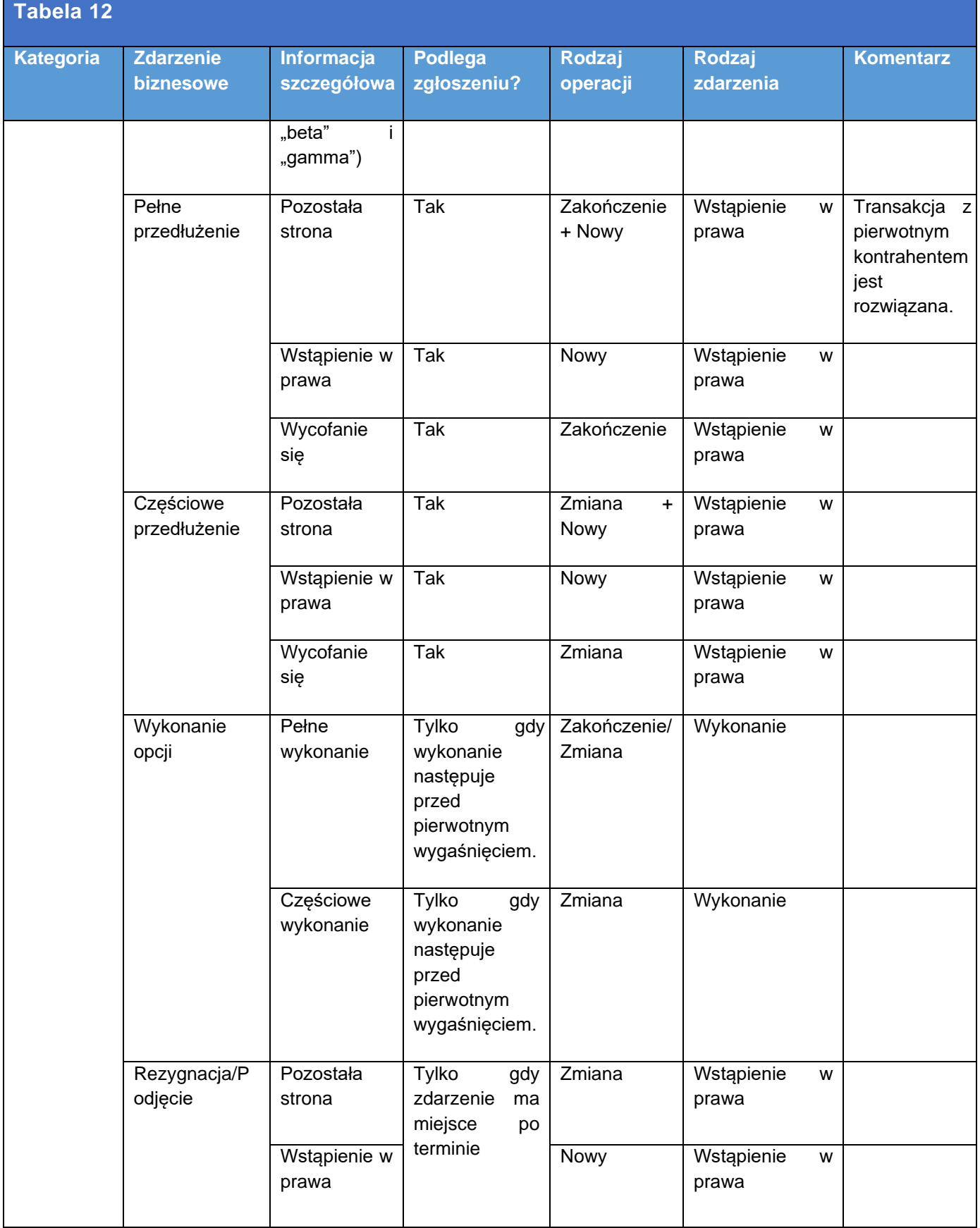

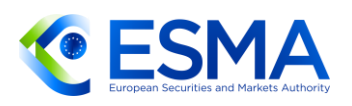

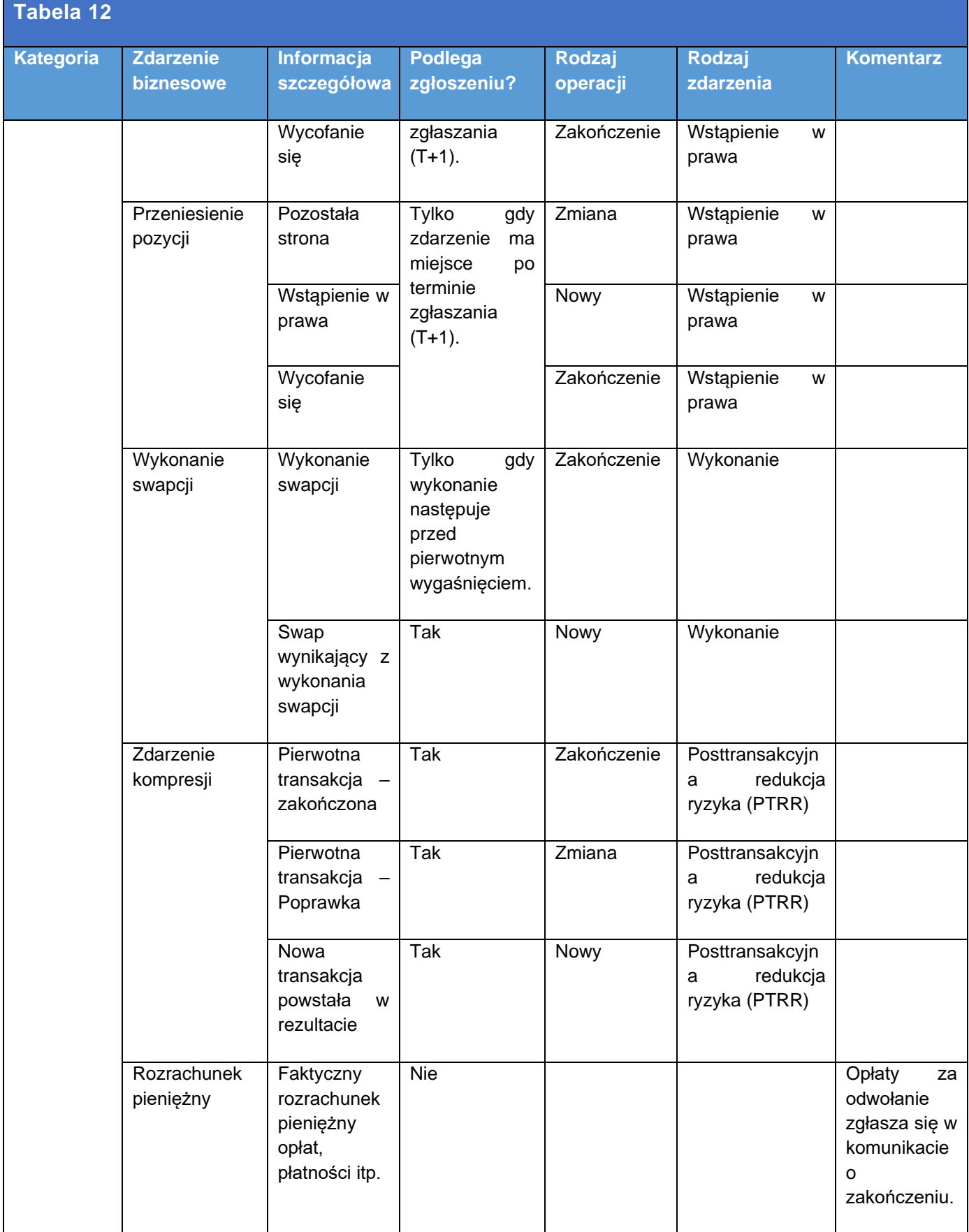

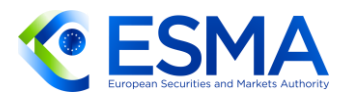

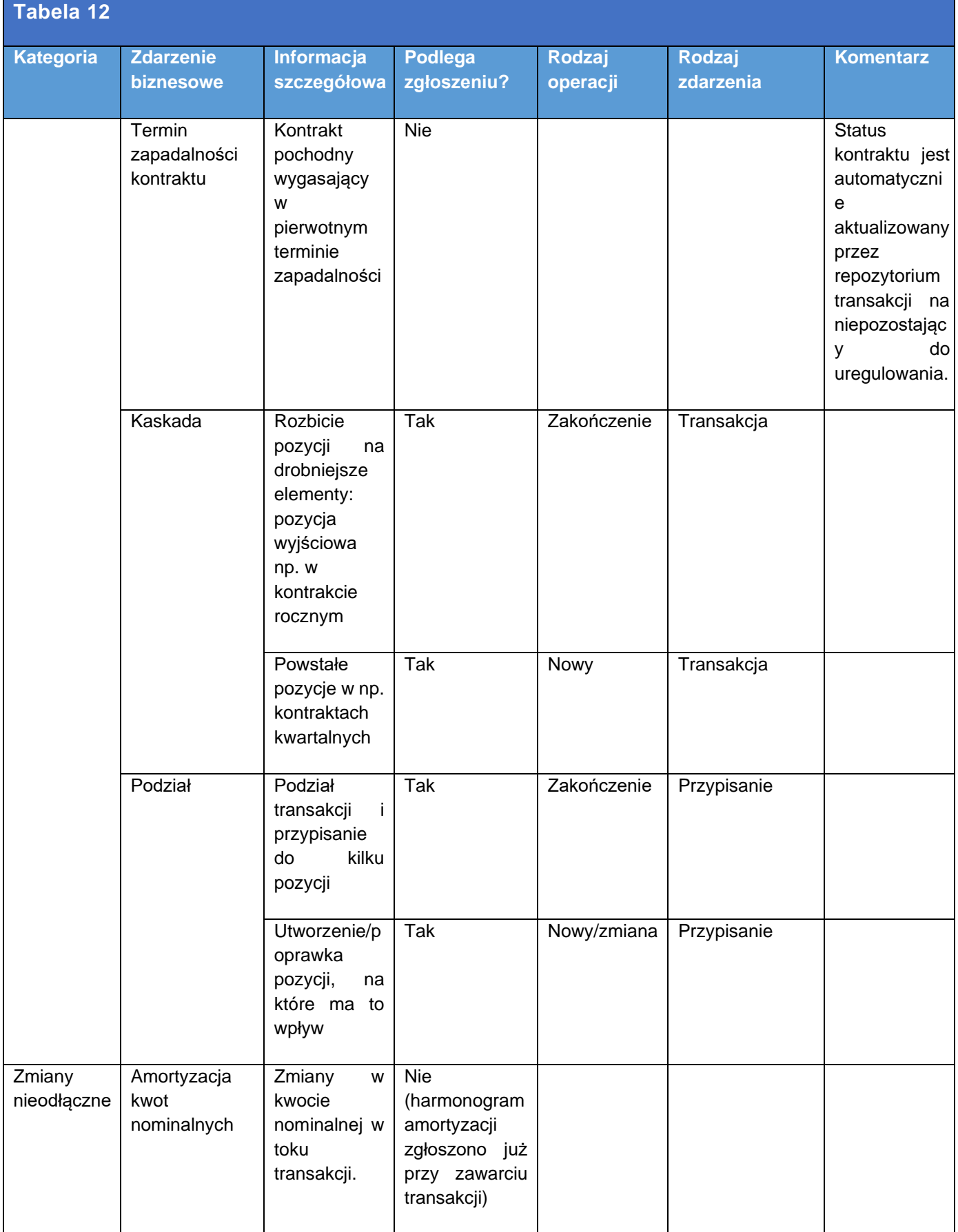

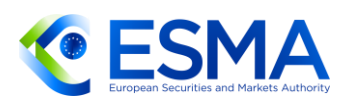

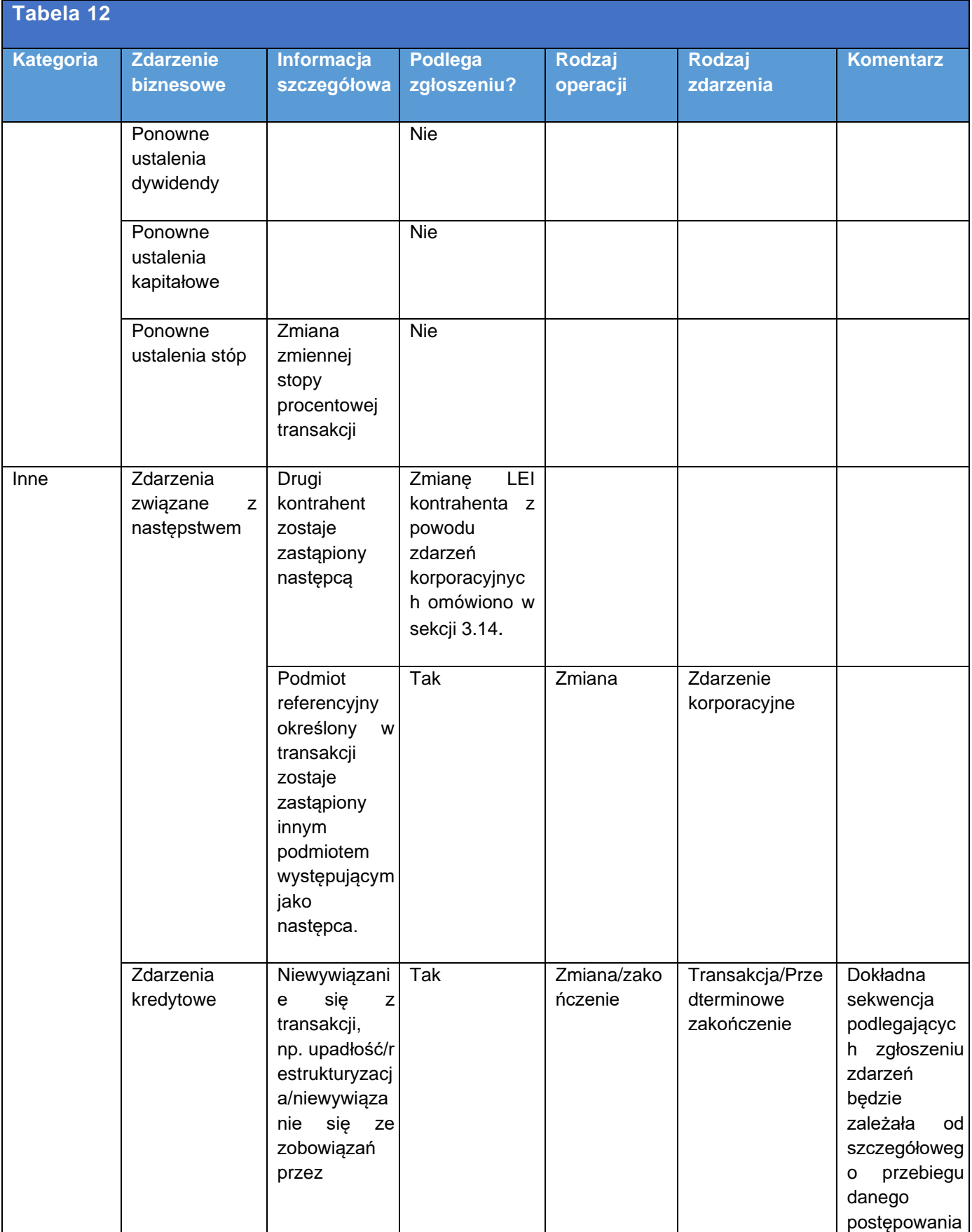

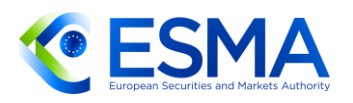

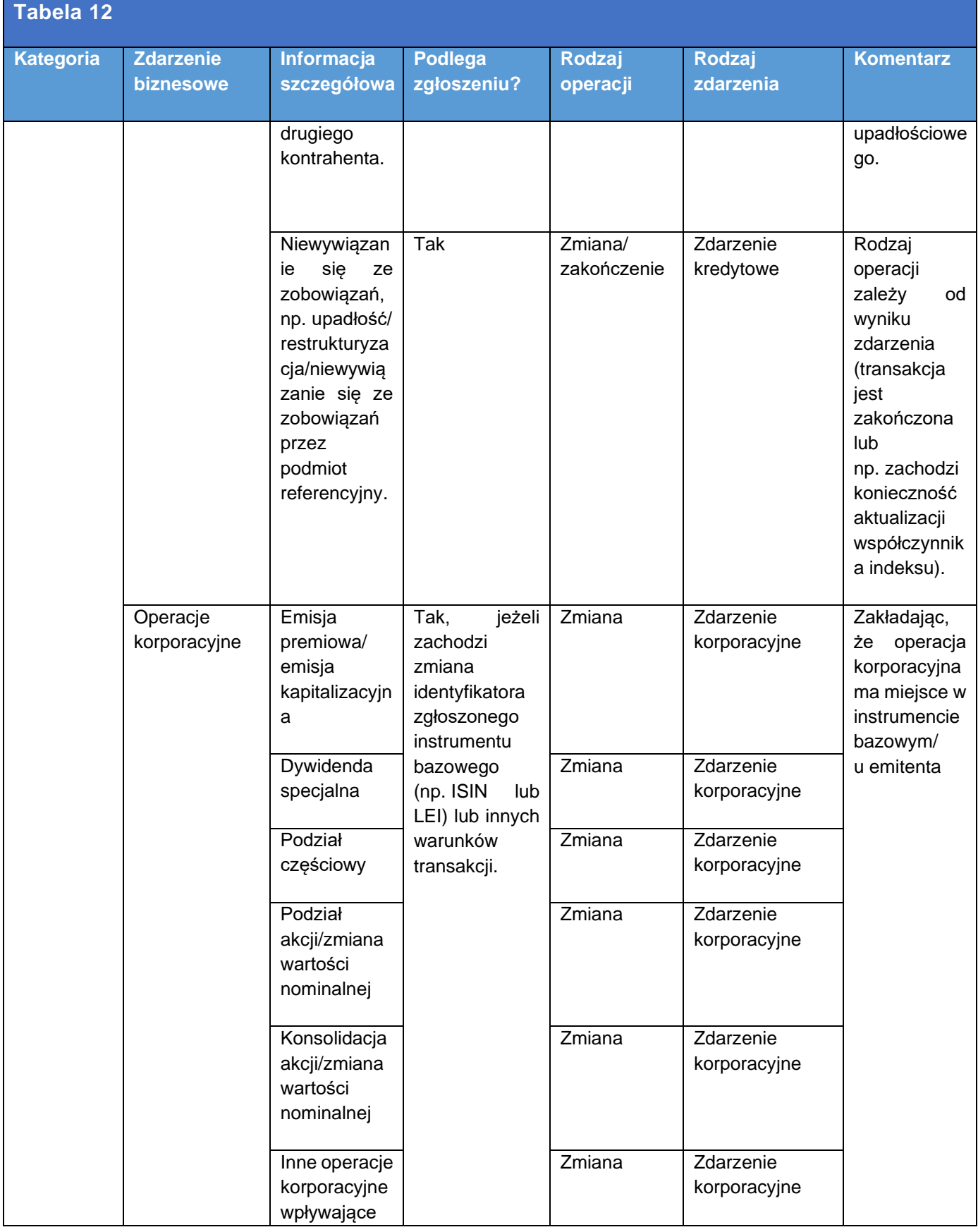

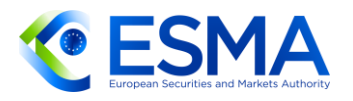

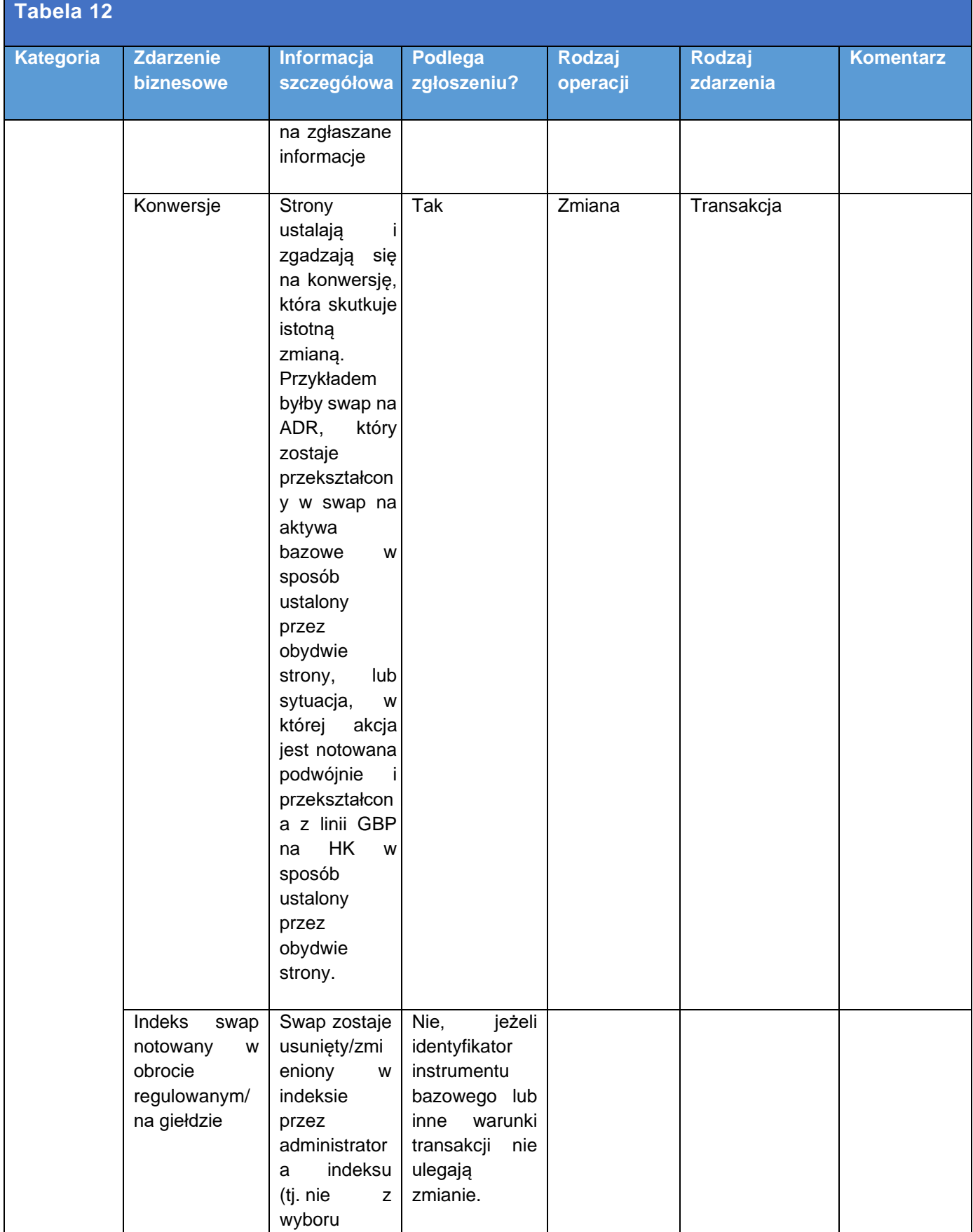

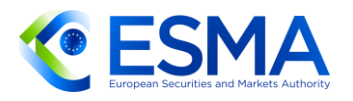

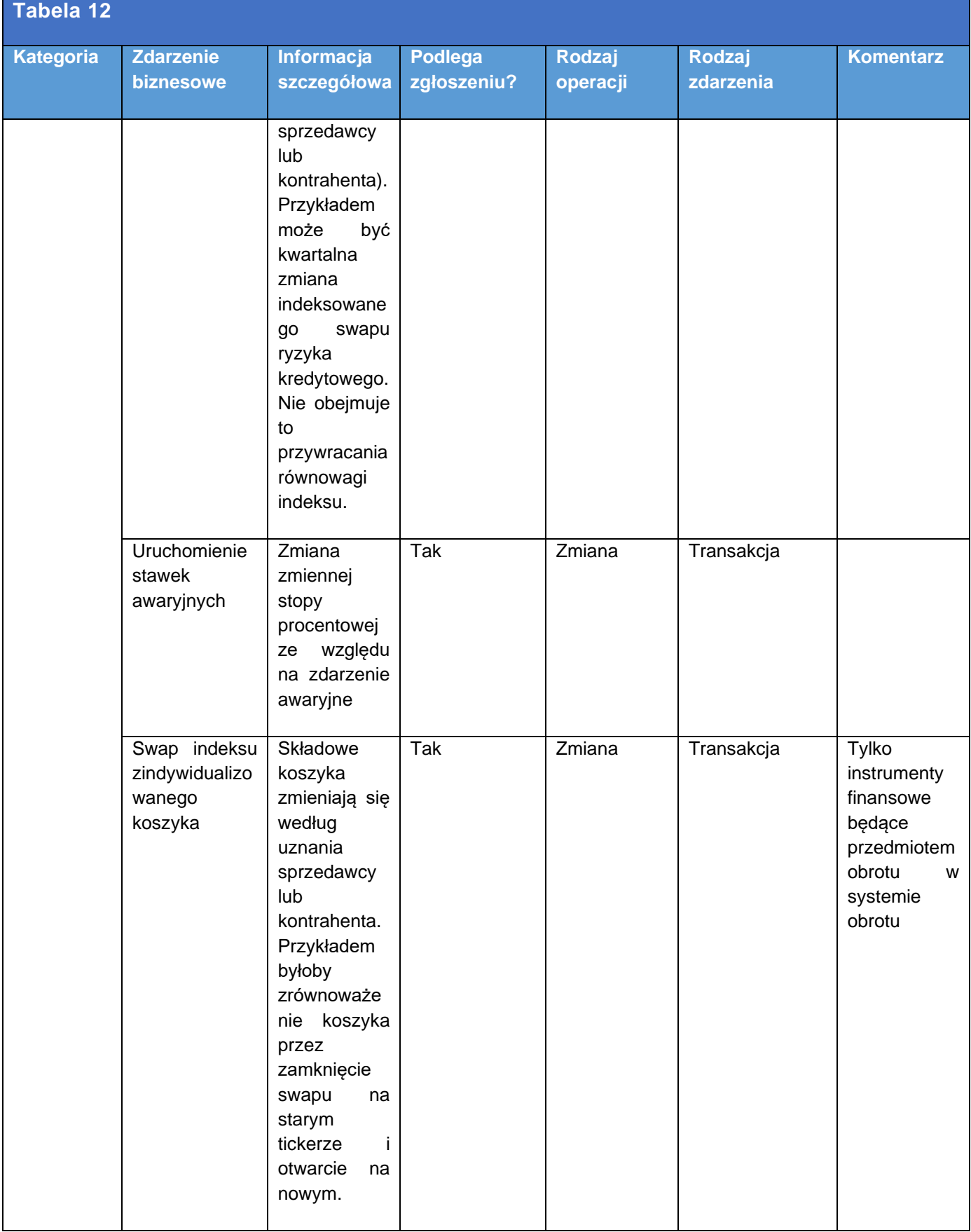

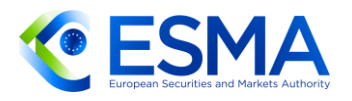

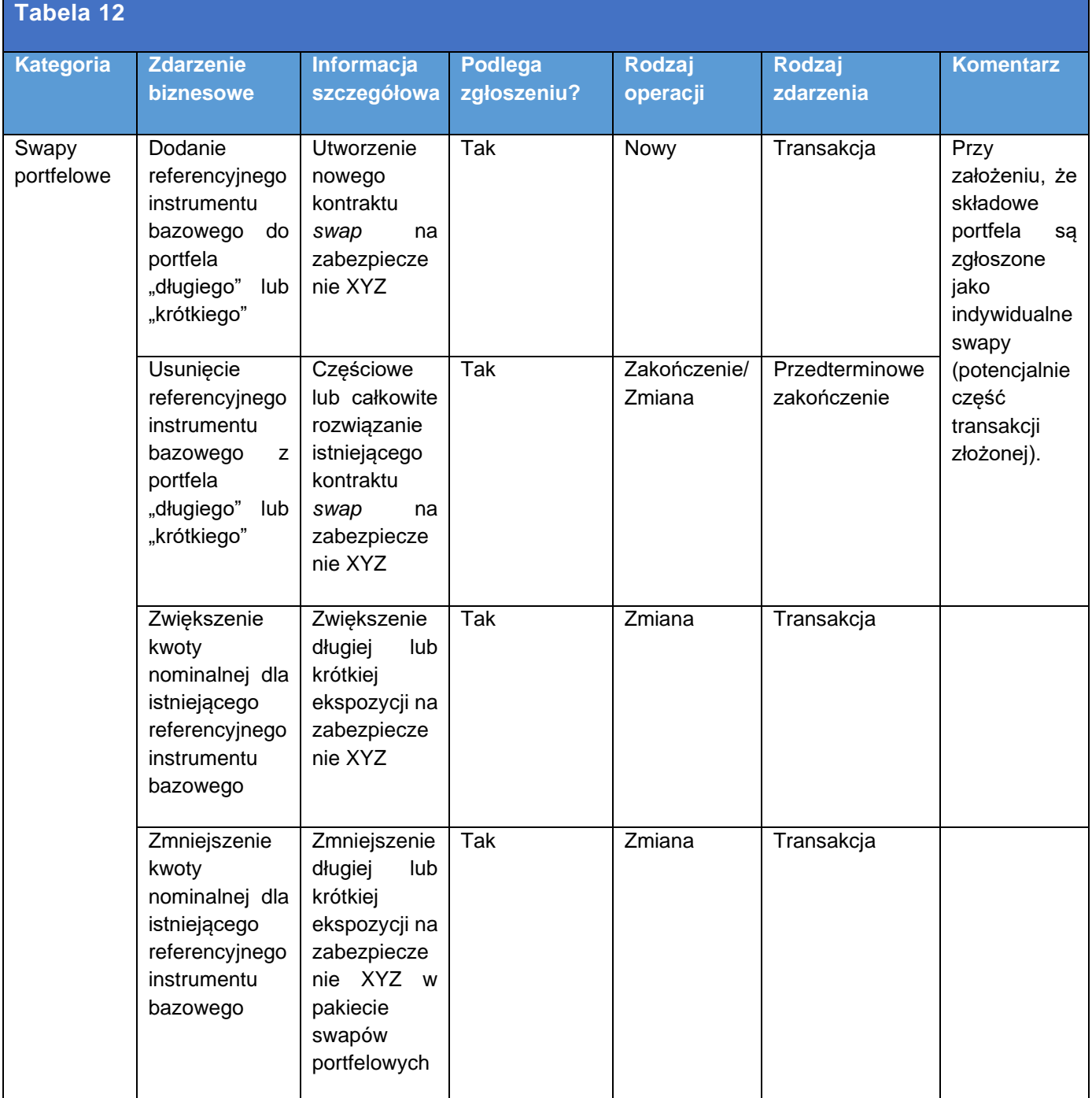

# **3.11Generowanie UTI**

Terminowe generowanie UTI i jego komunikowanie ma kluczowe znaczenie dla zapewnienia, aby kontrahenci mogli terminowo wywiązać się z ciążących na nich obowiązków zgłaszania. Jeżeli odpowiedzialny za generowanie UTI jest jeden z kontrahentów, obydwaj kontrahenci powinni poczynić niezbędne ustalenia, aby kontrahent generujący wygenerował UTI w terminie, zastosował ten identyfikator w swoich zgłoszeniach i przekazał go drugiemu kontrahentowi, a także aby

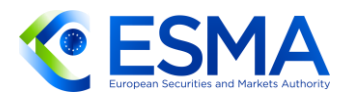

kontrahent otrzymujący przyswoił UTI i zastosował to samo UTI w swoich zgłoszeniach (bez zmiany ani skrócenia). Zgodnie z najlepszą praktyką należy unikać ręcznego ingerowania w proces udostępniania UTI i należy dawać pierwszeństwo metodom cyfrowym.

- W odniesieniu do wszystkich instrumentów pochodnych, w tym instrumentów pochodnych zgłaszanych na poziomie pozycji, obowiązującym terminem na wygenerowanie UTI jest godzina 10.00. Jeżeli strona generująca nie wygeneruje UTI lub nie zakomunikuje go w stosownym terminie, a więc do 10.00 czasu UTC dnia T+1, to aby umożliwić wywiązanie się z terminu zgłaszania, strona otrzymująca powinna skontaktować się ze stroną generującą i zwrócić z pytaniem o ten proces, a nie dokonywać zgłoszenia z UTI wygenerowanym samodzielnie.
- Poniższa grafika przedstawia, w jaki sposób kontrahenci powinni ustalić podmiot odpowiedzialny za generowanie UTI zgodnie z art. 7 ITS dot. zgłaszania.

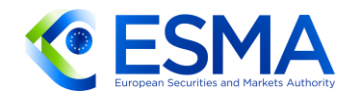

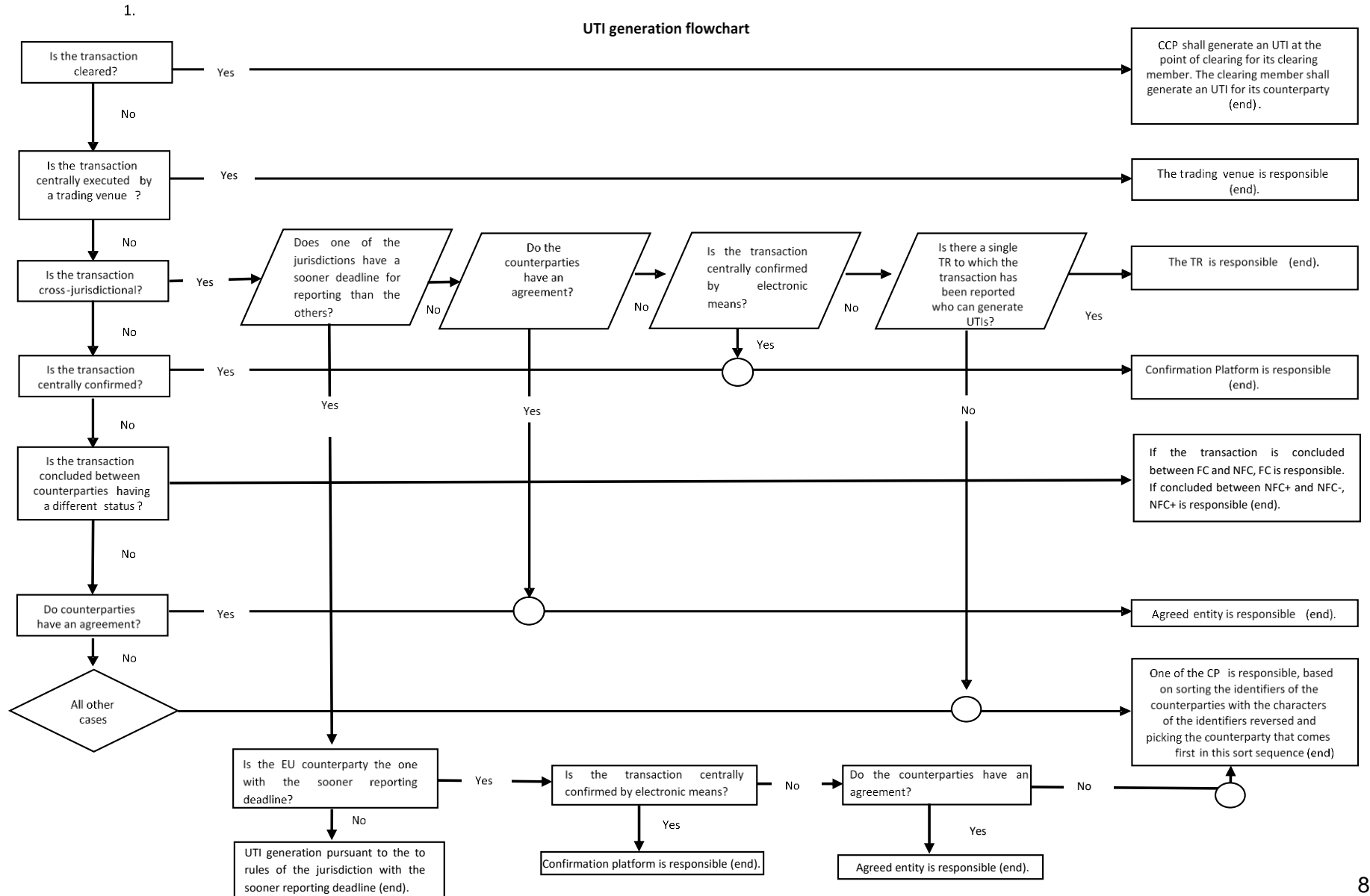

82

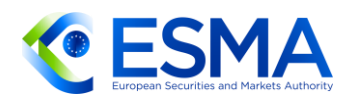

- Jeżeli podmiot odpowiedzialny za generowanie UTI (np. system obrotu państwa trzeciego lub platforma odpowiedzialna za potwierdzanie warunków transakcji) nie podlega rozporządzeniu EMIR i nie może/nie chce generować UTI, strony powinny postępować zgodnie z kolejnym krokiem przedstawionym w schemacie zasad generowania UTI. Jeżeli ostatni krok schematu nakłada odpowiedzialność na drugiego kontrahenta, który nie jest kontrahentem unijnym, i kontrahent ten nie zapewnia UTI, kontrahent dokonujący zgłoszenia powinien wygenerować UTI samodzielnie, aby dotrzymać terminu zgłaszania. Jeżeli jednak kontrahent spoza Unii przekazuje UTI zbyt późno i kontrahent unijny dokonał już zgłoszenia z zastosowaniem własnego UTI, kontrahent unijny powinien zgłosić błąd zgłoszonego instrumentu pochodnego i zgłosić go ponownie, podając UTI wygenerowany zgodnie z ITS dot. zgłaszania.
- 196. Jeżeli proces prowadzi do kroku "umowa między kontrahentami", kontrahenci mogą postanowić np. że UTI będzie generował zawsze jeden z nich lub mogą podjąć decyzję o stosowaniu innych wspólnie uzgodnionych zasad, w tym wybranej przez nich logiki rozstrzygającej. Wybrana logika powinna być dostatecznie jasna, aby w każdej sytuacji umożliwiała jednoznaczne określenie kontrahenta odpowiedzialnego za generowanie UTI.
- 197. Rozwiązaniem stosowanym w ostateczności jest ustalenie podmiotu generującego UTI w drodze sortowania identyfikatorów LEI w odwróconej kolejności. W tym celu kontrahenci powinni zastosować metodę sortowania ASCII, w której cyfra zawsze poprzedza literę:

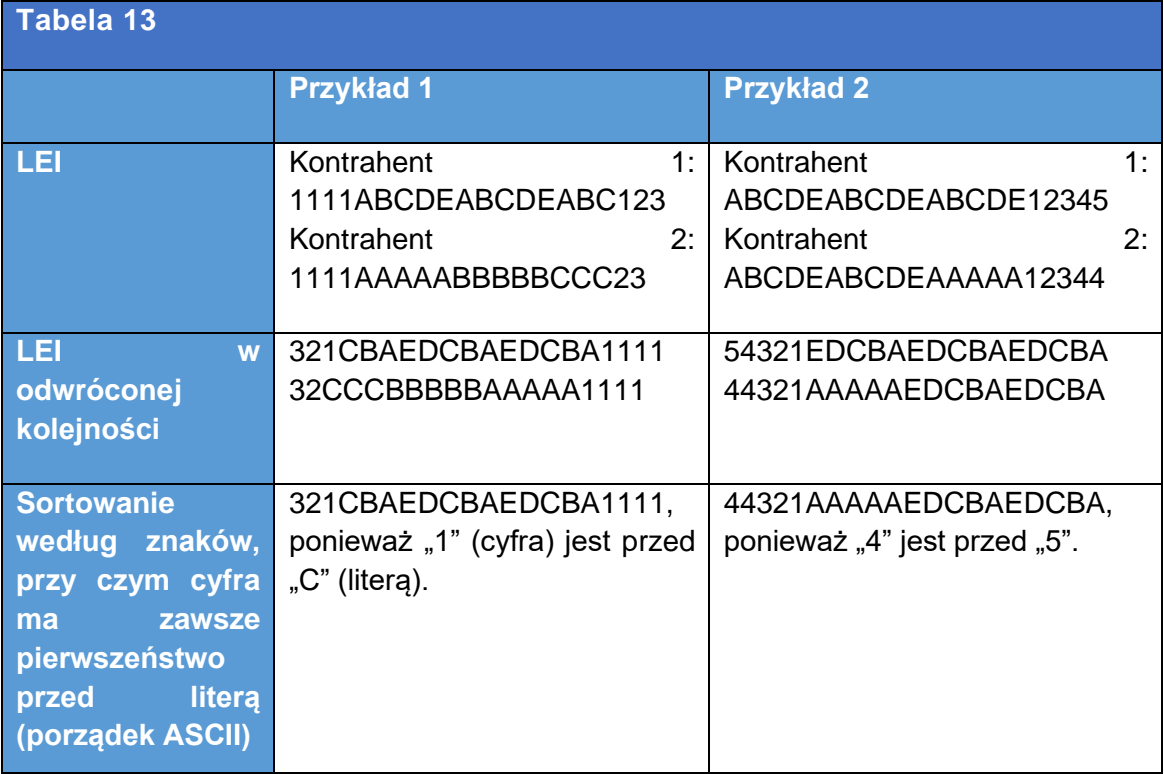

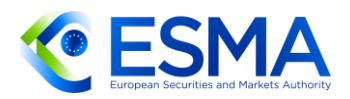

Faktyczne generowanie UTI można delegować na inny podmiot, co oznacza, że dowolny podmiot uznany za odpowiedzialny za generowanie UTI zgodnie z ITS dot. zgłaszania może delegować generowanie UTI na osobę trzecią. Musi jednak zapewnić, aby osoba trzecia spełniała wszystkie odpowiednie wymogi w zakresie terminowości generowania, struktury i formatu UTI itp.

# **3.12Określanie strony kontrahenta**

- 199. Z art. 4 ITS dot. zgłaszania wynika, że strone kontrahenta kontraktu pochodnego określa się w chwili zawarcia kontraktu pochodnego na podstawie rodzaju zawieranego kontraktu.
- 200. Na podstawie powyższego kontrahenci powinni określić stronę kontrahenta przy zawieraniu instrumentu pochodnego i zgłaszać kupującego/sprzedającego w polu "Kierunek" lub płatnika/odbiorcę płatności w polu "Kierunek »nogi« 1" i "Kierunek »nogi« 2, w zależności od rodzaju zawartego instrumentu pochodnego, zgodnie z tabelą przedstawioną poniżej.
- Po określeniu strony kontrahenta kontrahenci powinni zgłosić pola dotyczące "Kierunku", Kierunku »nogi« 1" i "Kierunku »nogi« 2" z przeciwnymi wartościami.
- Oznacza to, że jeżeli dwóch kontrahentów zawarło kontrakt, który wymaga uzupełnienia pola "Kierunek", to jeżeli kontrahent 1 zgłasza kupującego w polu "Kierunek", drugi kontrahent powinien zgłosić sprzedającego i odwrotnie.
- Podobnie, zakładając, że kontrahenci powinni ustalić spójny sposób zgłaszania poszczególnych "nóg" instrumentu pochodnego, w sytuacji gdy dwóch kontrahentów zawiera kontrakt, który wymaga uzupełnienia pól "Kierunek »nogi« 1" i "Kierunek »nogi« 2", to jeżeli kontrahent 1 zgłasza w polu "Kierunek »nogi« 1" płatnika/odbiorcę płatności i odbiorcę płatności/płatnika w polu "Kierunek »nogi« 2", drugi kontrahent tego kontraktu powinien zgłosić odbiorcę płatności/płatnika w polu "Kierunek »nogi« 1" i płatnika/odbiorcę płatności w polu "Kierunek »nogi« 2". Więcej szczegółowych informacji o zgłaszaniu i uzgadnianiu instrumentów pochodnych z dwoma "nogami" przedstawiono w sekcji 6.2.4.
- 204. Oczekuje się również, że kontrahent, który zgłasza płatnika w polu "Kierunek »nogi« 1" powinien zgłosić odbiorcę płatności w polu "Kierunek »nogi« 2" i odwrotnie.

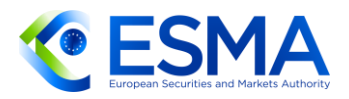

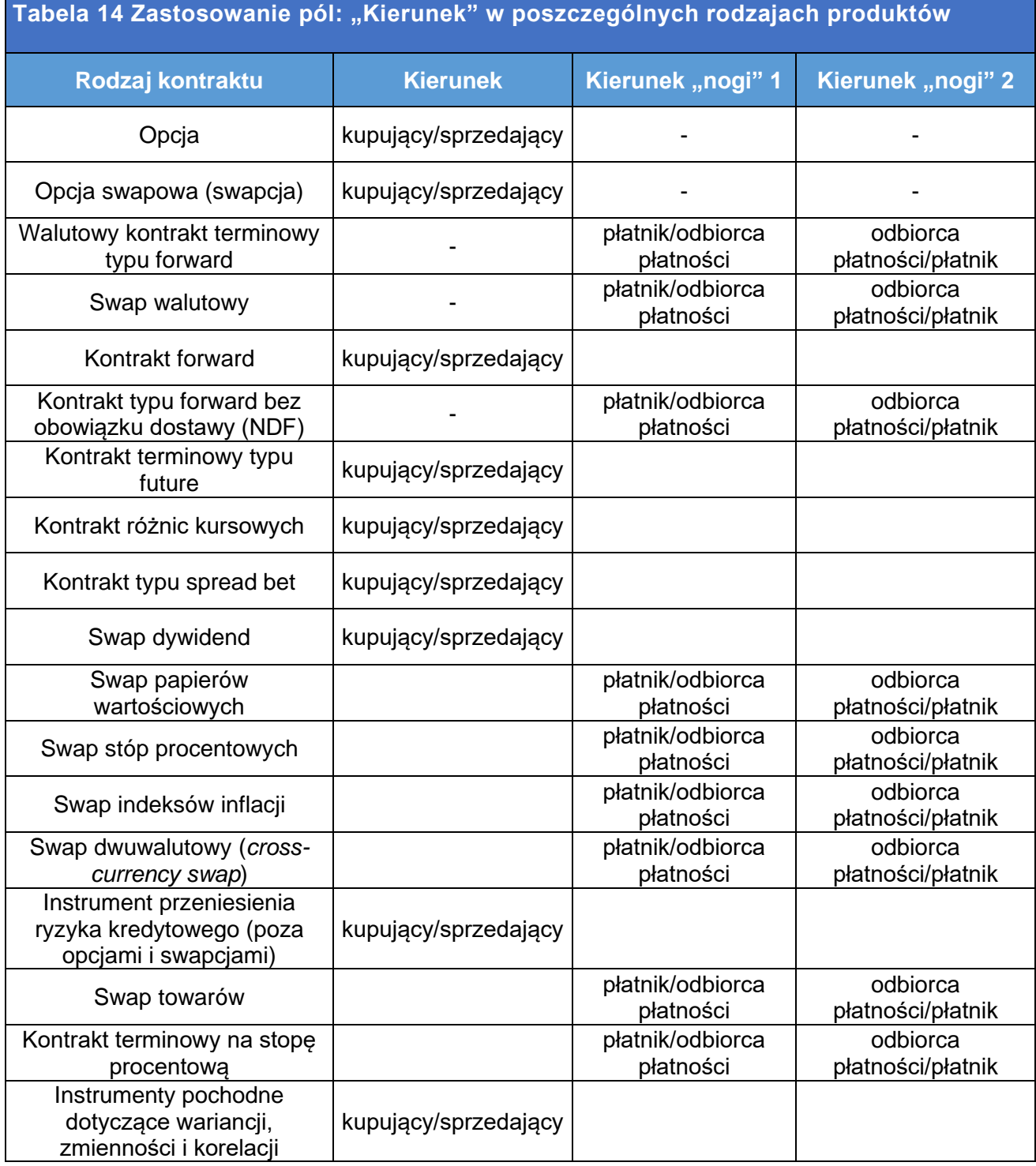

- 205. W odniesieniu do rodzajów operacji "wycena" i "aktualizacja depozytu zabezpieczającego" nie trzeba zgłaszać pól "Kierunek", "Kierunek »nogi« 1" i "Kierunek »nogi« 2".
- 206. Jeżeli pozycja jest wynikiem kompensowania pozycji do 0, pole "Kierunek" można zgłosić jako kupujący/sprzedający, sprzedający/kupujący, a pola "Kierunek »nogi« 1" i "Kierunek »nogi« 2" można zgłosić jako albo płatnik/odbiorca płatności, albo odbiorca płatności/płatnik, ponieważ na potrzeby uzgodnienia pola te nie

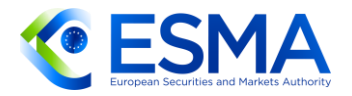

powinny być w tym przypadku uzgadniane. Więcej szczegółowych informacji na temat zgłaszania i uzgadniania pól "Kierunek", "Kierunek »nogi« 1 i "Kierunek »nogi« 2", gdy pozycje są kompensowane do zera, opisano w sekcji [6.2.4.](#page-255-0)

# **3.13Identyfikacja kontrahentów**

- Artykuł 3 ITS dot. zgłaszania stanowi, że kontrahent 1 instrumentu pochodnego i podmiot odpowiedzialny za zgłaszanie zapewniają odnowienie danych referencyjnych związanych z jego kodem LEI zgodnym z normą ISO 17442 zgodnie z warunkami przewidzianymi przez dowolną z akredytowanych lokalnych jednostek operacyjnych globalnego systemu LEI.
- Co więcej, jak wynika z art. 3 ITS dot. zgłaszania, identyfikator podmiotu prawnego (LEI) zgodnie z normą ISO 17442 powinien być stosowany w celu zidentyfikowania brokera, CCP, członka rozliczającego, kontrahenta będącego podmiotem prawnym, podmiotu przekazującego zgłoszenie, podmiotu odpowiedzialnego za zgłaszanie i dostawcy usług w zakresie posttransakcyjnej redukcii rvzvka.
- Artykuł 9 ust. 5 rozporządzenia EMIR stanowi, że należy zgłaszać co najmniej tożsamości stron kontraktów pochodnych. Wymogu tego nie można uchylić. Z tego względu kontrahent prowadzący transakcje z kontrahentami, których nie można zidentyfikować ze względu na przeszkody natury prawnej, regulacyjnej lub umownej, nie będzie uznany za spełniającego przepisy art. 9 ust. 5 rozporządzenia EMIR.
- 210. Należy zauważyć, że kontrahenci dokonujący zgłoszeń na podstawie rozporządzenia EMIR powinni zawsze identyfikować się numerem LEI siedziby głównej z uwagi na fakt, że odpowiedzialność prawna za zgłaszanie spoczywa zawsze na podmiocie prawnym, a nie na oddziale.
- Aby ograniczyć problemy ze zgłoszeniami wynikające z wygasania LEI, kod LEI kontrahenta 1 i podmiotu odpowiedzialnego za zgłaszanie dla celów zgłaszania dowolnego nowego instrumentu pochodnego lub dowolnej zmiany należy należycie odnawiać i utrzymywać zgodnie z warunkami określonymi przez dowolną z akredytowanych lokalnych jednostek operacyjnych globalnego systemu LEI.
- Podmioty inne niż kontrahent 1 i podmiot odpowiedzialny za zgłaszanie można zgłaszać z wygasłym LEI zgodnie z regułami walidacyjnymi.
- 213. Jeżeli pola LEI kontrahenta 2, podmiotu przekazującego zgłoszenia, brokera, CCP, członka rozliczającego i dostawcy usług w zakresie posttransakcyjnej redukcji ryzyka są wypełnione, należy uwzględnić je w bazie danych GLEIF prowadzonej przez centralną jednostkę operacyjną, tj. powinny być to ważne numery LEI.
- 214. Punktem czasowym istotnym na potrzeby walidacji statusu LEI jest data zgłaszania określona w regułach walidacyjnych.

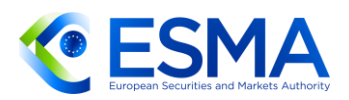

- 215. Pole "Kraj kontrahenta 2" należy wypełnić jedynie wówczas, gdy pole "Rodzaj identyfikatora kontrahenta 2" określa się mianem "False", tj. odnosi się ono do osób fizycznych, które nie prowadzą działalności gospodarczej, i powinno odnosić się do kodu kraju zamieszkania danej osoby.
- 216. W polach "Sektor przedsiębiorstw, w którym działa kontrahent 1" i "Sektor przedsiębiorstw, w którym działa kontrahent 2" należy podać sektor kontrahenta, a nie sektor oddziału.
- 217. Jeżeli kontrahent 2 kontraktu pochodnego jest osobą fizyczną nieprowadzącą działalności gospodarczej, należy zastosować kod klienta. Kody klienta należy podawać tylko wówczas, gdy pole "Rodzaj identyfikatora kontrahenta 2" przyjmuje wartość "False".
- 218. Jeżeli kontrahent 2 podlega obowiązkowi zgłaszania na podstawie rozporządzenia EMIR, w polu "Obowiązek zgłaszania spoczywający na kontrahencie 2" należy wybrać wartość "True", ponieważ wskazanie obowiązku zgłaszania jest niezależne od przypisania odpowiedzialności za zgłaszanie i od ustaleń w zakresie delegowania wykonania tego obowiązku.
- Należy zauważyć, że w polu "Obowiązek zgłaszania spoczywający na kontrahencie 2" należy wpisać wartość "False", gdy kontrahent 2 instrumentu pochodnego jest osobą fizyczną, która nie prowadzi działalności gospodarczej, kontrahentem spoza UE, CCP spoza UE, podmiotem, o którym mowa w art. 1 ust. 4 rozporządzenia EMIR (BIS, banki centralne itp.).

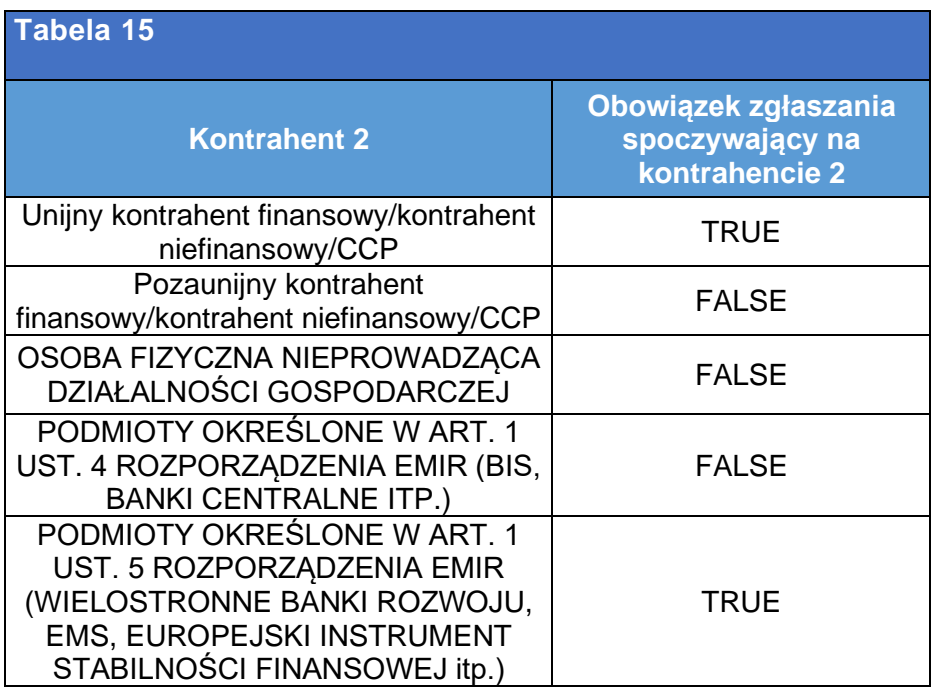

220. Kody klientów należy zgłaszać jako "LEI kontrahenta 1 + Wewnętrzny identyfikator osób", przy czym taki wewnętrzny identyfikator powinien być unikalny na poziomie danego kontrahenta dokonującego zgłoszenia (kontrahenta 1), tj. nie oczekuje się, że klient będzie miał jeden identyfikator wewnętrzny u wszystkich

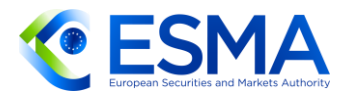

podmiotów, z którymi zawiera transakcje. Co więcej, identyfikator wewnętrzny przyjęty w celu identyfikowania osób nie powinien zawierać informacji określanych jako dane osobowe (niezależnie od ich poziomu wrażliwości).

- 221. Komponent LEI uwzględniony w kodzie klienta nie powinien być aktualizowany, gdy u kontrahenta dokonującego zgłoszenia (którego dotyczy LEI) dochodzi do zdarzenia korporacyjnego.
- 222. Co więcej, w przypadku zdarzeń korporacyjnych, w których kontrahenci objęci tymi zdarzeniami mają za klienta tę samą osobę, a wewnętrzny identyfikator powiązany z tą samą osobą jest różny u różnych zaangażowanych stron, po połączeniu kontrahent dokonujący zgłoszenia powinien nadać takiej osobie jeden z uprzednio stosowanych identyfikatorów wewnętrznych, aby zapewnić identyfikowalność. W szczególności po połączeniu w odniesieniu do nowo zawieranych instrumentów pochodnych należy konsekwentnie stosować tylko jeden kod klienta, rozpoczynający się od LEI kontrahenta dokonującego zgłoszenia. Podlegające zgłoszeniu zdarzenia związane z cyklem życia kontraktu odnoszące się do instrumentów pochodnych pozostających do uregulowania w czasie połączenia należy zgłaszać z kodem klienta stosowanym w odniesieniu do tych instrumentów pochodnych przed zdarzeniem korporacyjnym.

**TABELA 16 ZGŁASZANIE KODÓW KLIENTÓW W PRZYPADKU ZDARZENIA KORPORACYJNEGO**

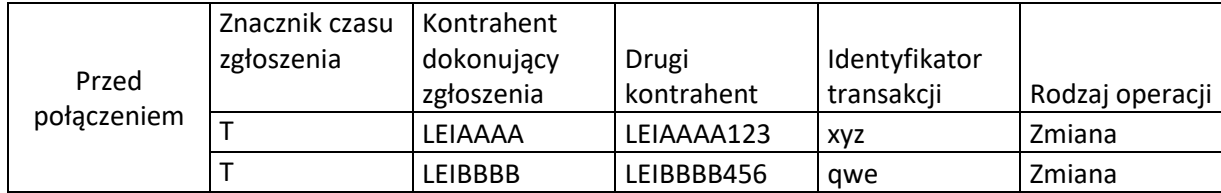

#### LEIBBBB zmienia się w LEIAAAA w dacie T+1

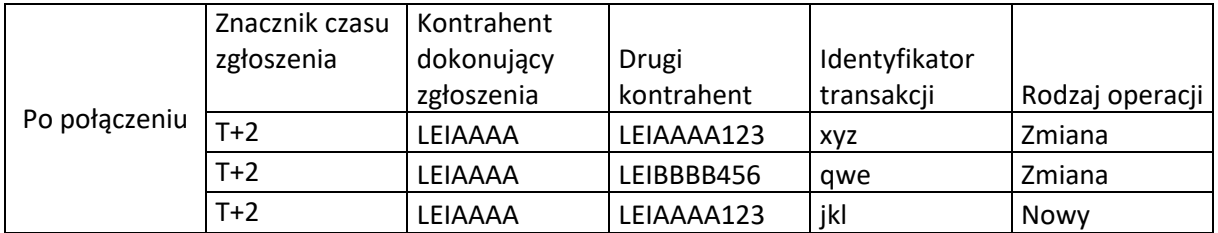

### <span id="page-88-0"></span>**3.14Procedura na wypadek zdarzenia korporacyjnego u kontrahenta**

Artykuł 8 ITS dot. zgłaszania stanowi, że jeżeli kontrahent podlega zdarzeniu korporacyjnemu, w wyniku którego zmianie ulega jego LEI, kontrahent ten lub podmiot odpowiedzialny za zgłaszanie, lub podmiot, do którego kontrahent delegował wykonanie obowiązku zgłaszania powiadamia repozytorium transakcji o zmianie i zwraca się o aktualizację LEI. Co więcej, art. 2 RTS dot. jakości danych stanowi, że repozytorium transakcji, do którego skierowano wniosek, identyfikuje instrumenty pochodne nierozliczone w chwili zajścia zdarzenia korporacyjnego

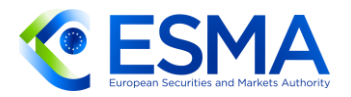

związanego z restrukturyzacją, jeżeli podmiot zgłoszono w polu "kontrahent 1 (kontrahent dokonujący zgłoszenia)" lub "kontrahent 2" przy użyciu starego identyfikatora zgodnie z informacją zawartą w odpowiednim wniosku, i zastępuje ono stary identyfikator nowym identyfikatorem podmiotu prawnego ("LEI") w zgłoszeniach odnoszących się do wszystkich odnośnych instrumentów pochodnych w chwili zajścia zdarzenia korporacyjnego.

- Artykuł 2 RTS dot. jakości danych przewiduje również procedurę i harmonogram, których repozytoria transakcji muszą przestrzegać, by odpowiednio przeprowadzić aktualizację identyfikatorów LEI w odniesieniu do wszystkich instrumentów pochodnych dotyczących kontrahenta składającego wniosek na podstawie art. 8 ITS dot. zgłaszania.
- Aktualizacja LEI odbywa się w dacie zdarzenia korporacyjnego związanego z restrukturyzacją. Jeżeli repozytorium transakcji otrzymuje wniosek o aktualizację LEI z powodu zdarzenia korporacyjnego później niż 30 dni przed zdarzeniem korporacyjnym, repozytorium transakcji powinno dokonać aktualizacji tak szybko jak to możliwe i nie później niż 30 dni kalendarzowych od otrzymania wniosku.
- Aby zapewnić terminową komunikację między podmiotem zaangażowanym w aktualizację a jego repozytorium transakcji, kontrahent, na którego zmiana ma wpływ, powinien przekazać repozytorium transakcji wszystkie konieczne informacje na temat połączenia nie później niż 30 dni kalendarzowych przed datą zdarzenia korporacyjnego.
- Gdy kontrahent, którego dotyczy sytuacja, jest podmiotem z państwa trzeciego, kontrahent unijny lub podmiot odpowiedzialny za zgłaszanie, lub podmiot, na który kontrahent unijny dokonujący zgłoszenia delegował wykonanie tego obowiązku powinien odpowiadać za poinformowanie repozytorium transakcji o zmianie.
- Ponadto gdy kontrahent nie ponosi odpowiedzialności, w tym odpowiedzialności prawnej, za zgłaszanie, odpowiedzialny za poinformowanie repozytorium transakcji o zmianie jest podmiot odpowiedzialny za zgłaszanie. W przypadku delegowania wykonania obowiązku odpowiedzialność za poinformowanie repozytorium transakcji o zmianie ponosi podmiot przekazujący zgłoszenie.
- Należy zauważyć, że jeżeli kontrahenta, którego dotyczy sytuacja, nie wiąże z repozytorium żaden stosunek umowny, powinien on poinformować podmiot przekazujący zgłoszenie lub podmiot odpowiedzialny za zgłaszanie. W każdym razie odpowiednie strony mogą określić odpowiedzialność za poinformowanie repozytorium transakcji w dokumencie regulującym delegowanie wykonania obowiązku.
- Co więcej, aby zapewnić odpowiedni proces komunikacji między repozytoriami transakcji, repozytorium transakcji, do którego skierowano wniosek o aktualizację LEI, powinno poinformować pozostałe repozytoria transakcji o przeprowadzaniu nowej aktualizacji LEI nie później niż 3 tygodnie przed datą zdarzenia korporacyjnego.

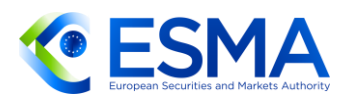

- Aby zapewnić terminowy proces komunikacji między repozytoriami transakcji a ich klientami, repozytoria transakcji powinny poinformować klientów o przeprowadzaniu nowej aktualizacji LEI nie później niż 2 tygodnie przed datą zdarzenia korporacyjnego.
- Gdy repozytorium transakcji przekazuje klientom informacje o zdarzeniu korporacyjnym, kontrahent dokonujący zgłoszenia, którego nie wiąże z repozytorium transakcji żaden stosunek umowny, powinien zostać poinformowany o takim zdarzeniu bez zbędnej zwłoki – stosownie do przypadku – przez organ odpowiedzialny za zgłaszanie lub podmiot przekazujący zgłoszenie.
- Oczekuje się, że podmioty zaangażowane w aktualizację będą przekazywać swoim lokalnym jednostkom operacyjnym wszystkie niezbędne informacje, aby umożliwić właściwą i terminową aktualizację LEI w bazie danych GLEIF.

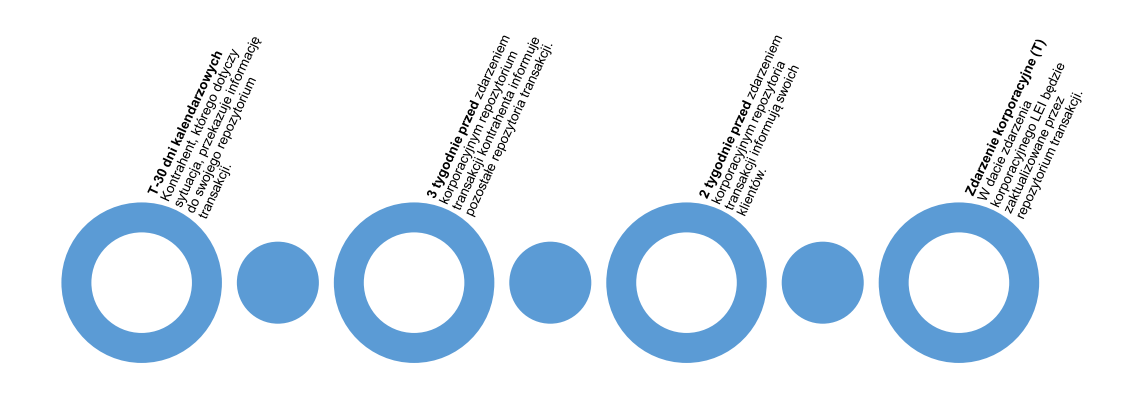

- Jeżeli wniosek wpłynął później niż trzydzieści dni kalendarzowych przed zdarzeniem korporacyjnym, repozytorium transakcji powinno zaktualizować LEI wszystkich instrumentów pochodnych pozostających do uregulowania w chwili wystąpienia zdarzenia korporacyjnego i przeprowadzić aktualizację między datą zdarzenia korporacyjnego a daną datą. Z tego względu należy zaktualizować również instrumenty pochodne zakończone/wygasłe między tymi dwiema datami.
- 235. Jeżeli podmioty, których dotyczy sytuacja, zgłoszono w polach innych niż "Kontrahent 1 (kontrahent dokonujący zgłoszenia)", "Kontrahent 2" lub "Podmiot odpowiedzialny za zgłaszanie" danego instrumentu pochodnego (przykładowo podmiot, na który zmiana ma wpływ, jest podmiotem zgłaszanym w polach "Identyfikator brokera" lub "Członek rozliczający"), podmioty te powinny przekazać repozytoriom transakcji albo wykaz identyfikatorów UTI, na które zmiana ma wpływ, albo – jeżeli nie mają takiej informacji – wszystkie konieczne informacje szczegółowe, tak aby repozytoria transakcji mogły zidentyfikować instrumenty pochodne, na które sytuacja ma wpływ. W takim przypadku repozytoria transakcji powinny przeprowadzić taką aktualizację dopiero po potwierdzeniu ewidencji, na które sytuacja ma wpływ, przez – stosownie do przypadku – kontrahenta 1 lub podmiot odpowiedzialny za zgłaszanie. Jeżeli kontrahent 1 lub podmiot

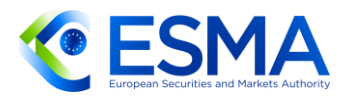

odpowiedzialny za zgłaszanie nie odpowie w należytym terminie umożliwiającym przeprowadzenie aktualizacji, aktualizację odpowiednich informacji szczegółowych na temat tych instrumentów pochodnych można przeprowadzić przez przekazanie odpowiedniego zgłoszenia z oznaczeniem rodzaju operacji "MODI".

- 236. Jeżeli zdarzenie korporacyjne wpływa tylko na podzbiór instrumentów pochodnych (np. spin off), repozytoria transakcji powinny wprowadzić wspólne procedury aktualizacji danych LEI dla tych kontraktów pochodnych, które mogą pozostawać pod wpływem częściowych zmian LEI. Odpowiedzialność za wskazanie, na które UTI zmiana ma wpływ, spoczywa na kontrahentach lub podmiotach odpowiedzialnych za zgłaszanie. Oczekuje się, że obydwaj kontrahenci/podmioty odpowiedzialne za zgłaszanie będą informować swoje repozytoria transakcji o zmianie.
- 237. Transakcje ze starym LEI omyłkowo zakończone lub oznaczone jako błąd, które faktycznie pozostają do uregulowania w chwili zdarzenia korporacyjnego, należy "wznowić" przed zdarzeniem korporacyjnym (lub w chwili zdarzenia). Jeżeli – stosownie do przypadku –– kontrahent lub podmiot odpowiedzialny za zgłaszanie poweźmie po zdarzeniu korporacyjnym wiedzę, że instrument pochodny ze starym LEI pomyłkowo zakończony/oznaczony jako błąd nie został wznowiony przed zdarzeniem korporacyjnym (lub w chwili zdarzenia), kontrahent powinien zgłosić taki instrument pochodny z nowym UTI. Z kolei drugi kontrahent powinien zakończyć swój instrument pochodny i zgłosić go ponownie z nowo wygenerowanym UTI. Ten ostatni scenariusz stosuje się jedynie w ostateczności, zważywszy że kontrahenci, na których wpływa zdarzenie korporacyjne, powinni ostrożnie oceniać zakres instrumentów pochodnych pozostających do uregulowania przed wystąpieniem zdarzenia korporacyjnego.
- Repozytoria transakcji powinny przedstawić wszelkie informacje na temat 238. aktualizacji LEI określone w art. 2 ust. 3 lit. b) RTS dot. jakości danych w formacie nadającym się do odczytu maszynowego w celu zapewnienia terminowego i automatycznego procesu aktualizowania LEI przez zainteresowane strony (repozytoria transakcji, kontrahentów dokonujących zgłoszenia, podmioty przekazujące zgłoszenie, podmioty odpowiedzialne za zgłaszanie).
- Procedury przewidzianej w art. 2 RTS dot. jakości danych i harmonogramów przewidzianych powyżej należy przestrzegać również w odniesieniu do scenariusza aktualizacji polegającej na przejściu z BIC lub innych identyfikatorów na LEI.

## **3.15Identyfikacja i klasyfikacja produktów**

### Wyjaśnienia ogólne

Jak określono w ITS dot. zgłaszania, instrumenty pochodne, które są (i) dopuszczone do obrotu lub są przedmiotem obrotu w systemie obrotu lub (ii) są przedmiotem obrotu w podmiocie systematycznie internalizującym transakcje, a ich instrument bazowy jest dopuszczony do obrotu lub jest przedmiotem obrotu w

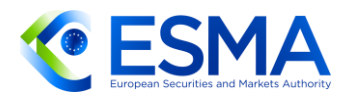

systemie obrotu lub jest indeksem bądź koszykiem złożonym z instrumentów będących przedmiotem obrotu w systemie obrotu, należy zidentyfikować w polu 2.7 z zastosowaniem międzynarodowego kodu identyfikującego papier wartościowy (ISIN) zgodnego z normą ISO 6166. Pozostałe instrumenty pochodne należy identyfikować w polu 2.8 z wykorzystaniem kodu unikatowego identyfikatora produktu (UPI) zgodnego z normą ISO 4914. W konkretnym przypadku instrumentów pochodnych będących przedmiotem obrotu w państwie trzecim nie istnieje wymóg identyfikowania produktu, jeżeli nie są dostępne numery ISIN i UPI. W ten sposób odpowiednie produkty pochodne można precyzyjnie zidentyfikować, natomiast kontrahenci mają obowiązek korzystać z tylko jednego sposobu identyfikowania danego produktu i zachować spójność z wymogami zgłoszeń dokonywanych na podstawie rozporządzenia MiFIR.

- 241. Dodatkowo kontrahenci powinni klasyfikować wszystkie instrumenty pochodne, stosując kod klasyfikacji instrumentów finansowych (CFI) zgodnie z normą ISO 10692 (pole 2.9). Kontrahenci powinni zawsze korzystać ze źródeł urzędowych na potrzeby kodu CFI. W tym celu należy stosować kod CFI przypisany przez ANNA Derivatives Service Bureau (ANNA DSB) lub odpowiednią krajową agencję numerującą (NNA). Więcej informacji można uzyskać od ANNA DSB [https://www.anna-dsb.com/ufaqs/cfi-code/,](https://www.anna-dsb.com/ufaqs/cfi-code/) ANNA [\(http://www.annaweb.org/standards/about-identification-standards/\)](http://www.annaweb.org/standards/about-identification-standards/) lub odpowiedniej NNA dla danego instrumentu pochodnego.
- 242. Kontrahenci powinni zgłaszać wyłącznie ważne kody CFI. W przypadku instrumentów pochodnych identyfikowanych przy pomocy UPI oczekuje się, że kod CFI będzie zawsze dostępny. W przypadku pozostałych instrumentów pochodnych, jeżeli kod CFI nie występuje w oficjalnych źródłach, kontrahenci powinni zwrócić się o niego do odpowiedniej NNA.

### Identyfikowanie swapów walutowych

Jeżeli kontrahenci zawrą swap walutowy (niezależnie od tego, w jaki sposób następnie potwierdzono produkt lub dokonano jego rozrachunku), powinni zgłaszać go w jednym zgłoszeniu i zidentyfikować produkt przy pomocy UPI lub ISIN dotyczących danego swapu walutowego. Należy zauważyć, że wytyczne techniczne dotyczące UPI wprost przewidują, że swapy walutowe stanowią odrębny produkt, dlatego też nie ma powodu, by dokonując zgłoszeń, rozbijać swapy walutowe na terminowe transakcje walutowe typu forward.

#### Dane referencyjne UPI

ESMA jest zdania, że w przypadku większości lub wszystkich pól dotyczących danych referencyjnych UPI nie należy wymagać zgłoszeń dla produktów identyfikowanych przy pomocy UPI, ponieważ system UPI jest w pełni wdrożony i zarówno organy, jak i uczestnicy rynku zdobywają więcej doświadczenia w stosowaniu UPI. Dodatkowo podobne uwagi mają zastosowanie do produktów identyfikowanych z użyciem numeru ISIN, dla których dane referencyjne są dostępne w systemie danych referencyjnych dotyczących instrumentów

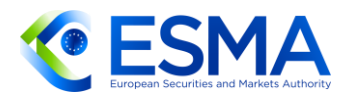

finansowych (FIRDS). Chociaż na początku zgłaszania wymagane będą wszystkie podlegające zgłoszeniu elementy danych, ESMA zastanawia się już, które elementy danych można by pozyskać z biblioteki danych referencyjnych UPI lub FIRDS zamiast ze zgłoszeń dokonywanych repozytoriom transakcji.

Gdy na późniejszym etapie dojdzie do zmiany reguł walidacyjnych, wskutek czego niektóre lub wszystkie tego rodzaju pola staną się obowiązkowe warunkowo, kontrahenci powinni postępować zgodnie z regułami walidacyjnymi i nie powinni zgłaszać tych pól w przypadku instrumentów pochodnych identyfikowanych przy pomocy UPI/ISIN.

# **3.16Identyfikowanie instrumentu bazowego**

- 246. Instrument bazowy identyfikuje się za pomocą niepowtarzalnego identyfikatora stosowanego w odniesieniu do tego instrumentu bazowego w oparciu o jego rodzaj. Pola 2.13–2.18 zawierają opis instrumentu bazowego, a pole "Rodzaj identyfikatora instrumentu bazowego" wskazuje w szczególności, że instrument bazowy to koszyk, indeks lub rodzaj aktywów identyfikowany przy pomocy ISIN.
- W przypadku instrumentów pochodnych na indeksy kontrahenci mogą zamiast numeru ISIN instrumentu pochodnego podać numer ISIN indeksu bazowego, jeżeli istnieje. Ponadto zgodnie z RTS dot. zgłaszania kontrahenci powinni zgłaszać zestandaryzowany kod określający indeks (jeżeli istnieje), jak również nazwę indeksu, którą należy podać w każdym przypadku.
- 248. W odniesieniu do kredytowych instrumentów pochodnych pole "Identyfikator instrumentu bazowego" należy wypełnić w przypadku swapów ryzyka kredytowego (CDS) na podstawie szczególnych zobowiązań referencyjnych. W przypadku swapów ryzyka kredytowego zabezpieczających przed niewywiązaniem się podmiotu ze zobowiązań taki podmiot należy zgłaszać w polu "Podmiot referencyjny".

## **3.17 Pola ceny, kwoty nominalnej i ilości nominalnej**

### Zgłaszanie ceny

- Zgodnie z art. 6 ust. 2 RTS dot. zgłaszania kontrahenci powinni wykorzystywać pole 2.48 "Cena" przy zgłaszaniu kontraktów pochodnych tylko wówczas, gdy informacja o cenie nie jest określona w innym polu zgłoszenia.
- Z art. 6 ust. 1 RTS dot. zgłaszania wynika, że kontrahenci powinni wypełnić pole 2.48, gdy zgłaszają następujące rodzaje instrumentów pochodnych:
	- a. swapy z płatnościami okresowymi dotyczące towarów (w polu 2.48 należy podać stałą cenę);
	- b. kontrakty terminowe typu forward dotyczące towarów lub akcji (w polu 2.48 należy podać cenę terminową instrumentu bazowego);

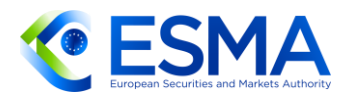

- c. swapy dotyczące akcji lub kontrakty transakcji różnicowych (w polu 2.48 należy podać cenę początkową instrumentu bazowego).
- Wykaz zawarty w art. 6 ust. 1 RTS dot. zgłaszania nie jest wyczerpujący. Jeżeli istnieją instrumenty pochodne, których ceny nie podano w innym polu, należy wypełnić pole "Cena". Przykładami takich instrumentów są kontrakty terminowe typu future na towary lub akcje, w przypadku których w polu "Cena" należy podać cenę terminową instrumentu bazowego.
- Pole 2.48 nie ma jednak zastosowania i nie powinno być wypełniane przy zgłaszaniu jednego z następujących rodzajów instrumentów pochodnych:
	- a. Swapy stóp procentowych i kontrakty terminowe typu forward na stopę procentową, ponieważ przyjmuje się, że informacje zawarte w polach "Stała stopa procentowa »nogi« 1"/"Stała stopa procentowa »nogi« 2" oraz "Spread »nogi« 1"/"Spread »nogi« 2" należy rozumieć jako cenę instrumentu pochodnego.
	- b. Opcje na stopy procentowe i swapcje na stopy procentowe, ponieważ przyjmuje się, że informacje zawarte w polach "Kurs wykonania" i "Kwota premii opcyjnej" należy rozumieć jako cenę instrumentu pochodnego.
	- c. Swapy na towary, ponieważ przyjmuje się, że informacje zawarte w polu "Spread »nogi« 1"/"Spread »nogi« 2"23 należy rozumieć jako cenę instrumentu pochodnego.
	- d. Kontrakty terminowe typu forward na walutę, opcje i swapy walutowe, ponieważ przyjmuje się, że informacje zawarte w polach "Kurs walutowy 1" i "Terminowy kurs walutowy", "Kurs wykonania" i "Kwota premii opcyjnej" należy rozumieć jako cenę instrumentu pochodnego.
	- e. Opcje na akcje, ponieważ przyjmuje się, że informacje zawarte w polach "Kurs" wykonania" i "Kwota premii opcyjnej" należy rozumieć jako cenę instrumentu pochodnego.
	- f. Swapy ryzyka kredytowego i kredytowe swapy przychodu całkowitego, ponieważ przyjmuje się, że informacje zawarte w polach "Stała stopa procentowa »nogi« 1"/"Stała stopa procentowa »nogi« 2" oraz "Spread »nogi« 1"/"Spread »nogi« 2" i "Kwota innej płatności" (gdy pole "Kwota inne płatności" jest wypełnione treścią "UFRO") należy rozumieć jako cenę instrumentu pochodnego.
	- g. Opcje na towary, ponieważ przyjmuje się, że informacje zawarte w polach "Kurs wykonania" i "Kwota premii opcyjnej" należy rozumieć jako cenę instrumentu pochodnego.

<sup>&</sup>lt;sup>23</sup> Chociaż w tabeli z polami pola dotyczące spreadu znajdują się w sekcji dotyczącej stóp procentowych, należy wypełnić je, gdy jest to stosowne (zgodnie z opisami pól w RTS). Takie same podejście należy przyjąć, zgłaszając np. spread i stałą stopę swapu ryzyka kredytowego (CDS).

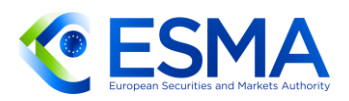

- Jeżeli kontrakt pochodny ma cenę, która jest różna w zależności od harmonogramu obejmującego cały cykl życia instrumentu (a informacji o cenie nie zgłoszono w innym polu danych), należy wypełnić pola 2.50—2.52, aby zgłosić harmonogram zmiany cen na cały cykl życia instrumentu.
- Przykłady zgłaszania ceny dla różnych produktów (przez jej określenie w przeznaczonym do tego polu lub poprzez inne pola danych) można znaleźć w sekcji 6.

### Zgłaszanie kwoty nominalnej i ilości

- Pola kwoty nominalnej (pola 2.55 i 2.64) należy wypełnić zgodnie z art. 5 RTS dot. zgłaszania. Pola 2.57–2.59 i 2.66–2.68 są powtarzalne i należy je wypełniać, jeżeli zgłasza się instrumenty pochodne wiążące się z harmonogramami zmian kwoty nominalnej. Harmonogram zmian kwoty nominalnej, jeżeli występuje, należy wypełnić również zgodnie z art. 5 RTS dot. zgłaszania.
- Przy zgłaszaniu harmonogramu zmian kwoty nominalnej kontrahenci powinni określić:
	- a. nieskorygowaną datę, w której zaczyna obowiązywać powiązana kwota nominalna;
	- b. nieskorygowaną datę zakończenia obowiązywania kwoty nominalnej; oraz
	- c. kwotę nominalną, która zaczyna obowiązywać w powiązanej nieskorygowanej dacie rozpoczęcia obowiązywania.
- W przypadku instrumentów pochodnych obejmujących harmonogramy zmian kwot nominalnych "data końcowa" nie jest wymagana, jeżeli bezpośrednio poprzedza ona datę rozpoczęcia obowiązywania kolejnego okresu.
- W przypadku instrumentów pochodnych obejmujących harmonogramy zmian kwot nominalnych wpis o kwocie nominalnej w polu 2.55 ("Kwota nominalna »nogi« 1") powinien być wpisem w polach harmonogramu zmiany kwoty nominalnej. To samo, w stosownych przypadkach, odnosi się do pola "Kwota nominalna »nogi« 2".
- Zgłaszając harmonogram zmian kwoty nominalnej, należy zgłaszać harmonogram dat w kolejności chronologicznej.
- Wszelkie aktualizacje kwoty nominalnej, które nie są powiązane z uzgodnionym z góry harmonogramem zmiany kwoty nominalnej, należy zgłaszać jako zmianę.
- W przypadku kompensowania pozycji (w taki sposób, że kwota nominalna wyniesie zero) istnieją dwa sposoby procedowania:
	- a. Pozycję można zakończyć. Jeżeli pozycja zostanie ponownie otwarta, należy zgłosić ją z nowym UTI.
	- b. Kontrahenci mogą utrzymać pozycję jako otwartą i zgłaszać codziennie kontrakt o wartości zerowej. Jeżeli do danej pozycji zostaną włączone następnie nowe transakcje, kwotę nominalną i inne odpowiednie pola należy odpowiednio zaktualizować.

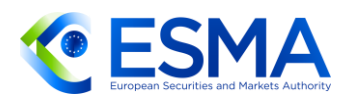

- Zaobserwowano, że czasami zerowa kwota nominalna jest zgłaszana np. w przypadku dobrowolnej emisji praw udzielanych posiadaczowi kontraktu różnic kursowych lub w przypadku kontraktów różnic kursowych wynikających z działania korporacyjnego związanego z instrumentem bazowym (podział akcji), co oznacza, że cena zakupu wynosi zero. Nie uznaje się tego za prawidłowy sposób zgłaszania.
- Jeżeli chodzi o podawanie kwoty nominalnej na poziomie pozycji, prosimy zapoznać się z wyjaśnieniem zawartym w sekcji 3.7.
- Jeżeli chodzi o kwotę nominalną w odniesieniu do instrumentów pochodnych na indeksy kredytowe w następstwie zmiany współczynnika indeksu z powodu zdarzeń kredytowych, kontrahenci w celu uniknięcia podwójnego liczenia korekty nie powinni zmieniać kwoty nominalnej, ale jedynie zaktualizować pole 2.147 "Współczynnik indeksu".
- Gdy zgłaszane są niestandardowe instrumenty pochodne na towary, w których kwota nominalna nie jest znana w chwili wykonywania kontraktu, należy przyjąć następującą metodę: należy zgłosić szacunkową kwotę nominalną, która podlega okresowemu przeglądowi, gdy transakcja podlega dostawie. Jeżeli kwota nominalna stanie się znana w trakcie cyklu życia kontraktu pochodnego, należy zgłosić zmianę kwoty nominalnej.
- W ramach uzupełnienia powyższego akapitu: należy zwrócić uwagę, że ważne jest, aby kontrahenci takich niestandardowych instrumentów pochodnych na towary ustalili metodę obliczania kwoty nominalnej, dzięki czemu zgłaszana kwota nominalna będzie spójna. Przykładowo zgłaszana kwota nominalna opiera się na prognozie produkcji. Kontrahenci muszą również ustalić, kiedy aktualizować kwotę nominalną, aby zapewnić spójność aktualizowanych kwot nominalnych.

#### Pola całkowitej ilości nominalnej

- Całkowitą ilość nominalną należy rozumieć jako zagregowaną ilość nominalną instrumentu bazowego dla okresu obowiązywania instrumentu pochodnego. Jeżeli całkowita ilość nominalna nie jest znana, gdy dochodzi do zgłoszenia nowego instrumentu pochodnego, a więc jest on zgłaszany z wartością domyślną, całkowitą ilość nominalną należy zaktualizować, gdy będzie znana.
- Całkowita ilość nominalna ma zastosowanie ogólniej do giełdowych instrumentów pochodnych. Pole to ma znaczenie dla akcji i towarów. W razie konieczności powinno być wypełnione również w odniesieniu do innych klas aktywów. Pola 2.61–2.63 i 2.70–2.72 są powtarzalne i należy je wypełniać, jeżeli zgłasza się instrumenty pochodne wiążące się z harmonogramami zmian ilości nominalnej.
- W przypadku instrumentów pochodnych obejmujących harmonogramy zmian ilości nominalnej wpis o całkowitej ilości nominalnej w polu 2.60 ("Całkowita ilość nominalna »nogi« 1") będzie również wpisem w polach harmonogramu zmiany ilości nominalnej. To samo, w stosownych przypadkach, odnosi się do pola "Całkowita ilość nominalna »nogi« 2".

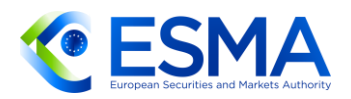

- W przypadku instrumentów pochodnych obejmujących harmonogramy zmian ilości nominalnych "data końcowa" nie jest wymagana, jeżeli bezpośrednio poprzedza ona datę rozpoczęcia obowiązywania kolejnego okresu.
- Zgłaszając harmonogram zmian ilości nominalnej, należy zgłaszać harmonogram dat w kolejności chronologicznej.

### **3.18Zgłaszanie wycen**

Prosimy zapoznać się z sekcją [6.2.3,](#page-254-0) aby uzyskać więcej informacji na temat uzgadniania danych dotyczących wyceny.

#### Wycena kontraktu

- W art. 4 RTS dot. zgłaszania przewidziano, że kontrahenci powinni zgłaszać wycenę w następujący sposób:
	- a. Dla rozliczonych instrumentów pochodnych wycena instrumentu pochodnego przedstawiona przez CCP. Nie oznacza to, że zgłoszenia powinien dokonać CCP. CCP powinien udostępnić kontrahentom dane, aby to oni mogli dokonać zgłoszenia. Korzystanie z danych dotyczących wyceny dostarczonych przez CCP nie oznacza powielenia zgłoszenia.
	- b. Dla nierozliczonych instrumentów pochodnych wycena instrumentu pochodnego dokonana zgodnie z metodyką określoną w międzynarodowym standardzie sprawozdawczości finansowej (MSSF) 13 Wycena wartości godziwej, przyjętym przez Unię, o którym mowa w załączniku do rozporządzenia Komisji (WE) nr 1126/2008, bez stosowania jakichkolwiek korekt wartości godziwej. Oznacza to, że kontrahenci nie powinni na potrzeby zgłoszeń dokonywanych na podstawie rozporządzenia EMIR stosować jakichkolwiek korekt wyceny (takich jak CVA lub DVA), nawet jeżeli takie korekty stosuje się w celach księgowych.
- 274. Gdy kontrahenci delegują zgłaszanie, w tym wyceny, pozostają odpowiedzialni za zapewnienie, aby zgłoszenia dokonywane w ich imieniu były prawidłowe. W przypadku przypisania odpowiedzialności za zgłaszanie na podstawie art. 9 ust. 1a–1d rozporządzenia EMIR podmiot odpowiedzialny za zgłaszanie odpowiada za prawidłowość wyceny przekazanej w imieniu kontrahenta dokonującego zgłoszenia.
- 275. Kontrahenci powinni zgłaszać rzeczywistą wycenę kontraktu (dodatnią lub ujemną), a nie wartość bezwzględną. Zazwyczaj wycena kontraktu będzie dodatnia dla jednego kontrahenta i ujemna dla drugiego. Należy zauważyć, że zgodnie ze standardami technicznymi wycena będzie stanowić element danych podlegających uzgodnieniu, dlatego też informacja o wycenie przekazana przez kontrahentów musi być spójna (tj. wartość bezwzględna wyceny powinna się zgadzać, a znaki powinny być przeciwne).

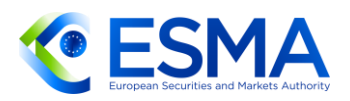

- 276. Ogólnie rzecz biorąc, wycena według wartości rynkowej powinna odzwierciedlać wartość całkowitą kontraktu, a nie zmianę dzienną w wycenie kontraktu. Jeżeli jednak zgodnie z modelem STM (settle-to-market) wycena jest wyzerowywana dziennie i rozlicza się zmienny depozyt zabezpieczający, kontrahenci i CCP powinni zgłaszać dzienną zmianę w wycenie.
- 277. Należy również zauważyć, że nie jest dozwolone zgłaszanie wyceny zerowej kontraktu wyłącznie na tej podstawie, że nie zachodzi ryzyko rynkowe, ponieważ doszło do wymiany zmiennego depozytu zabezpieczającego. Wszelkie depozyty zabezpieczające wniesione lub otrzymane będą odzwierciedlone w polach 3.12– 3.27, a nie w wycenie.
- Wymogi dotyczące wyceny mają zastosowanie do CCP, a także do innych kontrahentów dokonujących zgłoszenia. Zgodnie z art. 4 ust. 4 projektu RTS dot. zgłaszania członkowie rozliczający mają obowiązek stosować się do wyceny CCP. Nie oznacza to jednak, że CCP mogą ustanowić standardy stanowiące odstępstwo – CCP powinni stosować się do wymagań określonych w ITS i RTS dot. zgłaszania oraz postępować zgodnie z wytycznymi lub informacjami zawartymi w Pytaniach i odpowiedziach.
- W odniesieniu do niektórych kontraktów wycena zmienia się rzadko i może nie dochodzić do zmiany każdego dnia. Wyjątki w tym względzie nie będą jednak wpływać korzystnie na jakość danych i trudno byłoby wyodrębnić przypadki stałej wyceny wynikające z niedostatecznego zgłaszania wycen, dlatego też kontrahenci powinni zgłaszać wyceny codziennie również w przypadku takich kontraktów (zgodnie z art. 2 ITS dot. zgłaszania). Wymóg codziennego zgłaszania wyceny obowiązuje również wówczas, gdy wycena wynosi zero, niezależnie od stosowanego modelu.
- Pierwszą wycenę danego instrumentu pochodnego należy zgłosić do końca dnia po zawarciu instrumentu pochodnego (termin zgłoszenia) w pierwotnym zgłoszeniu z oznaczeniem rodzaju operacji "nowy" lub w oddzielnym zgłoszeniu z oznaczeniem rodzaju operacji "wycena".
- 281. Nie ma konieczności zgłaszania wyceny w ostatnim dniu instrumentu pochodnego. W szczególności nie zachodzi konieczność zgłaszania wyceny dla śróddziennych instrumentów pochodnych (tj. instrumentów pochodnych zawieranych i rozwiązywanych tego samego dnia).
- Jeżeli kontrahent zgłasza pakiety złożone z dwóch instrumentów pochodnych lub ich większej liczby, wycenę należy zgłosić osobno dla każdego instrumentu pochodnego.

### Metoda wyceny

Metodę wyceny należy zgłosić zgodnie z zastosowaną metodą ustalenia wyceny. Oznacza to, że transakcje rozliczane przez CCP powinny mieć metodę wyceny wskazującą, że zgłaszana wycena jest wyceną CCP. Jeżeli w wycenie wykorzystuje się co najmniej jeden element danych wejściowych, który klasyfikuje się jako wycenę według modelu w tabeli poniżej, wówczas całą wycenę klasyfikuje

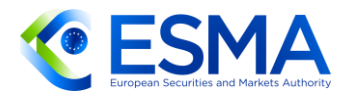

się jako wycenę według modelu. Jeżeli wykorzystywane są wyłącznie dane wejściowe, które klasyfikuje się jako wyceniane według wartości rynkowej w tabeli poniżej, wówczas całą wycenę klasyfikuje się jako wycenę według wartości rynkowej.

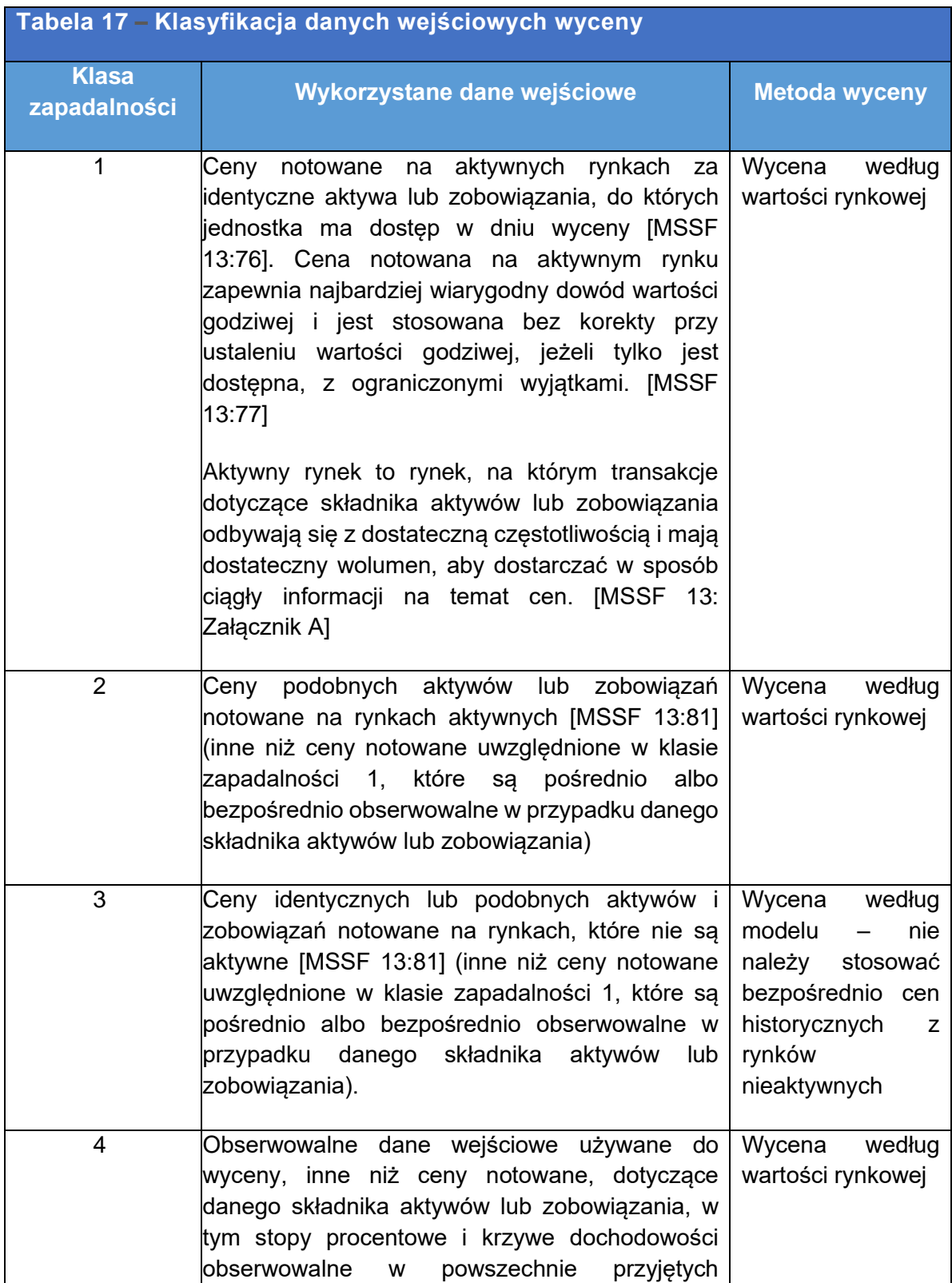

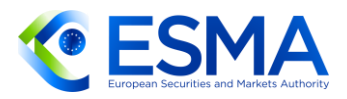

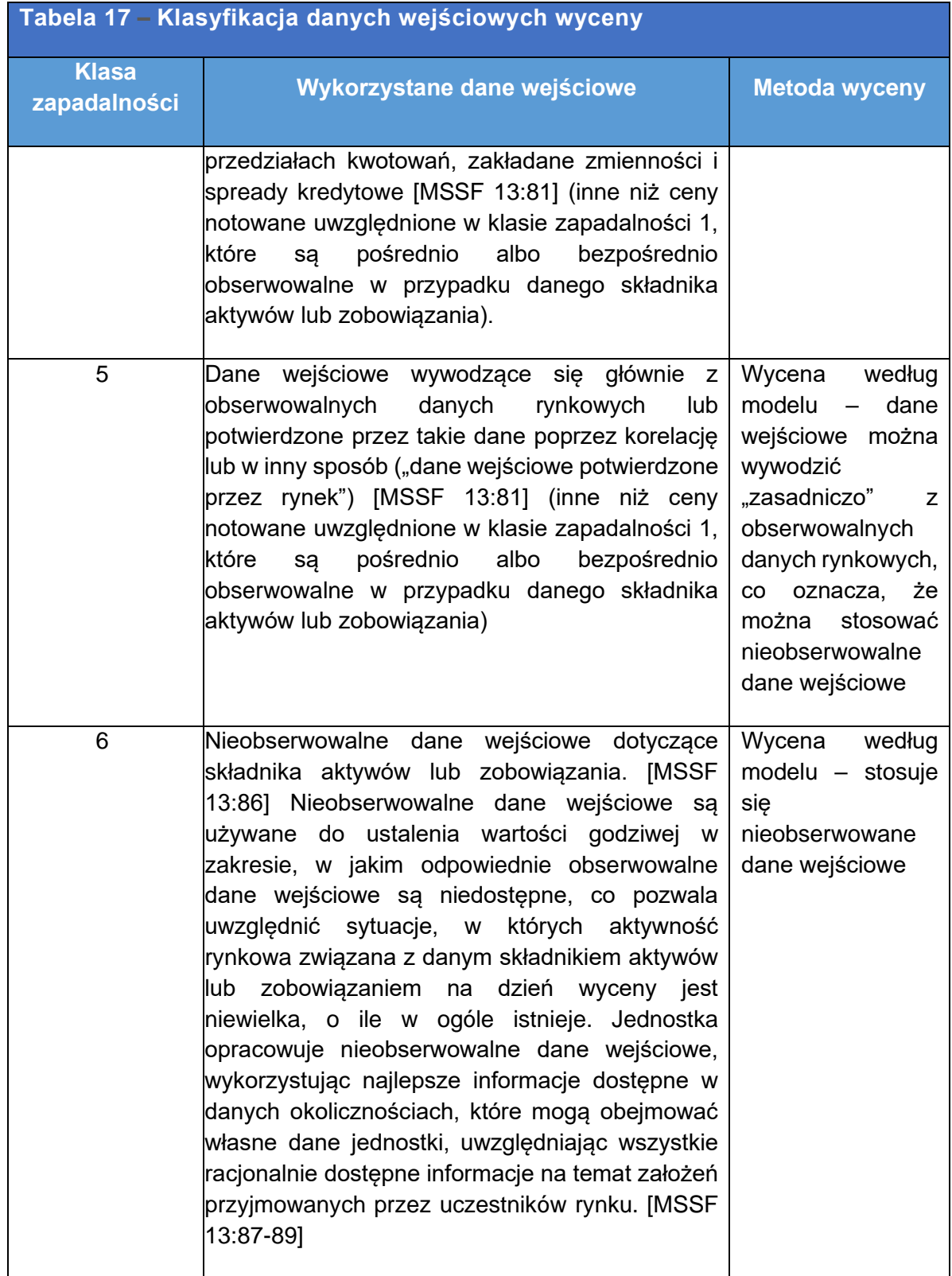

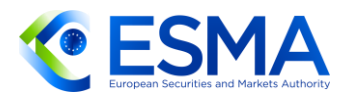

#### Współczynnik delta

- 284. Kontrahenci powinni zgłaszać współczynnik delta dla opcji lub swapcji na poziomie transakcji lub na poziomie pozycji w polu 2.25. Wartość podlegająca zgłoszeniu to stosunek zmiany bezwzględnej w cenie (lub wartości) instrumentu pochodnego do zmiany w cenie (lub wartości) instrumentu bazowego. Zgłaszany współczynnik delta powinien pozostać nieskorygowany, tj. zgłaszana wartość nie powinna uwzględniać korekt dotyczących np. ryzyka kredytowego kontrahenta.
- CCP, kontrahenci finansowi i kontrahenci niefinansowi, o których mowa w art. 10 rozporządzenia EMIR powinni stosować komunikaty "aktualizacja wyceny", aby zgłosić wartości delta na koniec każdego dnia. W praktyce oznacza to, że tylko kontrahenci, którzy mają obowiązek wysłać aktualizację wyceny, muszą aktualizować codziennie wartość współczynnika delta.
- 286. Kontrahenci inni niż ci, o których mowa w powyższym akapicie, nie mają obowiązku zgłaszania współczynnika delta.
- Wartość współczynnika delta może wynosić od -1 do 0 dla opcji sprzedaży i od 0 do 1 dla opcji zakupu. Współczynnik delta zgłasza się jako wartość stosunku, co oznacza, że nie ma on jednostki (np. waluty). W przypadku opcji egzotycznych (takich jak opcja binarna lub opcja typu knock-in/knock-out) ze współczynnikiem delta wynoszącym mniej niż -1 lub więcej niż 1 należy zgłosić odpowiednio -1 lub 1.
- W przypadku szczególnego rodzaju swapcji współczynnik delta należy rozumieć jako stosunek między zmianą wartości swapcji a zmianą wartości swapu bazowego.
- Współczynnika delta nie zgłasza się w przypadku opcji na koszyk.

## **3.19 Zgłaszanie depozytów zabezpieczających**

- 290. Kategorie zabezpieczenia należy zgłaszać zgodnie z art. 5 ITS dot. zgłaszania.
- Pole "Zabezpieczenie" należy wypełnić na podstawie umowy, a nie faktycznej wymiany zabezpieczenia, tj. jeżeli w umowie przewidziano dwustronny początkowy depozyt zabezpieczający i zmienny depozyt zabezpieczający, pole należy wypełnić, podając wartość "FLCL", nawet jeżeli aktualnie sytuacja może wyglądać w ten sposób, że nie doszło do wymiany początkowego depozytu zabezpieczającego ani zmiennego depozytu zabezpieczającego.
- W poniższej tabeli przedstawiono różne scenariusze zabezpieczenia oraz sposób zgłoszenia ich w poszczególnych kategoriach.

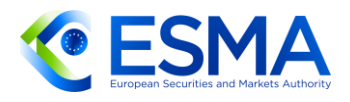

### **TABELA 18 – KATEGORIE ZABEZPIECZENIA**

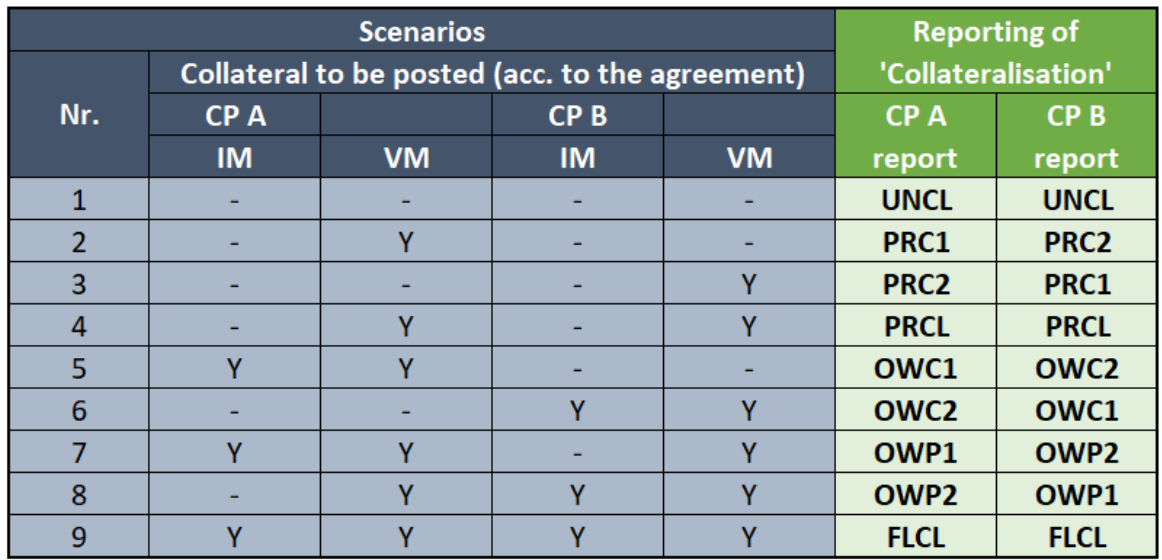

\*UNCL – niezabezpieczony, PRC1 – częściowo zabezpieczony: kontrahent 1, PRC2 – częściowo zabezpieczony: kontrahent 2, PRCL – częściowo zabezpieczony, OWC1 – zabezpieczony jednostronnie: tylko kontrahent 1, OWC2 – zabezpieczony jednostronnie: tylko kontrahent 2, OWP1 – zabezpieczony jednostronnie/częściowo: kontrahent 1, OWP2 – zabezpieczony jednostronnie/częściowo: kontrahent 2, FLCL – w pełni zabezpieczony.

- 293. Jak określono w art. 4 ust. 2 RTS dot. zgłaszania, zabezpieczenie można zgłaszać na poziomie portfela. Oznacza to, że zgłoszenie każdego pojedynczego wykonanego instrumentu pochodnego nie powinno obejmować wszystkich pól związanych z zabezpieczeniem, w zakresie, w jakim każdy pojedynczy instrument pochodny jest przypisany do konkretnego portfela, a odpowiednie informacje na temat portfela są zgłaszane codziennie (na koniec dnia).
- 294. Kontrahenci dokonujący zgłoszenia, niezależnie od potrzeby zgłoszenia zabezpieczenia, musieliby dokonać co najmniej jednego zgłoszenia depozytu zabezpieczającego (pole 3.28 "Rodzaj operacji" – "nowy"), nawet by poinformować, że kontrakt pochodny jest niezabezpieczony. Jeżeli ostatnią zgłoszoną wartością jest "UNCL", nie oczekuje się dalszych aktualizacji depozytu zabezpieczającego. Szczegółowe informacje na temat generowania zgłoszenia brakujących informacji o depozycie zabezpieczającym zamieszczono w sekcji 6.3.2.
- Nie ma konieczności zgłaszania depozytów zabezpieczających w ostatnim dniu instrumentu pochodnego. W szczególności nie zachodzi konieczność zgłaszania depozytów zabezpieczających dla śróddziennych instrumentów pochodnych (tj. instrumentów pochodnych zawieranych i rozwiązywanych tego samego dnia).
- Gdy zastosowanie ma model STM (settle-to-market), ekspozycję wyceny według wartości rynkowej rozlicza się i sprawdza codziennie do zera, a zmienny depozyt zabezpieczający uiszcza się bez możliwości zwrotu. W takiej sytuacji istnieje możliwość zgłoszenia zerowego zmiennego depozytu zabezpieczającego. Wartości depozytu zabezpieczającego po redukcji wartości zależą od powiązanego

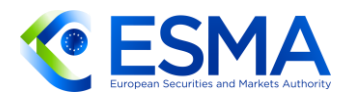

ryzyka zmian wartości zabezpieczenia, a zatem od charakteru wniesionego (lub otrzymanego) zabezpieczenia. Ponadto częsty rozrachunek pieniężny depozytu zabezpieczającego może skutecznie ograniczać to ryzyko w zupełności. Należy zgłaszać zarówno wartości przed redukcją wartości, jak i po redukcji wartości. Jeżeli jednak ryzyko ograniczono w zupełności, oczekuje się, że wartości przed redukcją i po redukcji będą takie same.

- 297. W zgłoszeniu dokonywanym przez kontrahenta istnieje tylko jedno pole waluty zabezpieczenia powiązane z rodzajem zabezpieczenia. Z tego względu wszystkie zabezpieczenia dla jednego rodzaju zabezpieczenia portfela należy zgłaszać w jednej walucie dla odpowiedniego rodzaju zabezpieczenia. Kontrahent dokonujący zgłoszenia powinien zgłosić walutę ustaloną w umowie między kontrahentami. Jeżeli waluty nie ustalono w umowie, kontrahent dokonujący zgłoszenia może zdecydować, którą walutę należy stosować jako walutę bazową, o ile wybrana waluta jest jedną z głównych walut o największej wadze w puli i jest stosowana spójnie na potrzeby zgłaszania zabezpieczenia dla danego portfela.
- Zabezpieczenie niegotówkowe należy zgłaszać jako aktualny ekwiwalent środków pieniężnych w chwili wnoszenia/otrzymania zabezpieczenia.
- Zgłoszone zabezpieczenie powinno być zabezpieczeniem obejmującym wyłącznie ekspozycję związaną ze zgłoszeniem dokonywanym na podstawie rozporządzenia EMIR. Jeżeli nie sposób wyodrębnić zabezpieczeń, które są powiązane z instrumentami pochodnymi podlegającymi zgłoszeniu na podstawie rozporządzenia EMIR, spośród zabezpieczeń powiązanych z innymi transakcjami, zgłaszanym zabezpieczeniem może być faktycznie wniesione zabezpieczenie obejmujące szerszy zestaw transakcji.
- 300. Sformułowanie "nie sposób wyodrębnić" należy odnosić do ram przyjętych przez kontrahentów dokonujących zgłoszenia na potrzeby obliczania depozytów zabezpieczających (a nie jedynie do stosowania wspólnego rachunku depozytu zabezpieczającego). W szczególności właściwe organy krajowe spodziewałyby się następującego podejścia:
	- a. jeżeli model depozytu zabezpieczającego przyjęty przez kontrahenta dokonującego zgłoszenia przewiduje rekompensowanie ryzyka między instrumentami pochodnymi podlegającymi zgłaszaniu na podstawie rozporządzenia EMIR, a transakcje nie podlegają zgłoszeniu na podstawie rozporządzenia EMIR, wówczas należy zezwolić na zgłoszenie wspólnej kwoty zabezpieczenia;
	- b. jeżeli depozyty zabezpieczające powiązane z instrumentami pochodnymi podlegającymi zgłaszaniu na podstawie rozporządzenia EMIR i depozyty zabezpieczające powiązane z transakcjami, które nie podlegają zgłaszaniu na podstawie rozporządzenia EMIR, są po prostu gromadzone (i przechowywane) razem na wspólnym rachunku zabezpieczenia, ale są obliczane oddzielnie, wówczas należy zgłaszać wyłącznie kwotę zabezpieczenia powiązaną z instrumentami pochodnymi objętymi rozporządzeniem EMIR.

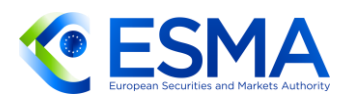

- 301. Zabezpieczenie należy zgłaszać, podając całkowitą wartość rynkową wniesioną lub otrzymaną przez kontrahenta odpowiedzialnego za zgłoszenie. Należy zignorować fakt, że dotarcie określonego rodzaju zabezpieczenia do drugiego kontrahenta może zająć kilka dni. Z tego względu aktualizacje depozytu zabezpieczającego należy zgłaszać, gdy stają się one skuteczne, tj. w oczekiwanej dacie rozrachunku, i powinny one uwzględniać wszystkie depozyty zabezpieczające w trakcie przekazywania i oczekujące na rozrachunek, bez zważania na tymczasowe braki w rozrachunkach.
- Chociaż dane dotyczące depozytu zabezpieczającego nie są polami podlegającymi uzgodnieniu, depozyty zabezpieczające zgłaszane przez kontrahentów powinny być spójne.
- W RTS dot. zgłaszania doprecyzowano, że jeżeli zabezpieczenie związane z kontraktem zgłasza się na poziomie portfela, kontrahent dokonujący zgłoszenia powinien zgłosić repozytorium transakcji kod identyfikujący portfel związany ze zgłaszanym kontraktem. To pole należy wypełnić tylko wówczas, gdy pole "Wskazanie, czy zabezpieczenie wniesiono na poziomie portfela" ma wartość "Y". To od kontrahenta dokonującego zgłoszenia zależy, jaką unikalną wartość podaje się w polu "Kod portfela, dla którego wniesiono zabezpieczenie". Z tego względu różni kontrahenci danego instrumentu pochodnego mogą posługiwać się różnymi kodami portfela, dla którego wniesiono zabezpieczenie.
- W ITS dot. zgłaszania określono, że pole 3.27 "Kod portfela, dla którego wniesiono zabezpieczenie" może zawierać do 52 znaków alfanumerycznych, a znaki specjalne są niedozwolone. W związku z tym kod portfela, dla którego wniesiono zabezpieczenie, mający mniej niż 52 znaki jest dozwolony, o ile spełnia przedstawione tu kryteria.
- Dozwolone jest stosowanie w tym polu wartości dostarczonej przez CCP, ale nie jest to wymagane i można wykorzystywać inne wartości.
- Właściwe organy krajowe oczekiwałyby jednak, aby portfele zgłaszane przez dwóch kontrahentów, niezależnie od kodu, obejmowały to samo zabezpieczenie.
- 307. Nadwyżka zabezpieczenia powinna obejmować tylko dodatkowe zabezpieczenie wnoszone lub otrzymywane odrębnie i niezależnie od początkowego i zmiennego depozytu zabezpieczającego. Jeżeli kontrahent decyduje się na wniesienie wyższego zabezpieczenia niż wymagane, a takie dodatkowe zabezpieczenie nie jest wniesione odrębnie i niezależnie od zmiennego depozytu zabezpieczającego i początkowego depozytu zabezpieczającego, obydwaj kontrahenci muszą uwzględnić je w zgłaszanym początkowym lub zmiennym depozycie zabezpieczającym.
- Chociaż w pewnych okolicznościach nie dochodzi do wymiany zabezpieczenia, przykładowo ze względu na istnienie ustalonej "minimalnej kwoty transferu", innych umów w sprawie transferu zabezpieczeń lub progów obowiązujących między stronami, kontrahenci powinni zgłaszać niezmienione kwoty depozytu zabezpieczającego z poprzedniego dnia. Mogłoby się zdarzyć, że w pierwszym dniu zawarcia instrumentu pochodnego zmienne depozyty zabezpieczające

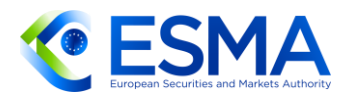

wynoszą zero. Z tego względu w takim szczególnym przypadku, jeżeli w kolejnych dniach nie zostanie osiągnięta minimalna kwota transferu lub inny próg ustalony przez strony, zmienne depozyty zabezpieczające należy zgłaszać według stanu za dzień poprzedni, tj. w polach zmiennych depozytów zabezpieczających należy wpisać zero.

- W niektórych okolicznościach instrumenty pochodne są zwolnione z wymiany zabezpieczenia na podstawie rozporządzenia EMIR, szczególnie (1) gdy kontrahentem instrumentu pochodnego jest kontrahent niefinansowy NFC-; (2) gdy para kontrahentów korzysta ze zwolnienia z wymiany zabezpieczeń dla transakcji wewnątrzgrupowych lub (3) w odniesieniu do określonych instrumentów pochodnych zgodnie z RTS 2016/2251, takich jak (i) rozliczane fizycznie terminowe transakcje walutowe typu forward i rozliczane fizycznie terminowe transakcje walutowe typu swap oraz (ii) opcje na akcje pojedynczych spółek lub opcje indeksowe na mocy przepisu przejściowego do 4 stycznia 2024 r. W takich przypadkach chociaż kontrahenci nie mają obowiązku wymiany zabezpieczeń, mimo wszystko mogą zawrzeć umowę o zabezpieczenie i powinni zgłaszać obowiązującą umowę o zabezpieczenie odpowiednio (tj. "UNCL" tylko wówczas, gdy nie zawarto umowy o zabezpieczenie i nie doszło do wymiany zabezpieczeń). Ponadto od kontrahentów, którzy mają obowiązek zgłaszać zabezpieczenie (tj. CCP, kontrahenci finansowi i kontrahenci niefinansowi NFC+) oczekuje się, że będą zgłaszać faktyczną kwotę zabezpieczenia, do którego wymiany doszło. Jeżeli para kontrahentów korzysta ze zwolnienia ze zgłoszeń dla transakcji wewnątrzgrupowych, kontrahenci nie zgłaszają ani instrumentów pochodnych, ani zabezpieczenia.
- 310. Należy zgłaszać albo zmienny depozyt zabezpieczający wniesiony, albo otrzymany, ale nie obydwa. Prosimy o zapoznanie się z przykładem w tabeli i wyjaśnieniem tekstowym pod tabelą.
- Ogólnie rzecz ujmując, kontrahenci i CCP mają obowiązek zgłosić całkowitą wartość kontraktu i depozytów zabezpieczających. Zgodnie z modelem STM, w którym zmienne depozyty zabezpieczające rozlicza się codziennie, kontrahenci i CCP powinni zgłaszać codzienną zmianę wartości zmiennego depozytu zabezpieczającego.
- Wymogi odnoszące się do zgłaszania depozytów zabezpieczających mają zastosowanie do CCP, a także do innych kontrahentów dokonujących zgłoszenia. W celu zapewnienia spójności członkowie rozliczający mogą kierować się depozytami zabezpieczającymi zgłoszonymi przez CCP.

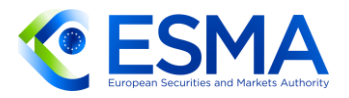

#### **TABELA 19 ZGŁASZANIE DEPOZYTÓW ZABEZPIECZAJĄCYCH**

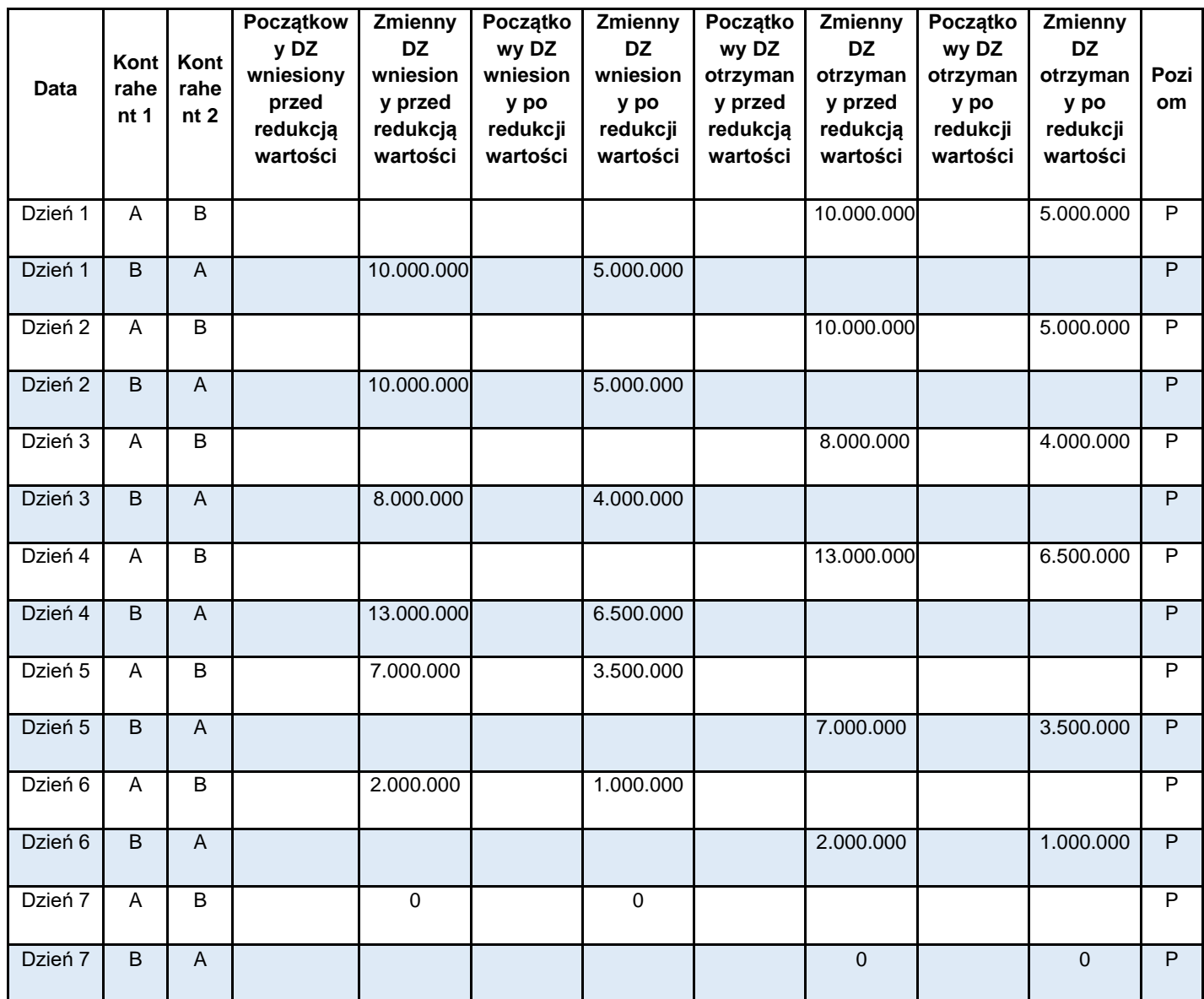

- 313. "Wymóg zmiennego depozytu zabezpieczającego" określa się jako kwotę depozytów zabezpieczających należnych od kontrahenta "dłużnika" w celu pokrycia jego ekspozycji wobec kontrahenta "wierzyciela" w chwili wyceny kontraktu.
- Ponadto przyjmuje się, że:
	- a. do zabezpieczenia wymienionego między kontrahentami stosuje się 50% redukcję wartości.
	- b. Kontrahent "dłużnik" musi wnieść na rzecz kontrahenta "wierzyciela" kwotę zabezpieczenia, którego wartość po redukcji jest równa "wymogowi zmiennego depozytu zabezpieczającego".

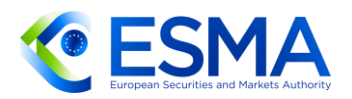

- c. Przyjmuje się, że progiem dla transferu zabezpieczenia jest minimalna kwota transferu 500 000.
- d. Jeżeli różnica między "Wymogiem zmiennego depozytu zabezpieczającego" a zabezpieczeniem wniesionym (zmiennym depozytem zabezpieczającym po redukcji wartości) jest niższa od minimalnej kwoty transferu, pomiędzy kontrahentami nie dochodzi do wymiany zabezpieczenia.
- e. Jeżeli różnica miedzy "Wymogiem zmiennego depozytu zabezpieczającego" a zabezpieczeniem wniesionym (zmiennym depozytem zabezpieczającym po redukcji wartości) przekracza minimalną kwotę transferu, pomiędzy kontrahentami dochodzi do wymiany zabezpieczenia.

**Dzień 1:** Ze względu na wycenę kontraktu zgodnie z wymogiem zmiennego depozytu zabezpieczającego B musi wnieść na rzecz A depozyt w wysokości 5 milionów.

B wnosi kwotę zabezpieczenia, którego wartość po redukcji wynosi 5 milionów (zmienny depozyt zabezpieczający wniesiony/otrzymany po redukcji = 5 milionów; zmienny depozyt zabezpieczający wniesiony/otrzymany przed redukcją = 10 milionów).

**Dzień 2:** Wycena kontraktu skutkuje obniżeniem wymogu zmiennego depozytu zabezpieczającego należnego od B z 5 milionów do 4,9 miliona.

Biorąc pod uwagę, że kwota, jaką A musiałby zwrócić B (aby dostosować zabezpieczenie wniesione przez B do wniosku o zmienny depozyt zabezpieczający) jest niższa niż minimalna kwota transferu (5 milionów – 4,9 milionów = 100.000 < minimalna kwota transferu = 500.000), nie dochodzi do wymiany depozytów zabezpieczających.

Zgłaszane zmienne depozyty zabezpieczające są takie same jak w dniu 1.

**Dzień 3:** Wycena kontraktu skutkuje dalszym obniżeniem wymogu zmiennego depozytu zabezpieczającego należnego od B z 4,9 milionów do 4 milionów.

Różnica między zaktualizowaną wartością "wymogu zmiennego depozytu zabezpieczającego" a wniesionym zabezpieczeniem jest równa 1 milion (900.000 od dnia 3 + 100.000 od dnia 2).

Ponieważ różnica ta przekracza minimalną kwotę transferu, dochodzi do transferu zabezpieczenia: A zwraca B ilość zabezpieczenia, którego wartość po redukcji wynosi 1 milion.

Zaktualizowane wartości zmiennych depozytów zabezpieczających zgłasza się odpowiednio (zmienny depozyt zabezpieczający otrzymany/wniesiony po redukcji wartości = 4 miliony, zmienny depozyt zabezpieczający/otrzymany przed redukcją = 8 milionów).
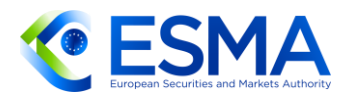

**Dzień 4:** Wycena kontraktu skutkuje podwyższeniem wymogu zmiennego depozytu zabezpieczającego należnego od B z 4 milionów do 6,5 miliona.

Ponieważ różnica ta przekracza minimalną kwotę transferu, dochodzi do transferu zabezpieczenia: B wnosi na rzecz A dodatkowe zabezpieczenie, aby dostosować się do nowego wymogu zmiennego depozytu zabezpieczającego.

Zaktualizowane wartości wniesionych/otrzymanych zmiennych depozytów zabezpieczających zgłasza się odpowiednio (zmienny depozyt zabezpieczający otrzymany/wniesiony po redukcji wartości = 6,5 milionów, zmienny depozyt zabezpieczający/otrzymany przed redukcją = 13 milionów).

**Dzień 5:** Wycena kontraktu skutkuje zmianą kierunku ekspozycji: kontrakt staje się ujemny dla A, który musi spełnić wymóg zmiennego depozytu zabezpieczającego w kwocie 3,5 mln.

Z tego względu A zwraca B pełną kwotę zabezpieczenia wniesionego wcześniej przez B. Z kolei A wnosi na rzecz B dodatkowe zabezpieczenie, którego wartość po redukcji wynosi 3,5 miliona. Ponieważ różnica ta przekracza minimalną kwotę transferu, dochodzi do transferu zabezpieczenia.

Zaktualizowane wartości zmiennych depozytów zabezpieczających zgłasza się odpowiednio: A staje się kontrahentem wnoszącym zabezpieczenie (wniesiony zmienny depozyt zabezpieczający po redukcji wartości = 3,5 miliona; wniesiony zmienny depozyt zabezpieczający przed redukcją wartości = 7 milionów), a B staje się kontrahentem otrzymującym zabezpieczenie (otrzymany zmienny depozyt zabezpieczający po redukcji wartości = 3,5 miliona; otrzymany zmienny depozyt zabezpieczający przed redukcją wartości = 7 milionów).

**Dzień 6:** A zmniejsza swoją ekspozycję wobec B przez częściową sprzedaż kontraktu. Wycena kontraktu skutkuje w rezultacie obniżeniem wymogu zmiennego depozytu zabezpieczającego należnego od A z 3,5 milionów do 1 miliona.

Zaktualizowane wartości zmiennych depozytów zabezpieczających zgłasza się odpowiednio (zmienny depozyt zabezpieczający wniesiony/otrzymany po redukcji wartości = 1 milion, zmienny depozyt zabezpieczający otrzymany/wniesiony przed redukcją = 2 miliony)

**Dzień 7:** A i B dokonały kompensowania pozycji do zera i dlatego też dokonują wymiany wszystkich pozostających do uregulowania depozytów zabezpieczających, zgłaszając zero w polach zmiennego depozytu zabezpieczającego. Jeżeli kontrahenci zamykają pozycję, nie muszą zgłaszać depozytów zabezpieczających ostatniego dnia instrumentu pochodnego.

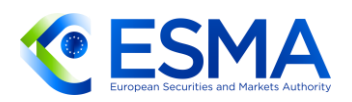

Jeżeli chodzi o zgłaszanie wartości zabezpieczenia w odniesieniu do giełdowych instrumentów pochodnych, w szczególności gdy firma inwestycyjna nie jest zaangażowana w proces otrzymywania lub wnoszenia zabezpieczenia na rzecz klienta z powodu bezpośrednich ustaleń między klientem a członkiem rozliczającym, nie oczekuje się od firmy inwestycyjnej zgłaszania wartości zabezpieczenia ani następującej później zmiany, ani też rozwiązania zawartego kontraktu pochodnego.

#### **3.20Identyfikacja systemu obrotu**

- Pole 2.41 "Miejsce realizacji transakcji" należy wykorzystać, aby zgłosić miejsce, w którym wykonano instrument pochodny, niezależnie od tego, czy kwalifikuje się go jako giełdowy instrument pochodny czy instrument pochodny będący przedmiotem obrotu poza rynkiem regulowanym.
- Jeżeli instrument pochodny zawarto poza rynkiem regulowanym i nie jest dopuszczony do obrotu lub nie jest przedmiotem obrotu w systemie obrotu, jak również nie zawnioskowano o dopuszczenie do obrotu, wówczas stosuje się kod MIC "XXXX".
- Jeżeli instrument pochodny zawarto poza rynkiem regulowanym i jest dopuszczony do obrotu lub jest przedmiotem obrotu w systemie obrotu lub zawnioskowano o dopuszczenie do obrotu, wówczas stosuje się kod MIC "XOFF".
- Wartość "BILT" zaproponowaną w wytycznych CDE należy stosować wówczas, gdy kontrahent dokonujący zgłoszenia, kierując się wymogami danej jurysdykcji, nie może określić, czy instrument jest notowany na giełdzie czy nie. Taka sytuacja nie powinna jednak mieć miejsca w UE, ponieważ wszystkie instrumenty dopuszczone do obrotu lub będące przedmiotem obrotu w systemie obrotu są publicznie dostępne w ramach systemu danych referencyjnych dotyczących instrumentów finansowych (FIRDS) na stronie internetowej ESMA24, w związku z czym od kontrahentów oczekuje się ustalenia, czy powinni zgłaszać kod "XOFF" czy "XXXX", natomiast wartość "BILT" nie jest dopuszczalna w zgłoszeniach dokonywanych na podstawie rozporządzenia EMIR.
- W przypadku instrumentów pochodnych będących przedmiotem obrotu na rynkach regulowanych lub w systemach obrotu państw trzecich uważanych za równoważne rynkom regulowanym kod identyfikacyjny segmentu rynku będzie elementem wymaganym (lub – alternatywnie – wymagany będzie operacyjny MIC, w przypadku gdy kod identyfikacyjny segmentu rynku nie istnieje).
- W odniesieniu do kontraktów pochodnych będących przedmiotem obrotu na MTF, OTF, SI i zorganizowanych platformach obrotu poza Unią kod identyfikacyjny segmentu rynku będzie obowiązkowy (lub – alternatywnie – wymagany będzie operacyjny MIC, w przypadku gdy kod identyfikacyjny segmentu rynku nie istnieje), nawet jeżeli instrumenty pochodne zawarte w tych systemach obrotu są

<sup>&</sup>lt;sup>24</sup> https://registers.esma.europa.eu/publication/searchRegister?core=esma\_registers\_firds

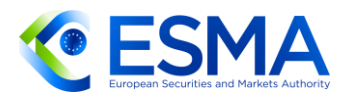

instrumentami pochodnymi będącymi przedmiotem obrotu poza rynkiem regulowanym w świetle definicji zawartej w rozporządzeniu EMIR.

- 322. Za transakcje wykonane w ramach systemów obrotu lub zgodne z zasadami systemów obrotu należy uważać transakcje przeprowadzone w systemie obrotu dla rynków regulowanych lub w systemach obrotu państw trzecich uważanych za równoważne, na MTF, OTF, SI i zorganizowanych platformach obrotu poza Unią. Przykładowo transakcje takie jak dwustronnie wynegocjowane lub zorganizowane wcześniej transakcje sformalizowane zgodnie z zasadami systemu obrotu należy zgłaszać z odpowiednim identyfikatorem platformy.
- 323. Kody MIC zdefiniowano w normie ISO 10383. Określono w niej dwa rodzaje kodu MIC: "MIC" i "operacyjny MIC", znane też odpowiednio jako "kod identyfikacyjny segmentu rynku" i "organizacyjny MIC". W przypadku zgłoszeń na podstawie rozporządzenia EMIR rynki regulowane, MTF, OTF i SI należy identyfikować z zastosowaniem odpowiedniego kodu MIC określonego w rejestrze prowadzonym przez ESMA na stronie<http://registers.esma.europa.eu/publication> (kod identyfikacyjny segmentu rynku). Inne systemy obrotu należy identyfikować, stosując kody identyfikacyjne segmentu rynku (lub – alternatywnie – operacyjny MIC, w przypadku gdy kod identyfikacyjny segmentu rynku nie istnieje).
- Jeżeli transakcja dotyczy dwóch podmiotów systematycznie internalizujących transakcje (SI), dwaj kontrahenci powinni ustalić, który z nich przy danej transakcji występuje w charakterze podmiotu systematycznie internalizującego transakcje (SI), i zgłosić kod MIC tego kontrahenta jako identyfikator miejsca transakcji.
- 325. ESMA przypomina, że wszystkie instrumenty pochodne wykonane na brytyjskich rynkach regulowanych przed brexitem będą uznawane za giełdowe instrumenty pochodne. Niemniej jednak instrumenty pochodne wykonane na brytyjskich rynkach regulowanych po brexicie będą uznawane za instrumenty pochodne będące przedmiotem obrotu poza rynkiem regulowanym. Pole "Miejsce realizacji transakcji" należy mimo wszystko określić odpowiednim kodem MIC. Takie transakcje należy jednak zgłaszać jako będące przedmiotem obrotu poza rynkiem regulowanym i wymagane jest wypełnienie innych pól, takich jak pole "Transakcja wewnątrzgrupowa" i pole "Obowiązek rozliczania".

### **3.21Pola dotyczące rozliczania**

- 326. Jeżeli chodzi o pole "Rozliczono", zgodnie z ITS dot. zgłaszania dozwolone są tylko dwa statusy: rozliczono ("Y") i "nie rozliczono" ("N").
- 327. Na niektórych rynkach kontrahent centralny stosuje model "oferty otwartej", rozszerzając ją o występowanie w charakterze kontrahenta wobec uczestników rynku, i pośredniczy między uczestnikami w czasie wykonywania transakcji (model oferty otwartej). Na innych rynkach początkowo kontrahentami są sami uczestnicy. Następnie transakcje mogą być zgłoszone do CCP, który jest zastępowany jako sprzedający wobec kupującego i kupujący wobec sprzedającego (model rozliczenia przedłużenia).

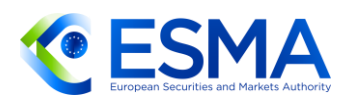

- W art. 2 RTS dot. zgłaszania przewidziano, że jeżeli kontrakt pochodny, którego szczegółowe informacje zgłoszono już na podstawie art. 9 rozporządzenia EMIR, zostaje następnie rozliczony przez CCP, należy zgłosić ten kontrakt jako zakończony z zastosowaniem oznaczenia rodzaju operacji "zakończenie". Nowe kontrakty wynikające z rozliczenia należy zgłosić z oznaczeniem rodzaju operacji "nowy".
- Ten sam artykuł stanowi również, że jeżeli kontrakt jest zarówno zawarty w systemie obrotu, jak i rozliczany przez CCP tego samego dnia, należy zgłaszać wyłącznie kontrakty powstałe w wyniku rozliczenia (model rozliczenia przedłużenia). Jeżeli rozliczenie nie następuje tego samego dnia, należy stosować proces zgłaszania opisany w poprzednim akapicie.
- Jeżeli chodzi o instrumenty pochodne wykonywane w systemach obrotu państw trzecich i rozliczane przez CCP tego samego dnia, w art. 2 ust. 2 RTS dot. zgłaszania określono, że jeśli instrument pochodny jest zarówno zawarty w systemie obrotu lub na zorganizowanej platformie obrotu znajdującej się poza Unią, jak i rozliczany przez CCP tego samego dnia, zgłasza się tylko instrumenty pochodne powstałe w wyniku rozliczenia. Takie instrumenty pochodne należy zgłaszać, określając w polach "Rodzaj operacji" i "Rodzaj zdarzenia" rodzaj operacji "nowy" i rodzaj zdarzenia "Rozliczenie" lub rodzaj operacji "składnik pozycji", zgodnie z art. 3 ust. 2.
- 331. Znacznik czasu realizacji transakcji dla rozliczonych transakcji powinien odpowiadać czasowi realizacji w miejscu realizacji transakcji. Jako znacznik czasu rozliczenia należy zgłosić czas, kiedy CCP w ujęciu prawnym podjął się rozliczenia transakcji. W przypadku rynków, na których rozliczenie odbywa się z zastosowaniem modelu oferty otwartej, oczekuje się, że znacznik czasu realizacji transakcji i znacznik czasu rozliczenia będą takie same. W przypadku rynków, na których rozliczenie odbywa się z zastosowaniem przedłużenia, te dwa znaczniki czasu mogą być różne.
- Pole "Obowiązek rozliczania" nie ma zastosowania do instrumentów pochodnych wykonywanych na rynku regulowanym lub równoważnym rynku państwa trzeciego i należy pozostawić je puste. W przypadku rozliczonych transakcji w polu tym należy wpisać "UKNW", a w polu "Rozliczono" wskazać "Y".
- Pole "Kontrahent centralny" należy wypełnić, podając wyłącznie identyfikator CCP, tj. kontrahenta centralnego, który spełnia definicję zawartą w art. 2 pkt 1 rozporządzenia EMIR. Z tego względu, gdy kontrakt pochodny jest rozliczany przez podmiot niebędący CCP w rozumieniu rozporządzenia EMIR, izby rozliczeniowej nie należy wskazywać w polu "Kontrahent centralny".
- Jeżeli instrument pochodny jest wykonywany na rynku zanonimizowanym i rozliczany przez izbę rozliczeniową, kontrahent wykonujący instrument pochodny powinien zawnioskować do systemu obrotu lub izby rozliczeniowej łączącej kontrahentów o ujawnienie tożsamości drugiego kontrahenta przed terminem na zgłoszenie.

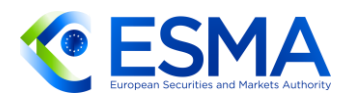

## **3.22Pola dotyczące potwierdzania**

- Data i godzina potwierdzenia określone na podstawie art. 12 RTS dot. rozliczania stanowią "Znacznik czasu potwierdzenia", który należy podać w polu 2.28; sposób potwierdzenia należy zgłosić w polu 2.29 "Potwierdzono".
- Wymóg terminowego potwierdzenia ma zastosowanie wyłącznie do nierozliczonych kontraktów będących przedmiotem obrotu poza rynkiem regulowanym (znacznika czasu potwierdzenia i sposobu potwierdzenia nie zgłasza się dla giełdowych instrumentów pochodnych ani dla rozliczonych instrumentów pochodnych będących przedmiotem obrotu poza rynkiem regulowanym). Ma on zastosowanie za każdym razem, gdy zawiera się nowy kontrakt pochodny, w tym w wyniku przedłużenia i kompresji portfela uprzednio zawartych kontraktów. Wymóg ten nie ma zastosowania do rozwiązania instrumentu, o ile rozwiązanie powoduje ustanie wszystkich zobowiązań pozostających do wykonania w odniesieniu do takiego instrumentu pochodnego. Pola "Potwierdzono" i "Znacznik czasu potwierdzenia" należy aktualizować i zgłaszać odpowiednio, w zakresie, w jakim są wymagane dla danej transakcji.
- 337. W odniesieniu do pola "Potwierdzono", wartość "NCNF" (nie potwierdzono) należy zastosować w sytuacji, gdy kontrahenci muszą potwierdzić instrument pochodny, ale jeszcze tego nie zrobili.
- W innych przypadkach kontrahenci powinni zgłaszać w tym polu wartość "ECNF" lub "YCNF" w zależności od zastosowanego sposobu potwierdzenia (elektroniczny lub nieelektroniczny), a ponadto należy wypełnić pole "Znacznik czasu potwierdzenia". Jeżeli zastosowano wartość "NCNF", pole "Znacznik czasu potwierdzenia" powinno pozostać puste.
- W przypadku transakcji wykonywanych w systemach obrotu państw trzecich, które nie są równoważne rynkowi regulowanemu, transakcje uznaje się w kontekście określonych przepisów rozporządzenia EMIR za obrót poza rynkiem regulowanym. Oznacza to, że pola "Znacznik czasu potwierdzenia" i "Potwierdzono" należy zgłosić w zakresie, w jakim transakcje te nie zostały rozliczone. W przypadku instrumentów pochodnych zawartych w systemie obrotu (nierozliczonych), w których obrót zakłada zaakceptowanie warunków transakcji przez strony, jeżeli instrument pochodny będący przedmiotem obrotu poza rynkiem regulowanym zostaje automatycznie udokumentowany i zaakceptowany, należy postrzegać go jako potwierdzony elektronicznie (w polu "Potwierdzono" należy wskazać "ECNF"). Z kolei jeżeli w celu zaakceptowania instrumentu pochodnego będącego przedmiotem obrotu poza rynkiem regulowanym konieczna jest dalsza dokumentacja, należy postrzegać go jako niepotwierdzony (w polu "Potwierdzono" należy wskazać "NCNF").

#### **3.23Pola dotyczące rozrachunku**

Pole "Waluta rozliczeniowa" należy wypełnić dla wszystkich jednowalutowych instrumentów pochodnych rozliczanych w środkach pieniężnych, jak również

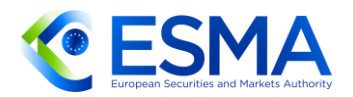

instrumentów pochodnych z konkretnym komponentem walutowym. Pola tego nie wypełnia się w przypadku instrumentów pochodnych rozliczanych fizycznie. Pole "Waluta rozliczeniowa" należy wypełnić dla każdej "nogi" produktów wielowalutowych.

- 341. Przykładowy sposób zgłoszenia waluty rozliczeniowej dla dwóch "nóg" swapu walutowego zawarto w sekcji [4.4.](#page-137-0)
- 342. Kontrahenci powinni zgłaszać ważne waluty według normy ISO 4217. Waluty nieobjęte normą ISO nie będą przyjmowane, w związku z czym kontrahenci powinni zgłaszać stosowne wartości w odpowiednich walutach lokalnych (*onshore*) uznawanych w normie ISO.

## **3.24Zgłaszanie regularnych płatności**

- 343. Kontrahenci powinni zgłaszać wyłącznie te pola dotyczące elementów danych regularnych płatności, które mają zastosowanie do danego instrumentu pochodnego. Z tego względu, mając na uwadze rodzaj kontraktu, zgłoszenie będzie zawierało informacje o wyznaczonych polach właściwych dla każdej stałej lub zmiennej "nogi" instrumentu pochodnego. Ta sama zasada dotyczy elementów danych opisujących częstotliwość aktualizacji i okres referencyjny stóp zmiennych.
- Dla każdej "nogi" instrumentu pochodnego z płatnościami okresowymi należy zgłaszać stopę stałą, w stosownych przypadkach dookreślając dodatnie lub ujemne wartości wyrażone procentowo (np. 2,57 zamiast 2,57%).
- 345. W przypadku "nóg" zmiennych płatności okresowe oblicza się na podstawie bazowej stopy referencyjnej w uprzednio określonych datach. Stopy zmienne należy zidentyfikować, jeżeli to możliwe, numerem ISIN lub 4-literowym kodem zestandaryzowanym, o którym mowa wprost w ITS dot. zgłaszania.
- Co więcej, stopy zmienne należy zawsze określać, stosując oficjalną nazwę stopy przypisaną przez podmiot oferujący indeks.
- Nie oczekuje się przekształcania wartości okresu częstotliwości płatności w inny okres częstotliwości płatności. Przykładowo w przypadku płatności rocznych kontrahenci powinni zgłosić częstotliwość wynoszącą 1 rok, a nie 12 miesięcy lub 365 dni.

#### **3.25Zgłaszanie innych płatności**

- Płatność premii opcyjnej nie jest uwzględniana jako inny rodzaj płatności, ponieważ premie opcyjne są zgłaszane z wykorzystaniem elementu danych dotyczącego premii opcyjnych.
- Opłaty za przedłużenie nie są uwzględnione w RTS dot. zgłaszania jako przepływy pieniężne między podmiotami powiązane z instrumentami pochodnymi i niewykonywane regularnie. Z tego względu opłaty za przedłużenie nie podlegają również zgłoszeniu jako inne płatności.

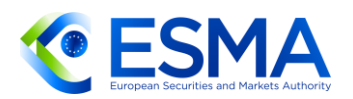

- Dozwolonymi wartościami dla rodzajów innych płatności są:
	- a. UFRO = płatność z góry, tzn. płatność początkowa dokonana przez jednego z kontrahentów w celu doprowadzenia transakcji do wartości godziwej albo z jakiegokolwiek innego powodu, który może być przyczyną transakcji pozarynkowej;
	- b. UWIN = odwołanie lub całkowite zakończenie, tj. płatność końcowa z tytułu rozrachunku, dokonywana w przypadku, gdy transakcja zostaje odwołana przed datą zakończenia; płatności, które mogą wynikać z całkowitego zakończenia transakcji na instrumentach pochodnych;
	- c. PEXH = wymiana kapitału, tzn. wymiana kwot nominalnych w przypadku swapów dwuwalutowych.
- 351. Informacje podane w polach dotyczących innych płatności należy zgłaszać w przypadku podlegającego zgłoszeniu zdarzenia, którego dotyczy płatność, a gdy szczegółowe informacje na temat płatności zostaną zgłoszone, wartości te nie powinny pozostawać takie same w zgłoszeniach wszystkich kolejnych zdarzeń zgłaszanych przez kontrahenta w odniesieniu do danej transakcji.
- Z tego względu, jeżeli instrument pochodny zakłada płatność z góry i płatność za odwołanie, kontrahent powinien zgłaszać w kolejnych zgłoszeniach następującą sekwencję płatności:

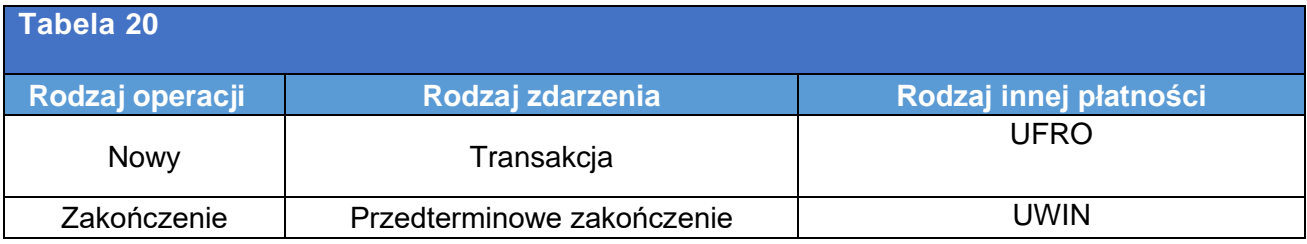

Elementy danych dotyczące "innych płatności" można zgłaszać wielokrotnie dla wielu płatności.

W przypadku wymiany wartości nominalnych dla swapów dwuwalutowych informacje dotyczące tych płatności należy zgłaszać wówczas, gdy po raz pierwszy zgłasza się kontrakt pochodny, korzystając ze zgłoszenia "NEWT".

## **3.26Pola daty i znacznika czasu**

#### Data rozpoczęcia obowiązywania

- Data rozpoczęcia obowiązywania to data, w której wchodzą w życie obowiązki wynikające z instrumentu pochodnego uwzględnione w potwierdzeniu. Jeżeli kontrahenci nie określili daty rozpoczęcia obowiązywania w warunkach kontraktu, w polu "Data rozpoczęcia obowiązywania" należy podać datę wykonania instrumentu pochodnego.
- Ma to zastosowanie również do towarowych instrumentów pochodnych rozliczanych w środkach pieniężnych oraz w przypadku przedłużenia.

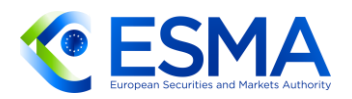

357. Znacznik czasu realizacji transakcji powinien odzwierciedlać datę i godzinę pierwotnego wykonania transakcji. Nie należy go zatem zmieniać, gdy kontrahenci zgłaszają zdarzenia związane z cyklem życia kontraktu (np. częściowe zakończenie) w odniesieniu do danego instrumentu pochodnego.

#### Data wygaśnięcia/data przedterminowego zakończenia

- Data wygaśnięcia to nieskorygowana data, w której ustają obowiązki wynikające z instrumentu pochodnego, zgodnie z warunkami uwzględnionymi w potwierdzeniu. Przedterminowe zakończenie nie ma wpływu na ten element danych. Datą wygaśnięcia można posłużyć się w celu ustalenia, czy dana transakcja pozostaje do uregulowania czy też nie. Zawartość tego pola w przypadku transakcji niepotwierdzonych powinna odpowiadać treści kontraktu między kontrahentami.
- Dotyczy to zarówno instrumentów pochodnych będących przedmiotem obrotu poza rynkiem regulowanym, jak i giełdowych instrumentów pochodnych.
- 360. Zgodnie z art. 9 rozporządzenia EMIR istnieje obowiązek zgłaszania rozwiązania instrumentu. Jeżeli jednak do rozwiązania dochodzi zgodnie z pierwotnymi warunkami kontraktu, można zakładać, że zgłoszono takie rozwiązanie pierwotnie, o ile należycie zgłoszono datę wygaśnięcia. Należy zatem zgłaszać tylko rozwiązania następujące w innej dacie.
- 361. Z definicji pola 2.44 "Data wygaśnięcia" zawartej w RTS dot. zgłaszania wynika, że w polu tym nie uwzględnia się przedterminowego zakończenia instrumentu pochodnego. W związku z tym, jeżeli dochodzi do otwarcia nowego kontraktu, pole "Data wygaśnięcia" odzwierciedla pierwotną datę wygaśnięcia zgłaszanego kontraktu. Jeżeli jednak termin zapadalności istniejącego kontraktu ulega zmianom przewidzianym już w pierwotnych specyfikacjach kontraktu, kontrahenci wysyłają zgłoszenie o zmianie pierwotnego wpisu i zmieniają odpowiednio pole "Data wygaśnięcia", aby odzwierciedlić zaktualizowaną datę wygaśnięcia.
- 362. Kontrahenci powinni zgłosić nieskorygowaną datę wygaśnięcia zgodnie z tym, co ustalono w kontrakcie, nawet jeżeli przypada ona w weekend lub w dzień wolny od pracy.
- 363. W poniższych przykładach wyjaśniono, jak wypełnić pole "Data wygaśnięcia" dla instrumentu pochodnego będącego swapem na gaz ziemny typu "stały na zmienny", który jest przedmiotem obrotu poza rynkiem regulowanym, o następujących cechach:
	- a. Data transakcji: 25-Aug-2017Towar: Gaz ziemny
	- b. Data rozpoczęcia obowiązywania: 01-Nov-2017
	- c. Data rozwiązania: 31-Mar-2018
	- d. Daty płatności: Dziesięć dni po zakończeniu każdego okresu obliczeniowego z zastrzeżeniem
	- e. korekty zgodnie z ze zmodyfikowaną zasadą następnego dnia roboczego.

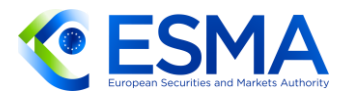

Poprawną datą wygaśnięcia byłby 31/03/2018, ponieważ taka data rozwiązania wynika z umowy.

- 364. W kolejnych akapitach wyjaśniono, jak należy rozumieć "dzień roboczy" dla celów ustalania terminu zgłoszenia.
- 365. Kontrahenci powinni kierować się czasem lokalnym w celu ustalenia dnia, w którym zawarto instrument pochodny, dokonano jego zmiany lub rozwiązania. Terminem na dokonanie zgłoszenia jest koniec dnia roboczego następującego po tym dniu. Ustalenie terminu na zgłoszenie w czasie lokalnym nie wpływa na sposób zgłaszania repozytoriom transakcji odpowiednich dat i godzin (np. w znaczniku czasu realizacji transakcji). Zasady dotyczące czasu na potrzeby zgłoszeń zdefiniowano w ITS dot. zgłaszania.
- 366. Kontrahenci powinni kierować się odpowiednim kalendarzem ich państwa członkowskiego, aby ustalić, czy dany dzień jest dniem roboczym czy dniem wolnym od pracy.
- W świetle niniejszych wytycznych akceptuje się również sytuację, w której dwaj kontrahenci tego samego instrumentu pochodnego stosują różne kalendarze lub znajdują się w różnych strefach czasowych, co oznacza, że każdy z kontrahentów powinien kierować się własnym lokalnym kalendarzem i stosować lokalny czas na potrzeby ustalenia terminu zgłoszenia.

## **3.27Zgłaszanie instrumentów pochodnych opartych na kryptoaktywach**

- Mając na uwadze rozwojową sytuację w zakresie będących obecnie przedmiotem debaty regulacji dotyczących kryptoaktywów, RTS dot. zgłaszania nie zawierają żadnych szczegółowych wymagań w kwestii zgłaszania instrumentów pochodnych opartych na kryptoaktywach. Niezależnie od powyższego ESMA postanowiła włączyć do RTS dot. zgłaszania dodatkowe pole o nazwie "Instrument pochodny oparty na kryptoaktywach", w którym kontrahenci mają wskazać, czy dany instrument pochodny jest oparty na kryptoaktywach czy też nie. Pole jest prostym wskaźnikiem wypełnianym wartością logiczną. Pomoże to ocenić wolumeny obrotów i niepokryte ryzyko w tego rodzaju instrumentach, jak również przeanalizować, w jaki sposób obecnie zgłasza się te instrumenty.
- Oczekuje się zgłaszania jedynie instrumentów pochodnych opartych na kryptoaktywach, które spełniają definicję instrumentów pochodnych w świetle dyrektywy MiFID (zgodnie z ogólnym zakresem zgłoszeń na podstawie rozporządzenia EMIR).
- Pola walut w zgłoszeniach na podstawie rozporządzenia EMIR wypełnia się jedynie walutami wymienionymi w wykazie kodów walutowych normy ISO 4217. Z tego względu aktualnie nie należy wypełniać tych pól kodami powiązanymi z kryptoaktywami, które są powszechnie denominowane jako "kryptowaluty".

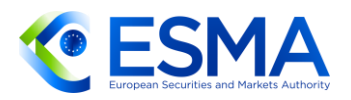

ESMA może opracować dodatkowe wytyczne dotyczące takich instrumentów pochodnych opartych na kryptoaktywach, gdy zatwierdzone zostaną odpowiednie regulacje.

### **3.28Zgłaszanie produktów złożonych**

- 372. Zgodnie z wytycznymi CDE CPMI-IOSCO w RTS dot. zgłaszania wprowadzono nowe pola dotyczące pakietu. Chodzi o pole 2.6 "Identyfikator pakietu", które z jednej strony kontrahenci dokonujący zgłoszenia lub podmioty odpowiedzialne za zgłaszanie powinni wykorzystać jako unikalny odsyłacz między zgłoszeniami odnoszącymi się do tego samego kontraktu pochodnego, gdy tabela pól nie pozwala na przekazanie szczegółowych informacji w tylko jednym zgłoszeniu, a z drugiej strony, gdy transakcja pakietowa składa się z kombinacji kontraktów pochodnych negocjowanych razem jako produkt jednej umowy gospodarczej (zob. również motyw 3 i 4 RTS dot. zgłaszania).
- Chociaż istnieje wymóg, by obaj kontrahenci ustalili liczbę zgłoszeń do przekazania w odniesieniu do danego kontraktu lub transakcji pakietowej oraz UTI przypisane tym zgłoszeniom, dwaj kontrahenci nie muszą ustalać między sobą identyfikatora. "Identyfikator pakietu" będzie unikalny dla zestawu zgłoszeń występujących łącznie i przypisanych przez każdego kontrahenta dokonującego zgłoszenia lub podmiot odpowiedzialny za zgłaszanie samodzielnie. Z tego względu nie ma konieczności stosowania identyfikatora pakietu z systemów obrotu lub innego kontrahenta.
- W tabeli [21](#page-117-0) przedstawiono zgłaszanie UTI i identyfikatorów pakietu w przypadku transakcji pakietowych:

<span id="page-117-0"></span>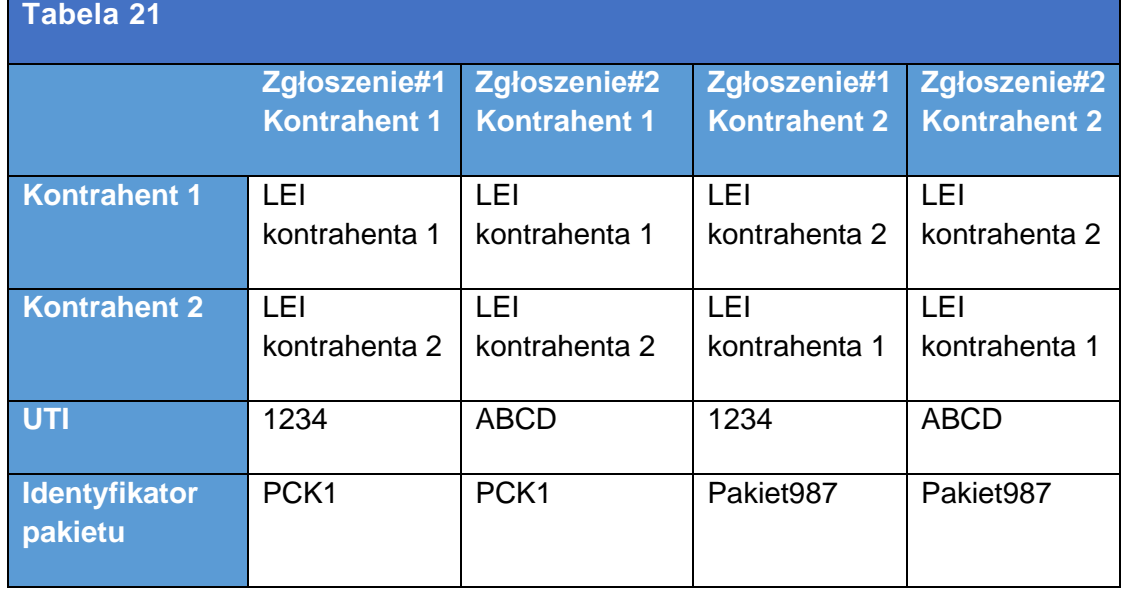

W przypadku gdy transakcja pakietowa obejmuje kontrakty podlegające i niepodlegające zgłoszeniu, należy zgłosić tylko kontrakty wchodzące w zakres art. 9 rozporządzenia EMIR. Przykładowo w kombinacji kontraktu walutowego na

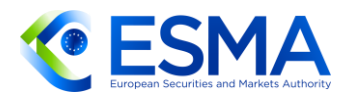

rynku kasowym i terminowej transakcji walutowej typu forward (który nie jest wykonywany jako swap walutowy) w zakres art. 9 rozporządzenia EMIR będzie wchodził tylko walutowy kontrakt terminowy typu forward, a zatem to on będzie podlegał zgłoszeniu. Niezależnie od powyższego, pola dotyczące całego pakietu (np. "Cena transakcji pakietowej") muszą zostać wypełnione, aby organy regulacyjne uzyskały całościowy obraz zrealizowanej transakcji pakietowej.

- 376. Jeżeli kontrakt pochodny ustaje, ale daje początek innemu kontraktowi pochodnemu, który jest w istotny sposób od niego różny (np. opcja na kontrakt typu future), dwa wspomniane kontrakty należy rozpatrywać osobno i nie należy zgłaszać ich jako transakcji pakietowej, w związku z czym nie należy stosować identyfikatora pakietu, aby powiązać te zgłoszenia w takich okolicznościach, a jednocześnie istotne znaczenie w takiej sytuacji będzie miało pole "UTI poprzedniej transakcji" i to pole należy zgłosić.
- 377. W polu zgłoszenia 2.53 "Cena transakcji pakietowej" i polu 2.54 "Waluta, w jakiej wyrażono cenę transakcji pakietowej" należy podać odpowiednią cenę i walutę całej transakcji pakietowej, a nie cenę i walutę poszczególnych komponentów. Jeżeli poszczególne komponenty mają poszczególne ceny i waluty, należy je podać w odpowiednim zgłoszeniu w polu 2.28 "Cena" i polu 2.29 "Waluta, w jakiej wyrażono cenę", a także wypełnić pole "Cena transakcji pakietowej".

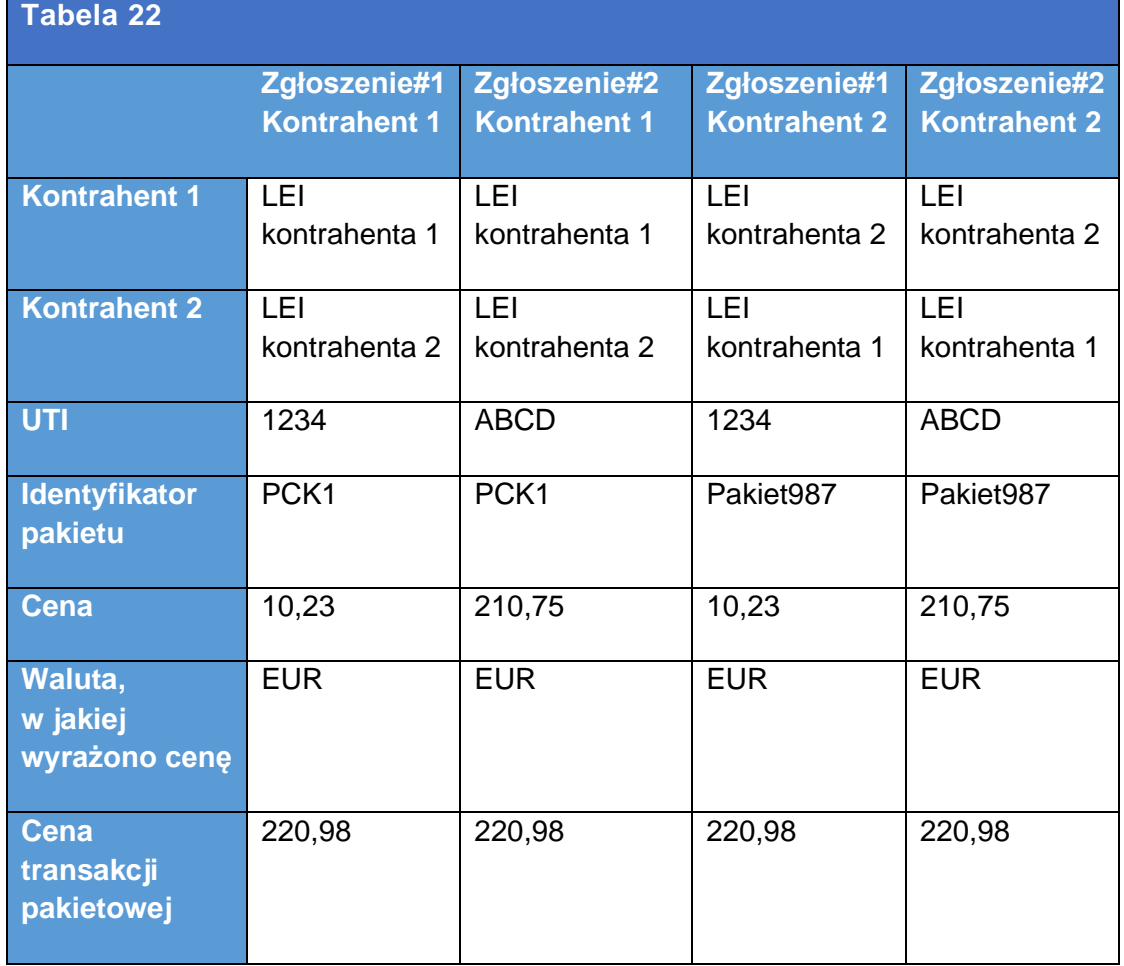

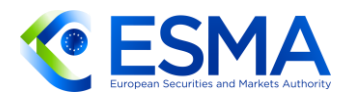

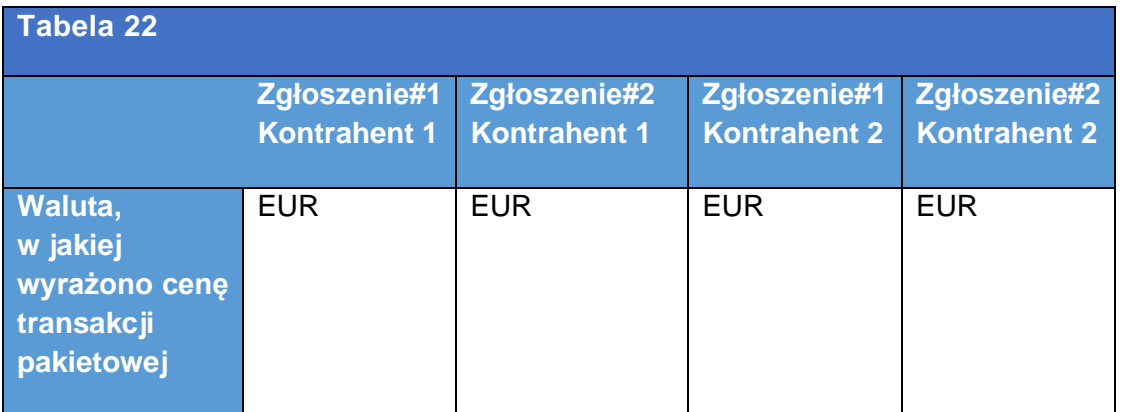

- Może się zdarzyć, że cena transakcji pakietowej będzie dostępna dopiero po terminie zgłoszenia (T + 1). Jeżeli dojdzie do takiej sytuacji, cenę transakcji pakietowej należy zgłosić z wartością domyślną określoną w regułach walidacyjnych, a następnie należy ją odpowiednio zaktualizować, gdy będzie znana, wybierając w tym celu opcję "MODI" w polu 2.151 "Rodzaj operacji". <del>Do roku</del>
- W przypadku gdy cena za całą transakcję pakietową jest podana jako spread, tj. różnica między dwiema cenami referencyjnymi, taki spread należy podać w polu 2.112 "Spread transakcji pakietowej" i polu 2.113 "Waluta, w jakiej wyrażono spread transakcji pakietowej". Jeżeli taki spread nie jest znany w czasie zawierania transakcji pakietowej, należy zgłosić go z podaniem wartości domyślnej określonej w regułach walidacyjnych i zaktualizować, gdy stanie się znany. Również w tym przypadku aktualizację należy zgłosić, wybierając w polu 2.151 "Rodzaj operacji" oznaczenie "MODI".

#### **3.29Zapewnienie wysokiej jakości danych przez kontrahentów**

- Zgodnie z art. 9 ust. 1e rozporządzenia EMIR kontrahenci i CCP powinni dokonywać zgłoszeń prawidłowo i bez powielania. Jakość danych zgłaszanych przez kontrahentów stanowi kluczowy aspekt zapewnienia szerokiego zastosowania i jakości wyników analitycznych stworzonych na podstawie danych. Dalsze wymogi zapewnienia wysokiej jakości danych przez kontrahenta określono w art. 9 ITS dot. zgłaszania oraz art. 1 i 3 RTS dot. jakości danych.
- Aby zapewnić zgodność z wymogiem prawidłowego zgłaszania, zadbać o spójność danych, a także ograniczyć obciążenie związane ze zgłaszaniem i powiązać zachęty z własnymi priorytetami podmiotu, kontrahenci powinni korzystać z danych pochodzących od organów regulacyjnych na potrzeby własnych procesów wewnętrznego zarządzania ryzykiem i zapewniania zgodności z przepisami.
- Poza wdrażaniem wspólnego zestawu reguł walidacyjnych stanowiących bezpośrednią odpowiedź na jakość danych w chwili dostarczania danych repozytoria transakcji powinny wdrażać proces uzgadniania obejmujący parowanie i dopasowywanie zgłoszeń dotyczących obydwu stron instrumentu pochodnego, aby porównać treść zgłoszeń i oznaczyć niespójności, wskazując błędne

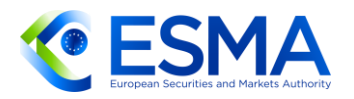

zgłoszenia dokonane przez co najmniej jednego z kontrahentów. Repozytoria transakcji powinny przekazywać szczegółowe informacje o odrzuconych zgłoszeniach i uzgadnianiu odpowiednim uczestnikom i użytkownikom repozytorium transakcji oraz właściwym organom krajowym. Kontrahenci dokonujący zgłoszenia, podmioty przekazujące zgłoszenie i podmioty odpowiedzialne za zgłaszanie, stosownie do sytuacji, powinny przeanalizować problemy dotyczące jakości danych zgłoszone w drodze odrzucenia zgłoszenia i uzgodnienia zakończonego niepowodzeniem oraz zapewnić korektę danych. ITS dot. zgłaszania zawierają również konkretny wymóg, by – stosownie do przypadku – podmioty odpowiedzialne za zgłaszanie i podmioty przekazujące zgłoszenie dysponowały rozwiązaniami, które zapewniają uwzględnienie informacji zwrotnej na temat błędów w uzgadnianiu przekazanej przez repozytoria transakcji.

- Jeżeli chodzi o ewidencje historyczne, od kontrahentów i podmiotów odpowiedzialnych za zgłaszanie oczekuje się odesłania wszystkich zidentyfikowanych brakujących danych oraz poprawienia wszystkich danych nieprawidłowo zgłoszonych repozytoriom transakcji.
- Aby uzupełnić statystyki dotyczące odrzucenia i uzgodnienia przekazywane przez repozytoria transakcji właściwym organom krajowym, podmiot odpowiedzialny za zgłaszanie powinien niezwłocznie (gdy tylko poweźmie wiedzę na ten temat) zawiadomić swój organ właściwy oraz, jeżeli jest to inny organ, również organ właściwy kontrahenta dokonującego zgłoszenia o wystąpieniu następujących okoliczności:
	- a. wszelkich błędnych zgłoszeniach spowodowanych błędami w systemach dokonywania zgłoszeń, które mogą mieć wpływ na znaczną liczbę zgłoszeń;
	- b. wszelkich przeszkodach, które uniemożliwiają podmiotowi przekazującemu zgłoszenie przesłanie zgłoszeń do repozytorium transakcji w terminie określonym w art. 9 rozporządzenia EMIR;
	- c. wszelkich istotnych problemach skutkujących błędami w zgłoszeniach, które nie spowodowałyby odrzucenia zgłoszenia przez repozytorium transakcji zgodnie z RTS dot. jakości danych.
- Zawiadomienie powinno zawierać co najmniej podstawowe informacje oraz 385. identyfikator odnośnie do: zawiadomienia, podmiotu odpowiedzialnego za zgłaszanie, podmiotu przekazującego zgłoszenie, zakresu zgłoszeń, na które problem ma wpływ, rodzaju błędów lub pominięć, powodów błędów lub pominięć, poczynionych lub planowanych kroków w celu rozwiązania problemu, daty wystąpienia, harmonogramu rozwiązania problemu i przesłania lub korekty danych. Podmiot odpowiedzialny za zgłaszanie powinien przekazać zawiadomienie we wspólnym szablonie publikowanym na stronie ESMA.
- 386. Każdy zidentyfikowany problem z jakością danych należy zgłaszać w osobnym zawiadomieniu, chyba że kilka problemów dotyczących jakości danych zidentyfikowano jako problemy ściśle ze sobą powiązane, np. wynikające z jednej przyczyny, objęte wspólnym harmonogramem rozwiązania lub wspólnymi metodami naprawy bądź w inny sposób powiązane ze sobą wzajemnie, co

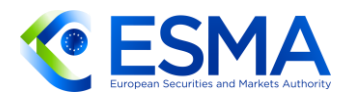

uniemożliwia oddzielenie ich w celu przedstawienia w osobnych zawiadomieniach. W takiej sytuacji jest możliwe wystosowanie jednego zawiadomienia obejmującego wszystkie powiązane problemy dotyczące jakości danych.

- Ocenę znaczenia należy przeprowadzić, gdy ustalony zostanie zakres błędnego zgłoszenia i liczba rejestrów, na które problem w zgłoszeniu ma wpływ. Zawiadomienie należy przesłać do właściwego organu krajowego bez zbędnej zwłoki po przeprowadzeniu oceny i zgromadzeniu wszystkich istotnych informacji. Jeżeli po pierwszej ocenie zidentyfikowana zostanie większa liczba rejestrów, na które problem ma wpływ, wówczas należy przeprowadzić kolejną ocenę i przekazać właściwym organom krajowym zaktualizowane informacje. Ponieważ oceny będą przeprowadzane głównie ad hoc, ESMA nie oczekuje od podmiotów odpowiedzialnych za zgłaszanie regularnego przekazywania zawiadomień właściwym organom.
- ESMA ma świadomość, że konieczne jest precyzyjniejsze określenie najważniejszych wskaźników i progów pozwalających na ocenę zakresu zawiadomień, jak również ostrożne kalibrowanie propozycji. Konieczność doprecyzowania dotyczy w szczególności pojęcia "znaczna liczba zgłoszeń" w lit. a) oraz "istotny problem" z lit. c) powyżej. Poniżej ESMA przedstawiła przykłady odpowiednich scenariuszy i doprecyzowała wskaźniki umożliwiające ocenę zakresu zawiadomień.
- 389. Zgodnie z art. 9 ust. 1 lit. a) ITS dot. zgłaszania należy informować o wszelkich błędnych zgłoszeniach spowodowanych błędami w systemach dokonywania zgłoszeń, które mogą mieć wpływ na znaczną liczbę zgłoszeń. Wymóg ten odnosi się do wszelkich usterek systemów dokonywania zgłoszeń, czy to po stronie podmiotu odpowiedzialnego za zgłaszanie, czy też podmiotu przekazującego zgłoszenie, czy też po stronie dowolnej osoby trzeciej, jeżeli korzysta się z pomocy podmiotu zewnętrznego. Scenariusz ten obejmuje przykładowo przypadki problemów technicznych, które powodują, że duży odsetek wpisów ze zgłoszeń zostaje wyłączony, dochodzi systematycznie do pomijania określonych pól w zgłoszeniach, systematycznie zdarza się podawanie w zgłoszeniach nieprawidłowych lub niestandardowych wartości (np. błędy systemowe w kolejności pól numerycznych). Ponieważ wymóg zawiadomienia organów dotyczy podmiotu odpowiedzialnego za zgłaszanie, podmiot przekazujący zgłoszenie lub dowolna inna osoba trzecia zaangażowane w zgłaszanie powinny poinformować wszystkie odpowiednie podmioty odpowiedzialne za zgłaszanie, jeżeli doświadczają systemowych błędów lub stwierdzą innego rodzaju usterkę w swoich systemach dokonywania zgłoszeń. Podmiot przekazujący zgłoszenie powinien przesłać zawiadomienie do właściwego organu krajowego tylko w sytuacji, gdy pełni rolę podmiotu odpowiedzialnego za zgłaszanie wobec niektórych lub wszystkich kontrahentów, w których imieniu dokonuje zgłoszenia. W przeciwnym razie, jeżeli podmiot przekazujący zgłoszenie lub inna osoba trzecia zaangażowana w zgłaszanie doświadczają problemów z jakością danych, informują o szczegółach problemu jedynie odpowiednie podmioty odpowiedzialne za zgłaszanie, tak aby podmioty odpowiedzialne za zgłaszanie mogły ocenić wagę problemu. Oczekuje się, że podmioty odpowiedzialne za zgłaszanie i podmioty

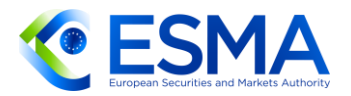

przekazujące zgłoszenie będą dysponować odpowiednimi środkami kontroli na poziomie procesów zgłaszania danych, co pozwoli na terminowe wykrycie wspomnianych problemów, zgłoszenie ich organom i ich trwałe wyeliminowanie.

- 390. Kryterium znacznej liczby zgłoszeń należy oceniać odrebnie dla każdej z następujących kategorii zgłoszeń:
	- d. Kategoria 1 zgłoszenia z oznaczeniem rodzaju operacji "nowy", "zmiana", "korekta", "zakończenie", bład", "wznowienie", "składnik pozycji",
	- e. Kategoria 2 zgłoszenia z oznaczeniem rodzaju operacji "wycena",
	- f. Kategoria 3 zgłoszenia z oznaczeniem rodzaju operacji "aktualizacja depozytu zabezpieczającego".
- Jeżeli liczba zgłoszeń, na które ma wpływ problem związany ze zgłaszaniem, jest znaczna, należy zawiadomić o takim problemie właściwe organy.
- Liczbę zgłoszeń, na które dany problem na wpływ, uznaje się za znaczną, jeżeli przekracza następujące progi:

liczba zgłoszeń, na które problem ma wpływ / średnia liczba w miesiącu > Y% i liczba zgłoszeń, na które problem ma wpływ > X,

> tj. liczba zgłoszeń, na które problem ma wpływ >= próg = max {X; Y% średniej liczby w miesiącu},

gdzie X i Y są stałymi kalibracji, a średnia liczba w miesiącu to średnia miesięczna liczba zgłoszeń obliczona na dzień oceny jako

(liczba zgłoszeń w miesiącu-12 + liczba zgłoszeń w miesiącu-11 +  $\dots$  + liczba zgłoszeń w miesiącu<sub>-2</sub> + liczba zgłoszeń w miesiącu<sub>-1</sub>) / 12 = liczba zgłoszeń w miesiącu z ostatnich 12 miesięcy / 12,

ustalana z wykorzystaniem faktycznej liczby zgłoszeń przekazanych w ciągu ostatnich 12 miesięcy.

- Aby uwzględnić, na ile istotny jest podmiot odpowiedzialny za zgłaszanie lub podmiot przekazujący zgłoszenie, ESMA zamierza określić klasy i odpowiadające im stałe kalibracji na podstawie średniej liczby przekazywanych zgłoszeń według schematu przedstawionego w przykładzie w tabeli [23.](#page-123-0)
- Ocenę istotności należy przeprowadzić na szczeblu podmiotu odpowiedzialnego za zgłaszanie lub, w stosownym przypadku, podmiotu przekazującego zgłoszenie. Podmiot przekazujący zgłoszenie powinien przeprowadzić ocenę tylko wówczas, gdy jest jednocześnie podmiotem odpowiedzialnym za zgłaszanie dla niektórych lub wszystkich kontrahentów, w których imieniu dokonuje zgłoszenia. Nie uznaje się za konieczne obliczenia średniej liczby zgłoszeń oddzielnie dla każdego kontrahenta, jeżeli podmiot odpowiedzialny za zgłaszanie lub podmiot przekazujący zgłoszenie dokonują zgłoszenia w imieniu wielu kontrahentów. Zamiar ESMA sprowadza się do

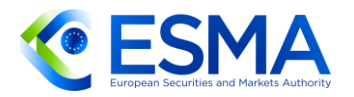

uchwycenia problemów systematycznych, dlatego nawet jeżeli próg przekroczony jest dla jednego kontrahenta, należy rozważyć całościowy obraz na poziomie podmiotu przekazującego zgłoszenie. W zrozumieniu logiki postępowania mogą pomóc scenariusze przedstawione poniżej.

395. Rozważmy następujący klasy i progi:

<span id="page-123-0"></span>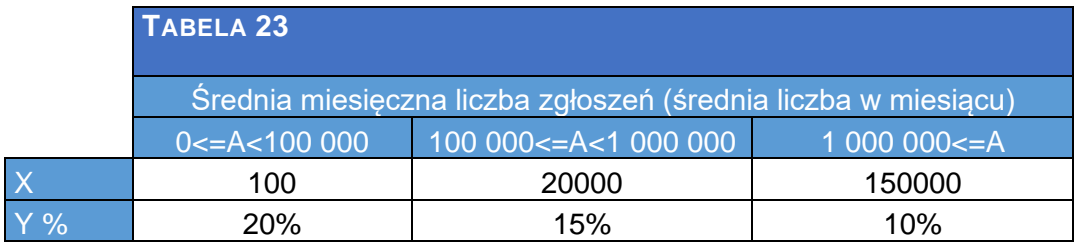

**Scenariusz A**: Trzej kontrahenci polegają na potrzeby dokonania zgłoszenia na tym samym podmiocie przekazującym zgłoszenie. Podmiot przekazujący zgłoszenie nie przekracza progu, a jeden z kontrahentów przekracza próg.

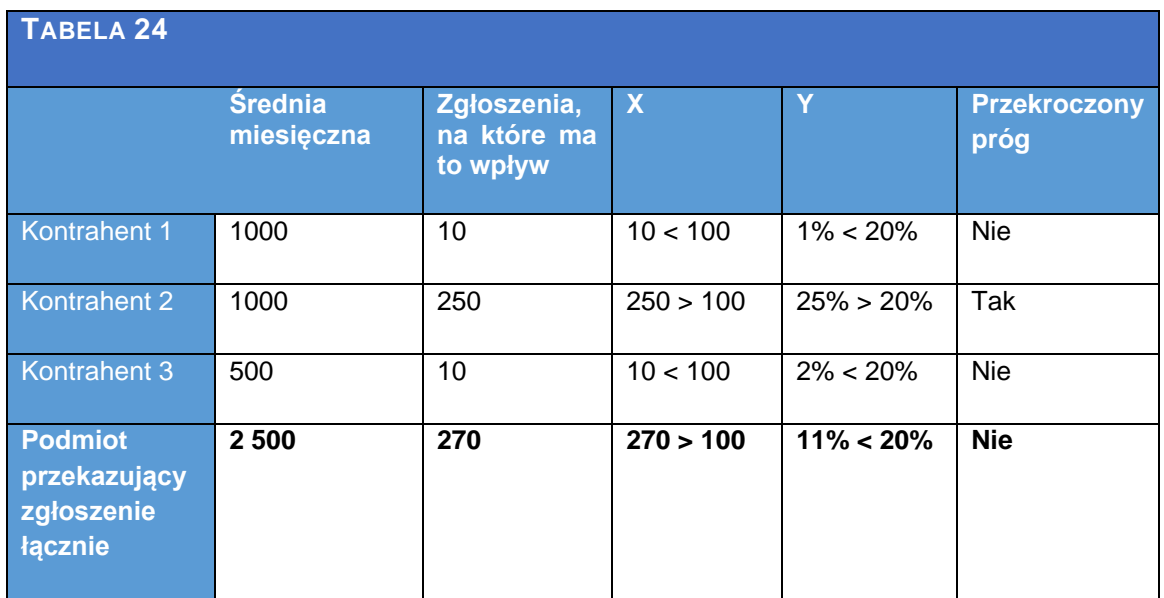

Chociaż próg został przekroczony w przypadku kontrahenta 2, obliczenie na poziomie podmiotu przekazującego zgłoszenie pozostaje poniżej progu, dlatego też nie zachodzi konieczność, by podmiot przekazujący zgłoszenie zawiadamiał odpowiednie właściwe organy krajowe. Jeżeli jednak podmiot przekazujący zgłoszenie nie jest podmiotem odpowiedzialnym za zgłaszanie dla wszystkich kontrahentów, na których problem ma wpływ, powinien on należycie poinformować o problemie dotyczącym zgłaszania wszystkie podmioty odpowiedzialne za zgłaszanie takich kontrahentów, tak aby podmioty odpowiedzialne za zgłaszanie mogły ocenić swoją ogólną sytuację i zawiadomić swoje właściwe organy krajowe, jeżeli dojdzie do przekroczenia progów.

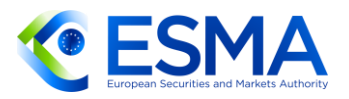

**Scenariusz B**: Trzej kontrahenci polegają na potrzeby dokonania zgłoszenia na tym samym podmiocie przekazującym zgłoszenie. Podmiot przekazujący zgłoszenie przekracza próg, a dwóch kontrahentów nie przekracza progu. Podmiot przekazujący zgłoszenie jest podmiotem odpowiedzialnym za zgłaszanie tylko dla kontrahenta 2.

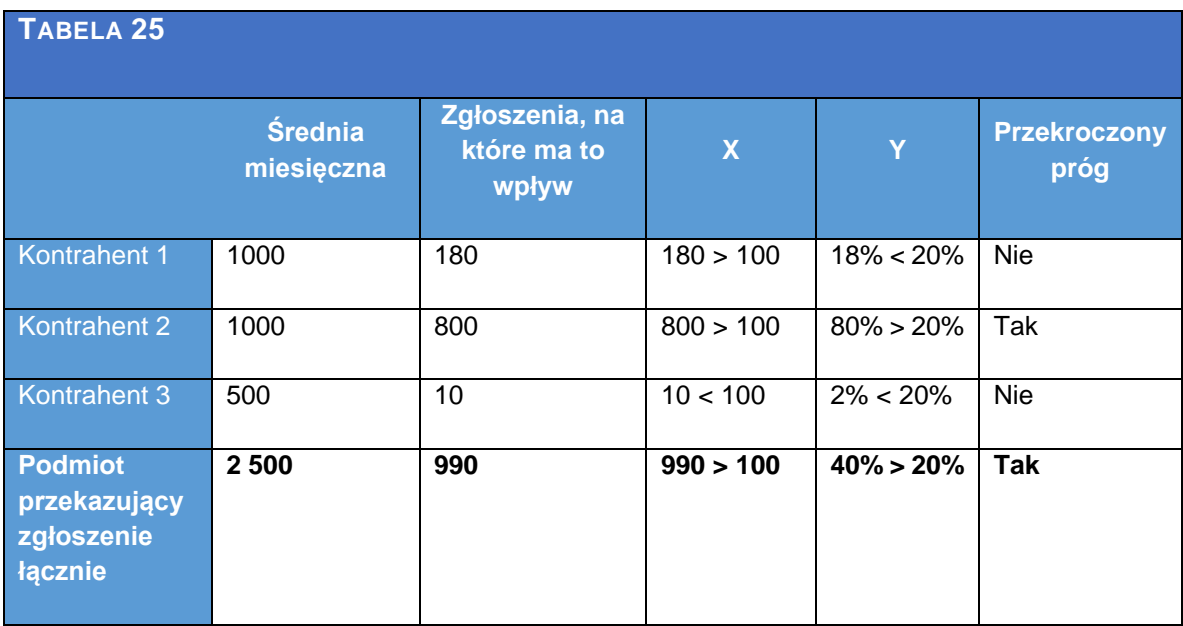

Problem w podmiocie przekazującym zgłoszenie jest istotny, ale ma to niewielki wpływ na kontrahenta 1 i kontrahenta 3. W tym przypadku zawiadomienie skierowane do właściwych organów krajowych powinno zawierać szczegółowe informacje, takie jak liczba zgłoszeń, na które problem ma wpływ, co dotyczy jedynie kontrahenta 2.

Podobnie jak w poprzednim przypadku, jeżeli podmiot przekazujący zgłoszenie nie jest podmiotem odpowiedzialnym za zgłaszanie dla wszystkich kontrahentów, na których problem ma wpływ, powinien on należycie poinformować o problemie dotyczącym zgłaszania wszystkie podmioty odpowiedzialne za zgłaszanie właściwe dla takich kontrahentów (w tym przypadku kontrahenta 1 i kontrahenta 3), tak aby podmioty odpowiedzialne za zgłaszanie mogły ocenić swoją ogólną sytuację i zawiadomić swoje właściwe organy krajowe, jeżeli dojdzie do przekroczenia progów.

**Scenariusz C** Kontrahent (podmiot odpowiedzialny za zgłaszanie) deleguje zgłaszanie na dwa podmioty przekazujące zgłoszenia, a częściowo dokonuje zgłoszeń samodzielnie. Na poziomie kontrahenta problem dotyczący zgłaszania zaistniały w podmiocie przekazującym zgłoszenie ma wpływ tylko na pewną część zgłoszeń.

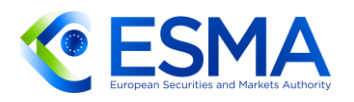

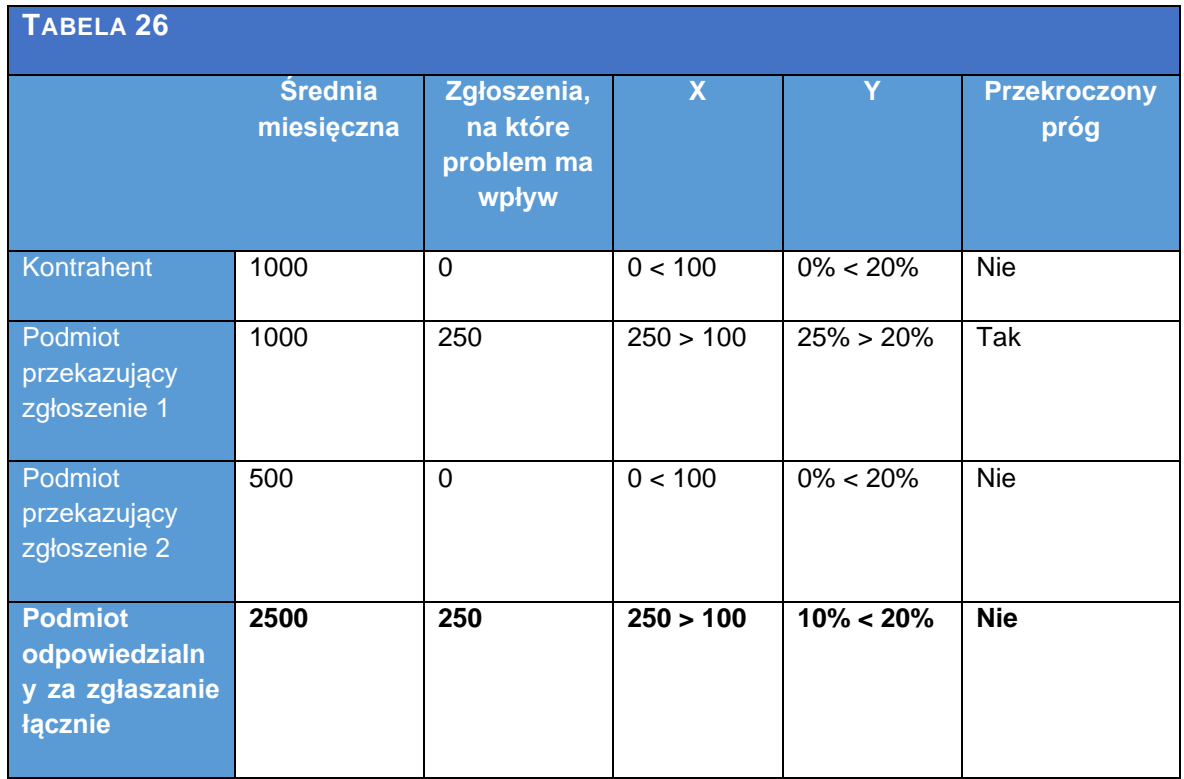

Problem w podmiocie przekazującym zgłoszenie 1 (RSE 1) jest potencjalnie istotny, ale na ogólnym poziomie kontrahenta problem ten nie jest istotny. W takiej sytuacji nie oczekuje się, że kontrahent będzie zawiadamiał swój właściwy organ krajowy. Niemniej jednak nic nie stoi na przeszkodzie, aby podmiot przekazujący zgłoszenie 1 zawiadomił właściwy organ krajowy kontrahenta, jeżeli problem jest istotny na poziomie RSE 1, a kontrahent powierza RSE1 zawiadomienie właściwego organu krajowego.

- Zgodnie z art. 9 ust. 1 lit. b) ITS dot. zgłaszania należy zgłaszać wszelkie 396. przeszkody związane z dokonywaniem zgłoszeń, które uniemożliwiają podmiotowi przekazującemu zgłoszenie przesłanie zgłoszeń w terminie. Przypadki te obejmują głównie awarie systemu, ale nie należy ich rozumieć jako usterki ograniczone wyłącznie do problemów technicznych, np. problemy operacyjne (COVID-19), brak aktualizacji LEI, brak możliwości wygenerowania UTI. Aby dokonać dalszego rozróżnienia od przypadków błędnych zgłoszeń lub pominięć wpisów, o których mowa w art. 9 ust. 1 lit. a), ESMA podkreśla, że przypadki, o których mowa w art. 9 ust. 1 lit. b) dotyczą zupełnego braku możliwości przesłania wpisów do repozytorium transakcji, podczas gdy problemy z jakością danych, o których mowa w art. 9 ust. 1 lit. a), wpływają tylko na część zgłaszanych wpisów.
- Zgodnie z art. 9 ust. 1 lit. c) ITS dot. zgłaszania należy zawiadamiać o wszelkich istotnych problemach skutkujących błędami w zgłoszeniach, które nie spowodowałyby odrzucenia zgłoszenia przez repozytorium transakcji.
- To, czy problem stanowi istotny problem w rozumieniu art. 9 ust. 1 lit. c) ITS dot. zgłaszania należy oceniać zgodnie z następującym niewyczerpującym wykazem kryteriów jakościowych:

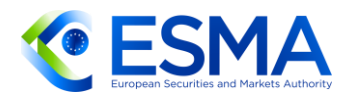

- a. niezgłaszanie lub nadmierne zgłaszanie instrumentu pochodnego z powodu błędnej oceny konieczności dokonania zgłoszenia;
- b. nieprawidłowa lub niespójna wykładnia liczby zgłoszeń do przekazania w odniesieniu do danego instrumentu pochodnego (np. spór z drugim kontrahentem);
- c. nieprawidłowa lub niespójna wykładnia treści pól (np. spór z drugim kontrahentem);
- d. zgłaszanie niestandardowych instrumentów pochodnych, do których pola nie są w pełni dostosowane;
- e. błędy i pominięcia dotyczące
- i. nieprawidłowych danych w określeniu stron: pola 1.2–1.16, 1.20, 2.33, 2.37;
- ii. nieprawidłowych danych szczegółowych na temat transakcji: pola 1.17–1.19, 2.1–2.12, 2.38–2.41;
- iii. nieprawidłowych danych szczegółowych na temat instrumentów bazowych: pola 2.13–2.18 – w szczególności, gdy koszyk nie jest kompletny;
- iv. kwot i walut we wszystkich powiązanych polach (kwota nominalna, wycena, zabezpieczenie, cena, kurs wykonania…);
- v. dat/znaczników czasu: wykonanie, potwierdzenie zdarzenia, wygaśnięcie;
- vi. pól dotyczących rozliczania 2.30–2.32;
- vii. nieprawidłowych danych szczegółowych na temat zgłoszeń: pola 2.151, 2.152 i 2.154;
- viii. kodu portfela, dla którego wniesiono zabezpieczenie: pole 3.9;
- ix. błędów w metodzie wyceny skutkujące nieprawidłowym zgłoszeniem wyceny.
- 399. Istotne problemy, o których mowa w art. 9 ust. 1 lit. c) ITS dot. zgłaszania, należy następnie (łącznie) ocenić, stosując kryteria ilościowe, w ramach których ustala się, czy istotny jakościowo błąd w jakości danych wpływa na znaczną liczbę wpisów. Scenariusze przykładów powyżej mają zastosowanie analogicznie w odniesieniu do istotnych problemów, o których mowa w art. 9 ust. 1 lit. c) ITS dot. zgłaszania.
- Podmiot odpowiedzialny za zgłaszanie powinien dysponować procesami umożliwiającymi mu w każdej chwili przeprowadzenie oceny wagi stwierdzonych przypadków błędnych zgłoszeń w sposób przedstawiony powyżej i niezwłoczne zgłoszenie ich odpowiednim właściwym organom krajowym. W szczególności obejmuje to możliwość szybkiej identyfikacji wpisów, na które problem ma wpływ, a także ich liczby, jak również obliczenie odpowiednich wskaźników w celu ustalenia, czy przekroczono progi czy też nie.

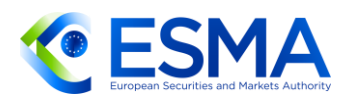

- 401. Kontrahenci, podmioty odpowiedzialne za zgłaszanie lub podmioty przekazujące zgłoszenia będą musiały przekazać swoje zawiadomienia właściwym organom krajowym zgodnie z procedurami przyjętymi przez te właściwy organy krajowe w każdym z państw członkowskich.
- Wiele problemów z jakością danych ma związek z niespójną wykładnią przepisów dotyczących zgłaszania instrumentów pochodnych. Celem niniejszych wytycznych jest zapewnienie w odpowiednich sekcjach koniecznych wskazówek dla różnych scenariuszy dokonywania zgłoszeń i różnych kontraktów pochodnych wraz ze szczegółowymi przykładami ilustrującymi dany scenariusz.
- Przy wypełnianiu pól wskazanych w regułach walidacyjnych jako opcjonalne kontrahenci dokonujący zgłoszenia nie kierują się własnym uznaniem. Pola opcjonalne należy wypełniać zawsze, gdy dane pole ma znaczenie w danym scenariuszu lub dla danego instrumentu pochodnego.

# **4 Zgłaszanie w zależności od rodzaju produktu**

- W tej sekcji przedstawiono wyjaśnienia i przykłady ilustrujące zgłaszanie określonych produktów będących instrumentami pochodnymi.
- Przykłady przedstawiono w formie tabel, z których każda zawiera pola zgłoszeń wynikające z ITS dot. zgłaszania. Kolumna "Pole" zawiera każdą nazwe pola, a kolumna "Przykład" przedstawia, co zostałoby zawarte w tej rubryce. W ostatniej kolumnie zatytułowanej "Komunikat XML" przedstawiono format komunikatu XML, który powinien zostać przekazany w zgłoszeniu.
- O ile w danym scenariuszu nie stwierdzono inaczej, do wszystkich scenariuszy przedstawionych w niniejszej sekcji mają zastosowanie następujące informacje podstawowe:

Kontrahent A jest niemieckim kontrahentem finansowym identyfikowanym za pomocą identyfikatora LEI 12345678901234500000

Kontrahent B jest włoskim kontrahentem finansowym identyfikowanym za pomocą identyfikatora LEI ABCDEFGHIJKLMNOPQRST

Kontrahent C jest hiszpańskim kontrahentem niefinansowym NFC- identyfikowanym za pomocą identyfikatora LEI 123456789ABCDEFGHIJK

Kontrahent D jest francuskim kontrahentem niefinansowym NFC+ identyfikowanym za pomocą LEI 11223344556677889900

Kontrahent J jest również członkiem rozliczającym i jest identyfikowany za pomocą identyfikatora LEI CCCCCCCCCCCCCCCCCCCC

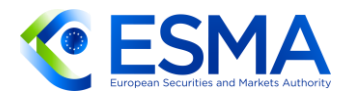

Kontrahent centralny (CCP) O jest identyfikowany za pomocą identyfikatora LEI BBBBBBBBBB1111111111

## **4.1 Zgłaszanie swapu stóp procentowych**

- Zgłaszając swap stóp procentowych (IRS), kontrahenci powinni opisać stałe lub zmienne stopy procentowe instrumentu bazowego w wyznaczonych w tym celu polach stopy procentowej "nogi" 1 i "nogi" 2 (pola 2.79–2.110), a nie np. podawać stopę zmienną w polu indeksu bazowego.
- Istnieją trzy osobne pola służące do opisu zmiennej stopy procentowej:
	- a. Identyfikator (pola 2.83 i 2.99), w których należy podać ISIN,
	- b. Wskaźnik (pola 2.84 i 2.100), w których należy podać zestandaryzowany 4 literowy kod, oraz
	- c. Nazwa (pola 2.85 i 2.101), w których należy podać pełną nazwę stopy.
- Kontrahenci powinni zawsze zgłaszać ISIN i kod 4-literowy, o ile są one dostępne dla danej stopy. We wszystkich przypadkach należy zgłaszać nazwę stopy.

IRS typu stała za zmienną

Jednowalutowy IRS typu stała za zmienną na 5 lat, oparty na EURIBOR 3M vs 0,5% (bez dodatkowego spreadu). Kontrahenci będą przekazywać sobie płatności co sześć miesięcy, a częstotliwość aktualizacji wynosi rok. Do obliczania dni stosuje się konwencję dni faktyczne/360.

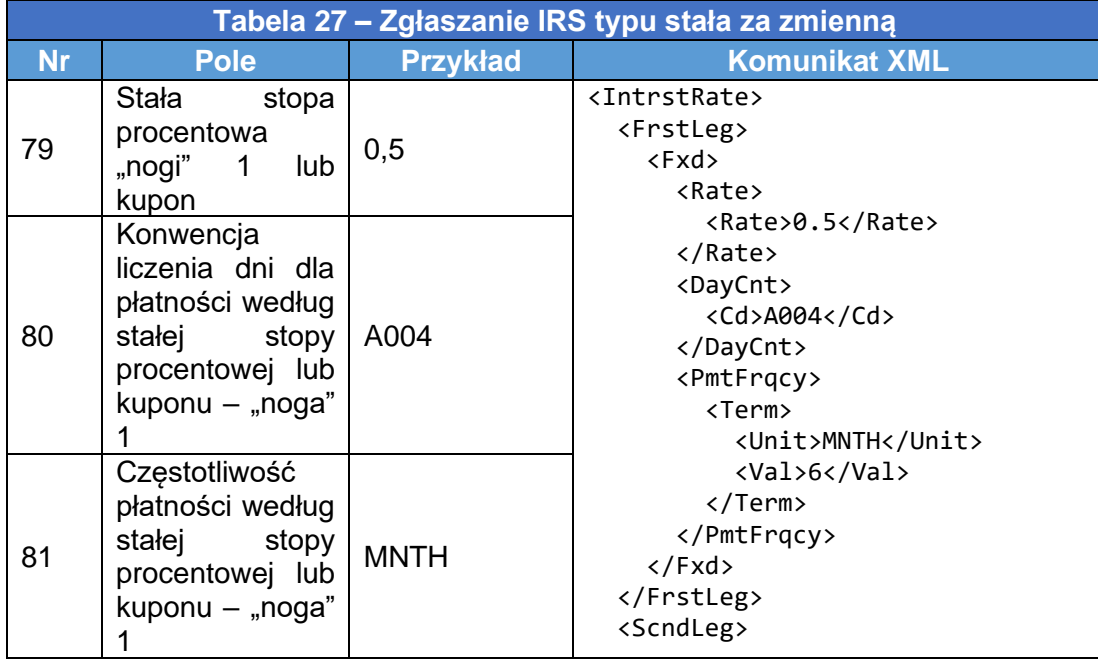

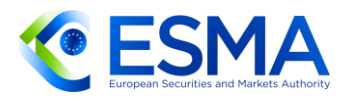

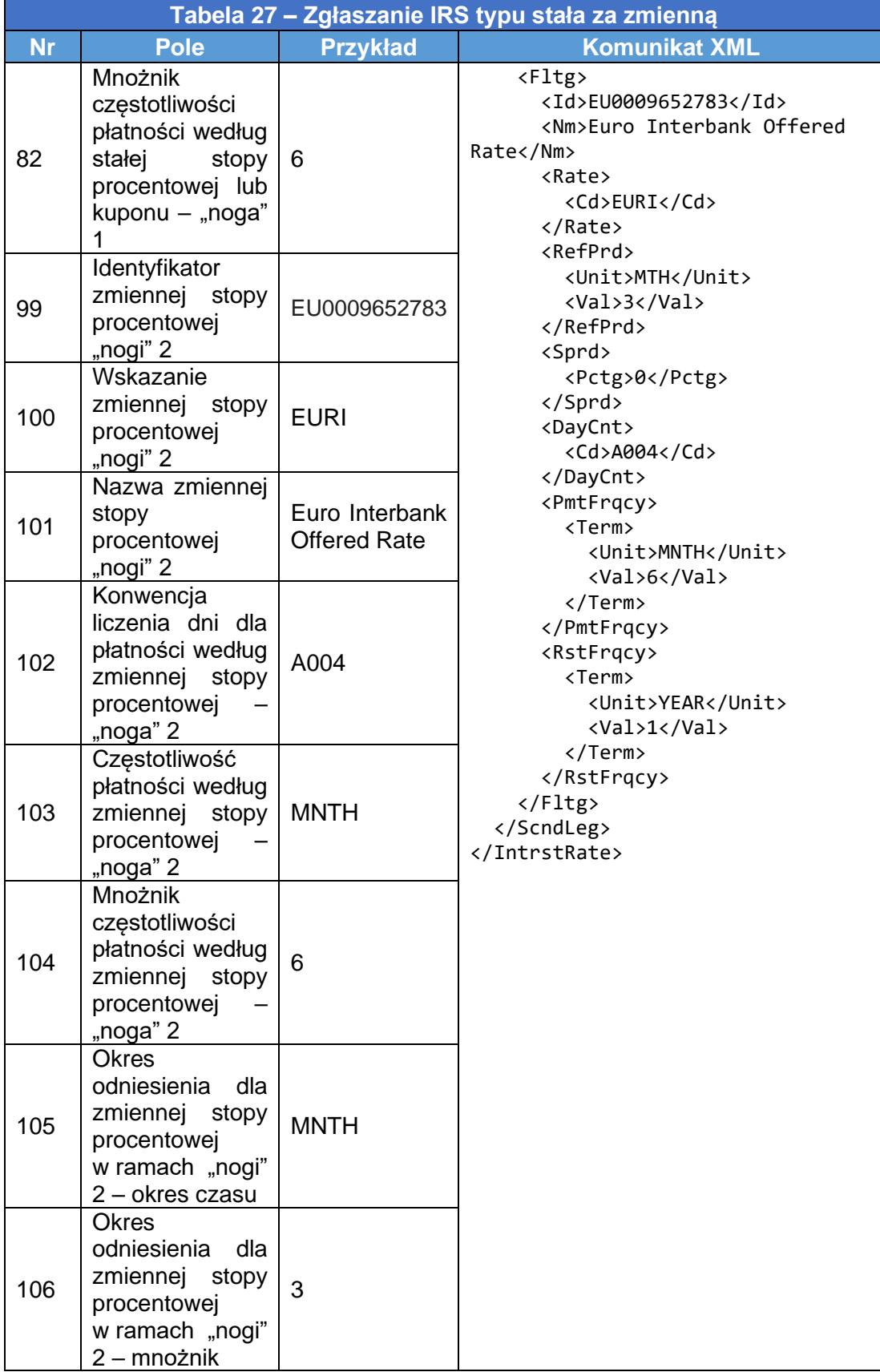

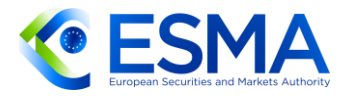

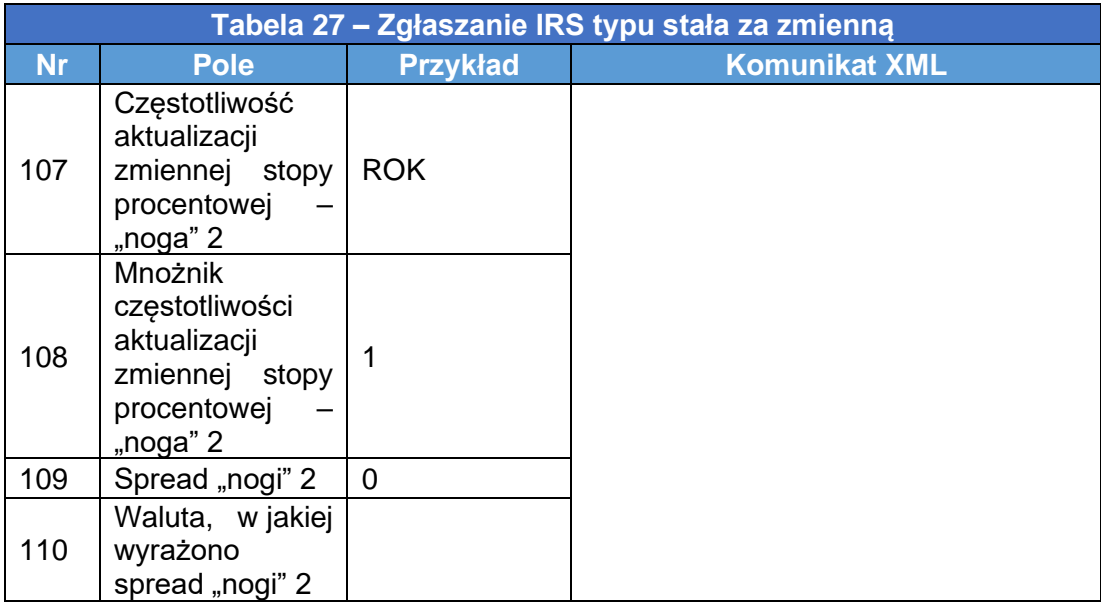

### <span id="page-130-0"></span>**4.2 Zgłaszanie swapcji**

- Przy zgłaszaniu swapcji kontrahenci powinni wypełnić zarówno obydwa pola dotyczące opcji (pola 2.132–2.142), jak i pola charakteryzujące instrument bazowy w formie swapu (pola 2.79–2.110).
- Wykonanie swapcji należy zgłaszać z oznaczeniem rodzaju operacji "zakończenie" i oznaczeniem rodzaju zdarzenia "wykonanie". Powstały w ten sposób swap należy zgłosić, stosując oznaczenie rodzaju operacji "nowy" i oznaczenie rodzaju zdarzenia "wykonanie", a także wypełniając pole 2.3 "UTI poprzedniej transakcji".
- W tabeli poniżej przedstawiono, w jaki sposób zgłaszać pierwotną swapcję, wykonanie tej swapcji i powstały w ten sposób swap.
- 4.2.1 Swapcja na IRS typu stała za zmienną
	- 414. Kontrahent zawiera amerykańską opcję sprzedaży IRS typu stała za zmienną, opartą na SONIA 1D vs 0.75% (bez dodatkowego spreadu). Premia wynosi 200 000 GBP. W przypadku wykonania kontrahent dokonujący zgłoszenia zapłaci stopę stałą, a kontrahenci będą przekazywać sobie płatności co 3 miesiące, natomiast częstotliwość aktualizacji wynosi rok. Do obliczania dni stosuje się konwencję Actual/Actual ISDA.

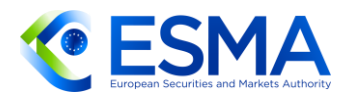

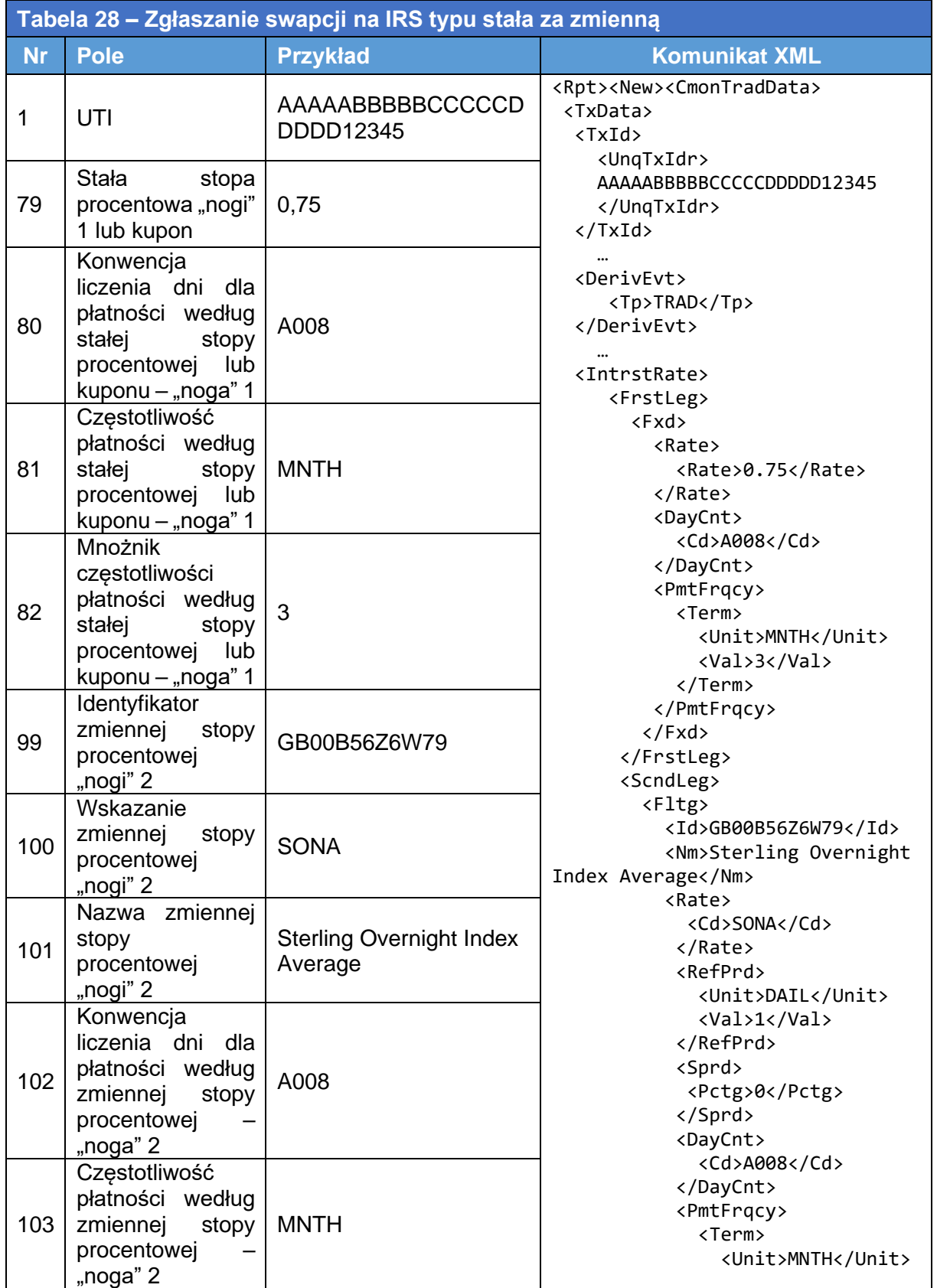

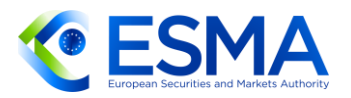

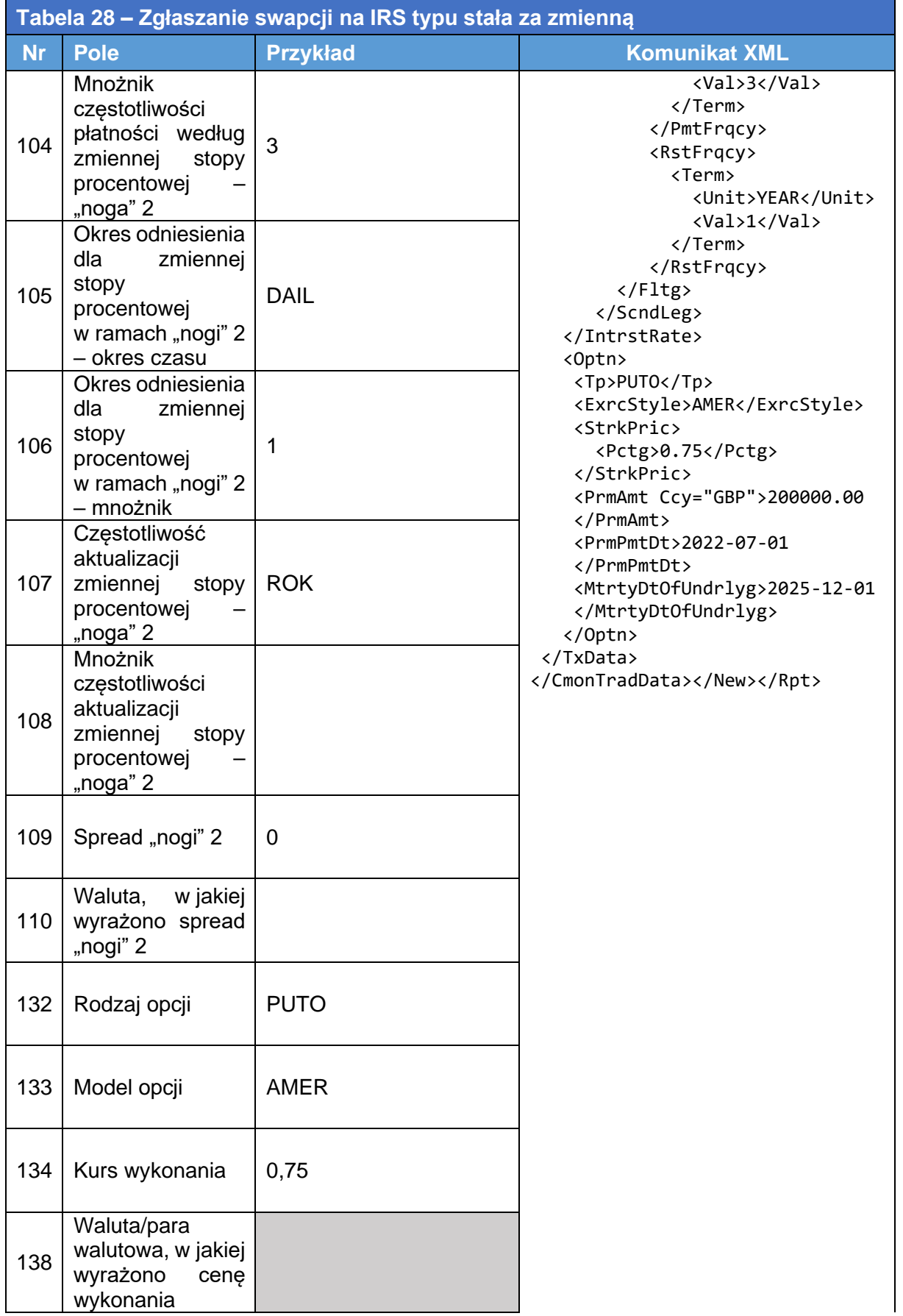

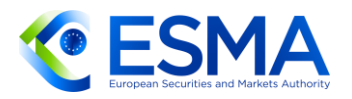

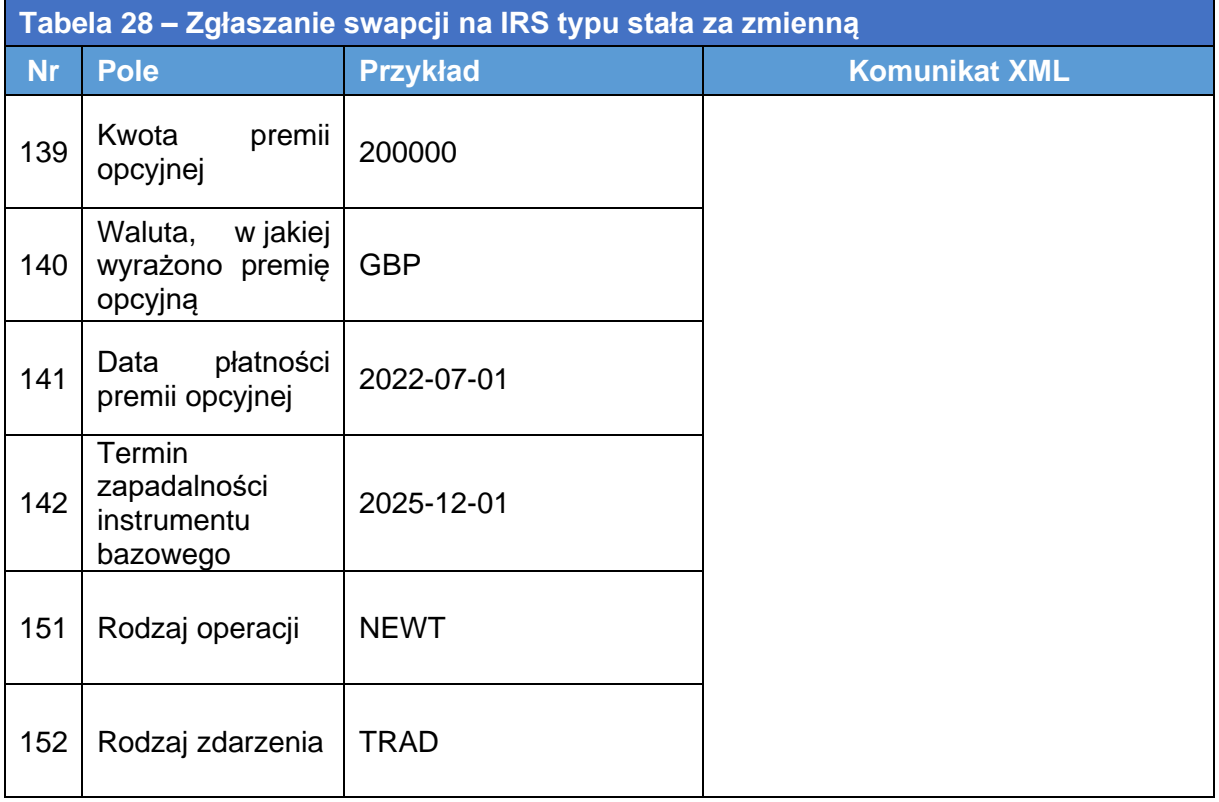

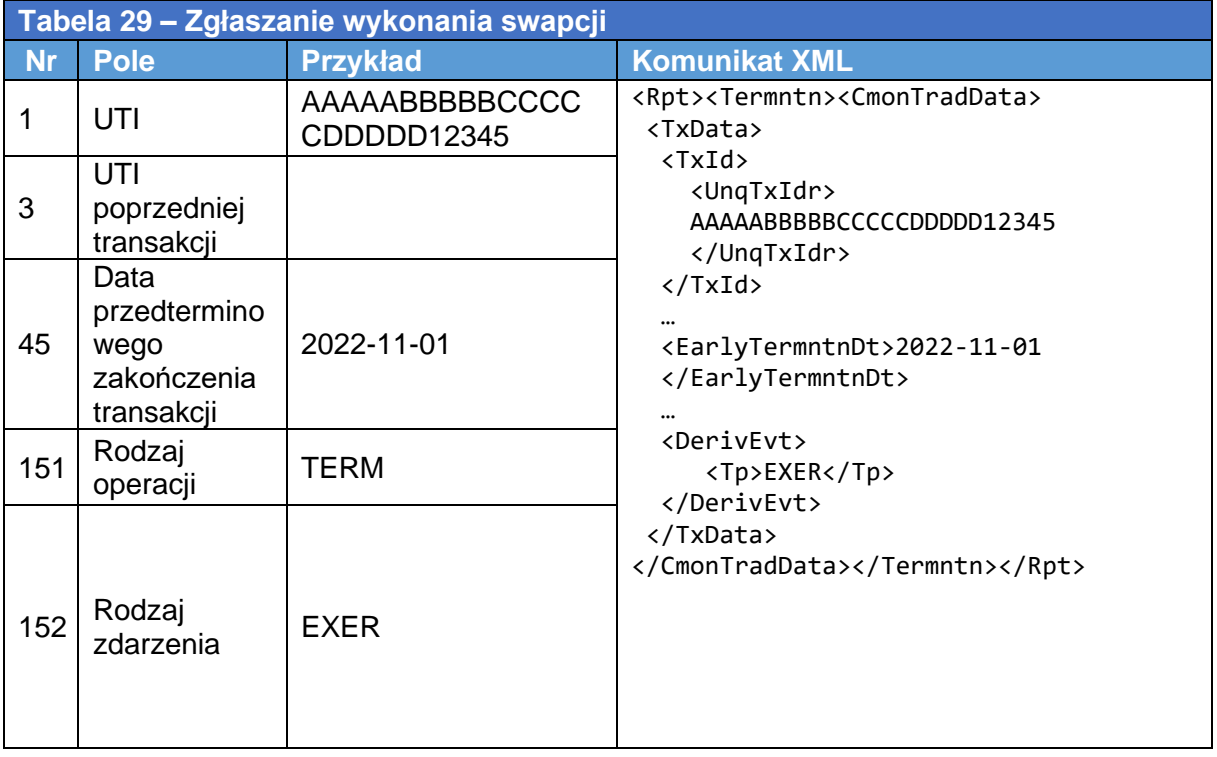

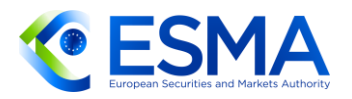

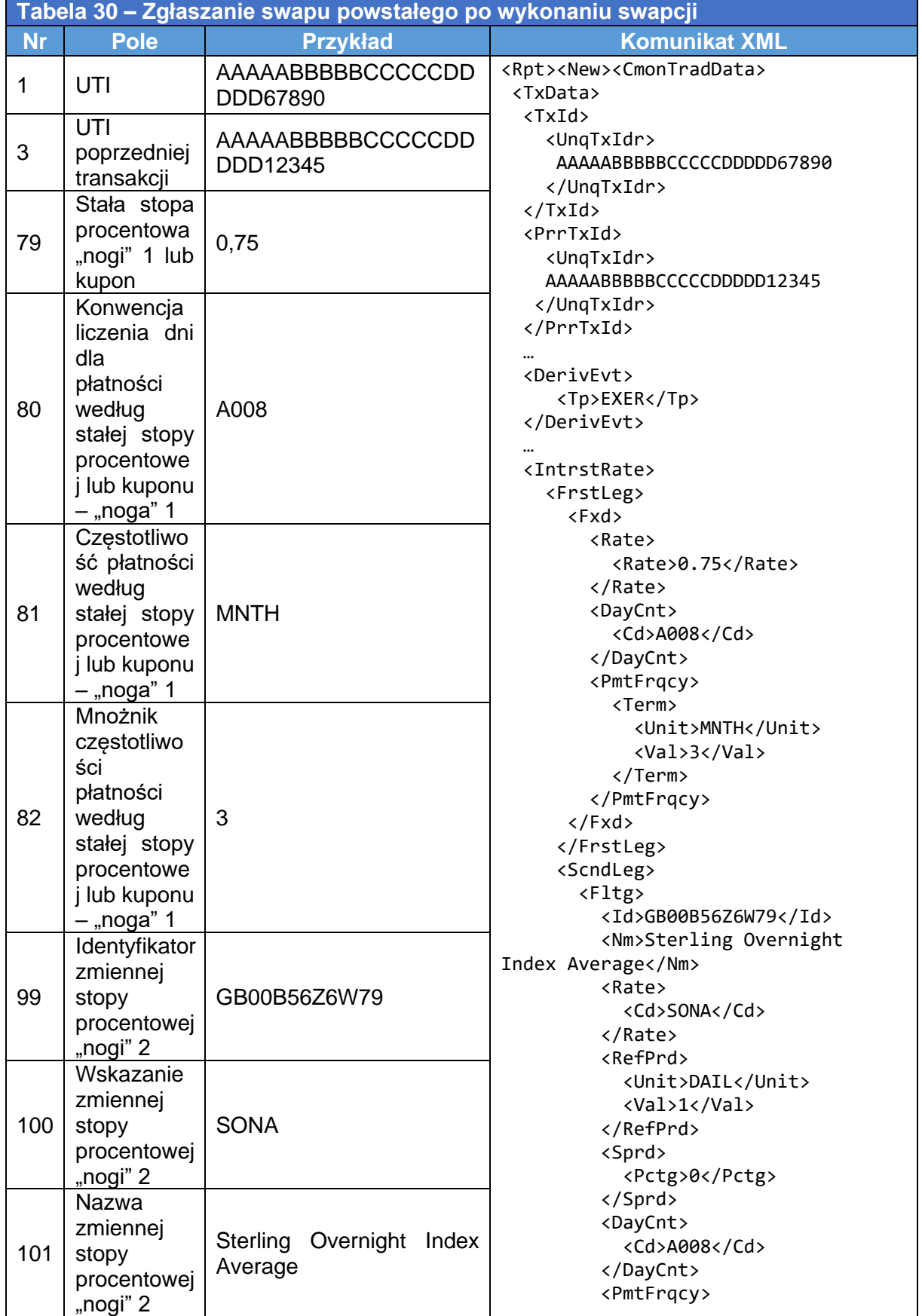

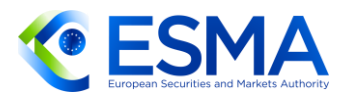

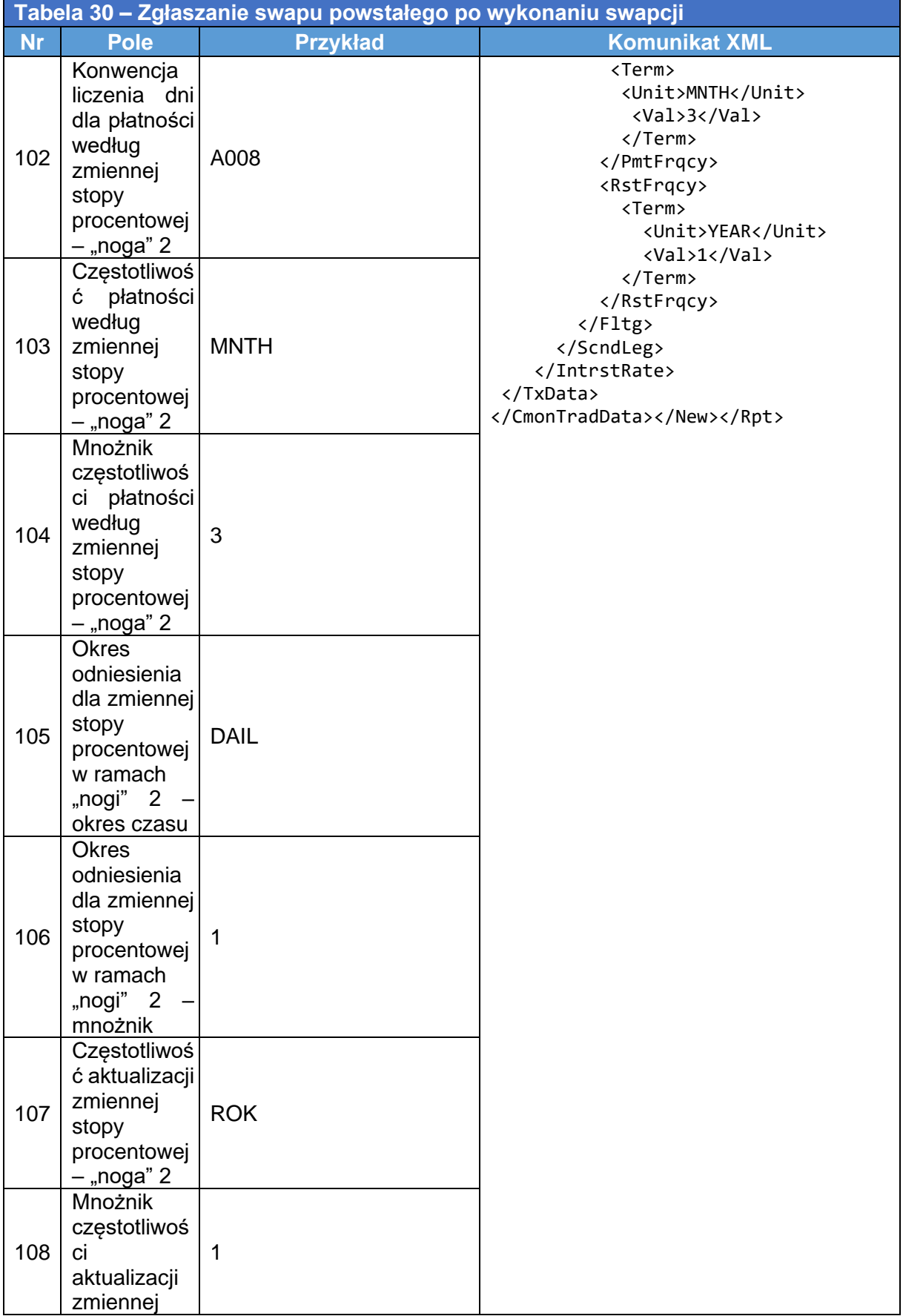

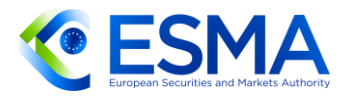

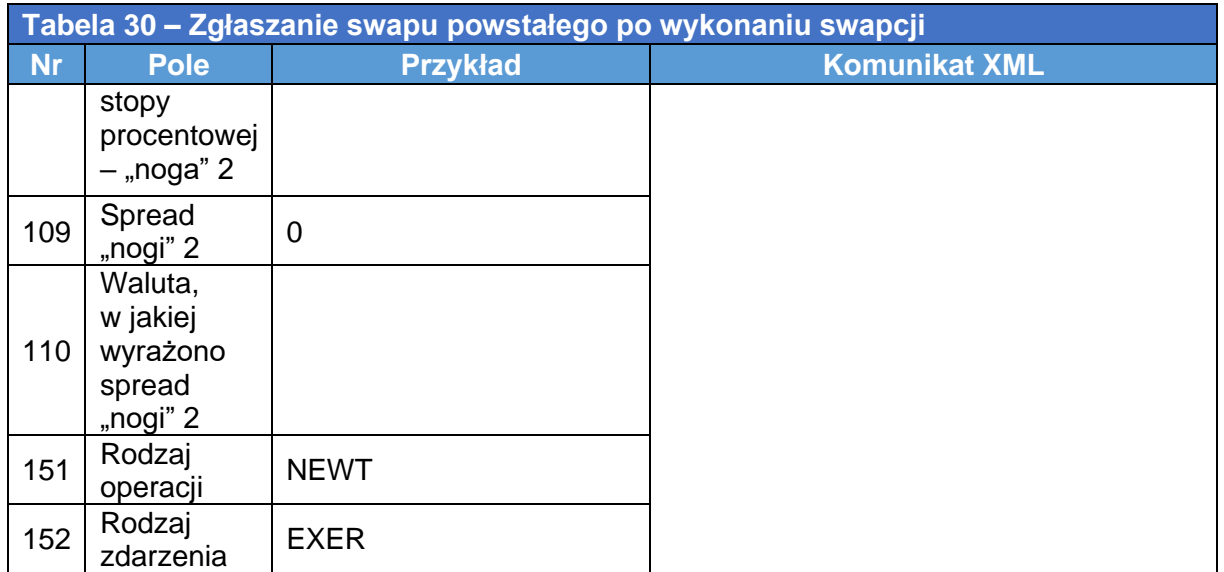

## **4.3 Zgłaszanie innych produktów powiązanych ze stopą procentową**

- 415. Kontrakty terminowe typu forward na stope procentowa (FRA), swapy dwuwalutowe, transakcje *cap* i *floor* należy klasyfikować jako instrumenty pochodne na stopę procentową.
- 416. Zgłaszając kontrakty FRA, kontrahenci powinni zwrócić uwagę na następujące kwestie:
	- a. Stopę stanowiąca instrument bazowy należy zgłaszać w polach odnoszących się do sekcji instrumentu bazowego (pola 2.13–2.16).
	- b. W znaczniku czasu realizacji transakcji należy podać odpowiednią datę i godzinę zawarcia przez kontrahentów instrumentu pochodnego, postępując zgodnie ze specyfikacjami zawartymi w regułach walidacyjnych.
	- c. Data rozpoczęcia obowiązywania to data, w której wchodzą w życie obowiązki wynikające z instrumentu pochodnego. Jeżeli realizacja obowiązków między kontrahentami jest przesunięta na przyszłą datę, odpowiada to dacie stanowiącej część znacznika czasu realizacji transakcji. Data rozpoczęcia obowiązywania nie jest datą rozrachunku, o której mowa w dokumentacji FRA.
	- d. Data zapadalności to data ustalona przez kontrahentów, w której wygasają obowiązki z tytułu instrumentu pochodnego. W przypadku FRA oznacza to datę, w której ekspozycje między kontrahentami ustają przez ustalenie płatności pokrywającej różnicę między stopą ustaloną a aktualną stopą rynkową. Nie jest to data ostateczna stopy będącej instrumentem bazowym.
	- e. Data rozrachunku to data, w której kontrahenci dokonują rozrachunku instrumentu bazowego. Instrumentem bazowym w transakcji FRA jest stopa terminowa, a rozrachunek różnicy między ustaloną stopą a aktualną stopą rynkową albo zbiega się w czasie z terminem zapadalności, albo ma miejsce w późniejszej dacie.

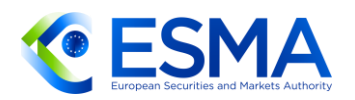

417. Przykład FRA (z zastosowaniem terminologii branżowej)

- Wykonano 22 lutego
- Data określania stopy (określanie 2-dniowe) 20 maja
- Data rozpoczęcia obowiązywania (3M) 22 maja
- Data zapadalności (6M) 22 sierpnia
- Data rozrachunku 22 maja
- W powyższym przykładzie do celów zgłoszenia datą rozpoczęcia obowiązywania jest 22 lutego, chyba że kontrahenci postanowią przesunąć datę wejścia obowiązków w życie, a datą zapadalności jest 20 maja.
- W przypadku transakcji *cap* i *floor* kontrahenci powinni wypełnić zarówno pola odnoszące się do opcji, jak i pola odnoszące się do instrumentów pochodnych na stopę procentową (podobnie jak miało to miejsce w przypadku swapcji przedstawionym w sekcji [4.2\)](#page-130-0).
- W przypadku swapów dwuwalutowych kontrahenci powinni wypełnić zarówno pola odnoszące się do walutowych instrumentów pochodnych, jak i pola istotne dla instrumentów pochodnych na stopę procentową.

## <span id="page-137-0"></span>**4.4 Zgłaszanie swapów walutowych i walutowych kontraktów typu forward**

- 421. Określona w umowie data ostatecznego rozrachunku wskazana w RTS dot. zgłaszania nie jest polem powtarzalnym, a więc nie ma możliwości zgłoszenia w tym polu obu dat rozrachunku – dla "nogi" bliskiej i dalszej.
- Swap walutowy zgłasza się w ramach jednego zgłoszenia, zatem nie należy wypełniać pola identyfikatora pakietu.
- Poniższe przykłady ilustrują, w jaki sposób zgodnie z art. 9 rozporządzenia EMIR należy zgłaszać swap walutowy i zdarzenie związane z cyklem życia kontraktu wpływające na jedną "nogę" swapu.
- 4.4.1 Swapy walutowe (spot forward i forward-forward)
	- 424. Rozważa się następujące scenariusze:
		- f. Scenariusz A: Zgłaszanie swapu walutowego złożonego z dwóch "nóg": *forward* i *spot*.
		- g. Scenariusz B: Zgłaszanie swapu walutowego złożonych z dwóch "nóg" *forward.*
	- W obydwu scenariuszach instrumenty pochodne mają następujące cechy:

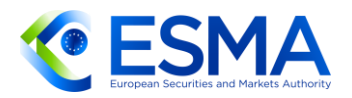

- Banki A i B zawierają instrument typu *swap* EUR/GBP dnia 1 czerwca 2018 r. (niezależnie od sposobu następującego później potwierdzenia lub rozrachunku instrumentu);
- kwota nominalna kontraktu: 1 000 000 EUR;
- termin zapadalności kontraktu: 31 grudnia 2018 r.;
- swap jest rozliczany fizycznie;
- Bank A dostarcza GBP i otrzymuje EUR za nogę dalszą; identyfikuje się go zatem jako odbiorcę "nogi" 1 (tj. otrzymuje walutę zgłoszoną w polu "Waluta nominalna 1", EUR);
- kurs wymiany "nogi" bliskiej wynosi 0,88 EUR/GBP, natomiast kurs wymiany "nogi" dalszej wynosi 0,865 EUR/GBP.

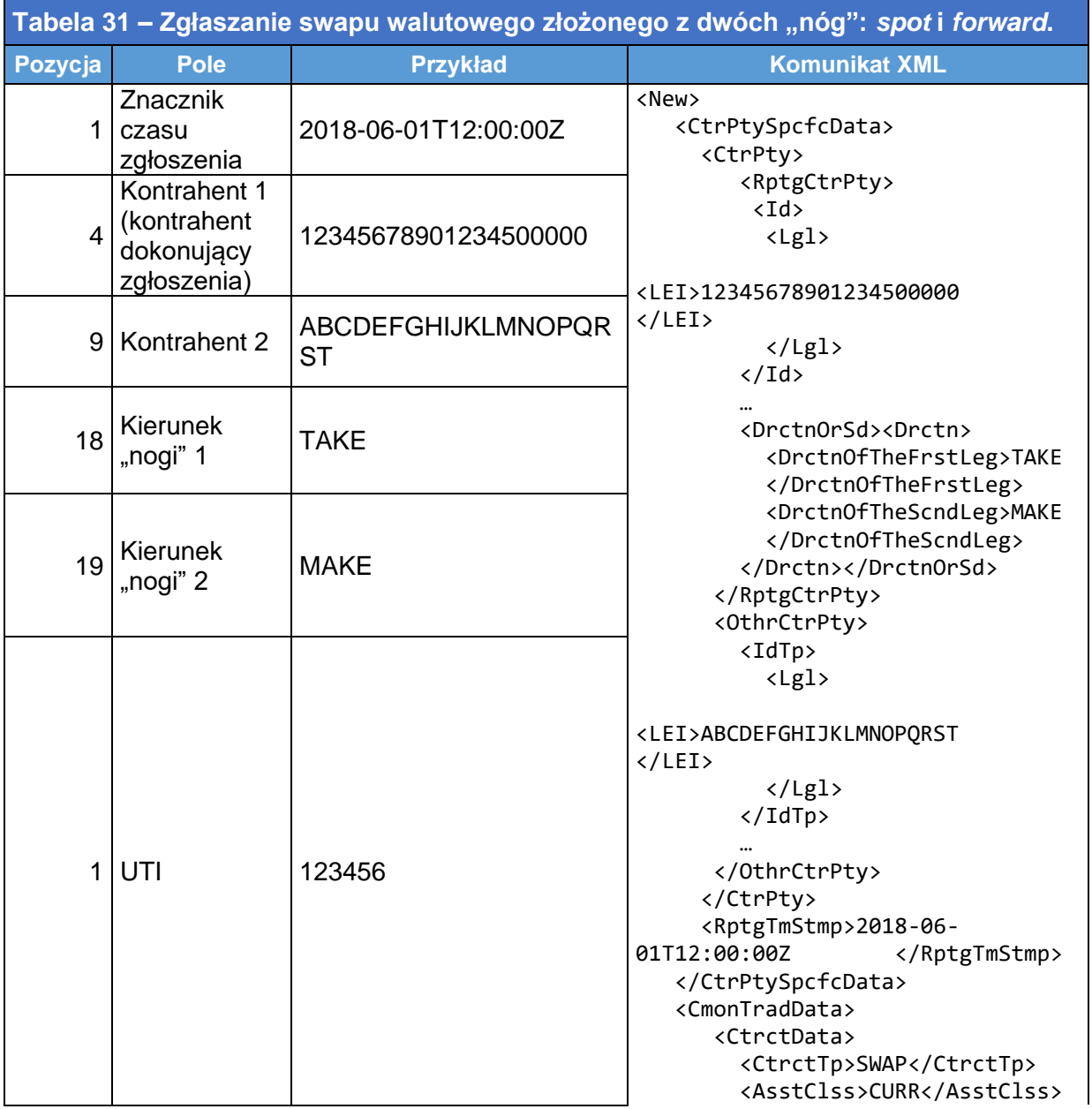

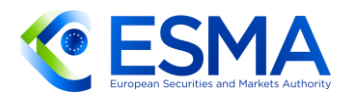

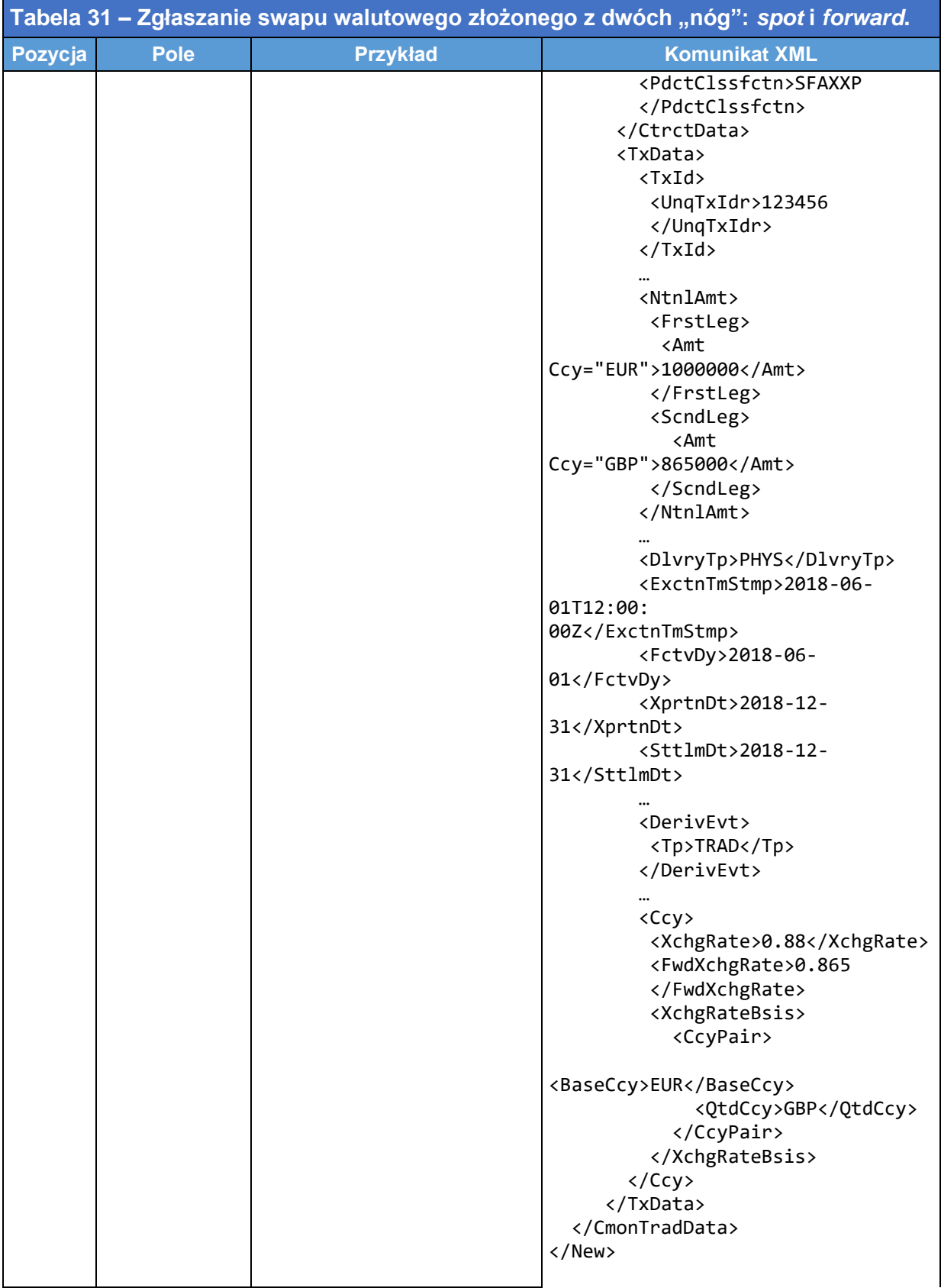

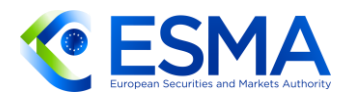

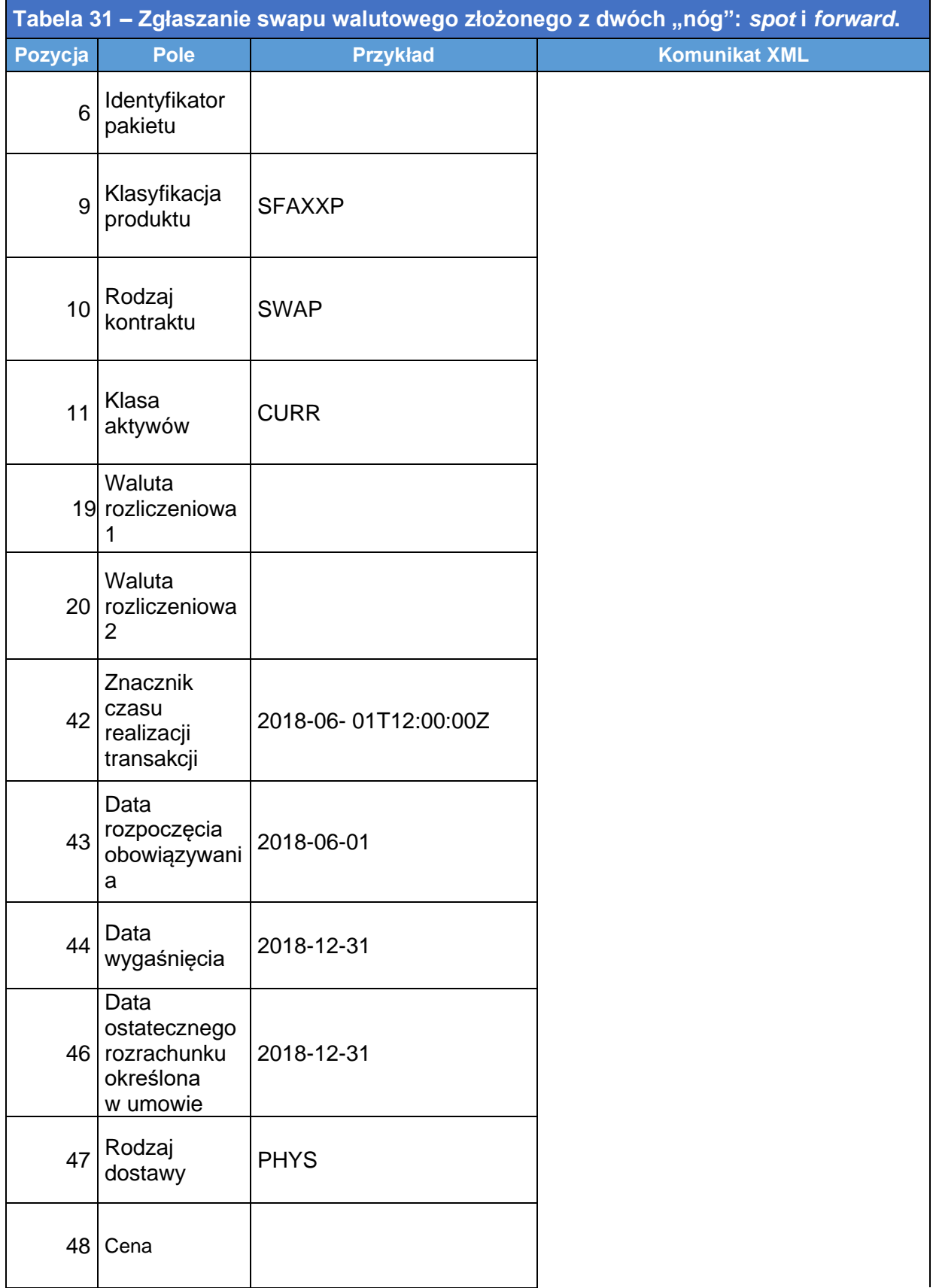

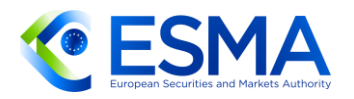

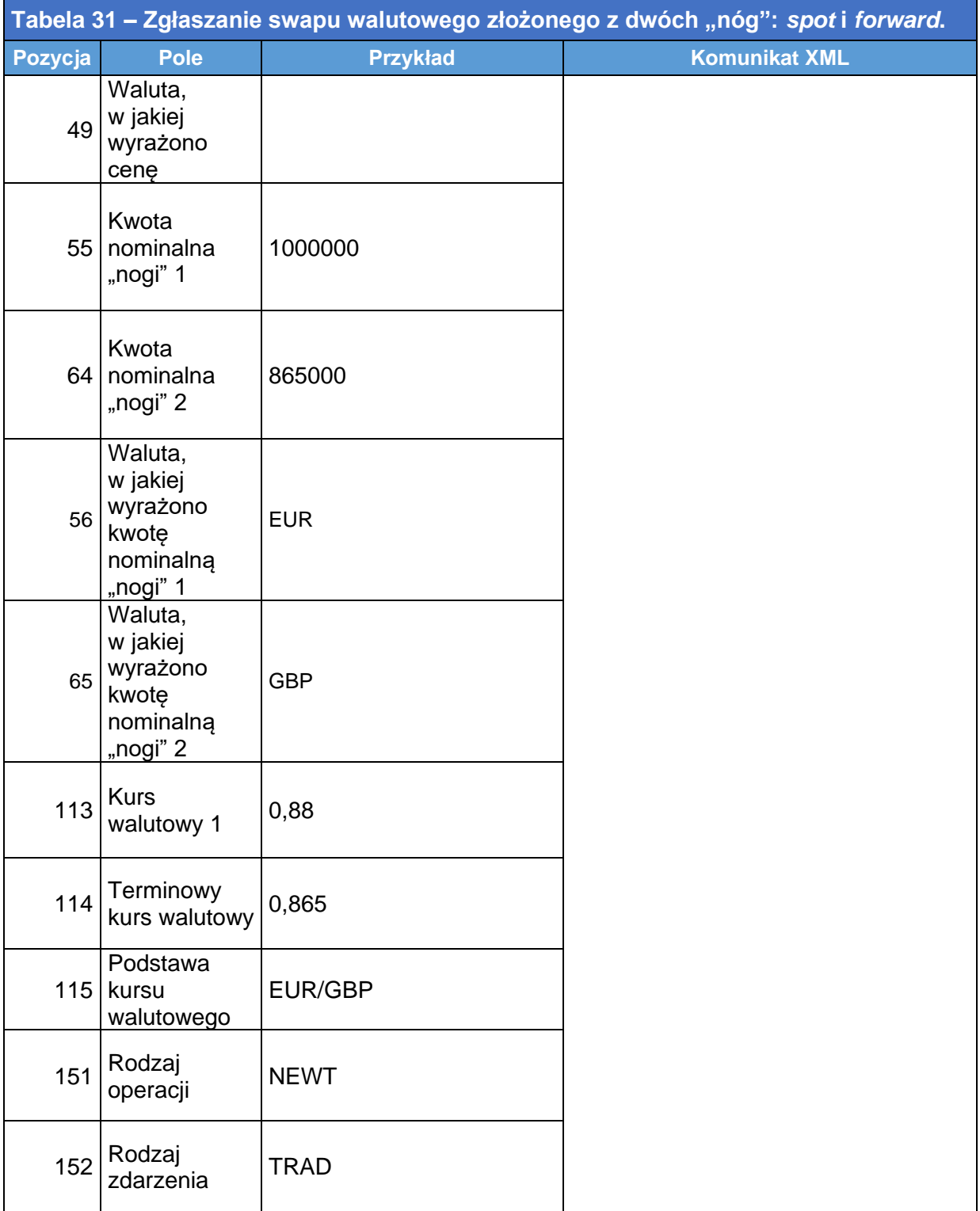

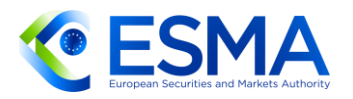

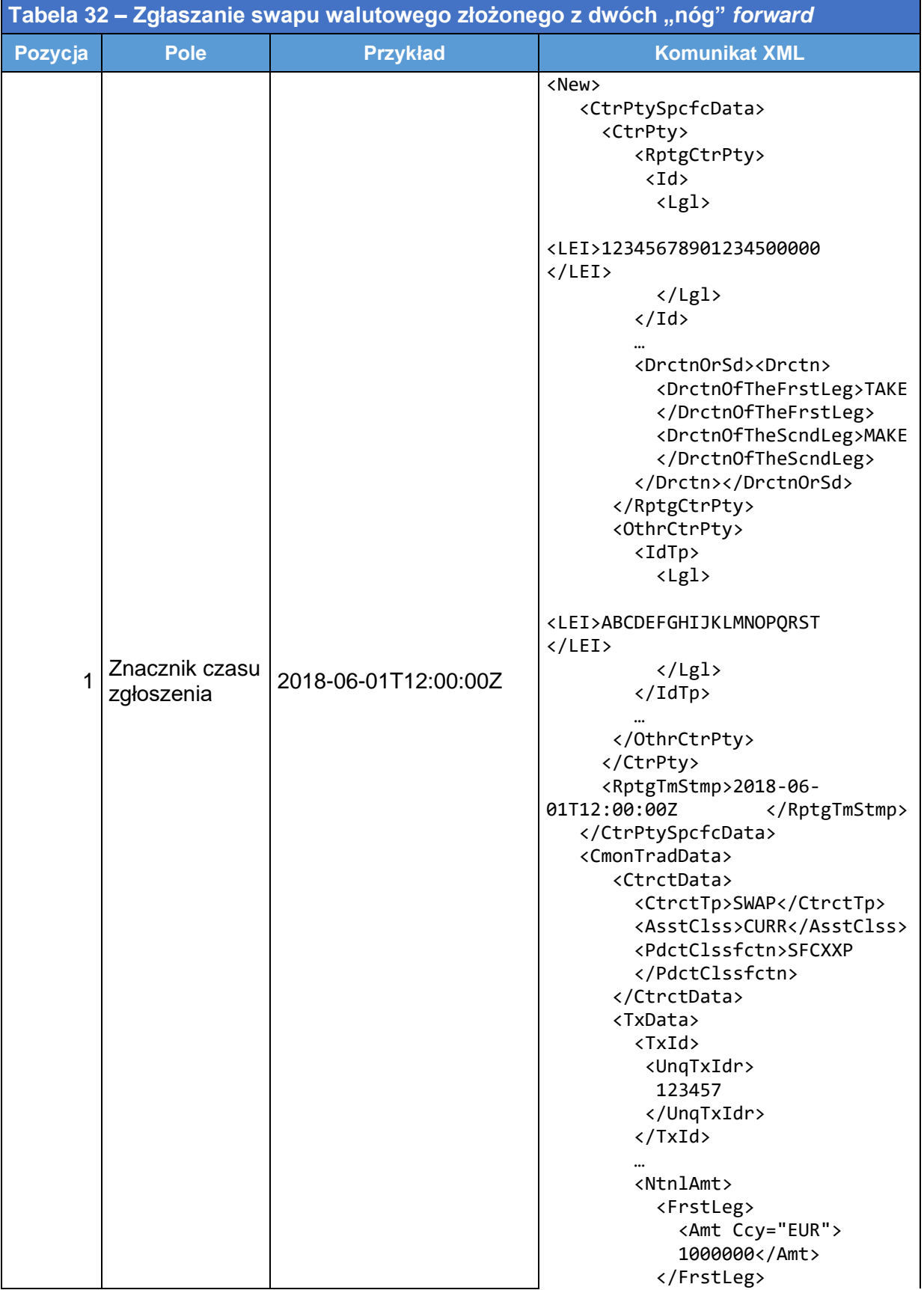

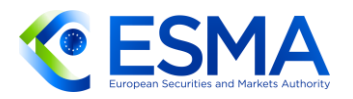

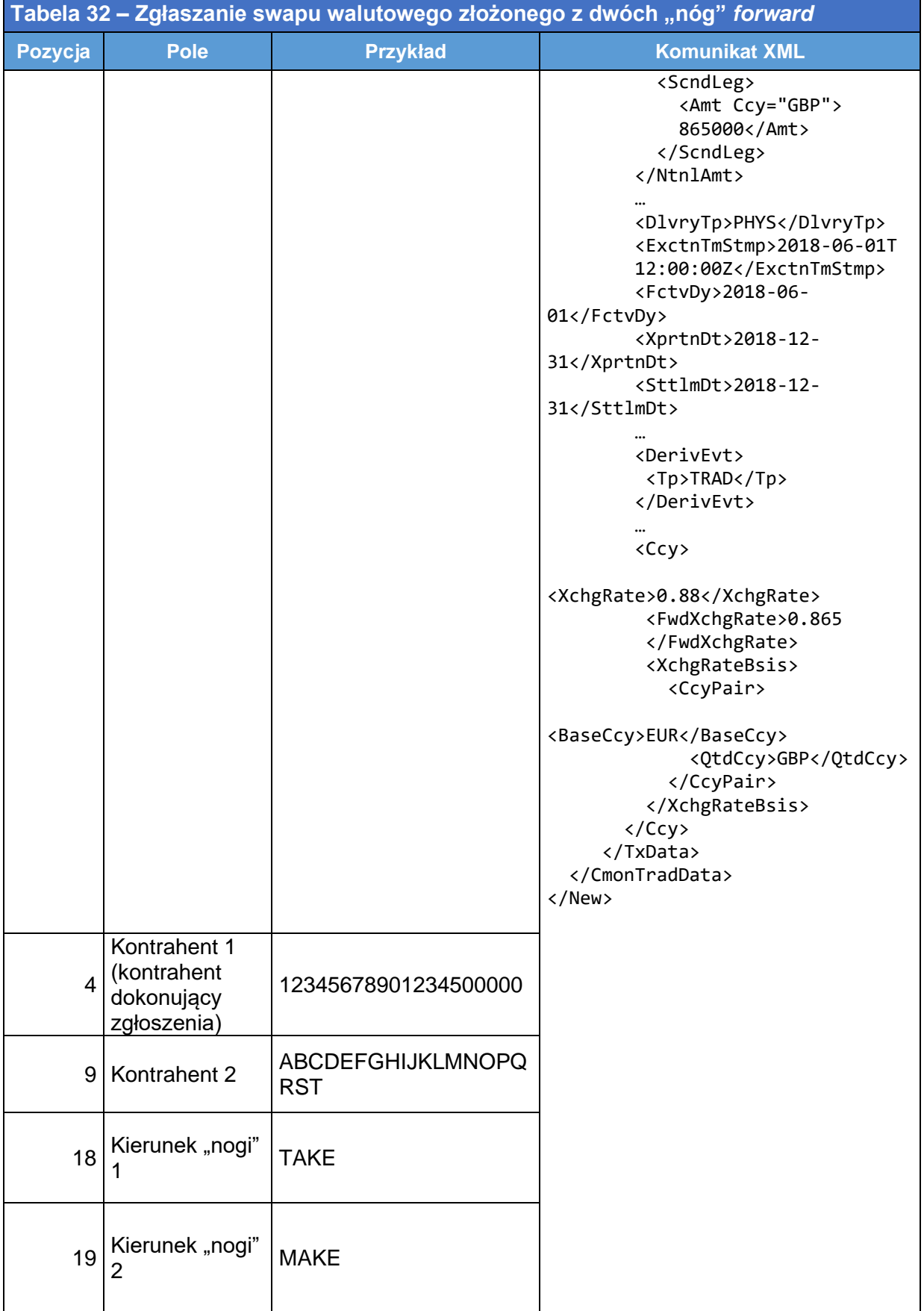
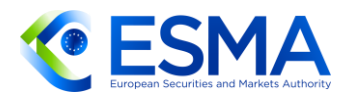

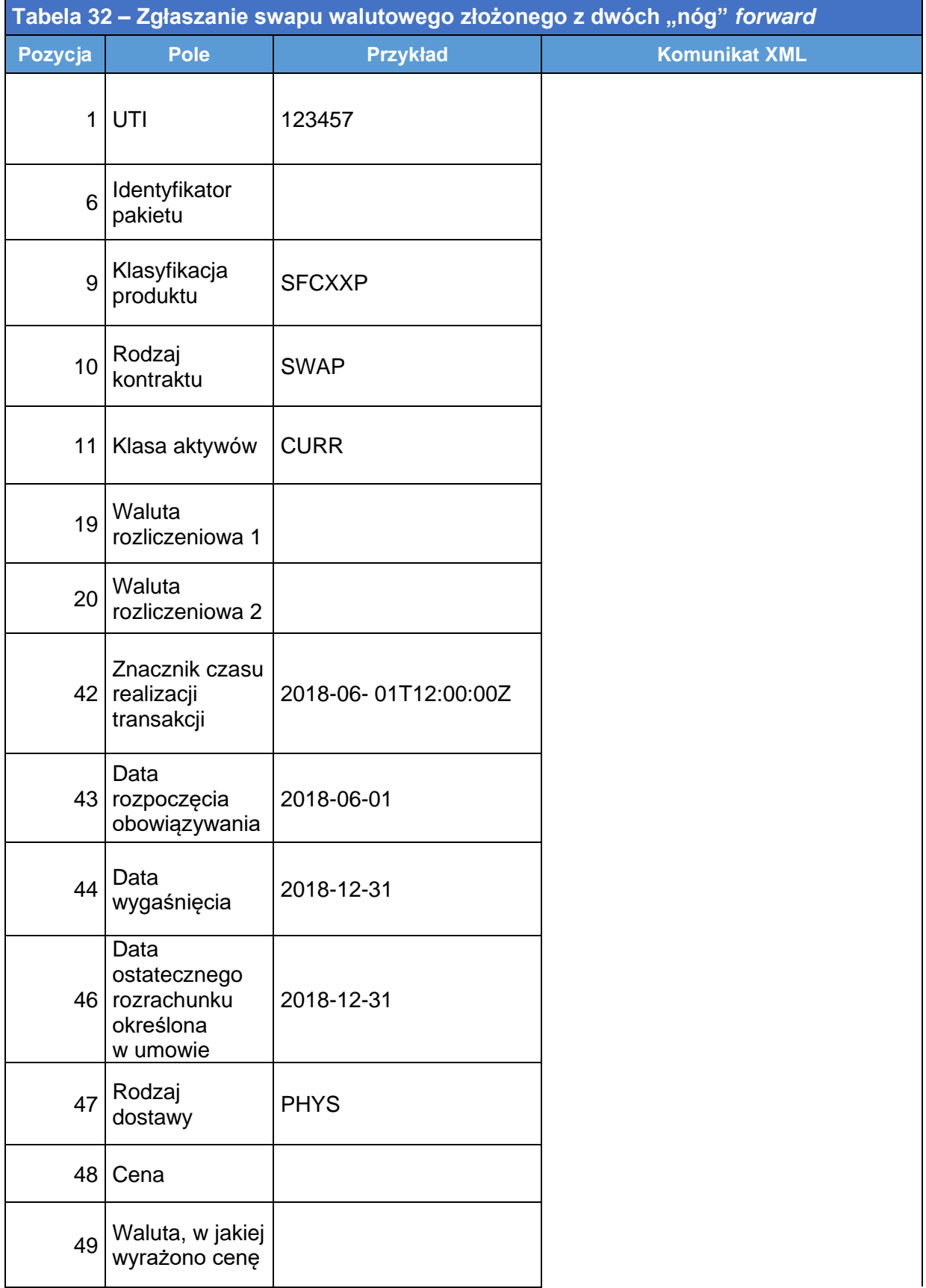

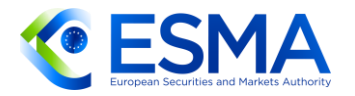

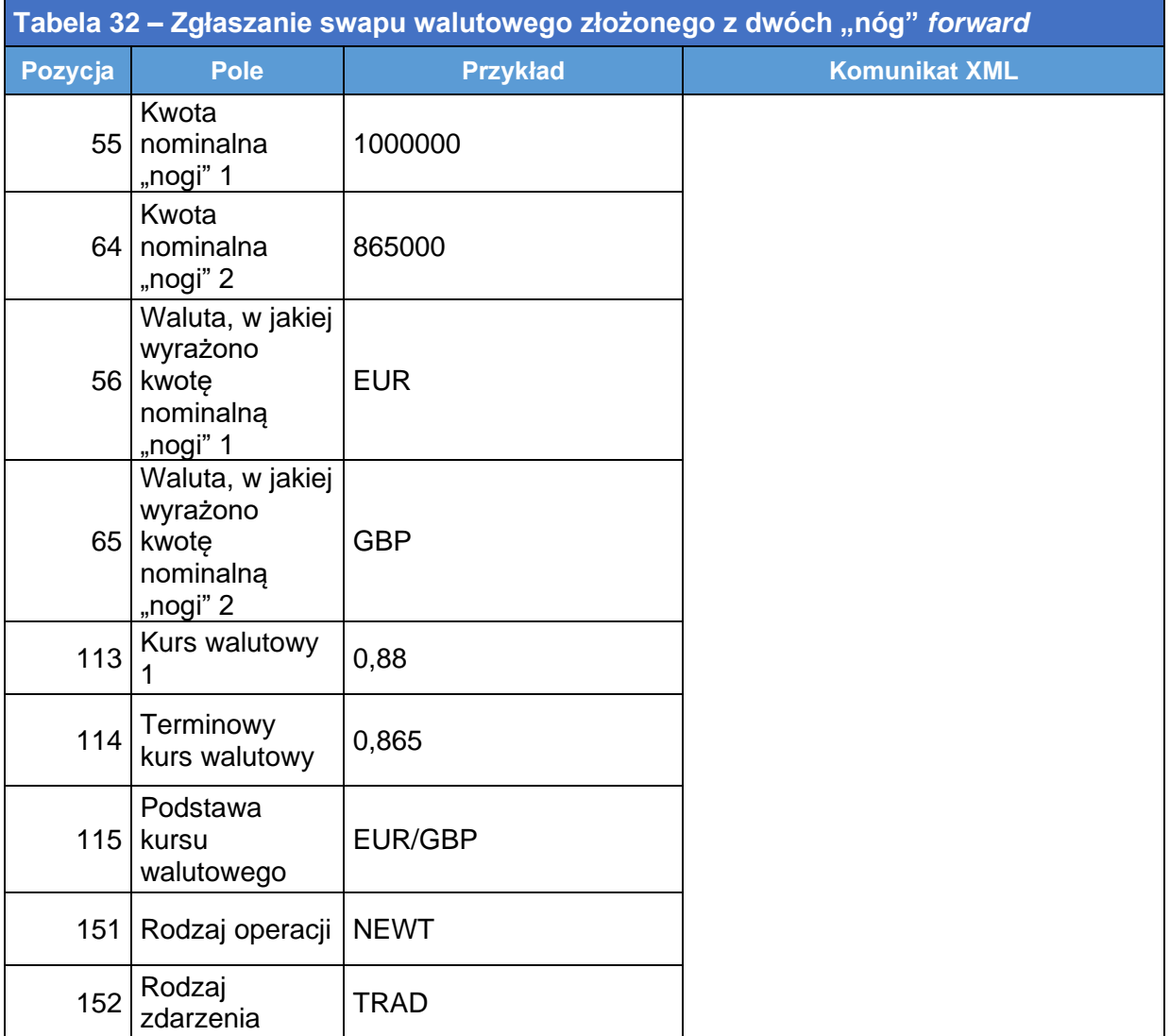

### 4.4.2 Kompresja bliskiej "nogi" swapu walutowego

426. Rozważany jest następujący scenariusz:

- Instrument pochodny zawarto 1 czerwca 2018 r.;
- Kwota nominalna kontraktu: 1 000 000 EUR;
- termin zapadalności kontraktu: 31 grudnia 2018 r.;
- swap jest rozliczany fizycznie;
- Bank A sprzedaje EUR i otrzymuje GBP za "nogę" bliską (i dostarcza GBP i otrzymuje EUR za "nogę" dalszą);
- kurs wymiany "nogi" bliskiej wynosi 0,88 EUR/GBP, natomiast kurs wymiany "nogi" dalszej wynosi 0,865 EUR/GBP;
- dwie daty rozrachunku to 01/08/2018 i 31/12/2018.

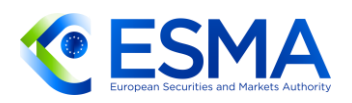

- 17 lipca następuje kompresja nogi bliskiej, podczas gdy noga dalsza pozostaje bez zmian. Z tego względu swap walutowy należy zakończyć, stosując oznaczenie rodzaju operacji "TERM" i oznaczenie rodzaju zdarzenia "COMP", a kontrakt walutowy typu forward wynikający z tej kompresji należy zgłosić z nowym UTI i wprowadzić w polu "PTRR" wartość "true". "Identyfikator PTRR" zapewnia usługodawca świadczący usługi posttransakcyjne w zakresie redukcji ryzyka WWWWWXXXXXYYYYYZZZZZ, a pole to wypełnia się zarówno dla walutowego kontraktu terminowego typu forward, jak i przy zgłoszeniu zakończenia swapu walutowego.
- Taki sposób zgłaszania przewiduje się wyłącznie w przypadkach, w których zdarzenie związane z cyklem życia kontraktu wpływa na jedną "nogę" swapu walutowego. Nie postępuje się w ten sposób w przypadku zwykłego rozrachunku "nogi" bliskiej przewidzianego w pierwotnym kontrakcie.
- 429. Zgodnie z regułami walidacyjnymi dla rodzaju operacji "TERM" wymaga się jedynie ograniczonego podzbioru pól.

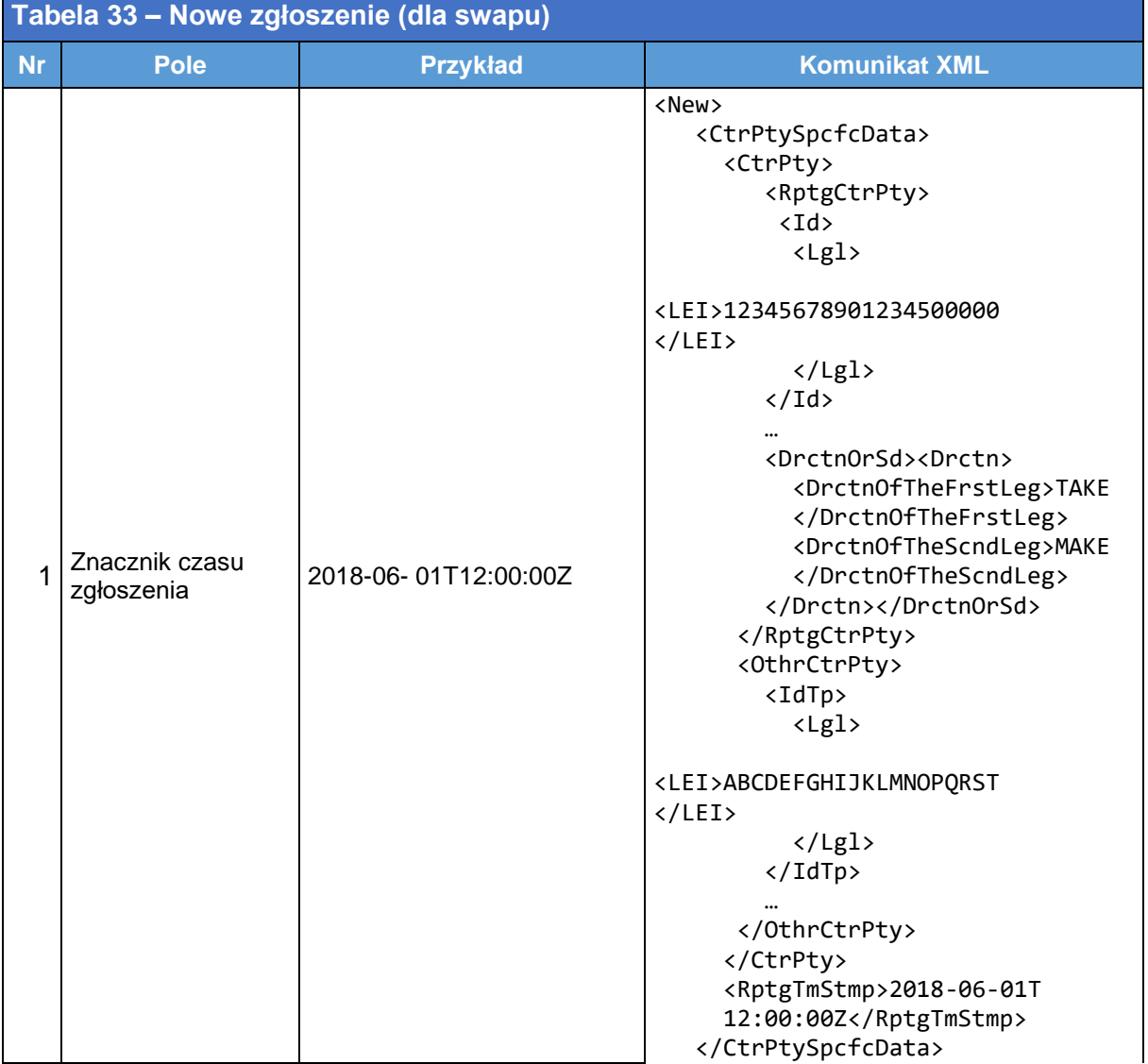

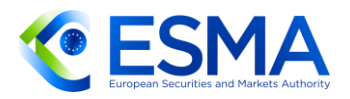

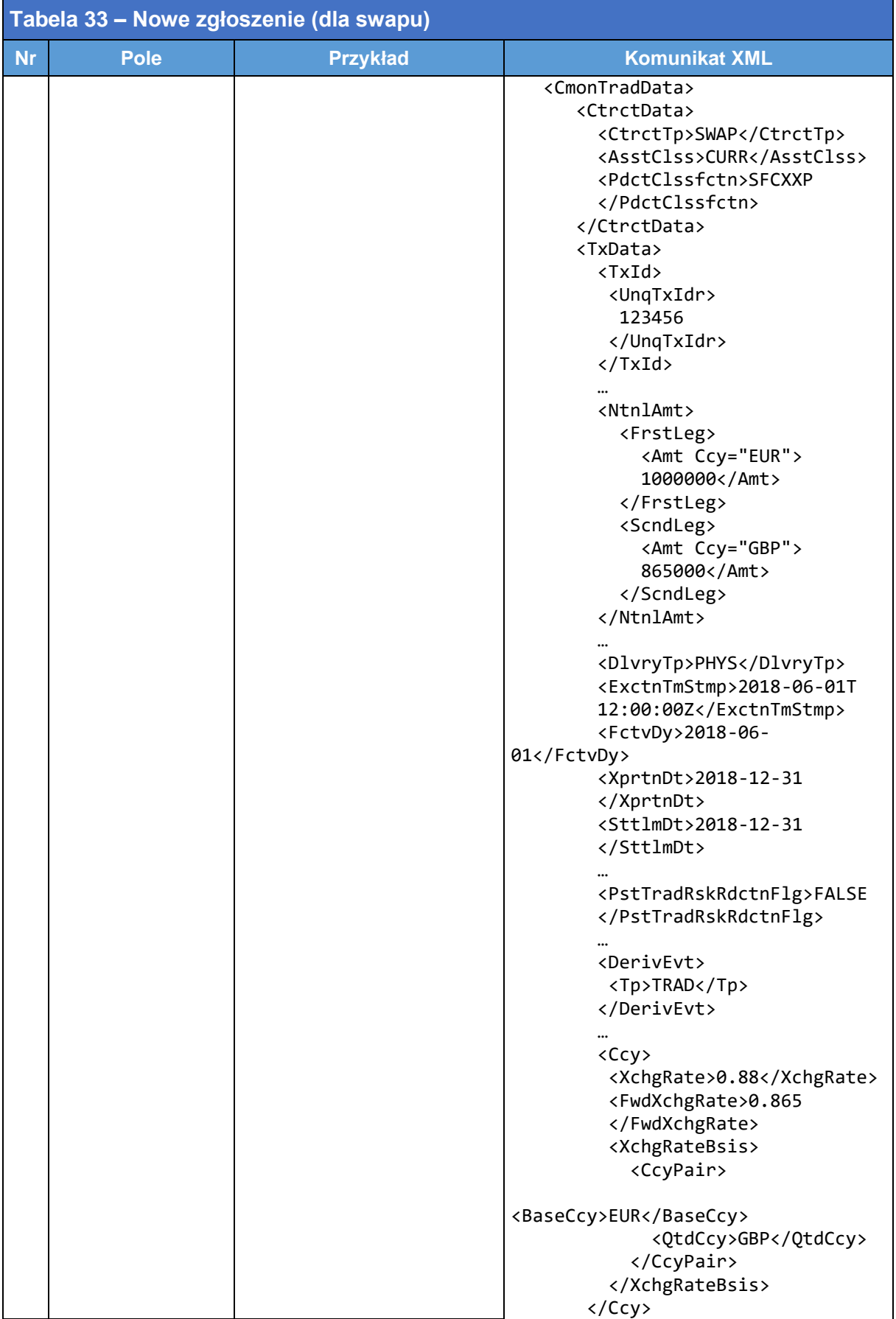

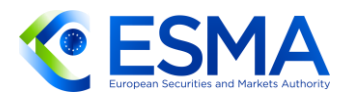

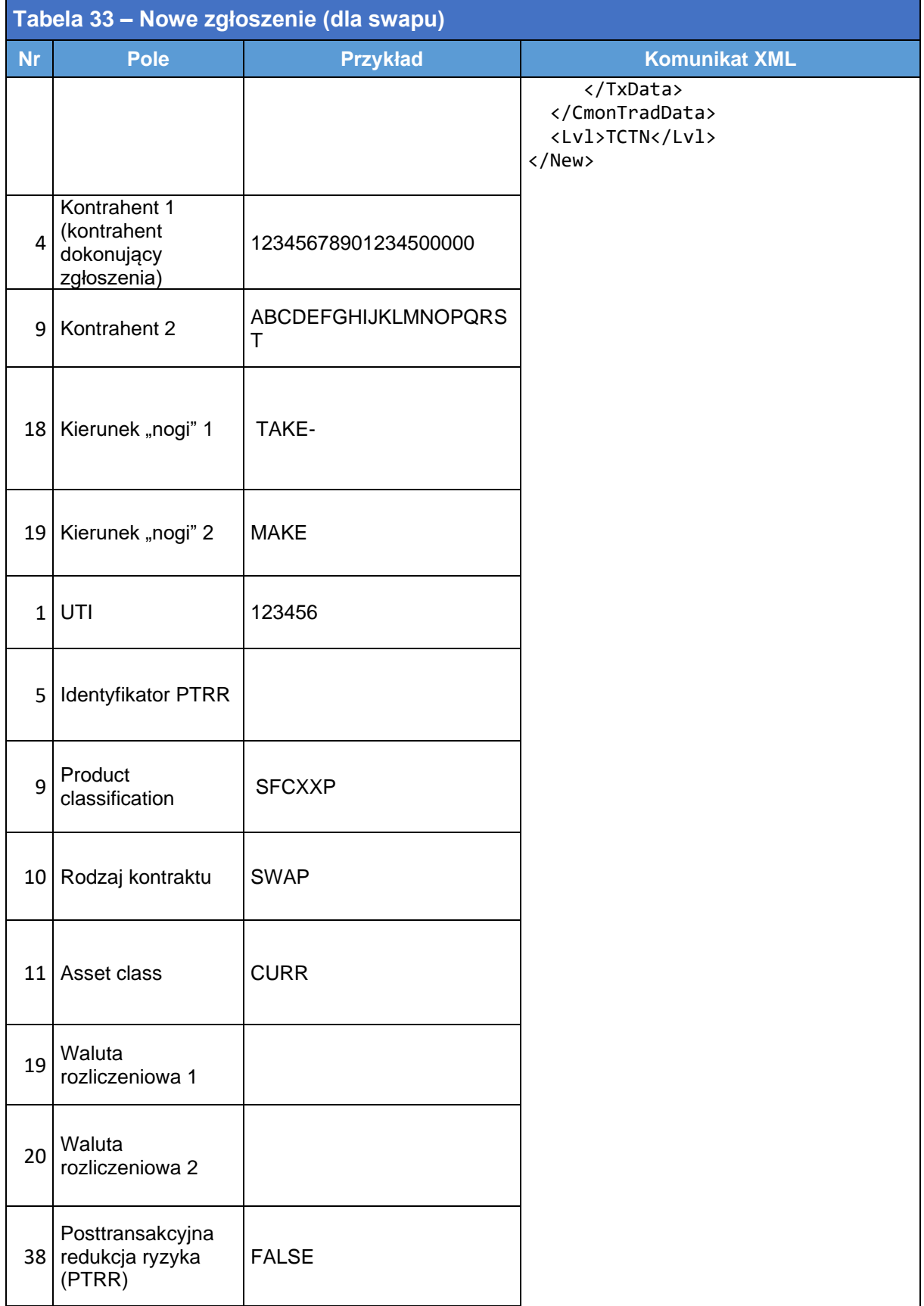

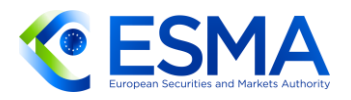

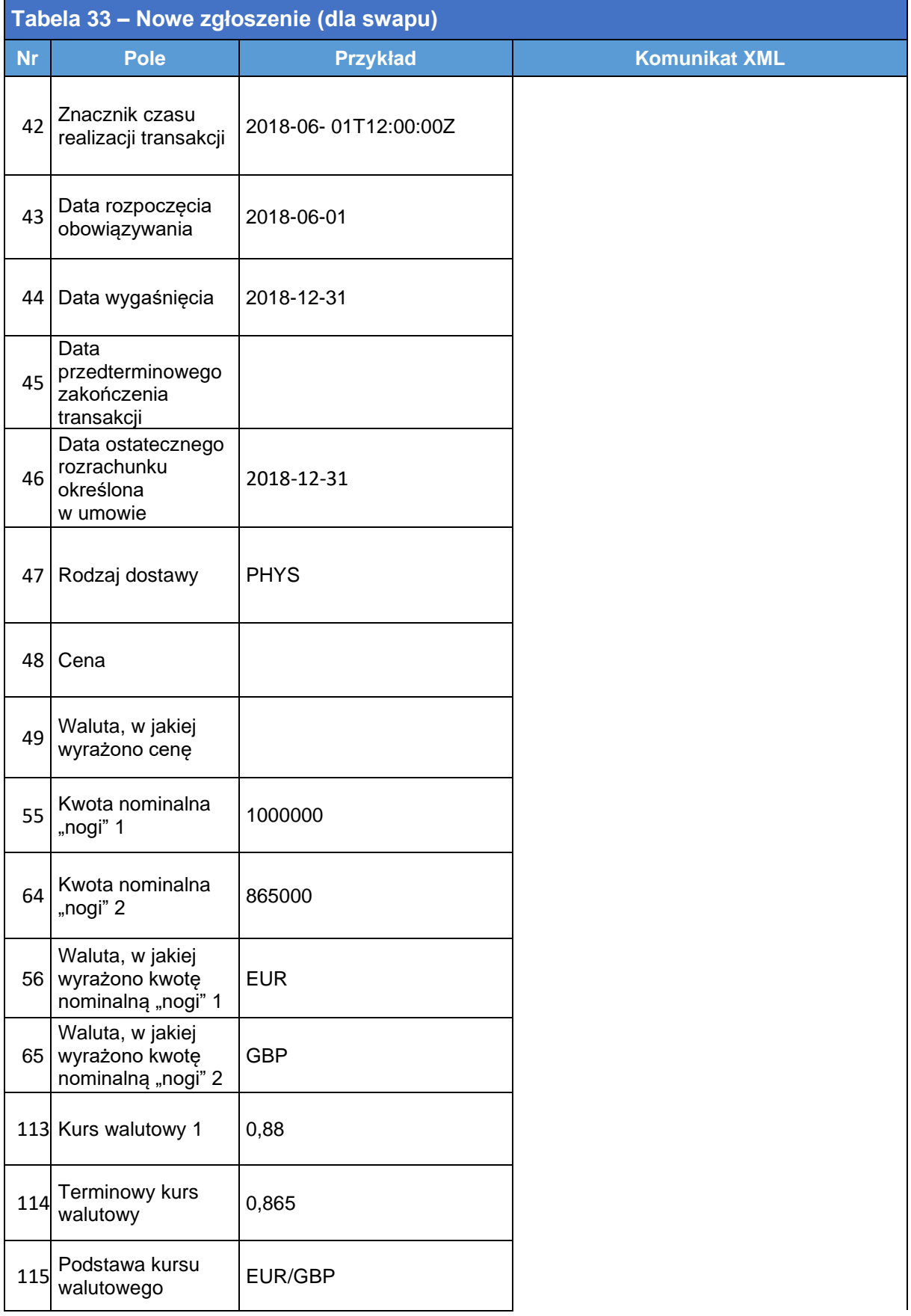

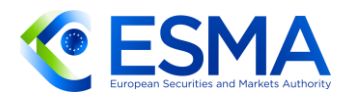

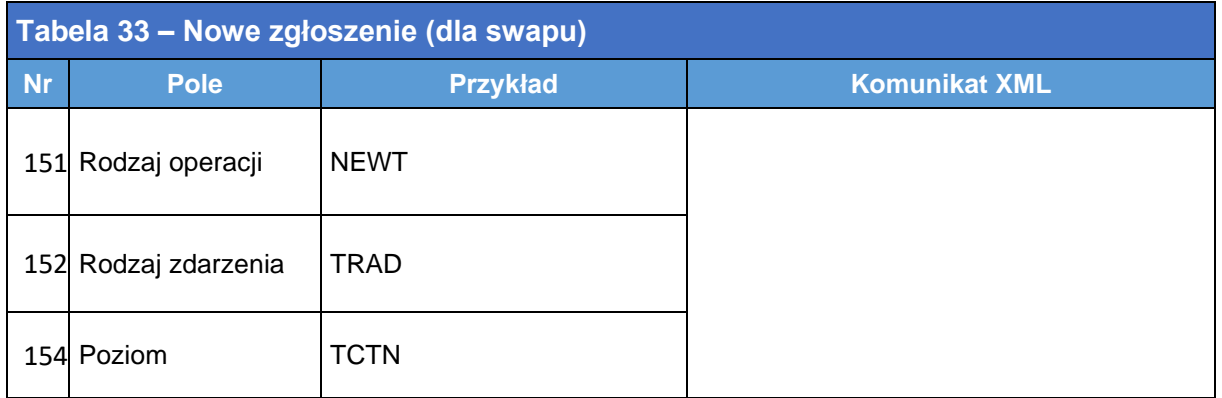

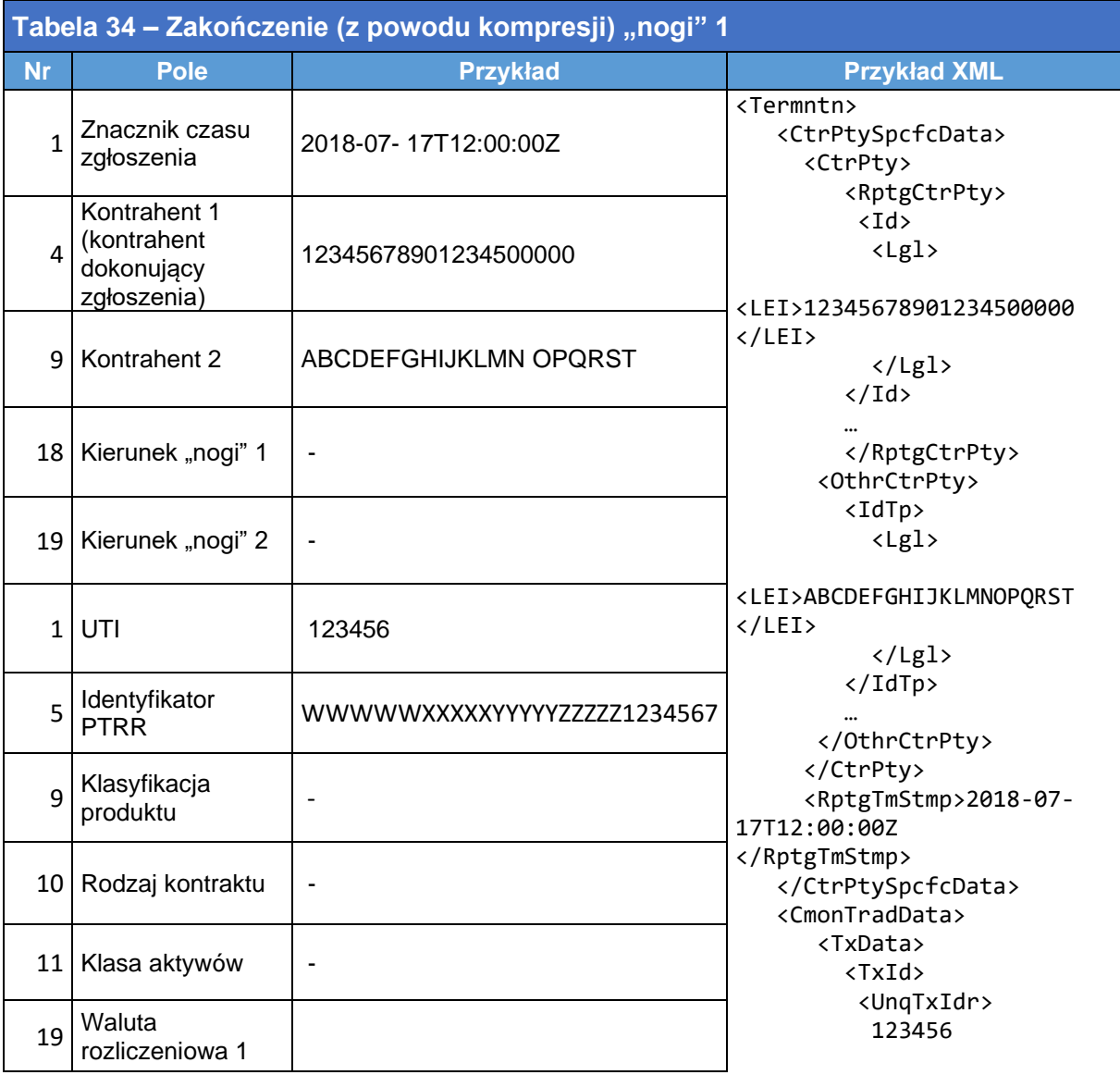

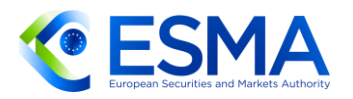

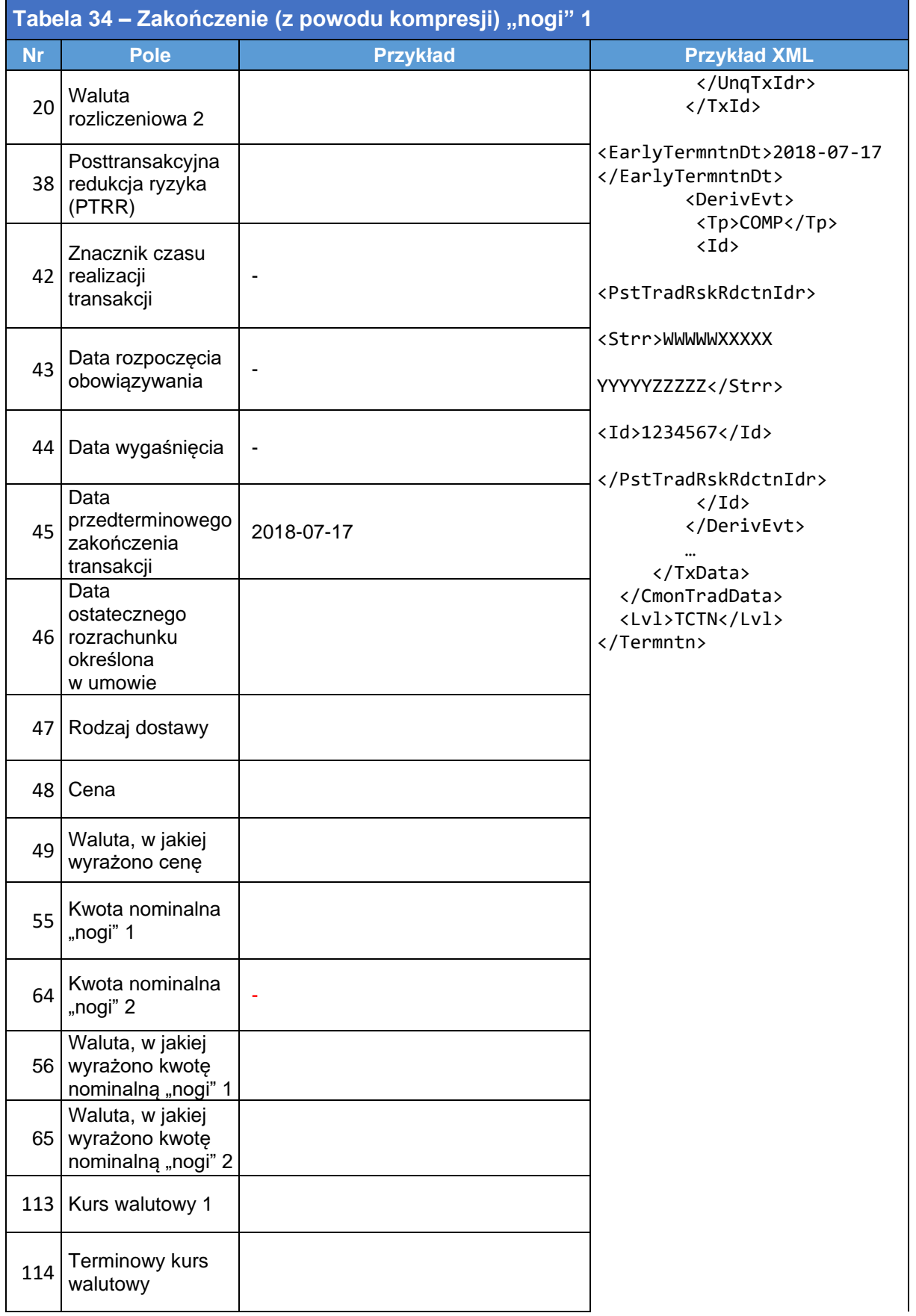

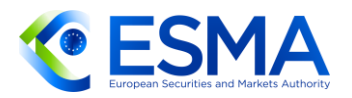

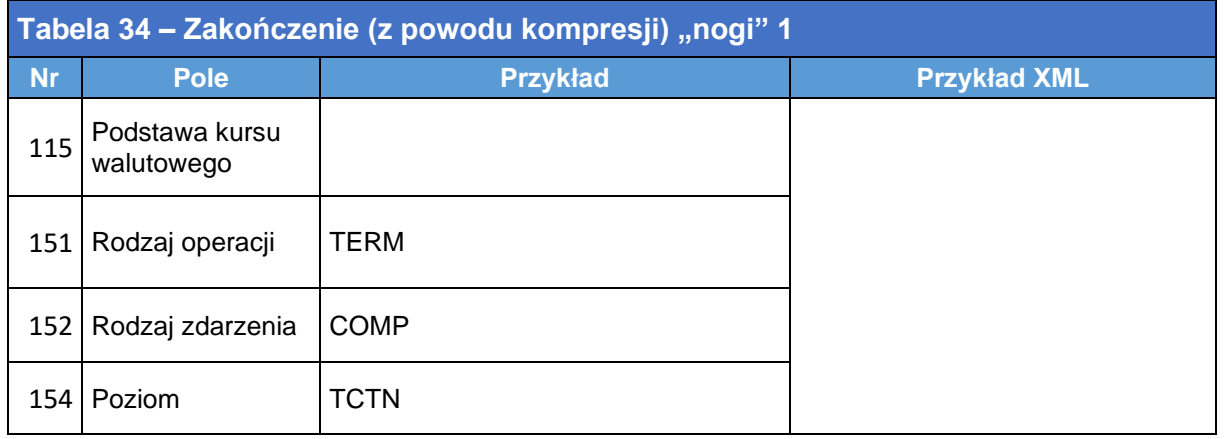

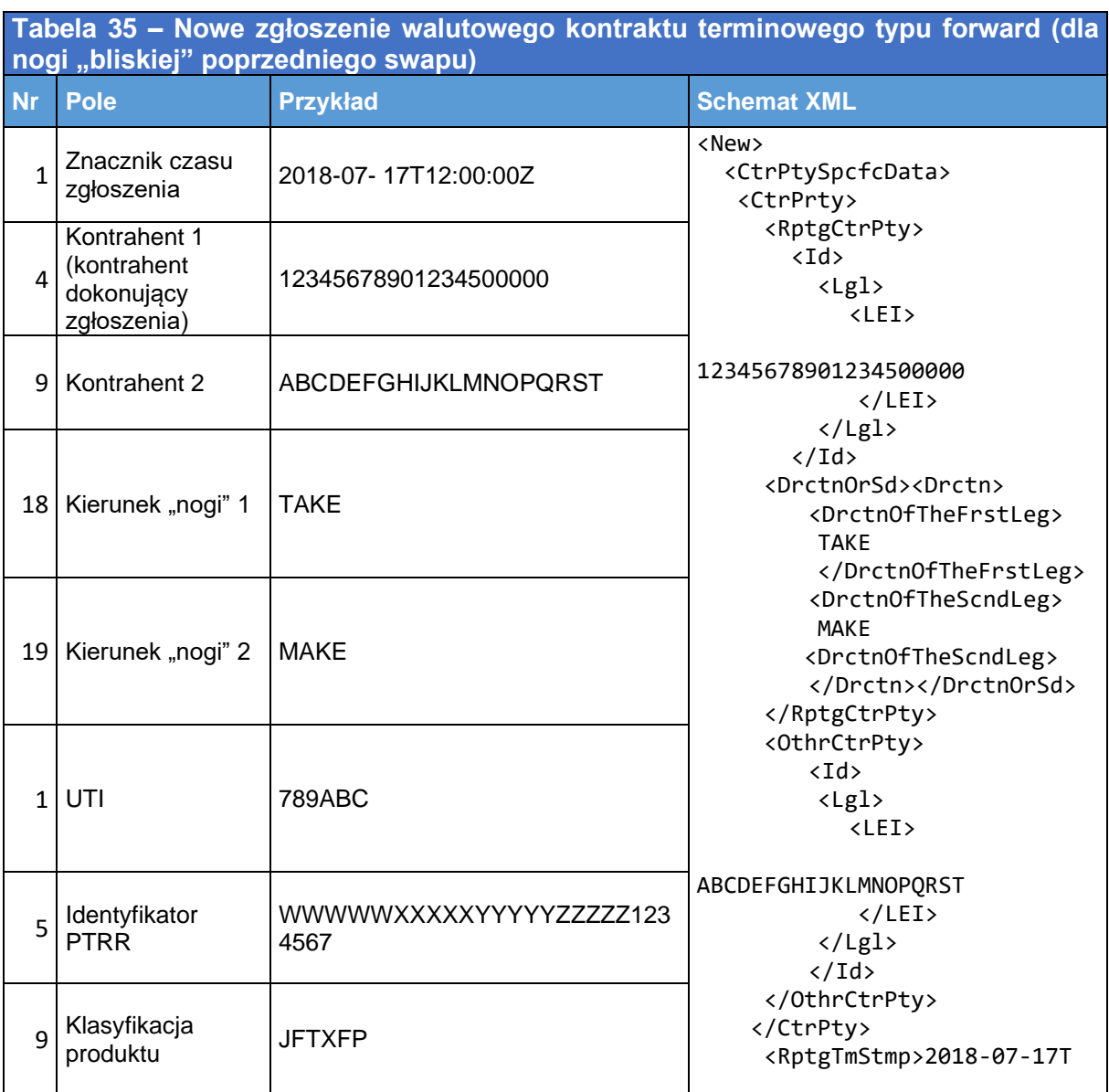

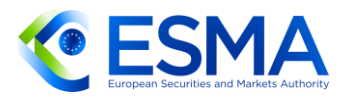

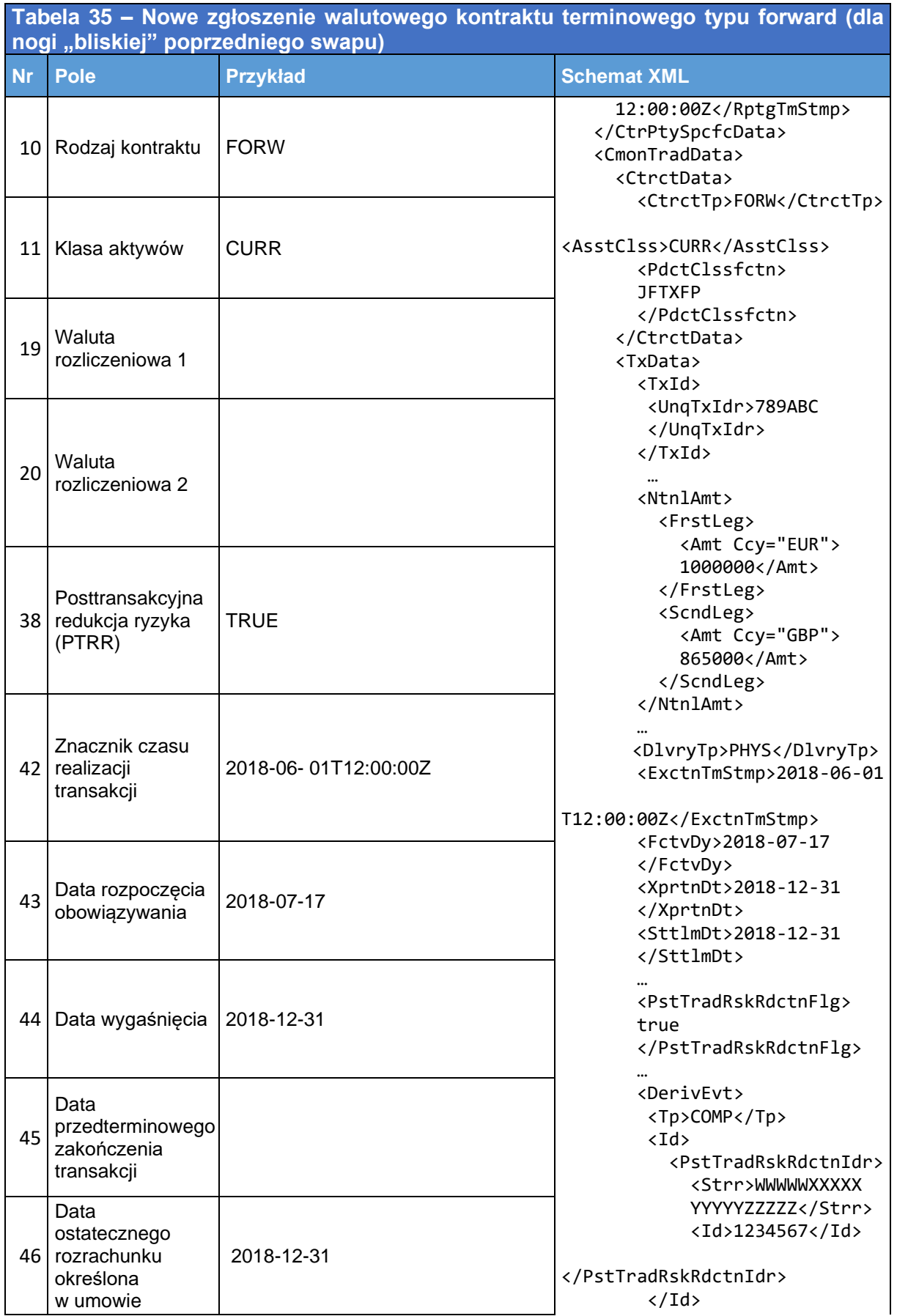

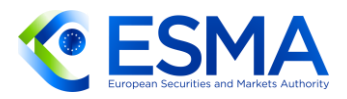

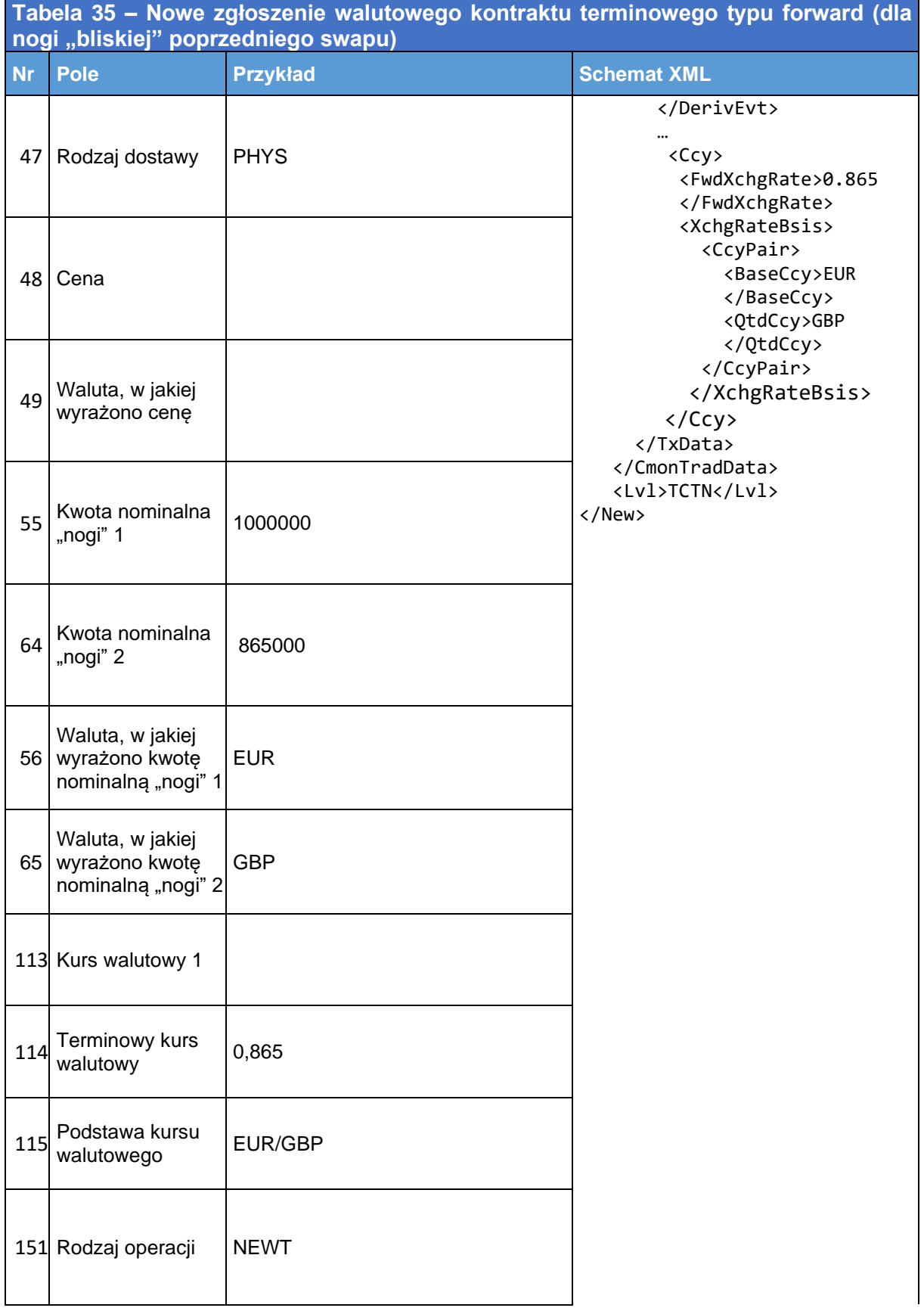

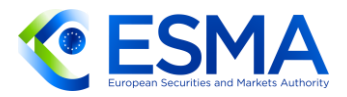

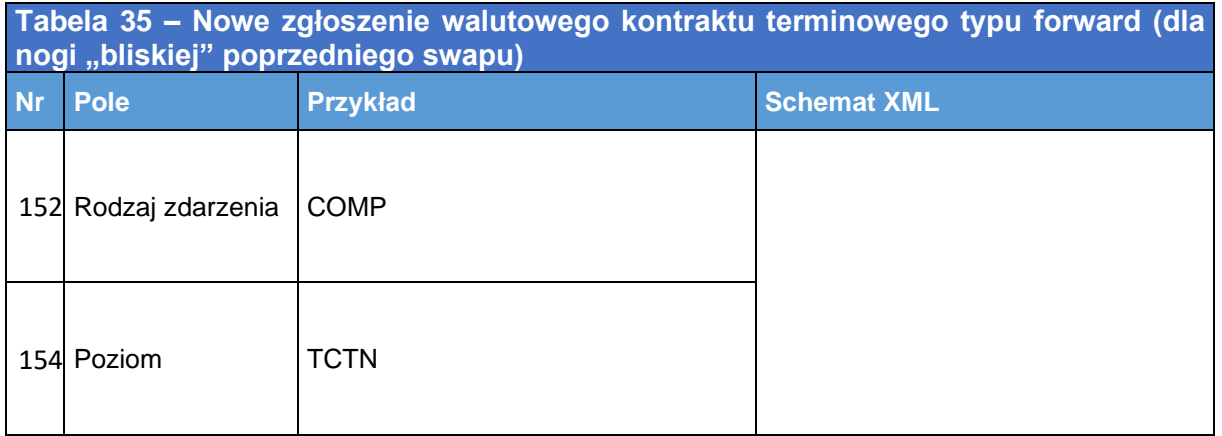

### 4.4.3 Opcja walutowa

430. Rozważa się opcję walutową o następującej konstrukcji:

- Bank A i B zawierają opcję kupna EUR/GBP dnia 1 czerwca 2018 r.
- Kwota nominalna kontraktu: 1 000 000 EUR;
- termin zapadalności kontraktu: 31 grudnia 2018 r.;
- opcja jest rozliczana fizycznie;
- Bank A jest kupującym opcji;
- cena wykonania opcji wynosi 0,87;
- premia opcyjna wynosi 200 000 EUR i jest wypłacona 5 czerwca 2018 r.
- 431. Opcja składa się z tylko jednej "nogi", a kierunek należy określić zgodnie z modelem kupującego/sprzedającego. Należy ustalić go w oparciu o to, który kontrahent kupuje lub sprzedaje tę opcję.

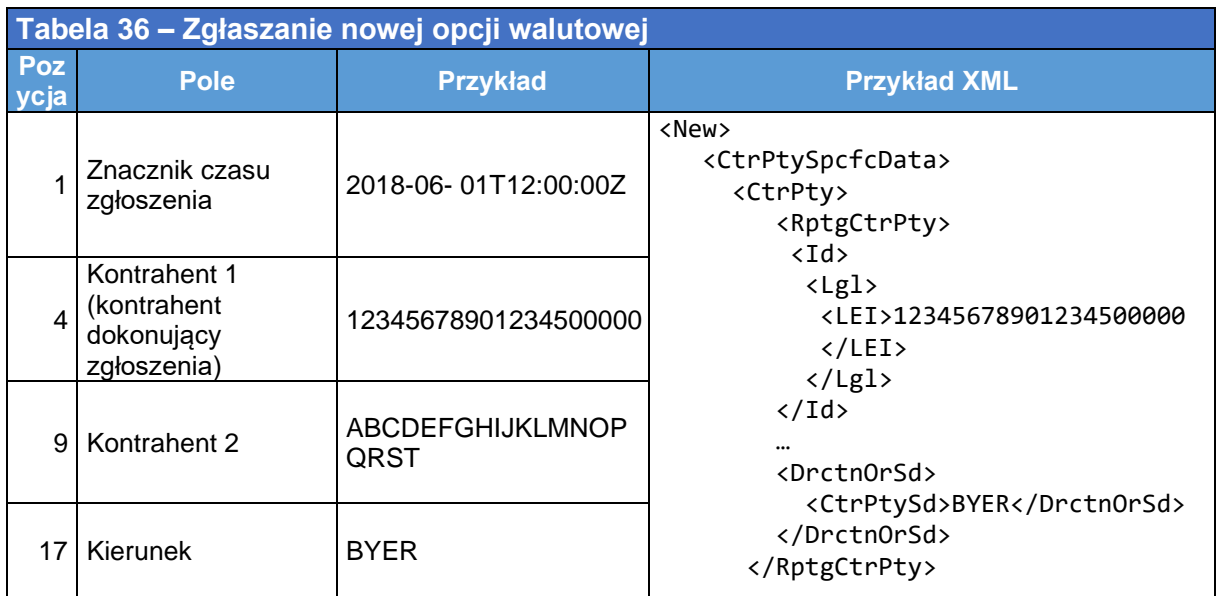

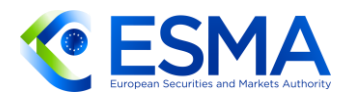

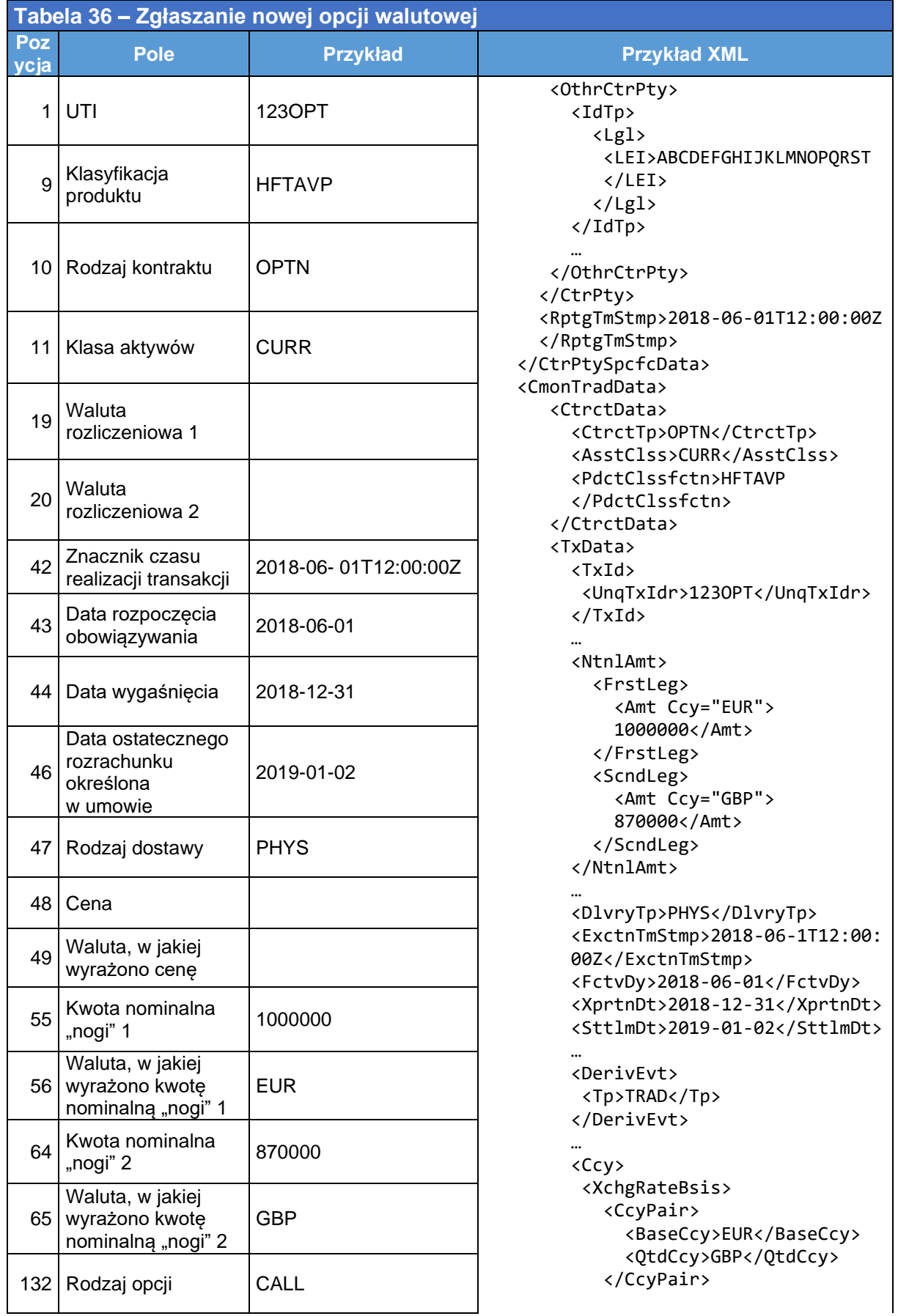

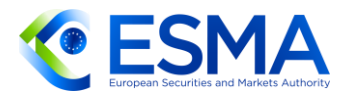

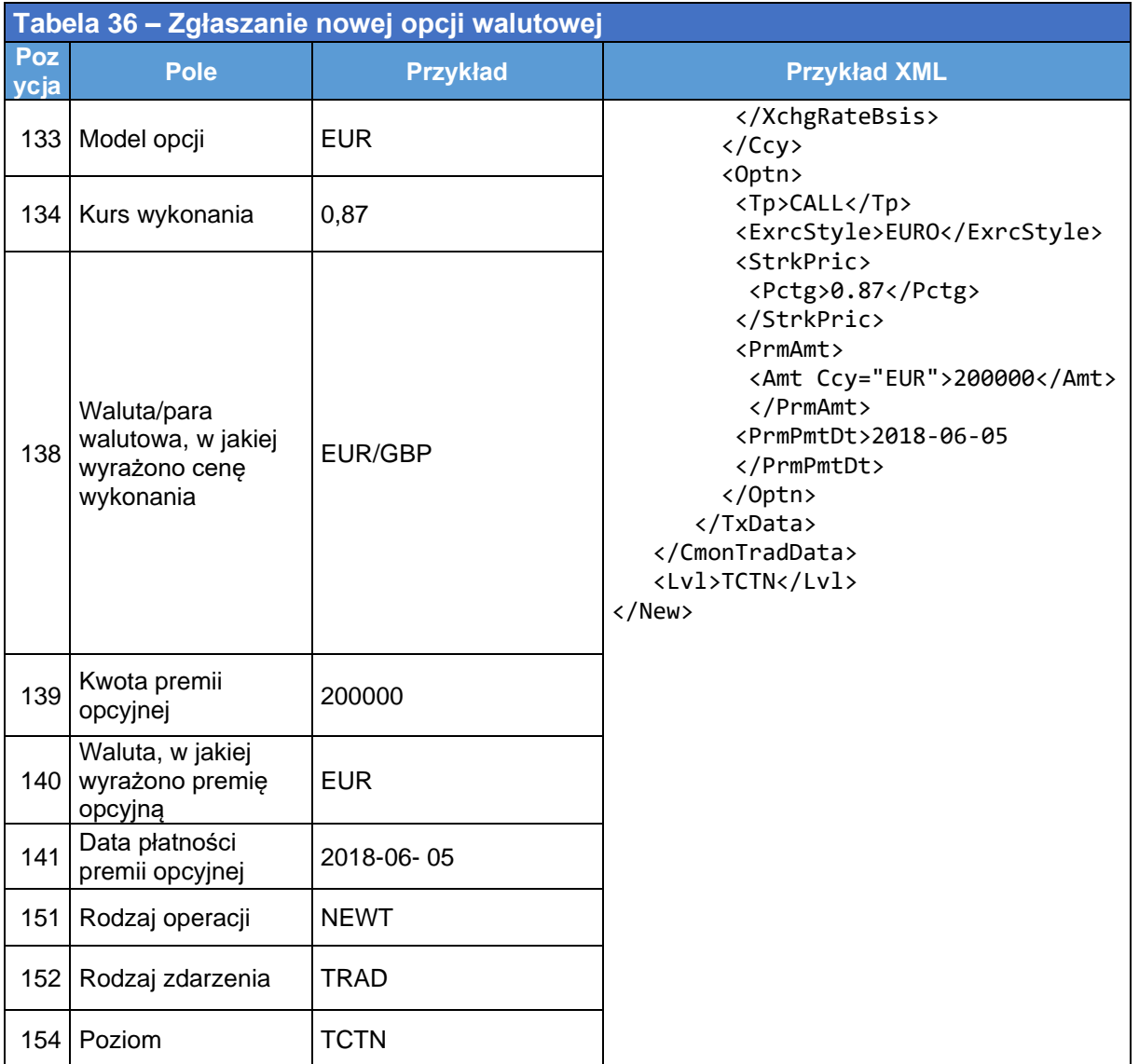

### 4.4.4 Dodatkowe uwagi dotyczące zgłaszania walut

432. Strony powinny zgłosić kierunek instrumentu pochodnego i powiązanych walut z uwzględnieniem ich własnego księgowania, niezależnie od księgowania drugiej strony. W rezultacie kierunek i kolejność walut w zgłoszeniach może się różnić. Repozytoria transakcji powinny zająć się taką różnicą w procesie uzgadniania, tak aby kierunek instrumentu pochodnego ustalać na podstawie walut podanych w zgłoszeniach.

# **4.5 Zgłaszanie kontraktów typu forward bez obowiązku dostawy (NDF)**

433. Kontrakty typu forward bez obowiązku dostawy (NDF) to walutowe kontrakty terminowe typu forward rozliczane w środkach pieniężnych. W tego rodzaju kontrakcie typu forward rozliczanym w środkach pieniężnych określa się kurs

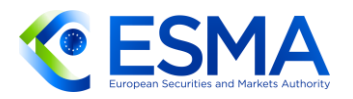

walutowy wobec waluty dostawy (waluty wymienialnej), zazwyczaj dolara amerykańskiego, kwotę nominalną waluty niewymienialnej i datę rozrachunku. Walutowy kontrakt typu forward rozliczany w środkach pieniężnych przypomina klasyczny walutowy kontrakt typu forward rozliczany fizycznie, ale w przeciwieństwie do niego nie dochodzi do fizycznej dostawy określonych walut w terminie zapadalności. W terminie zapadalności porównuje się natomiast kurs kasowy z kursem terminowym, aby wycenić kontrakt NDF. Kontrakt rozliczany w środkach pieniężnych jest rozliczany w ujęciu netto, w walucie wymienialnej na podstawie kwoty nominalnej.

### 4.5.1 NDF

- Rozważa się kontrakt walutowy typu forward bez obowiązku dostawy (NDF) o następującej konstrukcji:
	- Bank A i B zawierają instrument NDF BRL/USD dnia 1 czerwca 2018 r.
	- Kwota nominalna kontraktu: 1 000 000 BRL;
	- termin zapadalności kontraktu: 31 grudnia 2018 r.;
	- data rozrachunku kontraktu: 2 stycznia 2019 r.
	- kontrakt typu forward rozlicza się w środkach pieniężnych, ponieważ jest kontraktem bez obowiązku dostawy;
	- Bank A dostarcza lub otrzymuje różnicę (w zależności od znaku) w USD między kursem kasowym a kursem forward w dacie rozrachunku;
	- w polu Waluta rozliczeniowa 1 podaje się USD;
	- terminowy kurs walutowy wynosi 0,29 BRL/USD.
- W przypadku kontraktów typu forward dotyczących walut kontrahent 1 powinien uznać się za płatnika albo za odbiorcę "nogi" 1 (w tym przykładzie: BRL). Zważywszy że w tym przykładzie kontrahent dokonujący zgłoszenia otrzymałby różnicę w przypadku wzrostu wartości BRL (spadek kursu), uznaje się go za odbiorce "nogi" 1.
- 436. Nie wypełnia się ceny, ponieważ za informacje o cenie uważa się pole "Terminowy kurs walutowy".
- Biorąc pod uwagę, że występuje tu tylko jedna waluta rozliczeniowa, należy uwzględnić ją jako walutę rozliczeniową 1.

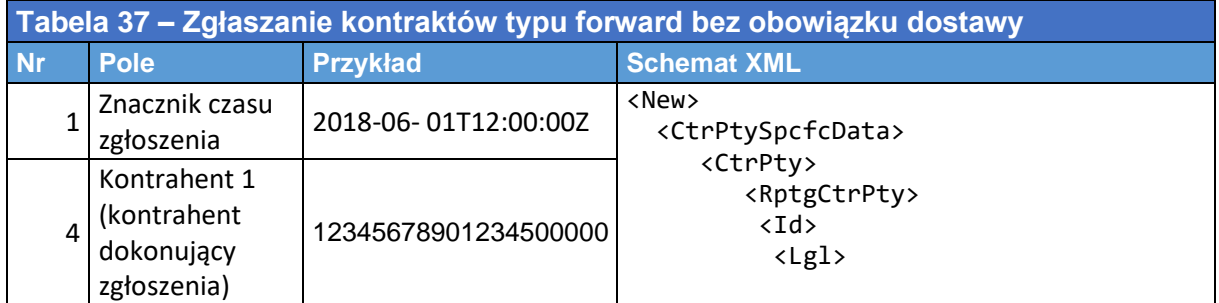

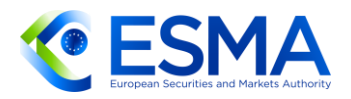

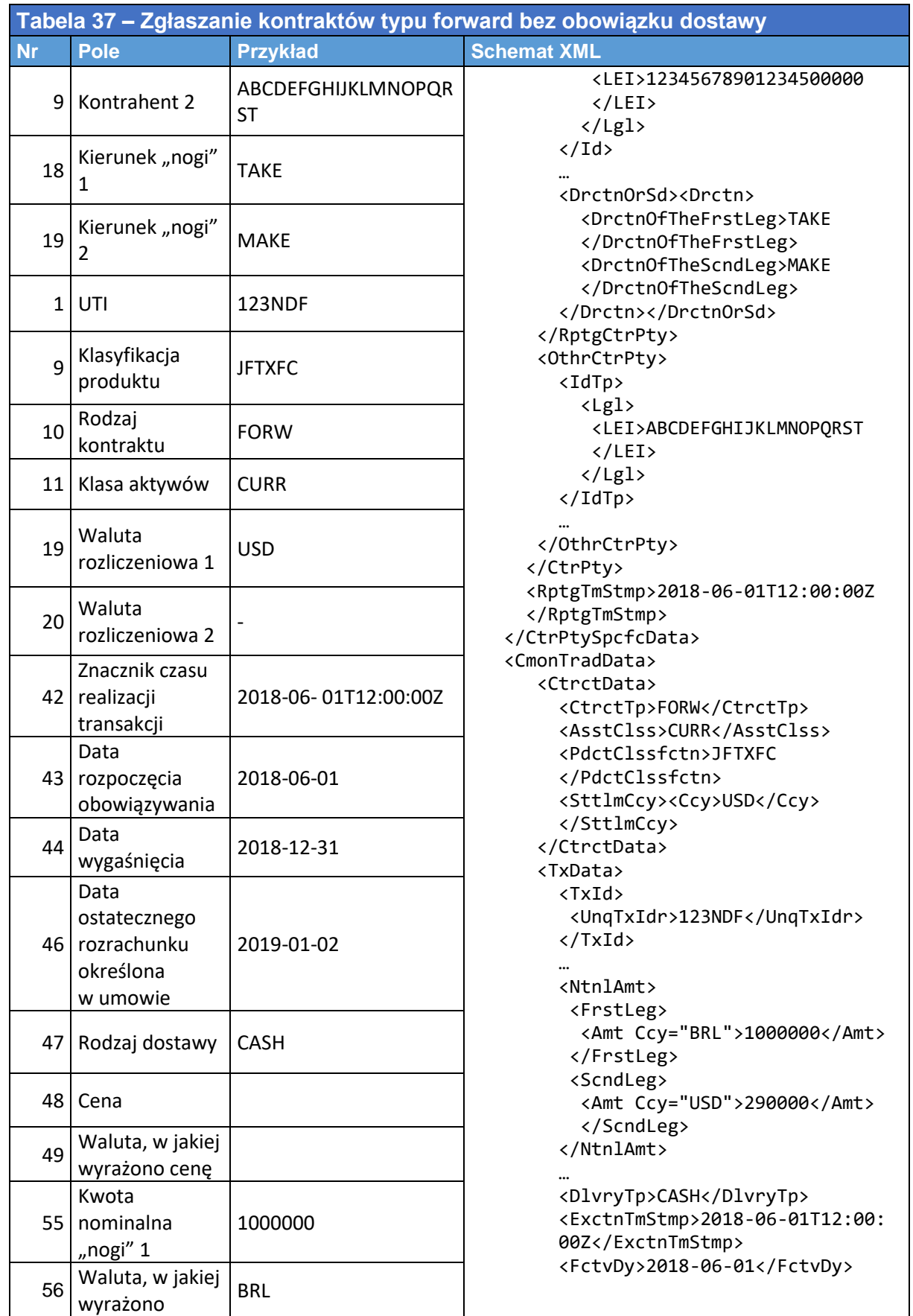

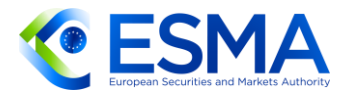

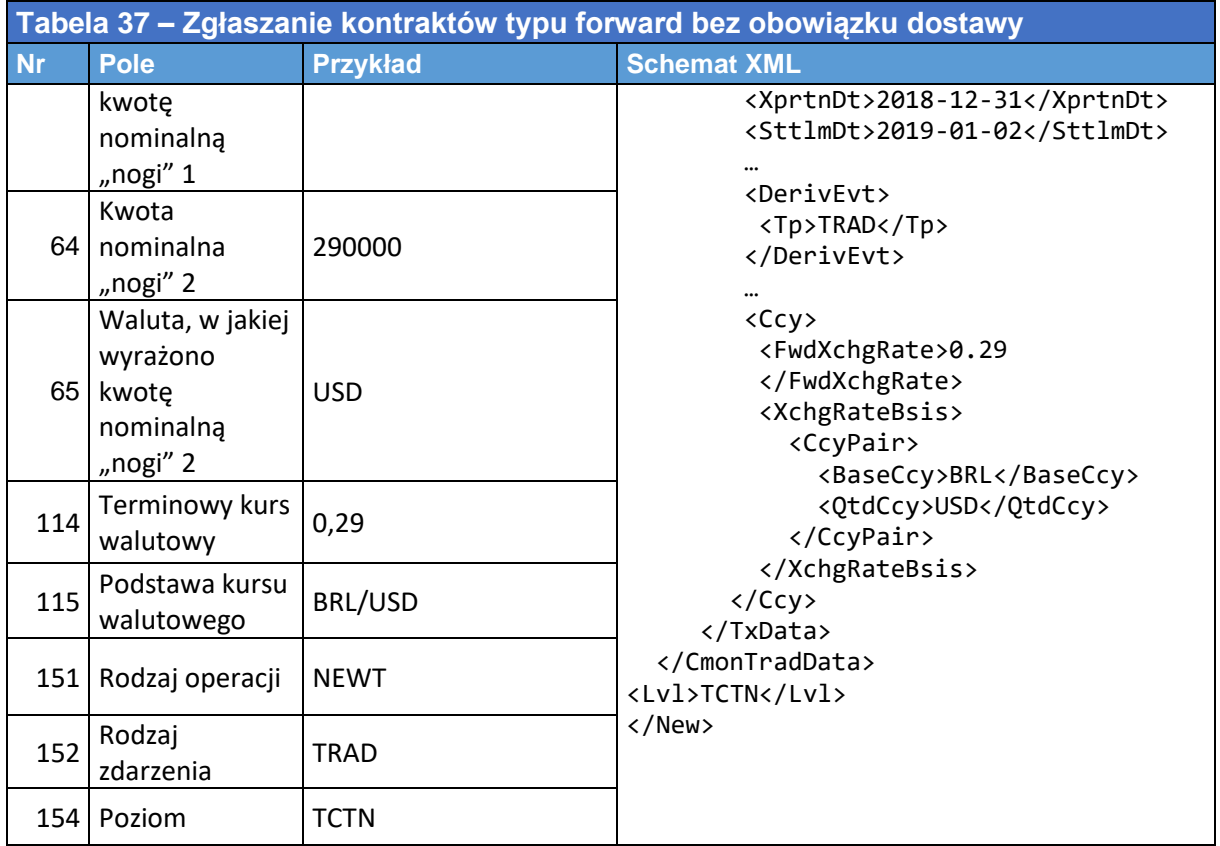

# **4.6 Zgłaszanie kontraktów różnic kursowych**

- 438. Kontrakty różnic kursowych zasadniczo nie mają żadnego konkretnego terminu zapadalności, a w chwili ich zawarcia nie określa się daty rozwiązania. Kontrahenci mogą w dowolnym momencie podjąć decyzję o zakończeniu kontraktu ze skutkiem natychmiastowym. Mogą również zakończyć go częściowo, ponieważ kontrahenci mogą rozwiązać tylko część wolumenu jednego dnia, a pozostałą część lub pozostałe części dowolnego innego dnia.
- 439. Każde otwarcie nowego kontraktu kontrahenci powinni zgłaszać repozytoriom transakcji w ramach nowego wpisu. Oznacza to, że każdy kontrakt różnic kursowych jest zgłaszany z innym unikatowym identyfikatorem transakcji przy zastosowaniu oznaczenia rodzaju operacji "nowy" lub, jeżeli transakcja jest włączana do pozycji tego samego dnia, istnieje możliwość zgłoszenia jej z oznaczeniem rodzaju operacji "składnik pozycji", nawet jeżeli kontrakty te są wykonane, a następnie kompensowane lub rozwiązywane z innych względów tego samego dnia.
- Co więcej, kontrakty różnic kursowych muszą być zgłaszane nawet wówczas, gdy są zawierane z kontrahentem niepodlegającym obowiązkowi zgłaszania, takim jak osoba fizyczna nieprowadząca działalności gospodarczej, której w rezultacie nie postrzega się jako przedsiębiorstwo.

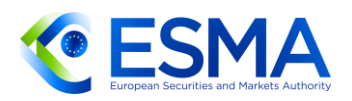

- 441. Kolejne kontrakty różnic kursowych nie muszą być włączane do pozycji, jednak zdecydowanie zaleca się takie kroki. Ponieważ instrumenty te nie mają terminu zapadalności, oznaczałoby to, że w przypadku niewłączenia do pozycji w odniesieniu do każdego jednego kontraktu różnic kursowych zawartego przez kontrahenta finansowego konieczne byłoby codzienne aktualizowanie wyceny 1) do czasu zakończenia kontraktu różnic kursowych lub 2) bezterminowo. W przypadku kontraktów różnic kursowych pozostających do uregulowania konieczne są aktualizacje wyceny, ale gdy kontrakty te są włączone do pozycji, wycenę można zgłaszać na poziomie pozycji zgodnie z sekcją [3.7.](#page-56-0)
- Podobnie jak ma to miejsce w przypadku dowolnego innego kontraktu, zgłaszana wycena kontraktu różnic kursowych powinna odpowiadać całkowitej wartości kontraktu, a nie dziennej zmianie w wycenie.
- ESMA uważa kompensujące kontrakty różnic kursowych za instrumenty pochodne podlegające zgłoszeniu i wymagające unikatowego identyfikatora transakcji dla każdego instrumentu. W przypadku gdy kontrakty różnic kursowych nie są kompensowane do pozycji, kompensujące kontrakty różnic kursowych należy zakończyć.
- Po zakończeniu kontraktu różnic kursowych, kontrahent powinien przesłać zgłoszenie zakończenia pierwotnego wpisu, wypełniając pole "Data przedterminowego zakończenia transakcji". Jeżeli kontrakt różnic kursowych jest zamykany częściowo, kontrahenci powinni przesłać zgłoszenie, stosując oznaczenie rodzaju operacji "zmiana" i oznaczenie rodzaju zdarzenia "przedterminowe zakończenie" w odniesieniu do pierwotnego wpisu i zmniejszyć jedynie kwotę nominalną(pozostały wolumen jest równy wolumenowi dotąd niezakończonemu). Jeżeli dochodzi do kolejnego częściowego zamknięcia, przesyłane jest kolejne zgłoszenie zmiany – i tak do zakończenia kontraktu w całości. Wówczas kontrahenci przesyłają zgłoszenie zakończenia z oznaczeniem rodzaju operacji "zakończenie" i oznaczeniem rodzaju zdarzenia "przedterminowe zakończenie", wypełniając pole "Data przedterminowego zakończenia transakcji". W takich przypadkach kurs otwarcia kontraktu podaje się tylko w pierwszym zgłoszeniu (z oznaczeniem rodzaju operacji "nowy") i nie jest on aktualizowany w kolejnych zgłoszeniach zmian. Należy mieć na uwadze, że z możliwości zmiany kwoty nominalnej danej transakcji w sposób opisany powyżej należy korzystać tylko wówczas, gdy obie strony faktycznie zgadzają się na częściowe zakończenie danej transakcji. Jeżeli jednak postanawiają zawrzeć transakcję kompensacyjną o mniejszej kwocie nominalnej, wówczas wymagane jest dokonanie zgłoszenia z oznaczeniem rodzaju operacji "nowy".

#### 4.6.1 Kontrakt różnic kursowych

W poniższej tabeli przedstawiono sposób wypełnienia pól dla nowego kontraktu różnic kursowych (nieuwzględnionego w pozycji) na akcję XS1234567890. UPI przypisany temu produktowi będącemu kontraktem różnic kursowych (CFD) to AAA111222333. Początkowa cena akcji wynosi 30 EUR, a kontrahent dokonujący zgłoszenia A kupuje kontrakt różnic kursowych na 1 000 akcji.

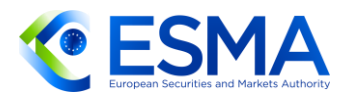

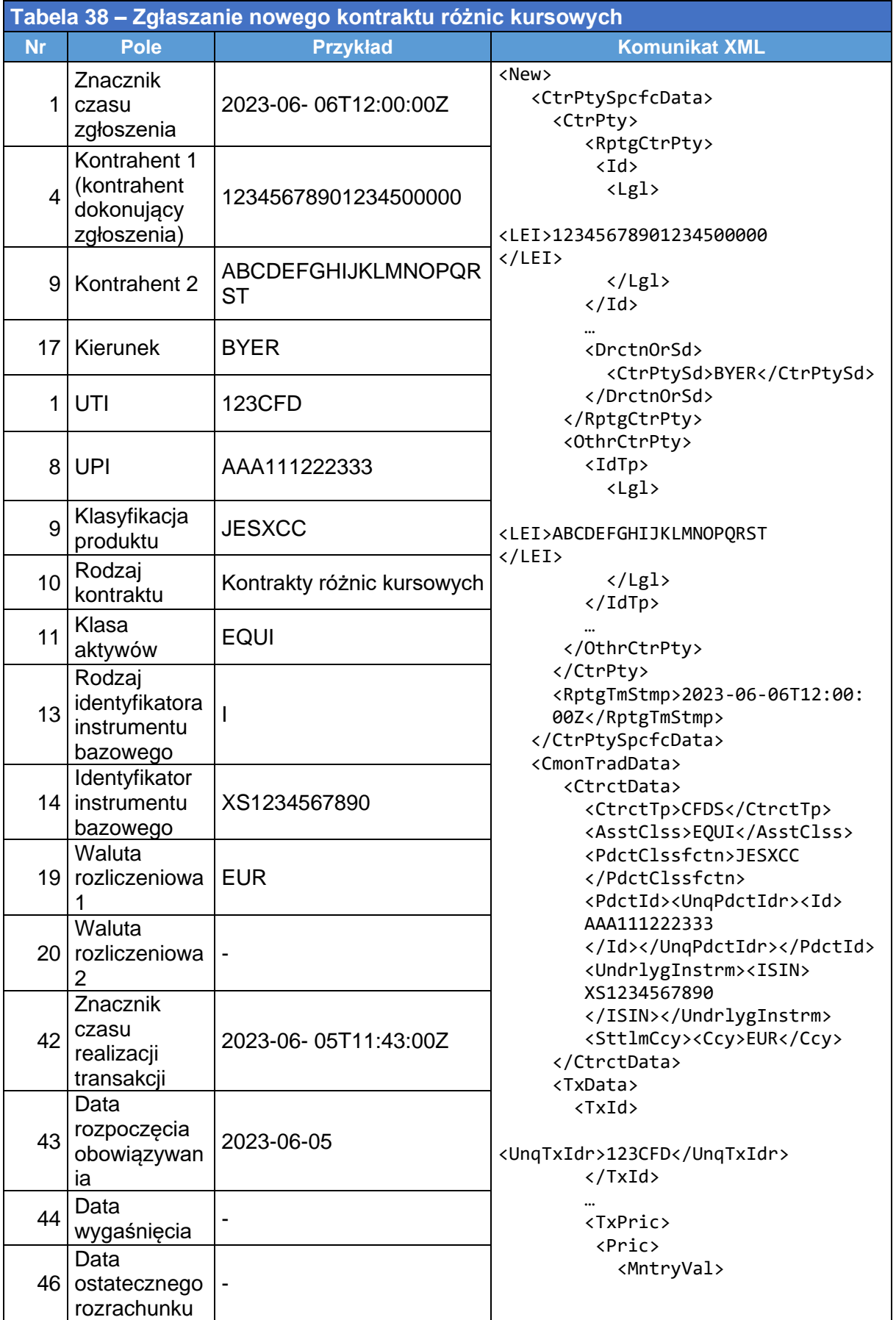

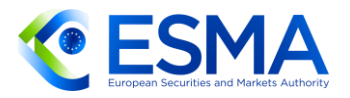

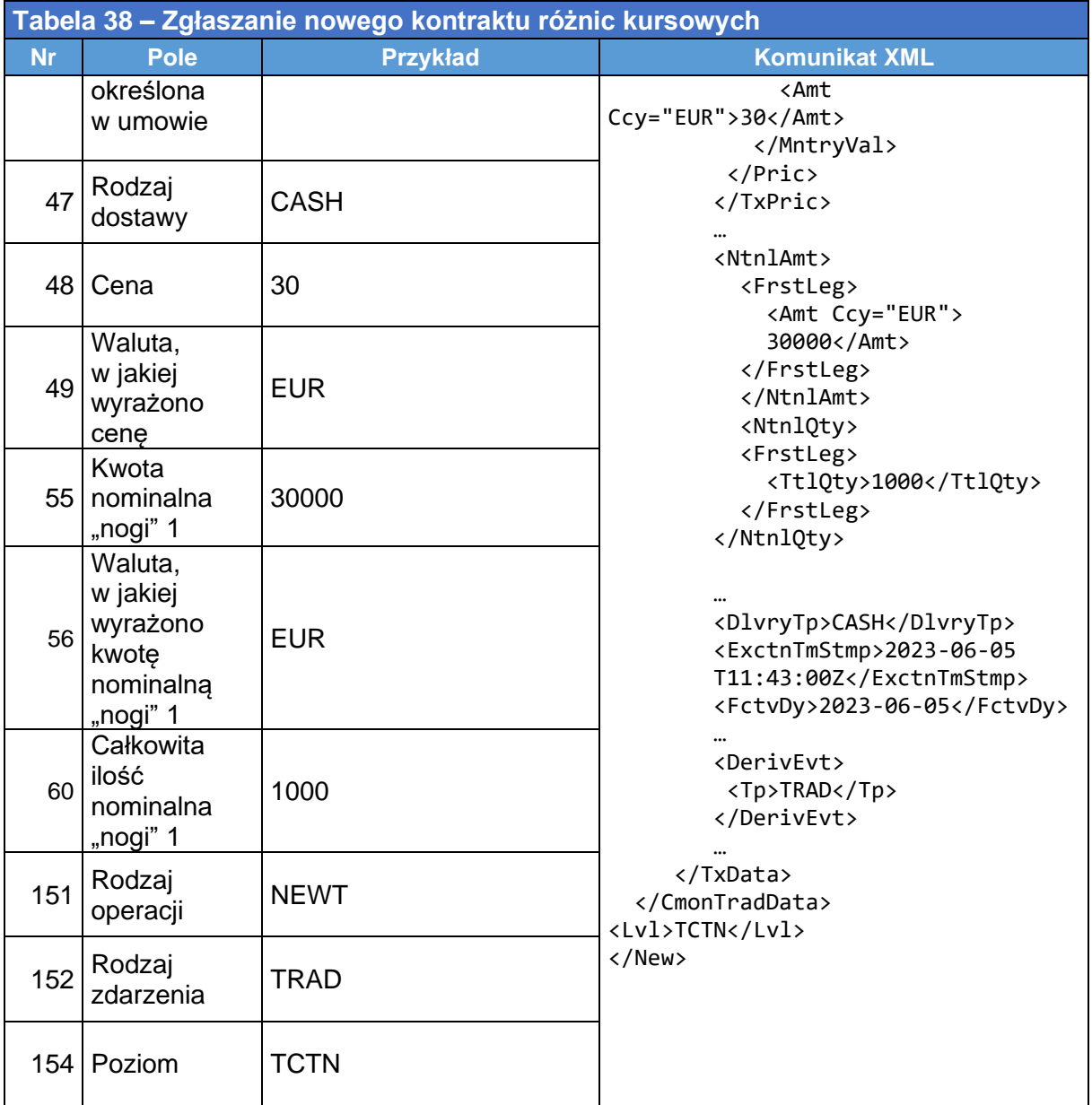

# **4.7 Zgłaszanie instrumentów pochodnych na akcje**

- Instrumenty pochodne na akcje to rodzaj instrumentów pochodnych, których wartość wywodzona jest, przynajmniej częściowo, z jednego lub kilku instrumentów bazowych będących papierami wartościowymi. Najpowszechniejszymi instrumentami pochodnymi na akcje są opcje i kontrakty terminowe typu future. Rodzaj kontraktu należy określić w polu 2.10, a klasę aktywów (EQUI) należy wskazać w polu 2.11, tak jak wynika to z RTS i ITS dot. zgłaszania.
- 447. Swap przychodu całkowitego to kontrakt między dwiema stronami, które wymieniają się między sobą przychodem z (bazowych) aktywów finansowych. W tego rodzaju instrumentach pochodnych jedna strona dokonuje płatności na podstawie określonego kursu, natomiast druga strona dokonuje płatności na

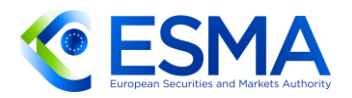

podstawie całkowitego przychodu z aktywa bazowego. Aktywami bazowymi są zazwyczaj obligacje, akcje, indeksy akcyjne, stopy procentowe lub kredyt.

- Przykładowo swap przychodu całkowitego na indeks akcyjny należy zgłaszać, podając w polu 2.11 "Klasa aktywów" wartość "EQUI", natomiast swap przychodu całkowitego na opcję lub pożyczkę należy zgłaszać, podając w polu 2.11 "Klasa aktywów" wartość "CRDT".
- Rodzaj zdarzenia "Zdarzenie korporacyjne" należy zastosować w przypadku zdarzeń związanych z cyklem życia kontraktu wywołanych działaniami korporacyjnymi dotyczącymi akcji będących instrumentem bazowym. Więcej szczegółowych informacji przedstawiono w sekcji [3.6.](#page-43-0)
- 450. Kierunek transakcji większości swapów na akcje należy zgłaszać, kierując się podejściem, w ramach którego kontrahenci wskazują, czy kontrahent dokonujący zgłoszenia jest płatnikiem/odbiorcą płatności dla danej "nogi" w chwili zawierania instrumentu pochodnego, korzystając z przeznaczonych do tego pól ("Kierunek »nogi« 1 lub "Kierunek »nogi« 2"). Więcej szczegółowych informacji na ten temat zamieszczono w sekcji [3.12](#page-84-0) niniejszych wytycznych.
- Ponadto, jak stwierdzono w art. 4 ITS dot. zgłaszania, w przypadku swapów dotyczących dywidend za kupującego uznaje się kontrahenta, który otrzymuje kwoty stanowiące równowartość wypłacanych dywidend, a za sprzedającego – kontrahenta, który wypłaca kwoty stanowiące równowartość wypłacanych dywidend. Co więcej, w przypadku swapów dotyczących papierów wartościowych innych niż swapy dywidendowe kontrahenta 1 uznaje się za płatnika albo za odbiorcę "nogi" 1, a w przypadku "nogi" 2 przeciwnie. Kontrahent 2 powinien wypełnić te dwa pola wartościami przeciwnymi niż kontrahent 1.
- Więcej informacji na temat zgłaszania kwot nominalnych i cen przedstawiono w sekcji [3.17](#page-93-0) niniejszych wytycznych.
- 453. Kursy wykonania opcji na akcje, jeżeli jest wyrażony jako wartość pieniężna, należy zgłaszać, podając wartość do 18 znaków numerycznych, w tym do 13 miejsca po przecinku, np.: USD 6,39 wyrażone jako 6,39. Jeżeli wartość ma więcej niż 13 cyfr po przecinku, kontrahent dokonujący zgłoszenia powinien zaokrąglić wartość w górę (pole 2.134 w RTS/ITS dot. zgłaszania).
- 454. Kurs wykonania opcji na akcje należy zgłaszać w walucie, w której denominowany jest kurs wykonania (pola 2.137 i 2.138 RTS/ITS dot. zgłaszania).
- 4.7.1 Swap dywidendowy
	- 455. Instytucja kredytowa zawiera i zgłasza swap akcyjny dla pojedynczej akcji, gdy czynnikiem inicjującym przychód lub wypłatę jest dywidenda. Podmiot zgłasza również aktualizację zabezpieczenia i aktualizację wyceny zgodnie ze swoim modelem wewnętrznym. Drugim kontrahentem jest firma inwestycyjna należąca do tej samej grupy. Kwota nominalna wynosi 1 mln EUR, a transakcja jest w pełni objęta zabezpieczeniem.

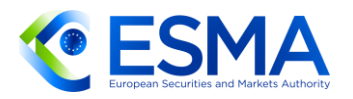

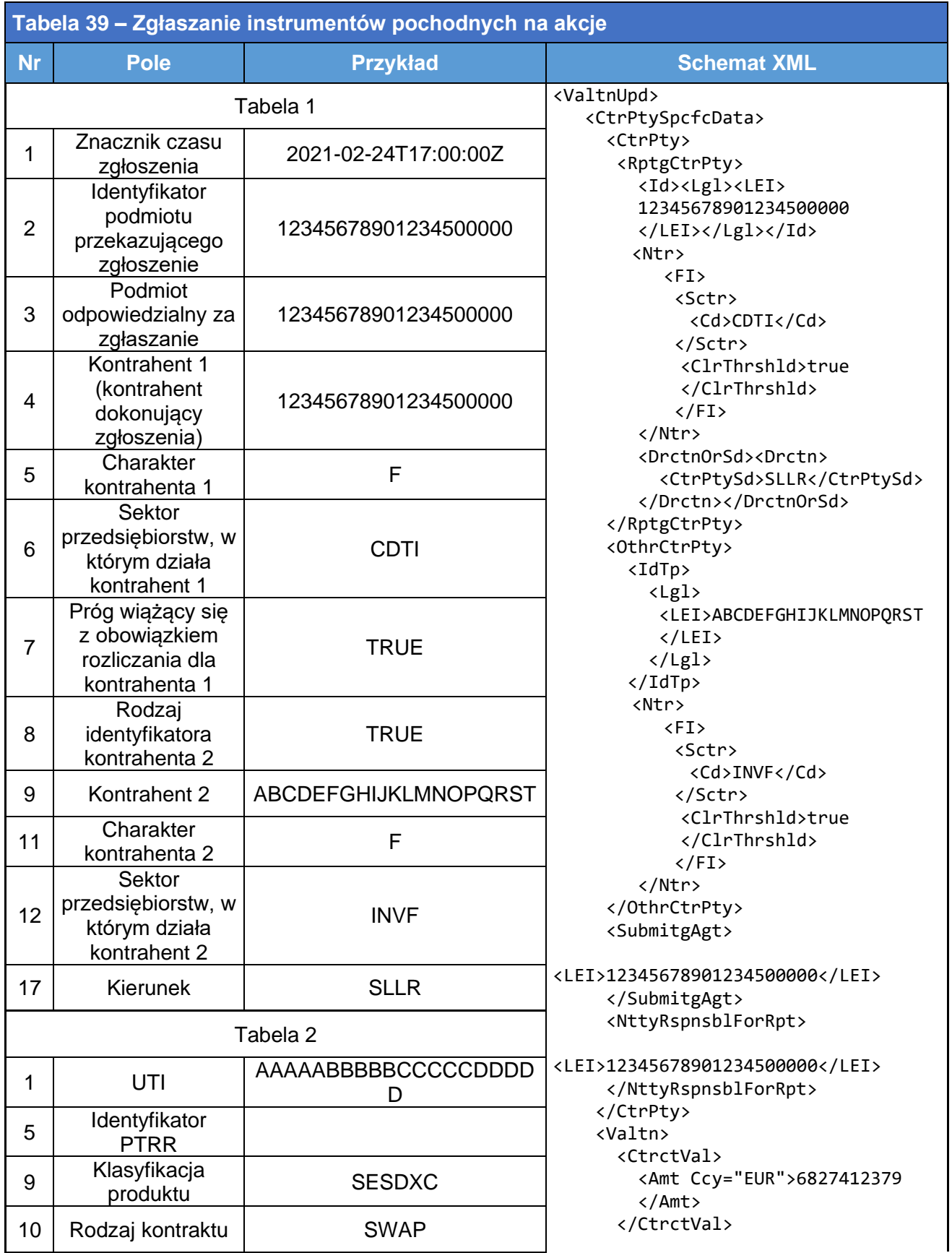

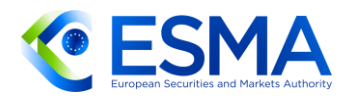

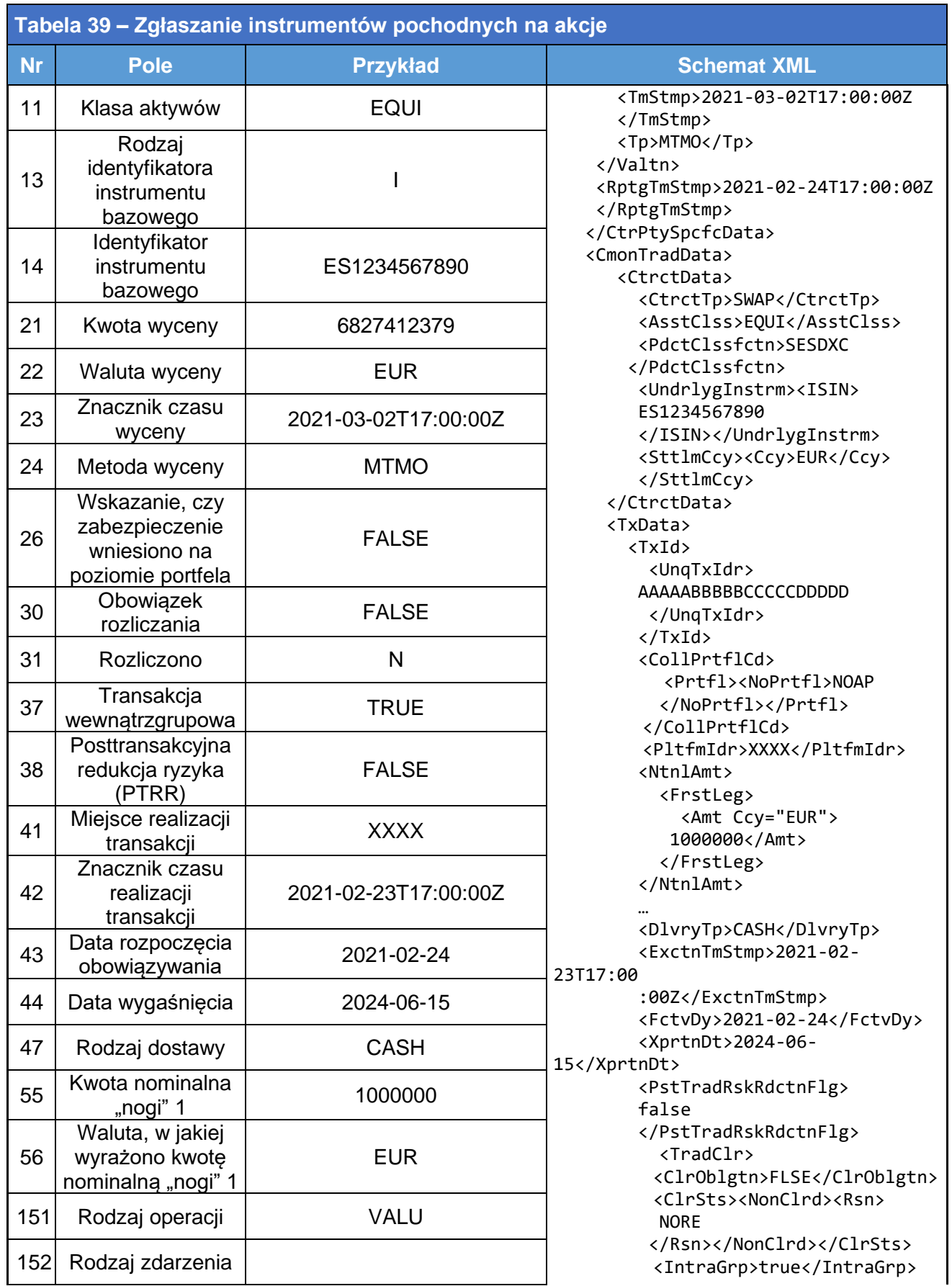

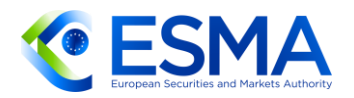

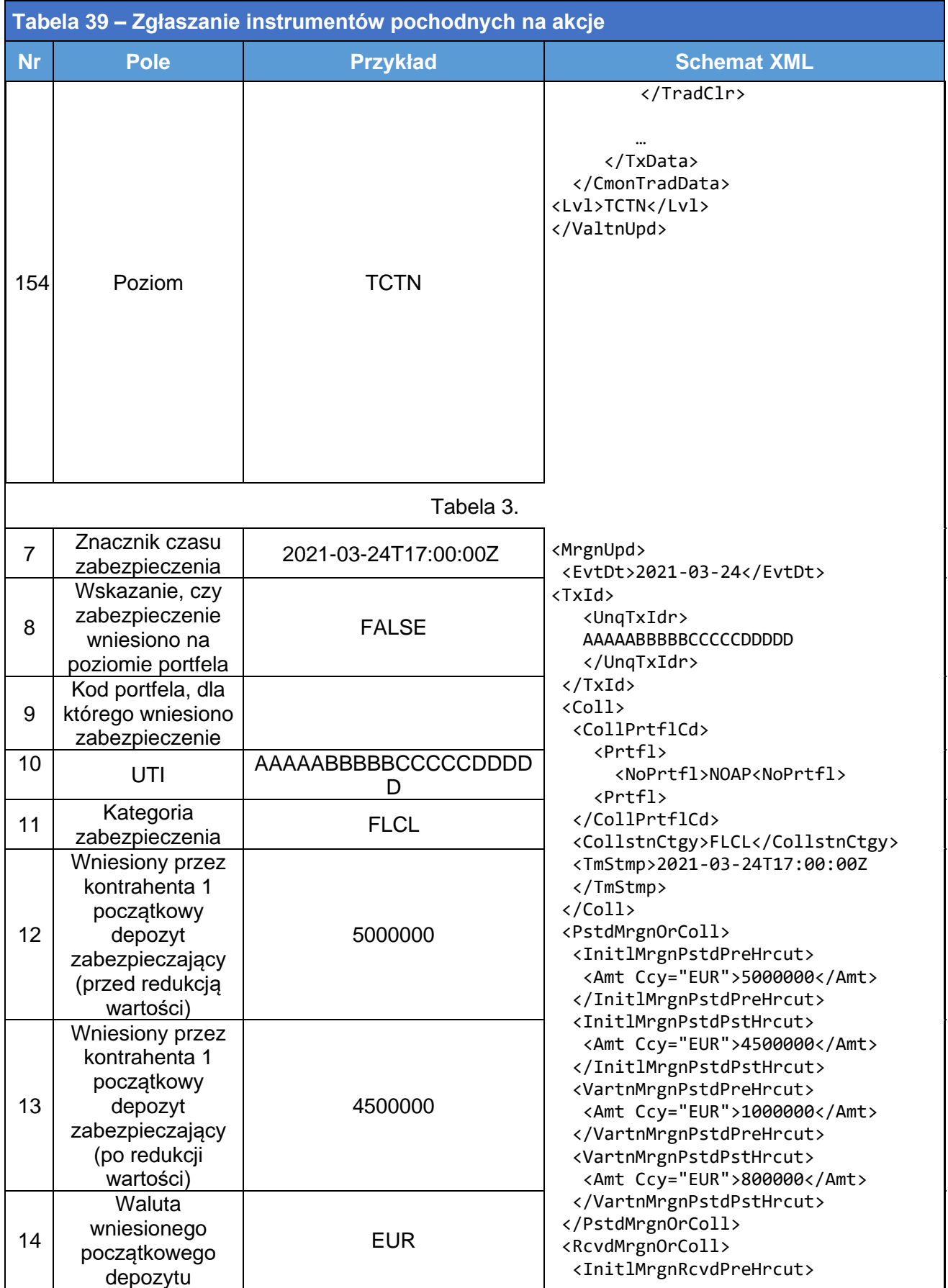

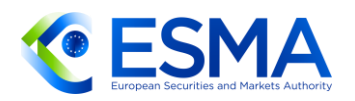

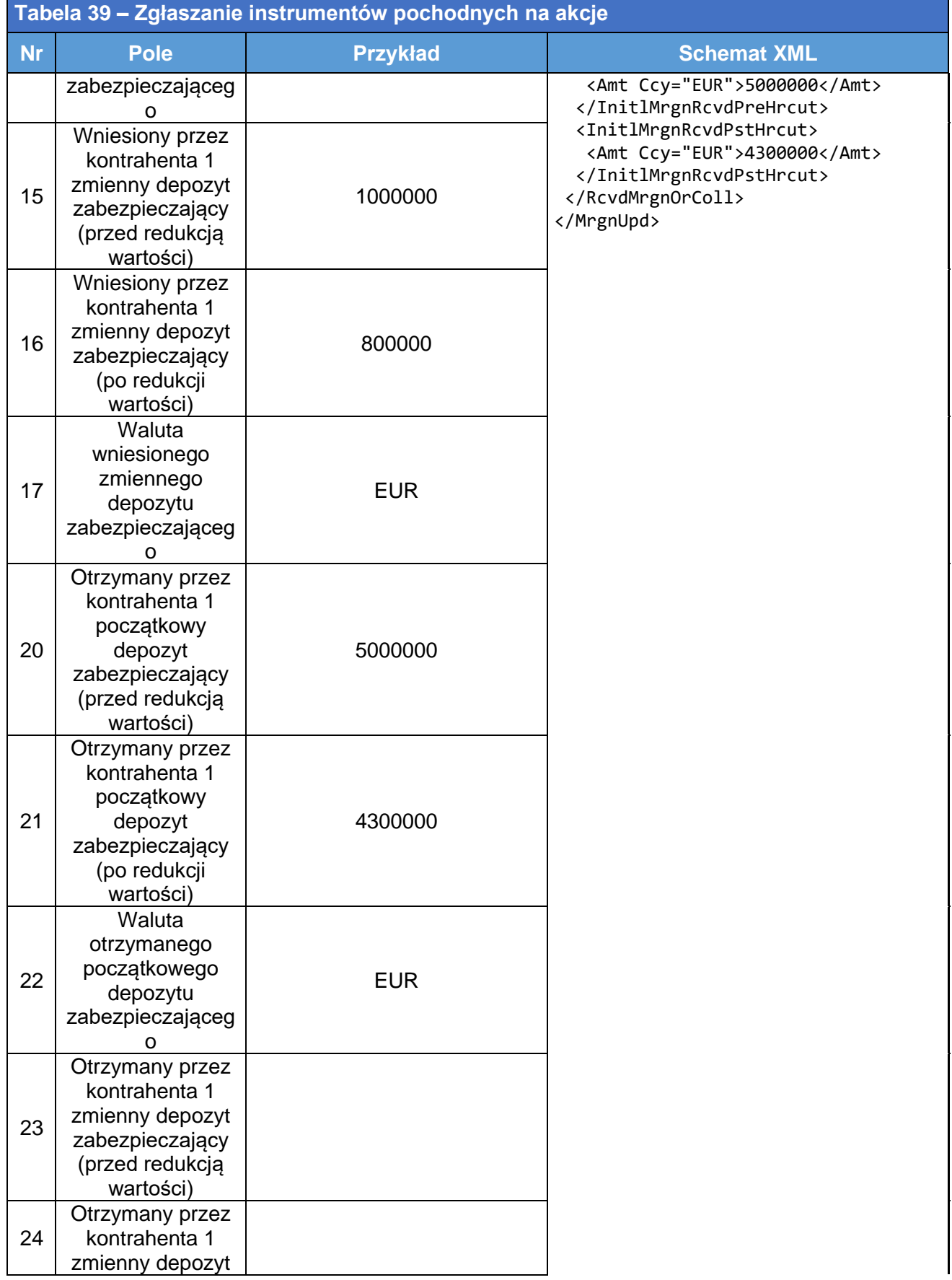

٦

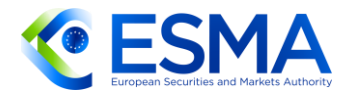

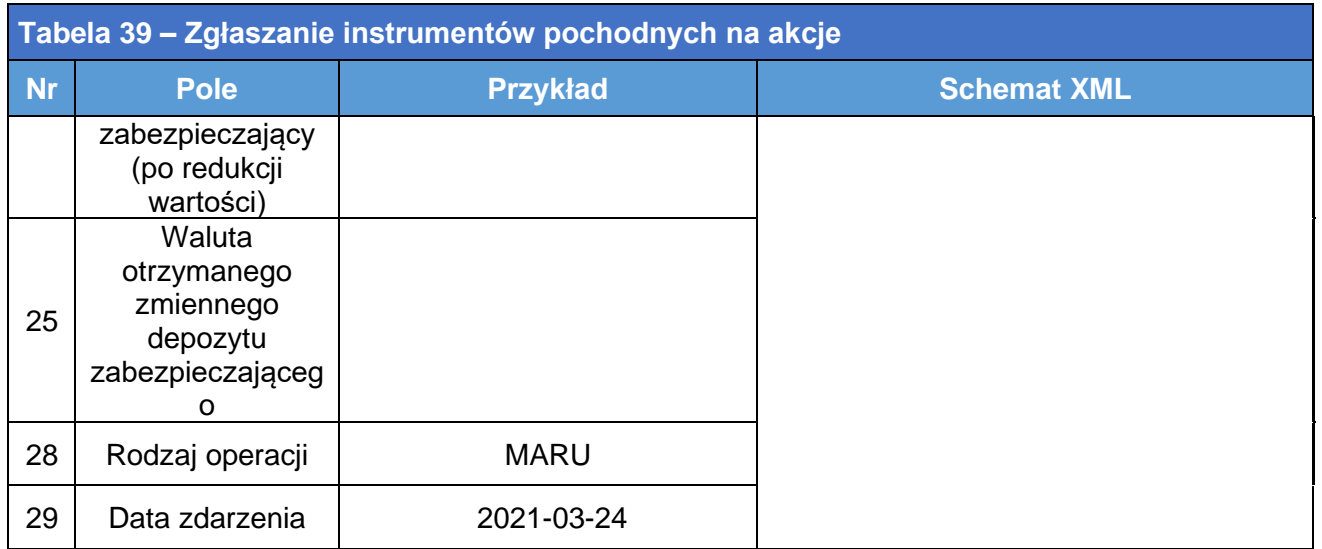

456. Inny przykład giełdowego instrumentu pochodnego typu future na akcje można znaleźć w sekcji [3.8.](#page-61-0)

## **4.8 Zgłaszanie kredytowych instrumentów pochodnych**

- 457. Kredytowy instrument pochodny to kontrakt finansowy, w którym instrumentem bazowym jest aktywo kredytowe (instrument dłużny lub instrument o stałej kwocie dochodu). Celem kredytowego instrumentu pochodnego jest przeniesienie ryzyka kredytowego bez przenoszenia samego aktywa. Rodzaj kontraktu należy określić w polu 2.10, a klasę aktywów ("CRDT") należy wskazać w polu 2.11.
- 458. Swapy przychodu całkowitego (zdefiniowane powyżej w sekcji "Zgłaszanie instrumentów pochodnych na akcje") należy zaklasyfikować na podstawie instrumentu bazowego. Przykładowo swap przychodu całkowitego na indeks akcyjny należy zgłaszać, podając w polu 2.11 "Klasa aktywów" wartość "EQUI", natomiast swap przychodu całkowitego na opcję lub pożyczkę należy zgłaszać, podając wartość "CRDT".
- W przypadku kredytowych instrumentów pochodnych po zmianie współczynnika indeksu (pole 2.147 w RTS dot. zgłaszania) ze względu na zdarzenia kredytowe kontrahenci nie powinni modyfikować kwoty nominalnej, ale jedynie aktualizować współczynnik indeksu.
- 460. Jeżeli chodzi o zgłaszanie podmiotu referencyjnego (pole 2.144) dla kredytowych instrumentów pochodnych, kody ISO 3166 i ISO 3166-2 należy stosować wyłącznie w przypadku kredytowych instrumentów pochodnych, gdy podmiotem referencyjnym jest odpowiednio podmiot ponadnarodowy, państwo lub gmina. W innych przypadkach podmiot referencyjny powinien być identyfikowany za pomocą identyfikatora LEI.
- W przypadku zgłaszania swapu ryzyka kredytowego (CDS) z płatnością kuponową realizowaną w postaci jednej płatności w terminie zapadalności, a nie co miesiąc, kwartał, pół roku lub rok, kontrahenci w polu 2.81 "Częstotliwość płatności

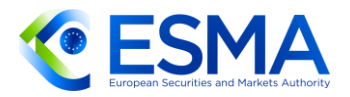

według stałej stopy procentowej lub kuponu – »noga« 1" ITS dot. zgłaszania powinni zastosować kod "EXPI" = płatność w terminie.

- Transze CDS oparte na indeksach są zestandaryzowanymi syntetycznymi instrumentami typu CDO (collateralised debt obligations) opartymi na indeksie CDS, w których każda z transz odnosi się do odmiennego segmentu rozkładu strat dla bazowego indeksu CDS. Ryzykowność transzy maleje wraz z uprzywilejowaniem transzy w strukturze kapitałowej sekurytyzacji. Pozwala to inwestorom przyjąć ekspozycje na konkretne segmenty rozkładu strat z tytułu niewykonania zobowiązania dla indeksu CDS, w których każda transza ma inną podatność na korelacje ryzyka kredytowego wśród podmiotów uwzględnionych w indeksie.
- Transze indeksu CDS, które absorbują straty w sposób sekwencyjny, definiuje się przez punkt inicjujący i punkt kończący. Zdefiniowano je w polach 2.149 i 2.150 RTS dot. zgłaszania.
- Żaden z elementów danych, a więc punkt inicjujący i punkt kończący, nie ma zastosowania, jeżeli instrument pochodny nie jest swapem ryzyka kredytowego podzielonym na transze (opartym na indeksie lub zindywidualizowanym koszyku).
- Na przykład kwota nominalna w transzy z punktem inicjującym w wysokości 3% i punktem kończącym w wysokości 6% zostanie obniżona po wystąpieniu 3% strat w portfelu. 6% strat w portfelu zmniejsza kwotę nominalną transzy.
- 466. "Zdarzenie kredytowe" ma zastosowanie wyłacznie do kredytowych instrumentów pochodnych. Definiuje się je jako zdarzenie kredytowe, które skutkuje zmianą kredytowego instrumentu pochodnego na poziomie transakcji lub pozycji. Więcej szczegółowych informacji zob. sekcja [3.6](#page-43-0) niniejszych wytycznych.
- 467. Zgodnie z art. 4 ITS dot. zgłaszania w przypadku instrumentów pochodnych dotyczących przeniesienia ryzyka kredytowego, takich jak kredytowe instrumenty pochodne (głównie CDS), za kupującego uznaje się kontrahenta, który kupuje ochronę, a za sprzedającego – kontrahenta, który sprzedaje ochronę. W przypadku opcji i swapcji zastosowanie ma zasada zgodna z art. 4 ust. 2 ITS dot. zgłaszania, tj. kupującego opcję/swapcję należy uznać za kupującego.
- Cenę swapów ryzyka kredytowego i kredytowych swapów przychodu całkowitego należy zgłaszać w polach "Stopa stała", "Spread" i "Rodzaj innej kwoty płatności" (z polem "Rodzaj innej kwoty płatności" = "UFRO"). Więcej informacji przedstawiono w sekcji [3.17](#page-93-0) niniejszych wytycznych.
- W przypadku swapów ryzyka kredytowego (CDS), zgłaszając instrument bazowy, należy podać ISIN zobowiązania referencyjnego (pole 2.14).
- 470. Kurs wykonania swapcji kredytowych, który wyraża się w postaci spreadu, jeżeli jest wykazany jako wartość procentowa, należy zgłaszać, podając wartość do 11 znaków numerycznych, w tym do 10 miejsca po przecinku, np.: 2,1 zamiast 2,1% (pola 2.134 i 2.137).

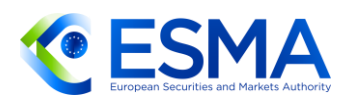

- 471. Uprzywilejowanie dłużnego papieru wartościowego, koszyka dłużnych papierów wartościowych lub indeksu bazowego instrumentu pochodnego należy zgłosić w polu "Uprzywilejowanie" odnoszącym się do kredytowych instrumentów pochodnych (pole 2.143).
- W stosownych przypadkach, jeżeli dojdzie do niewykonania zobowiązania w związku z jednym z elementów składowych indeksu, co będzie wiązało się z koniecznością jego skorygowania, aby wziąć pod uwagę nową łączną liczbę jego elementów składowych, zgłasza się numer serii elementów składowych indeksu dla kredytowych instrumentów pochodnych, a także publikuje się nową wersję serii (pola 2.145 i 2.146).
- Jeżeli kredytowy kontrakt pochodny jest podzielony na transze, w polu 2.148 "Transza" należy wskazać wartość "True".
- W polu 2.47 "Rodzaj dostawy" w odniesieniu do kredytowych instrumentów pochodnych należy w przypadku zdarzenia kredytowego, jakim jest aukcja, zgłosić "CASH" (Cash – środki pieniężne), jeżeli instrumenty kredytowe rozlicza się w środkach pieniężnych. Kontrahenci powinni jednak zgłaszać wartość "PHYS" (fizyczna) w przypadku fizycznej dostawy bazowego kredytowego instrumentu pochodnego od kontrahenta, który jest nabywcą ochrony, drugiemu kontrahentowi.
- 4.8.1 Swapy ryzyka kredytowego
	- 475. Francuska firma inwestycyjna zgłasza niedawne nabycie ochrony obejmującej niewykonanie zobowiązania wycenionej przy pomocy modelu wewnętrznego. Ochrona opiera się na dwustronnym instrumencie pochodnym zawartym z irlandzkim podmiotem inwestycyjnym. Kwota nominalna instrumentu pochodnego wynosi 520 000 000 EUR. Instrument pochodny należy do kategorii swapu ryzyka kredytowego podzielonego na transze z punktem inicjującym w wysokości 10% i punktem kończącym w wysokości 20%. Instrument bazowy tego instrumentu pochodnego odpowiada określonej serii indeksu Itraxx Europe. Wypłacana jest stała miesięczna płatność kuponowa w wysokości 1%. Instrument pochodny jest częściowo zabezpieczony przez nabywcę.

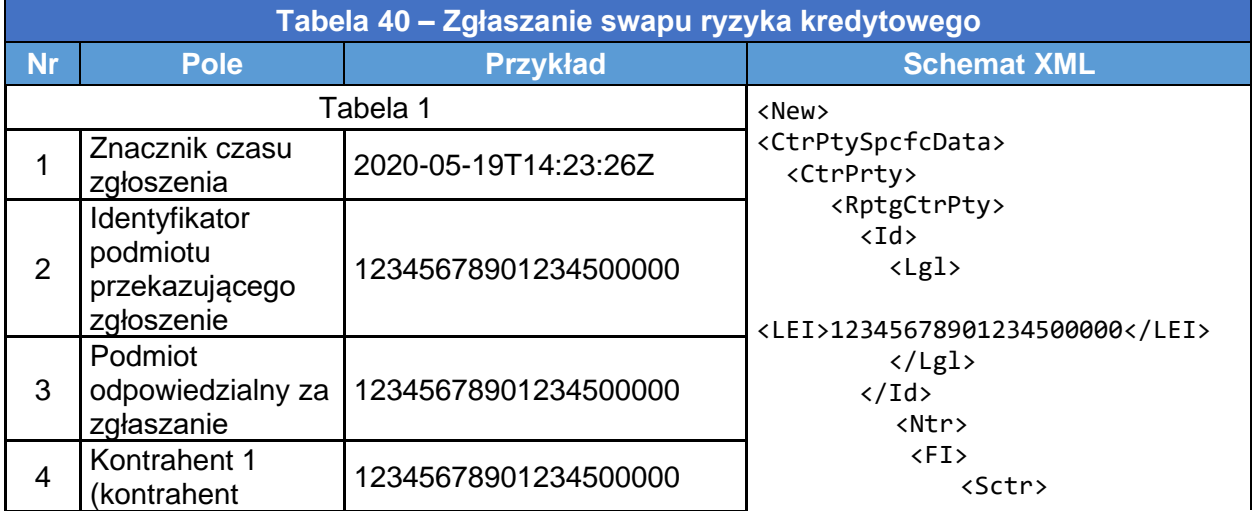

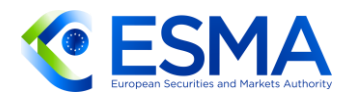

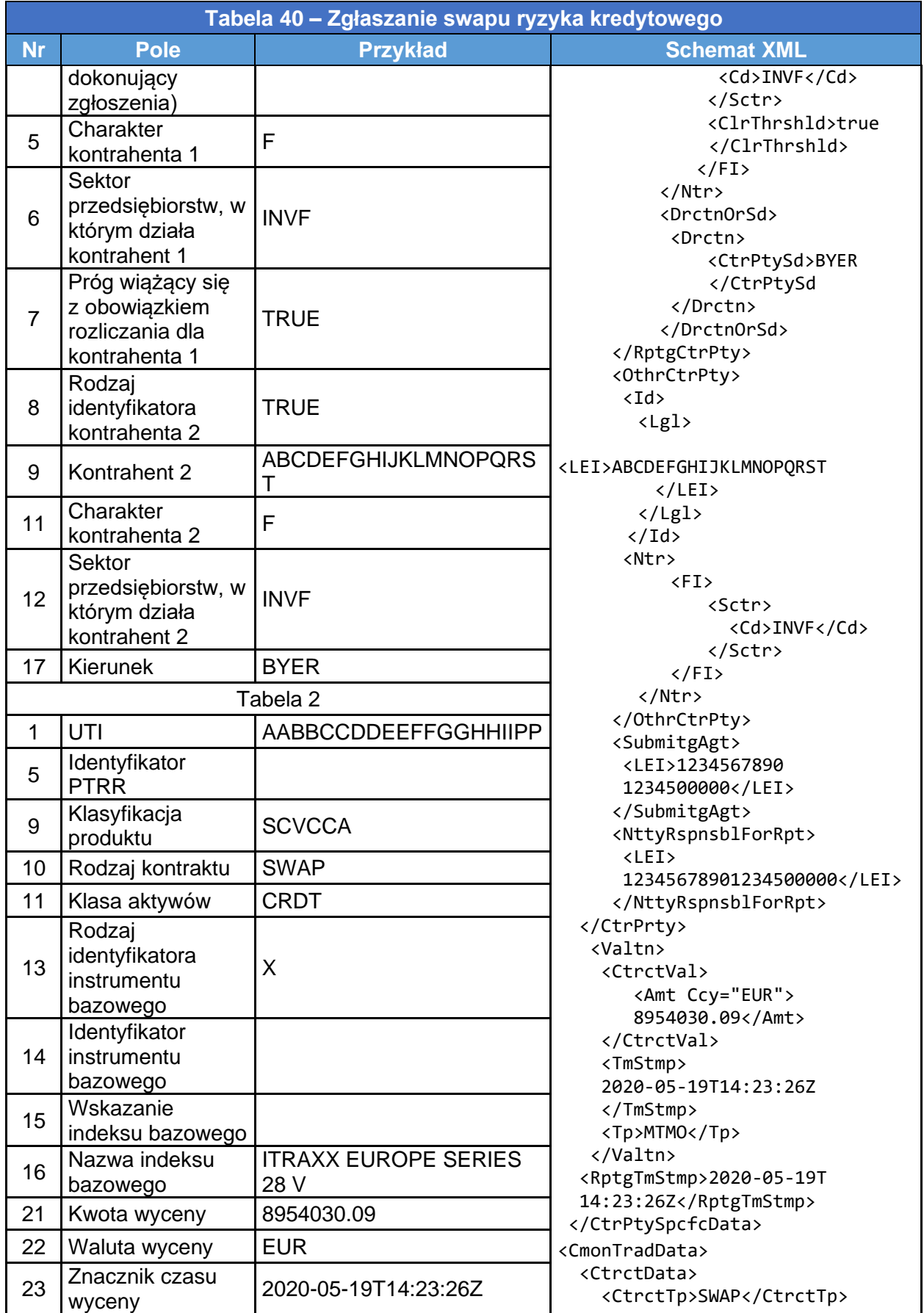

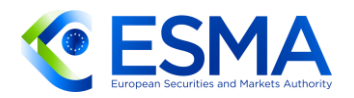

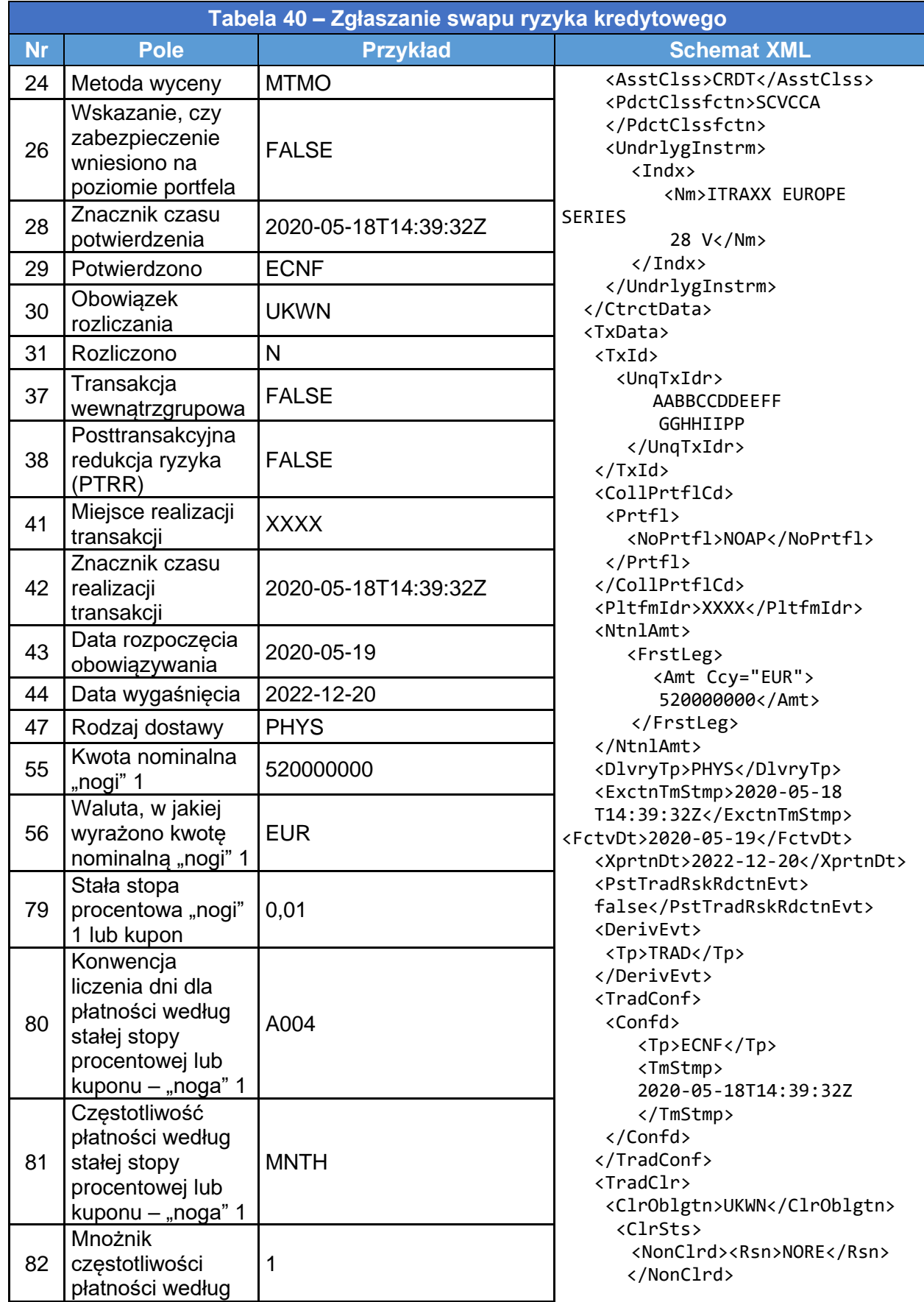

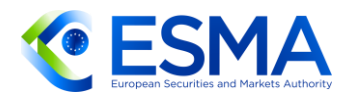

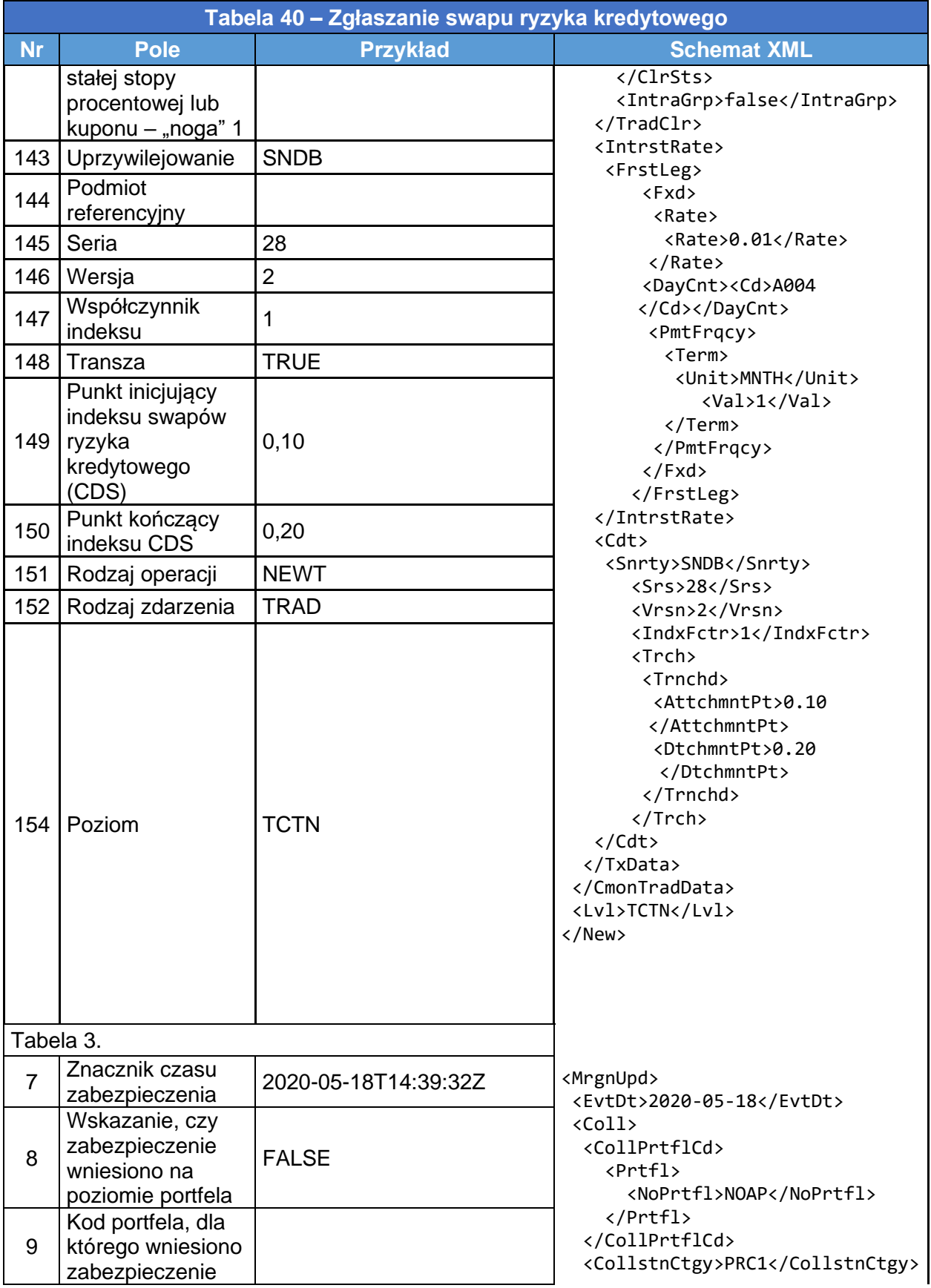

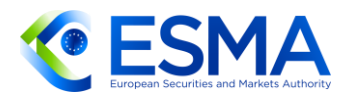

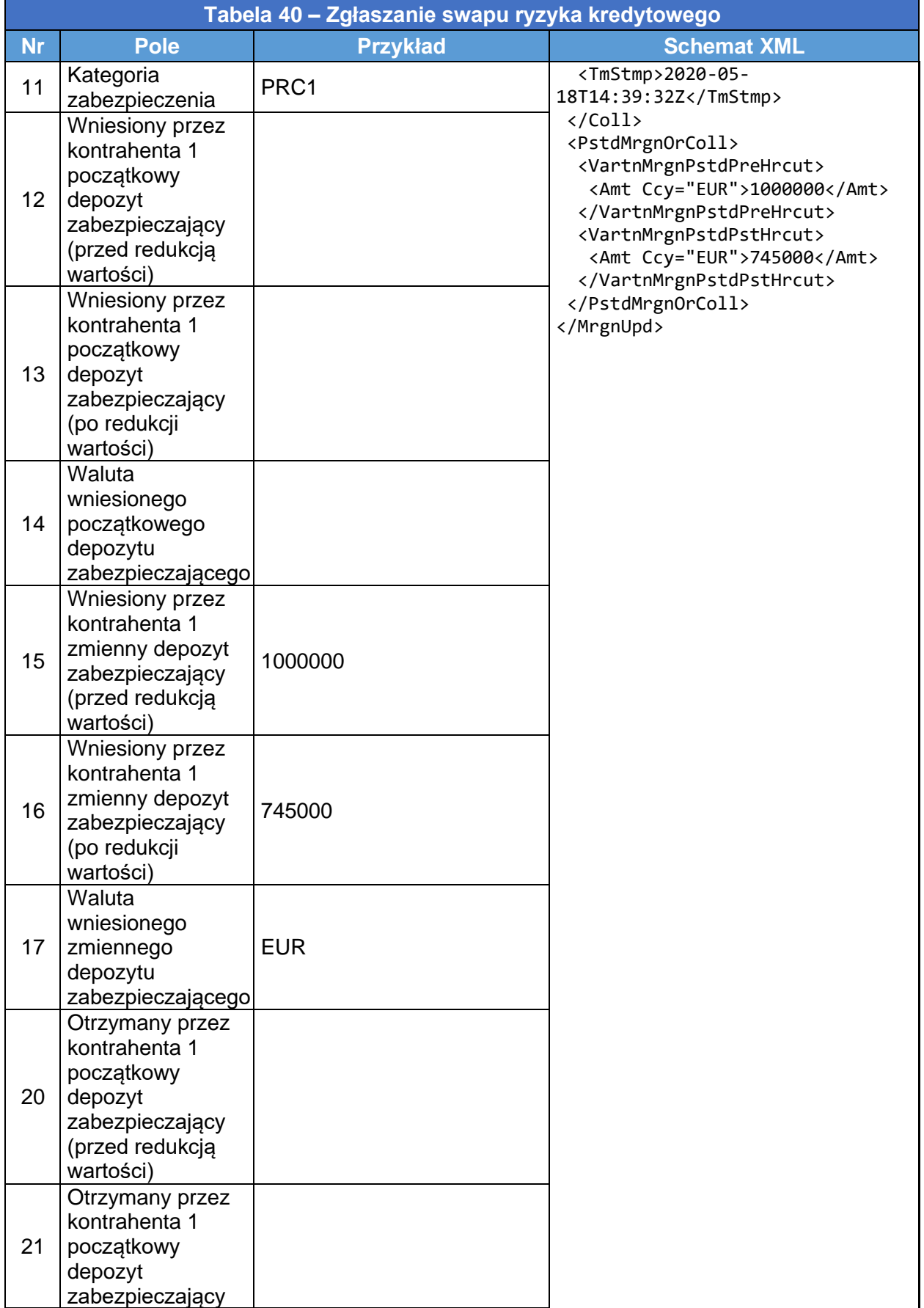

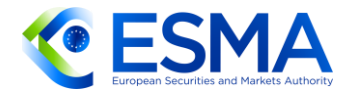

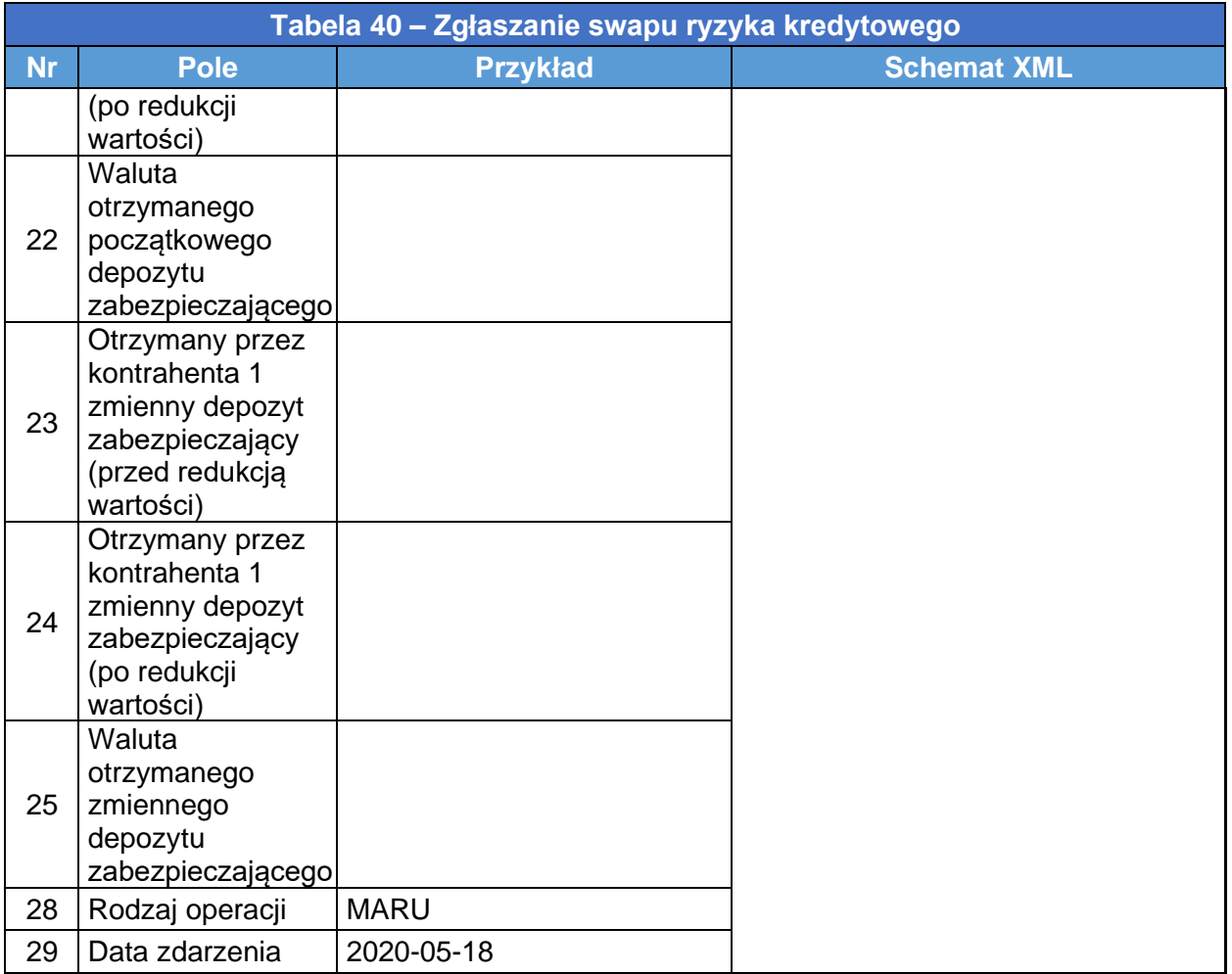

## **4.9 Zgłaszanie towarowych instrumentów pochodnych**

- Tabela 2 RTS dot. zgłaszania zawiera specjalne pola przeznaczone do zgłaszania towarowych instrumentów pochodnych: pola 2.116–2.118 odnoszące się do wszystkich towarowych instrumentów pochodnych i pola dodatkowe 2.119– 2.131 odnoszące się do instrumentów pochodnych na produkty energetyczne.
- W szczególności klasyfikację towarów w polach 2.116–2.118 należy zgłaszać zgodnie z kategoriami wyszczególnionymi w tabeli 4 ITS dot. zgłaszania. Zgłaszana klasyfikacja towaru bazowego powinna być możliwie szczegółowa. Przykładowo w przypadku instrumentów pochodnych na złoto kontrahenci powinni w polach 2.116, 2.117 i 2.118 wskazać odpowiednio "Metale", "Szlachetne" i "Złoto". Tylko w sytuacji gdy towar bazowy nie odpowiada żadnej z konkretnych kategorii zawartych w ITS dot. zgłaszania, należy zgłaszać go jako "Inny". Jeżeli w ITS dot. zgłaszania dla danego produktu nie określono konkretnych wartości w polach 2.117 i 2.118 (np. dla kategorii "złożone surowce egzotyczne (Multi Commodity Exotic)", kontrahent nie powinien zgłaszać dla tych pól żadnych wartości, postępując zgodnie ze schematem XML.

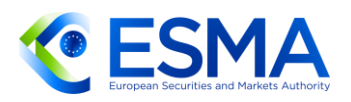

- 478. Kontrahenci nie powinni wskazywać towarów w polach walut, nawet jeżeli danemu towarowi przypisano określony kod w normie ISO 4217 (np. XAU dla złota lub XBA dla srebra). Towary należy wskazywać wyłącznie w polach klasyfikacji towarów.
- Pola klasyfikacji towarów (2.116–2.118) nie są powtarzalne. Z tego względu w przypadku swapów towarowych obejmujących dwa towary bazowe kontrahent powinien zgłosić taki swap jako transakcję złożoną obejmującą dwa towarowe kontrakty terminowe typu forward i wypełnić w obydwu zgłoszeniach pole identyfikatora pakietu (zob. sekcja [3.28\)](#page-117-0).
- W przypadku instrumentów pochodnych opartych na energii elektrycznej lub gazie ziemnym kontrahenci powinni zgłaszać pola 2.119–2.131 (poza dodatkowymi odpowiednimi informacjami szczegółowymi dotyczącymi instrumentu pochodnego i kontrahentów, co zilustrowano w innych sekcjach).
- 481. Pola 2.122–2.131 odnoszące się do instrumentów pochodnych na energię mają charakter powtarzalny. Dodatkowo w przypadku pola 2.127 "Dni tygodnia" można zgłaszać wiele wartości, np. MOND, TUED (pon-wt) lub WDAY, XBHL (dni tygodnia bez dni wolnych od pracy) lub inne kombinacje wartości.
- 4.9.1 Kontrakt terminowy typu future na energię elektryczną
	- W tabeli [41](#page-177-0) przedstawiono przykład kontraktu terminowego typu future na cenę energii elektrycznej w obciążeniu szczytowym na hiszpańskim rynku hurtowym. Kontrakt wynegocjowano w MWh/h, a dostawa powinna mieć miejsce w II kw. 2022 r. w cenie 58 EUR za 100 MWh.

<span id="page-177-0"></span>**Tabela 41 – Zgłaszanie kontraktu terminowego typu future na energię elektryczną w obciążeniu szczytowym**

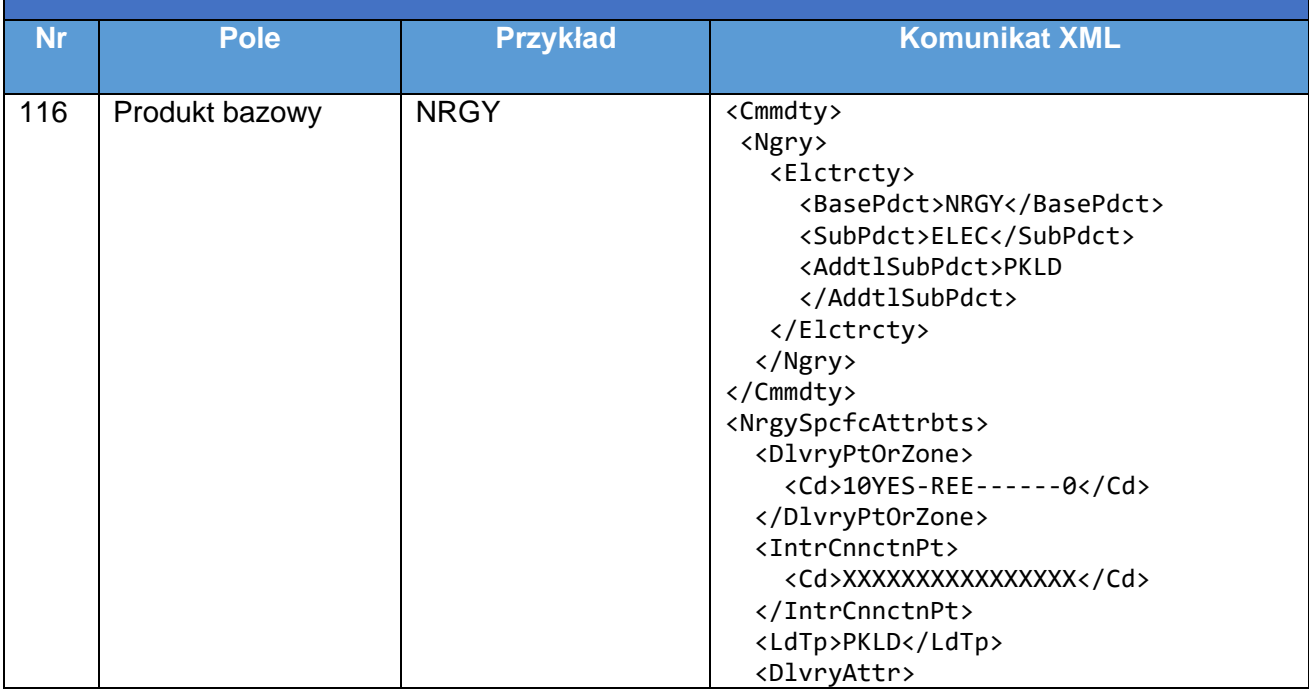

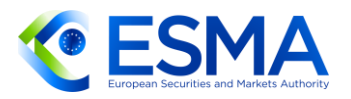

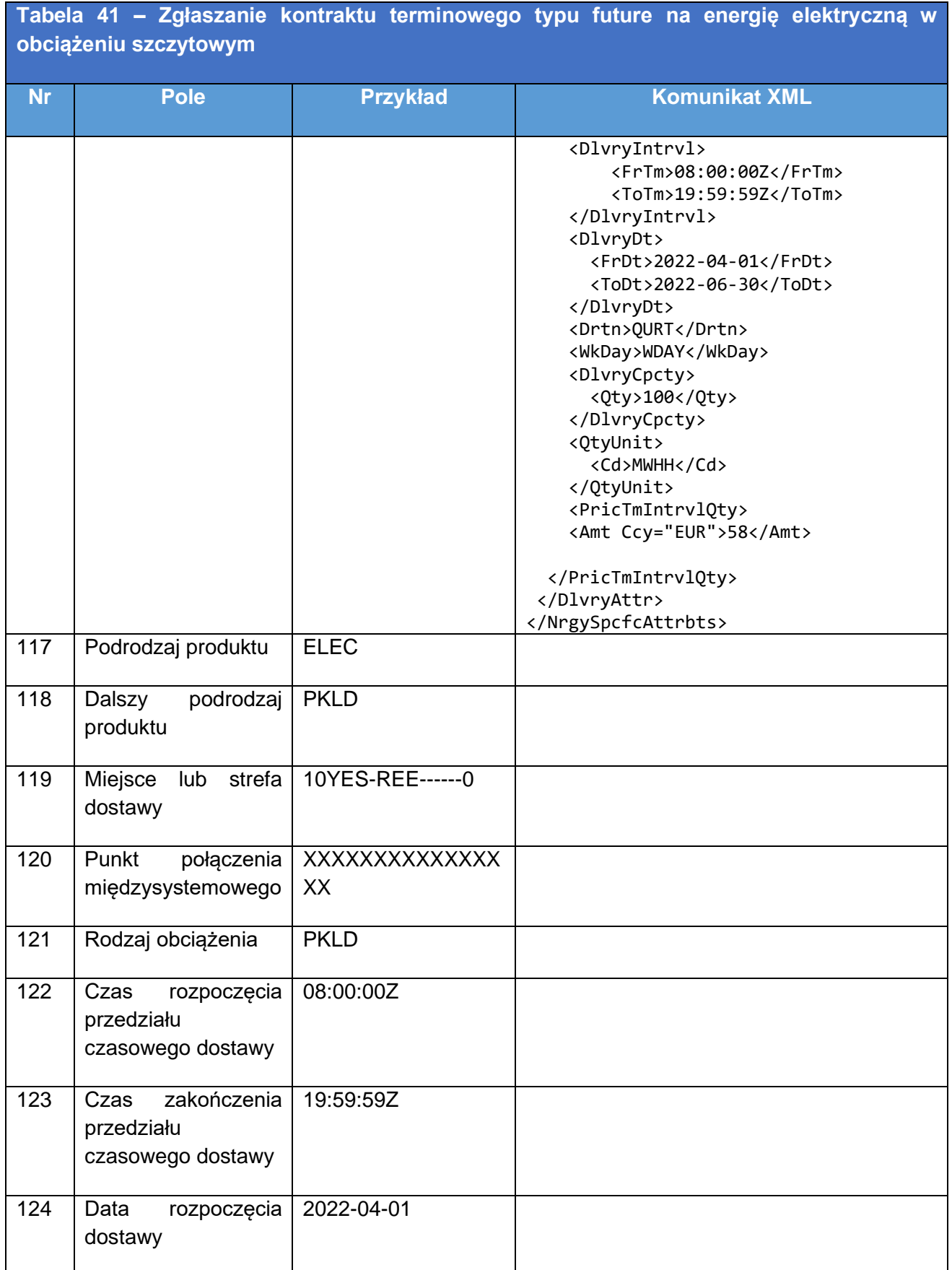

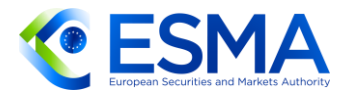

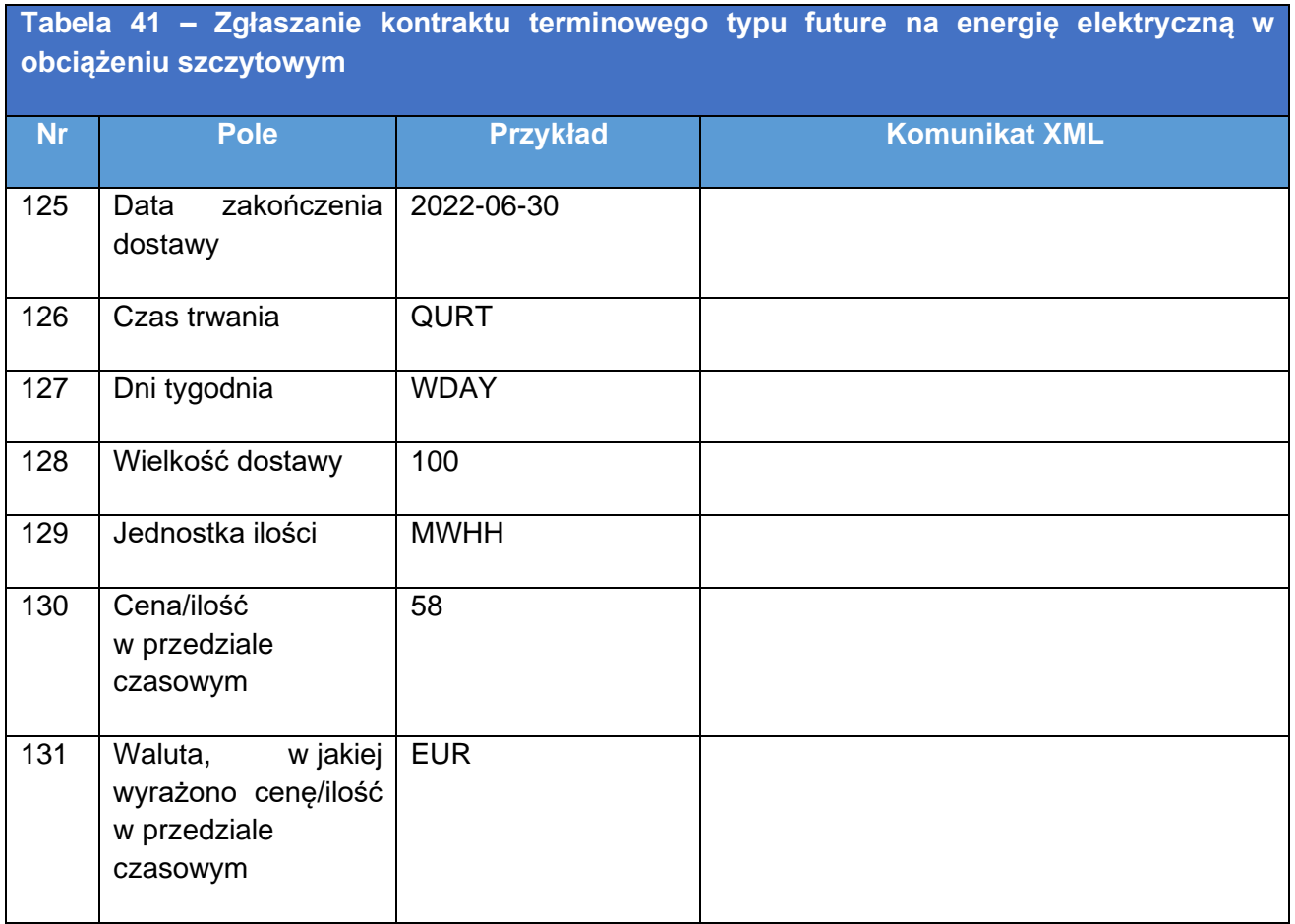

# **5 Tabele pól EMIR**

- 483. Artykuł 1 ust. 1 RTS dot. zgłaszania stanowi, że "[z]głoszenia do repozytoriów transakcji dokonywane zgodnie z art. 9 rozporządzenia (UE) nr 648/2012 zawierają kompletne i rzetelne szczegółowe informacje, które dotyczą danego instrumentu pochodnego, określone w tabelach 1, 2 i 3 w załączniku do niniejszego rozporządzenia". Scenariusze przedstawione w sekcjach [5.1,](#page-180-0) [5.2](#page-192-0) i [5.3](#page-228-0) niekoniecznie obejmują wszystkie pola, które dotyczą danego instrumentu pochodnego, ale koncentrują się na konkretnych sekcjach pól danych w celu przedstawienia bardziej szczegółowych wskazówek dotyczących zgłoszeń bez zbędnego powtarzania lub uwzględniania innych elementów danych.
- Reguły walidacyjne zawierają pełne wytyczne dotyczące stosowanych pól w podziale na rodzaj operacji i poziom, a także odpowiednie zależności.
- 485. W poniższych sekcjach przedstawiono różne scenariusze i odpowiadające im tabele z wyjaśnieniem, jak dokonywać zgłoszeń w poszczególnych scenariuszach. W każdej tabeli przedstawiono pola zgłaszania wynikające z ITS dot. zgłaszania. Kolumna "Pole" zawiera każdą nazwę pola, a kolumna "Przykład" przedstawia, co zostałoby zawarte w tej rubryce. W ostatniej kolumnie zatytułowanej "Komunikat
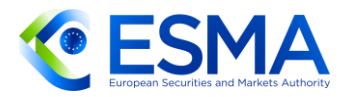

XML" przedstawiono format komunikatu XML, który powinien zostać przekazany w zgłoszeniu.

O ile w danym scenariuszu nie stwierdzono inaczej, następujące podstawowe informacje mają zastosowanie do wszystkich scenariuszy określonych w sekcji 6:

Kontrahent A jest niemieckim kontrahentem finansowym identyfikowanym za pomocą identyfikatora LEI 12345678901234500000

Kontrahent B jest włoskim kontrahentem finansowym identyfikowanym za pomocą identyfikatora LEI ABCDEFGHIJKLMNOPQRST

Kontrahent C jest hiszpańskim kontrahentem niefinansowym NFC- identyfikowanym za pomocą identyfikatora LEI 123456789ABCDEFGHIJK

Kontrahent D jest francuskim kontrahentem niefinansowym NFC+ identyfikowanym za pomocą LEI 11223344556677889900

Kontrahent J jest również członkiem rozliczającym i jest identyfikowany za pomocą identyfikatora LEI CCCCCCCCCCCCCCCCCCCCC

Kontrahent centralny (CCP) O jest identyfikowany za pomocą identyfikatora LEI BBBBBBBBBB1111111111

# **5.1 Tabela 1 Dane kontrahenta**

- W niniejszej sekcji wytycznych przedstawiono szczegółowe informacje na temat wypełniania sekcji danych kontrahenta dla kilku różnych scenariuszy. Przedstawiono też faktyczne zgłoszenia zgodne ze schematami XML określonymi w normie ISO 20022.
- Gdy dochodzi do rozliczenia instrumentu pochodnego, każdy kontrahent powinien w polu "Członek rozliczający" podać swojego członka rozliczającego.
- Gdy dochodzi do dobrowolnego delegowania zgłaszania lub przypisania odpowiedzialności za zgłaszanie, podmiot przekazujący zgłoszenie lub podmiot odpowiedzialny za zgłaszanie powinien przekazać osobno dane kontrahenta, dane o kontrakcie i dane o zabezpieczeniu dla każdej z dwóch stron, których dotyczy zgłoszenie.
- Jeżeli istnieją scenariusze obejmujące dwa lub więcej scenariusze wymienione poniżej, kontrahenci dokonujący zgłoszenia, podmioty odpowiedzialne za zgłaszanie lub podmioty przekazujące zgłoszenie powinni zawrzeć w zgłoszeniu wszystkie istotne informacje według poniższych wytycznych.

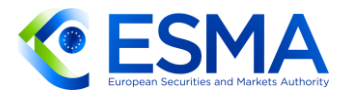

**Tabela 42 Scenariusze**

Rozliczona opcja między kontrahentami finansowymi (giełdowy instrument pochodny) Rozliczona opcja między kontrahentami finansowymi z dobrowolną umową o delegowaniu (giełdowy instrument pochodny)

Nierozliczona opcja między kontrahentami finansowymi

Opcja będąca przedmiotem obrotu poza rynkiem regulowanym między kontrahentem niefinansowym NFC- a kontrahentem finansowym

Opcja będąca przedmiotem obrotu poza rynkiem regulowanym między kontrahentem niefinansowym NFC- a kontrahentem niefinansowym NFC+

Kontrakt będący przedmiotem obrotu poza rynkiem regulowanym między kontrahentami finansowymi, dla którego konieczne jest wypełnienie pól "Kierunek »nogi« 1" i "Kierunek »nogi« 2".

5.1.1 Rozliczona opcja między kontrahentami finansowymi (giełdowy instrument pochodny)

- 491. W tabeli [43](#page-181-0) przedstawiono sposób zgłoszenia rozliczonej opcji będącej giełdowym instrumentem pochodnym, w której kontrahentem 1 (kontrahent A oznaczony identyfikatorem LEI 12345678901234500000) jest niemiecki kontrahent finansowy przekraczający próg wiążący się z obowiązkiem rozliczania, przesyłający własne zgłoszenie samodzielnie (tj. nie istnieje odrębny podmiot przekazujący zgłoszenie) i będący podmiotem odpowiedzialnym za zgłaszanie. Opcję zawarto z kontrahentem 2 (kontrahentem B oznaczony identyfikatorem LEI ABCDEFGHIJKLMNOPQRST), który jest włoskim kontrahentem finansowym przekraczającym próg wiążący się z obowiązkiem rozliczania. Kontrahent A ma dostęp do CCP za pośrednictwem członka rozliczającego J (kontrahent J oznaczony identyfikatorem LEI CCCCCCCCCCCCCCCCCCCC).
- 492. Należy zauważyć, że pole "Kontrahent centralny" odnosi się do tabeli 2, w związku z czym jego wypełnienie jest przedstawione w sekcji [5.2.](#page-192-0)

<span id="page-181-0"></span>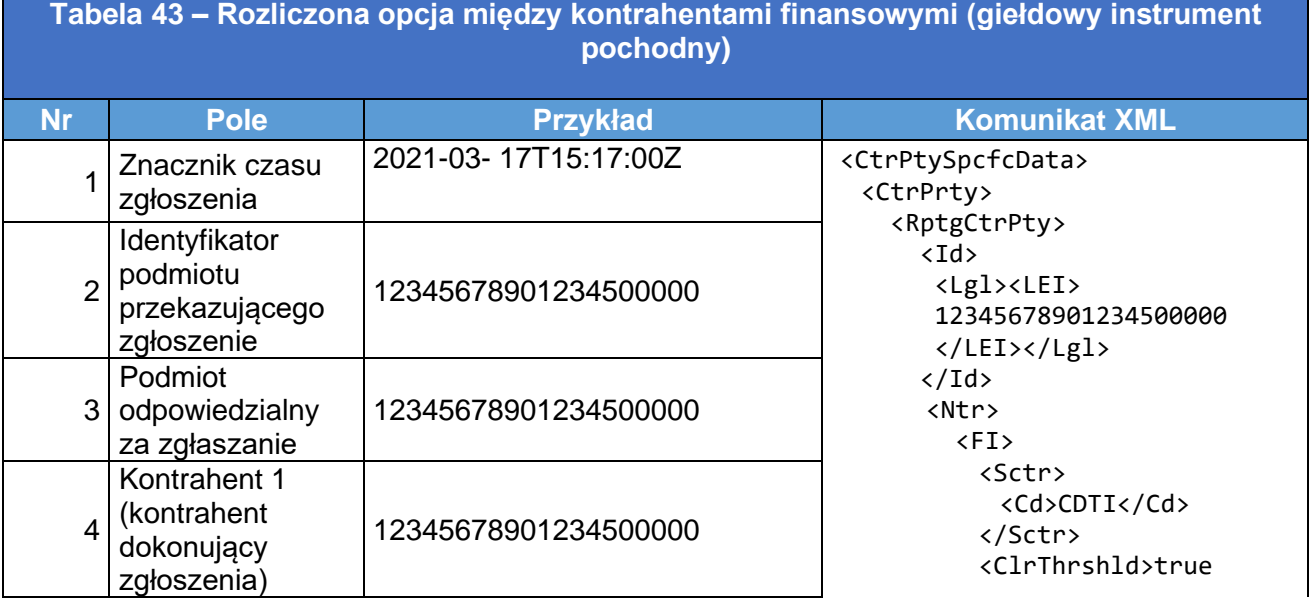

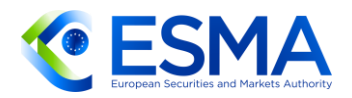

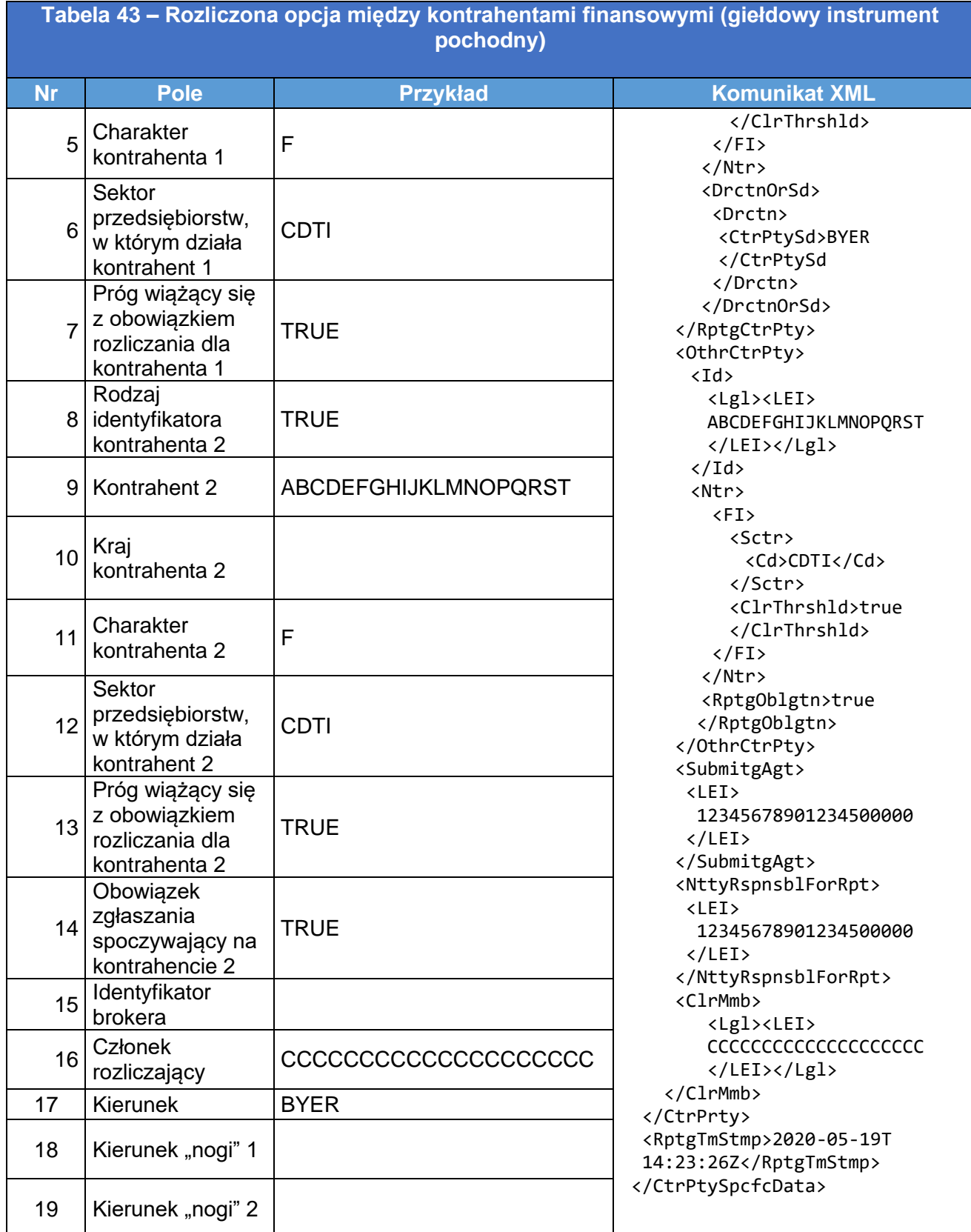

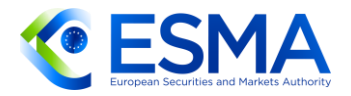

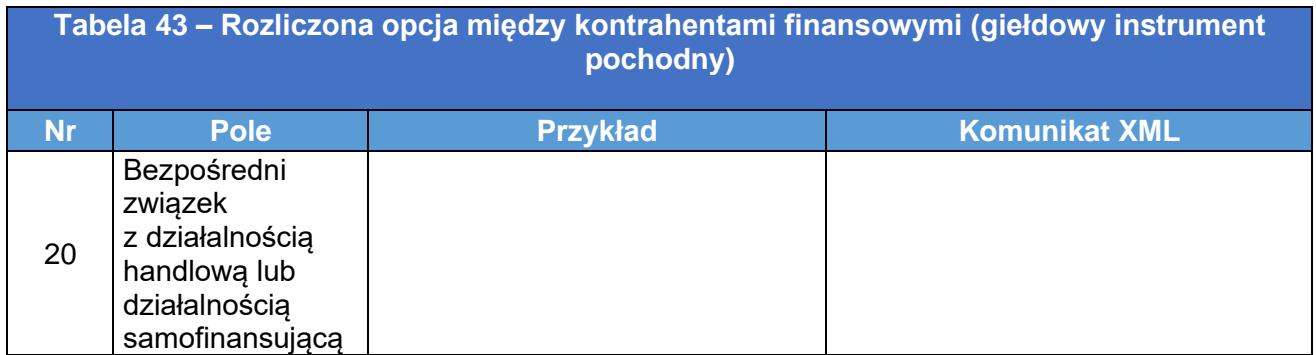

5.1.2 Rozliczona opcja między kontrahentami finansowymi z dobrowolną umową o delegowaniu (giełdowy instrument pochodny)

- W tabeli [44](#page-183-0) przedstawiono sposób zgłoszenia rozliczonej opcji będącej giełdowym instrumentem pochodnym, w sytuacji gdy kontrahentem 1 (kontrahent A oznaczony identyfikatorem LEI 12345678901234500000) jest niemiecki kontrahent finansowy przekraczający próg wiążący się z obowiązkiem rozliczania, który jest podmiotem odpowiedzialnym za zgłaszanie, ale deleguje zgłaszanie na innego kontrahenta (kontrahenta B oznaczonego identyfikatorem LEI ABCDEFGHIJKLMNOPQRST). Opcję zawarto z kontrahentem 2 (kontrahentem B), który jest włoskim kontrahentem finansowym przekraczającym próg wiążący się z obowiązkiem rozliczania.
- 494. Kontrahent A ma dostęp do CCP za pośrednictwem członka rozliczającego J (kontrahent J oznaczony identyfikatorem LEI CCCCCCCCCCCCCCCCCCCC).
- 495. Należy zauważyć, że pole "Kontrahent centralny" odnosi się do tabeli 2, w związku z czym jego wypełnienie jest przedstawione w sekcji [5.2.](#page-192-0)

<span id="page-183-0"></span>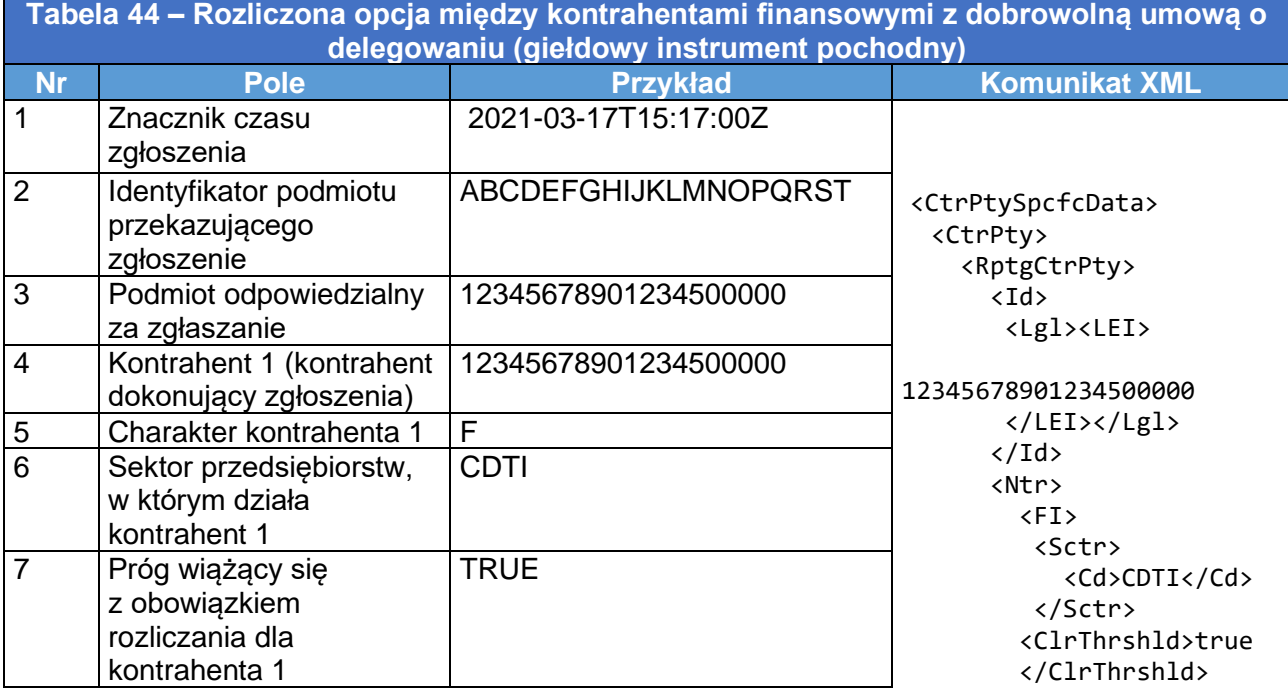

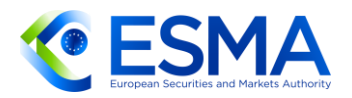

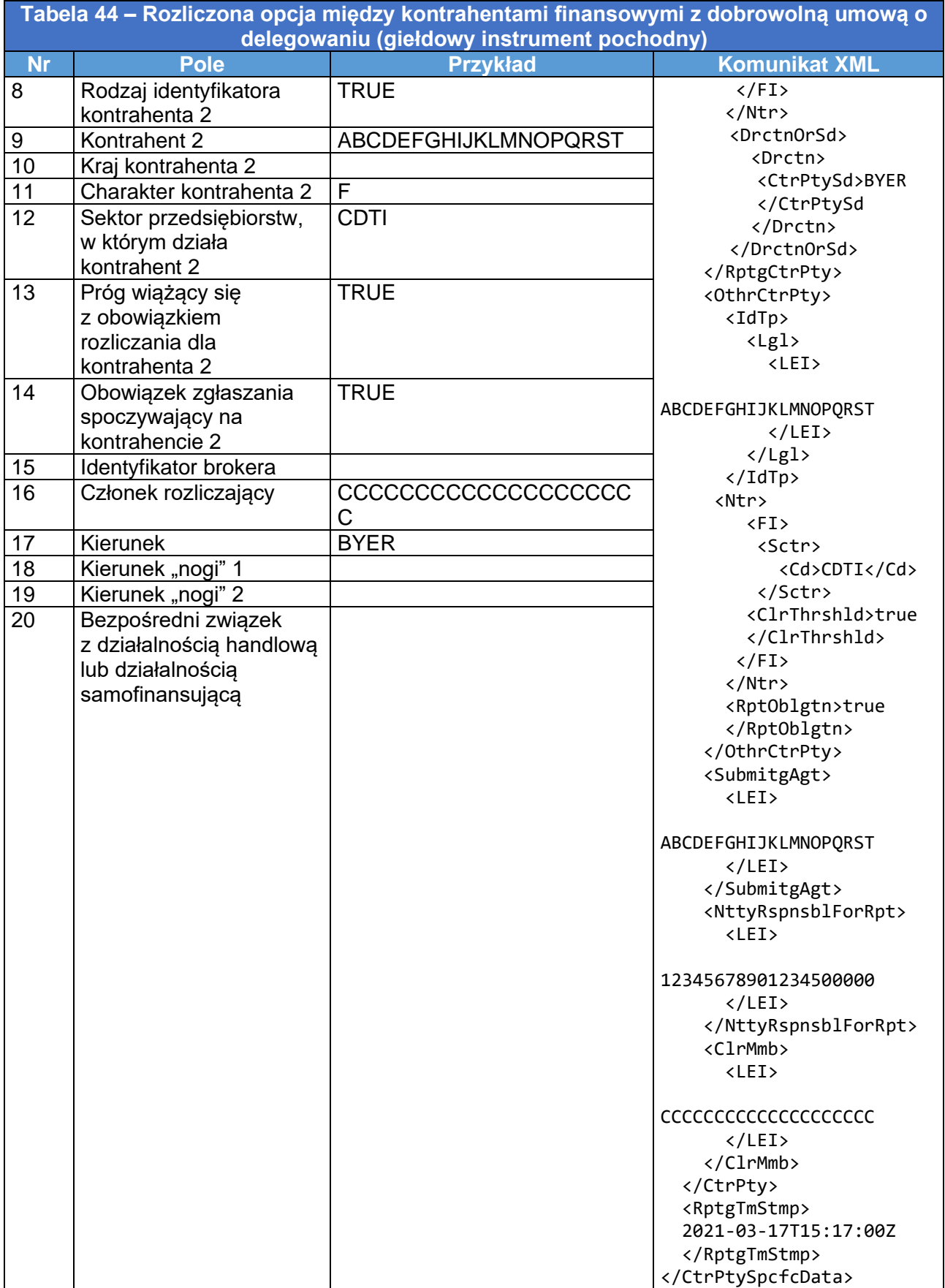

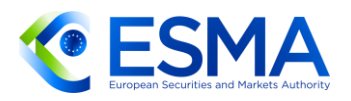

- 5.1.3 Nierozliczona opcja między kontrahentami finansowymi
	- W tabeli [45](#page-185-0) przedstawiono sposób zgłoszenia nierozliczonej opcji, w sytuacji gdy kontrahentem 1 (kontrahent A oznaczony identyfikatorem LEI 12345678901234500000) jest niemiecki kontrahent finansowy przekraczający próg wiążący się z obowiązkiem rozliczania, który jest podmiotem odpowiedzialnym za zgłaszanie i dokonuje zgłoszenia samodzielnie. Opcję zawarto z kontrahentem 2 (kontrahentem B oznaczony identyfikatorem LEI ABCDEFGHIJKLMNOPQRST), który jest włoskim kontrahentem finansowym przekraczającym próg wiążący się z obowiązkiem rozliczania.

<span id="page-185-0"></span>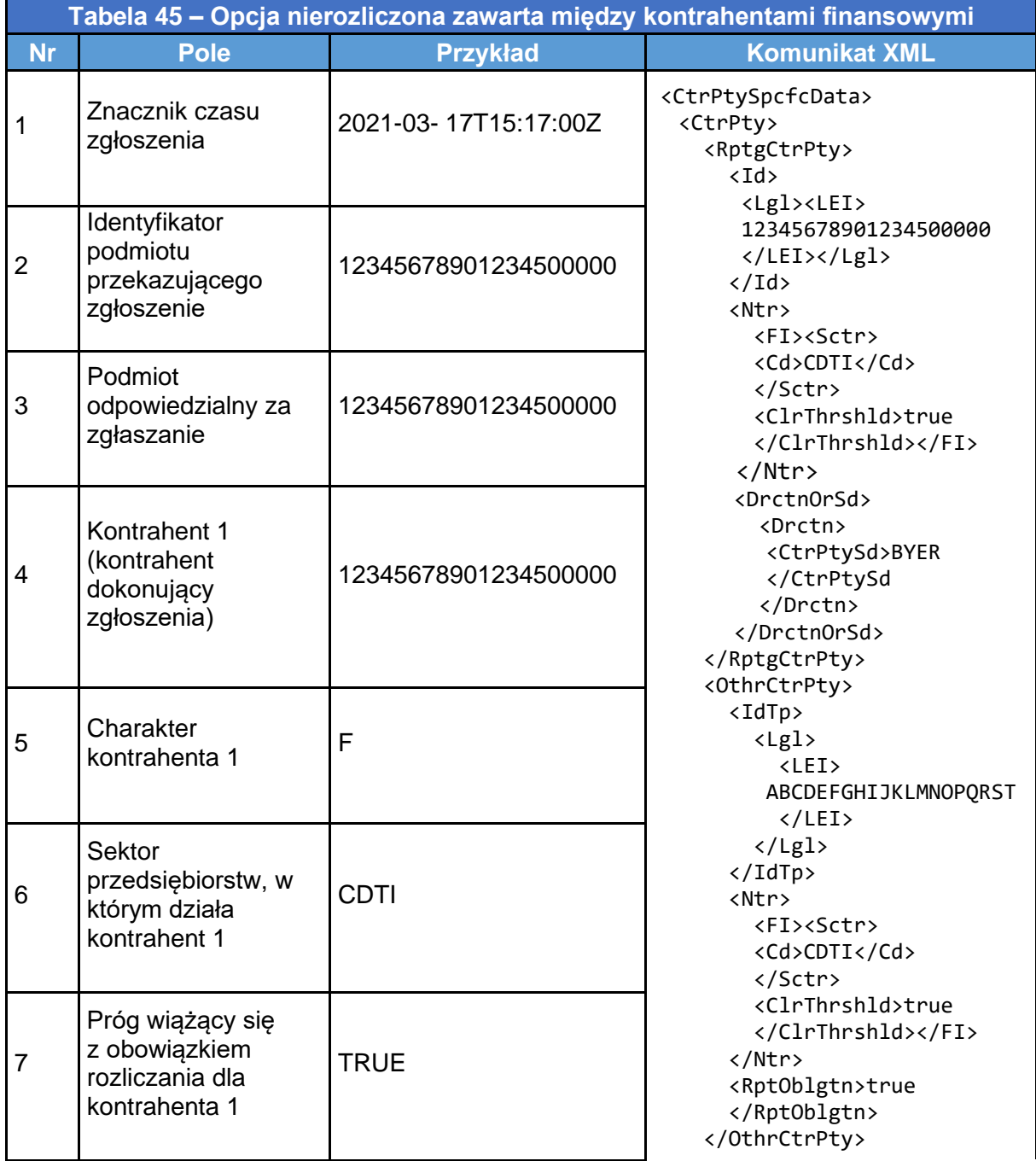

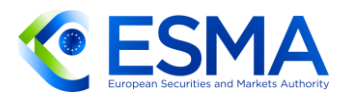

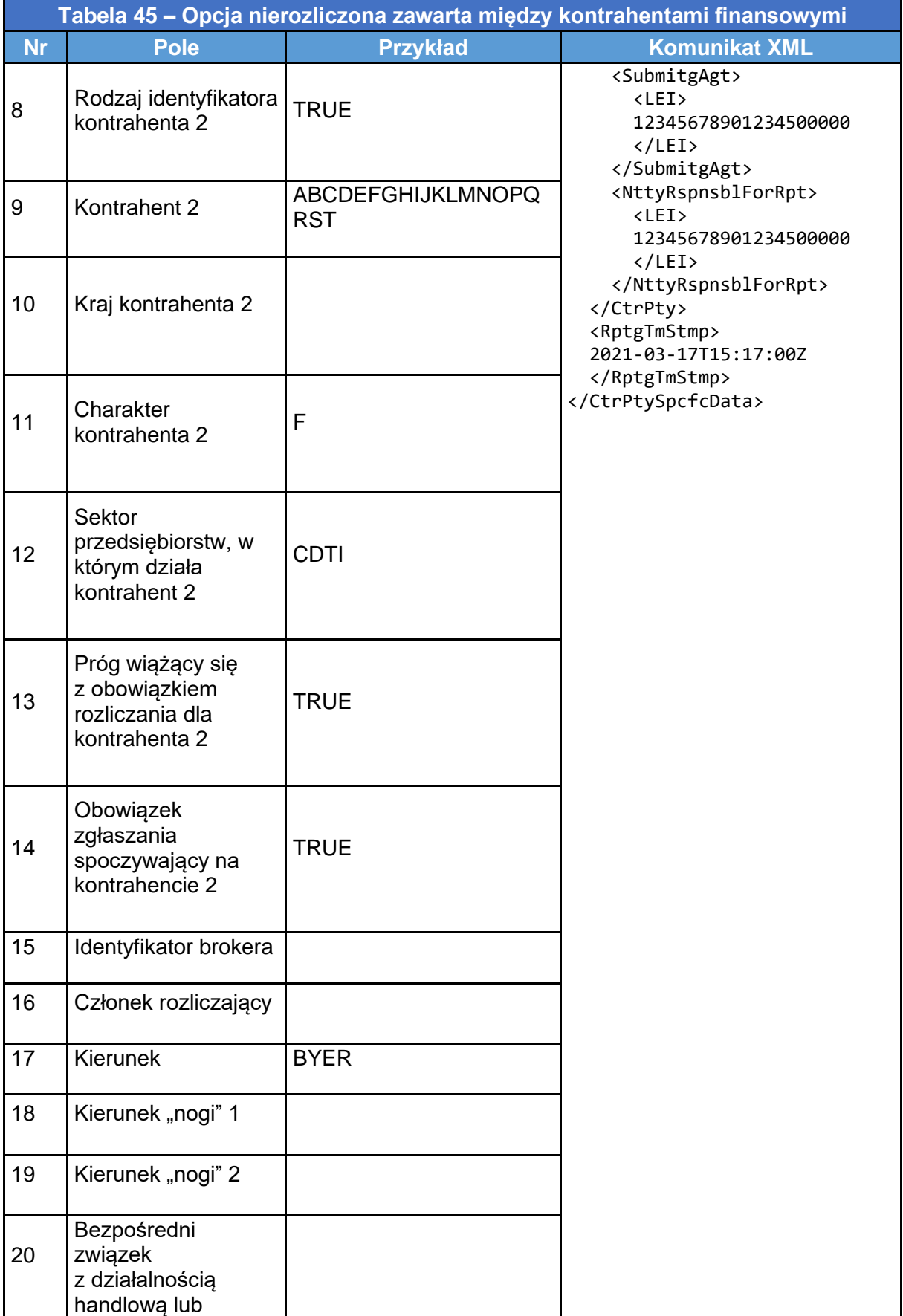

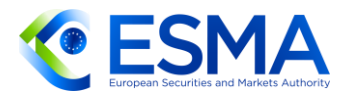

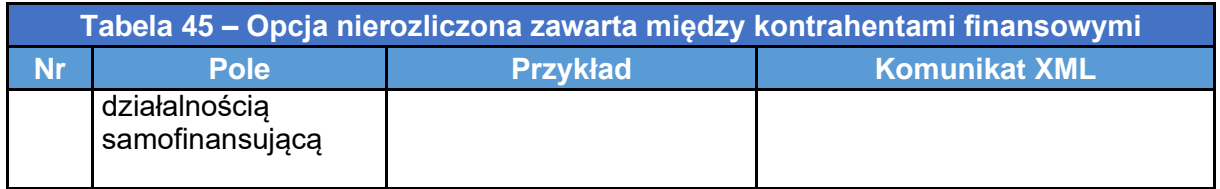

5.1.4 Opcja będąca przedmiotem obrotu poza rynkiem regulowanym między kontrahentem niefinansowym NFC- a kontrahentem finansowym

497. W tabeli [46](#page-187-0) przedstawiono sposób zgłoszenia opcji będącej przedmiotem obrotu poza rynkiem regulowanym, w sytuacji gdy kontrahentem 1 (kontrahent C oznaczony identyfikatorem LEI 123456789ABCDEFGHIJK) jest hiszpański kontrahent niefinansowy, który nie przekracza progu wiążącego się z obowiązkiem rozliczania. Opcję zawarto z kontrahentem 2 (kontrahent A oznaczony identyfikatorem LEI 12345678901234500000), który jest niemieckim kontrahentem finansowym przekraczającym próg wiążący się z obowiązkiem rozliczania. W tym przypadku kontrahent A jest podmiotem odpowiedzialnym za zgłaszanie i podmiotem przekazującym zgłoszenie zgodnie z przepisami dotyczącymi przypisania odpowiedzialności za zgłaszanie.

<span id="page-187-0"></span>**Tabela 46 – Instrument pochodny będący przedmiotem obrotu poza rynkiem regulowanym między kontrahentem niefinansowym NFC- a kontrahentem** 

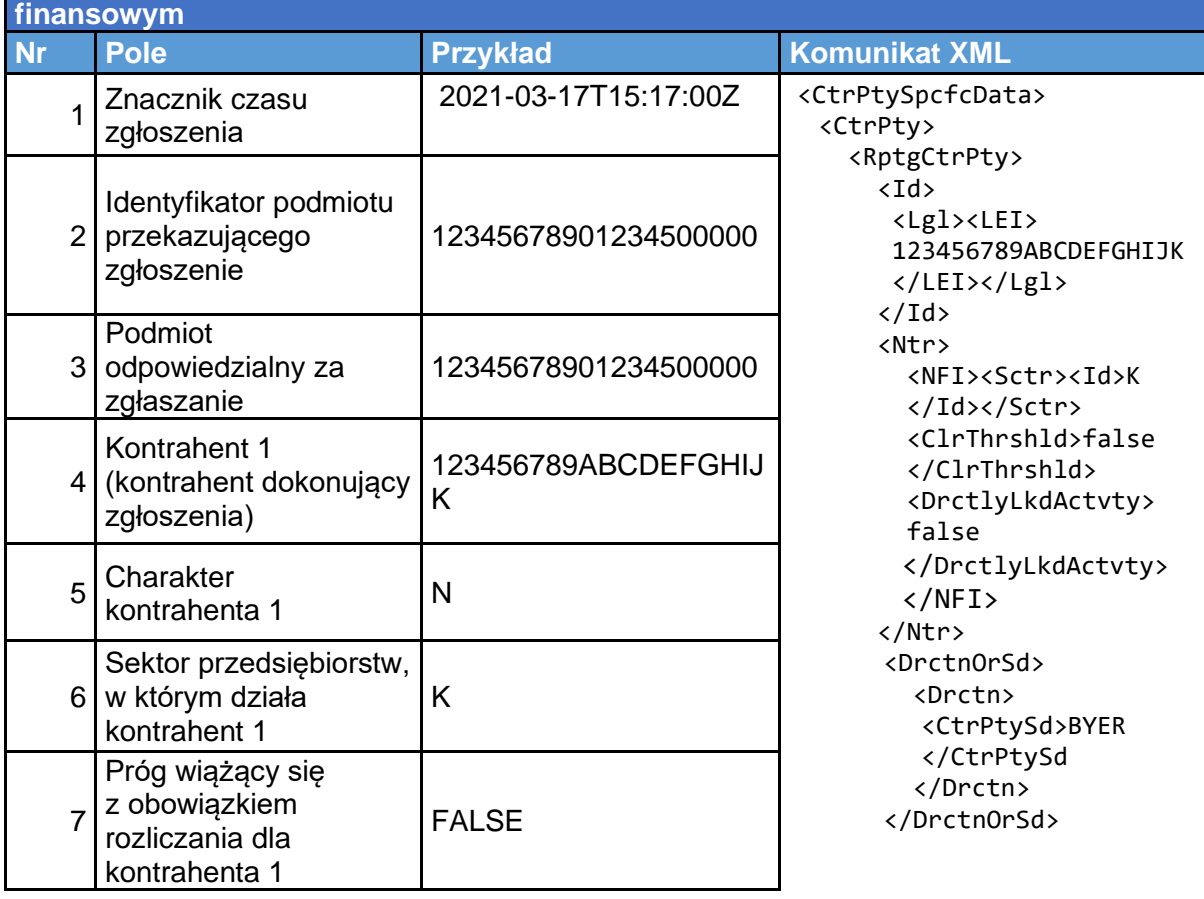

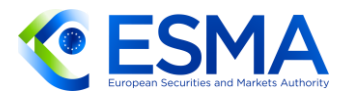

**Tabela 46 – Instrument pochodny będący przedmiotem obrotu poza rynkiem regulowanym między kontrahentem niefinansowym NFC- a kontrahentem finansowym**

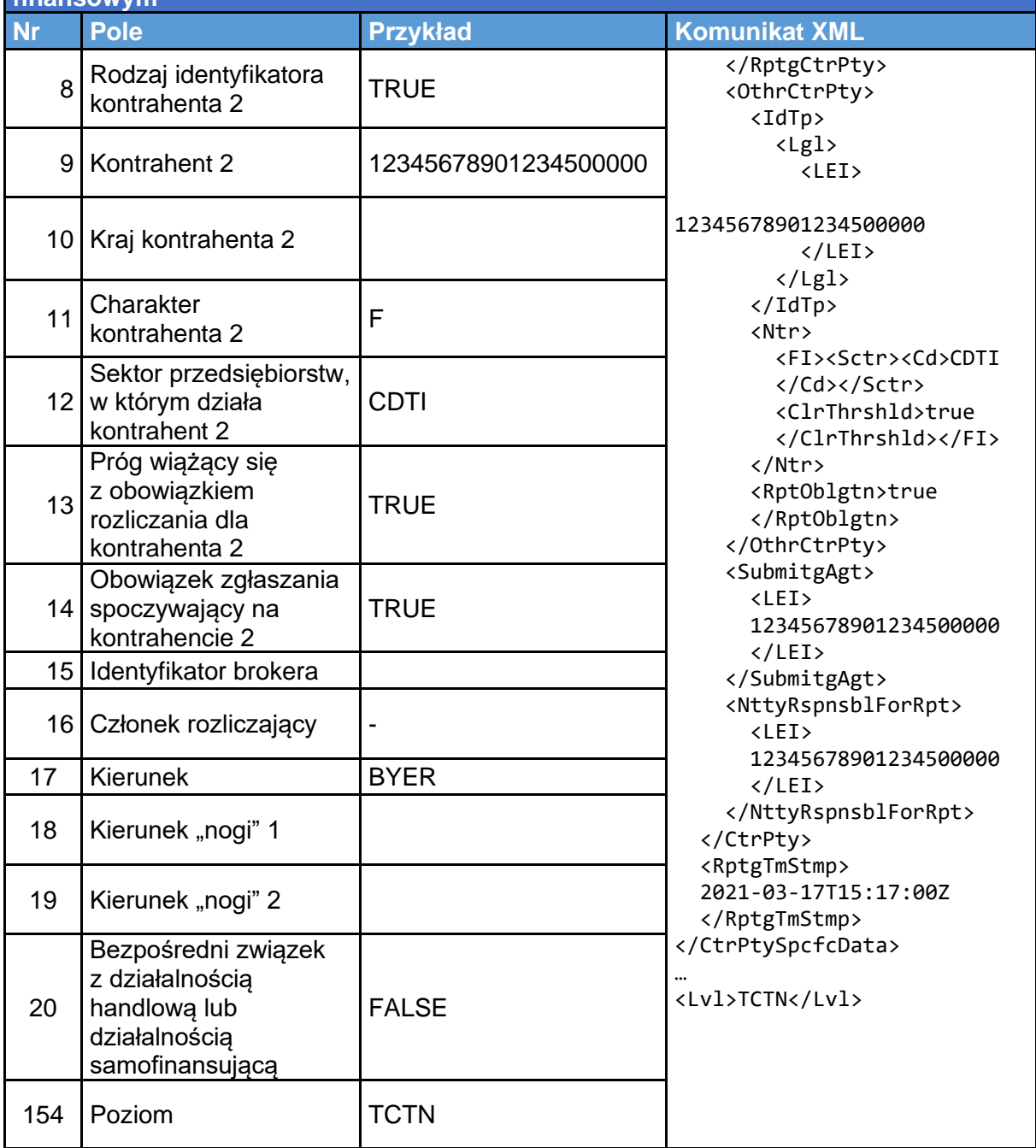

5.1.5 Opcja będąca przedmiotem obrotu poza rynkiem regulowanym między kontrahentem niefinansowym NFC- a kontrahentem niefinansowym NFC+

498. W tabeli [47](#page-189-0) przedstawiono sposób zgłoszenia opcji będącej przedmiotem obrotu poza rynkiem regulowanym, w sytuacji gdy kontrahentem 1 (kontrahent C oznaczony identyfikatorem LEI 123456789ABCDEFGHIJK) jest hiszpański kontrahent niefinansowy, który nie przekracza progu wiążącego się z obowiązkiem rozliczania. Opcję zawarto z kontrahentem 2 (kontrahent D oznaczony

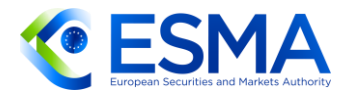

identyfikatorem LEI 11223344556677889900), który jest francuskim kontrahentem niefinansowym przekraczającym próg wiążący się z obowiązkiem rozliczania. Kontrahent C jest podmiotem odpowiedzialnym za zgłaszanie i podmiotem przekazującym zgłoszenie.

<span id="page-189-0"></span>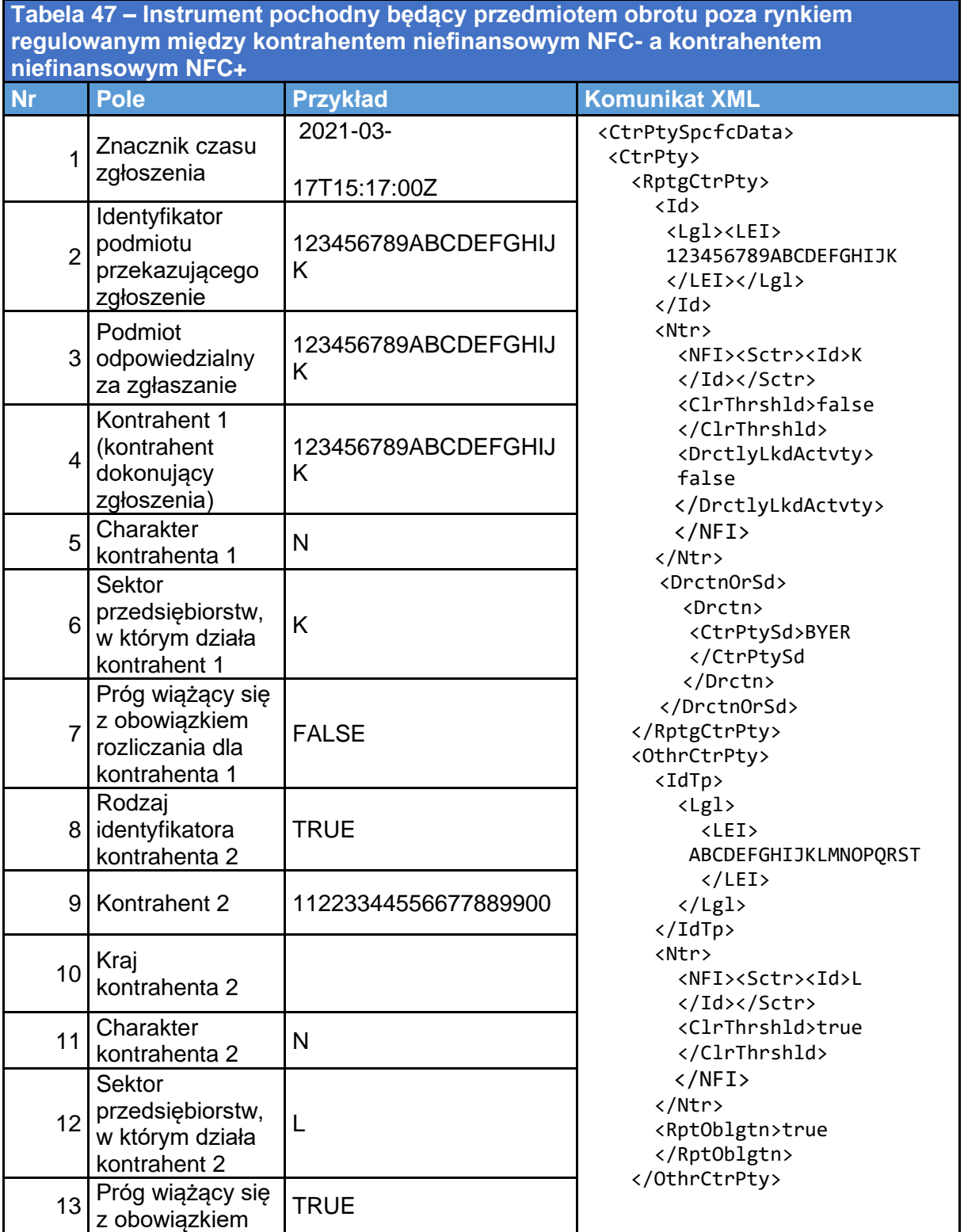

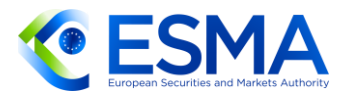

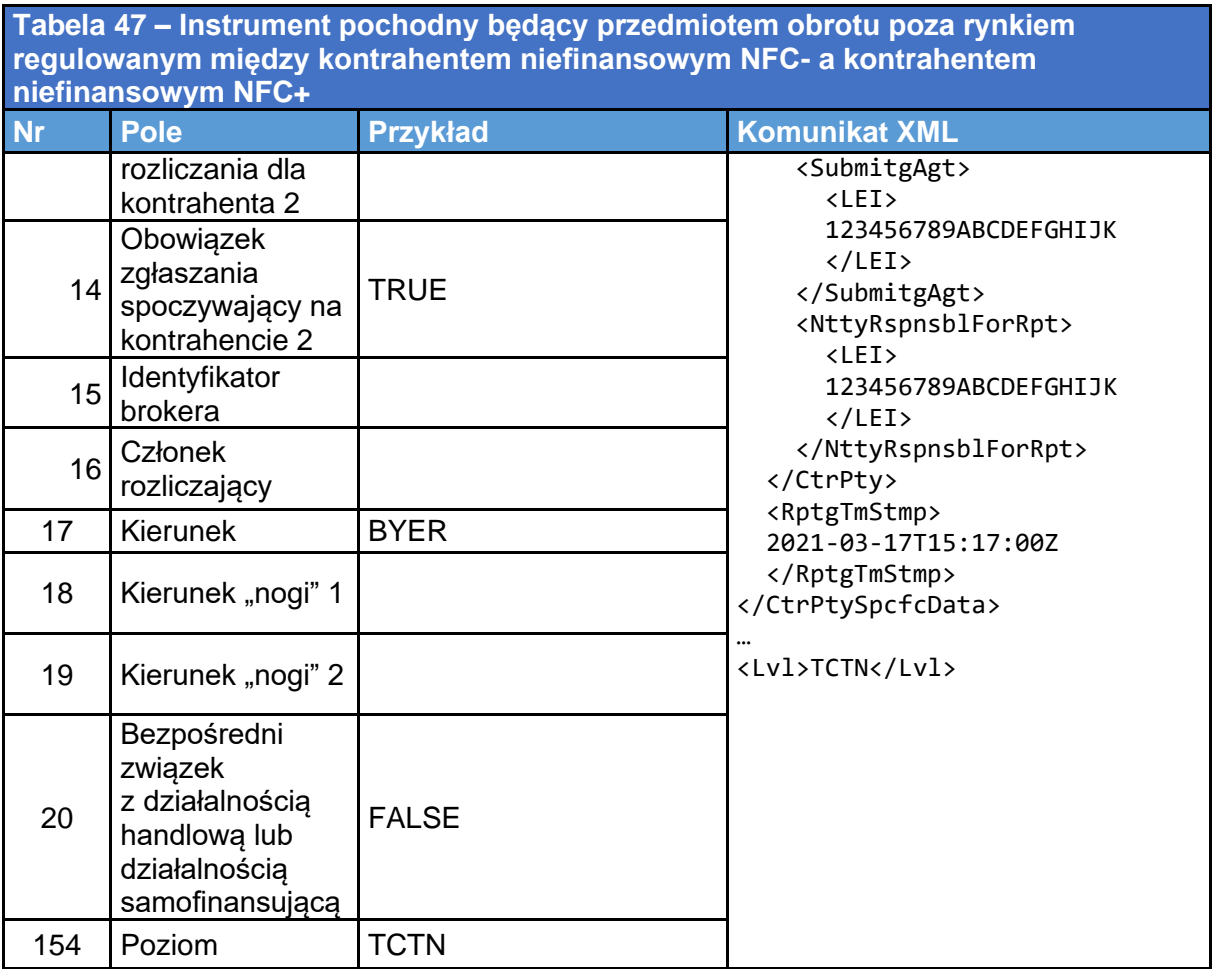

5.1.6 Kontrakt będący przedmiotem obrotu poza rynkiem regulowanym, dla którego konieczne jest wypełnienie pól "Kierunek »nogi« 1" i "Kierunek »nogi« 2".

W tabeli [48](#page-191-0) przedstawiono zgłaszanie kontraktu będącego przedmiotem obrotu poza rynkiem regulowanym, dla którego konieczne jest wypełnienie pól "Kierunek »nogi« 1" i "Kierunek »nogi« 2", w sytuacji gdy kontrahent 1 (kontrahent A oznaczony identyfikatorem LEI 12345678901234500000) jest niemieckim kontrahentem finansowym przekraczającym próg wiążący się z obowiązkiem rozliczania. Kontrakt zawarto z kontrahentem 2 (kontrahent B oznaczony identyfikatorem LEI ABCDEFGHIJKLMNOPQRST), który jest włoskim kontrahentem finansowym przekraczającym próg wiążący się z obowiązkiem rozliczania.

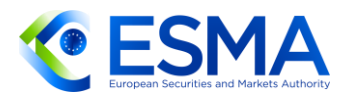

<span id="page-191-0"></span>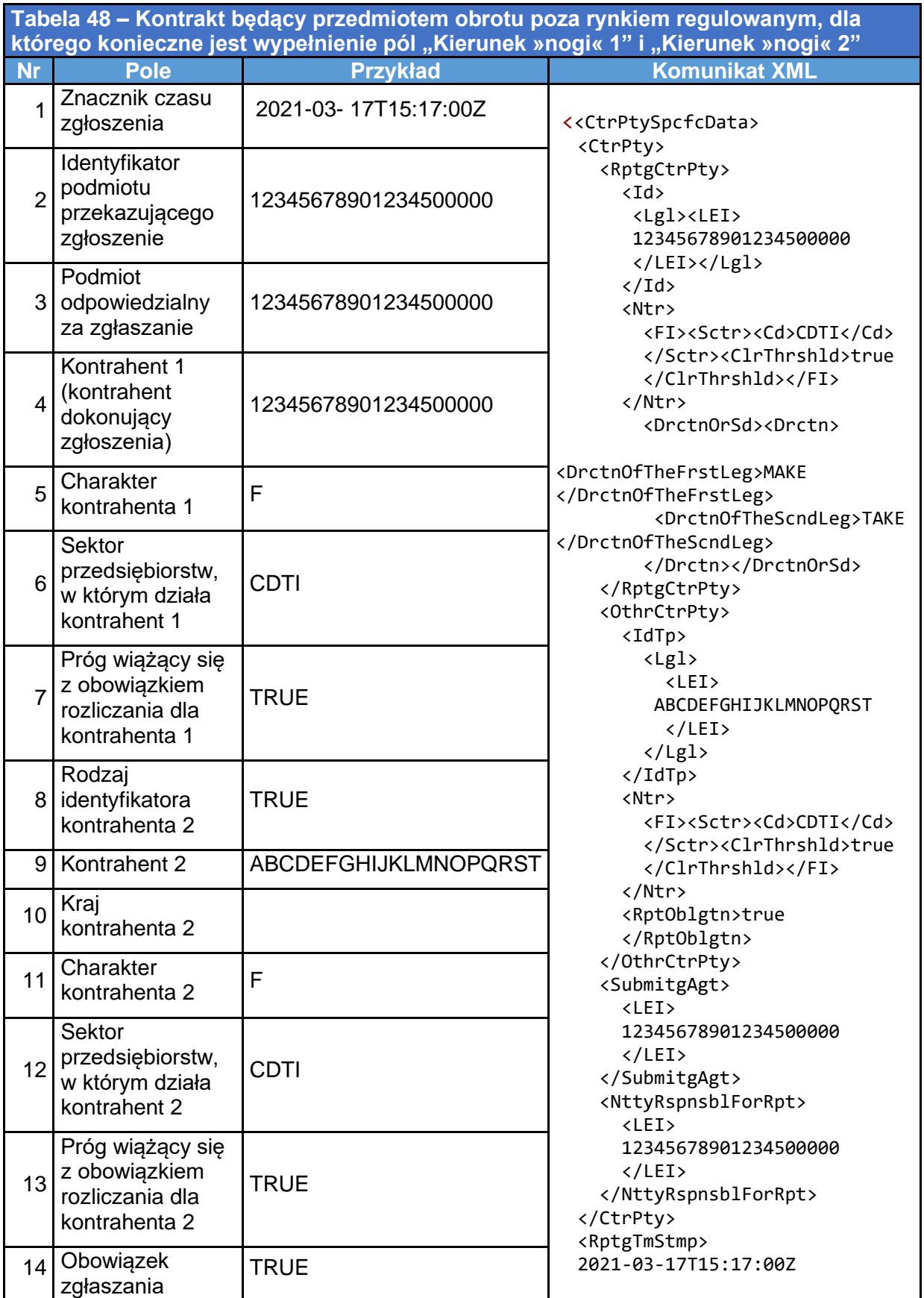

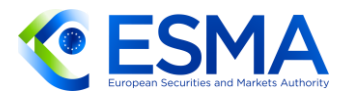

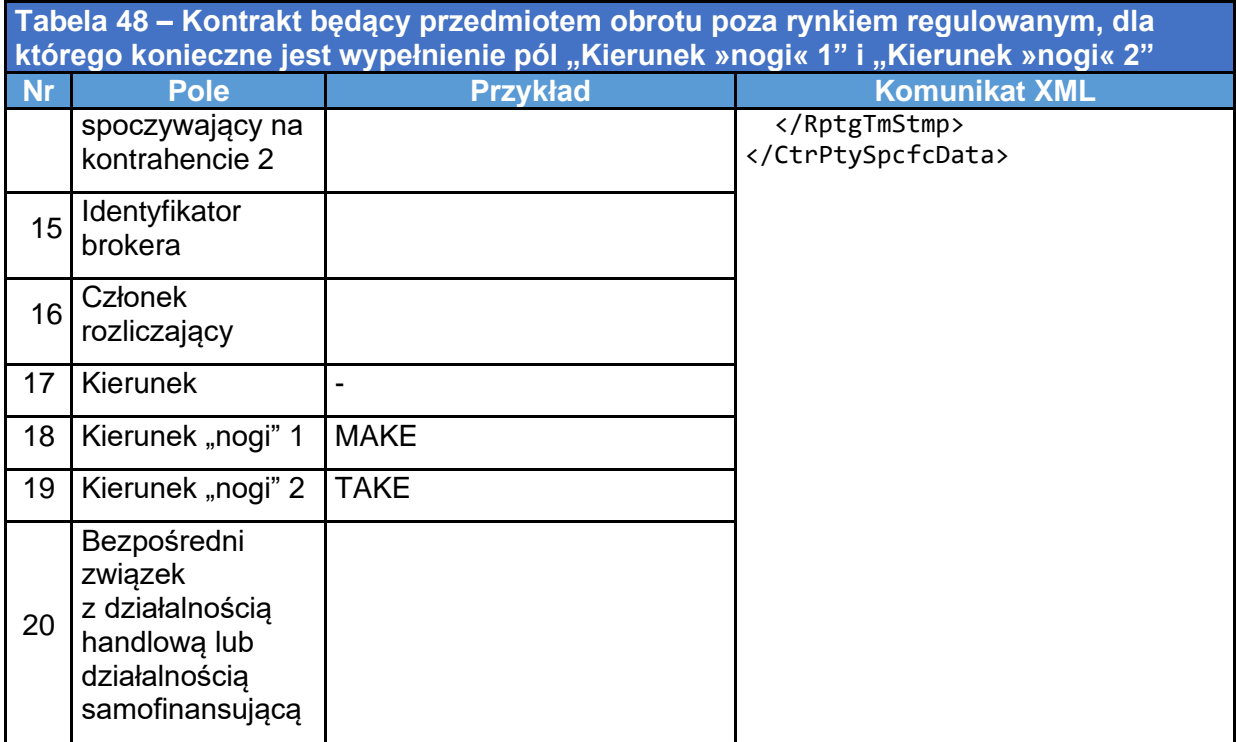

# <span id="page-192-0"></span>**5.2 Tabela 2 Dane wspólne**

- Po wypełnieniu pól danych kontrahenta wypełnione zostają wspólne pola danych dla różnych scenariuszy. Zapewniono też zgłoszenia zgodne ze schematami XML określonymi w normie ISO 20022.
- 501. Każda z podsekcji zawiera krótki opis logiki dokonywania zgłoszeń dla omawianych pól.
- 5.2.1 Zgłaszanie rodzajów operacji na poziomie transakcji i na poziomie pozycji
	- 502. W niniejszej podsekcji przedstawiono sposób wypełniania odpowiednich pól w celu zgłoszenia zdarzeń związanych z cyklem życia kontraktu.
	- 5.2.1.1 Nowy dwustronny instrument pochodny na poziomie transakcji, który nie jest rozliczony
		- W tabeli [49](#page-193-0) przedstawiono wypełnienie pól zgłoszeń w przypadku nowego instrumentu pochodnego, który nie jest rozliczony. W ten sposób należy zgłaszać dwustronne instrumenty pochodne na poziomie transakcji.

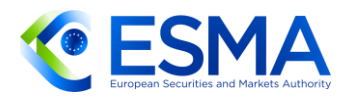

<span id="page-193-0"></span>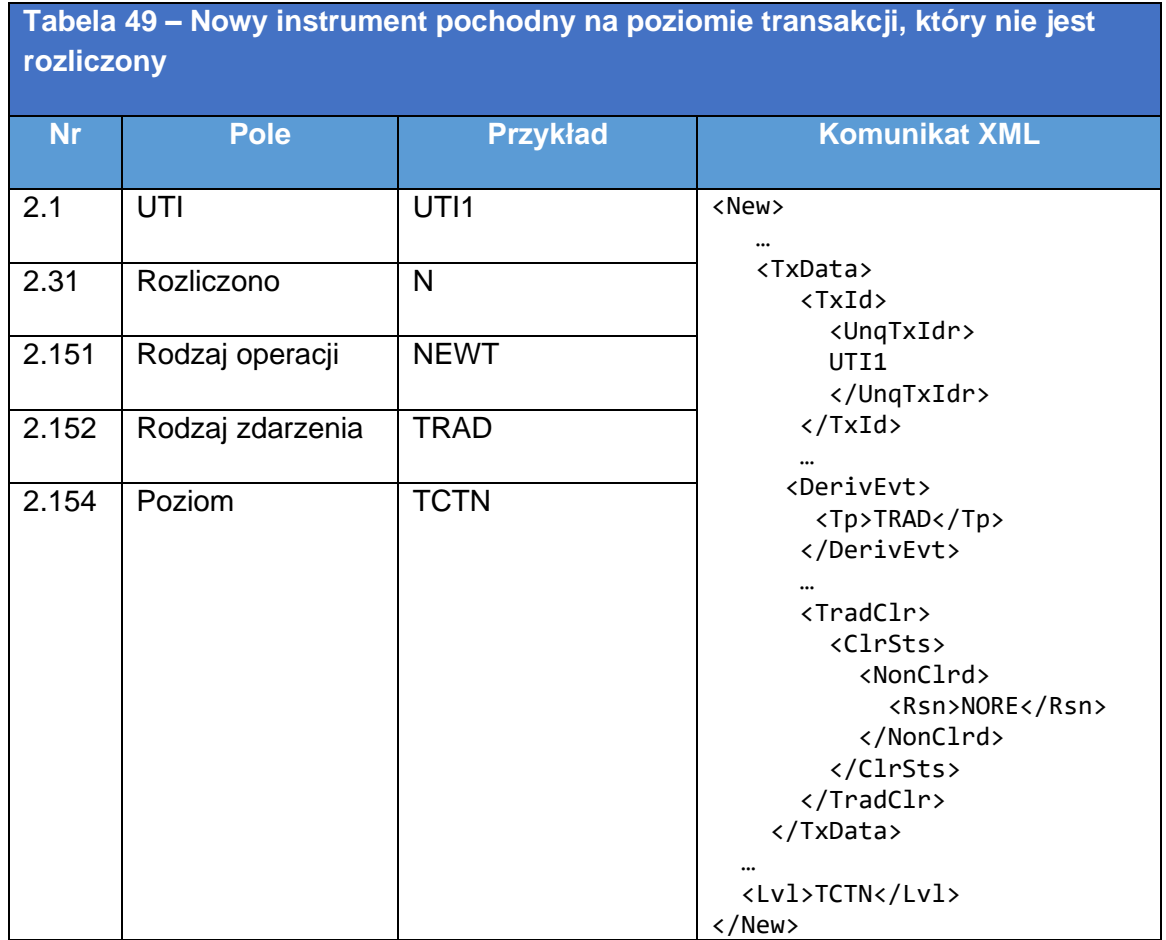

- 5.2.1.2 Nowy dwustronny instrument pochodny na poziomie transakcji, który jest rozliczony tego samego dnia albo później
	- W tabeli [50,](#page-194-0) [51](#page-194-1) i [52](#page-195-0) przedstawiono sposób wypełniania pól zgłoszenia przez kontrahenta w przypadku nowego instrumentu pochodnego zawieranego dwustronnie i następnie rozliczanego tego samego dnia albo później. Kontrahenci powinni zgłosić instrument pochodny z oznaczeniem rodzaju operacji "zakończenie" i oznaczeniem rodzaju zdarzenia "rozliczanie", aby wskazać zakończenie transakcji zgłoszonej jako nierozliczona. Następnie kontrahent powinien zgłosić instrument pochodny z oznaczeniem rodzaju operacji "Nowy" i oznaczeniem rodzaju zdarzenia "Rozliczanie", aby wskazać, że został on rozliczony. Kontrahent w takim ostatnim zgłoszeniu powinien podać "UTI poprzedniej transakcji". Kolejność zgłoszeń przedstawiono w tabelach poniżej.

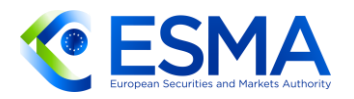

<span id="page-194-0"></span>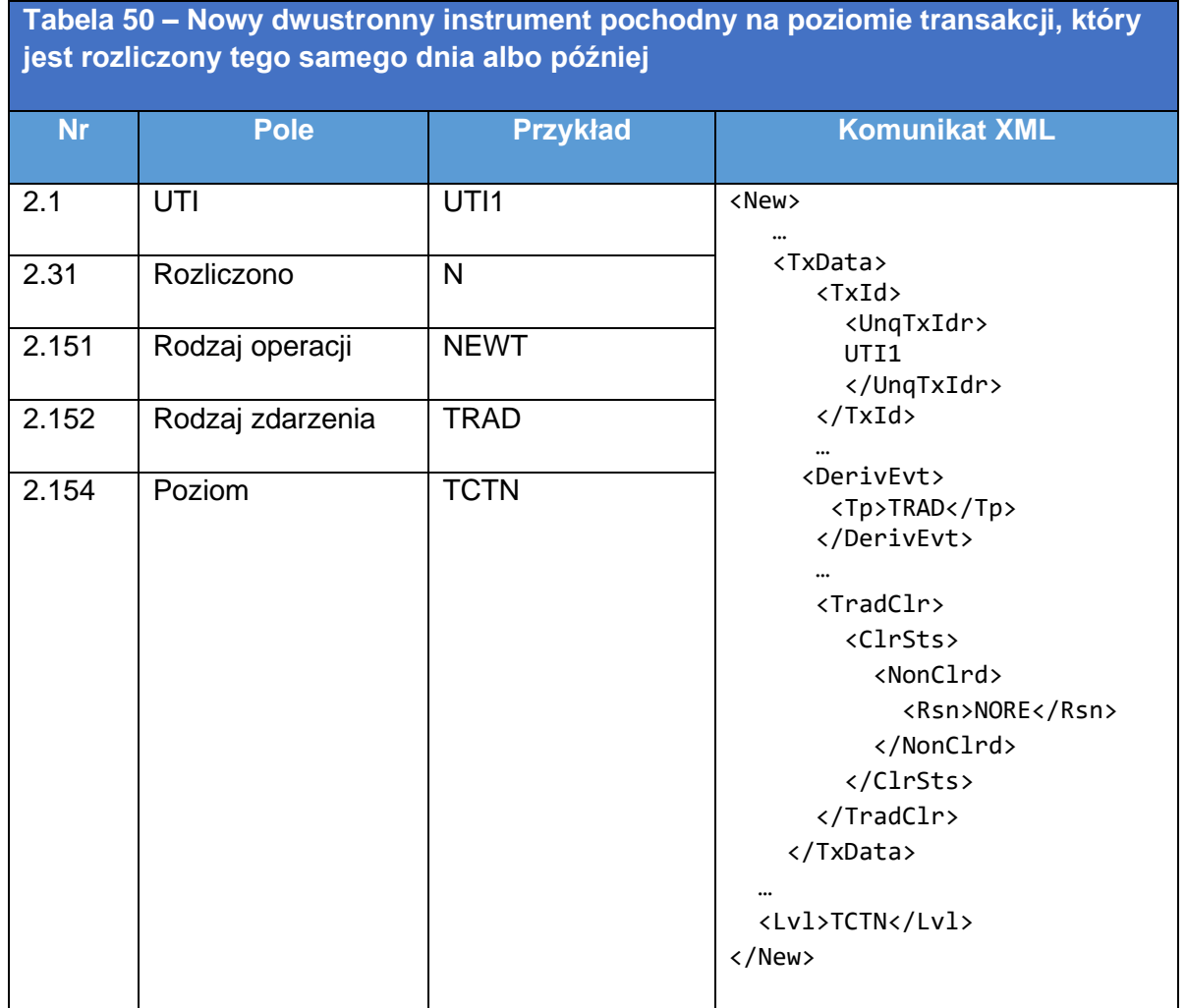

<span id="page-194-1"></span>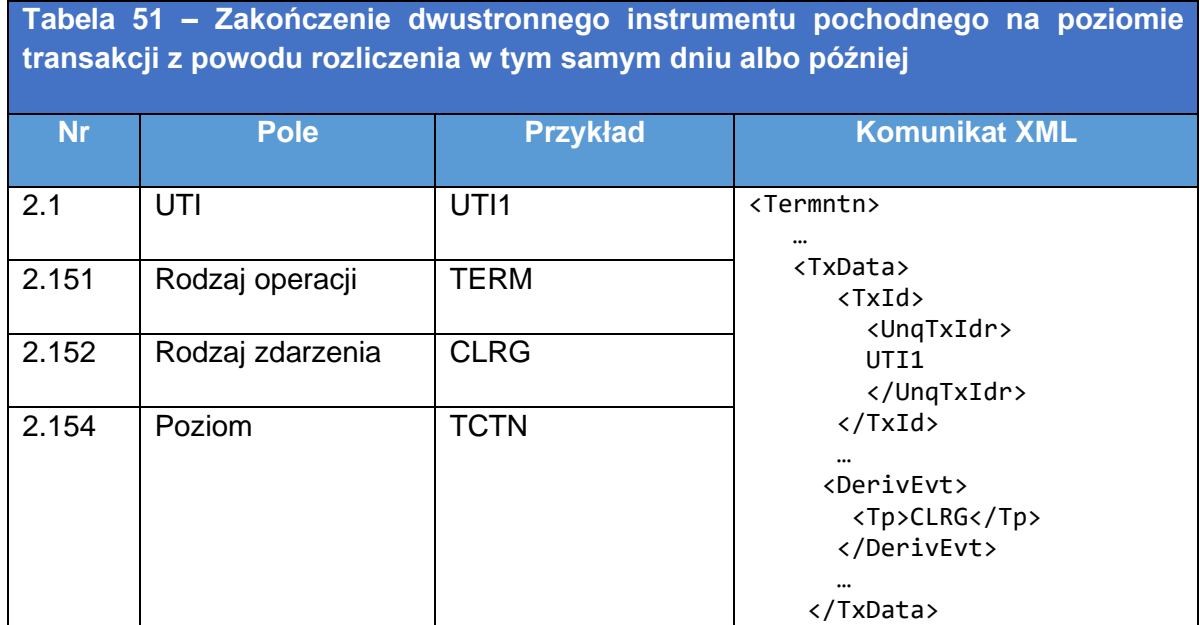

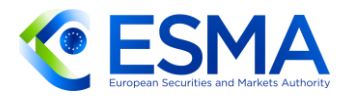

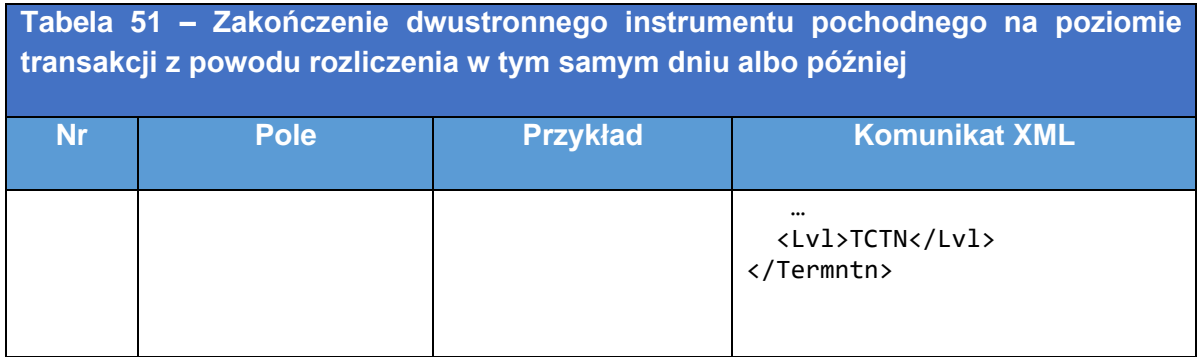

<span id="page-195-0"></span>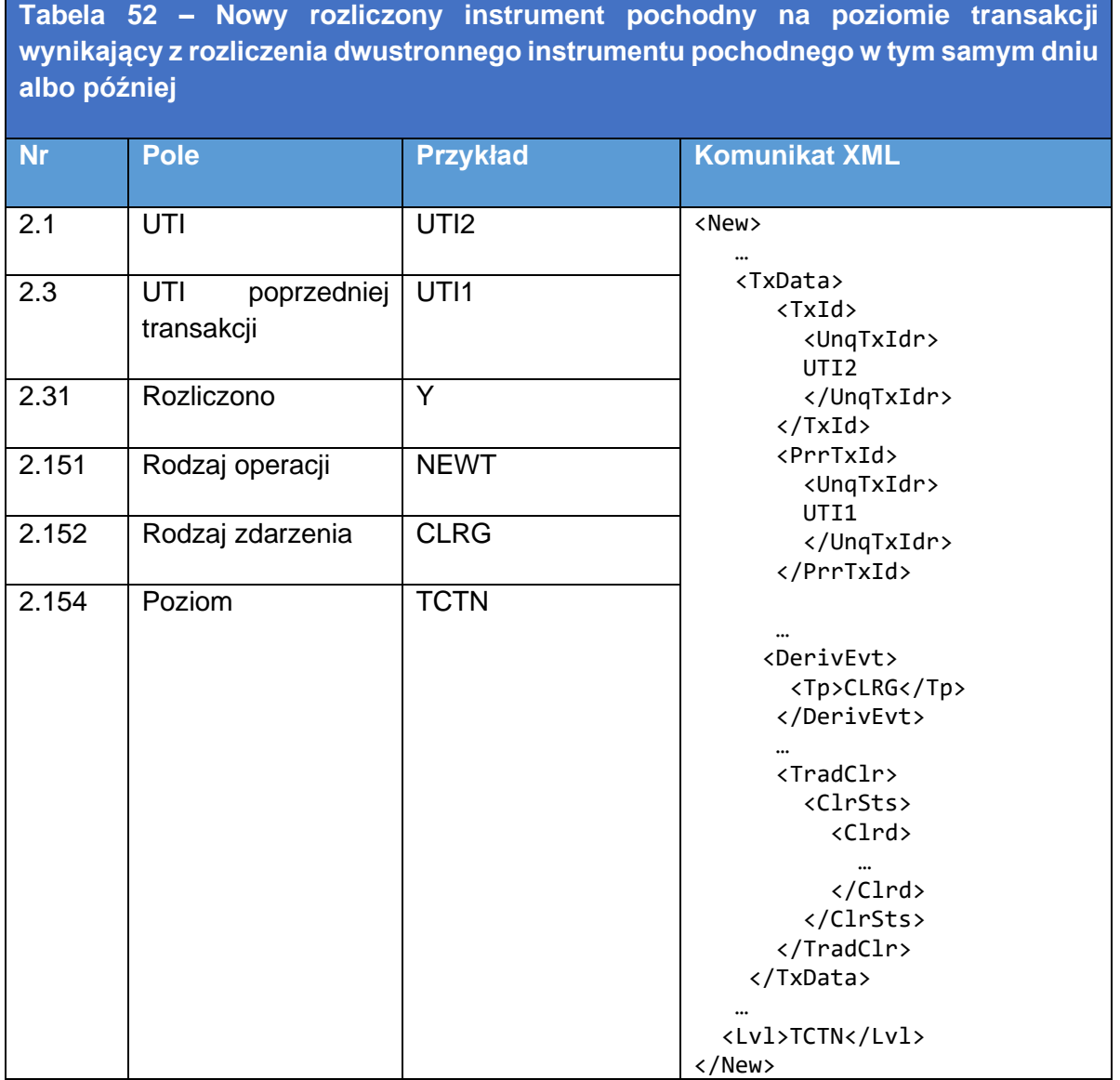

Należy zauważyć, że nie oczekuje się zgłoszenia, o którym mowa w tabeli [50](#page-194-0) i [51,](#page-194-1) jeżeli transakcja jest zawierana w systemie obrotu i rozliczana przez CCP tego samego dnia; w takiej sytuacji oczekuje się tylko zgłoszenia przedstawionego w tabel[i 52](#page-195-0) (bez pola "UTI poprzedniej transakcji"). Ponadto w tabeli [52](#page-195-0) przedstawiono

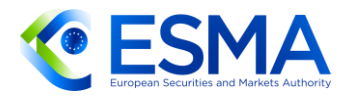

zgłaszanie w sytuacji, gdy rozliczony instrument pochodny nie jest natychmiast włączany do pozycji (w takim przypadku zostanie on zgłoszony z oznaczeniem rodzaju operacji "POSC", co wyjaśniono w kolejnych przykładach).

- 5.2.1.3 Nowy dwustronny instrument pochodny na poziomie transakcji, który jest rozliczony tego samego dnia albo później i niezwłocznie włączony do pozycji
	- W tabeli 53, 54, 55 i 56 przedstawiono sposób wypełniania pól zgłoszenia przez kontrahenta w przypadku nowego instrumentu pochodnego zawieranego dwustronnie, następnie rozliczanego tego samego dnia albo później i niezwłocznie włączonego do pozycji. Kontrahenci powinni zgłosić instrument pochodny z oznaczeniem rodzaju operacji "zakończenie" i oznaczeniem rodzaju zdarzenia "rozliczanie", aby wskazać zakończenie transakcji, która zostaje rozliczona. Następnie powinni zgłosić taki rozliczony instrument pochodny niezwłocznie włączany do pozycji, stosując oznaczenie rodzaju operacji "składnik pozycji". W kontekście przykładów dla instrumentów pochodnych na poziomie pozycji są one oznaczane niepowtarzalnym identyfikatorem transakcji (UTI) danej pozycji, "PUTI1". UTI pozycji należy podać również w polu "UTI późniejszej pozycji" w instrumencie pochodnym na poziomie pozycji, który zostaje włączony do pozycji, tak aby można było powiązać ze sobą te zgłoszenia. Następnie kontrahent powinien przekazać zgłoszenie dotyczące instrumentu pochodnego, stosując oznaczenie rodzaju operacji "zmiana", aby wskazać, że odpowiedni instrument pochodny na poziomie pozycji zaktualizowano z powodu włączenia transakcji do pozycji. Kolejność zgłoszeń przedstawiono w tabelach poniżej.

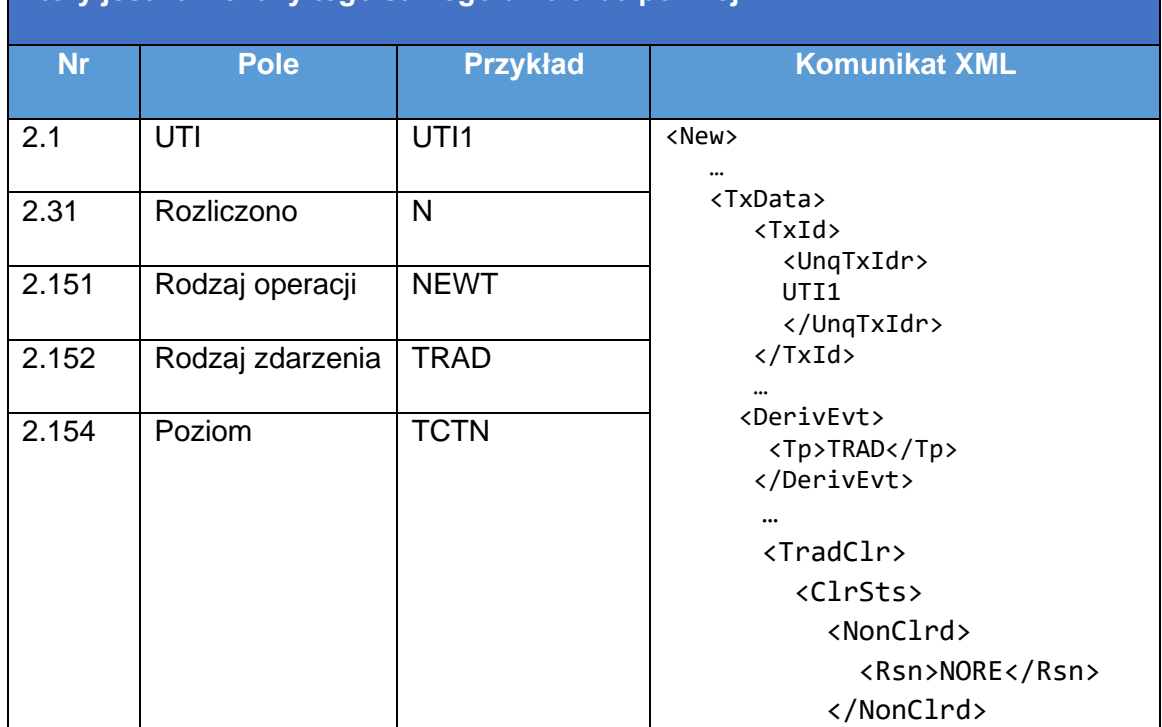

**Tabela 53 – Nowy dwustronny instrument pochodny na poziomie transakcji, który jest rozliczony tego samego dnia albo później**

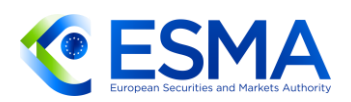

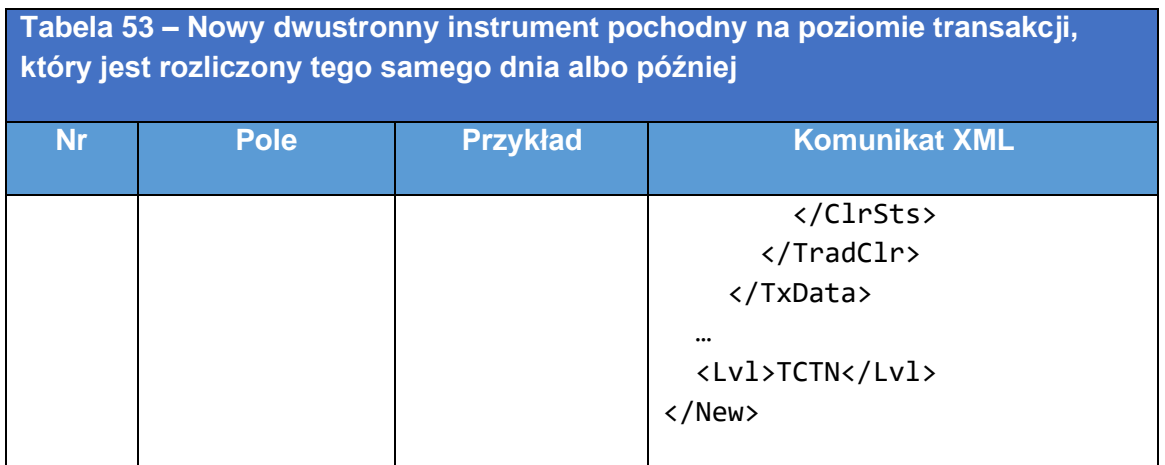

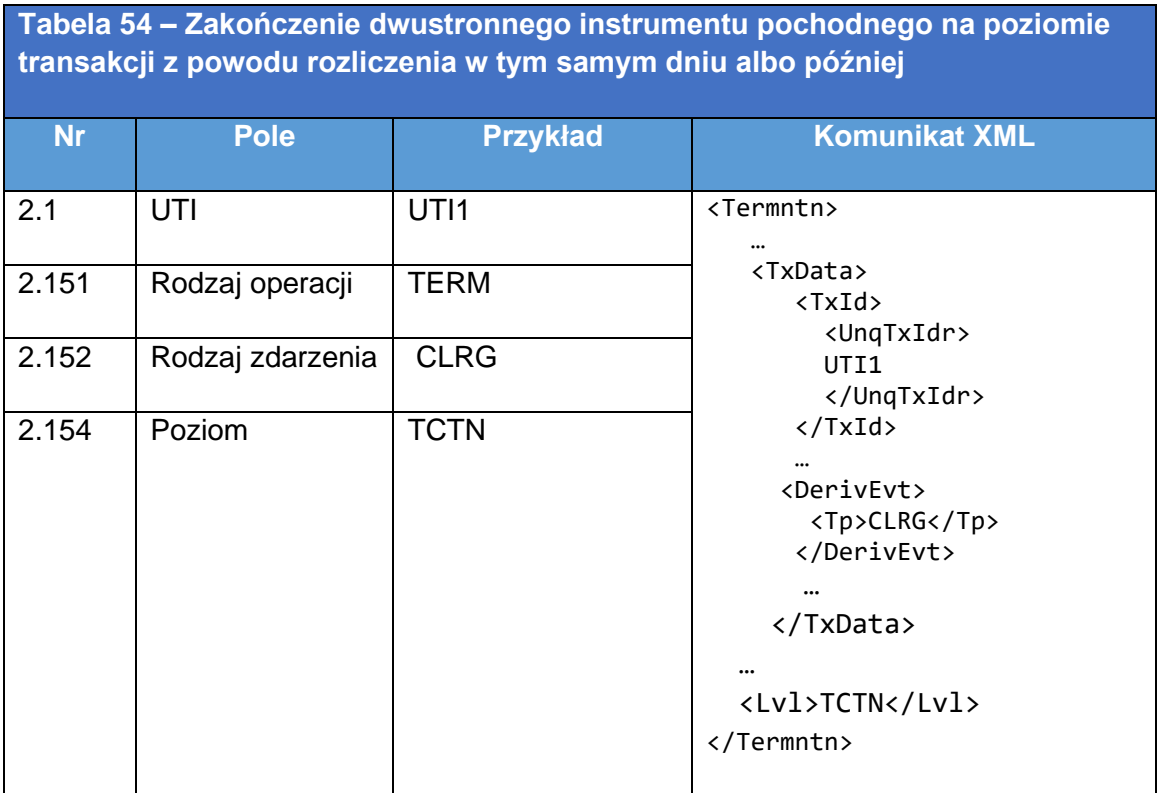

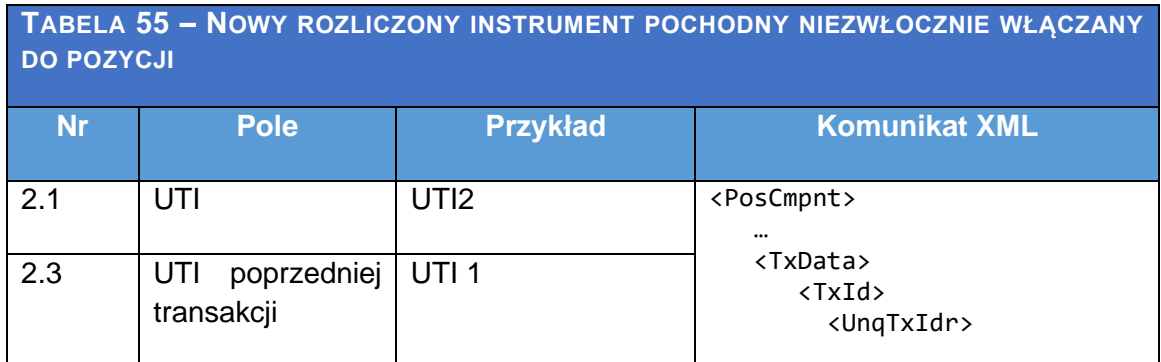

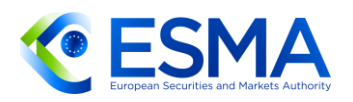

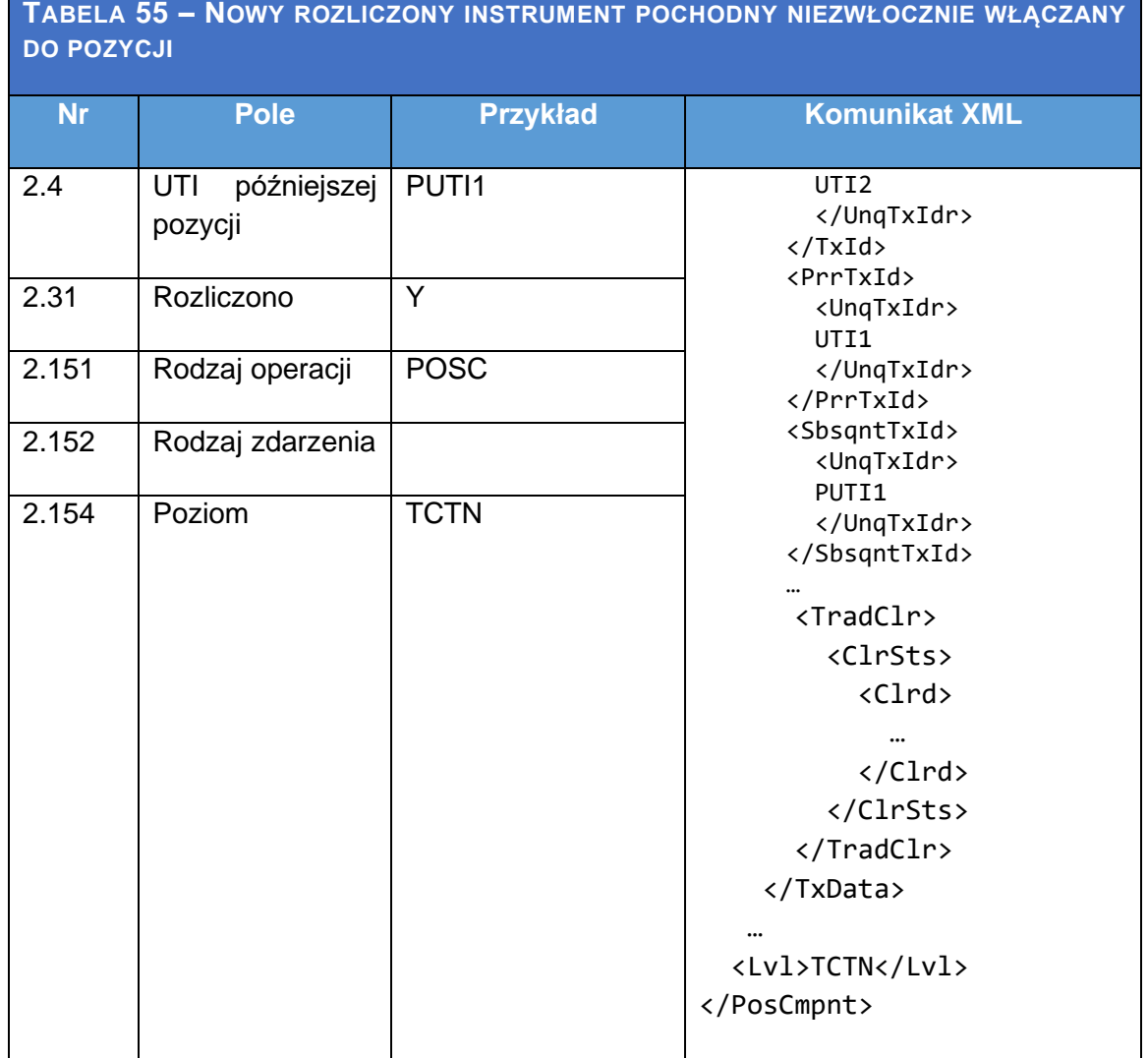

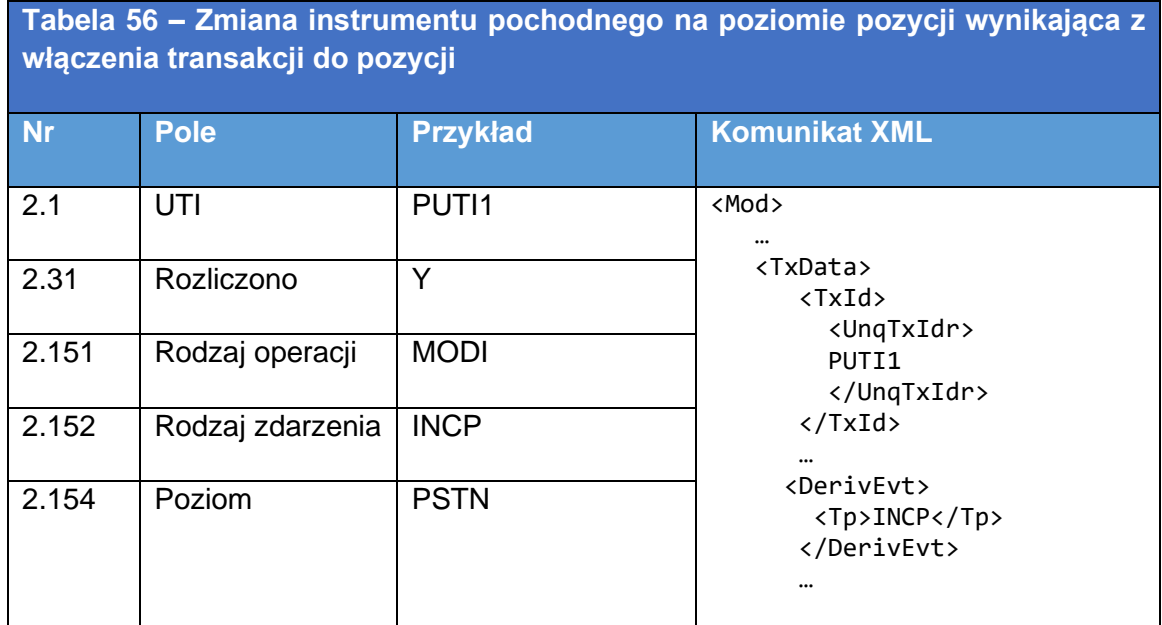

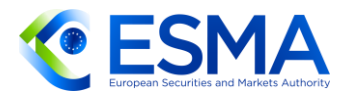

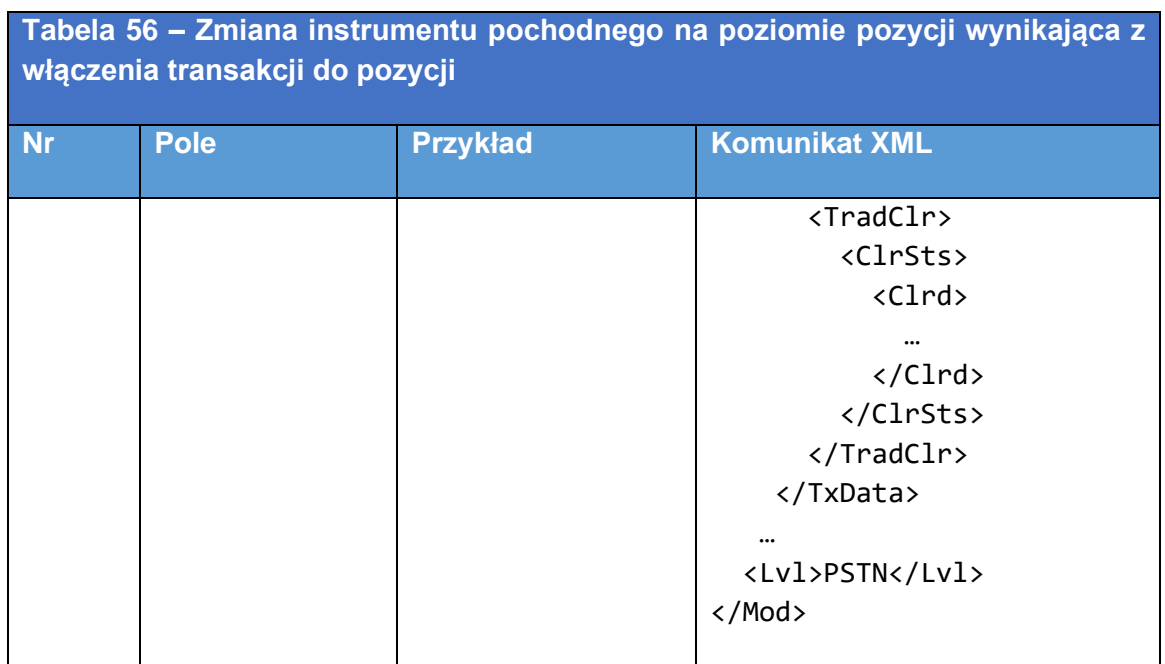

- 5.2.1.4 Nowy instrument pochodny zawierany w systemie obrotu i rozliczany tego samego dnia, zgłaszany jako składnik pozycji
	- 507. W tabeli [57](#page-199-0) i **Tabela i przedstawiono sposób wypełnienia pól zgłoszenia w** sytuacji, gdy nowy instrument pochodny zawiera się w systemie obrotu lub na zorganizowanej platformie obrotu i jest on rozliczany przez kontrahenta centralnego tego samego dnia, jak również włączany do pozycji tego samego dnia. W szczególności należy zgłaszać wyłącznie instrument pochodny w postaci rozliczonej. W kontekście przykładów dla instrumentów pochodnych na poziomie pozycji są one oznaczane niepowtarzalnym identyfikatorem transakcji (UTI) danej pozycji, "PUTI1". UTI pozycji należy podać również w polu "UTI późniejszej pozycji" w instrumencie pochodnym na poziomie pozycji, który zostaje włączony do pozycji, tak aby można było powiązać ze sobą te zgłoszenia.

<span id="page-199-0"></span>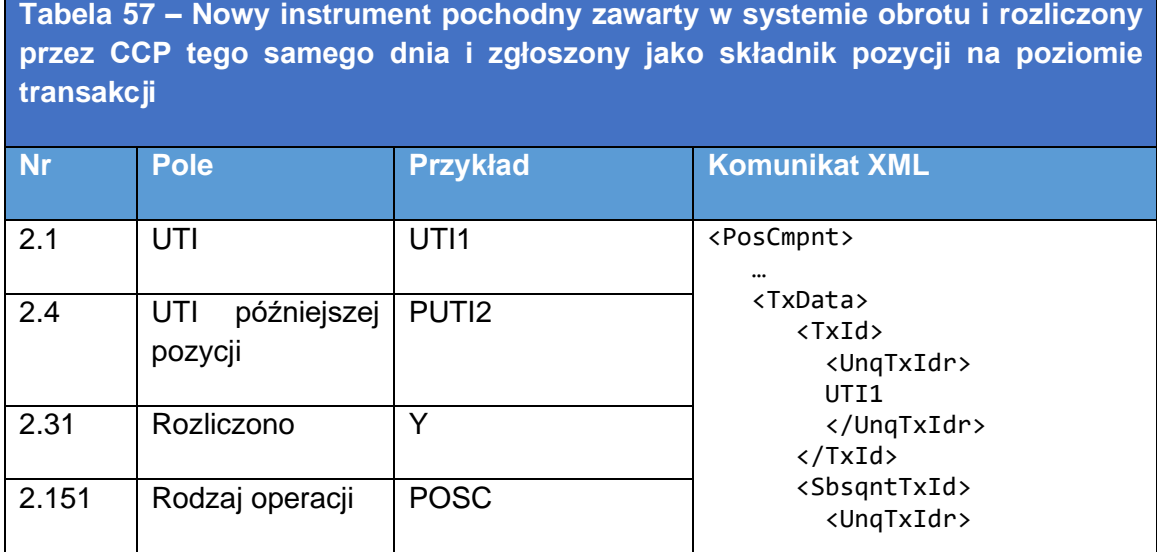

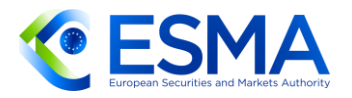

**Tabela 57 – Nowy instrument pochodny zawarty w systemie obrotu i rozliczony przez CCP tego samego dnia i zgłoszony jako składnik pozycji na poziomie transakcji**

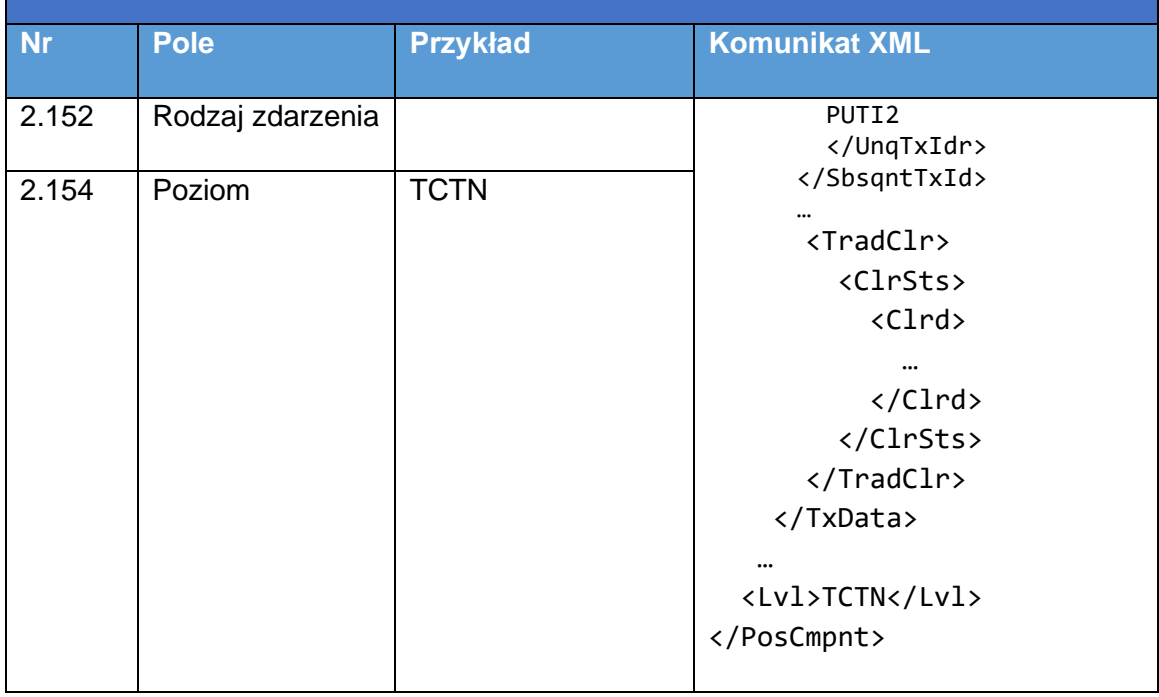

<span id="page-200-0"></span>

| Tabela58 - Nowy instrument pochodny zgłaszany na poziomie pozycji |                  |                    |                                                                                                    |
|-------------------------------------------------------------------|------------------|--------------------|----------------------------------------------------------------------------------------------------|
| <b>Nr</b>                                                         | <b>Pole</b>      | <b>Przykład</b>    | <b>Komunikat XML</b>                                                                                                    |
| 2.1                                                               | UTI              | PUT <sub>12</sub>  | <new><br/><txdata><br/><txid><br/><unqtxidr><br/>PUTI2<br/></unqtxidr><br/><math>\langle</math>/TxId&gt;<br/><derivevt><br/><tp>INCP</tp><br/></derivevt><br/><tradclr><br/><clrsts><br/><math>\langle</math>Clrd<math>\rangle</math><br/><br/><math>\langle</math>/Clrd&gt;<br/></clrsts></tradclr></txid></txdata></new> |
| 2.31                                                              | Rozliczono       | Y                  |                                                                                                    |
| 2.151                                                             | Rodzaj operacji  | NEWT <sup>25</sup> |                                                                                                    |
| 2.152                                                             | Rodzaj zdarzenia | <b>INCP</b>        |                                                                                                    |
| 2.154                                                             | Poziom           | <b>PSTN</b>        |                                                                                                    |

<sup>&</sup>lt;sup>25</sup> W tym przykładzie tworzy się nową pozycję. W przypadku gdy rozliczona transakcja jest włączona do istniejącej pozycji, zgłasza się ją jako zmianę tej pozycji (z oznaczeniem rodzaju operacji "MODI"), tak jak w przykładzie…

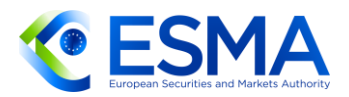

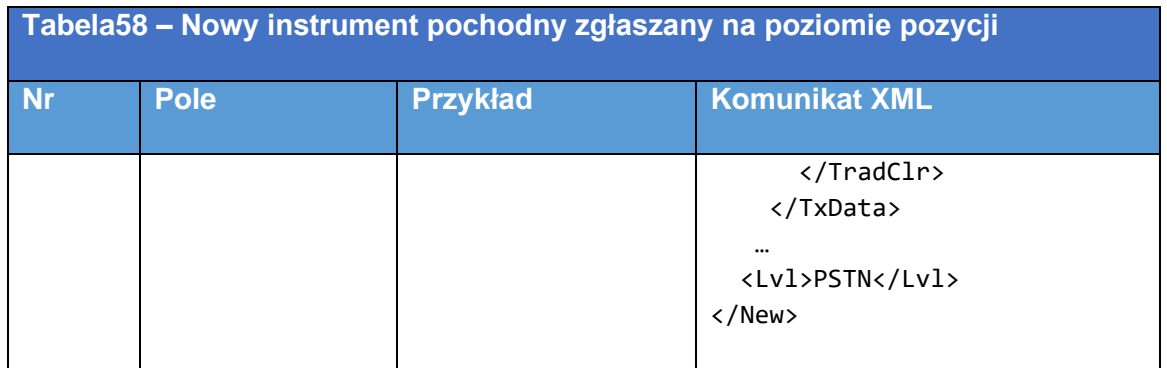

- 5.2.1.5 Zmiana instrumentu pochodnego na poziomie pozycji z powodu włączenia nowego instrumentu pochodnego do pozycji
	- W niniejszym przykładzie przedstawiono, w jaki sposób zgłaszać zmianę pozycji, gdy nowy instrument pochodny na poziomie transakcji jest włączany do tej pozycji.

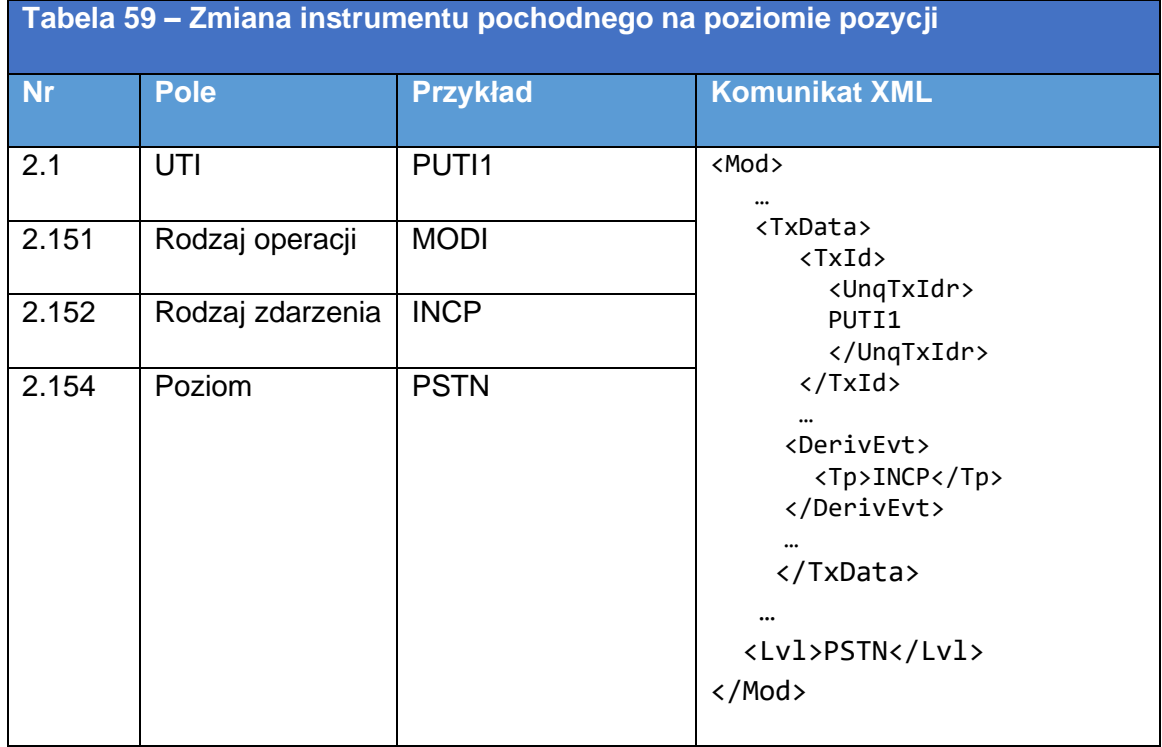

- 5.2.1.6 Zmiana instrumentu pochodnego na poziomie pozycji z powodu szeregu zdarzeń związanych z cyklem życia kontraktu
	- Ten przykład służy przedstawieniu, w jaki sposób zgłaszać zmianę instrumentu pochodnego na poziomie pozycji, gdy wpływ na pozycję ma kilka zdarzeń, do których doszło w ciągu dnia, i nie jest możliwe wskazanie konkretnego rodzaju zdarzenia będącego powodem zmiany.

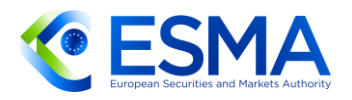

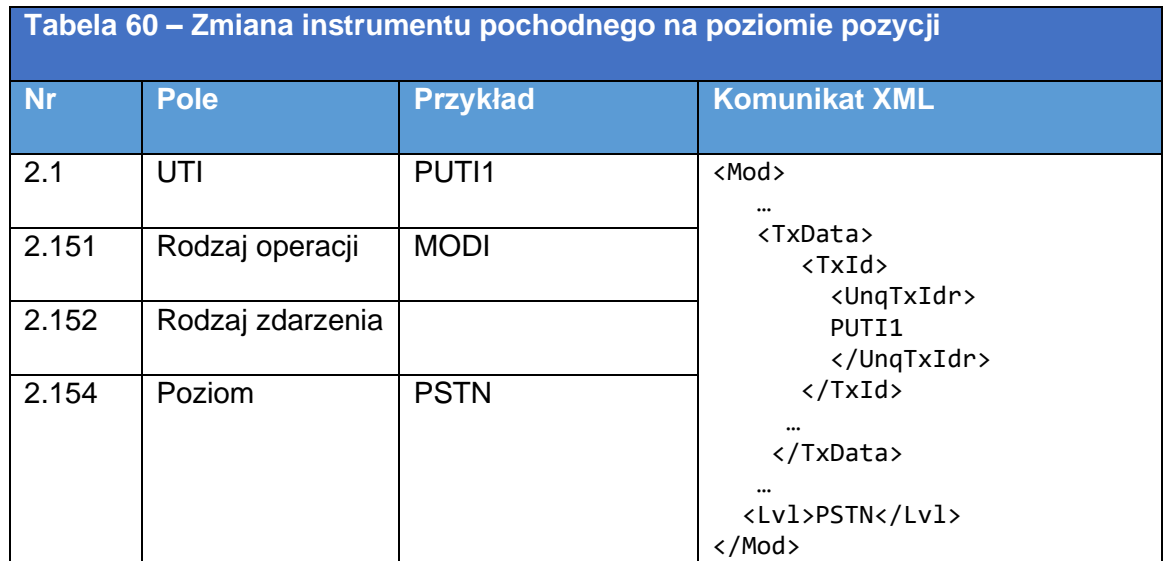

- 5.2.1.7 Zmiana instrumentu pochodnego na poziomie transakcji
	- W tabeli [61](#page-202-0) przedstawiono sposób wypełniania pól zgłoszenia w sytuacji, gdy poprzednio zgłoszony instrument pochodny na poziomie transakcji ulega zmianie na skutek umowy kontrahentów dotyczącej zmiany pewnych warunków instrumentu pochodnego.

<span id="page-202-0"></span>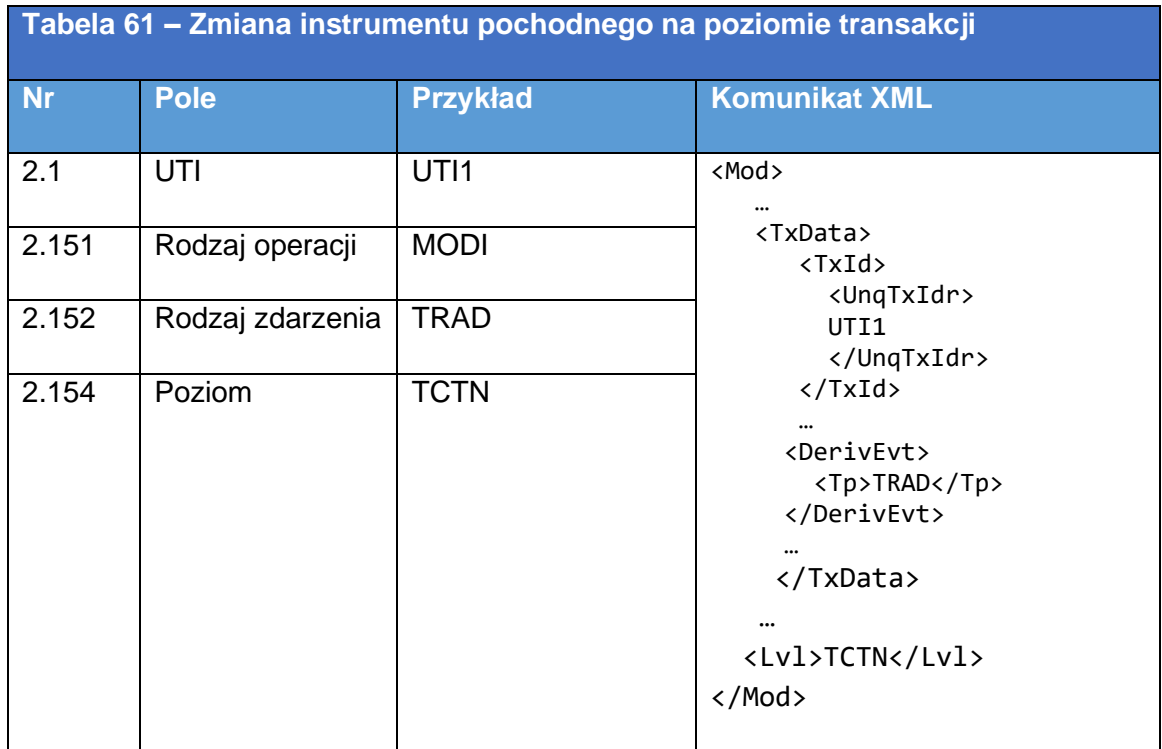

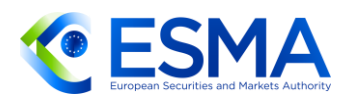

- 5.2.1.8 Korekta instrumentu pochodnego na poziomie transakcji
	- W tabeli [62](#page-203-0) przedstawiono sposób wypełnienia pól zgłoszenia w przypadku korekty pól danych, błędnie przedstawionych we wcześniejszym zgłoszeniu instrumentu pochodnego na poziomie transakcji.

<span id="page-203-0"></span>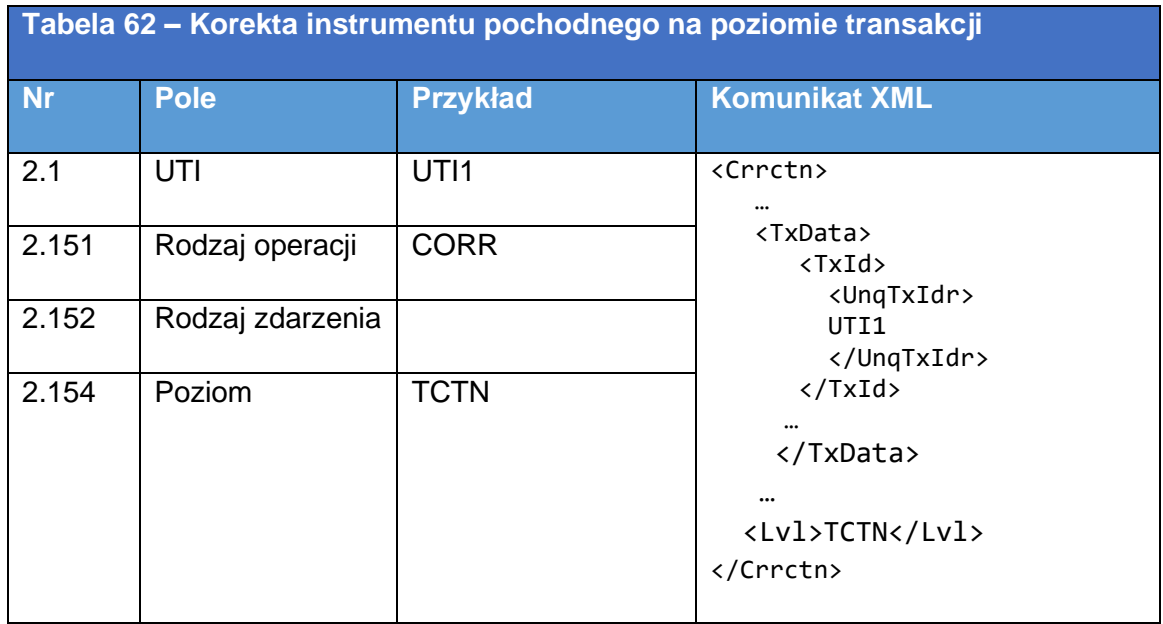

- 5.2.1.9 Korekta wartości instrumentu pochodnego na poziomie transakcji
	- W tabeli [63](#page-203-1) przedstawiono wypełnienie pól zgłoszenia w przypadku korekty pól danych dotyczących wyceny, błędnie przedstawionych we wcześniejszym zgłoszeniu instrumentu pochodnego na poziomie transakcji. Należy zwrócić uwagę, że sposób wypełniania pól dotyczących wyceny przedstawiono w odrębnym przykładzie w sekcji 5.2.2.3.

<span id="page-203-1"></span>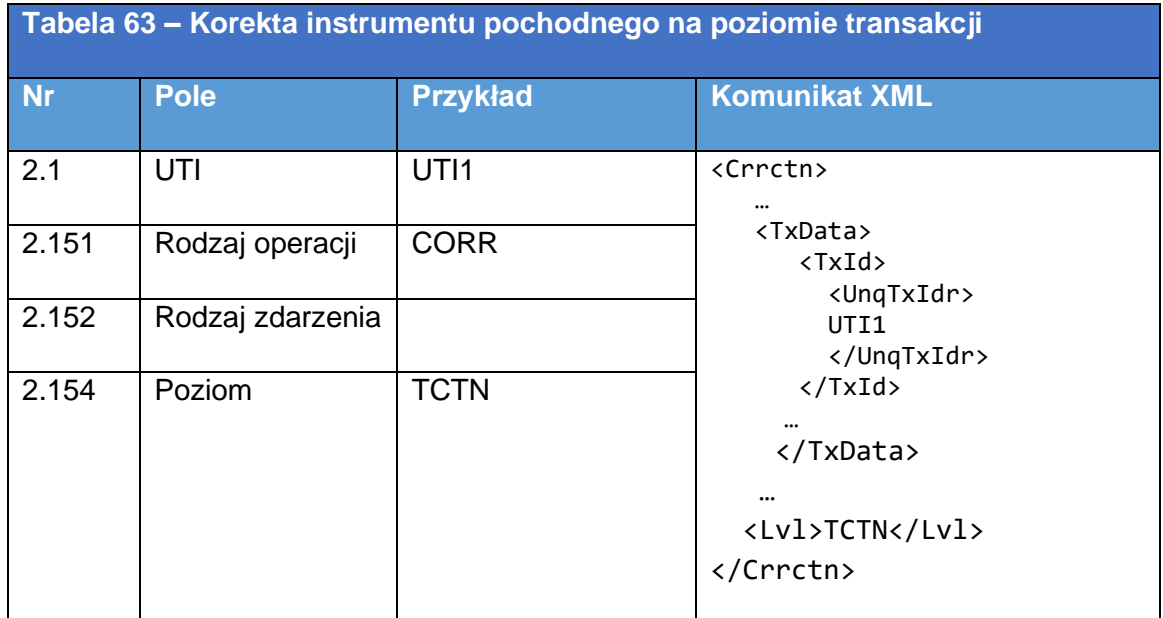

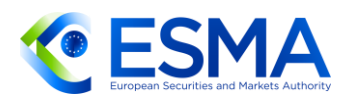

- 5.2.1.10 Wycena instrumentu pochodnego na poziomie transakcji
	- W tabeli [64](#page-204-0) przedstawiono sposób wypełniania pól w sytuacji, gdy kontrahent zgłasza codzienne aktualizacje wyceny dla zgłoszonego wcześniej instrumentu pochodnego na poziomie transakcji. Należy zwrócić uwagę, że sposób wypełniania pól dotyczących wyceny przedstawiono w odrębnym przykładzie w sekcji 5.2.2.3.

<span id="page-204-0"></span>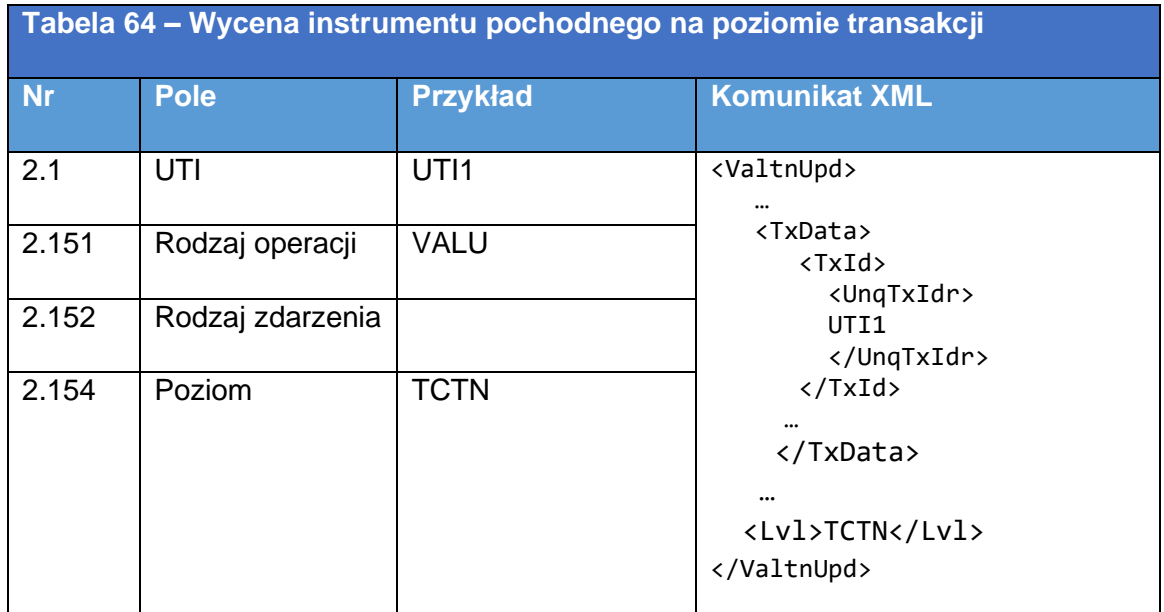

- 5.2.1.11 Zgłaszanie aktualizacji depozytu zabezpieczającego dla instrumentu pochodnego zabezpieczonego na poziomie transakcji
	- W tabeli [65](#page-204-1) przedstawiono sposób wypełniania pól w sytuacji, gdy kontrahent zgłasza codzienne aktualizacje depozytu zabezpieczającego dla zgłoszonego wcześniej instrumentu pochodnego na poziomie transakcji i w sytuacji gdy instrument pochodny jest zabezpieczony indywidualnie. Należy zwrócić uwagę, że sposób wypełniania pól dotyczących depozytu zabezpieczającego przedstawiono w odrębnych przykładach w sekcji 5.3.

<span id="page-204-1"></span>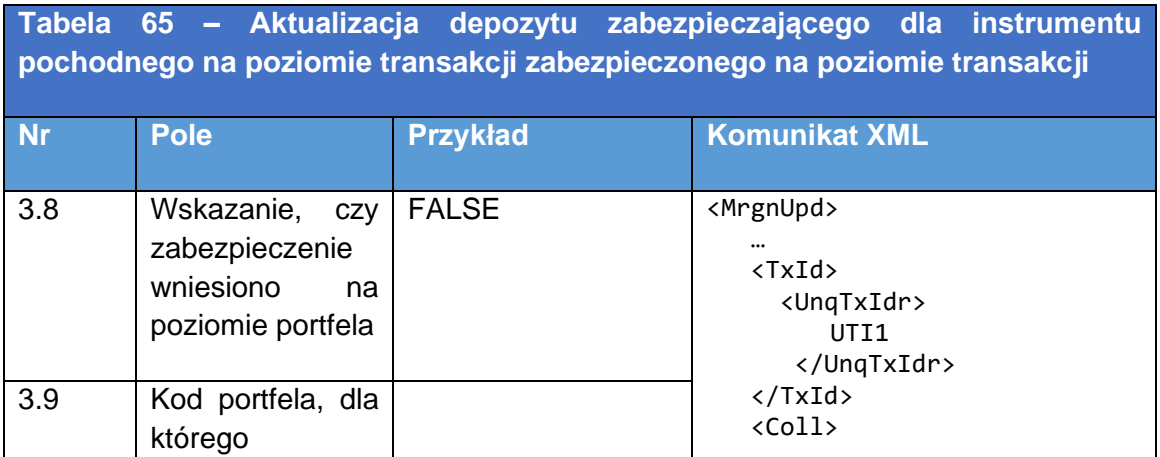

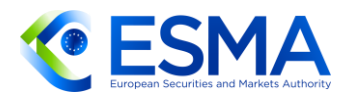

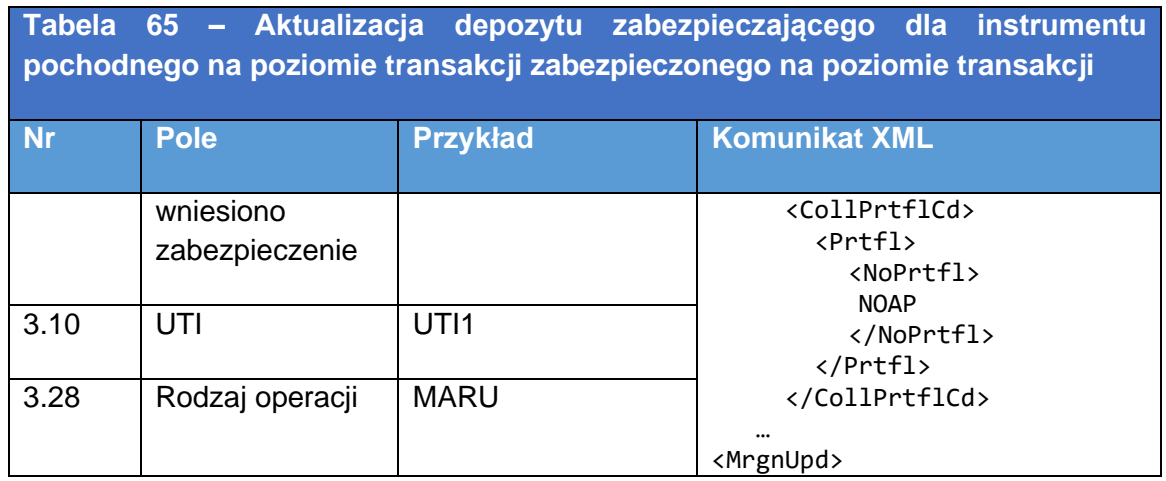

- 5.2.1.12 Zgłaszanie aktualizacji depozytów zabezpieczających dla instrumentu pochodnego zabezpieczonego na poziomie portfela
	- W tabeli [66](#page-205-0) przedstawiono sposób wypełniania pól w sytuacji, gdy kontrahent zgłasza codzienne aktualizacje depozytu zabezpieczającego w przypadku zabezpieczenia na poziomie portfela. Należy zwrócić uwagę, że sposób wypełniania pól dotyczących depozytu zabezpieczającego przedstawiono w odrębnych przykładach w sekcji 5.3.

<span id="page-205-0"></span>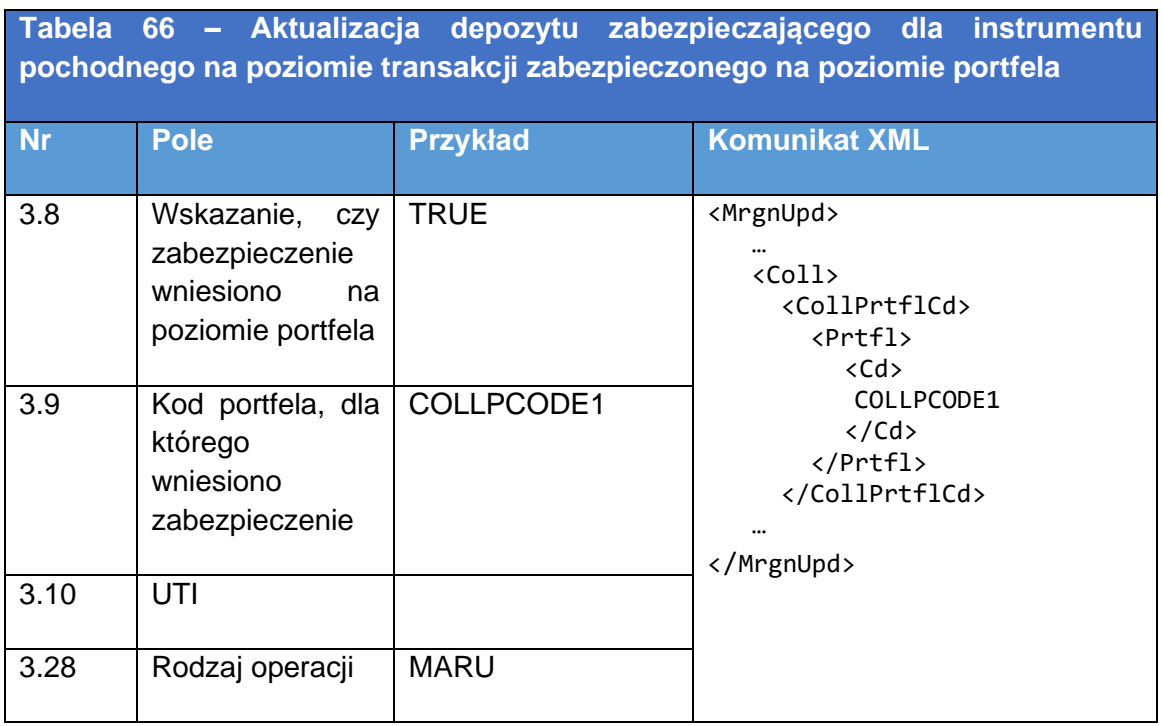

5.2.1.13 Korekta danych dotyczących depozytu zabezpieczającego na poziomie portfela

516. W tabeli **Tabeli** przedstawiono sposób wypełnienia pól zgłoszenia w przypadku korekty pól danych dotyczących depozytu zabezpieczającego, błędnie

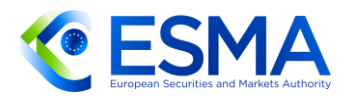

przedstawionych we wcześniejszym zgłoszeniu zabezpieczenia na poziomie portfela.

<span id="page-206-0"></span>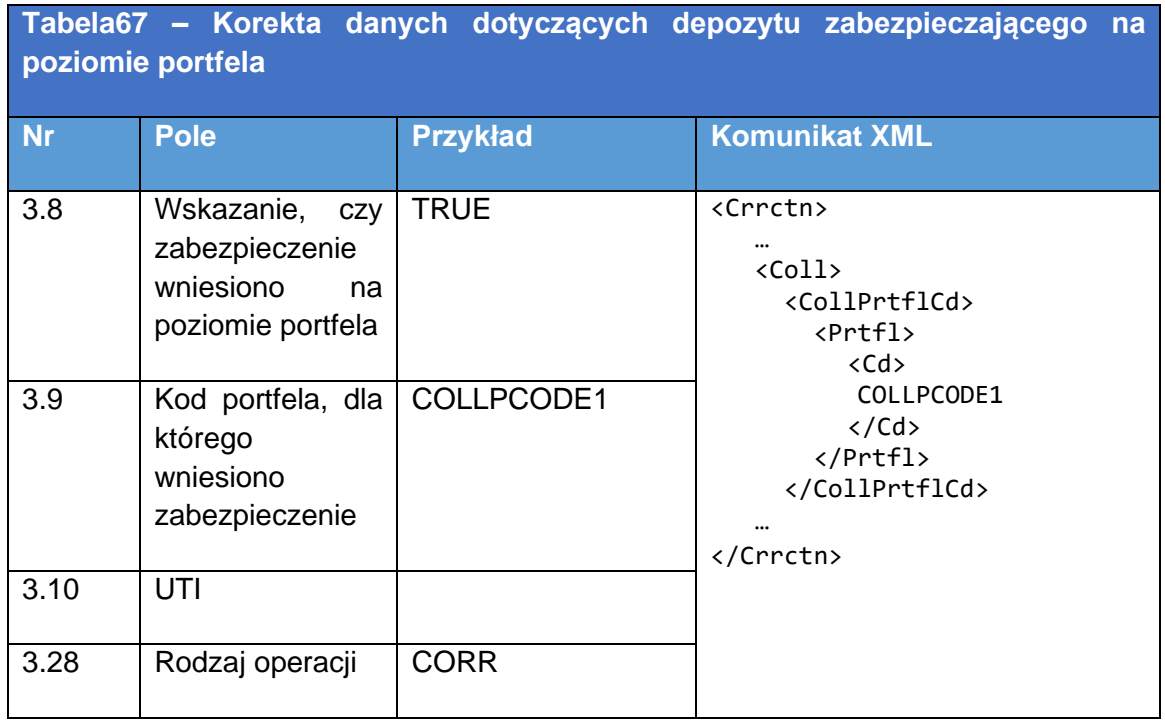

5.2.1.14 Przedterminowe zakończenie instrumentu pochodnego na poziomie transakcji

W tabeli [68](#page-206-1) przedstawiono sposób wypełnienia pól w sytuacji, gdy instrument pochodny na poziomie transakcji zostaje rozwiązany przed terminem zapadalności w następstwie umowy kontrahentów dotyczącej przedterminowego rozwiązania instrumentu (a nie wskutek konkretnego zdarzenia skutkującego rozwiązaniem instrumentu pochodnego).

<span id="page-206-1"></span>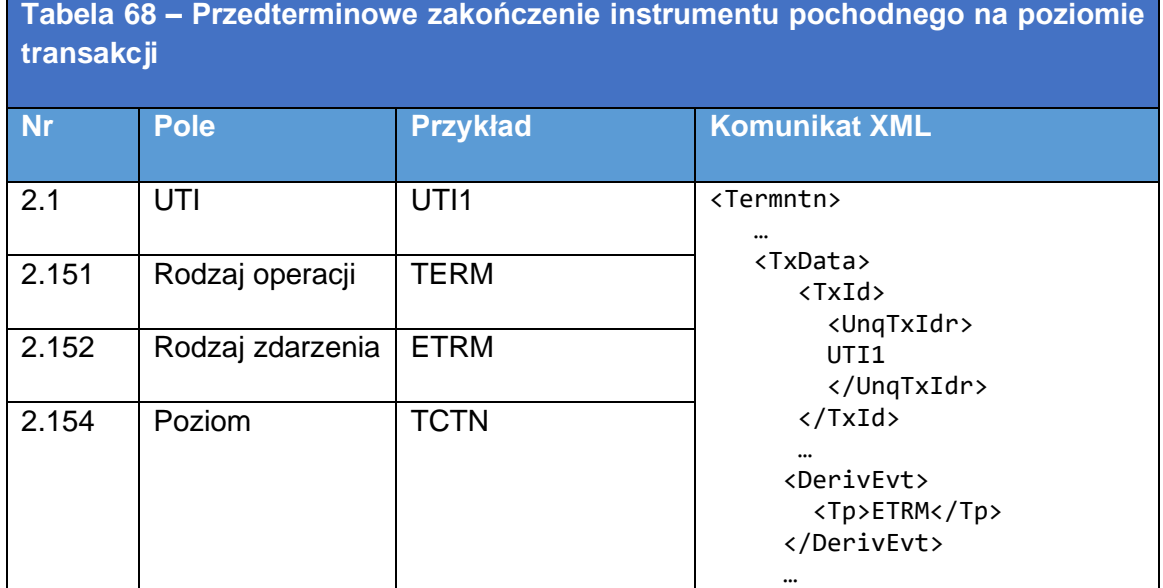

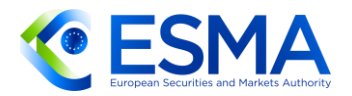

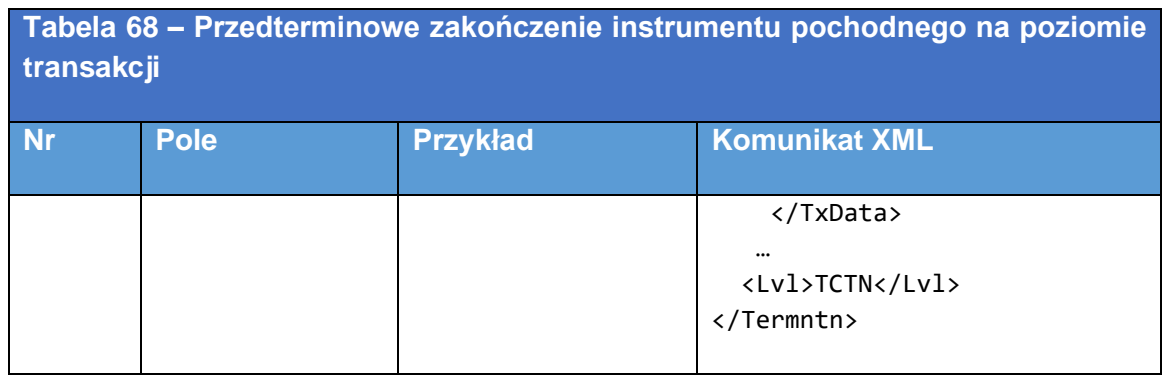

- 5.2.1.15 Przedterminowe zakończenie instrumentu pochodnego na poziomie pozycji
	- W tabeli [69](#page-207-0) przedstawiono sposób wypełnienia pól w sytuacji, gdy instrument pochodny na poziomie pozycji zostaje rozwiązany przed terminem zapadalności w następstwie umowy kontrahentów dotyczącej przedterminowego zakończenia transakcji (a nie wskutek konkretnego zdarzenia skutkującego rozwiązaniem instrumentu pochodnego). Może to nastąpić przykładowo wówczas, gdy pozycja jest kompensowana do zera, a kontrahenci wolą zamknąć pozycję zamiast dalej zgłaszać codzienną wycenę.

<span id="page-207-0"></span>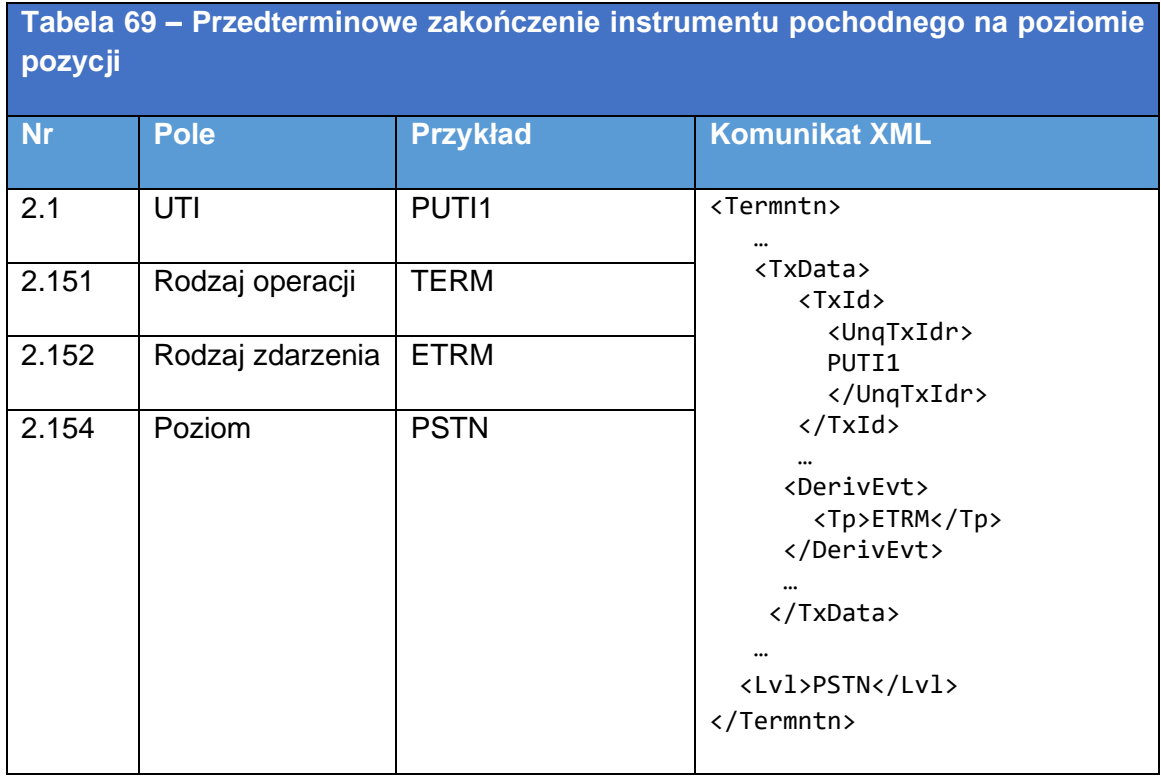

5.2.1.16 Błąd dotyczący instrumentu pochodnego na poziomie transakcji

W tabeli [70](#page-208-0) przedstawiono wypełnienie pól zgłoszenia w przypadku anulowania błędnie złożonego zgłoszenia, jeżeli instrument pochodny nigdy nie powstał lub nie

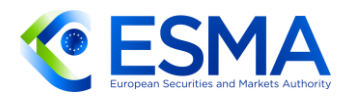

podlegał wymogom zgłaszania na podstawie rozporządzenia EMIR, ale został zgłoszony do repozytorium transakcji omyłkowo.

<span id="page-208-0"></span>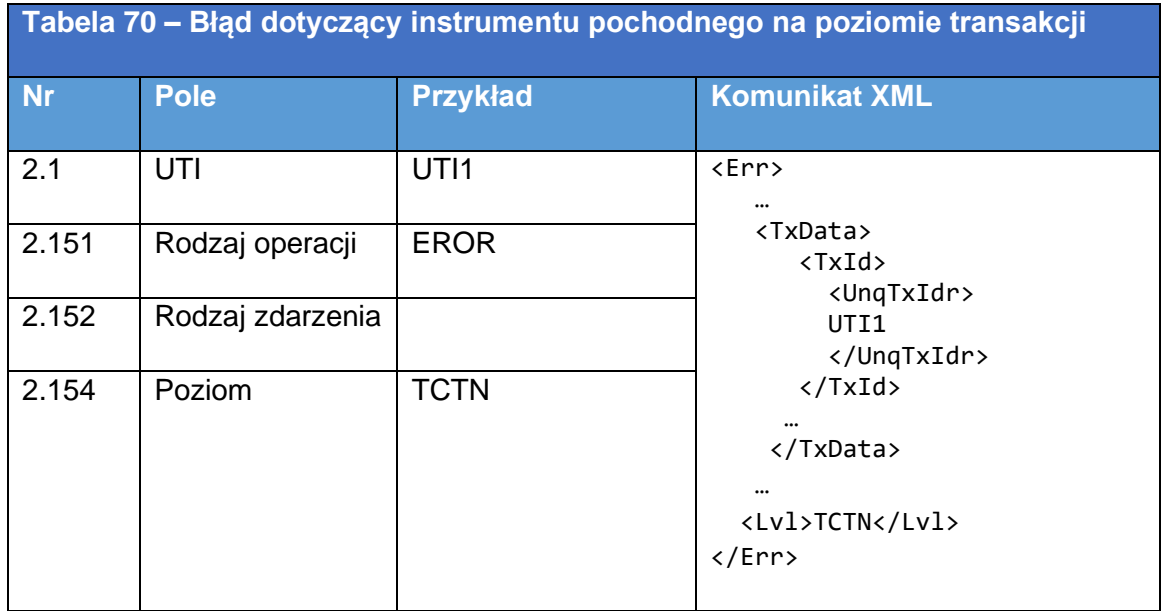

5.2.1.17 Wznowienie instrumentu pochodnego na poziomie transakcji

W tabeli [71](#page-208-1) przedstawiono sposób wypełnienia pól w przypadku wznowienia instrumentu pochodnego, który omyłkowo zakończono lub zgłoszono jako błędny.

<span id="page-208-1"></span>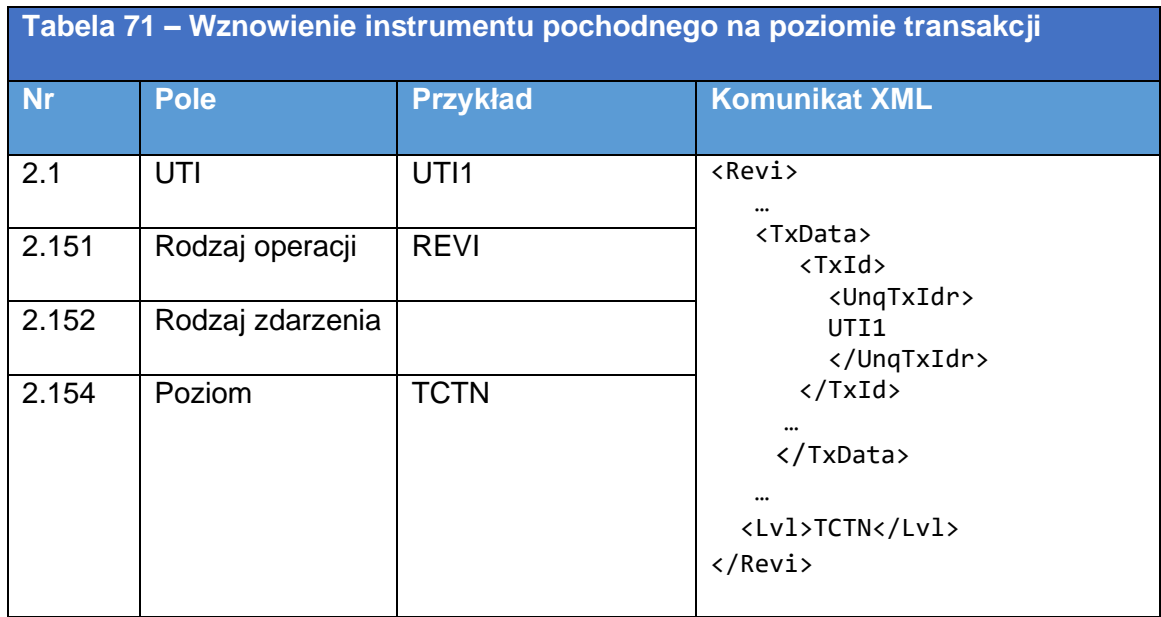

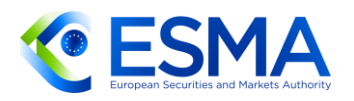

## 5.2.2 Inne szczegółowe informacje podlegające zgłoszeniu

### 5.2.2.1 Zgłaszanie transakcji rozliczonej/nierozliczonej

- 5.2.2.1.1 Rozliczona transakcja w modelu oferty otwartej
	- 521. Jeżeli transakcja zostaje rozliczona w ramach modelu oferty otwartej, rozliczenie ma miejsce w chwili zawarcia transakcji. Oczekuje się zatem, że znacznik czasu realizacji transakcji i znacznik czasu rozliczenia będą takie same.
	- W tabeli poniżej przedstawiono sposób wypełnienia pól tabeli 2 w sytuacji opisanej powyżej z perspektywy CCP (oznaczonego identyfikatorem LEI BBBBBBBBBB1111111111) i kontrahenta 1, jako że w tym przypadku są oni tożsami.
	- 523. Należy zgłosić następującą grupę pól zgłoszenia:

w polu "Rozliczono" (pole 2.31) podaje się wartość "Y";

"Znacznik czasu rozliczenia" (pole 2.32) odpowiada polu "Znacznik czasu realizacji transakcji" (pole 2.42);

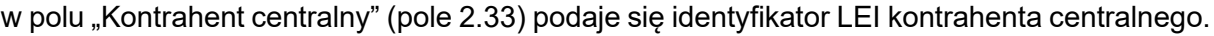

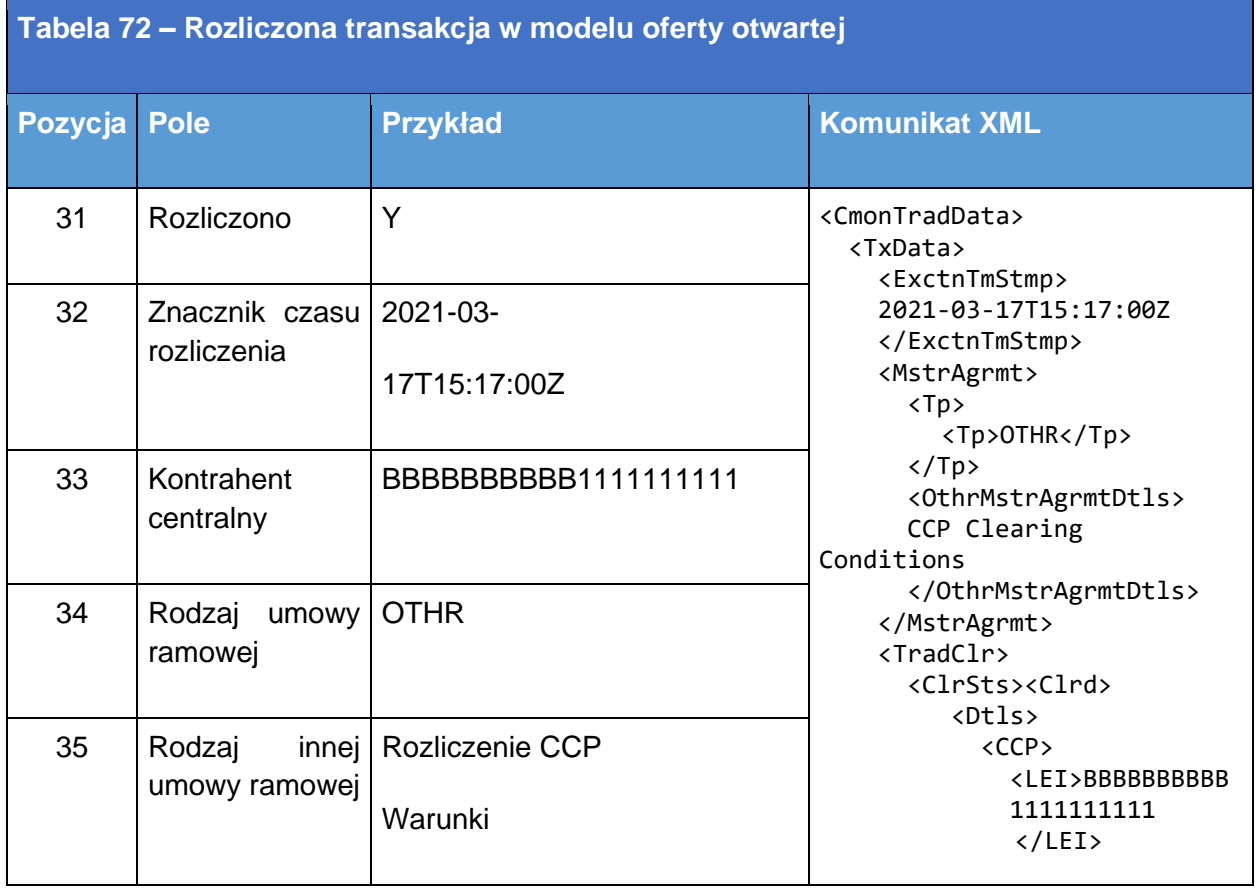

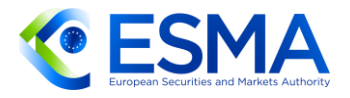

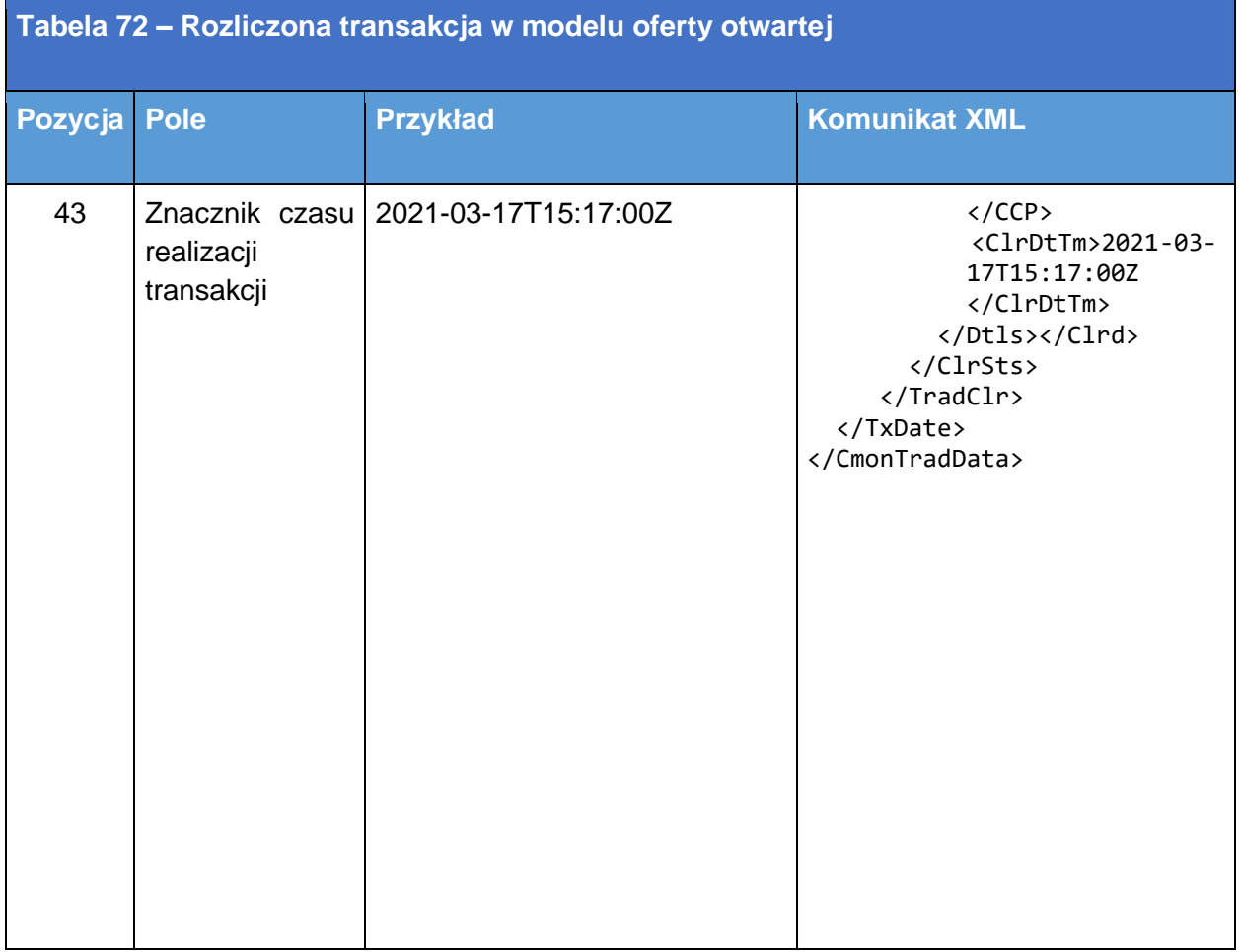

### 5.2.2.1.2 Rozliczona transakcja w modelu przedłużenia

- W przypadku gdy instrument pochodny jest rozliczany w modelu przedłużenia, rozliczenie następuje po zawarciu transakcji.
- W tabeli poniżej przedstawiono sposób wypełnienia pól z perspektywy CCP i kontrahenta 1, gdy instrument pochodny jest rozliczany przez CCP w modelu przedłużenia.
- W związku z tym należy zgłosić następującą grupę pól zgłoszenia:

w polu "UTI poprzedniej transakcji" (pole 2.3) należy podać UTI poprzedniej transakcji (pierwotnego dwustronnego instrumentu pochodnego w przypadku instrumentów pochodnych rozliczanych przez CCP);

w polu "Rozliczono" (pole 2.31) podaje się wartość "Y";

czas podany w "Znaczniku czasu rozliczenia" (pole 2.32) jest późniejszy niż czas podany w "Znaczniku czasu realizacji transakcji" (pole 2.42);

w polu "Kontrahent centralny" (pole 2.33) podaje się identyfikator LEI kontrahenta centralnego.

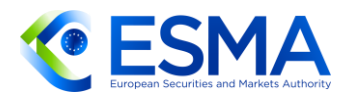

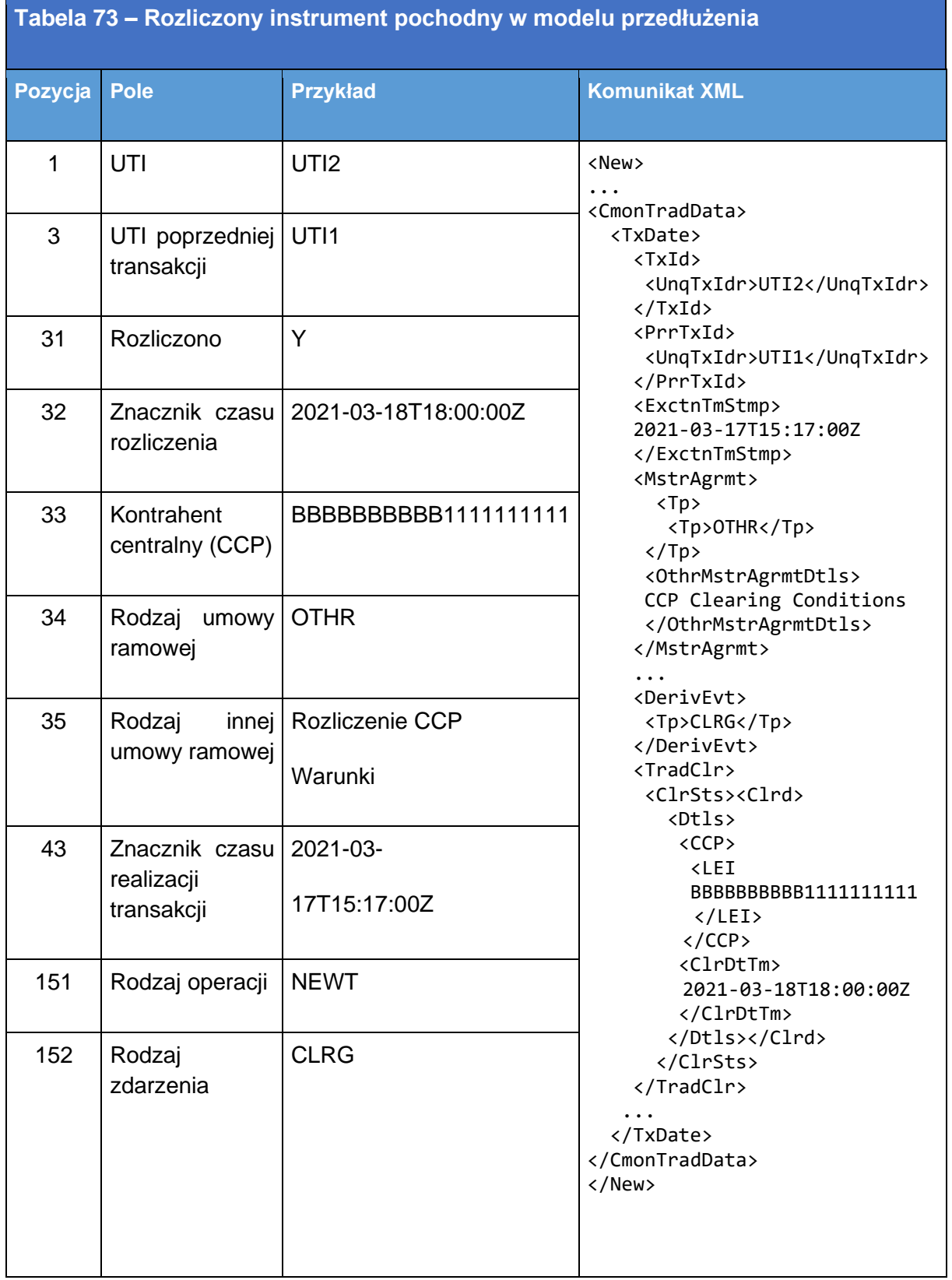

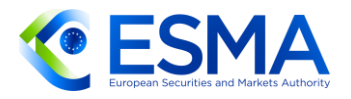

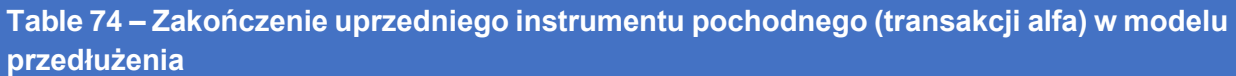

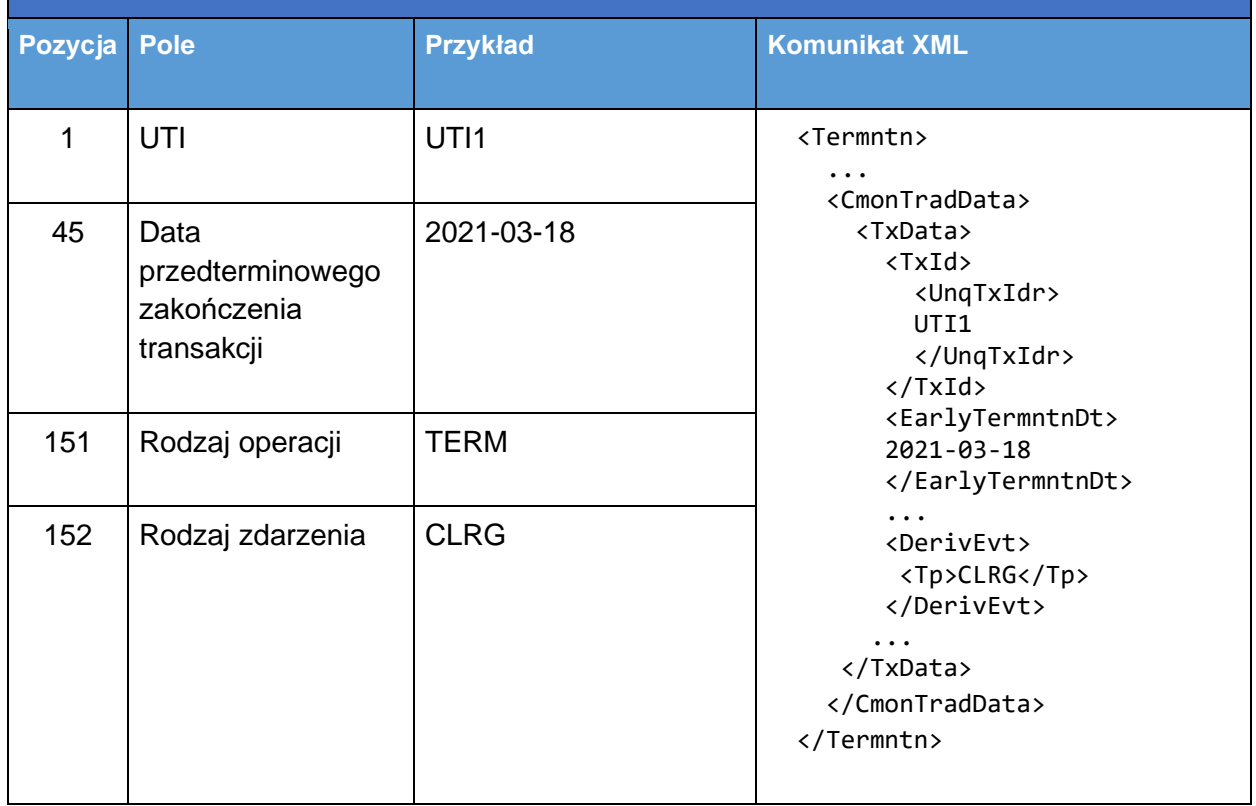

### 5.2.2.1.3 Transakcja nierozliczona

527. W polu "Rozliczono" (pole 2.31) wpisuje się "N". Nie wypełnia się pozostałej części pól dotyczących rozliczeń.

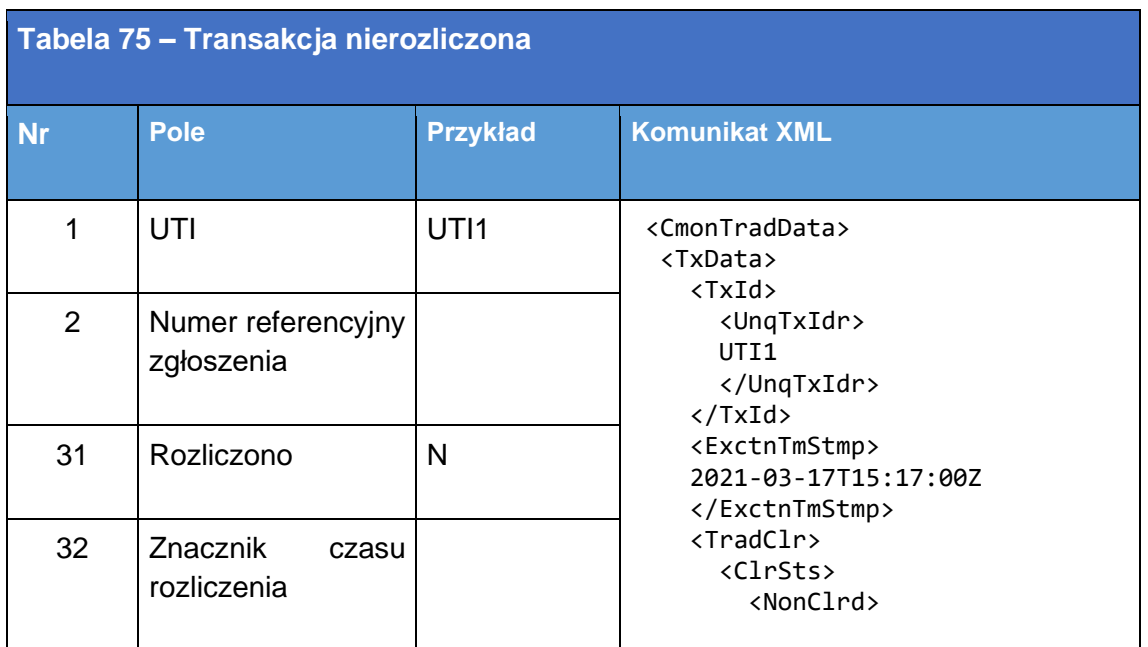

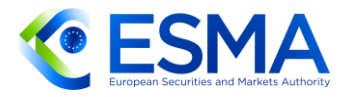

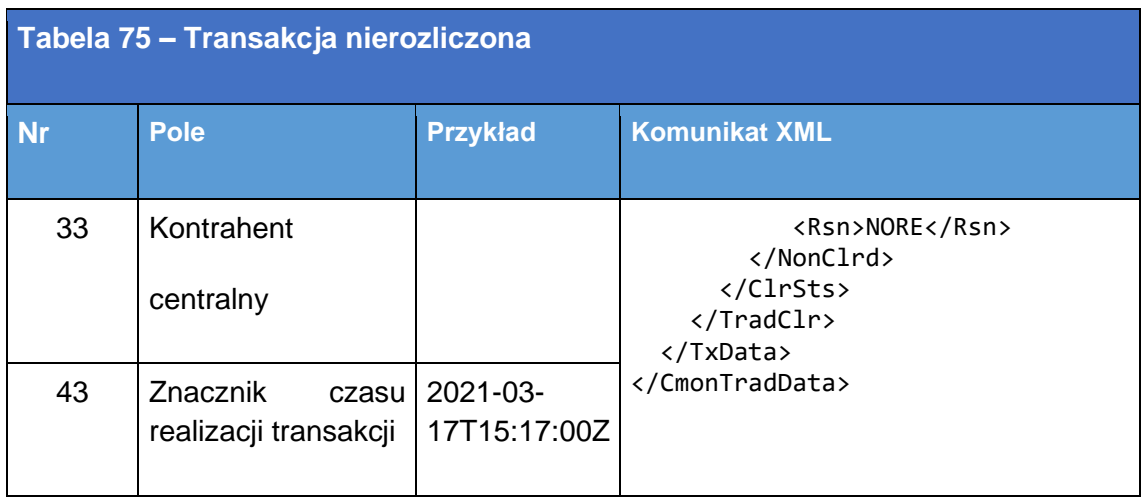

#### 5.2.2.2 System obrotu

- Pole "Miejsce realizacji transakcji" (pole 2.41) należy wypełnić zgodnie z typem zawarcia instrumentu pochodnego.
- W przypadku transakcji realizowanych w systemie obrotu, za pomocą podmiotu systematycznie internalizującego transakcje lub na zorganizowanej platformie obrotu poza Unią kontrahenci powinni zastosować kod identyfikacyjny segmentu rynku zgodnie z normą ISO 10383. Jeżeli kod identyfikacyjny segmentu rynku (kod MIC segmentu) nie istnieje, należy podać operacyjny MIC.
- 530. Kontrahenci powinni posłużyć się kodem MIC "XOFF" dla instrumentów finansowych dopuszczonych do obrotu lub będących przedmiotem obrotu w systemie obrotu lub w odniesieniu do których zawnioskowano o dopuszczenie do obrotu, jeżeli instrumentu pochodnego odnoszącego się do takiego instrumentu finansowego nie wykonuje się w systemie obrotu, za pomocą podmiotu systematycznie internalizującego transakcje lub na zorganizowanej platformie obrotu poza Unią lub jeżeli kontrahent nie wie, że realizuje transakcję z kontrahentem 2 występującym w charakterze podmiotu systematycznie internalizującego transakcje.
- 531. Kontrahenci powinni posłużyć się kodem MIC "XXXX" w odniesieniu do instrumentów finansowych, których nie dopuszczono do obrotu lub nie są przedmiotem obrotu w systemie obrotu lub w odniesieniu do których nie zawnioskowano o dopuszczenie do obrotu i które nie są przedmiotem obrotu na zorganizowanej platformie obrotu poza Unią.
- 5.2.2.2.1 Przykłady transakcji dwóch podmiotów systematycznie internalizujących transakcje
	- 532. Transakcje realizują miedzy sobą dwaj kontrahenci, A i B, bedacy podmiotami systematycznie internalizującymi transakcje. Dla danego instrumentu pochodnego kontrahent A występuje w charakterze podmiotu systematycznie internalizującego transakcję (SI), w związku z czym obydwa podmioty w polu miejsca realizacji transakcji powinny podać kod MIC tego właśnie kontrahenta.

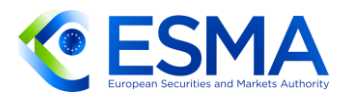

- 533. Kontrahent A oznaczony jest identyfikatorem LEI 12345678901234500000 i MIC 1234.
- 534. Kontrahent B oznaczony jest identyfikatorem LEI ABCDEFGHIJKLMNOPQRST i MIC ABCD.

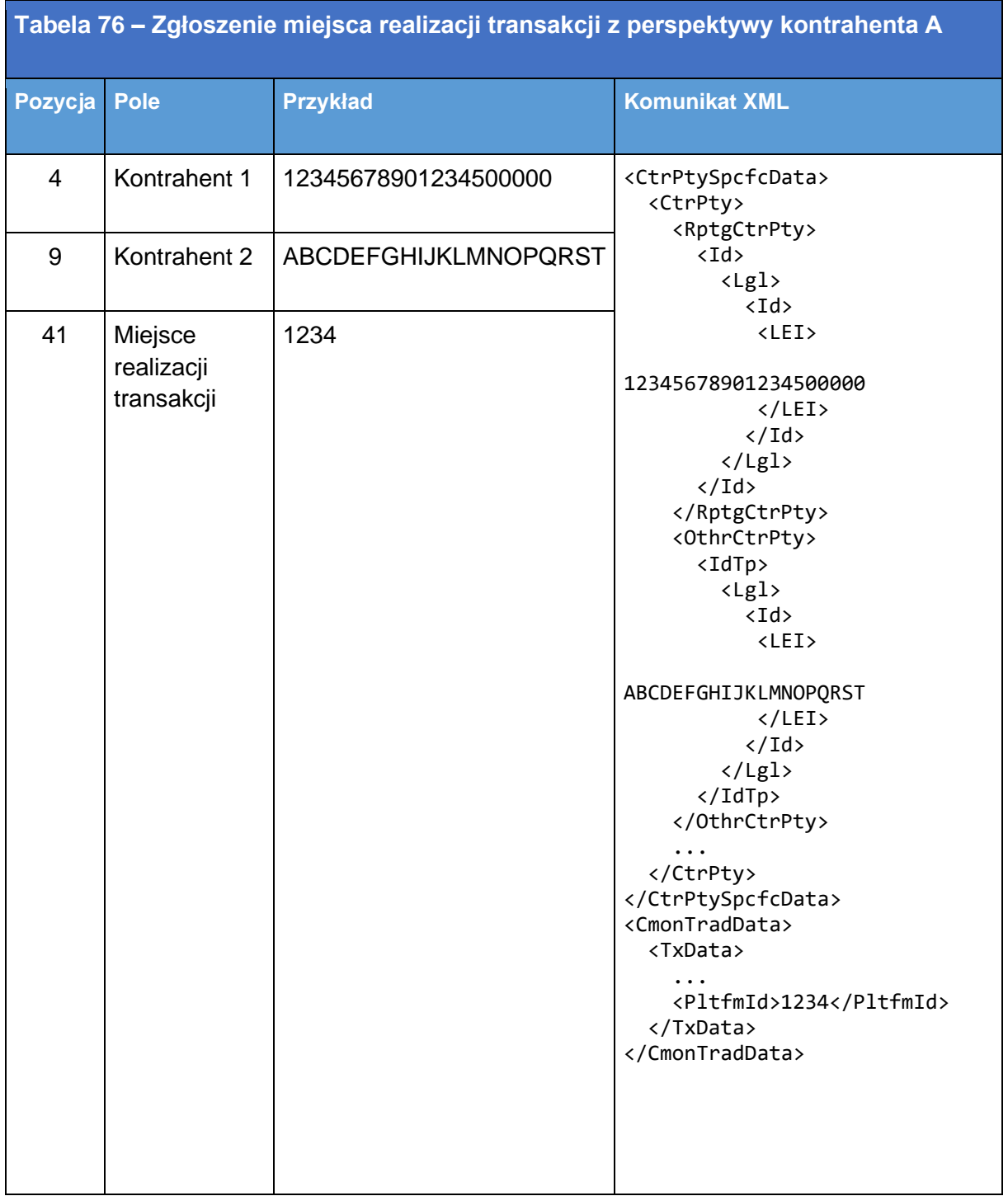

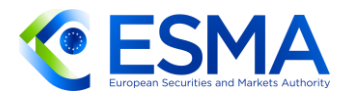

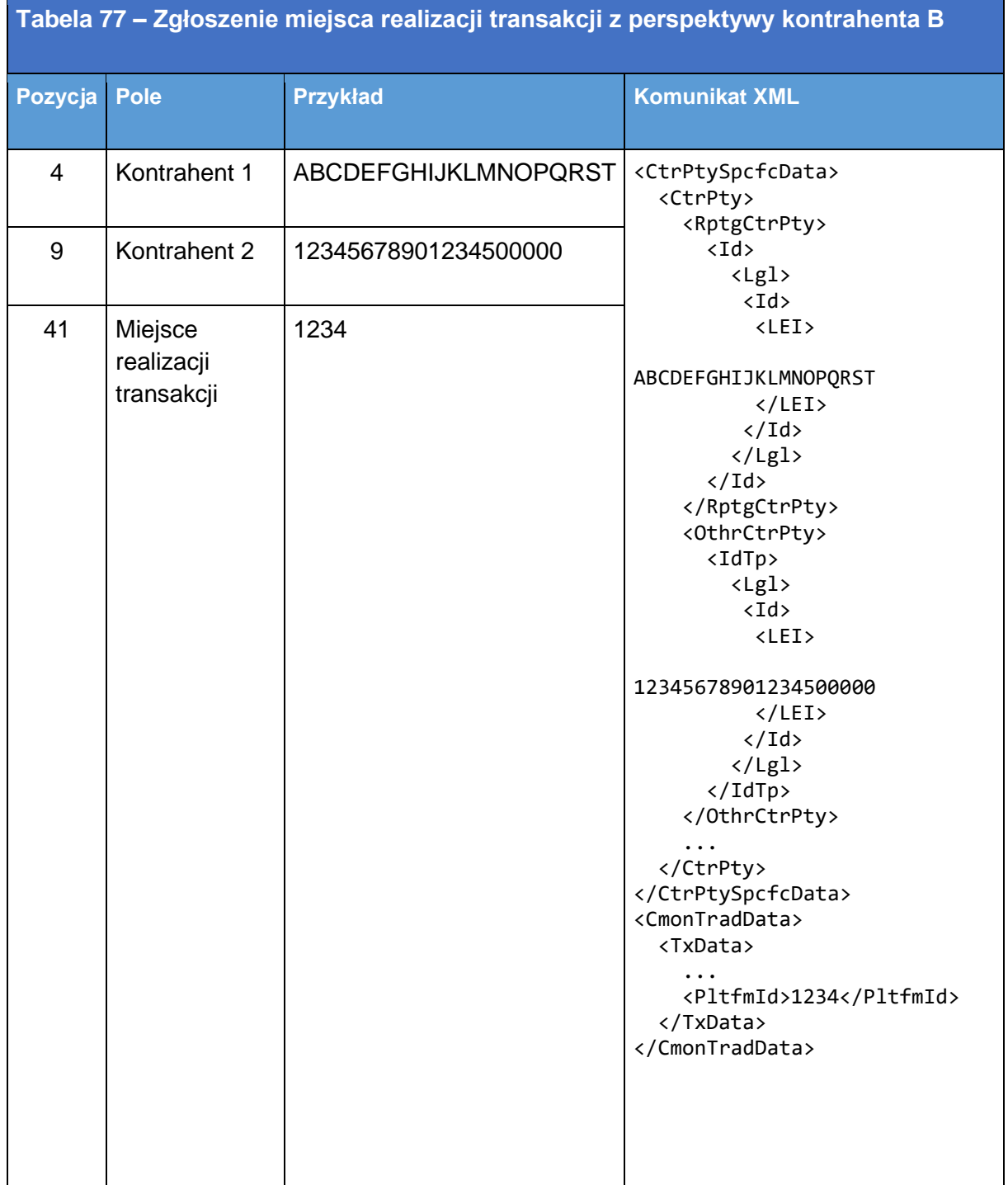

- 5.2.2.2.2 Przykład instrumentu pochodnego wykonanego po brexicie na brytyjskim rynku regulowanym
	- 535. Instrumenty pochodne wykonane na brytyjskich rynkach regulowanych przed brexitem będą uznawane za giełdowe instrumenty pochodne.
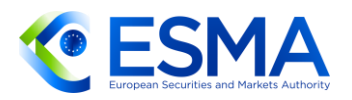

536. Z kolei instrumenty pochodne wykonane na brytyjskich rynkach regulowanych po brexicie będą uznawane za instrumenty pochodne będące przedmiotem obrotu poza rynkiem regulowanym. Pole "Miejsce realizacji transakcji" należy mimo wszystko wypełnić, podając odpowiedni kod MIC. Będzie to jednak miało wpływ na inne pola, takie jak pole "Transakcja wewnątrzgrupowa" i "Obowiązek rozliczania", wymagane dla instrumentów pochodnych będących przedmiotem obrotu poza rynkiem regulowanym.

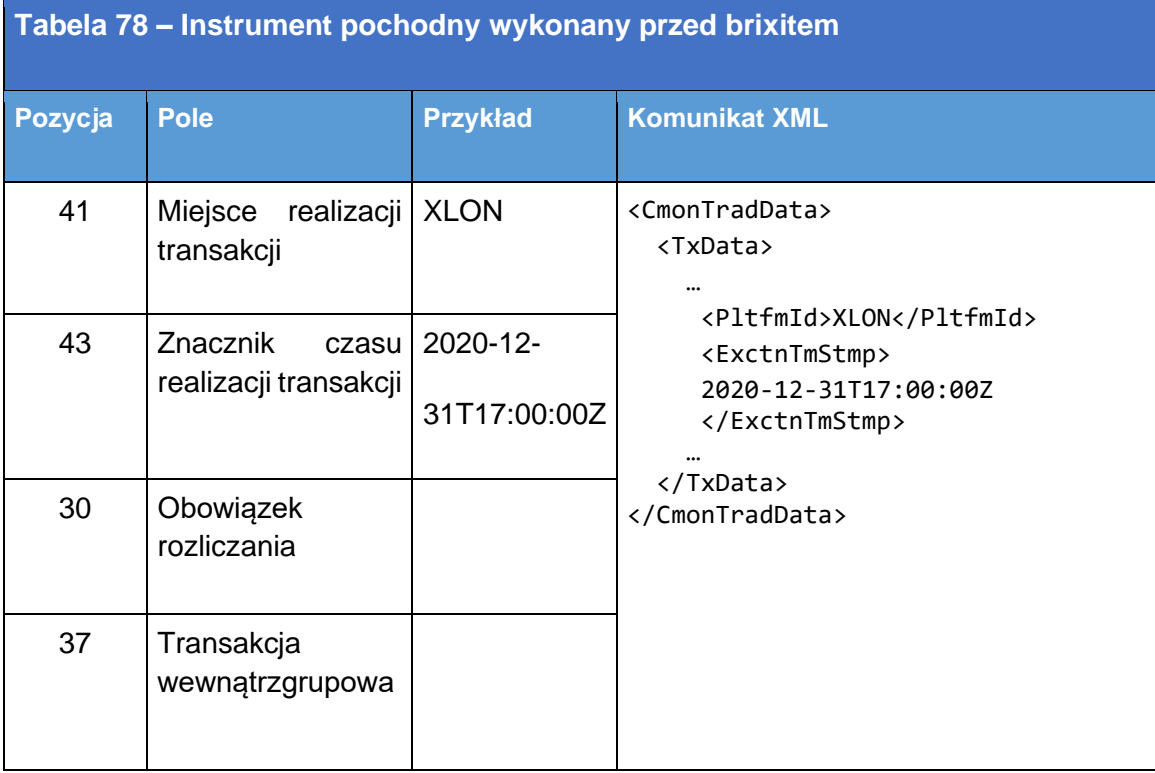

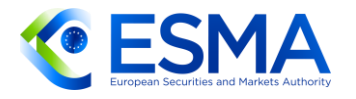

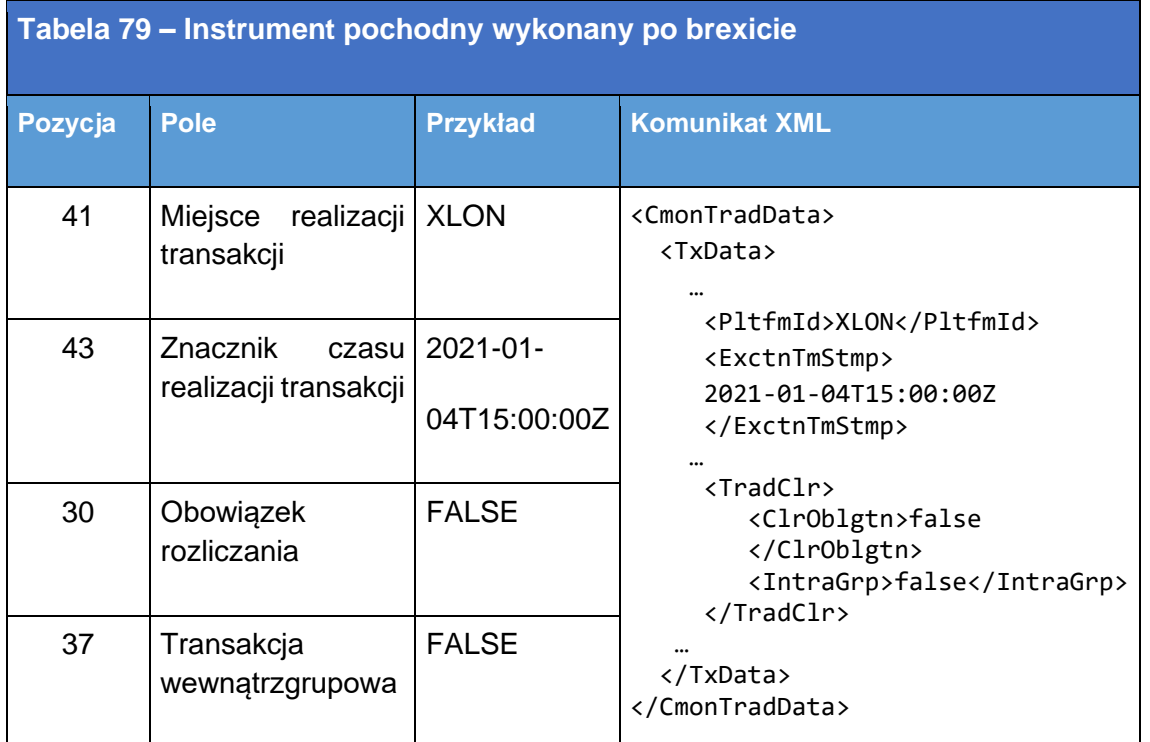

- 5.2.2.3 Zgłaszanie wycen
	- 537. W tabeli [80](#page-217-0) przedstawiono sposób wypełniania pól dotyczących wyceny w sytuacji, gdy kontrahent zgłasza codzienne aktualizacje wyceny dla zgłoszonego wcześniej instrumentu pochodnego na poziomie transakcji.
- 5.2.2.3.1 Wycena instrumentu pochodnego na poziomie transakcji
	- W rozpatrywanym przykładzie kontrahent A (oznaczony identyfikatorem LEI 12345678901234500000) jest kupującym opcję kupna, która jest opcją w cenie i została wyceniona poprzedniego dnia na 221 100 EUR. Ponieważ instrument pochodny jest opcją, należy obliczyć i podać współczynnik delta (0,6). Kontrahent B (oznaczony identyfikatorem LEI ABCDEFGHIJKLMNOPQRST) jest sprzedającym.

<span id="page-217-0"></span>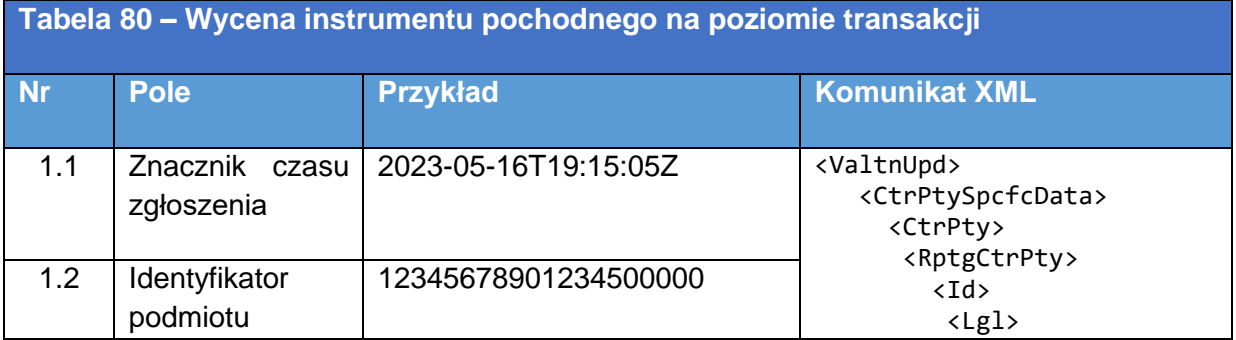

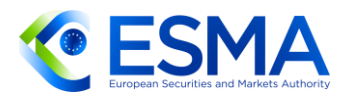

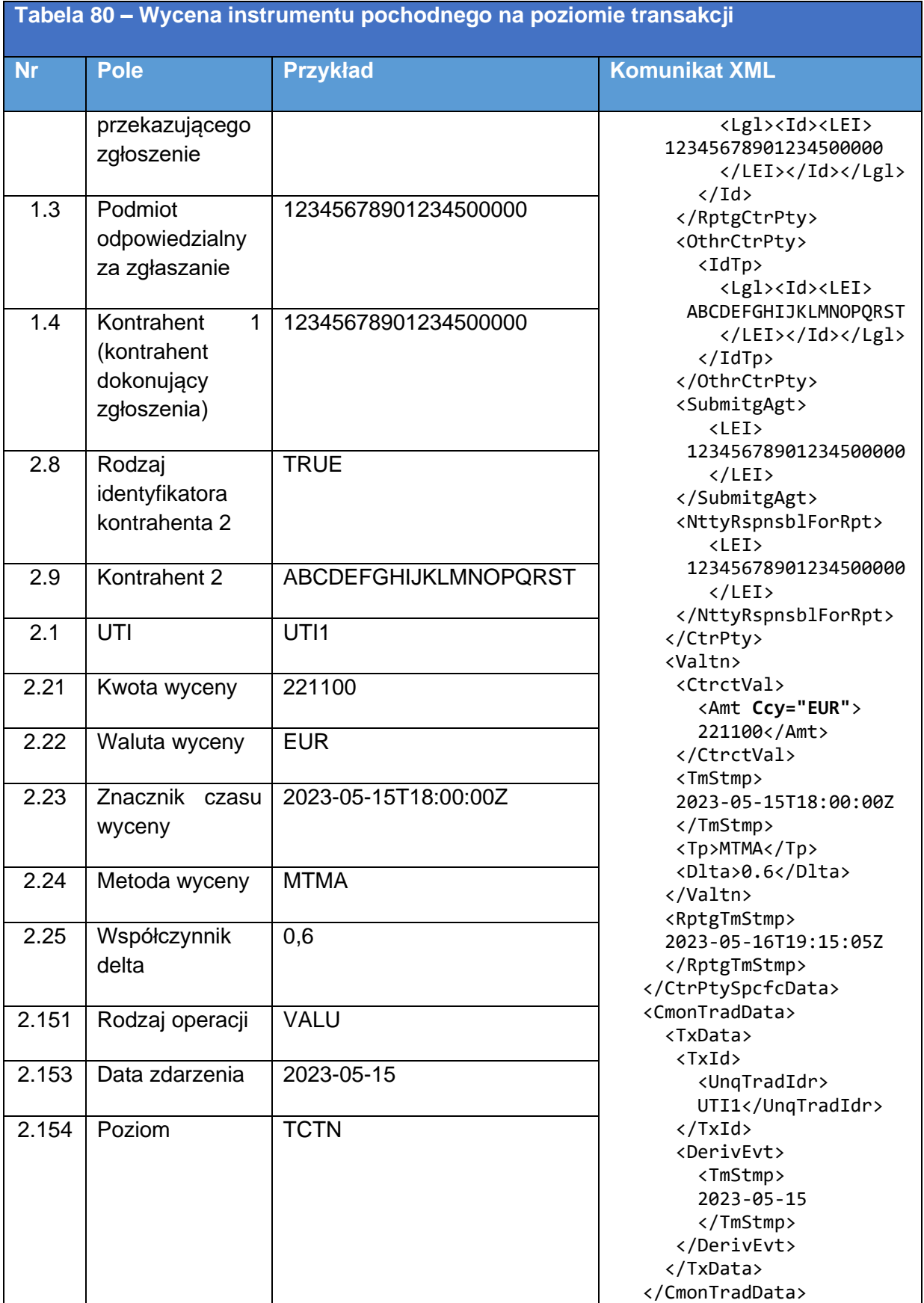

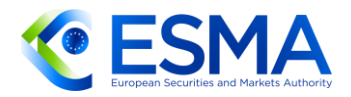

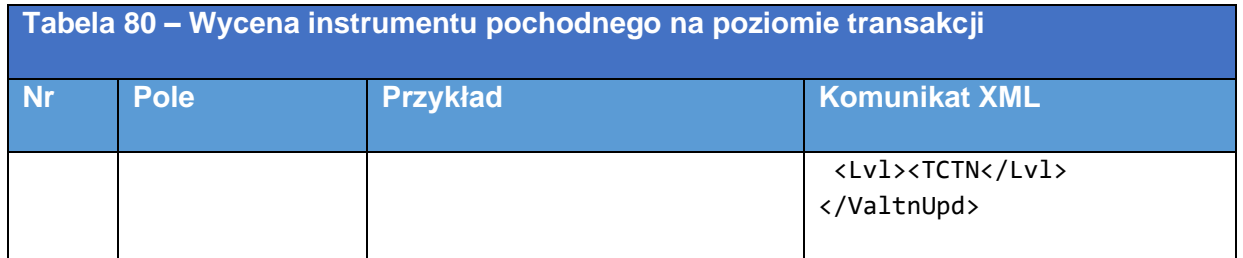

5.2.2.3.2 Wycena instrumentu pochodnego na poziomie pozycji

W tabeli [81](#page-219-0) przedstawiono sposób podawania danych dotyczących wyceny dla pozycji IRS (swap stóp procentowych) w sytuacji, gdy pozycja jest kompensowana do zera, a kontrahenci postanawiają utrzymać pozycję otwartą (w związku z czym zgłaszają wycenę codziennie).

<span id="page-219-0"></span>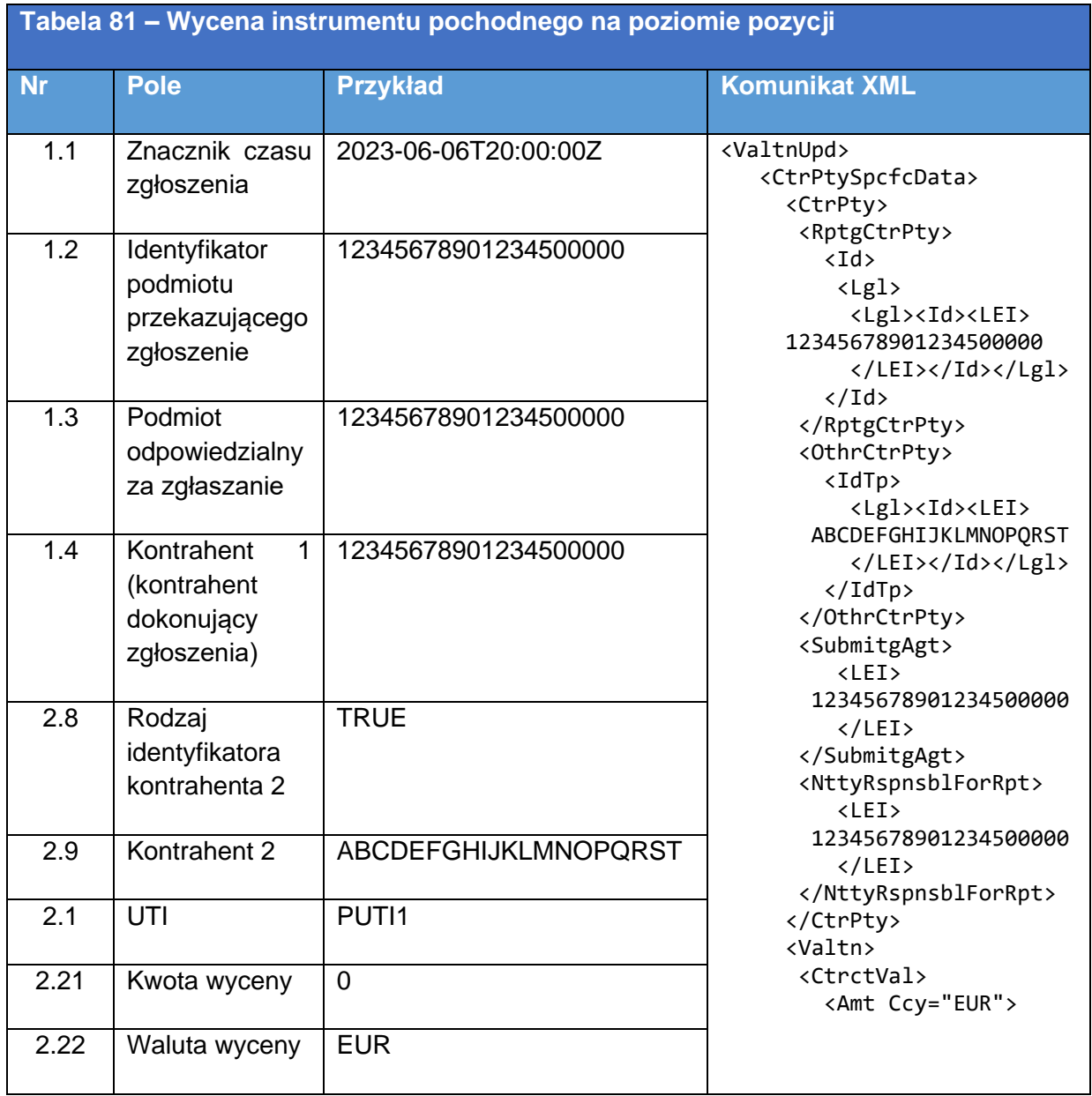

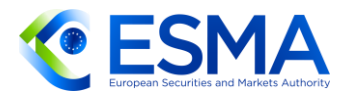

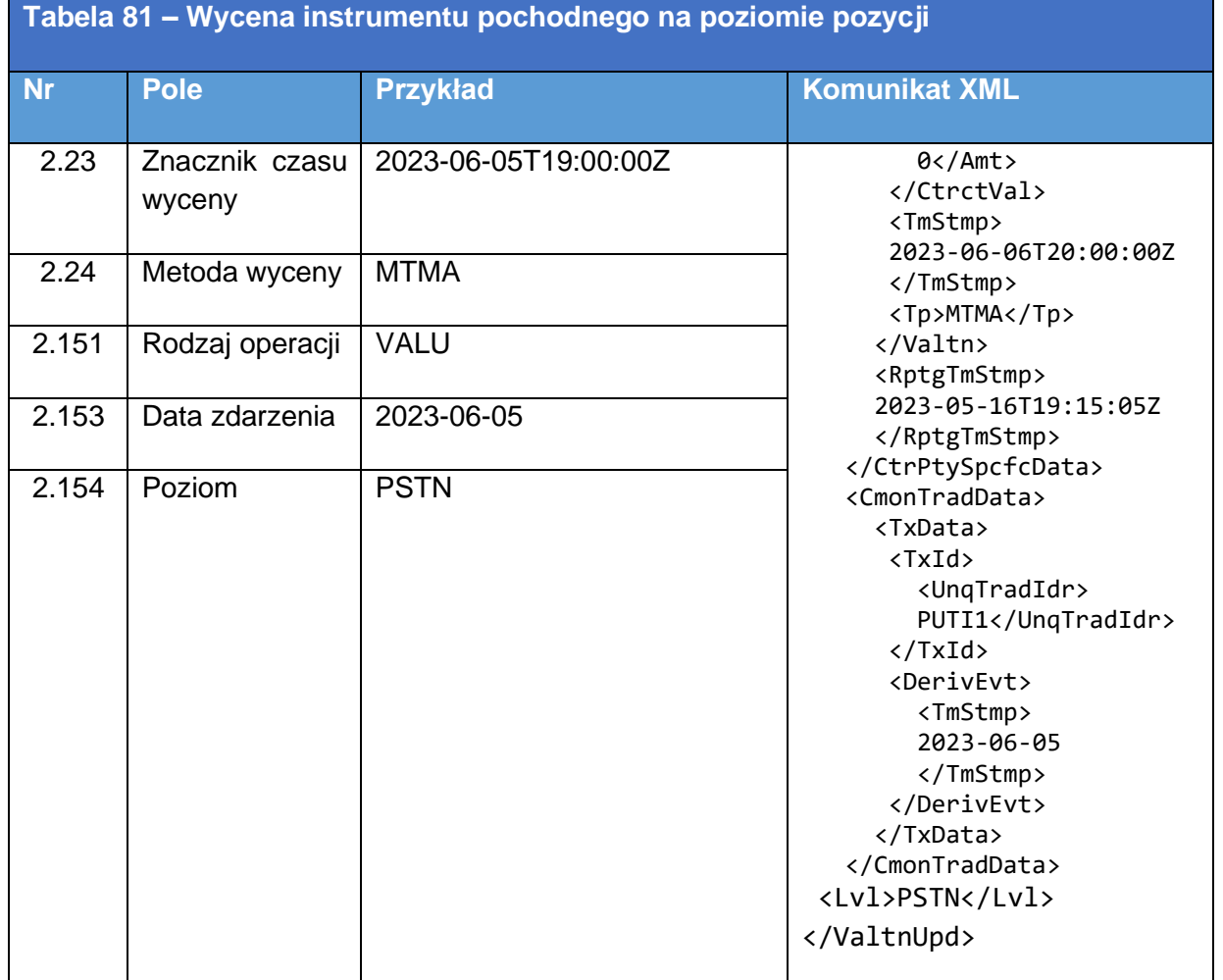

### 5.2.2.4 Zgłaszanie innych płatności

- 5.2.2.4.1 Zgłaszanie płatności z góry
	- W tabeli [82](#page-220-0) przedstawiono sposób wypełnienia pól zgłoszenia w sytuacji, gdy kontrahent A (oznaczony identyfikatorem LEI 12345678901234500000), który bierze na siebie odpowiedzialność za ryzyko, dokonuje wstępnej płatności na rzecz kontrahenta B (oznaczonego identyfikatorem LEI ABCDEFGHIJKLMNOPQRST), aby pokryć wszelkie przyszłe sytuacje niewywiązania się ze zobowiązań, i przesyła zgłoszenie na poziomie transakcji.

<span id="page-220-0"></span>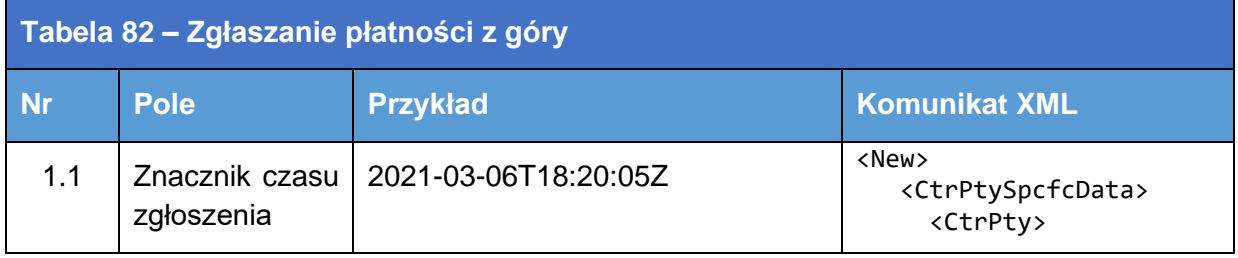

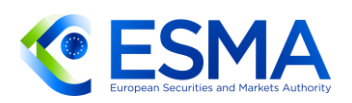

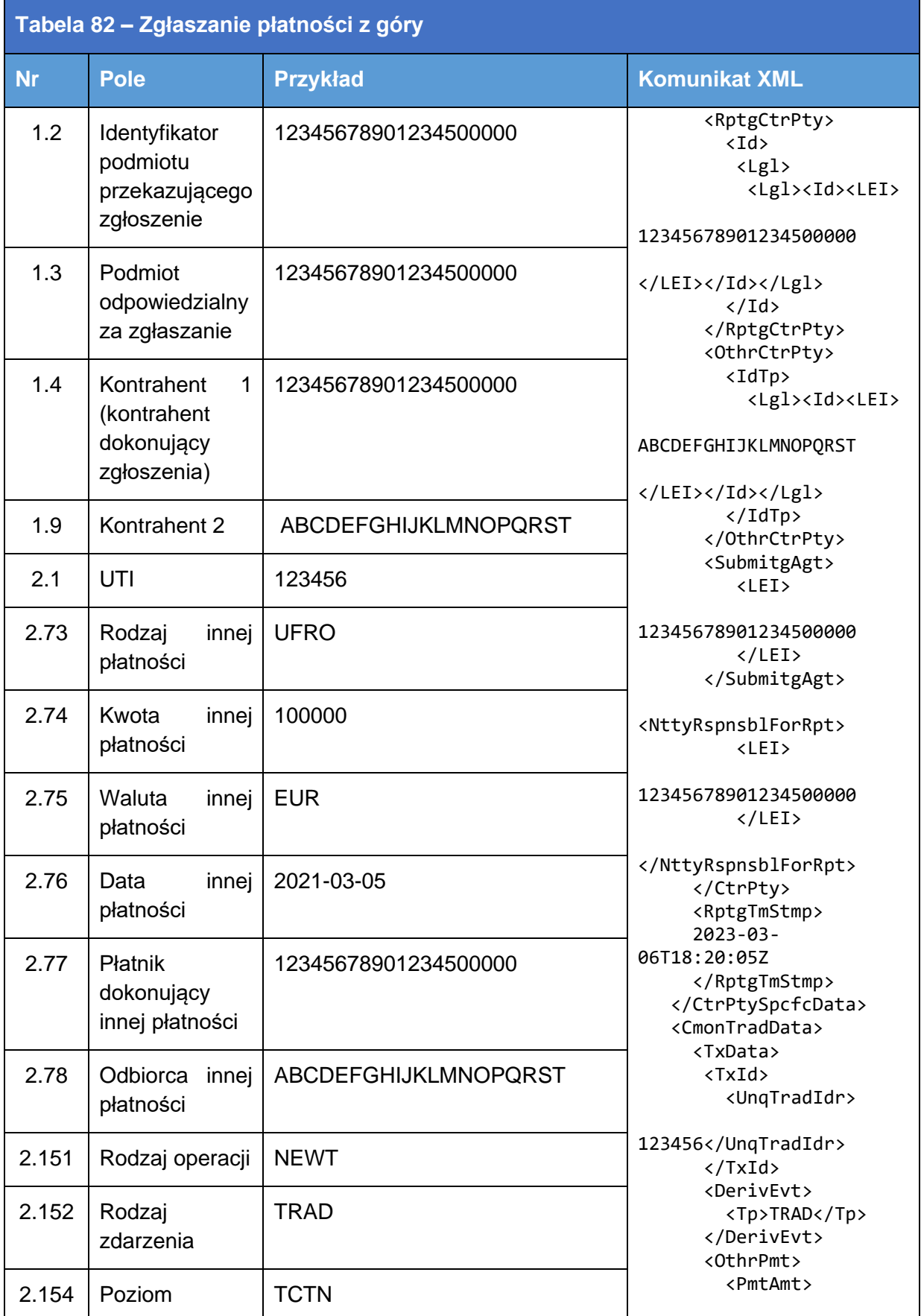

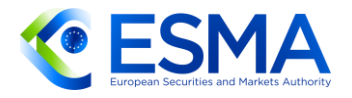

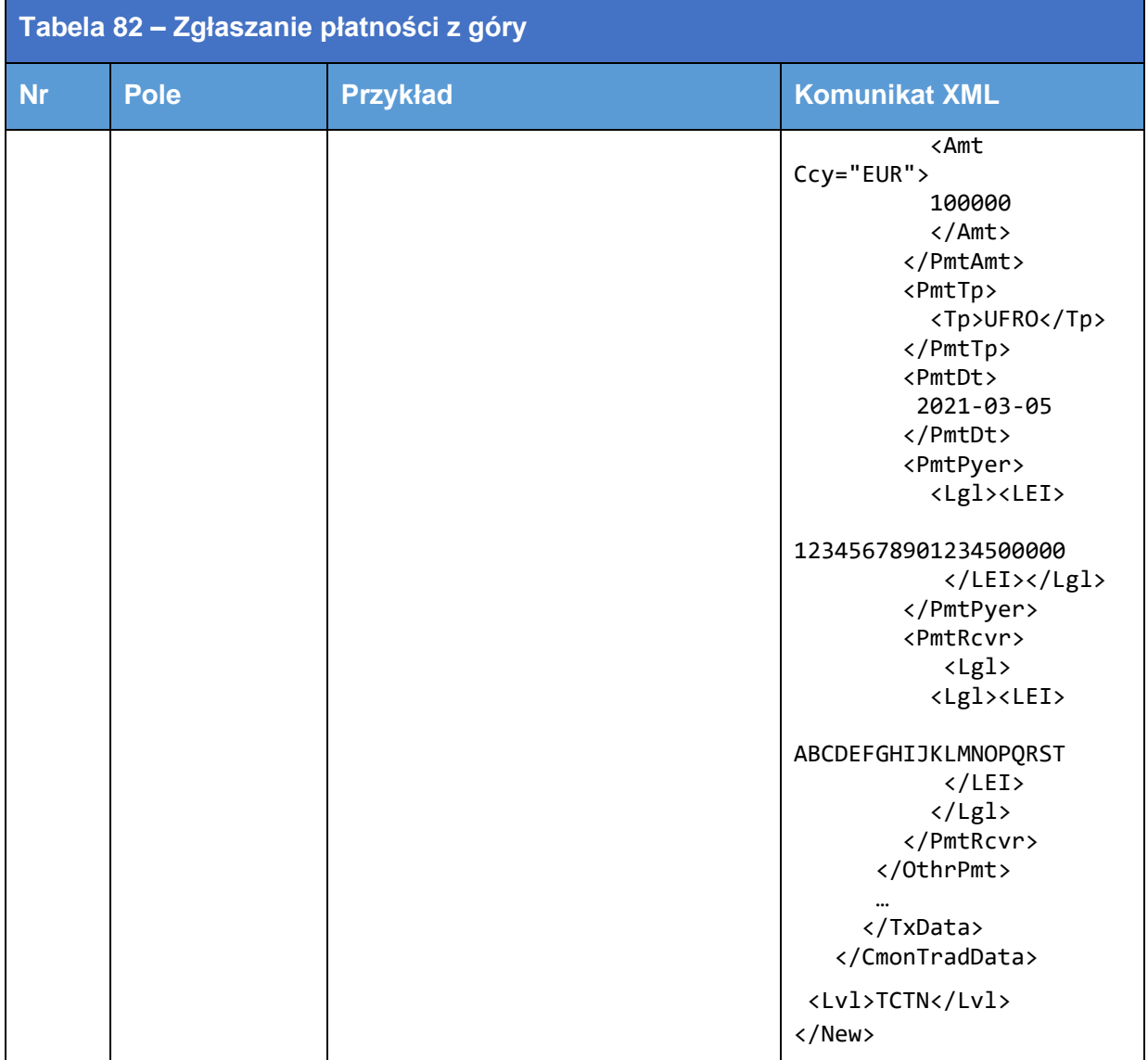

### 5.2.2.4.2 Zgłaszanie płatności za odwołanie

W tabeli [83](#page-222-0) przedstawiono sposób wypełnienia pól zgłoszenia w sytuacji, gdy ten sam kontrahent A odwołuje płatność z tytułu całkowitego zakończenia i przesyła zgłoszenie na poziomie transakcji.

<span id="page-222-0"></span>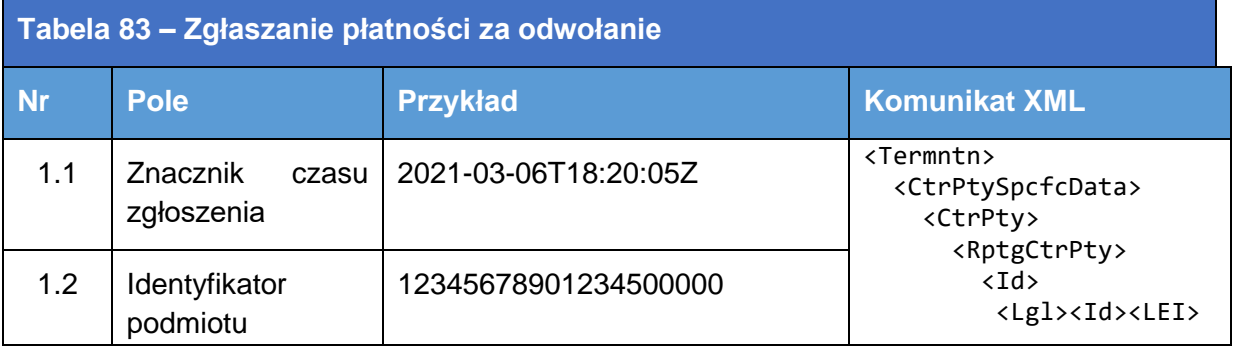

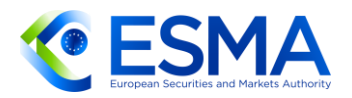

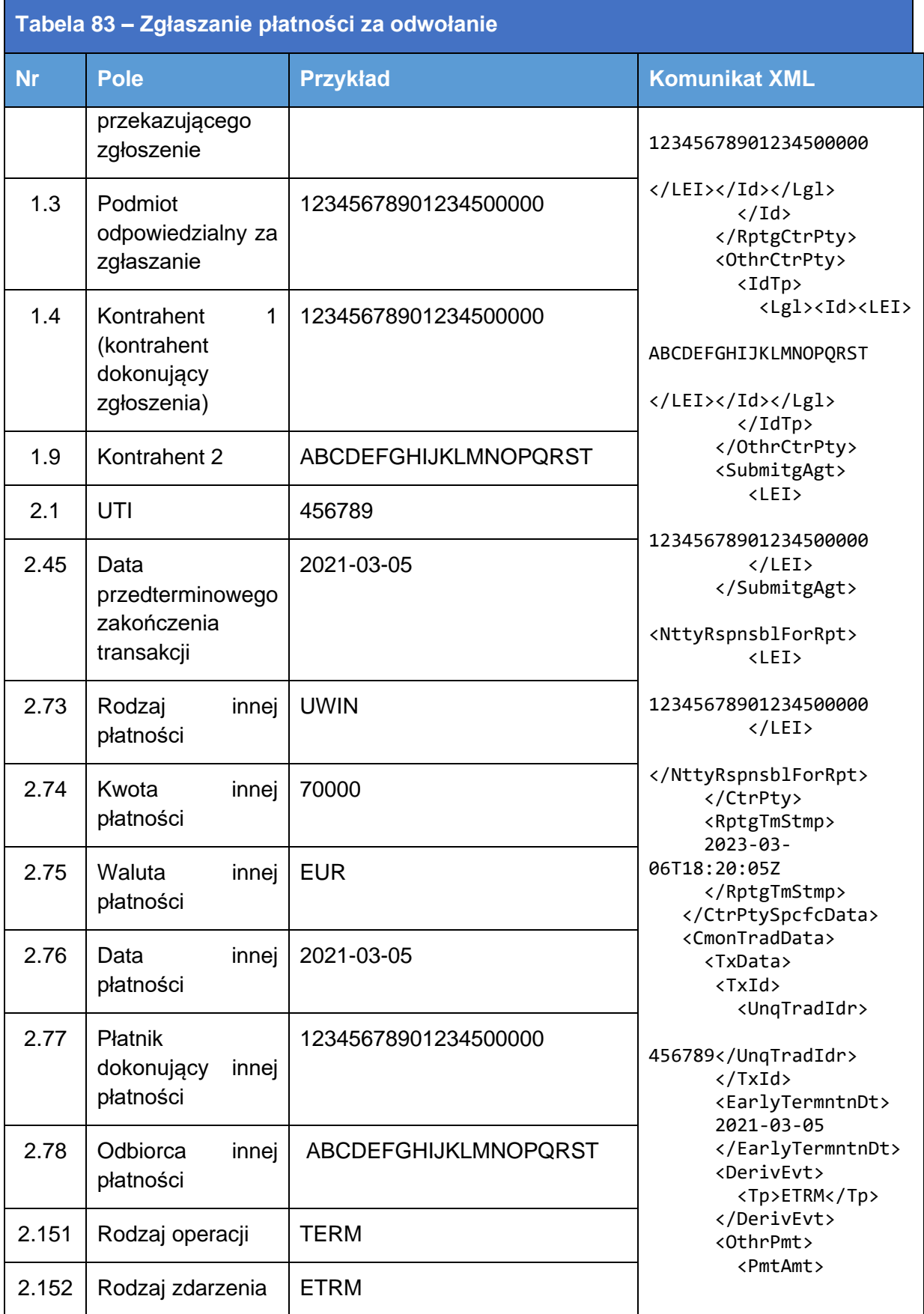

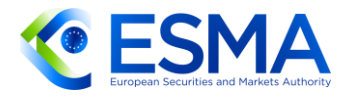

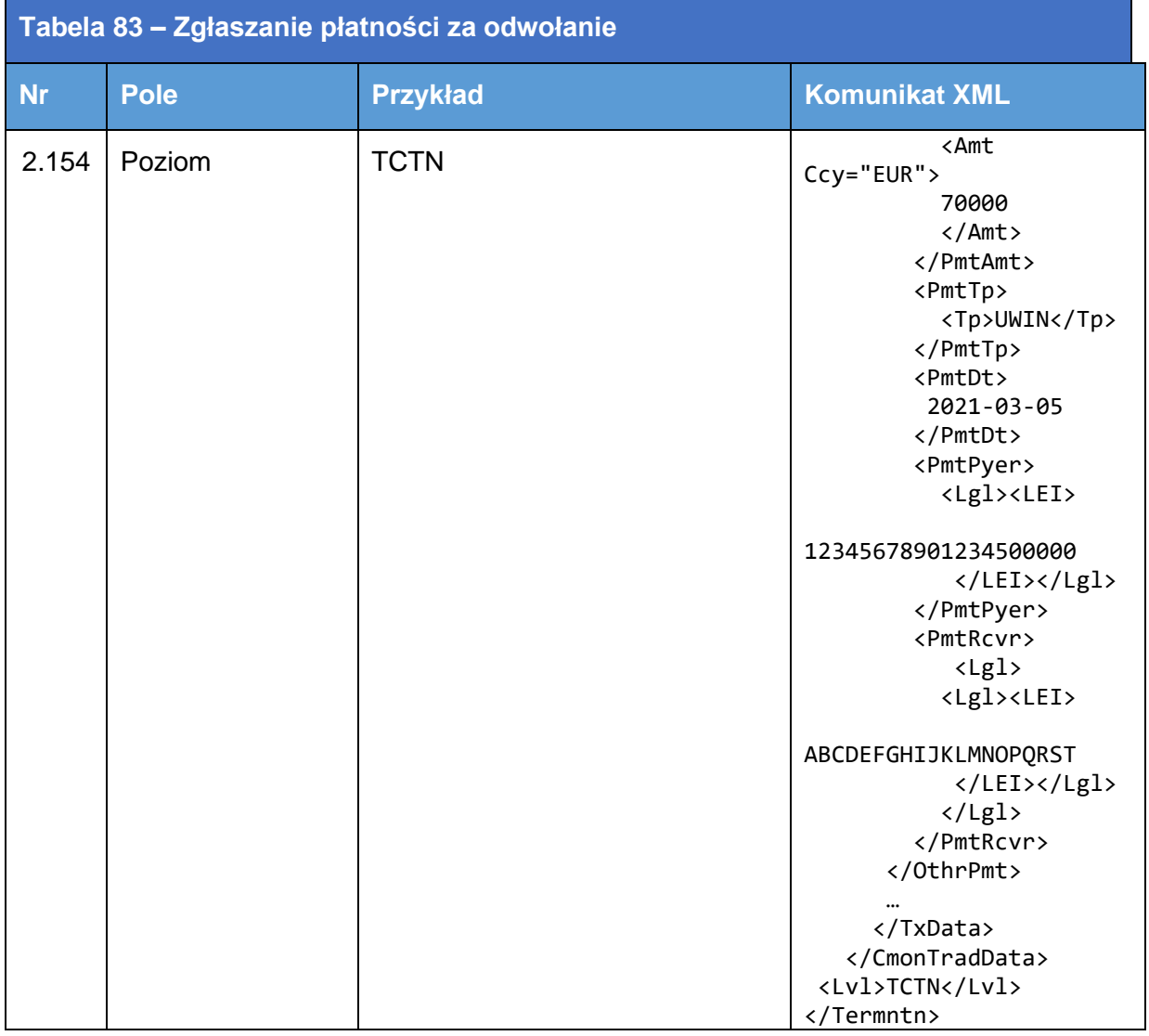

#### 5.2.2.4.3 Zgłaszanie wymiany kapitału

- W tabeli [84](#page-225-0) przedstawiono sposób wypełniania pól w sytuacji, gdy dochodzi do wymiany kapitału w związku ze swapem dwuwalutowym.
- W rozpatrywanym przykładzie kontrahent A i B uzgodnili kontrakt pochodny będący przedmiotem obrotu poza rynkiem regulowanym, w którym określono:
	- wstępną wymianę waluty nominalnej w każdej różnej walucie oraz warunki spłaty waluty nominalnej przez cały cykl życia swapu;
	- wymianę regularnych płatności odniesionych do dwóch stóp procentowych, denominowanych w dwóch różnych walutach.
- 544. Kontrahent A zapłaci 5 mln EUR, a kontrahent B zapłaci 4,3 mln GBP w ramach wstępnej wymiany kapitału. Co sześć miesięcy kontrahenci będą realizować wzajemne płatności z tytułu ustalonego 3-letniego swapu stóp procentowych (IRS) typu zmienna za zmienną.

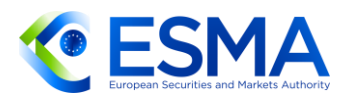

- W terminie zapadalności będzie miała miejsce ponowna wymiana walut nominalnych.
- W tabeli poniżej przedstawiono sposób zgłaszania wymiany kapitału z perspektywy kontrahenta A. Kontrahent zgłasza zarówno płatności dokonane, jak i otrzymane w dacie wymiany początkowej i końcowej, o ile wszystkie te płatności są znane w chwili zgłaszania.

<span id="page-225-0"></span>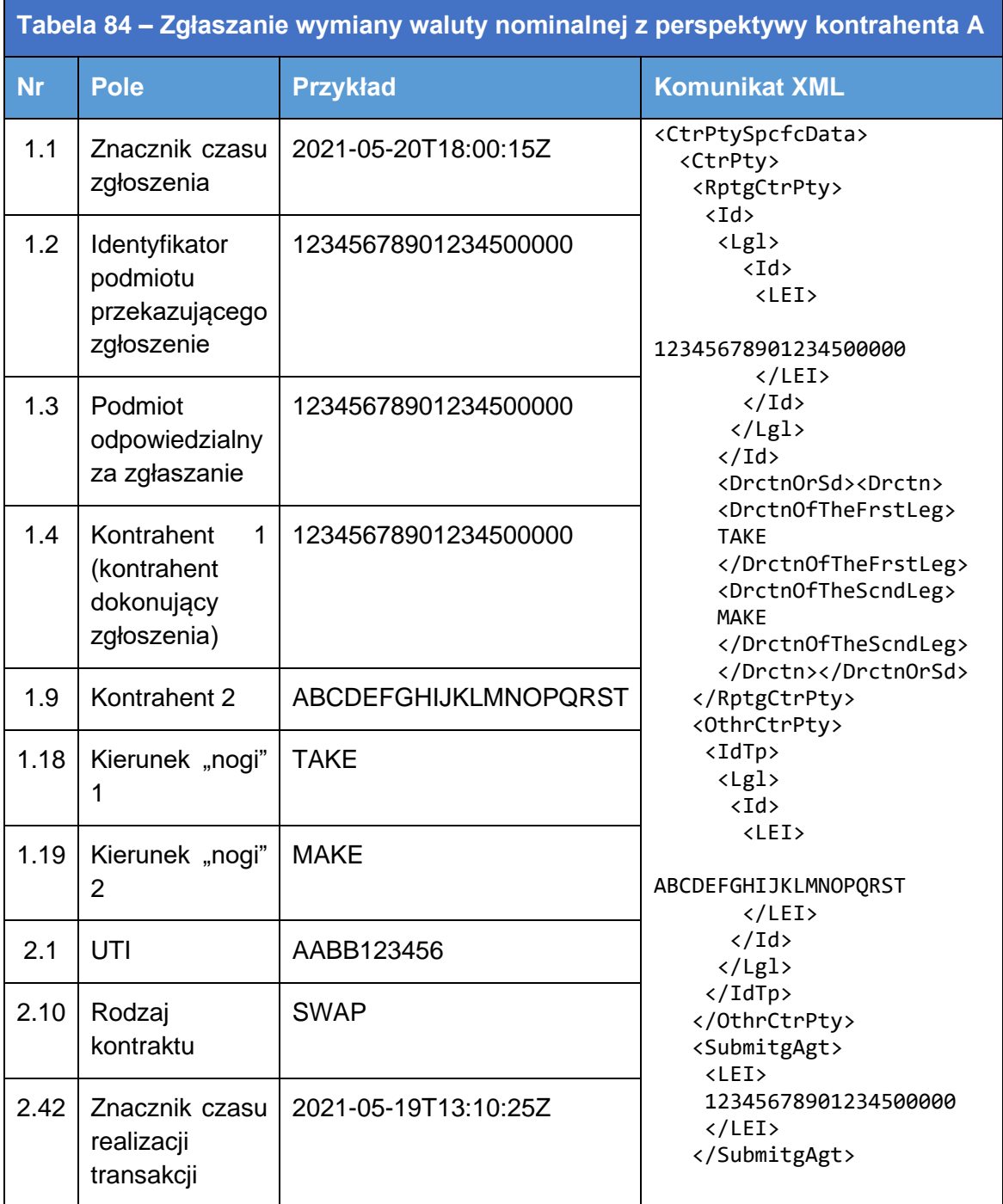

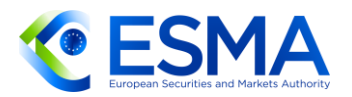

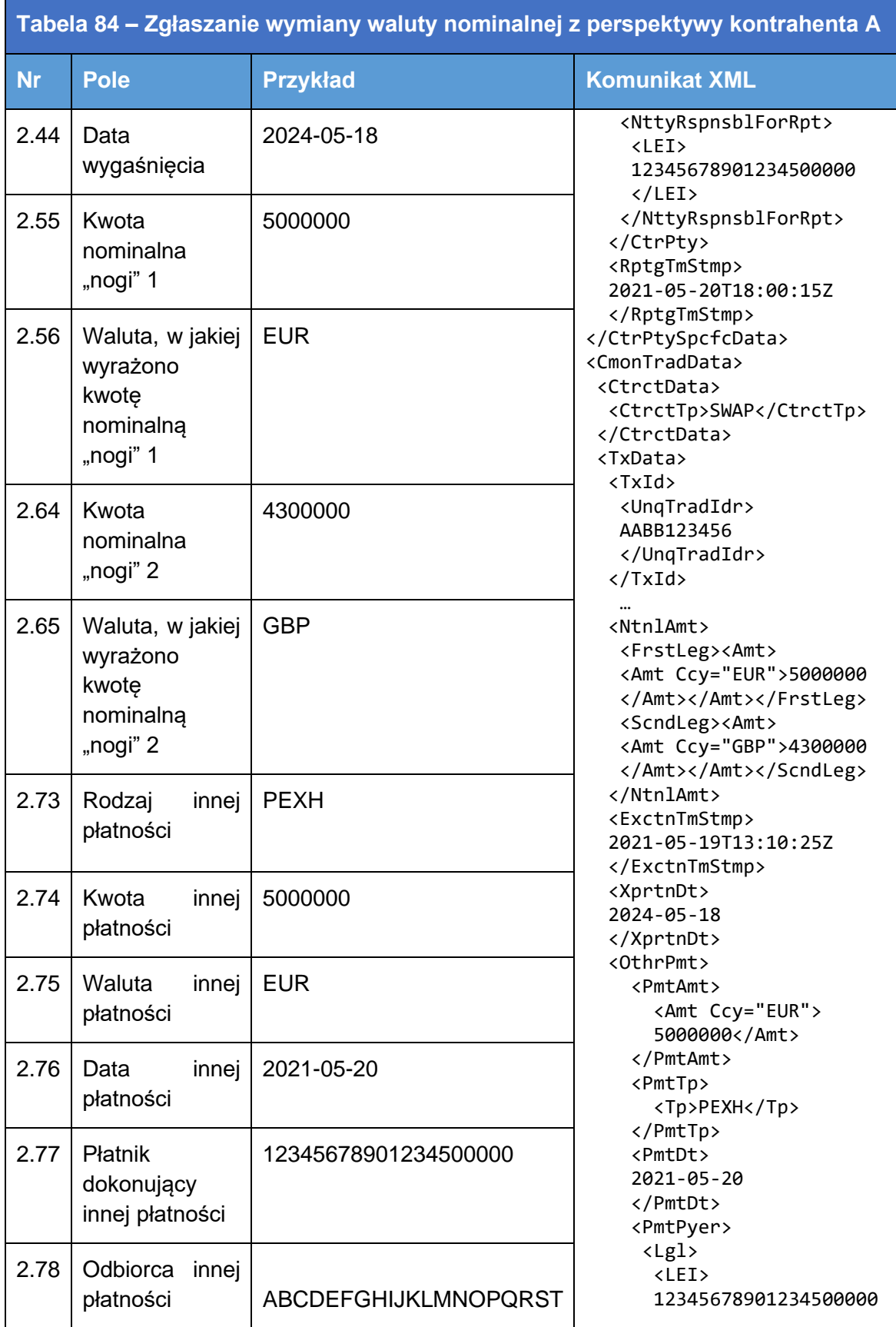

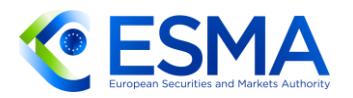

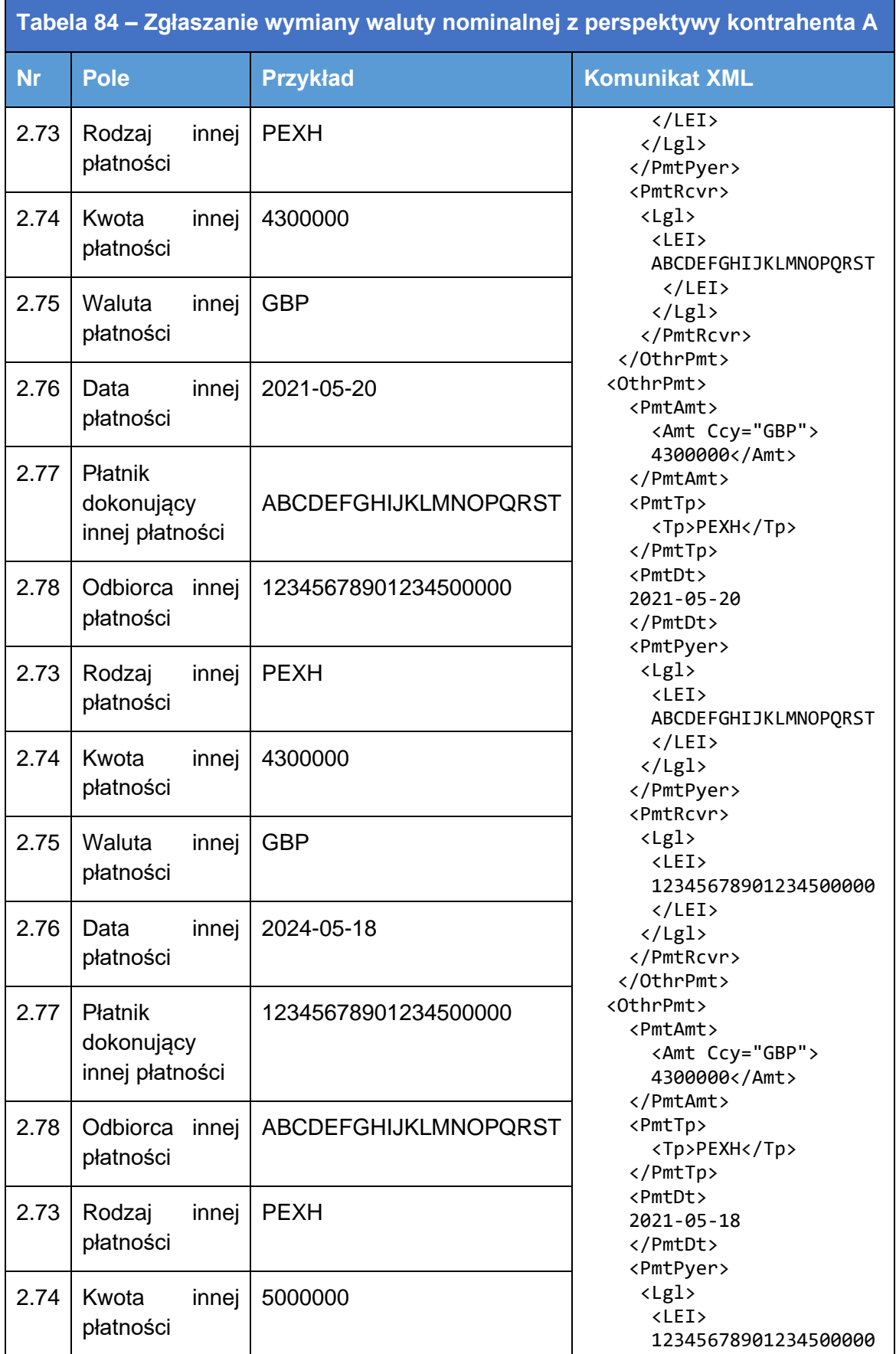

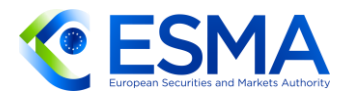

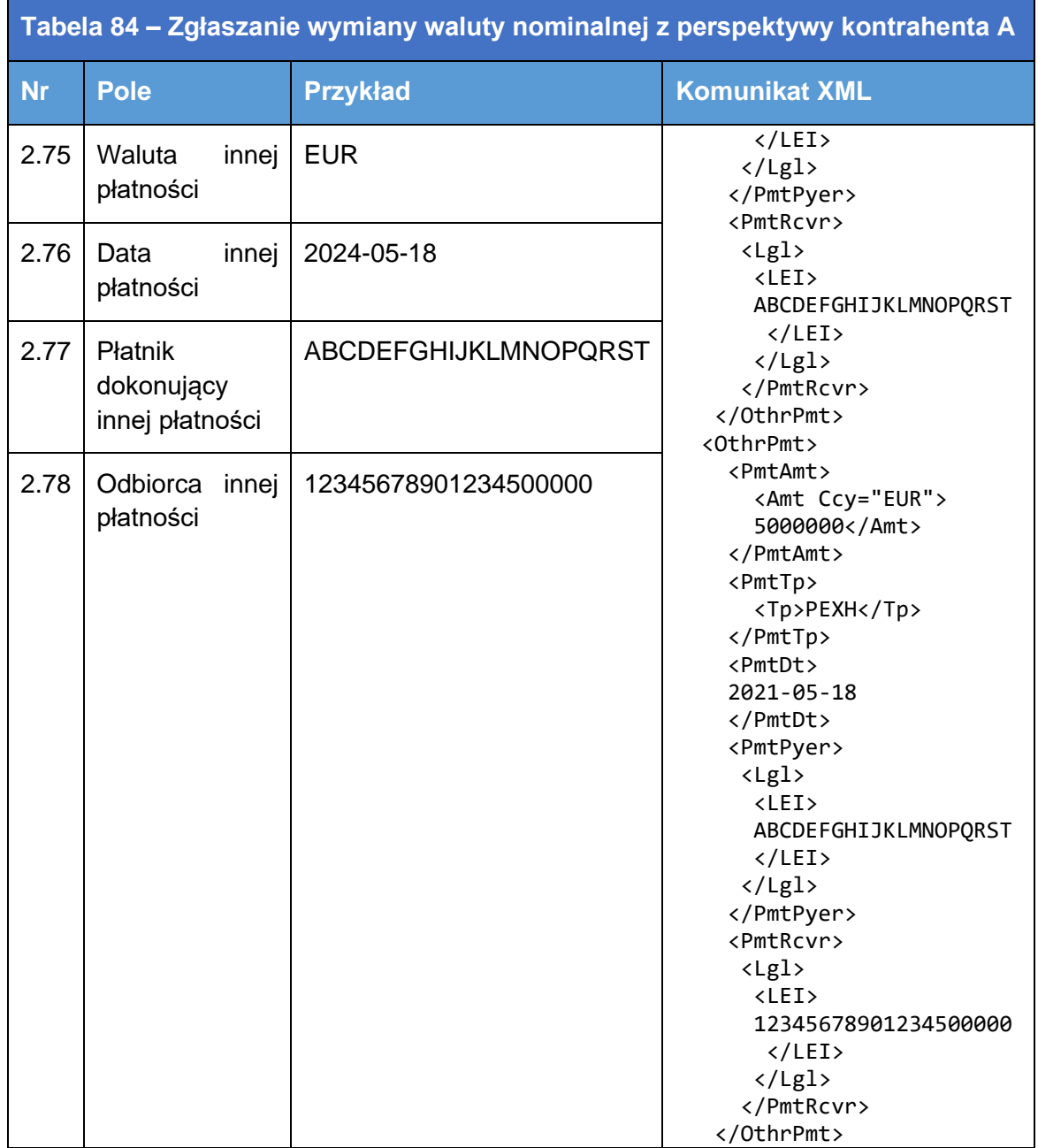

# **5.3 Tabela 3 – Dane dotyczące depozytu zabezpieczającego**

- Kontrahenci powinni zgłaszać wszystkie odpowiednie rodzaje zabezpieczenia 547. (początkowy depozyt zabezpieczający, zmienny depozyt zabezpieczający i nadwyżkę zabezpieczenia), podając zarówno wartości przed redukcją, jak i po redukcji. Każdy z rodzajów zabezpieczenia należy zgłaszać jako pojedynczą wartość, stanowiącą sumę wartości wszystkich aktywów wniesionych/otrzymanych, wyrażoną w jednej walucie.
- 548. Zabezpieczenie można zgłaszać na poziomie portfela. Do kontrahenta dokonującego zgłoszenia należy ustalenie, jaką unikatową wartość podać w polu "Kod portfela, dla którego wniesiono zabezpieczenie", ale wartość ta powinna być

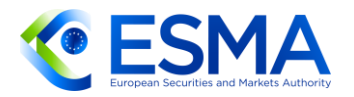

stała przez cały cykl życia portfela i nie należy dokonywać każdego dnia ponownego przypisania w odniesieniu do tego samego portfela. Jednocześnie różni kontrahenci mogą stosować różne kody portfela, dla którego wniesiono zabezpieczenie, w odniesieniu do tego samego zestawu instrumentów pochodnych.

5.3.1 Zgłaszanie aktualizacji depozytu zabezpieczającego dla nowego niezabezpieczonego instrumentu pochodnego

W tabeli [85](#page-229-0) przedstawiono sposób wypełniania pól zgłoszenia w sytuacji, gdy kontrahent zgłasza depozyt zabezpieczający dla niezabezpieczonego instrumentu pochodnego. Nie ma potrzeby przesyłać kolejnych aktualizacji depozytu zabezpieczającego, chyba że dochodzi do zmiany kategorii zabezpieczenia.

<span id="page-229-0"></span>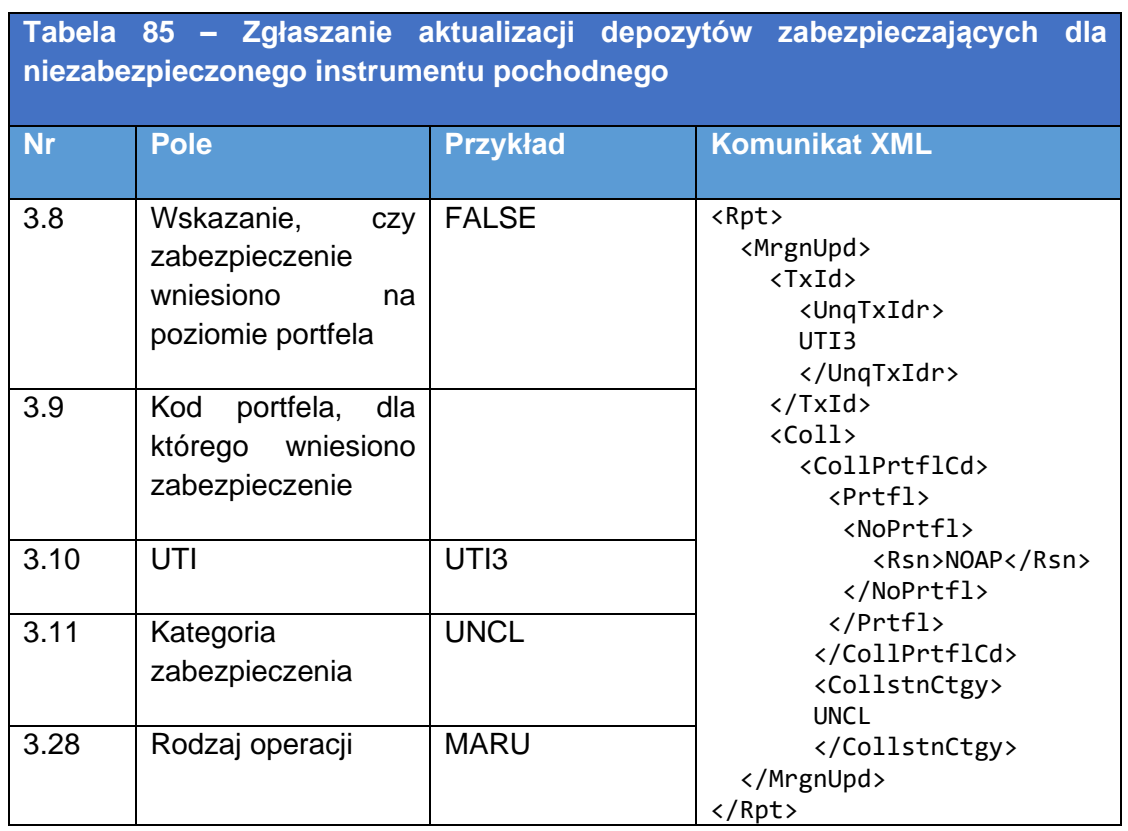

5.3.2 Zgłaszanie depozytu zabezpieczającego dla nowego instrumentu pochodnego zabezpieczonego na poziomie portfela

W przedstawionym poniżej scenariuszu kontrahent dokonujący zgłoszenia, a wiec kontrahent J (oznaczony identyfikatorem LEI CCCCCCCCCCCCCCCCCCCC), jest również członkiem rozliczającym. Zgłasza kwotę 1 000 000 EUR jako początkowy depozyt zabezpieczający oraz kwotę 300 000 EUR jako zmienny depozyt zabezpieczający przekazany kontrahentowi centralnemu O (oznaczonemu identyfikatorem LEI BBBBBBBBBB11111111111). Kontrahent zgłasza też nadwyżkę zabezpieczenia wynoszącą 100 000 EUR.

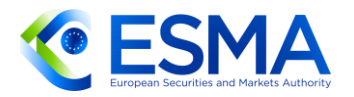

### **Tabela 86 – Aktualizacja depozytu zabezpieczającego na poziomie portfela dla rozliczonego instrumentu pochodnego**

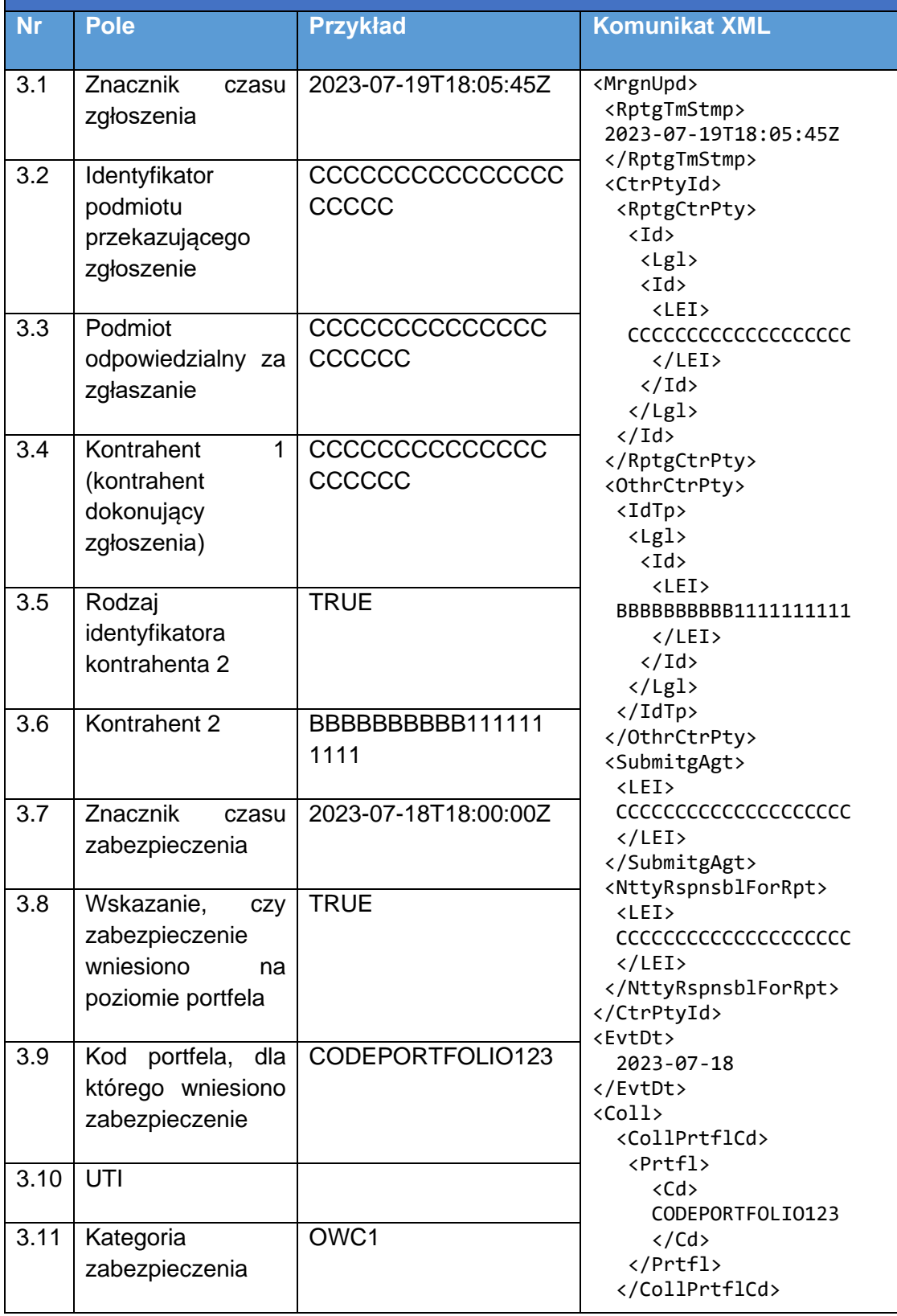

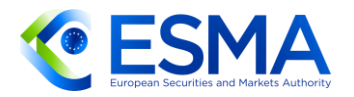

**Tabela 86 – Aktualizacja depozytu zabezpieczającego na poziomie portfela dla rozliczonego instrumentu pochodnego**

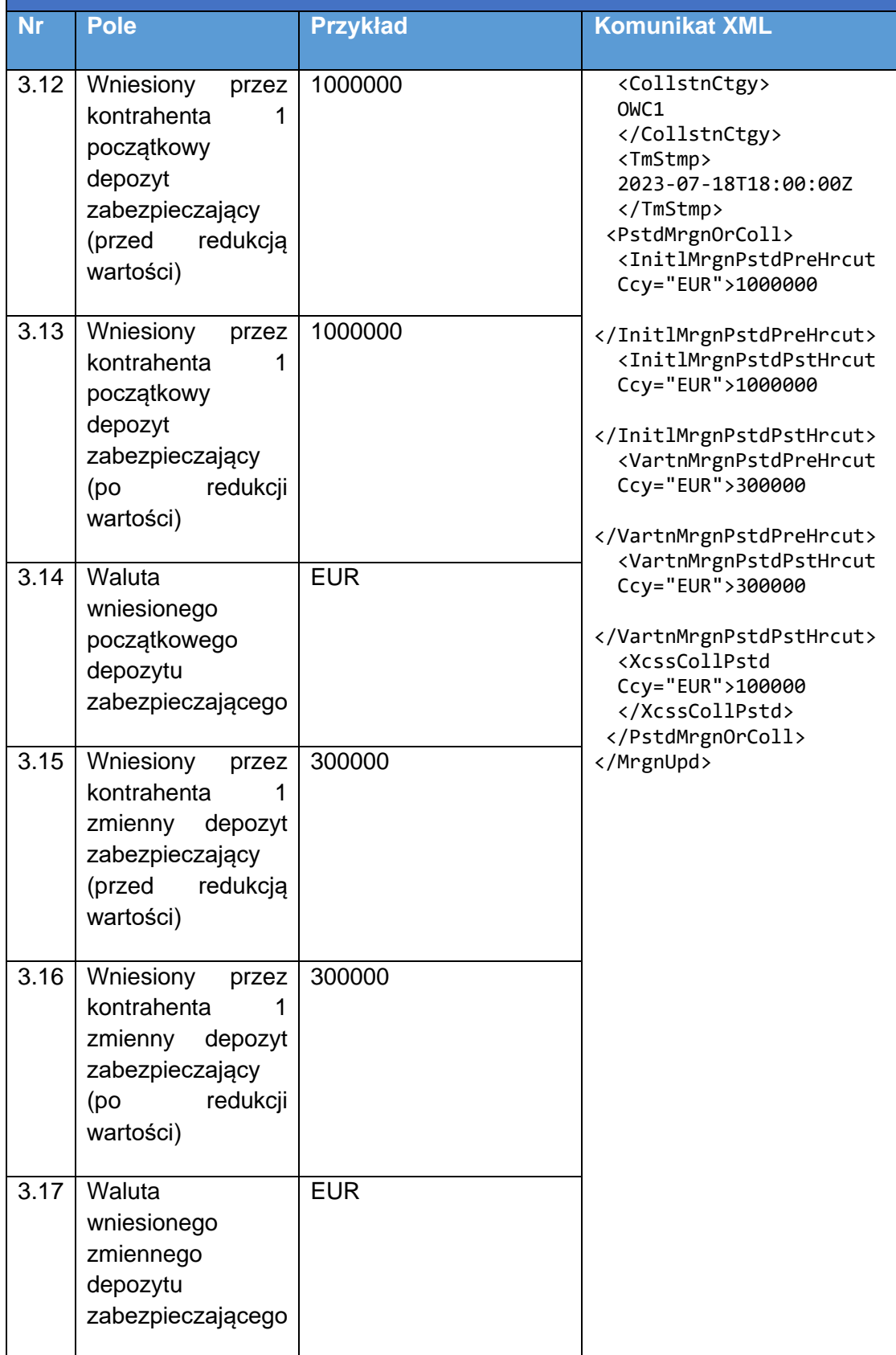

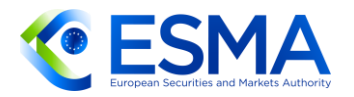

# **Tabela 86 – Aktualizacja depozytu zabezpieczającego na poziomie portfela dla rozliczonego instrumentu pochodnego**

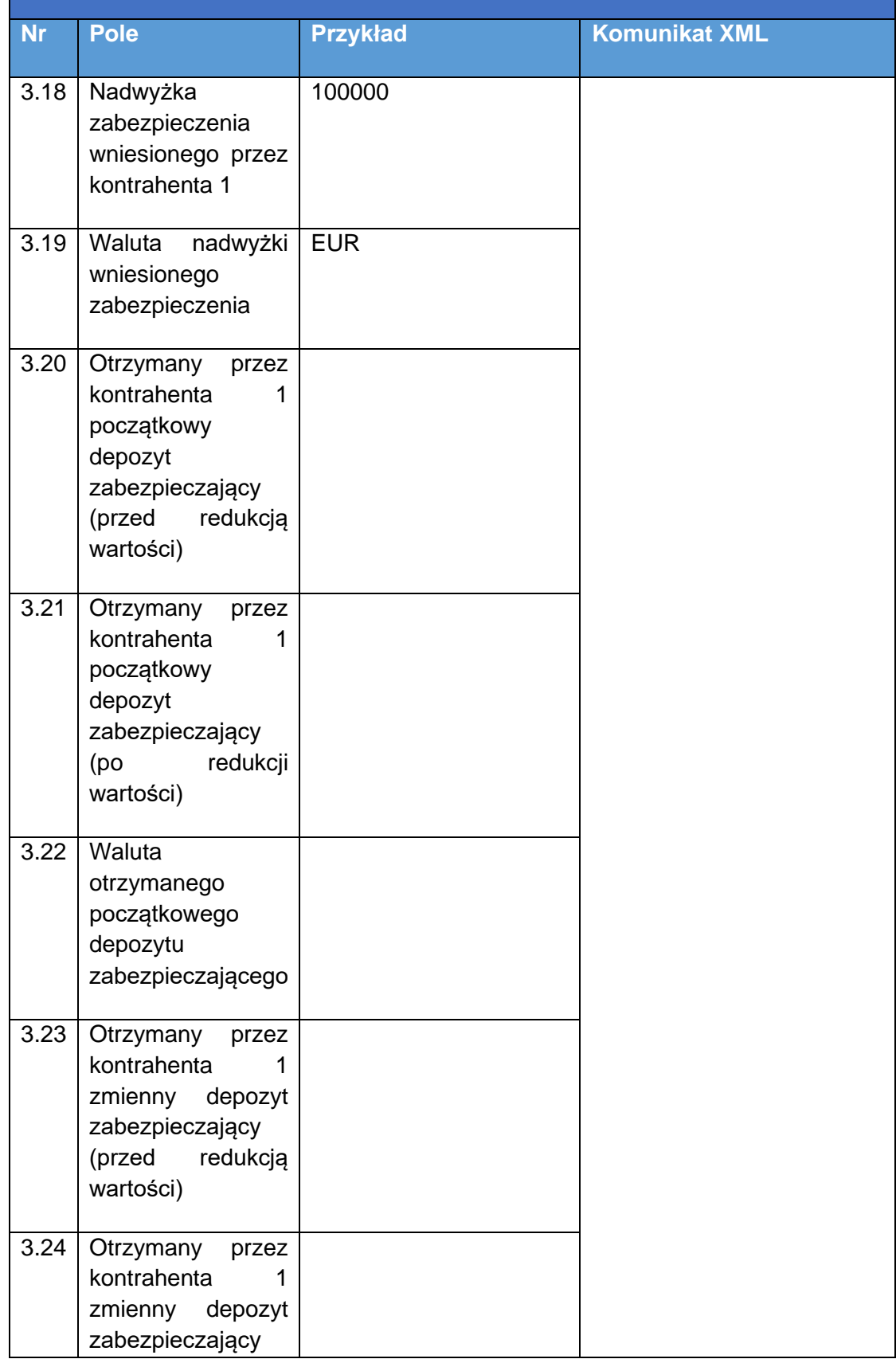

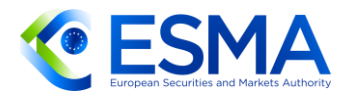

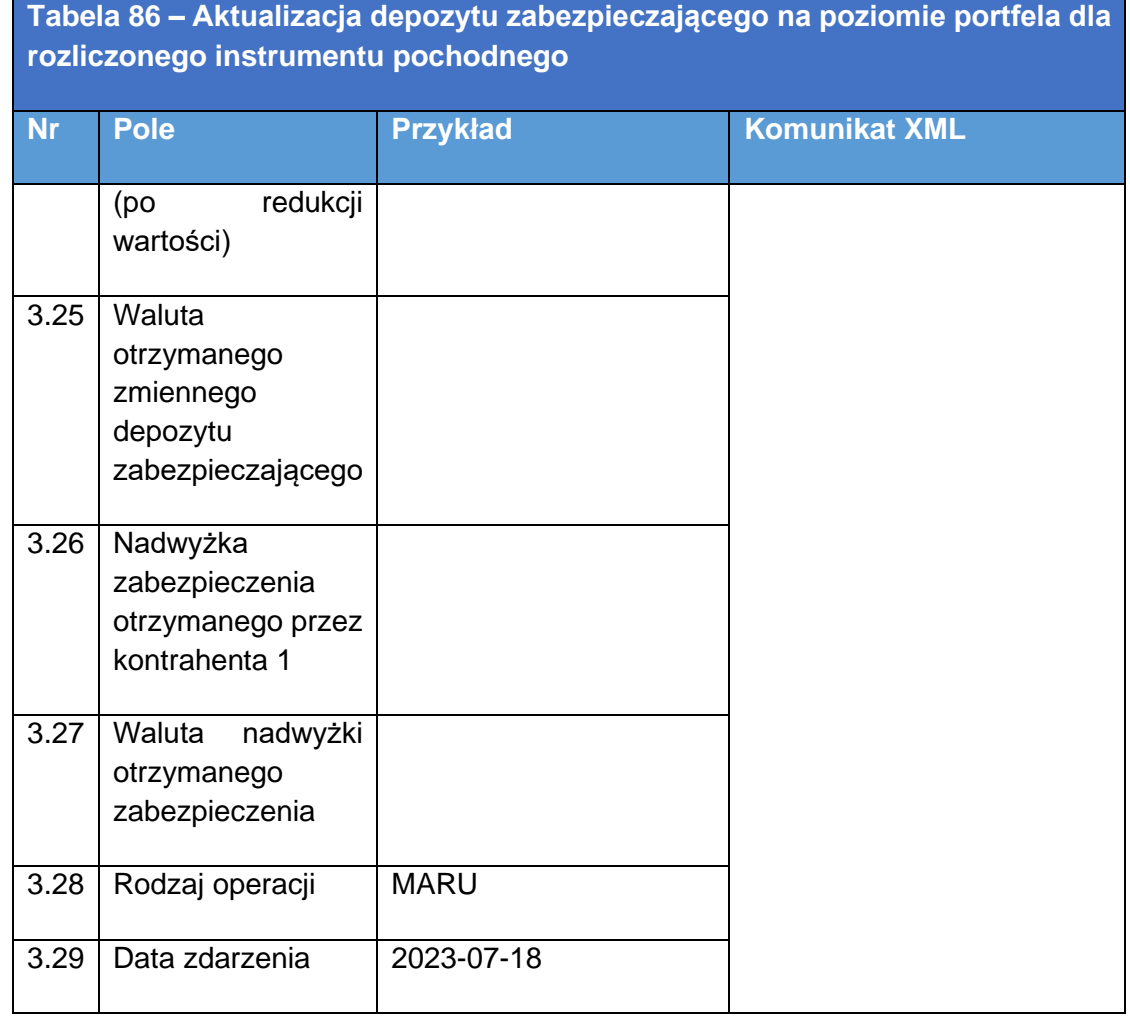

5.3.3 Zgłaszanie depozytów zabezpieczających na poziomie indywidualnej transakcji dla nierozliczonego instrumentu pochodnego

W kolejnym scenariuszu dwaj kontrahenci wymieniają zabezpieczenie dla nierozliczonego instrumentu pochodnego. Obydwaj kontrahenci wnoszą początkowy depozyt zabezpieczający i zmienny depozyt zabezpieczający stosownie do umowy o zabezpieczenie. Kontrahent A (oznaczony identyfikatorem LEI 12345678901234500000) wniósł 800 000 EUR początkowego depozytu zabezpieczającego w środkach pieniężnych i 220 000 EUR początkowego depozytu zabezpieczającego w papierach wartościowych z redukcją wartości na poziomie 10%. Kontrahent B (oznaczony identyfikatorem LEI ABCDEFGHIJKLMNOPQRST) wniósł 1 000 000 EUR początkowego depozytu zabezpieczającego w środkach pieniężnych. Oczekuje się również, że kontrahent B wniesie 100 000 EUR zmiennego depozytu zabezpieczającego na podstawie najnowszej wyceny kontraktu, przy czym kwota ta nie przekracza minimalnej kwoty transferu ustalonej między kontrahentami.

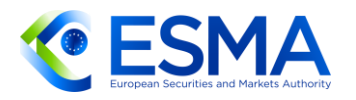

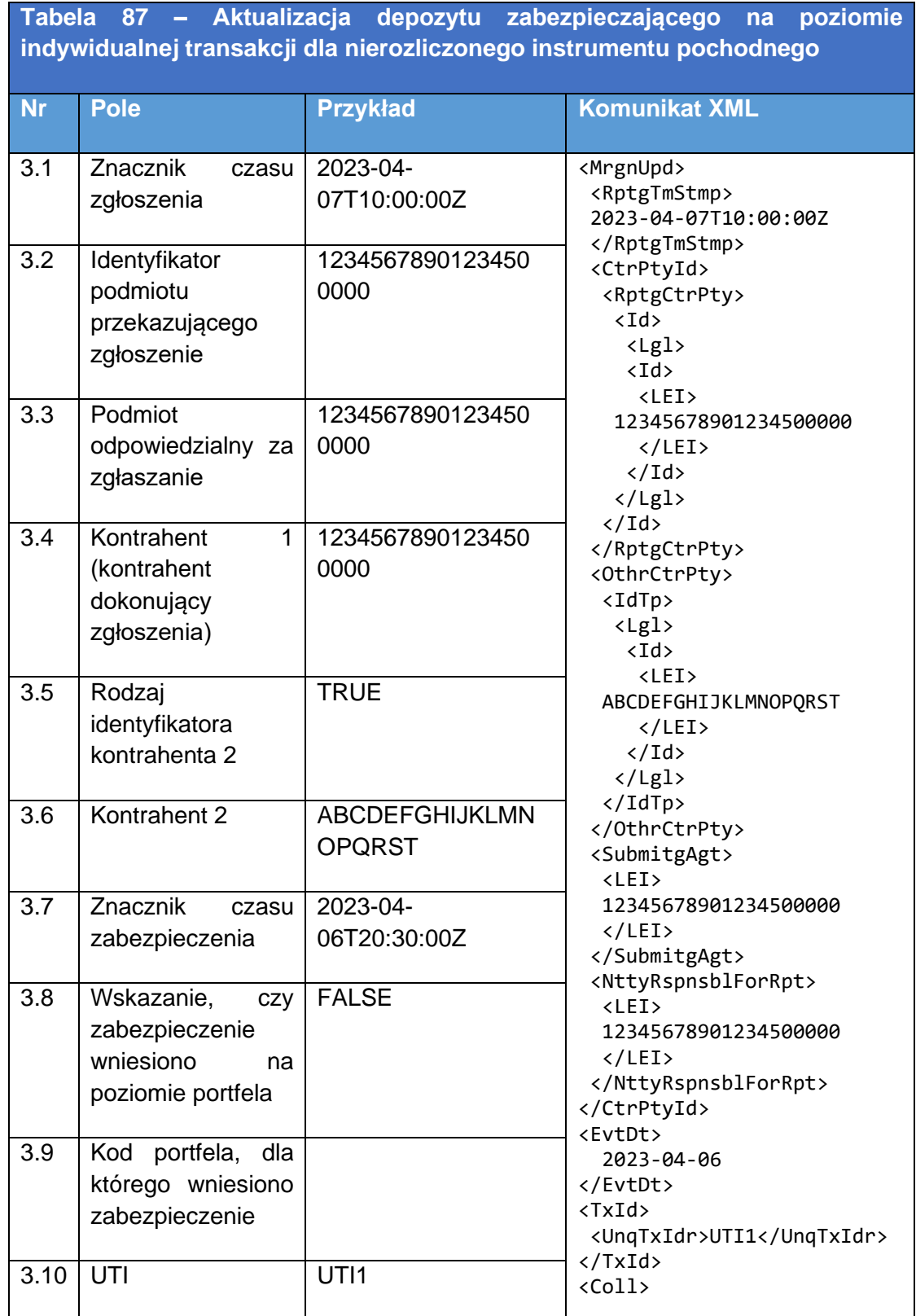

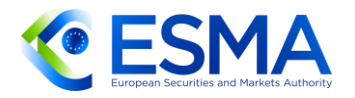

# **Tabela 87 – Aktualizacja depozytu zabezpieczającego na poziomie indywidualnej transakcji dla nierozliczonego instrumentu pochodnego**

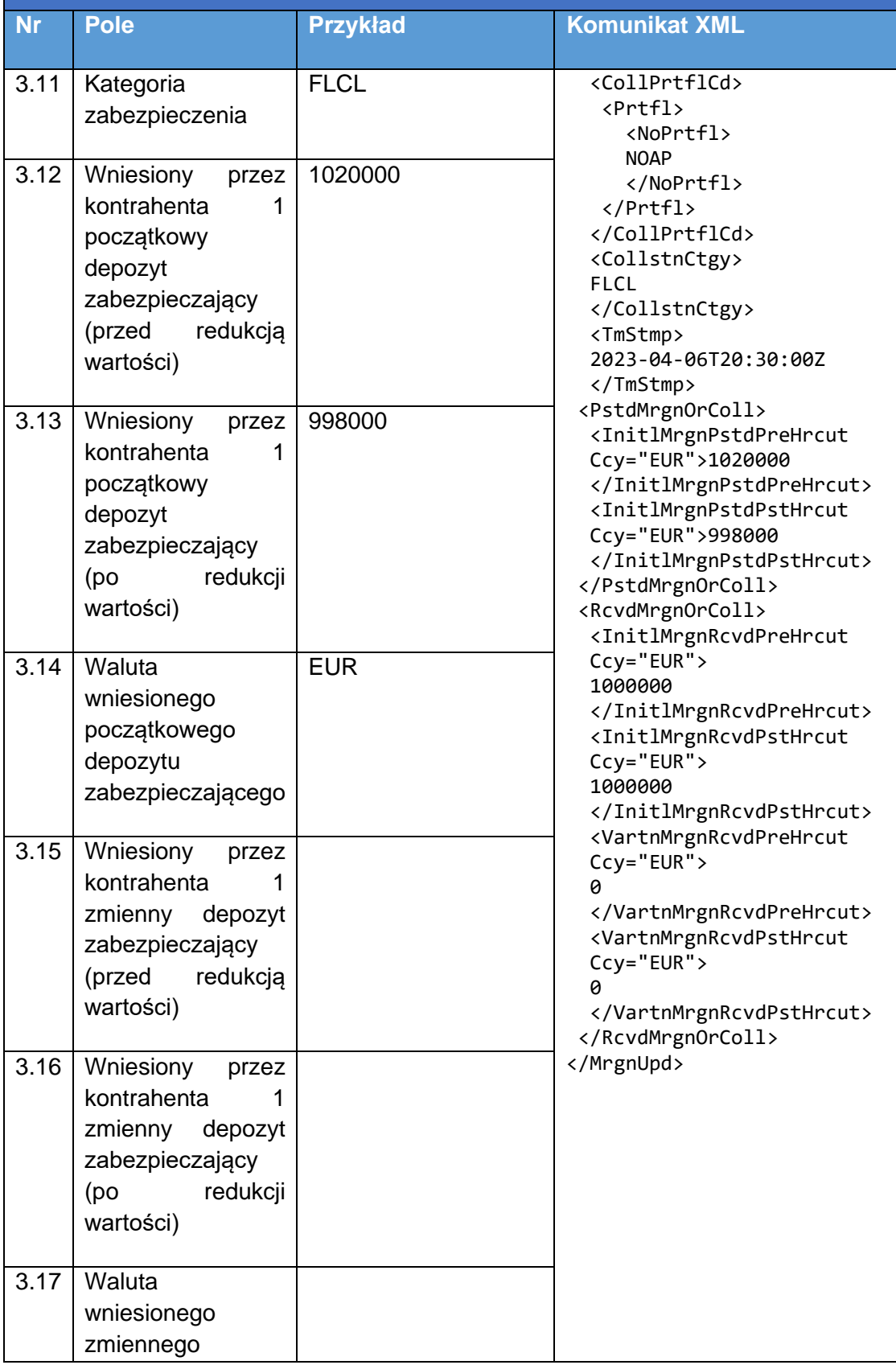

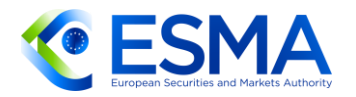

# **Tabela 87 – Aktualizacja depozytu zabezpieczającego na poziomie indywidualnej transakcji dla nierozliczonego instrumentu pochodnego**

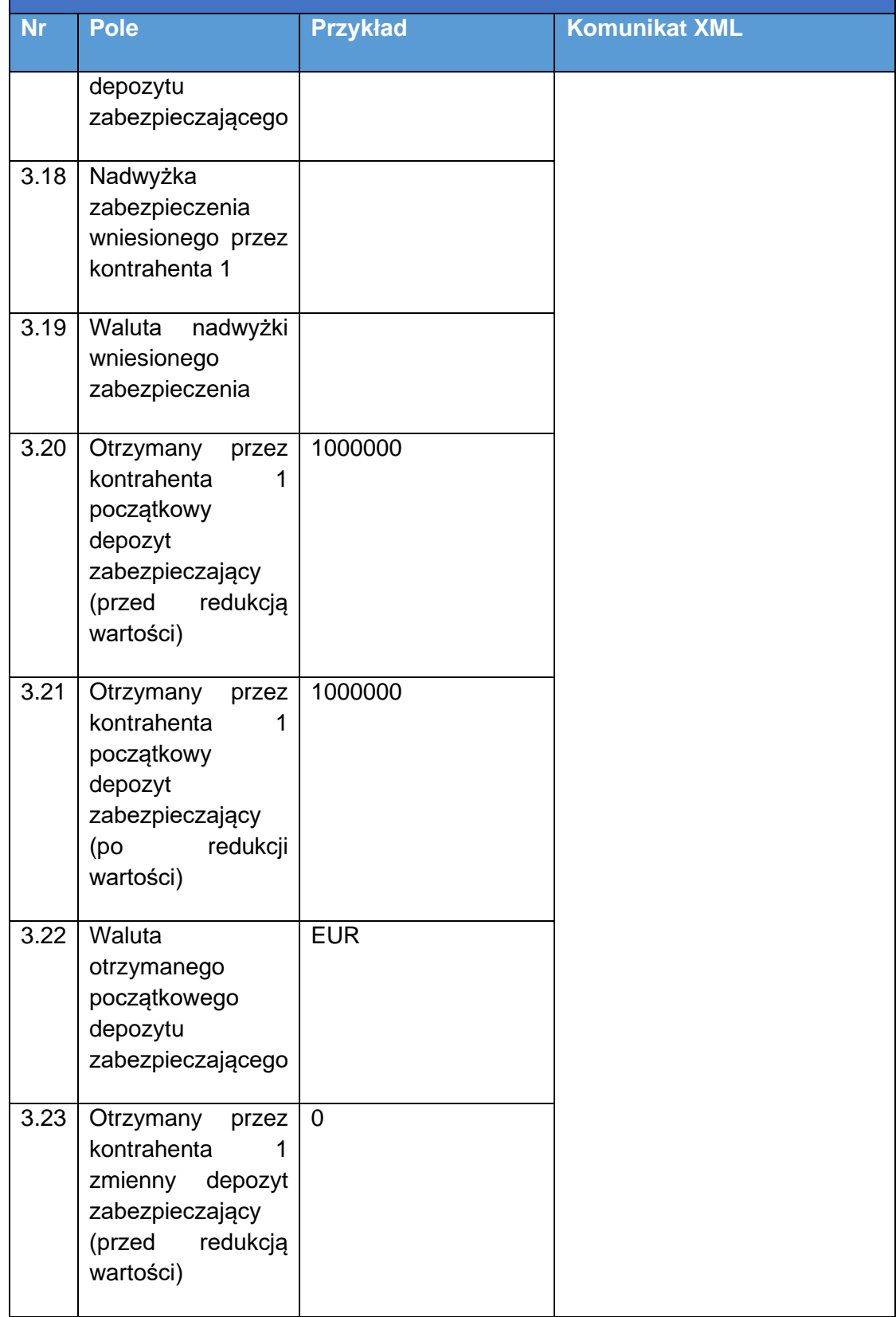

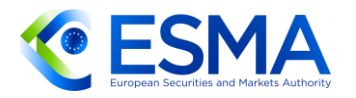

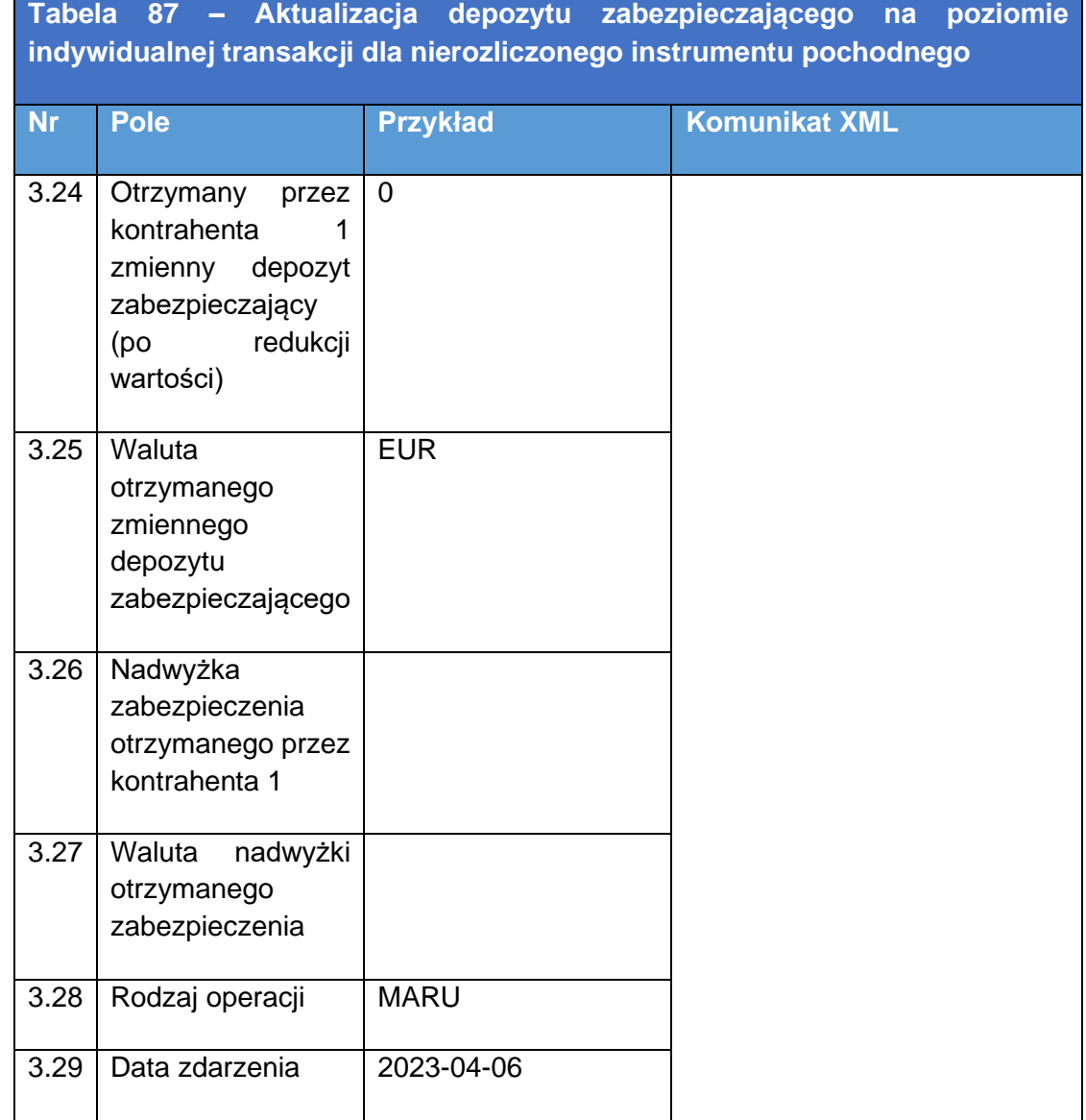

# **6 Wytyczne na temat zarządzania danymi dotyczącymi instrumentów pochodnych**

# **6.1 Sprawozdanie o statusie transakcji**

### 6.1.1 Wprowadzenie

552. Prawidłowe przygotowanie przez repozytorium transakcji sprawozdania o statusie transakcji (TSR) ma kluczowe znaczenie, by zapewnić osiągnięcie jednego z głównych celów rozporządzenia EMIR, jakim jest monitorowanie systemowego ryzyka dla stabilności finansowej.

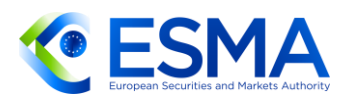

- 553. Repozytoria transakcji powinny uwzględniać w sprawozdaniu o statusie transakcji (TSR) najaktualniejsze informacje dotyczące instrumentów pochodnych pozostających do uregulowania, aby umożliwić organom bezpośredni i natychmiastowy dostęp do najbardziej szczegółowych informacji na temat istniejącej ekspozycji na ryzyko między kontrahentami. Repozytoria transakcji powinny umożliwić każdemu indywidualnemu kontrahentowi jasne zrozumienie własnych ekspozycji względem każdego z uczestników rynku, z którym wiąże go otwarty instrument pochodny.
- Ciążący na repozytoriach transakcji wymóg przygotowania TSR przewidziano w art. 2 i 5 RTS dot. dostępu do danych i art. 4 RTS dot. jakości danych.
- W sekcjach [0](#page-44-0) i [3.6.2](#page-47-0) ESMA przedstawiła wyjaśnienia dotyczące dozwolonych sekwencji rodzajów operacji i dozwolonych kombinacji rodzajów operacji i rodzajów zdarzenia. Co więcej, w sekcji [3.9](#page-67-0) ESMA uwzględniła wytyczne dotyczące terminowości zgłaszania zawarcia, zmiany lub rozwiązania instrumentu pochodnego.
- 556. Repozytoria transakcji, przygotowując TSR, powinny wykorzystywać informacje zgłaszane przez kontrahentów, podmioty odpowiedzialne za zgłaszanie i podmioty przekazujące zgłoszenia. Jedyną sytuację, w której repozytoria transakcji mogą zaktualizować najnowsze TSR bez działania po stronie wspomnianych podmiotów, przedstawiono szczegółowo w sekcji [6.1.7.](#page-250-0)
- 557. Jeżeli kontrahent powierza zgłaszanie swoich transakcji osobie trzeciej, ale samodzielnie zgłasza wycenę, powinna istnieć możliwość, aby wszystkie zgłaszane informacje były skumulowane w TSR, tak aby każda ze stron posiadała wszystkie odpowiednie informacje, które są dostępne. W szczególności TSR przekazywany organom powinien zawierać wszystkie informacje, w tym dane na temat transakcji, wyceny i depozytu zabezpieczającego.

#### <span id="page-238-0"></span>6.1.2 Postępowanie z datą zdarzenia

- Tworząc TSR, repozytoria transakcji powinny uwzględniać zdarzenia związane z cyklem życia kontraktu na podstawie logicznego ciągu wywodzonego z pól "Data zdarzenia", "Rodzaj operacji" i "Rodzaj zdarzenia". Repozytoria transakcji powinny aktualizować TSR na podstawie najnowszych informacji dla danego instrumentu pochodnego wywodzonych z pola "Data zdarzenia". W przypadku zgłoszeń wyceny i depozytu zabezpieczającego z tą samą datą zdarzenia repozytoria transakcji powinny również brać pod uwagę odpowiednio pola "Znacznik czasu wyceny" i "Znacznik czasu zabezpieczenia".
- 559. Jeżeli dla danej daty zdarzenia podano kilka zdarzeń związanych z cyklem życia kontraktu, które mają wpływ na dane zgłaszane w odniesieniu do danego instrumentu pochodnego, należy uwzględnić wszystkie te zdarzenia w ostatnim zgłoszeniu dla takiej daty zdarzenia i danego rodzaju operacji. Repozytoria transakcji powinny zatem uwzględniać pole "Znacznik czasu zgłoszenia" tylko w odniesieniu do podanej daty zdarzenia.

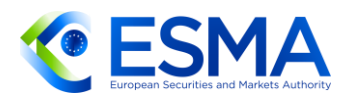

- 560. Repozytoria transakcji powinny zapewnić włączenie do TSR za dany dzień kontraktów pochodnych, których termin zapadalności upływa w tym dniu.
- Gdy kontrahenci zgłaszają kolejne zdarzenia związane z cyklem życia kontraktu, dla których nie ma obowiązku wypełniania pewnych pól (tj. pola te nie dotyczą danej sytuacji), informacje ze zgłoszonych wcześniej zdarzeń związanych z cyklem życia kontraktu powinny zasadniczo pozostać w TSR. Z kolei repozytoria transakcji nie powinny zachowywać wcześniejszych informacji w zaktualizowanym TSR, gdy przy kolejnych zdarzeniach związanych z cyklem życia kontraktu zgłaszanych przez kontrahentów pewne opcjonalne pola pozostają puste. Kontrahenci powinni w sposób spójny zgłaszać informacje opcjonalne, aby uniknąć usunięcia dostępnych informacji, co mogłoby prowadzić do przerw w uzgadnianiu i brakujących informacji na temat najnowszego stanu transakcji.
- Repozytoria transakcji powinny aktualizować stan w przeszłości w odniesieniu do wszystkich instrumentów pochodnych pozostających do uregulowania, natomiast w odniesieniu do instrumentów pochodnych niepozostających do uregulowania repozytoria transakcji powinny móc zaktualizować ich stan przez okres nawet do dziesięciu lat po terminie zapadalności lub rozwiązaniu. Limit ten ma związek z wymogiem wynikającym z art. 80 ust. 3 rozporządzenia EMIR zobowiązującym repozytorium transakcji do zachowania wpisów dotyczących instrumentów pochodnych przez co najmniej dziesięć lat po terminie zapadalności lub rozwiązania.
- Aktualizacja stanu w przeszłości nie oznacza, że repozytoria transakcji powinny reprodukować i dystrybuować skorygowane historyczne TSR w sposób regularny i zautomatyzowany za każdym razem, gdy otrzymują spóźnione zgłoszenia lub zgłoszenia dotyczące zdarzeń związanych z cyklem życia kontraktu i odnoszące się do dat zdarzeń z przeszłości. TSR opracowany dla konkretnej daty powinien być uznawany za obraz wszystkich informacji dostępnych w danym punkcie czasowym. Kluczowe jest jednak, aby wewnętrzne bazy danych repozytorium transakcji były zawsze odpowiednio aktualizowane, gdy wpłyną tego rodzaju zgłoszenia.
- 564. Repozytoria transakcji powinny dysponować procesem reprodukowania i dystrybuowania skorygowanych historycznych TSR na wniosek *ad hoc* sformułowany przez organy lub kontrahentów, podmioty przekazujące zgłoszenie lub podmioty odpowiedzialne za zgłaszanie. Takie TSR po zreprodukowaniu powinny zawierać brakujące informacje pochodzące ze zgłoszeń przekazanych z opóźnieniem i dotyczących zdarzeń związanych z cyklem życia kontraktu z datą z przeszłości, których to informacji nie uwzględniono w pierwotnym TSR stworzonym w danym momencie w przeszłości. Repozytoria transakcji powinny korzystać z części prefiksu oznaczającej wersję w konwencji nazewnictwa pliku TRACE, aby można było rozróżnić starsze wersje od nowszych.
- W poniższych tabelach przedstawiono logikę rozumowania dla różnych przypadków:

**Przypadek 1:** Zdarzenie związane z cyklem życia kontraktu "NEWT" dla zdarzenia z datą przeszłą

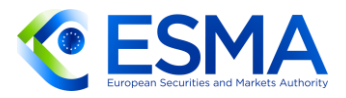

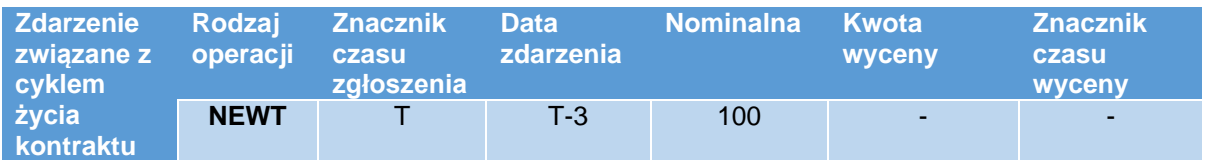

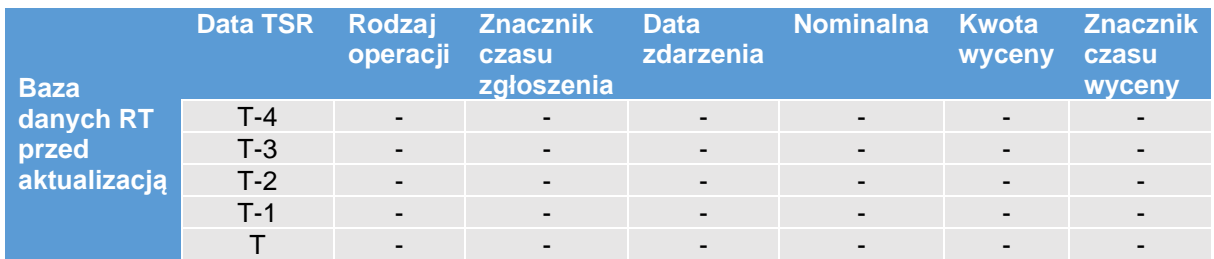

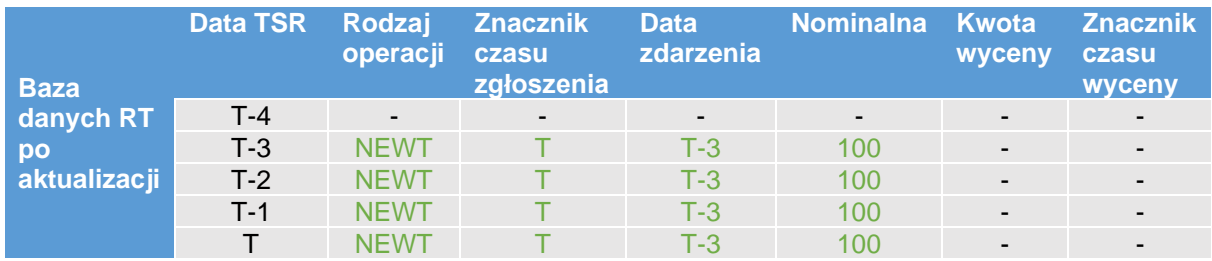

Repozytorium transakcji powinno wypełnić swoją bazę danych historią z okresu od T-3 do T.

Przypadek 2: Zdarzenie związane z cyklem życia kontraktu "MODI" dla zdarzenia z datą przeszłą

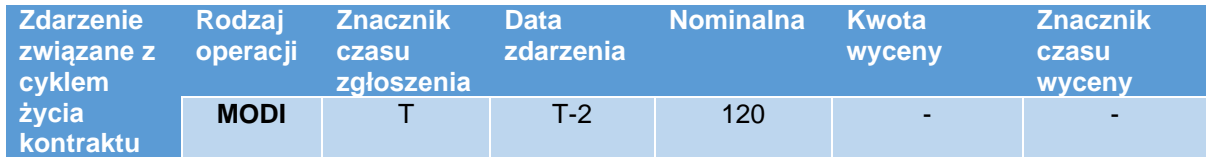

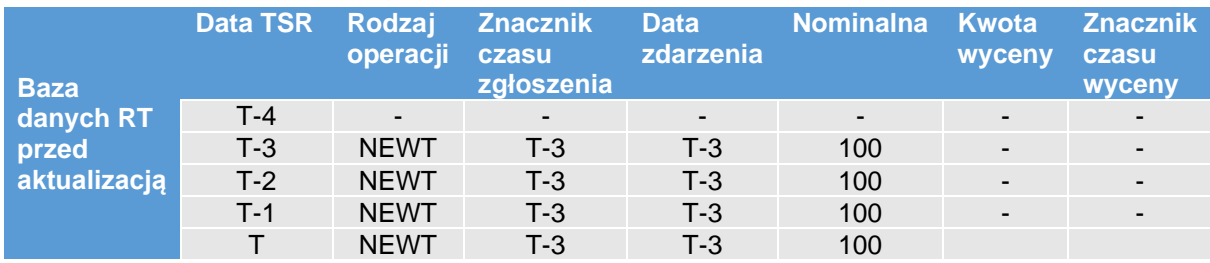

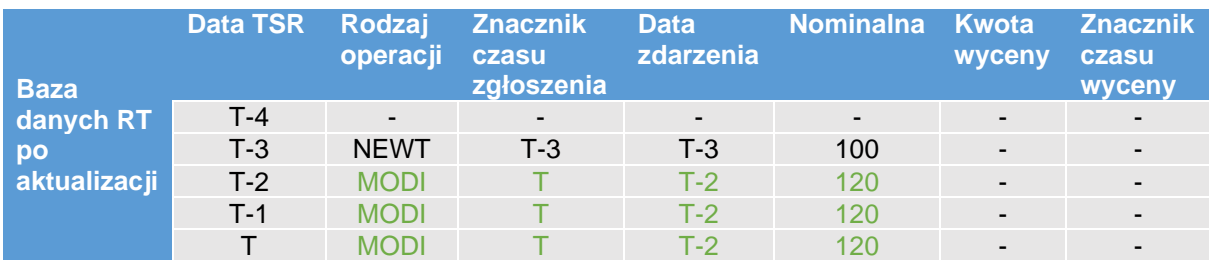

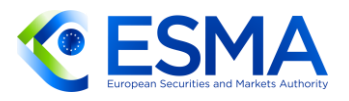

Repozytorium transakcji powinno zmodyfikować informacje przechowywane w bazie danych z okresu od T-2 do T.

**Przypadek 3: Zdarzenie związane z cyklem życia kontraktu "CORR", w tym informacje** szczegółowe dotyczące transakcji i wyceny dla zdarzenia z datą przeszłą

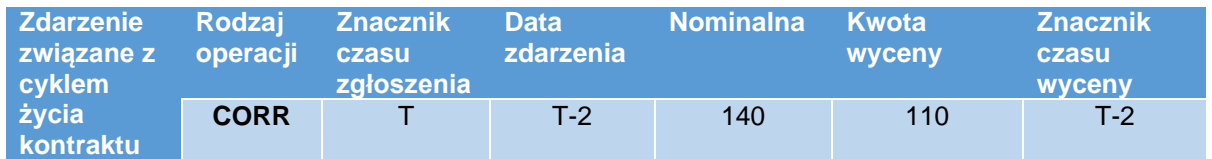

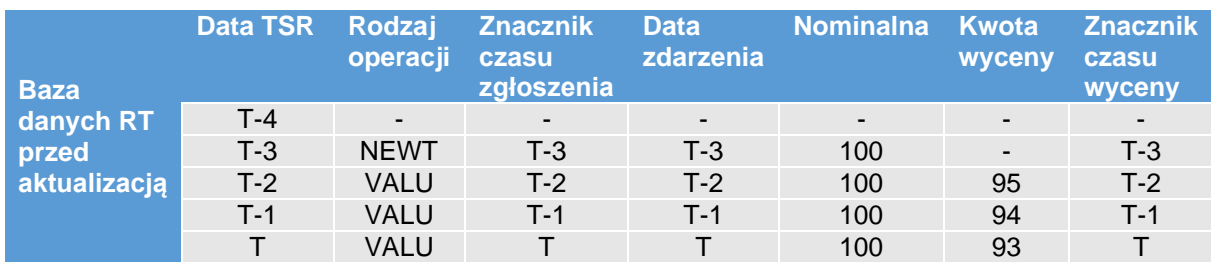

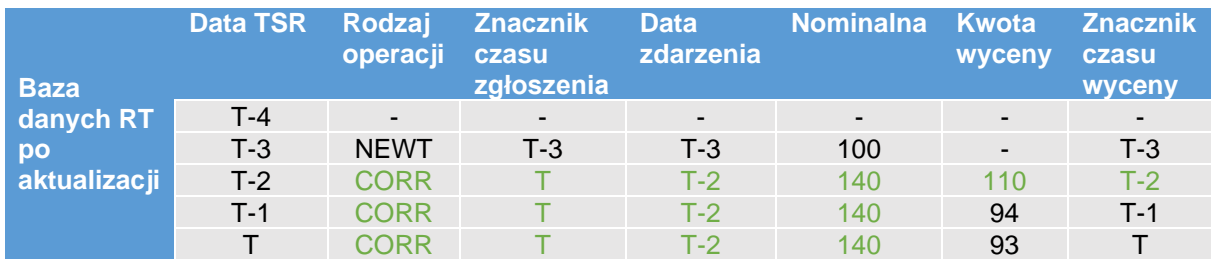

Repozytorium transakcji powinno skorygować szczegółowe informacje na temat transakcji za okres od T-2 do T, a szczegółowe informacje na temat wyceny należy skorygować jedynie za okres od T-2 do T-2, aby zachować nowsze aktualizacje wyceny.

**Przypadek 4:** Zdarzenie związane z cyklem życia kontraktu "CORR", w tym informacje szczegółowe dotyczące transakcji i wyceny dla zdarzenia z datą przeszłą, które przypada między "NEWT" a innym zdarzeniem związanym z cyklem życia kontraktu (np. "MODI").

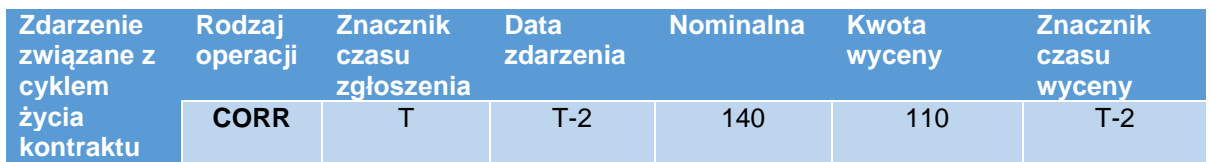

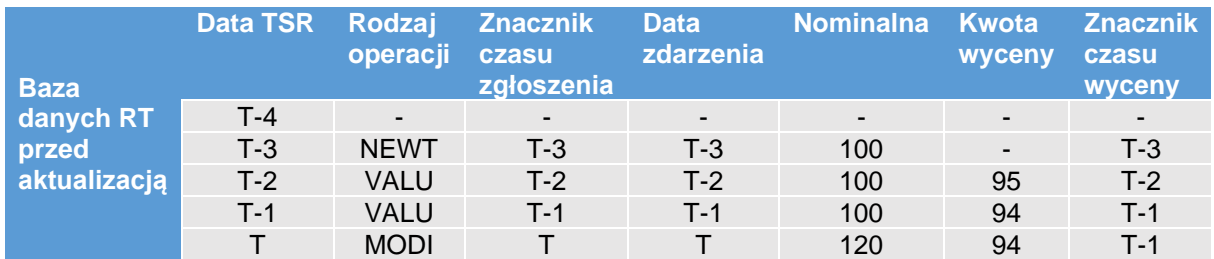

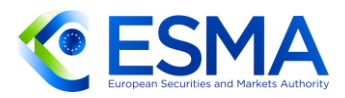

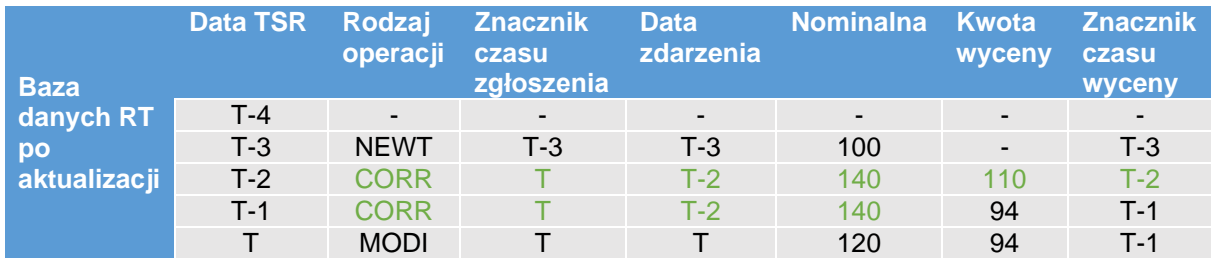

Repozytorium transakcji powinno skorygować szczegółowe informacje na temat transakcji za okres od T-2 do T-1, aby uniknąć nadpisania informacji z przypadającego później wydarzenia związanego z cyklem życia kontraktu "MODI", a szczegółowe informacje na temat wyceny należy skorygować za okres od T-2 do T-2, aby zachować nowsze aktualizacje wyceny.

**Przypadek 5:** Zdarzenie związane z cyklem życia kontraktu "TERM" dla zdarzenia z datą przeszłą

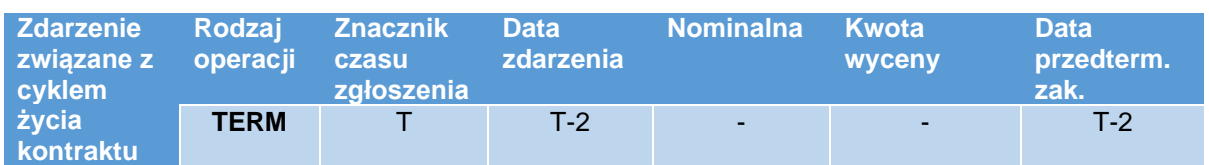

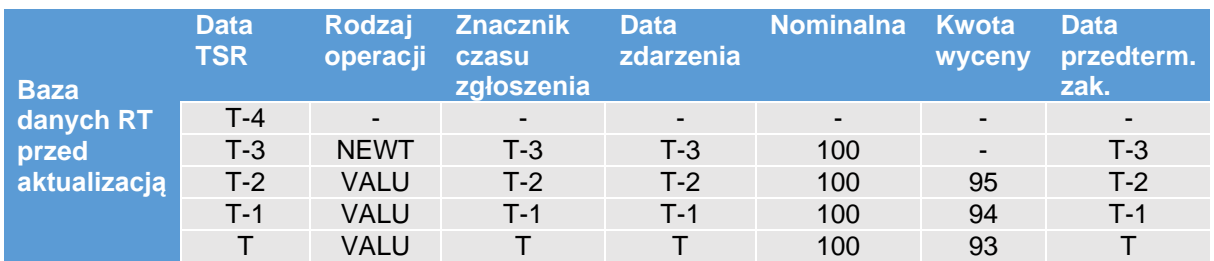

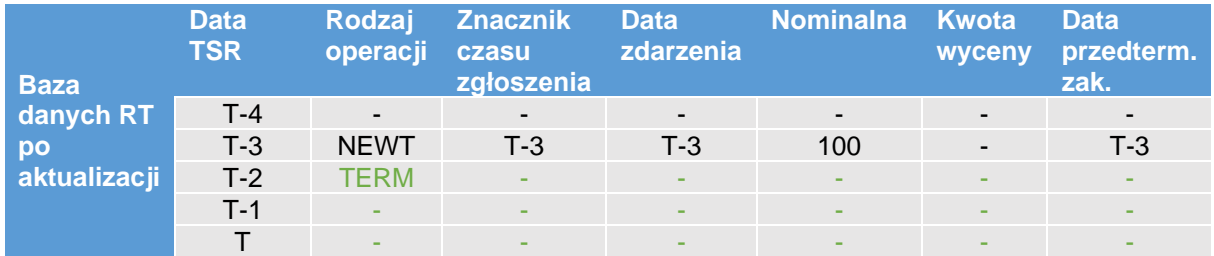

Repozytorium transakcji powinno zarejestrować zakończenie instrumentu pochodnego pozostającego do uregulowania w T-2 i usunąć historię po tej dacie.

**Przypadek 6:** Zdarzenie związane z cyklem życia kontraktu "VALU" dla zdarzenia z datą przeszłą

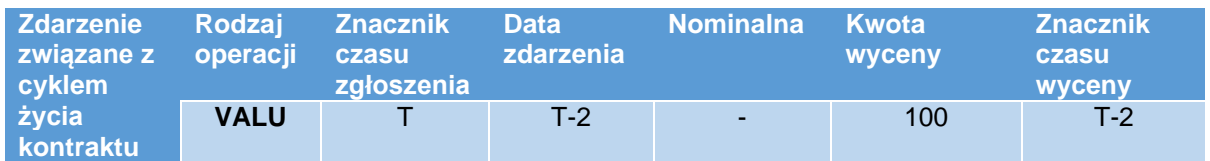

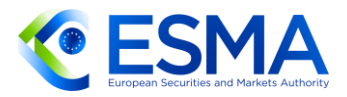

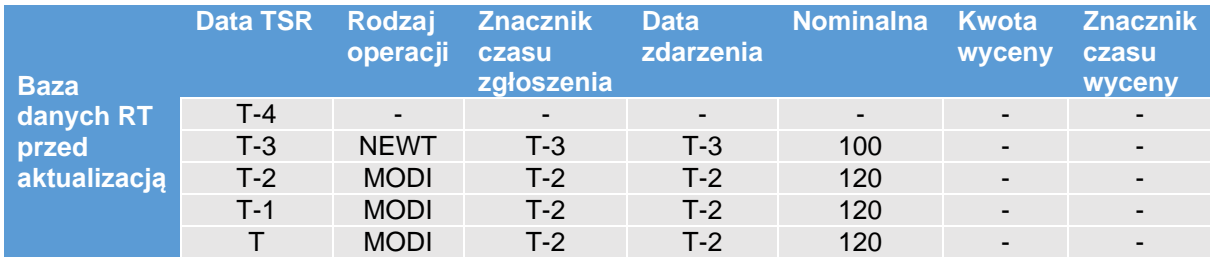

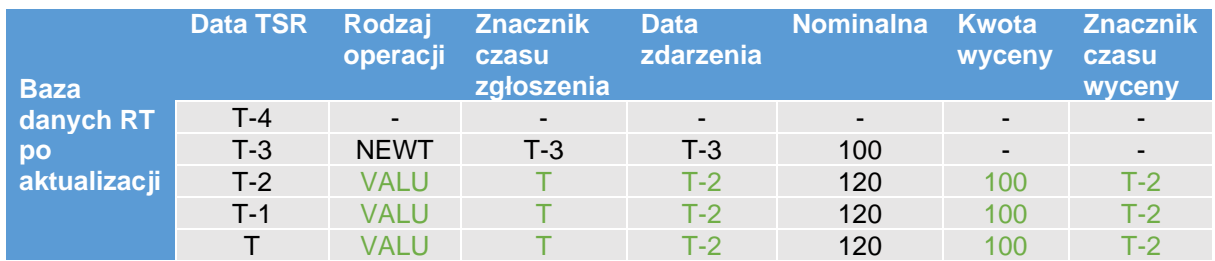

Ponieważ nie ma żadnej nowszej informacji o wycenie, repozytorium transakcji powinno aktualizować odpowiednie informacje o wycenie za okres od T-2 do T, a nie tylko dla T-2; szczegółowe informacje o transakcji pozostają bez zmian.

Przypadek 7: Zdarzenie związane z cyklem życia kontraktu "VALU" dla zdarzenia z datą przeszłą, które przypada między zdarzeniem "NEWT" a innym zdarzeniem związanym z cyklem życia kontraktu "VALU"

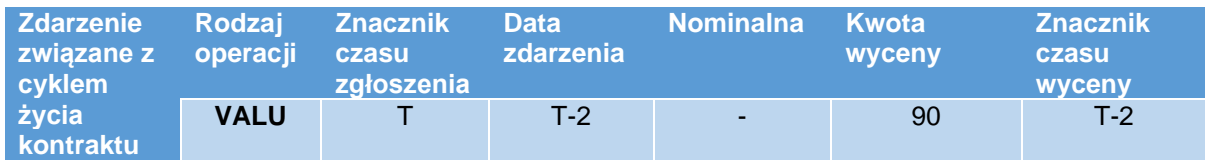

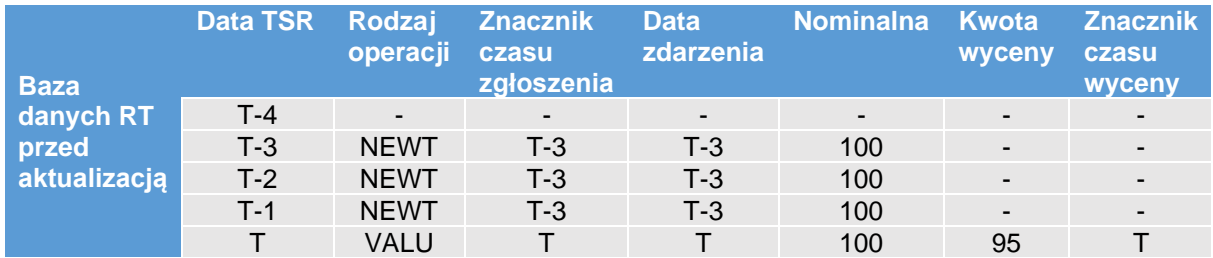

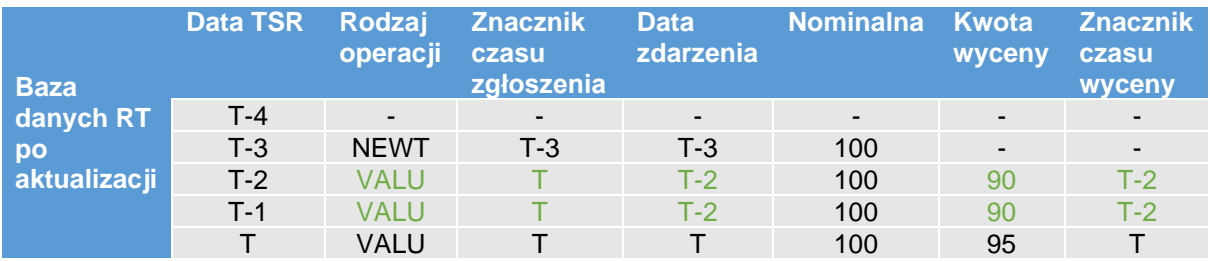

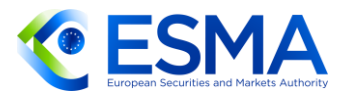

Repozytorium transakcji powinno zaktualizować odpowiednią informację na temat wyceny za okres od T-2 do T-1 i zachować informacje na temat wyceny z najnowszego zdarzenia związanego z cyklem życia kontraktu "VALU".

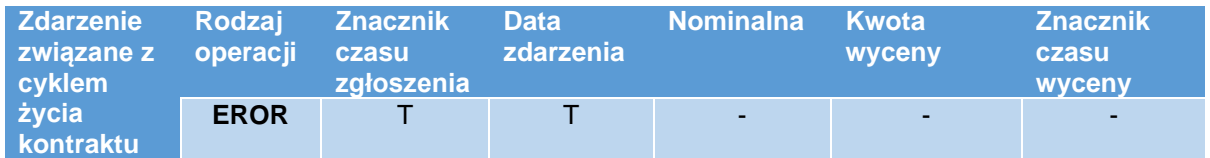

**Przypadek 8: Zdarzenie związane z cyklem życia kontraktu "ERROR"** 

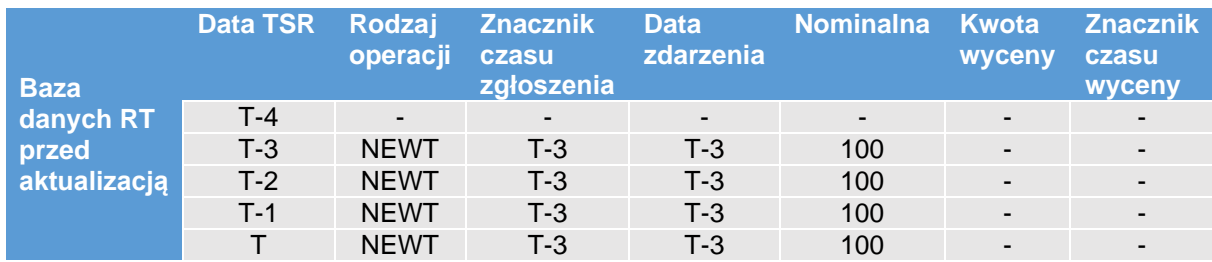

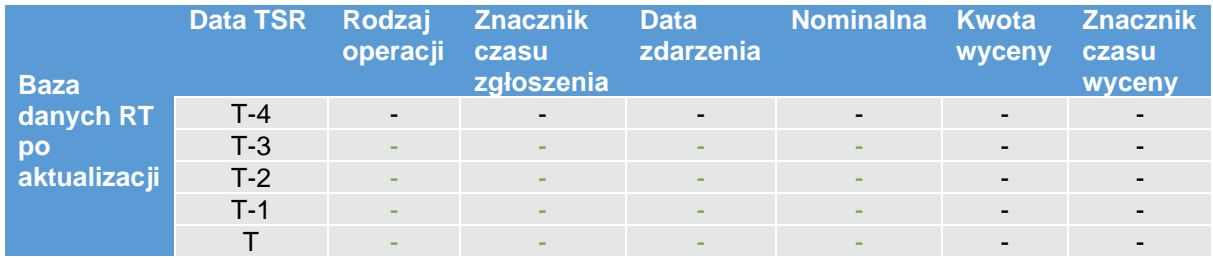

Zdarzenie związane z cyklem życia kontraktu "EROR" powinno zawsze odpowiadać dacie zgłoszenia. Repozytorium transakcji może jednak usunąć informację od daty ustanowienia, tj. daty zdarzenia "NEWT".

**Przypadek 9:** Zdarzenie związane z cyklem życia kontraktu "REVI"

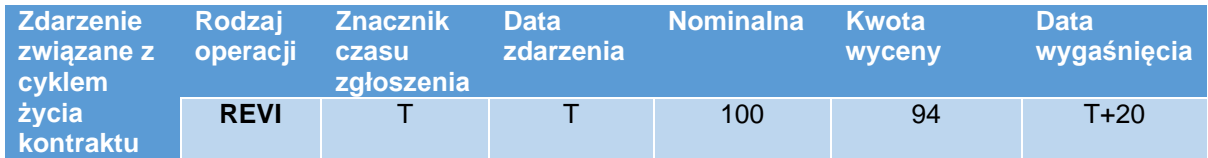

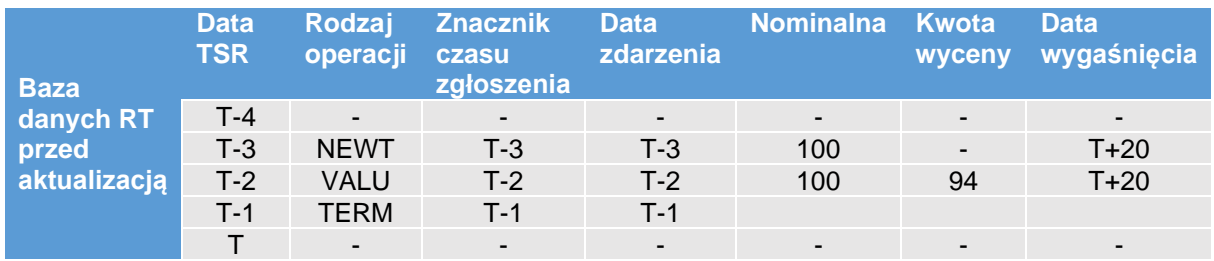

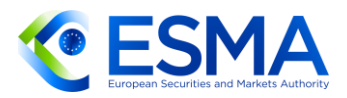

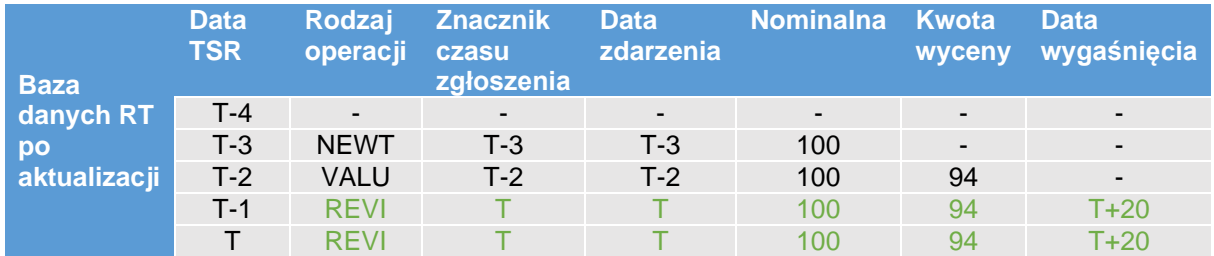

Zdarzenie związane z cyklem życia kontraktu "REVI" powinno zawsze odpowiadać dacie zgłoszenia. Repozytorium transakcji powinno jednak wznowić kontrakt pochodny począwszy od daty zakończenia, tj. w tym przypadku T-1.

**Przypadek 10:** Zgłaszanie wielu wycen dla tej samej daty zdarzenia

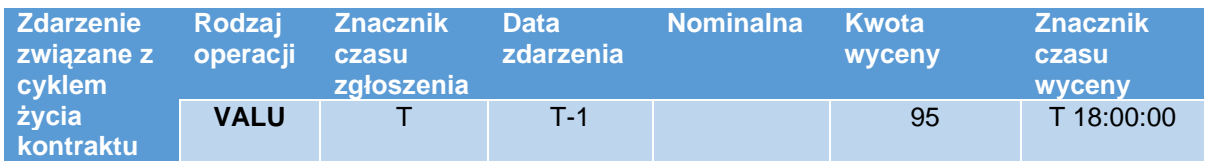

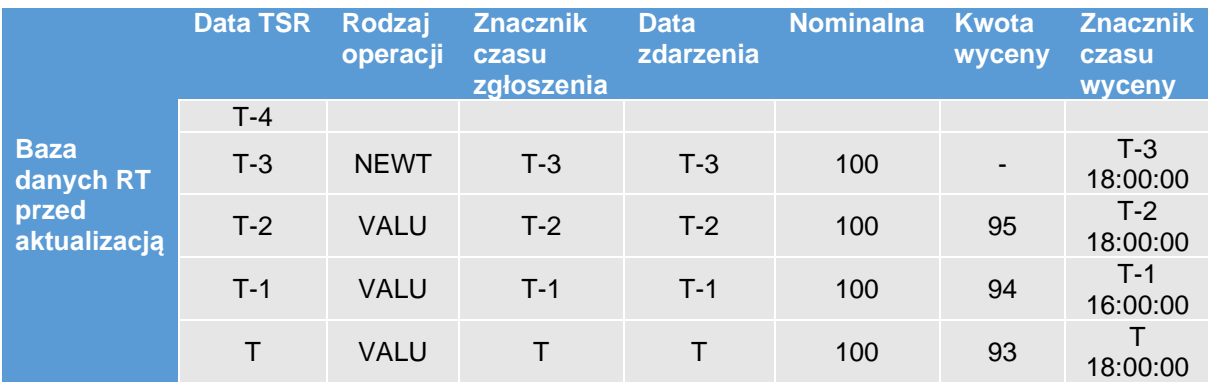

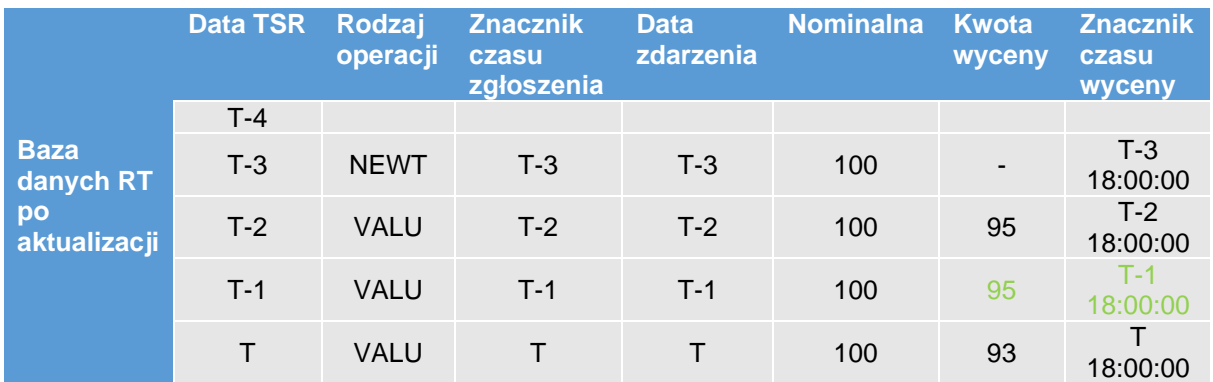

Podmiot przesłał więcej niż jedno zgłoszenie wyceny dla tej samej daty zdarzenia. W tym przypadku repozytorium transakcji powinno zaktualizować TSR dla daty T-1, ponieważ znacznik czasu wyceny podany w drugim zgłoszeniu jest późniejszy niż znacznik czasu wyceny podany w pierwszym zgłoszeniu.

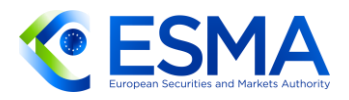

Ta sama logika powinna mieć zastosowanie w przypadku wielu zgłoszeń depozytu zabezpieczającego dla tej samej daty zdarzenia: w tym przypadku repozytorium transakcji powinno brać pod uwagę znacznik czasu zabezpieczenia.

- 6.1.3 Unikalny charakter instrumentów pochodnych i pola specjalne
	- Do czasu stosowania zmienionych RTS dot. zgłaszania unikalny charakter instrumentu pochodnego zapewniano kombinacją LEI1-LEI2-UTI. Należy zauważyć, że repozytoria transakcji wykorzystywały tę unikatową kombinację, by uwzględnić wszelkie zmiany lub rozwiązania instrumentu pochodnego.
	- 567. Od daty rozpoczęcia stosowania zmienionych standardów technicznych dotyczących zgłaszania na podstawie rozporządzenia EMIR unikatowy charakter instrumentów pochodnych zawartych po tej dacie należy zapewnić na poziomie UTI, tj. dla instrumentów pochodnych zawartych po ww. dacie nie mogą istnieć – niezależnie od kombinacji kontrahentów – dwa jednakowe UTI. Zasada ta obowiązuje oczywiście niezależnie od tego, że w przypadku zgłoszeń dwustronnych (tj. w sytuacji gdy zgłoszenia na podstawie rozporządzenia EMIR dokonują obie strony) ten sam identyfikator UTI pojawi się dwukrotnie, zgłaszany przez jednego z kontrahentów.
	- 568. Po wspomnianej dacie repozytoria transakcji powinny zatem stosować pełny zestaw złożony z trzech elementów (LEI1-LEI2-UTI) tylko w celu aktualizacji stanu instrumentu pochodnych zawartych przed datą rozpoczęcia stosowania RTS dot. zgłaszania. Aby zaktualizować stan instrumentów pochodnych zawartych po dacie rozpoczęcia stosowania RTS dot. zgłaszania, repozytoria transakcji mogą zastosować kombinację LEI1-UTI. Dla ułatwienia repozytoria transakcji mogą zastosować pełny zestaw złożony z trzech elementów we wszystkich przypadkach, aby zaktualizować stan instrumentu pochodnego (w tym instrumentów pochodnych zawartych po dacie rozpoczęcia stosowania RTS dot. zgłaszania). Unikatowy charakter nowo zgłaszanych UTI powinni zapewnić kontrahenci i podmioty odpowiedzialne za zgłaszanie przy dokonywaniu zgłoszeń, a także repozytoria transakcji – przy weryfikowaniu zgłoszeń zgodnie z regułami walidacyjnymi.
	- 569. Kontrahentom i repozytoriom transakcji należy przypomnieć, że wymóg zawarty w art. 8 ITS dot. zgłaszania jest jedynym sposobem aktualizowania dwóch identyfikatorów LEI przez kontrahentów dokonujących zgłoszeń i podmioty odpowiedzialne za zgłaszanie.
	- 570. Kontrahenci nie powinni zmieniać pól 1.4 "Kontrahent 1", 1.9 "Kontrahent 2" i 2.1 "UTI" z poprzednich zgłoszeń przez przesłanie zgłoszenia z rodzajem operacji "CORR", a repozytoria transakcji nie powinny akceptować takich zgłoszeń. Co więcej, nie ma możliwości korekty informacji podanych w polach "Data zdarzenia", "Rodzaj zdarzenia", "Znacznik czasu zgłoszenia" i "Rodzaj operacji", ponieważ informacje zawarte w tych polach zgłoszenia dokonywanego z oznaczeniem rodzaju operacji "CORR" będą odnosić się do korekty, a nie do poprzednio przekazanych zgłoszeń.

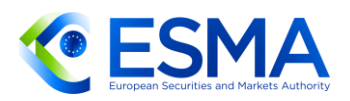

- <span id="page-247-0"></span>6.1.4 Postepowanie z rodzajem operacji "wznowienie".
	- Gdy kontrahent lub podmiot odpowiedzialny za zgłaszanie przekazuje zgłoszenie z oznaczeniem rodzaju operacji "wznowienie", repozytorium transakcji powinno przetworzyć zgłoszenie i na podstawie informacji zawartych w polach "Data wygaśnięcia" lub "Data przedterminowego zakończenia transakcji" ocenić, czy włączyć je ponownie do TSR czy też po prostu zaktualizować w swojej wewnętrznej bazie danych dotyczącej danego instrumentu pochodnego (zob. również przykład aktualizacji TSR po zgłoszeniu dokonanym z oznaczeniem rodzaju operacji "wznowienie" w sekcji [6.1.2\)](#page-238-0).
	- 572. Kontrahent dokonujący zgłoszenia lub podmiot odpowiedzialny za zgłaszanie powinien zapewnić kompletne informacje dotyczące daty wygaśnięcia lub daty przedterminowego zakończenia instrumentu pochodnego. Przedstawione informacje powinny odpowiadać logicznej sekwencji chronologicznej przewidzianej w regułach walidacyjnych. W szczególności data przedterminowego zakończenia transakcji nie powinna być datą przyszłą.
	- Pole "Data zdarzenia" i data stanowiąca część pola "Znacznik czasu zgłoszenia" w przypadku zgłoszeń z oznaczeniem rodzaju operacji "wznowienie" powinny być jednakowe.
	- 574. Jeżeli data wygaśnięcia w zgłoszeniu instrumentu pochodnego jest datą przyszłą lub nie jest podana i nie jest podana data przedterminowego zakończenia transakcji, repozytorium transakcji powinno uwzględnić instrument pochodny w TSR wraz z wszystkimi wartościami podanymi w zgłoszeniu dokonanym z oznaczeniem rodzaju operacji "wznowienie".
	- 575. Jeżeli data wygaśniecia lub data przedterminowego zakończenia transakcji są datami z przeszłości, repozytorium transakcji powinno zaktualizować własne wpisy, ale nie powinno zmieniać TSR.
	- 576. Jeżeli data wygaśnięcia jest datą przyszłą, a data przedterminowego zakończenia transakcji jest datą z przeszłości, repozytorium transakcji powinno zaktualizować własne wpisy, ale nie powinno zmieniać TSR.
	- 577. Jeżeli jako date przedterminowego zakończenia transakcji podano date późniejszą niż data zdarzenia lub jest to data taka sama jak data wygaśnięcia lub późniejsza niż data wygaśnięcia, wówczas takie zgłoszenie nie wpływa na TSR, ponieważ zostanie odrzucone z powodu niezgodności z regułami walidacyjnymi. Odpowiednie przypadki podsumowano w tabeli poniżej.

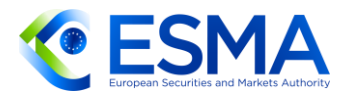

### **Tabela 88 – Zależności między TSR a zgłoszeniami z oznaczeniem rodzaju operacji "wznowienie"**

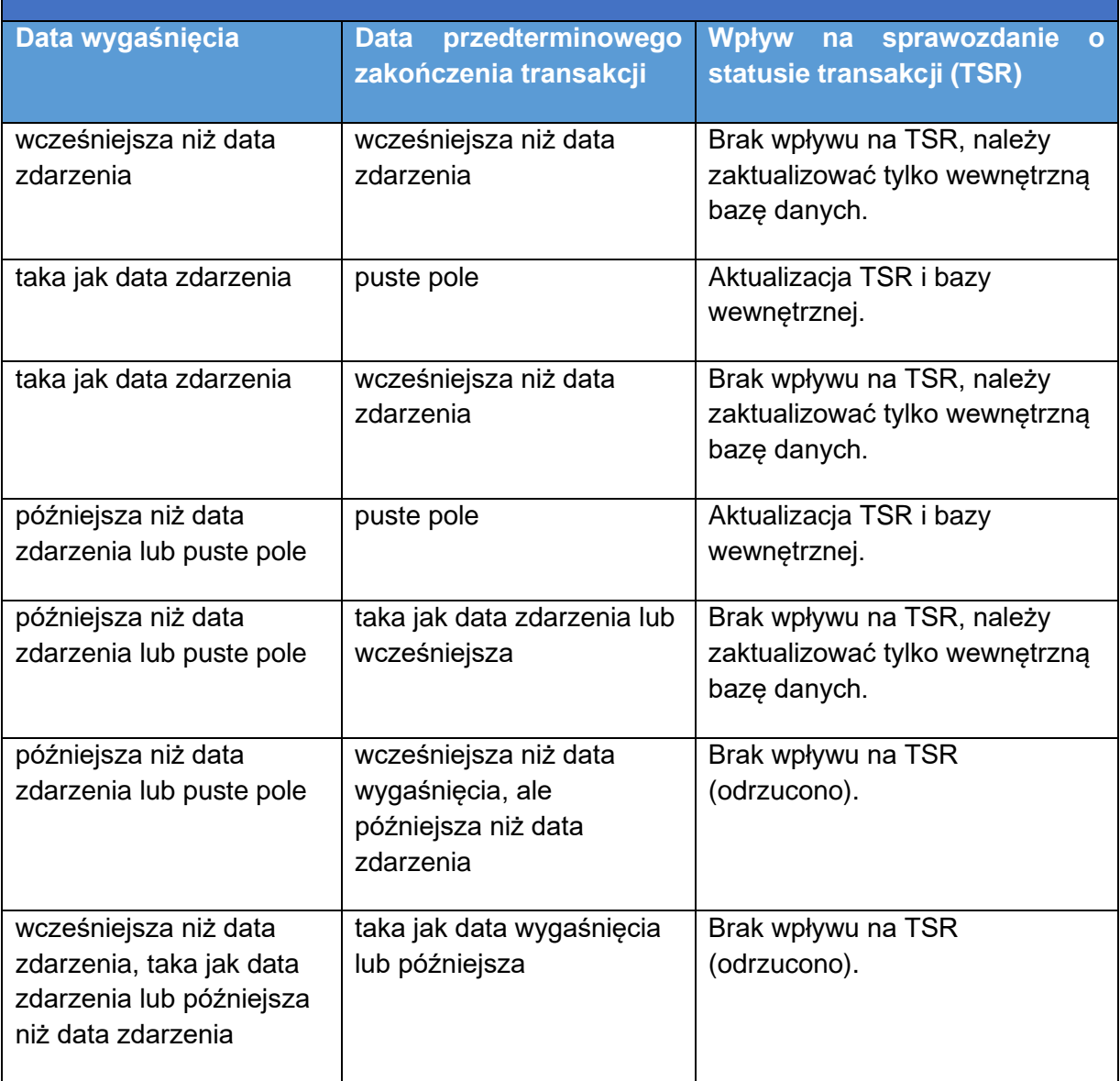

### 6.1.5 Zgłoszenie z oznaczeniem rodzaju operacji "EROR" i "REVI"

578. Gdy kontrahent przesyła zgłoszenie "EROR" po swojej stronie instrumentu pochodnego, repozytorium transakcji, które otrzymało takie zgłoszenie, powinno usunąć instrument pochodny zgłoszony przez tego kontrahenta z TSR. Repozytorium transakcji podejmuje takie działanie, nawet jeżeli drugi kontrahent, dokonujący zgłoszeń do tego samego repozytorium transakcji, nie dokonał takiego samego zgłoszenia. Kontrahenci powinni odpowiadać za rozwiązywanie wszelkiego rodzaju problemów z niedopasowaniem danych spowodowanym skorzystaniem ze zgłoszeń "EROR".

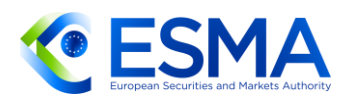

- 579. Repozytorium transakcji powinno przywrócić instrument pochodny do TSR, gdy otrzyma zgłoszenie z oznaczeniem rodzaju operacji "wznowienie" i jest ono zgodne z regułami walidacyjnymi oraz zasadami logicznymi przedstawionymi w tabeli w pkt [576.](#page-247-0) Repozytorium transakcji podejmuje takie działanie, nawet jeżeli drugi kontrahent, dokonujący zgłoszeń do tego samego repozytorium transakcji, nie dokonał takiego samego zgłoszenia. Kontrahenci powinni odpowiadać za rozwiązywanie wszelkiego rodzaju problemów z niedopasowaniem danych spowodowanym skorzystaniem ze zgłoszeń "REVI".
- 6.1.6 Uwzględnianie w TSR informacji o harmonogramie zmian
	- W RTS dot. zgłaszania i ITS dot. zgłaszania szczegółowo przedstawiono wymogi dotyczące zgłaszania harmonogramów zmian kwoty nominalnej i innych płatności.
	- 581. Repozytoria transakcji powinny uwzględniać w TSR wyłącznie wartość bieżącą ze zgłoszonych harmonogramów, a nie wszystkie wartości z harmonogramów. Zasada ta obowiązuje w odniesieniu do następujących pól dotyczących harmonogramów: 2.50–2.52 ("Cena"), 2.57–2.59 ("Kwota nominalna »nogi« 1"), 2.61–2.63 ("Ilość nominalna »nogi« 1"), 2.66–2.68 ("Kwota nominalna »nogi« 2"), 2.70–2.72 ("Kwota nominalna »nogi« 2") oraz 2.135–2.137 ("Kurs wykonania"). Pozwoli to zmniejszyć ilość danych przekazywanych organom i usprawni natychmiastową ocenę ekspozycji.
	- 582. Repozytoria transakcji powinny posługiwać się polami odnoszącymi się do daty rozpoczęcia obowiązywania i daty zakończenia obowiązywania informacji zawartych w harmonogramie, aby ustalić, które punkty danych uwzględnić w TSR. Przykładowo zgłaszany jest harmonogram o następujących cechach: "wartość"  ${100, 150, 200}$ , "data rozpoczęcia obowiązywania"  ${T, T+10, T+20}$ , "data zakończenia obowiązywania" {T+9, T+19, T+29}. W TSR generowanych dla dat zgłoszenia od T do T+9 powinna widnieć wartość 100, w TSR generowanych dla dat zgłoszenia od T+10 do T+19 powinna widnieć wartość 150 i wreszcie dla TSR generowanych dla dat zgłoszenia od T+20 do T+29 powinna widnieć wartość zgłoszenia 200.
	- W odniesieniu do pól 2.73–2.78 dotyczących innych płatności repozytoria transakcji powinny uwzględniać w TSR wszystkie odpowiednie płatności. Nie należy nadpisywać różnego rodzaju płatności. Oznacza to, że jeżeli kontrahent zgłasza ten sam rodzaj płatności więcej niż jeden raz (w różnych zgłoszeniach), w TSR należy zaktualizować taką wartość. Logikę postępowania przedstawiono w poniższym przykładzie:

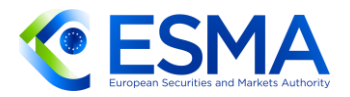

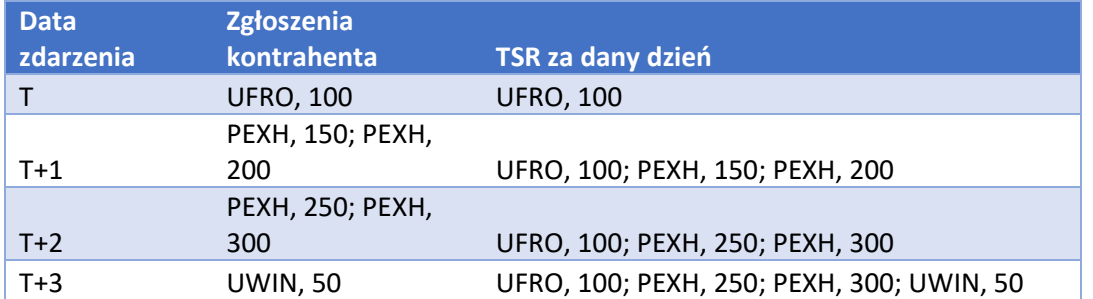

- W odniesieniu do pól 2.122–2.131, które dotyczą towarów, repozytoria transakcji powinny uwzględniać wszystkie informacje w sposób zgłaszany przez kontrahentów.
- 585. Najaktualniejsze identyfikatory umożliwiające ustalenie powiązań powinny pozostać w TSR, gdy kontrahent zgłasza zdarzenie związane z cyklem życia kontraktu, dla którego dane pola nie mają zastosowania (nie dotyczy). Z kolei identyfikatory umożliwiające ustalenie powiązań nie powinny być zachowywane w TSR, gdy kontrahent zgłasza zdarzenie związane z cyklem życia kontraktu, a dane pola są opcjonalne lub pozostawiono je puste. Takie samo podeście stosuje się w odniesieniu do pól takich jak "Rodzaj zdarzenia".
- <span id="page-250-0"></span>6.1.7 Instrumenty pochodne nieistniejących podmiotów
	- Jeżeli kontrahent przestaje istnieć, a nie zostaje przejęty ani połączony z innym podmiotem, w repozytorium transakcji nie powinny pozostać żadne pozostające do uregulowania instrumenty pochodne.
	- 587. Jeżeli kontrahent dokonujący zgłoszenia dokonuje zgłoszeń bezpośrednio do repozytorium transakcji i zawiadamia je o anulowaniu swojego członkostwa, repozytorium transakcji powinno nawiązać kontakt z kontrahentem dokonującym zgłoszenia, aby zakończyć odpowiednie instrumenty pochodne, dopóki kontrahent jest nadal aktywny, poprzez dokonanie zgłoszeń z oznaczeniem rodzaju operacji "TERM", w których data zakończenia przypada najpóźniej w dacie rozwiązania kontrahenta dokonującego zgłoszenia.
	- 588. Jeżeli kontrahent dokonujący zgłoszenia nie dokonuje zgłoszeń bezpośrednio do repozytorium transakcji, a to podmiot odpowiedzialny za zgłaszanie lub podmiot przekazujący zgłoszenie zawiadamia repozytorium transakcji, repozytorium transakcji powinno nawiązać kontakt z tym podmiotem, tak aby podmiot odpowiedzialny za zgłaszanie lub podmiot przekazujący zgłoszenie zakończył odpowiednie instrumenty pochodne, dopóki kontrahent dokonujący zgłoszenia jest nadal aktywny, poprzez dokonanie zgłoszeń z oznaczeniem rodzaju operacji "TERM", w których data zakończenia przypada najpóźniej w dacie rozwiązania kontrahenta dokonującego zgłoszenia.

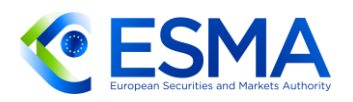

- W sytuacji gdy kontrahent dokonujący zgłoszenia przestał istnieć i nie zakończył instrumentów pochodnych pozostających do uregulowania, a repozytorium transakcji poweźmie wiedzę o takiej sytuacji, należy postępować w następujący sposób:
	- a. Jeżeli podmiotem odpowiedzialnym za zgłaszanie nie jest kontrahent dokonujący zgłoszenia i podmiot odpowiedzialny za zgłaszanie nie korzystał z podmiotu przekazującego zgłoszenia, repozytorium transakcji powinno skontaktować się z podmiotem odpowiedzialnym za zgłaszanie, zwrócić się o dokonanie zgłoszenia z oznaczeniem rodzaju operacji "TERM", w którym data zakończenia transakcji przypada nie później niż w dacie rozwiązania kontrahenta dokonującego zgłoszenia, a jednocześnie powinno zgłosić problem właściwemu organowi krajowemu kontrahenta dokonującego zgłoszenia. Jeżeli kontrahent dokonujący zgłoszenia lub podmiot odpowiedzialny za zgłaszanie korzystali z podmiotu przekazującego zgłoszenia, a podmiot ten jest ciągle aktywnym podmiotem przekazującym zgłoszenia w repozytorium transakcji, repozytorium transakcji powinno skontaktować się z podmiotem odpowiedzialnym za zgłaszanie, zwrócić się o dokonanie zgłoszenia z oznaczeniem rodzaju operacji "TERM", w którym data zakończenia transakcji przypada nie później niż w dacie rozwiązania kontrahenta dokonującego zgłoszenia, a jednocześnie powinno zgłosić problem właściwemu organowi krajowemu kontrahenta dokonującego zgłoszenia.
	- b. Jeżeli poprzedni krok opisany w lit. a) nie ma zastosowania, repozytorium transakcji powinno ocenić termin zapadalności instrumentów pochodnych pozostających do uregulowania, które należy zakończyć, i w ten sposób ustalić, czy dojdzie do ich naturalnego wygaśnięcia w ciągu dwunastu miesięcy. Jeżeli tak jest, repozytorium transakcji nie powinno podejmować żadnych dodatkowych działań. Służy to odciążeniu repozytoriów transakcji i zminimalizowaniu ryzyka związanego z procesem wyłączania instrumentów pochodnych nieistniejących podmiotów.
	- c. Jeżeli poprzedni krok w lit. b) nie ma zastosowania, repozytorium transakcji powinno skontaktować się z drugim kontrahentem/innymi kontrahentami instrumentów pochodnych pozostających do uregulowania, w sytuacji gdy podmioty te dokonują zgłoszeń bezpośrednio do repozytorium transakcji, i zwrócić się do nich o zakończenie w imieniu kontrahenta dokonującego zgłoszenia instrumentów pochodnych pozostających do uregulowania, a jednocześnie w miarę możliwości powinno zgłosić problem właściwemu organowi krajowemu (właściwym organom krajowym), aby monitorowały sytuację drugiego kontrahenta/innych kontrahentów.
	- d. Wreszcie, jeżeli nie ma zastosowania żaden z powyższych kroków, repozytorium transakcji po potwierdzeniu z właściwym organem krajowym i powiadomieniu ESMA powinno odpowiednio oznaczyć dane instrumenty pochodne ostrzeżeniem i nie uwzględniać ich w TSR, procesie uwzględniania
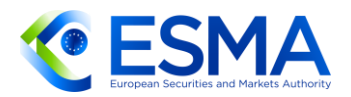

ani w żadnych kolejnych agregacjach, takich jak sprawozdania dotyczące pozycji.

W przypadku instrumentów pochodnych, które pozostają do uregulowania w dacie rozpoczęcia stosowania nowych wymogów w zakresie zgłaszania, proces, o którym mowa w pkt [589,](#page-251-0) powinny przeprowadzać repozytoria transakcji przy najbliższej możliwej okazji i nie później niż do końca okresu przejściowego.

# **6.2 Uzgadnianie**

- 6.2.1 Zakres danych podlegających uzgodnieniu
	- 591. Repozytoria transakcji powinny zapewnić spójne określenie zakresu danych podlegających uzgodnieniu. Repozytoria transakcji powinny uwzględnić w procesie uzgadniania instrumenty pochodne zarówno na poziomie transakcji, jak i na poziomie pozycji, gdy spełnione są wszystkie następujące warunki:
		- a. Na kontrahencie 1 ciąży obowiązek zgłaszania, tj. jest kontrahentem z siedzibą w UE lub AFI, którego ZAFI ma siedzibę w UE zgodnie z bazą danych GLEIF.
		- b. Na kontrahencie 2 ciąży obowiązek zgłaszania we wskazany sposób, gdy ma siedzibę w UE lub jest AFI, którego ZAFI ma siedzibę w UE zgodnie z bazą danych GLEIF, lub w polu 1.14 "Obowiązek zgłaszania spoczywający na kontrahencie 2" wskazano wartość "True".
		- c. Dla instrumentu pochodnego nie dokonano zgłoszenia z oznaczeniem rodzaju operacji "EROR", chyba że dokonano następnie zgłoszenia z oznaczeniem rodzaju operacji "REVI".
		- d. Instrument pochodny pozostaje do uregulowania w sposób, o którym mowa w art. 2 ust. 2 lit. a) i art. 2 ust. 2 lit. b) ITS dot. zgłaszania, lub pozostawał do uregulowania w ciągu ostatnich trzydziestu dni kalendarzowych.
	- 592. Repozytoria transakcji powinny uwzględniać w procesie uzgadniania instrumenty pochodne zgłoszone z opóźnieniem, jeżeli spóźnione zgłoszenie odnosi się do instrumentu pochodnego pozostającego do uregulowania objętego uzgadnianiem.
	- 593. Repozytoria transakcji powinny usuwać z procesu uzgodnienia instrumenty pochodne, które nie były instrumentami pozostającymi do uregulowania przez trzydzieści jeden dni kalendarzowych lub dłużej, przy czym należy ustalić to na podstawie najwcześniejszej z dat: "Data wygaśnięcia" lub "Data przedterminowego zakończenia transakcji". Co więcej, należy usunąć również instrumenty pochodne, dla których dokonano zgłoszenia z oznaczeniem rodzaju operacji "EROR".
	- Warto przypomnieć, że repozytoria transakcji powinny uzgodnić dane zgodnie z odpowiednią tolerancją uzgadniania, jak również odpowiednią datą początkową podaną w tabeli 2 załącznika do RTS dot. jakości danych.

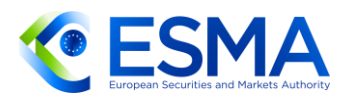

- <span id="page-253-0"></span>6.2.2 Uzgadnianie na poziomie pozycji i na poziomie transakcji
	- Repozytoria transakcji powinny zatem dokonać uzgodnienia zarówno na poziomie pozycji, jak i na poziomie transakcji, odpowiednio do najnowszej mającej zastosowanie daty zdarzenia, przypadającej dwa dni przed datą, w której ma miejsce uzgadnianie. Przykładowo, w przypadku gdy uzgodnienie ma miejsce w środy, repozytoria transakcji powinny uwzględniać instrumenty pochodne, których data zdarzenia przypada w poniedziałek lub wcześniej. W przypadku gdy uzgodnienie ma miejsce w poniedziałek, repozytoria transakcji powinny uwzględniać instrumenty pochodne, których data zdarzenia przypada w czwartek lub wcześniej. Do ustalenia dni roboczych należy stosować kalendarz TARGET 2.

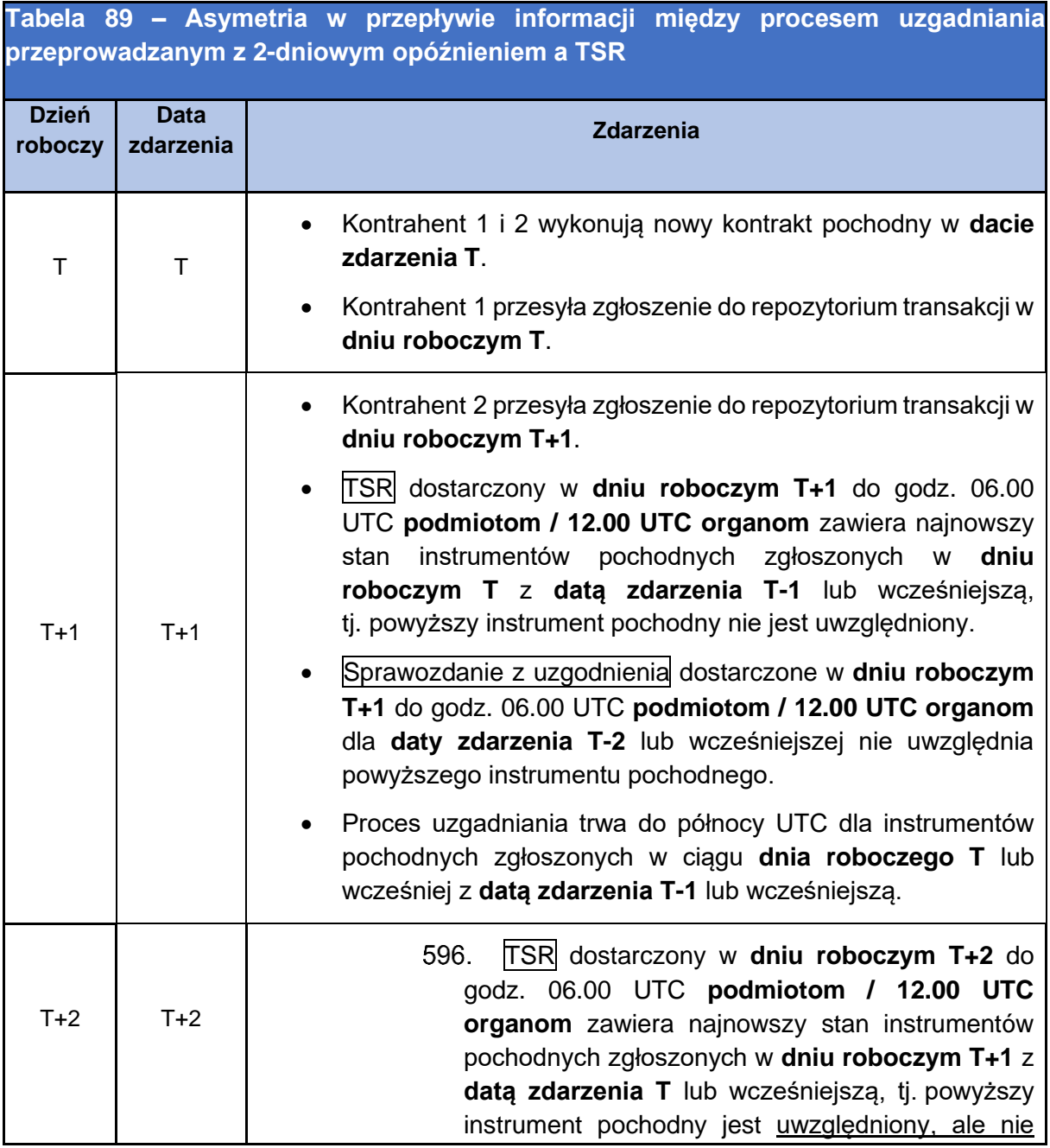

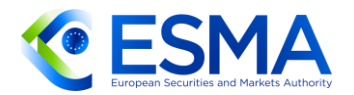

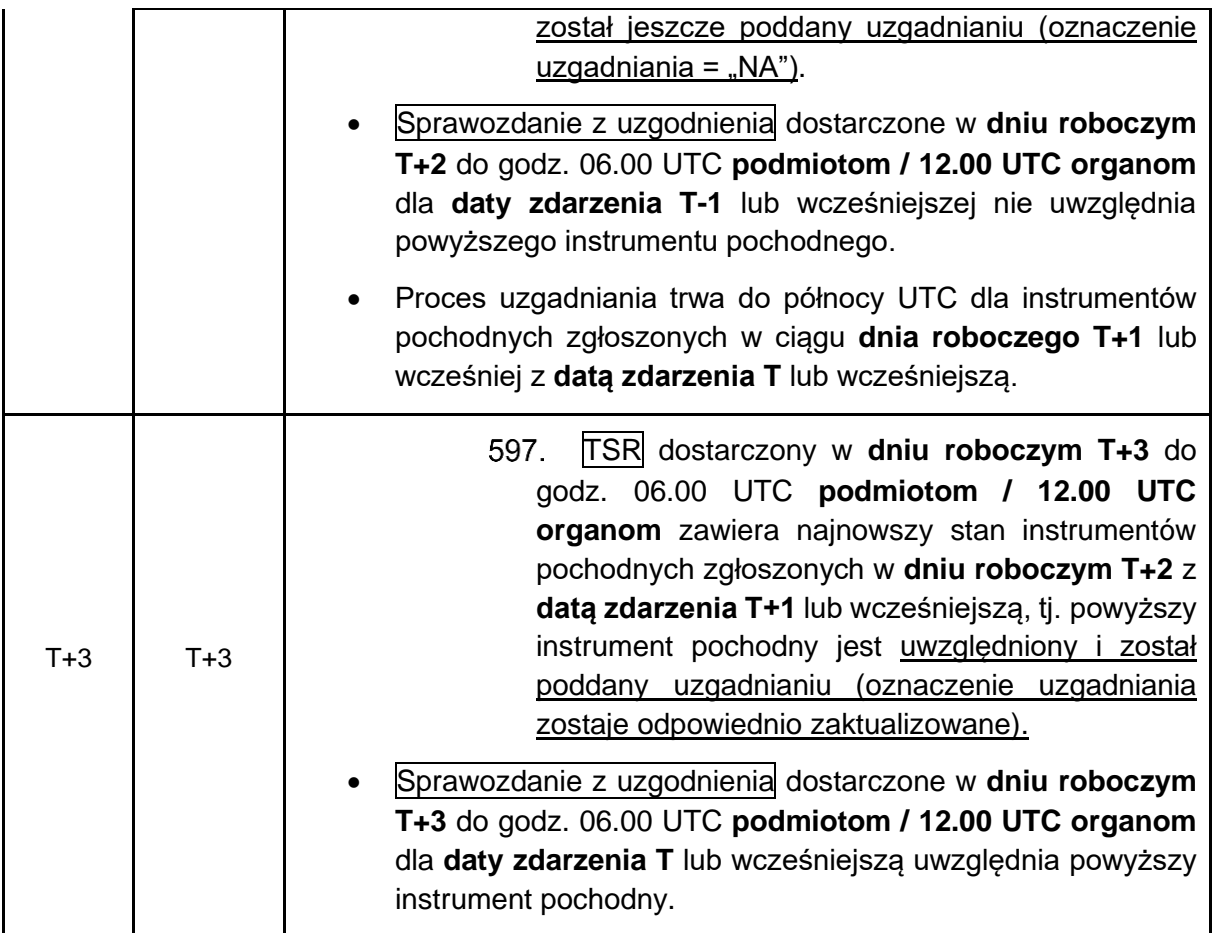

- 6.2.3 Uzgadnianie wyceny
	- Uzgadnianie wyceny z perspektywy poziomu transakcji i poziomu pozycji powinno odbywać się zgodnie z wytycznymi zawartymi w sekcji [6.2.2.](#page-253-0)
	- Jeżeli jeden z kontrahentów instrumentu pochodnego to kontrahent niefinansowy NFC-, podmiot ten nie ma obowiązku zgłaszania danych dotyczących wyceny. Nawet jeżeli podmiot, który nie ma obowiązku zgłaszania informacji o wycenie, podaje takie informacje, repozytoria transakcji powinny je pomijać w procesie uzgadniania.
	- Jeżeli obydwaj kontrahenci mają obowiązek zgłoszenia wycen, repozytoria transakcji powinny uwzględniać w procesie uzgadniania wszystkie odpowiednie dane dotyczące wyceny i oznaczyć instrumenty pochodne, w sytuacji gdy jeden z kontrahentów nie zgłosił wyceny lub gdy istnieją przerwy w uzgadnianiu między informacjami uznanymi za nieuzgodnione.
	- Więcej informacji na temat powiązania między statusem uzgadniania wyceny a statusem uzgadniania instrumentu pochodnego przedstawiono w sekcji [6.3.3.](#page-271-0)

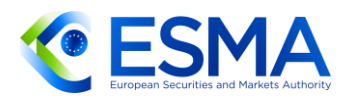

- 6.2.4 Instrumenty pochodne z dwiema "nogami"
	- 1. Repozytoria transakcji powinny dokonywać uzgodnienia instrumentów pochodnych z dwiema "nogami", uzgadniając każdą z "nóg" zgłoszonych przez kontrahentów.
	- Warto zauważyć, że w przypadku większości instrumentów pochodnych z dwiema "nogami", takich jak swapy stóp procentowych, swapy dwuwalutowe czy swapy walutowe, kolejność "nóg" można zdefiniować jednoznacznie, ponieważ nie występuje konkretna wyższość jednej "nogi" nad drugą. Jeżeli zatem kontrahenci zgłaszają dwie "nogi" instrumentu pochodnego w sposób niespójny, repozytoria transakcji powinny zmierzać do dopasowania dwóch "nóg" niezależnie od sekwencji, uwzględniając wartości zgłoszone przez dwóch kontrahentów w polu "Kierunek »nogi« 1" przez dopasowanie "nóg" o przeciwnych wartościach. Jeżeli kontrahent 1 zgłosił ją jako "płatnik", repozytorium transakcji powinno uzgodnić ją z "nogą" oznaczoną jako "odbiorca" lub "nogą" nieoznaczoną, gdy "noga" 1 została oznaczona jako "płatnik".
	- Jeżeli pozycja pozostała do uregulowania jest wynikiem kompensowania pozycji do zera (poziom = p i ilość=0), repozytorium transakcji powinno wyłączyć z uzgodnienia pola "Kierunek", "Kierunek »nogi« 1 i "Kierunek »nogi« 2".
- 6.2.5 Uzgadnianie informacji o harmonogramie
	- Repozytoria transakcji powinny uzgadniać jedynie dane w polach dotyczących harmonogramu uwzględnianych w TSR. Podejście to jest spójne z podejściem opisanym w sekcji [6.1.6](#page-249-0) Uwzględnianie w TSR informacji o harmonogramie zmian.

## **6.3 Informacja zwrotna na temat jakości danych**

- 6.3.1 Informacje zwrotne o odrzuceniu
	- Zgodnie z art. 1 ust. 1 RTS dot. jakości danych repozytoria transakcji po otrzymaniu danych od podmiotów przekazujących zgłoszenie mają obowiązek zweryfikowania tych danych. Zgodnie z art. 1 ust. 3 RTS dot. jakości danych repozytoria transakcji przekazują podmiotom przekazującym zgłoszenia szczegółowe informacje na temat wyników weryfikacji danych. Taka natychmiastowa informacja zwrotna o odrzuceniu zgłoszenia jest udostępniana odpowiedniemu podmiotowi przekazującemu zgłoszenie w terminie 60 minut od otrzymania danych, tj. od momentu gdy przesłany plik wpływa do systemu repozytorium transakcji.
	- Poza przekazaniem natychmiastowej informacji o odrzuceniu zgłoszenia kierowanej do podmiotu przekazującego zgłoszenie repozytorium transakcji może również przekazać tę informację kontrahentom dokonującym zgłoszenia i podmiotom odpowiedzialnym za zgłaszanie, jeżeli mają oni dostęp do repozytorium

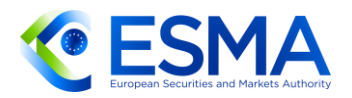

transakcji i wyrażają zainteresowanie otrzymaniem natychmiastowej informacji o odrzuceniu zgłoszenia.

- Artykuł 1 ust. 1 RTS dot. jakości danych zawiera wykaz konkretnych działań weryfikacyjnych, które powinno przeprowadzić repozytorium transakcji. Uwierzytelnienie, o którym mowa w art. 1 ust. 1 lit. a), należy przeprowadzić z góry, a więc nie dostarcza się szczegółowej informacji zwrotnej o odrzuceniu zgłoszenia w odniesieniu do pierwszego kroku weryfikacji. Pozostałe działania weryfikacyjne są realizowane w chwili przekazania zgłoszenia i skutkują informacją zwrotną o odrzuceniu zgodnie z następującymi kategoriami odrzucenia:
	- a. zatwierdzenie schematu przesłania zgłoszenia zgodnie z art. 1 ust. 1 lit. b);
	- b. zezwolenie/zgoda podmiotu przekazującego zgłoszenie zgodnie z art. 1 ust. 1 lit. c);
	- c. zatwierdzenie logiki zgłoszenia zgodnie z art. 1 ust. 1 lit. d)–k);
	- d. zasady prowadzenia działalności lub walidacja treści zgłoszenia zgodnie z art. 1 ust. 1 lit. l) w świetle wyjaśnień zawartych w niniejszych wytycznych.
- Zgodnie z art. 1 ust. 2 RTS dot. jakości danych repozytorium transakcji "odrzuca zgłoszenie instrumentu pochodnego, które nie spełnia jednego z wymogów określonych w ust. 1 i przypisuje mu jedną z kategorii odrzucenia zgłoszenia", o których mowa powyżej.
- Aby wdrożyć takie kontrole weryfikacyjne, repozytoria transakcji powinny stosować reguły walidacyjne w celu zapewnienia, aby zgłoszenia odbywały się zgodnie z systemem przewidzianym rozporządzeniem EMIR, w tym specyfikacjami technicznymi standardów technicznych, wyjaśnionymi w niniejszych wytycznych. W związku z powyższym kontrahenci dokonujący zgłoszenia lub podmioty przekazujące zgłoszenie powinni stosować się do wymogów zgłaszania określonych w regułach walidacyjnych opublikowanych razem z niniejszymi wytycznymi na stronie internetowej ESMA.
- Aby aspekty techniczne odnoszące się do wymogów jakości danych były właściwe i prawidłowo stosowane, ESMA aktualizuje reguły walidacyjne, gdy jest to konieczne lub stosowne. W przypadku aktualizacji reguł walidacyjnych ESMA określa datę rozpoczęcia stosowania zaktualizowanych reguł walidacyjnych, a repozytoria transakcji powinny zapewnić wdrożenie zmian w określonym czasie oraz rozpoczęcie prowadzenia kontroli weryfikacyjnych zgodnie ze zaktualizowanymi regułami walidacyjnymi począwszy od wyznaczonego dnia rozpoczęcia stosowania.
- Podobnie kontrahenci dokonujący zgłoszenia, podmioty odpowiedzialne za zgłaszanie lub podmioty przekazujące zgłoszenia, stosownie do przypadku, powinni aktualizować swoje systemy zgłoszeń, tak aby przesyłane zgłoszenia były zgodne z nowymi regułami walidacyjnymi począwszy do wyznaczonego dnia rozpoczęcia stosowania.

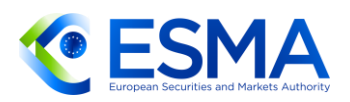

- Reguły walidacyjne zawierają określony kod błędu i komunikat błędu zawierający ścieżkę xml dla każdej z reguł walidacyjnych, a repozytoria transakcji powinny stosować te kody błędów i komunikaty, aby określić powód odrzucenia, informując odpowiednie strony o odrzuceniu zgłoszenia. Gdy zgłoszenie instrumentu pochodnego zostaje odrzucone, odpowiedź na odrzucenie powinna zawierać wszystkie kody błędów dla reguł walidacyjnych, których nie spełniło przesłane zgłoszenie instrumentu pochodnego. Z tego względu kody błędów należy podawać na poziomie zgłoszenia.
- Jeżeli przesłane zgłoszenie jest prawidłowe i zgodne z wszystkimi wymogami dotyczącymi zgłaszania oraz specyfikacjami technicznymi przewidzianymi w regułach walidacyjnych, z informacji zwrotnej powinno wynikać, że przyjęto zgłoszenie instrumentu pochodnego.
- Repozytorium transakcji powinno sprawdzać zgodność pliku ze schematem XML (składnia całego pliku i konkretnych zgłoszeń instrumentów pochodnych). Jeżeli plik nie jest zgodny, odrzuca się cały plik (wszystkie instrumenty pochodne zawarte w pliku), a podstawa odrzucenie jest tym samym "uszkodzenie" pliku. W statystykach powinno to widnieć jako 1 odrzucenie pliku, nawet jeżeli plik jest sprzeczny ze schematem XML pod kilkoma względami.
- Jeżeli jednak plik jest zgodny ze schematem XML i zawiera np. 3 instrumenty pochodne, a żaden z instrumentów pochodnych nie przeszedł walidacji, wówczas w statystyce należy wykazać plik jako zaakceptowany z odrzuconymi instrumentami pochodnymi w liczbie 3 i zaakceptowanymi instrumentami pochodnymi w liczbie 0.
- Po otrzymaniu natychmiastowej odpowiedzi o odrzuceniu zgłoszenia, aby zapewnić zgodność z obowiązkiem zgłaszania na podstawie art. 9 rozporządzenia EMIR, kontrahenci dokonujący zgłoszeń lub podmiot odpowiedzialny za zgłaszanie powinny, czy to bezpośrednio, czy też za pośrednictwem podmiotu przekazującego zgłoszenie, dostarczyć prawidłowe i kompletne zgłoszenia w terminie zgłoszeń.
- W art. 4 ust. 1 lit. c) RTS dot. jakości danych przewidziano wymóg, aby po przekazaniu natychmiastowej informacji zwrotnej o odrzuceniu zgłoszenia repozytoria transakcji udostępniły kontrahentom dokonującym zgłoszeń, podmiotom przekazującym zgłoszenia, podmiotom odpowiedzialnym za zgłaszanie i osobom trzecim, którym na podstawie art. 78 ust. 7 rozporządzenia EMIR przydzielono dostęp do danych zgłaszanych na podstawie rozporządzenia EMIR, sporządzane na koniec dnia sprawozdania o instrumentach pochodnych odrzuconych w ciągu danego dnia. Jak określono w RTS dot. jakości danych, sprawozdanie to jest udostępniane w kolejnym dniu roboczym do godz. 6.00 UTC podmiotom i 12.00 UTC organom. Do ustalenia dni roboczych stosuje się kalendarz TARGET 2.
- Repozytoria transakcji powinny stosować wszystkie zgromadzone przez siebie dane, aby ustalić, jakie informacje powinny przekazać i do których podmiotów przekazujących zgłoszenia, podmiotów odpowiedzialnych za zgłaszanie i kontrahentów skierować te informacje. Informacje o błędach dotyczących całości

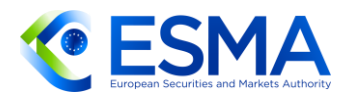

pliku należy udostępniać podmiotowi przekazującemu zgłoszenie, który przesłał plik, jak również wszystkim podmiotom odpowiedzialnym za zgłaszanie i kontrahentom podanym w polach 1.3 i 1.4 odrzuconego pliku, przy założeniu, że możliwe jest odczytanie informacji z odrzuconego pliku. Informacje o błędach dotyczących konkretnego wpisu należy udostępniać podmiotowi przekazującemu zgłoszenie, podmiotowi odpowiedzialnemu za zgłaszanie i kontrahentowi 1 wskazanym w tym wpisie, w zakresie, w jakim podmioty te są zaangażowane we wpis.

- Jeżeli chodzi o terminy na dostarczenie (natychmiastowej lub sporządzanej na koniec dnia) odpowiedzi o odrzuceniu zgłoszenia w wyjątkowych okolicznościach, takich jak planowe lub nieplanowe prace konserwacyjne, repozytoria transakcji powinny postępować analogicznie względem istniejących wytycznych dotyczących operacyjnych aspektów dostępu do danych, o których mowa w sekcji [6.4.1.](#page-276-0)
- 6.3.1.1 Natychmiastowa informacja zwrotna o odrzuceniu zgłoszenia

**Tabela90 – Natychmiastowa informacja zwrotna o odrzuceniu zgłoszenia**

Zgodnie z art. 1 ust. 3 RTS dot. jakości danych repozytoria transakcji powinny przekazać natychmiastową informację zwrotną o odrzuceniu zgłoszenia w zestandaryzowanym komunikacie odpowiedzi zgodnym z formatem określonym w normie ISO 20022, w szczególności schematem XSD. Powinna ona zawierać następujące elementy:

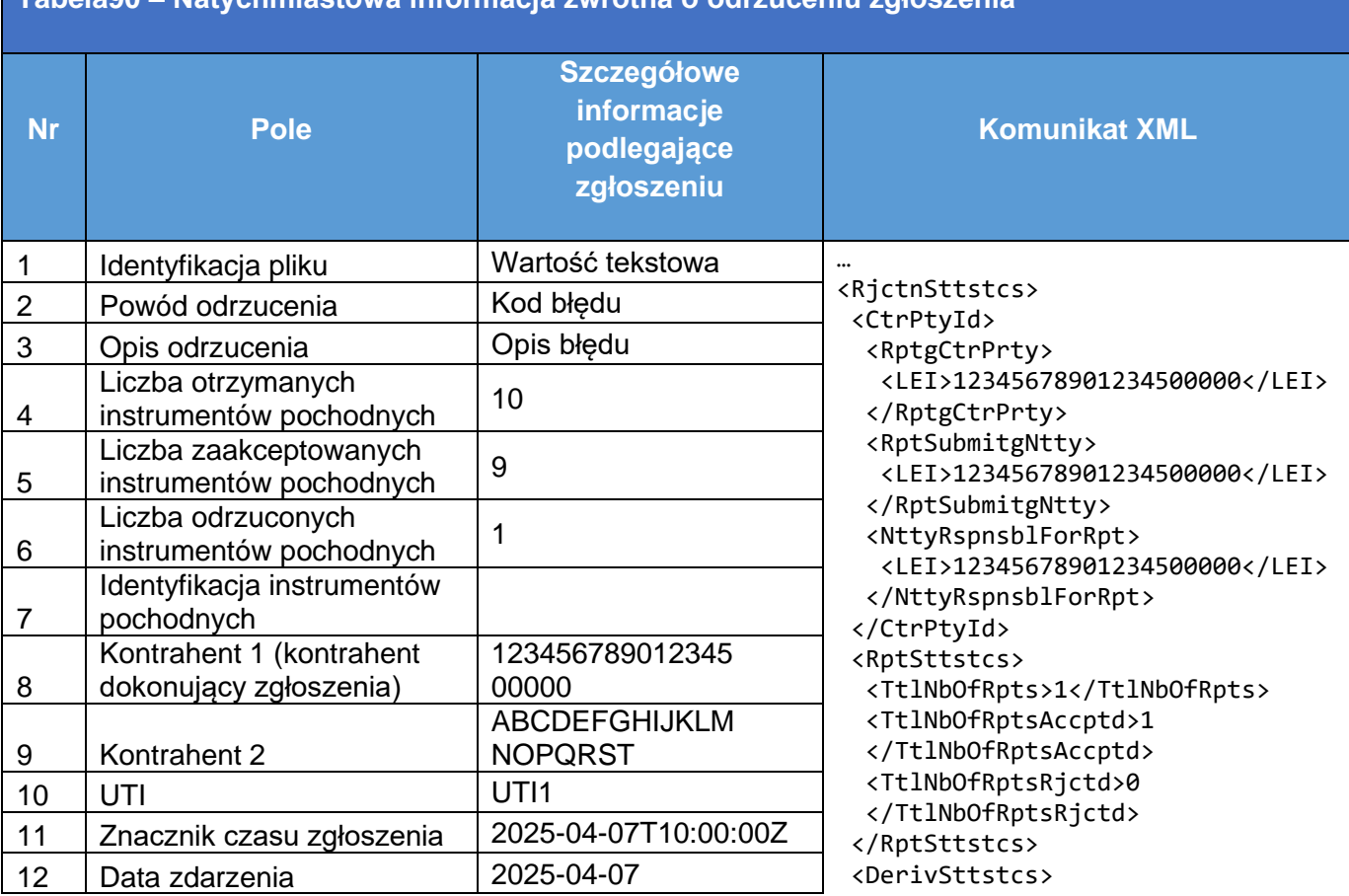

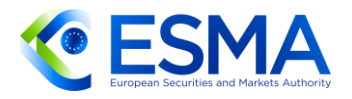

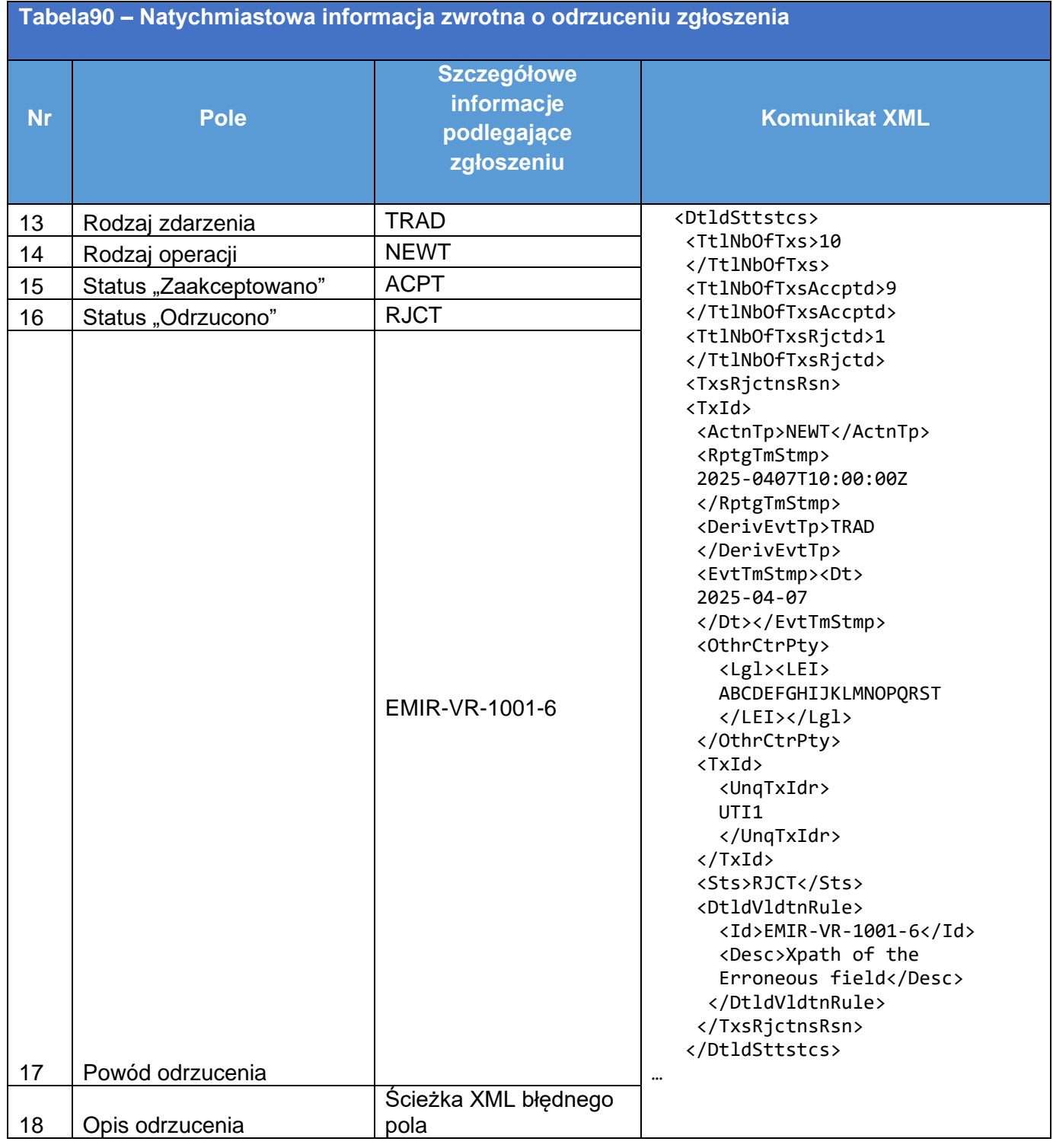

621. Jeżeli odrzucenie dotyczy pola 1.4 "Kontrahent 1 (Kontrahent dokonujący zgłoszenia)" lub pola 1.9 "Kontrahent 2", pola te mogą nie być wypełnione w sprawozdaniu o odrzuceniu zgłoszenia.

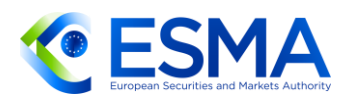

- 6.3.1.2 Sprawozdanie o odrzuceniu zgłoszenia sporządzane na koniec dnia
	- Repozytoria transakcji przekazują sporządzane na koniec dnia sprawozdanie o odrzuceniu zgłoszenia w zestandaryzowanych komunikatach odpowiedzi zgodnych z formatem określonym w normie ISO 20022, jak przewidziano w art. 4 ust. 1 lit. c) RTS dot. jakości danych, w szczególności zgodnych ze schematem XSD. Należy zawrzeć następujące informacje:

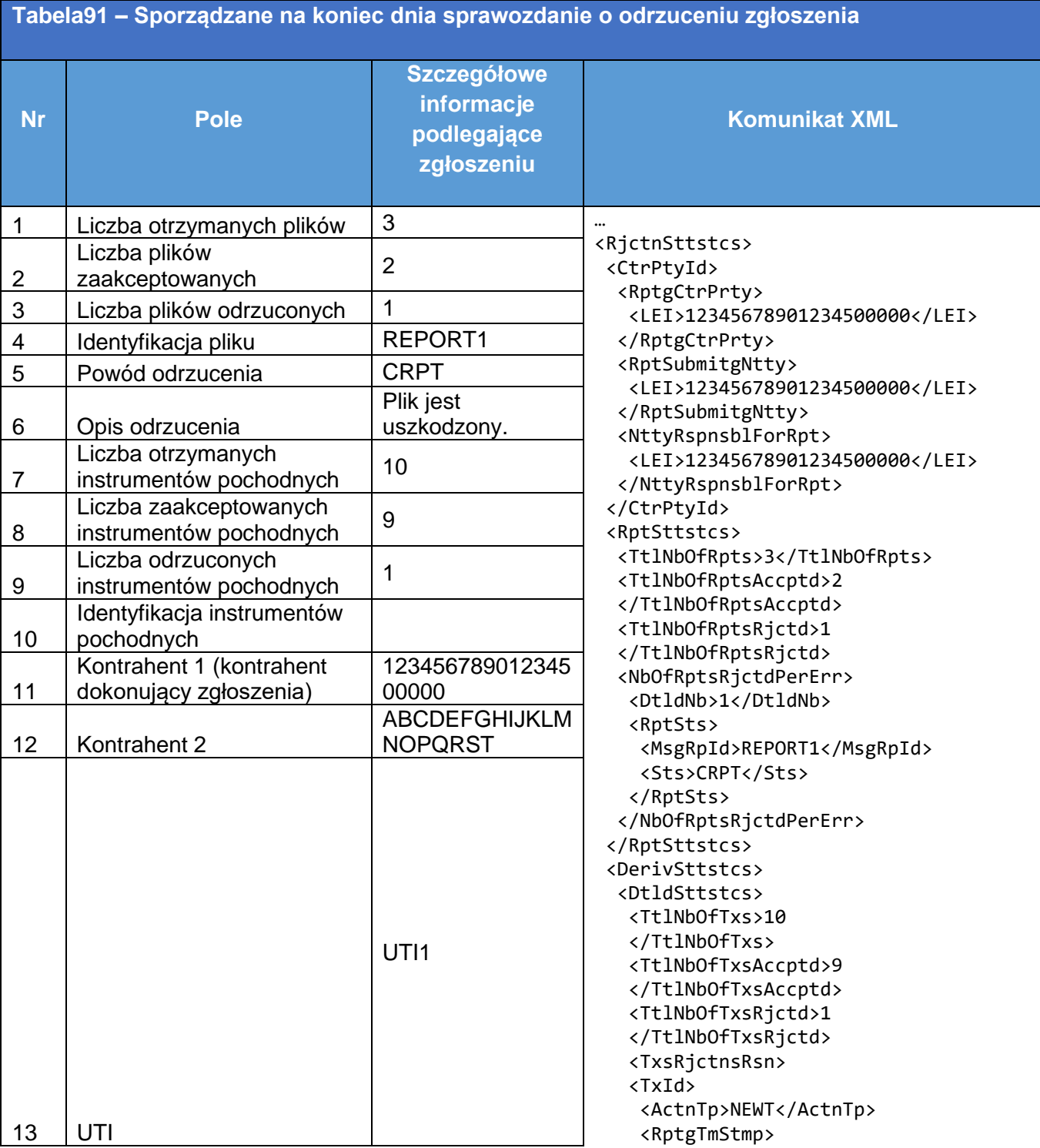

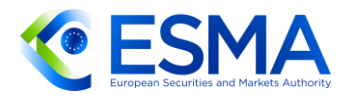

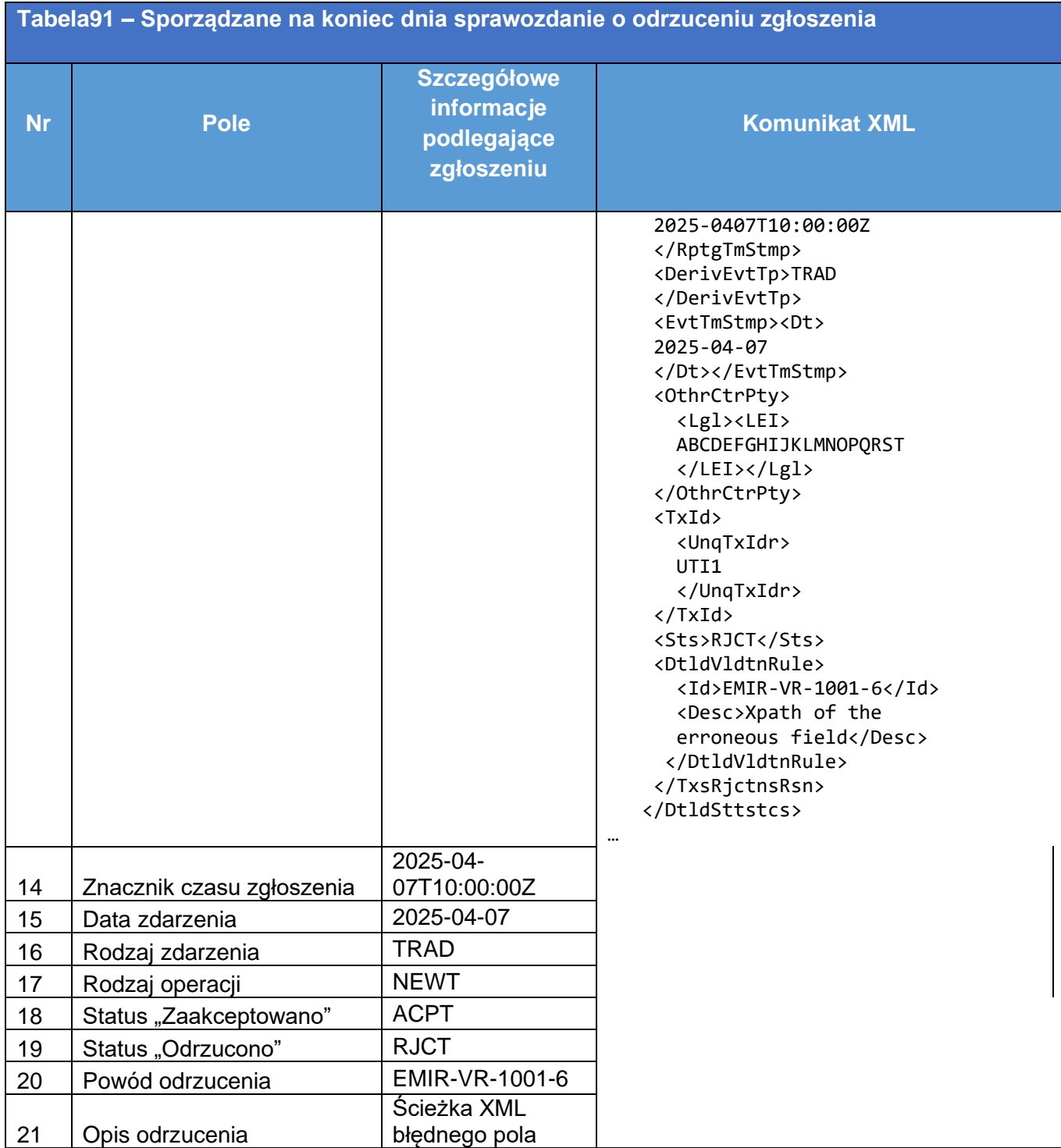

- 623. Jeżeli odrzucenie dotyczy pola 1.4 "Kontrahent 1 (Kontrahent dokonujący zgłoszenia)" lub pola 1.9 "Kontrahent 2", pola te mogą nie być wypełnione w sprawozdaniu o odrzuceniu zgłoszenia.
- Sporządzane na koniec dnia sprawozdanie o odrzuceniu zgłoszenia należy dostarczyć elektronicznie w komunikacie XML zgodnym z normą ISO 20022. Repozytoria transakcji mogłyby dodatkowo korzystać z innego interfejsu, aby np. w sytuacji gdy kontrahent dokonujący zgłoszenia lub podmiot odpowiedzialny za

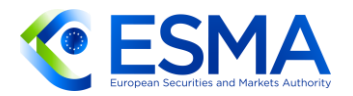

zgłaszanie nie dokonuje zgłoszeń bezpośrednio do repozytorium transakcji, ale ma jedynie konto umożliwiające podgląd zgłoszenia, miał on możliwość dobrego zrozumienia kwestii przestrzegania obowiązku zgłaszania wynikającego z rozporządzenia EMIR.

#### 6.3.2 Informacja zwrotna z ostrzeżeniem

- W art 4 ust. 1 lit. e)–g) RTS dot. jakości danych przewidziano wymóg, aby repozytoria transakcji udostępniły kontrahentom dokonującym zgłoszeń, podmiotom przekazującym zgłoszenia, podmiotom odpowiedzialnym za zgłaszanie i osobom trzecim, którym na podstawie art. 78 ust. 7 rozporządzenia EMIR przydzielono dostęp do danych zgłaszanych na podstawie rozporządzenia EMIR, sporządzane na koniec dnia sprawozdania o brakujących wycenach instrumentów pochodnych, brakujących informacjach o depozytach zabezpieczających instrumentów pochodnych pozostających do uregulowania, a także innych niestandardowych wartościach zgłoszonych w tych polach.
- Takie dzienne sprawozdania sporządzane na koniec dnia są udostępniane podmiotom do godz. 6.00 UTC, a organom do godz. 12.00 UTC w kolejnym dniu roboczym. Do ustalenia dni roboczych stosuje się kalendarz TARGET 2.
- Repozytoria transakcji powinny stosować wszystkie zgromadzone przez siebie dane, aby ustalić, jakie informacje powinny przekazać i do których podmiotów przekazujących zgłoszenia, podmiotów odpowiedzialnych za zgłaszanie i kontrahentów skierować te informacje.
- Uwzględnianie instrumentów pochodnych w sporządzanych na koniec dnia sprawozdaniach o informacji zwrotnej z ostrzeżeniem o brakujących wycenach i brakujących informacjach o depozycie zabezpieczającym powinno odbywać się zgodnie z takimi samymi zasadami jak przy uwzględnianiu instrumentów pochodnych w sprawozdaniu o statusie transakcji, co opisano szczegółowo w sekcji [6.1.](#page-237-0) Z tego względu ostrzeżenia należy wystosowywać na podstawie TSR i przykładowo wyłączać instrumenty pochodne nieistniejących podmiotów (co wyjaśniono w sekcji [6.1.7\)](#page-250-0).
- Włączanie instrumentów pochodnych do sporządzanego na koniec dnia sprawozdania o informacji zwrotnej z ostrzeżeniem o niestandardowych wartościach powinno się opierać z kolei na TAR, w których należy w tym celu wykorzystywać otrzymane zgłoszenia z oznaczeniem rodzaju operacji "nowy", "składnik pozycji", "zmiana" lub "korekta".
- 630. Liczbę instrumentów pochodnych uwzględnionych w sprawozdaniach o informacji zwrotnej z ostrzeżeniem należy oceniać z perspektywy kontrahenta 1.
- 631. Ze sporządzanych na koniec dnia sprawozdań o informacji zwrotnej z ostrzeżeniem o brakujących wycenach i brakujących informacjach o depozycie zabezpieczającym należy wyłączyć wpisy dotyczące kontrahentów, którzy nie mają obowiązku zgłaszać codziennej informacji o wycenie i depozycie zabezpieczającym w odniesieniu do instrumentów pochodnych pozostających do

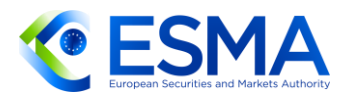

uregulowania. Wpisy wychodzące poza zakres sprawozdania można zidentyfikować, stosując filtr pola 1.5 "Charakter kontrahenta 1" = "N" i pola 1.7 "Próg wiążący się z obowiązkiem rozliczania dla kontrahenta 1" = "False". Ponadto ze sprawozdania o informacji zwrotnej z ostrzeżeniem o brakujących informacjach o depozytach zabezpieczających należy wykluczać transakcje niezabezpieczone. Wpisy dotyczące instrumentów niezabezpieczonych wychodzące poza zakres sprawozdania można zidentyfikować, stosując filtr pola 3.11 "Kategoria zabezpieczenia" = "UNCL".

- Repozytoria transakcji powinny przekazywać odpowiednie dane wchodzące w zakres sprawozdań o informacji zwrotnej z ostrzeżeniem odpowiednim podmiotom przekazującym zgłoszenia, a także odpowiednio wszystkim podmiotom odpowiedzialnym za zgłaszanie i kontrahentom.
- 633. Sporządzane na koniec dnia sprawozdania z informacją o brakujących lub niestandardowych danych nie obejmują odrzucenia zgłoszeń instrumentów pochodnych, mają charakter wyłącznie informacyjny i powinny zawierać ostrzeżenia o ewentualnych wadach w zgłoszeniach skierowane do odpowiednich stron. Niezależnie od powyższego, mimo że sprawozdania mają charakter informacyjny, kontrahenci dokonujący zgłoszeń, podmioty odpowiedzialne za zgłaszanie i podmioty przekazujące zgłoszenie powinny zawsze analizować stwierdzone problemy, a jeżeli błędne zgłoszenie potwierdzi się, należy bez zbędnej zwłoki dokonać korekty danych lub zgłosić brakujące dane.
- Jeżeli chodzi o terminy na dostarczenie sporządzanych na koniec dnia sprawozdań o informacji zwrotnej z ostrzeżeniem w wyjątkowych okolicznościach, takich jak planowe lub nieplanowe prace konserwacyjne, repozytoria transakcji powinny postępować w sposób analogiczny do przewidzianego w obowiązujących wytycznych dotyczących operacyjnych aspektów dostępu do danych i omówionych w sekcji [6.4.1.](#page-276-0)
- 635. Sporządzane na koniec dnia sprawozdania o informacji zwrotnej z ostrzeżeniem należy przekazać elektronicznie w zestandaryzowanym komunikacie odpowiedzi zgodnym z formatem określonym w normie ISO 20022. Repozytoria transakcji mogłyby dodatkowo korzystać z innego interfejsu, aby np. w sytuacji gdy kontrahent dokonujący zgłoszenia lub podmiot odpowiedzialny za zgłaszanie nie dokonuje zgłoszeń do repozytorium transakcji bezpośrednio, ale ma jedynie konto umożliwiające podgląd zgłoszenia, miał on możliwość dobrego zrozumienia kwestii przestrzegania obowiązku zgłaszania wynikającego z rozporządzenia EMIR znowelizowanego w ramach programu REFIT.
- 6.3.2.1 Sprawozdanie o brakujących wycenach
	- Zgodnie z art. 4 ust. 1 lit. e) RTS dot. jakości danych w sporządzanym na koniec dnia sprawozdaniu o brakujących wycenach uwzględnia się instrumenty pochodne pozostające do uregulowania, w odniesieniu do których nie zgłoszono wyceny lub w odniesieniu do których zgłoszona wycena pochodzi z dnia wcześniejszego niż czternaście dni kalendarzowych przed dniem, dla którego wygenerowano to

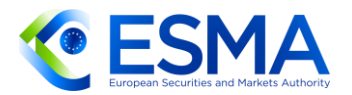

**[Tabela92](#page-264-0)**.

sprawozdanie. Aby zapewnić informację zwrotną na temat brakującej informacji o wycenie, repozytoria transakcji powinny jako punkt odniesienia wykorzystać TSR wygenerowany zgodnie z sekcją [6.1](#page-237-0)

637. Z tego względu w sprawozdaniu należy uwzględnić:

<span id="page-264-0"></span>**Tabela92 – Sporządzane na koniec dnia sprawozdanie o brakujących wycenach**

- a) wszelkie instrumenty pochodne pozostające do uregulowania objęte zakresem wymogu zgłoszenia, dla których nigdy nie zgłoszono pola 2.21 "Kwota wyceny", jak również
- b) wszelkie instrumenty pochodne objęte zakresem wymogu zgłoszenia wyceny, dla których pole 2.21 "Kwota wyceny" zgłoszono co najmniej raz, ale najnowsza wartość tego pola, tj. w najnowszym polu 2.23 "Znacznik czasu wyceny", wartość ze znacznika czasu przypada ponad czternaście dni kalendarzowych przed datą, dla której generowane jest sprawozdanie.
	- 638. Sporządzane na koniec dnia sprawozdanie o brakujących wycenach, przekazywane przez repozytorium transakcji w zestandaryzowanym komunikacie odpowiedzi zgodnym z formatem określonym w normie ISO 20022, w szczególności schematem XSD, powinno zawierać informacje określone w tabeli

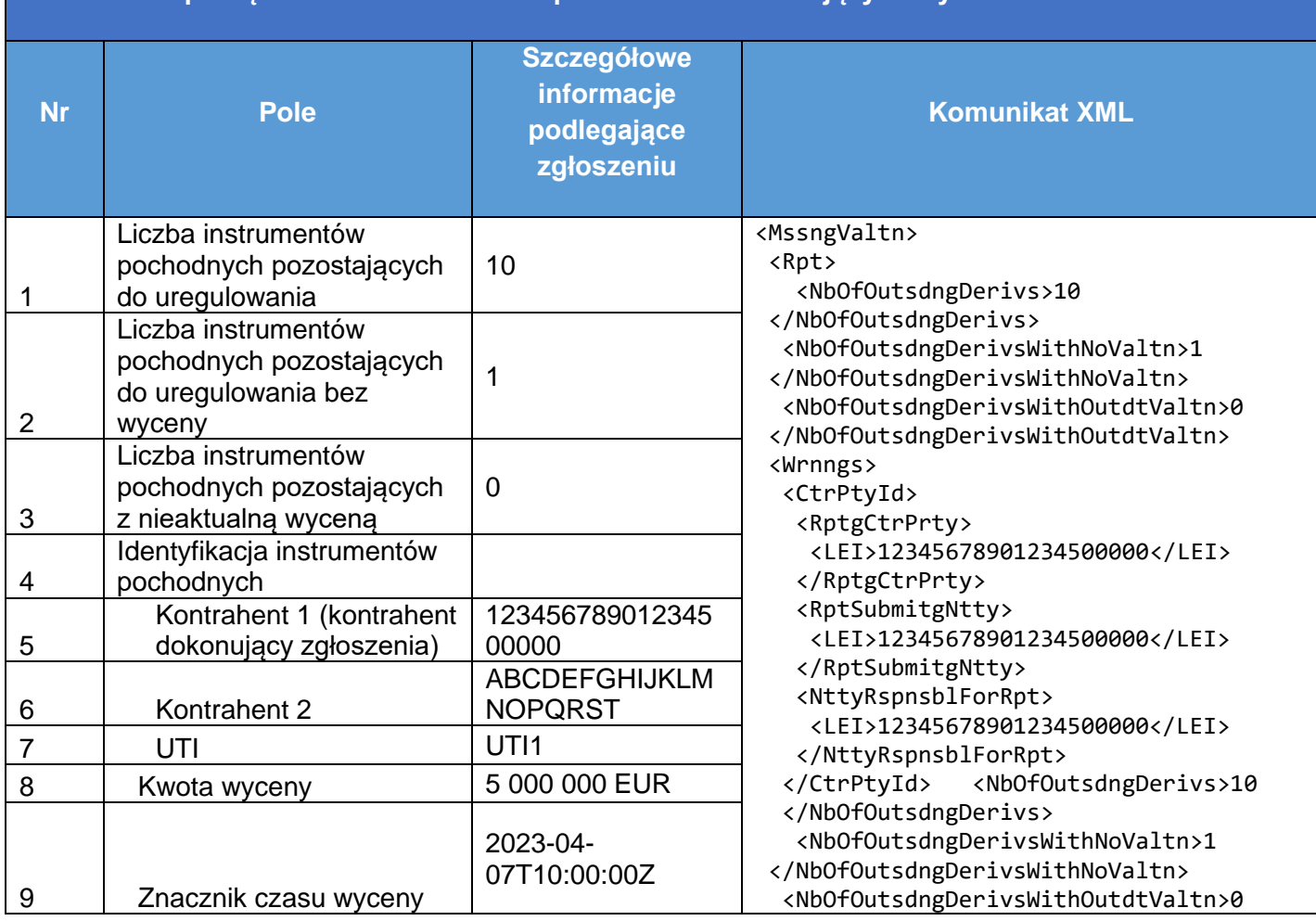

264

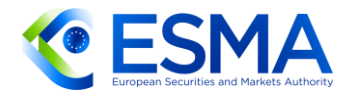

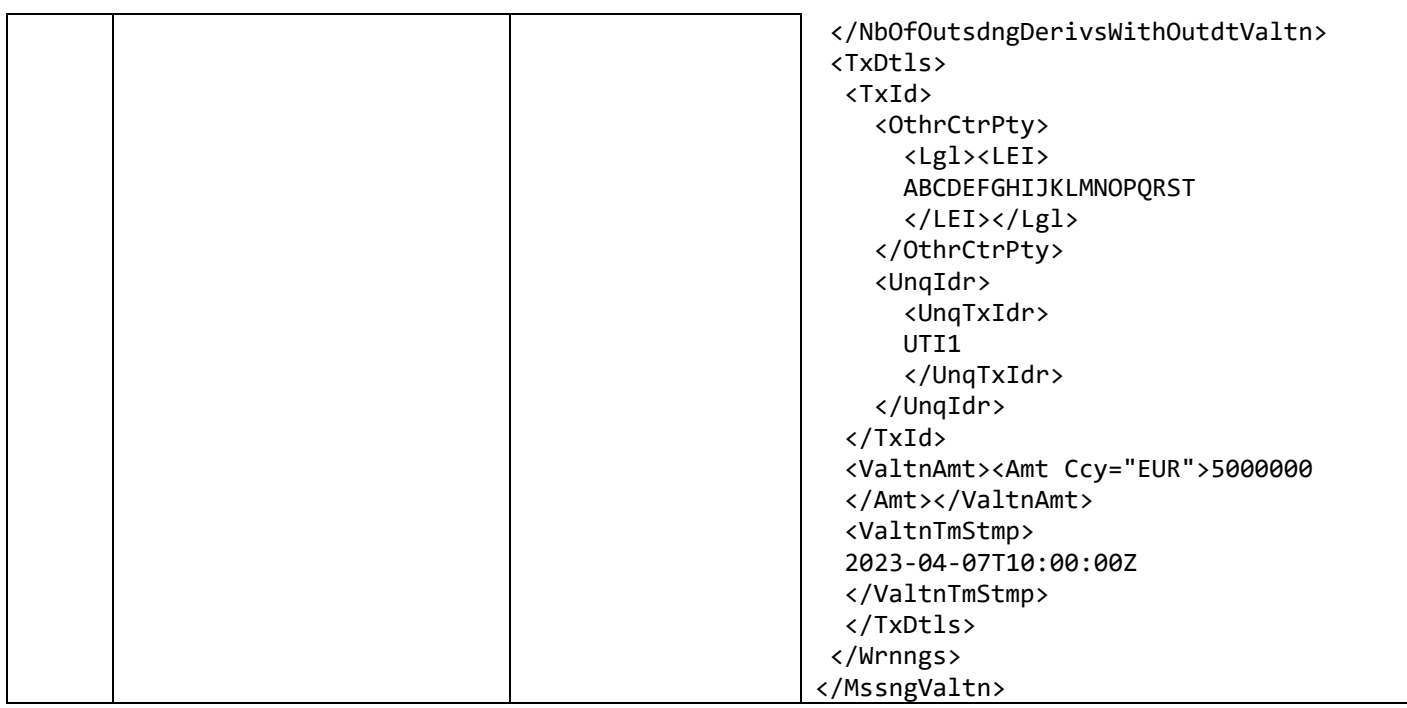

#### 6.3.2.2 Zgłoszenie z brakującą informacją o depozycie zabezpieczającym

- Zgodnie z art. 4 ust. 1 lit. f) RTS dot. jakości danych w sporządzanym na koniec dnia sprawozdaniu o brakujących informacjach o depozycie zabezpieczającym uwzględnia się instrumenty pochodne pozostające do uregulowania, w odniesieniu do których nie zgłoszono informacji o depozycie zabezpieczającym lub w odniesieniu do których zgłoszone informacje o depozycie zabezpieczającym pochodzą z dnia przypadającego wcześniej niż czternaście dni kalendarzowych przed dniem, dla którego wygenerowano zgłoszenie. Aby zapewnić informację zwrotną o brakującej informacji o depozycie zabezpieczającym, repozytoria transakcji powinny jako punkt odniesienia wykorzystać TSR wygenerowany zgodnie z sekcją [6.1.](#page-237-0)
- 640. Z tego względu w sprawozdaniu należy uwzględnić:
	- a. wszelkie instrumenty pochodne pozostające do uregulowania objęte wymogiem zgłoszenia depozytu zabezpieczającego, dla których nigdy nie zgłoszono depozytu zabezpieczającego z oznaczeniem rodzaju operacji "MARU" dla danego UTI (lub zgłoszono go, ale następnie UTI z odnośnym depozytem zabezpieczającym oznaczono jako błąd, a po wznowieniu instrumentu pochodnego nie zgłoszono informacji o depozycie zabezpieczającym), oraz
	- b. wszelkie instrumenty pochodne objęte wymogiem zgłoszenia depozytu zabezpieczającego, dla których depozyt zabezpieczający zgłoszono co najmniej raz, ale najnowsza wartość tego zgłoszenia, tj. wartość podana w najnowszym polu 3.7 "Znacznik czasu wyceny", przypada ponad czternaście dni kalendarzowych przed datą, dla której generowane jest sprawozdanie.
- 641. Sporządzane na koniec dnia sprawozdanie o brakujących informacjach o depozytach zabezpieczających, przekazywane przez repozytoria transakcji w

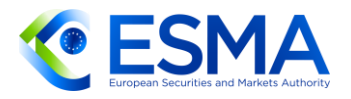

zestandaryzowanym komunikacie odpowiedzi zgodnym z formatem określonym w normie ISO 20022, w szczególności schematem XSD, powinno zawierać informacje określone w poniższej tabeli.

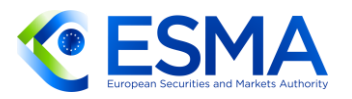

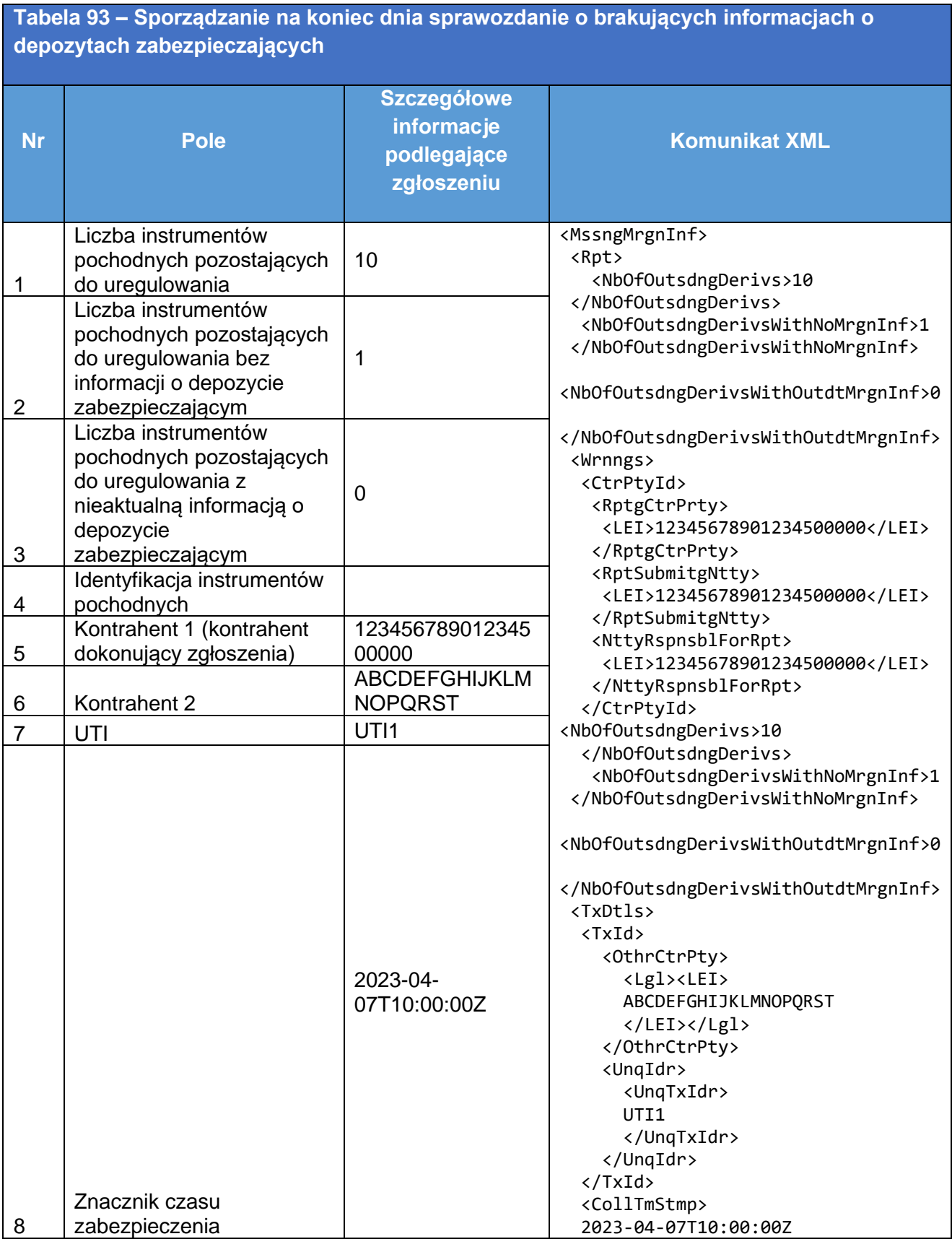

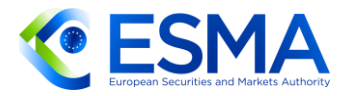

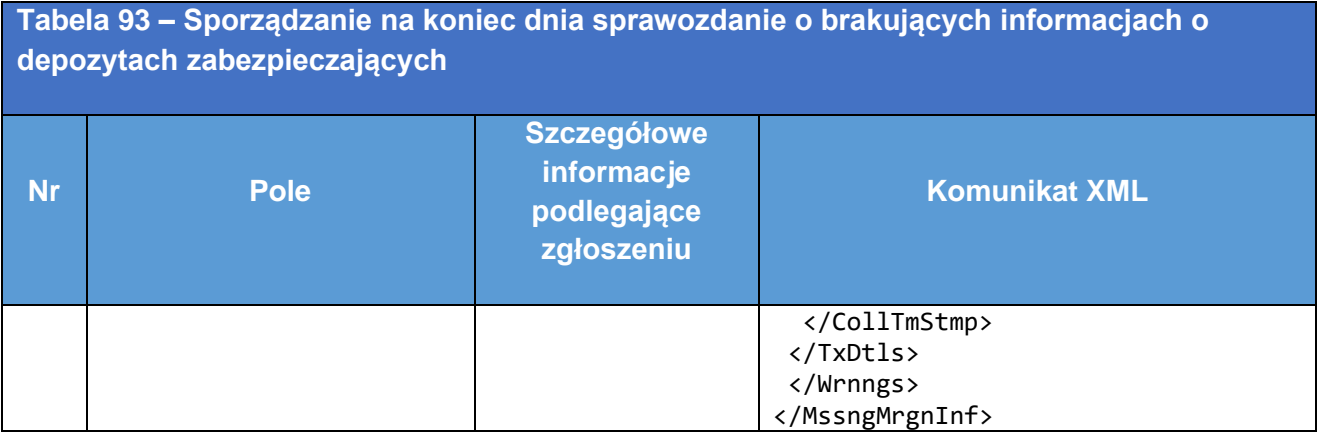

6.3.2.3 Sprawozdanie o niestandardowych wartościach

- 642. Zgodnie z art. 4 ust. 1 lit. g) RTS dot. jakości danych w sporządzanym na koniec dnia sprawozdaniu o niestandardowych wartościach należy uwzględnić instrumenty pochodne zgłoszone z oznaczeniem rodzaju operacji "nowy", "składnik pozycji", "zmiana" lub "korekta", których kwota nominalna jest wyższa niż pewien próg przewidziany dla danej klasy instrumentów pochodnych.
- 643. Zgłoszenia instrumentów pochodnych otrzymane w dniu roboczym poprzedzającym dzień roboczy, w którym wygenerowano informację zwrotną, do godz. 6.00 UTC należy uwzględnić w sprawozdaniu o informacji zwrotnej z ostrzeżeniem sporządzanym na dany dzień. Jeżeli repozytorium transakcji akceptuje również przesyłanie zgłoszeń w dni inne niż robocze, sprawozdanie o informacji zwrotnej z ostrzeżeniem powinno obejmować również zgłoszenia otrzymane w dni inne niż robocze poprzedzające dzień roboczy, w którym generowana jest taka informacja zwrotna (np. dla sprawozdania o informacji zwrotnej z ostrzeżeniem sporządzanej w poniedziałek będą to zgłoszenia dokonane w piątek, sobotę i niedzielę).
- Niestandardowe wartości (wartości odbiegające) należy wskazać dla następujących pól:
	- c. 2.55 "Kwota nominalna »nogi« 1,
	- d. 2.59 "Kwota nominalna »nogi« 1 obowiązująca w powiązanej dacie rozpoczęcia obowiązywania",
	- e. 2.60 "Całkowita ilość nominalna »nogi« 1",
	- f. 2.63 "Ilość nominalna »nogi« 1 obowiązująca w powiązanej dacie rozpoczęcia obowiązywania",
	- g. 2.64 "Kwota nominalna »nogi« 2",
	- h. 2.68 "Kwota nominalna »nogi« 2 obowiązująca w powiązanej dacie rozpoczęcia obowiązywania",
	- i. 2.69 "Całkowita ilość nominalna »nogi« 2",

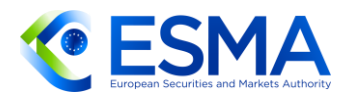

- j. 2.72 "Ilość nominalna »nogi« 2 obowiązująca w powiązanej dacie rozpoczęcia obowiązywania".
- 645. Zgłoszenie instrumentu pochodnego należy uwzględnić w sprawozdaniu o informacji zwrotnej z ostrzeżeniem, gdy co najmniej jedno z wymienionych pól wypełniono, podając niestandardową wartość. Jeżeli zgłoszenie instrumentu pochodnego zawiera niestandardowe wartości w więcej niż jednym polu, wszystkie takie niestandardowe wartości należy wskazać w informacji zwrotnej.
- W celu wykrycia niestandardowych wartości należy wartości z tych pól przeliczyć na analogiczne kwoty w EUR.
- Niestandardowe wartości należy określić dla każdej klasy i każdego poziomu instrumentów pochodnych (kredytowych, towarowych, walutowych, giełdowych, na stopy procentowe), oddzielnie według kategorii w polu 2.11 "Klasa aktywów" i polu 2.154 "Poziom".
- Aby zapewnić zgodność z art. 4 ust. 1 lit. g) RTS dot. jakości danych, repozytorium transakcji powinno poinformować ESMA o wybranej metodzie wykrywania wartości odbiegających i progach stosowanych przy danej metodzie.
- Repozytorium transakcji powinno również udostępnić informację o metodzie wykrywania wartości odbiegających i progach odpowiednim podmiotom otrzymującym sporządzane na koniec dnia sprawozdania o wartościach niestandardowych, tak aby podmioty te były w pełni świadome treści tych sprawozdań.
- Sporządzane na koniec dnia sprawozdanie o niestandardowych wartościach, przekazywane przez repozytorium transakcji w zestandaryzowanym komunikacie odpowiedzi zgodnym z formatem określonym w normie ISO 20022, w szczególności schematem XSD, powinno zawierać informacje określone w poniższej tabeli.

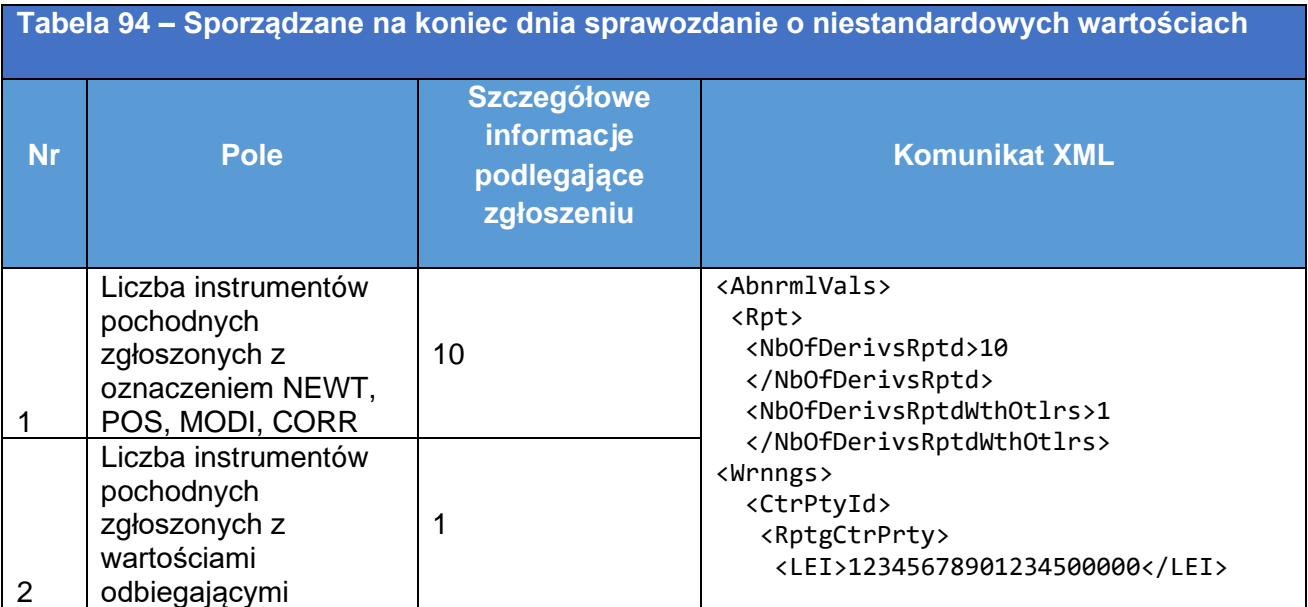

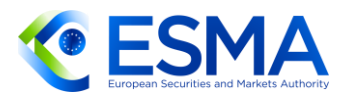

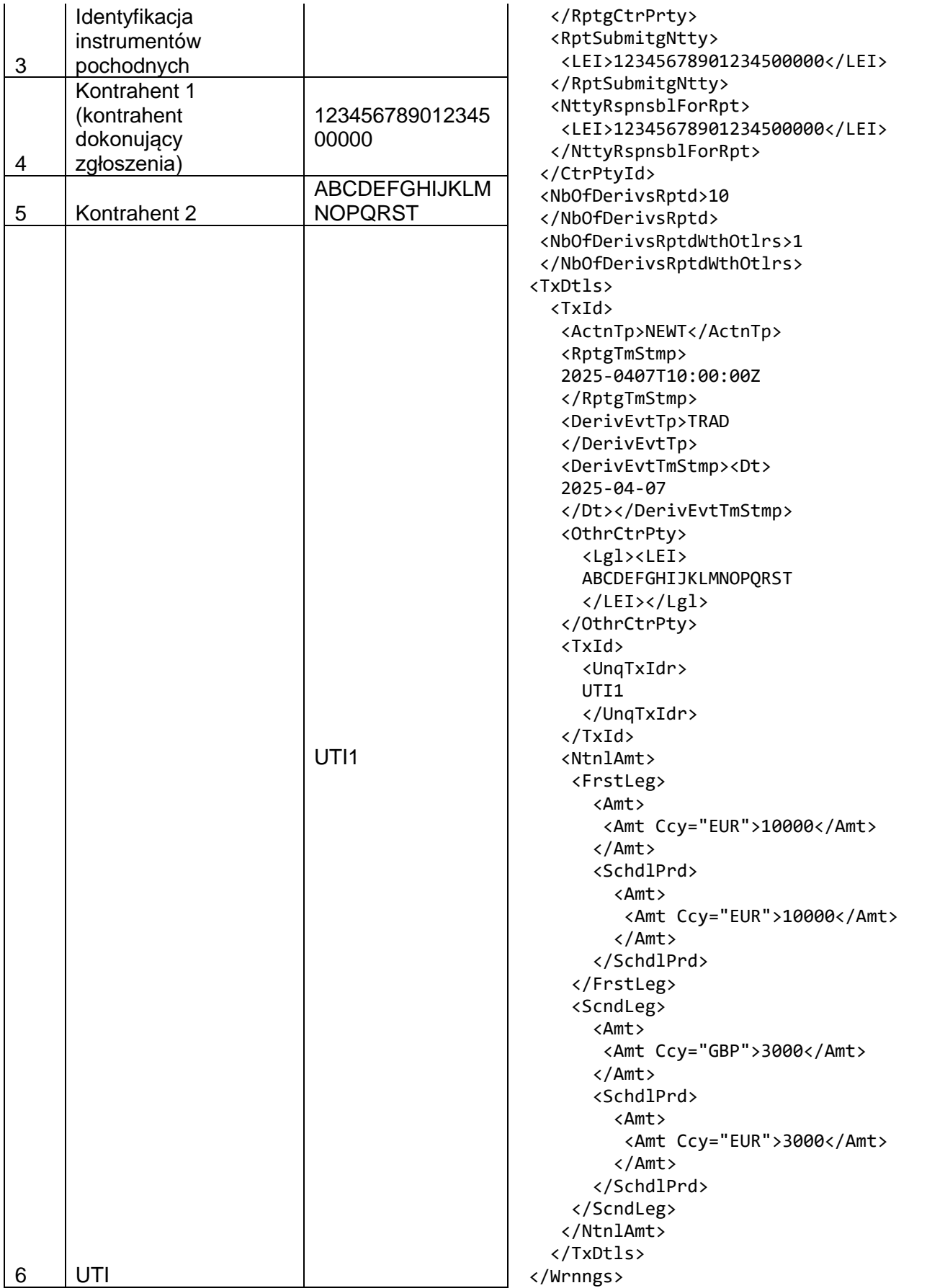

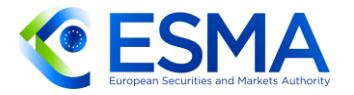

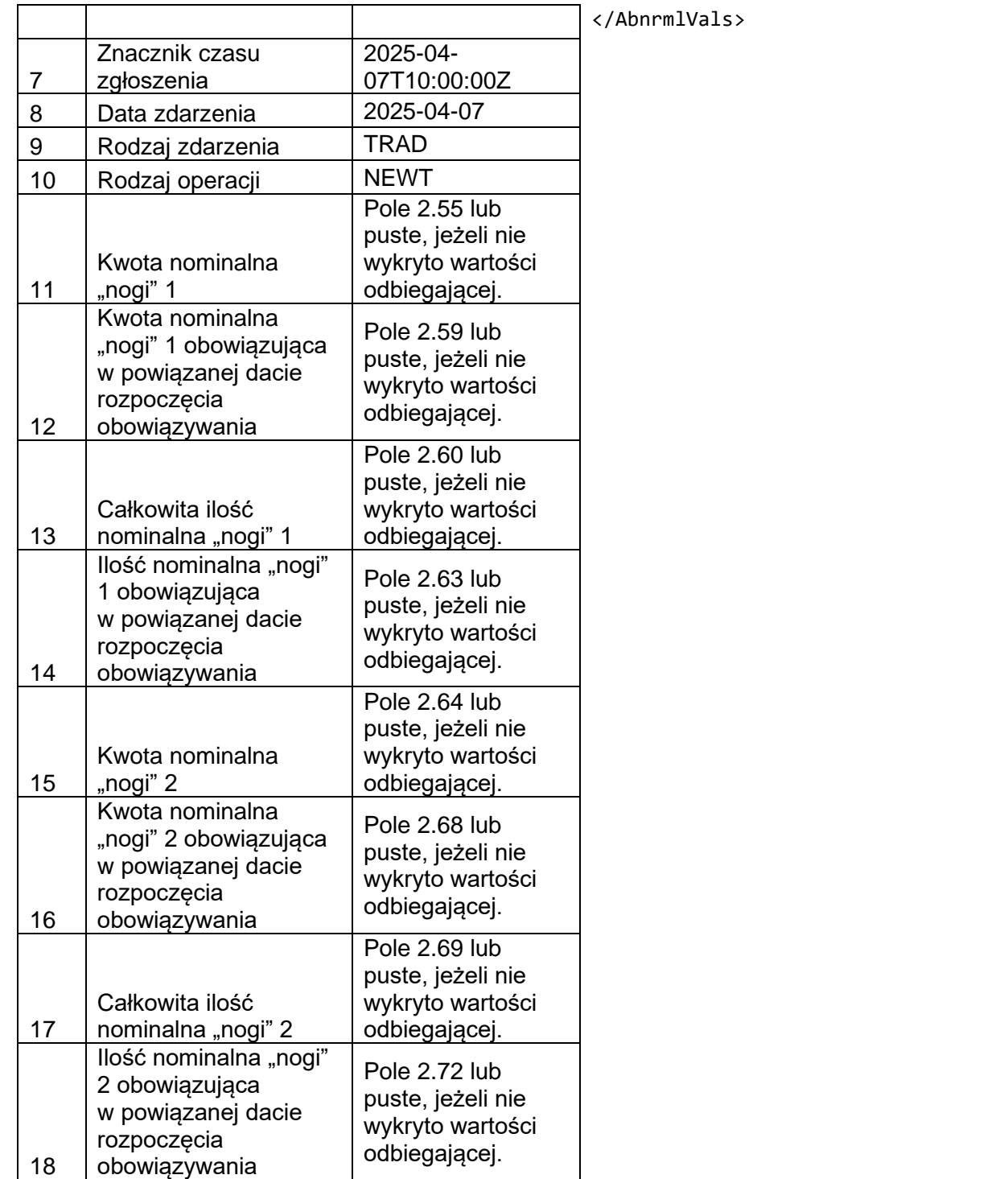

- <span id="page-271-0"></span>6.3.3 Informacje zwrotne na temat uzgodnień
	- W tabeli 3 załącznika do RTD dot. jakości danych ESMA przedstawiła różne kategorie statusów instrumentu pochodnego, do których zalicza się, co następuje:

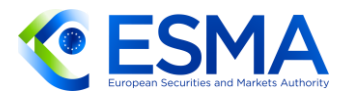

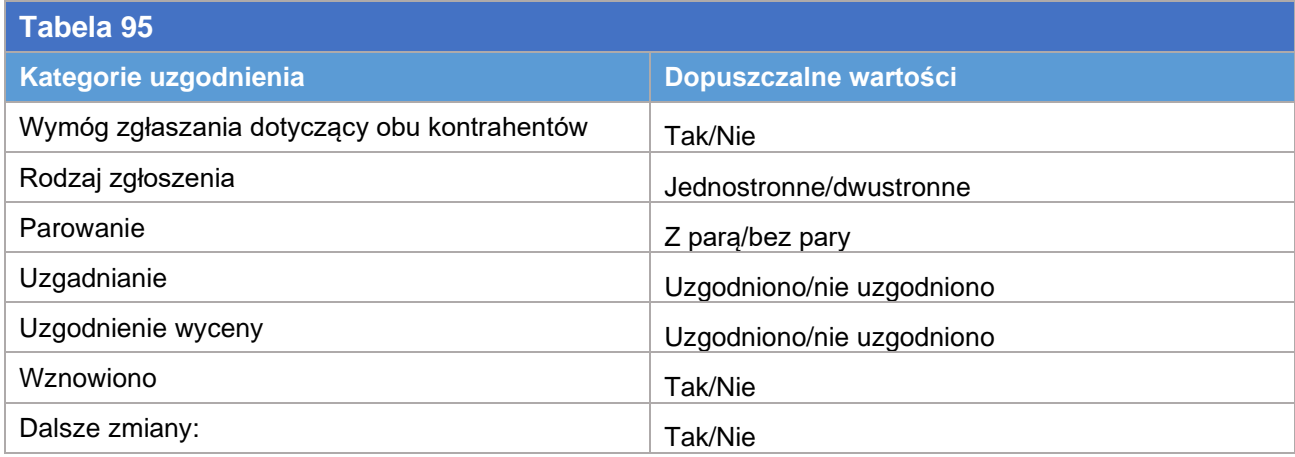

- 652. Kategorie "Wymóg zgłaszania dotyczący obu kontrahentów" repozytorium transakcji powinno wypełnić na podstawie informacji podanej w polu 1.14. Jeżeli pole przyjmuje wartość "True", wówczas status kategorii uzgodnienia to "Tak", a w  $przeciwnym wvpadku - "Nie".$
- 653. W kategorii "Rodzaj zgłoszenia" należy wskazać "Jednostronne", jeżeli repozytorium transakcji otrzymało zgłoszenie od jednej strony instrumentu pochodnego, lub "Dwustronne", gdy zgłoszenia do tego samego repozytorium transakcji dokonali obydwaj kontrahenci.
- 654. W kategorii "Parowanie" należy wskazać "Z parą", gdy repozytorium transakcji zdołało zidentyfikować obydwie strony tego samego instrumentu pochodnego, lub "Bez pary", gdy nie zdołało tego uczynić. Jeżeli repozytorium transakcji określa instrument pochodny jako "Dwustronny" w kategorii "Rodzaj zgłoszenia", powinno uznać go w kategorii "Parowanie" za instrument "Z parą".
- Tylko instrumenty pochodne z parą mogą być uzgodnione. Z tego względu w każdej kategorii "Uzgodnienia" lub "Uzgodnienia wyceny" repozytorium transakcji może przypisać status "Uzgodniono" wyłącznie instrumentom pochodnym "Z parą".
- <span id="page-272-0"></span>Repozytoria transakcji powinny brać pod uwagę, że aktualizacje wycen dla transakcji ETD są zgłaszanie na poziomie pozycji, a kontrahent niefinansowy NFCnie ma obowiązku zgłaszania aktualizacji wyceny swoich instrumentów pochodnych. Takie przypadki należy oznaczać w schemacie komunikatem "Nie dotyczy" i nie należy uznawać ich za "Nie uzgodniono".
- 657. Repozytoria transakcji powinny uznawać za "Uzgodniono" wyłącznie te instrumenty pochodne, dla których wszystkie pola podlegające uzgodnieniu wchodzą w dozwolony zakres tolerancji uzgodnienia.
- 658. Wreszcie wypełnienie kategorii "Wznowione" i "Dalsze zmiany" jest niezależnie od pozostałych kategorii uzgodnienia. W kategorii "Dalsze zmiany" należy wybrać "Tak", jeżeli zgłoszono zdarzenie związane z cyklem życia kontraktu inne niż "NEWT", a wartość tę należy zachować do czasu uzgodnienia zaktualizowanego kontraktu pochodnego. W kategorii "Wznowiono" należy również wybrać "Tak", jeżeli zgłoszono zdarzenie związane z cyklem życia kontraktu "REVI", a wartość tę

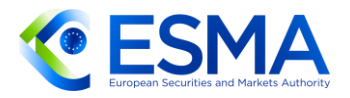

należy zachować do czasu, gdy dany kontrakt pochodny przestanie być kontraktem pozostającym do uregulowania.

W poniższej tabeli przedstawiono wszystkie dozwolone kombinacje. Repozytoria transakcji powinny stosować poniższe kombinacje wyłącznie przy przekazywaniu informacji zwrotnej o uzgodnieniu.

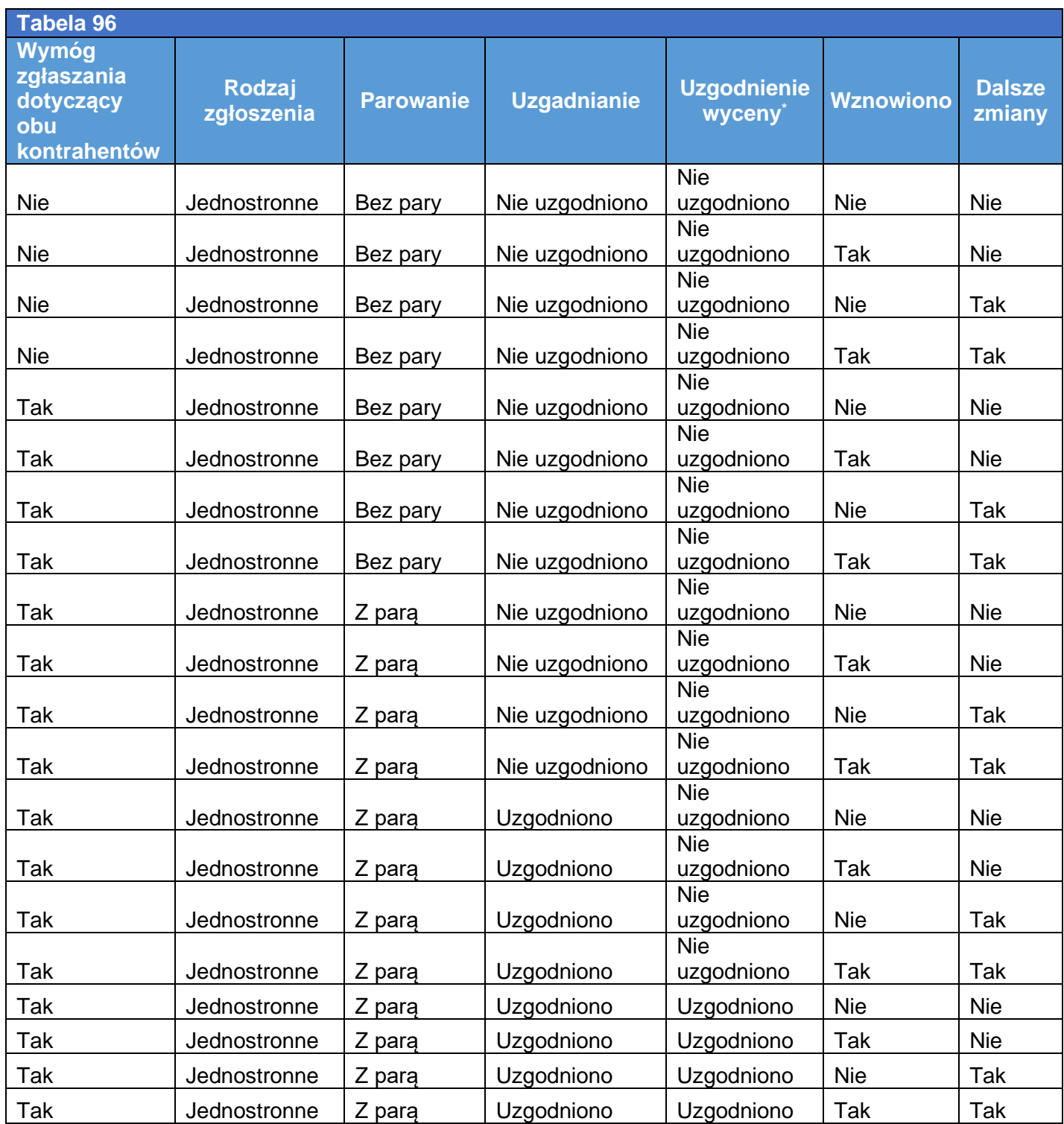

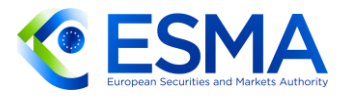

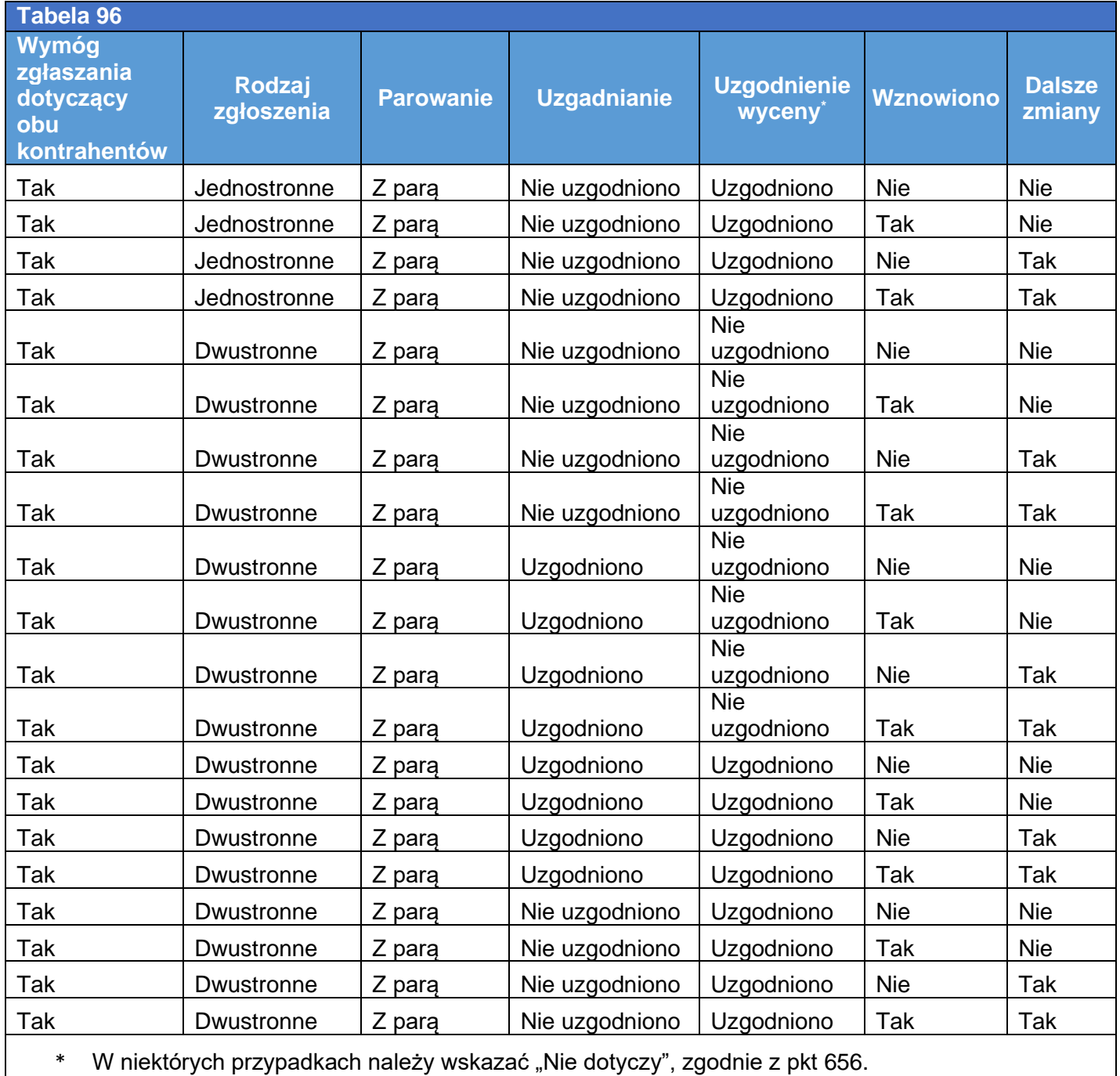

### 6.3.3.1 Natychmiastowa informacja zwrotna

- Podając natychmiastową informację zwrotną o uzgodnieniu zgodnie z art. 3 ust. 5 RTS dot. jakości danych, repozytoria transakcji podają informację wyłącznie na temat tych instrumentów pochodnych, które podlegały uzgodnieniu w odpowiednim cyklu uzgodnienia.
- W informacji zwrotnej o uzgodnieniu należy zawrzeć następujące elementy:

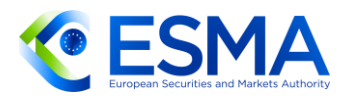

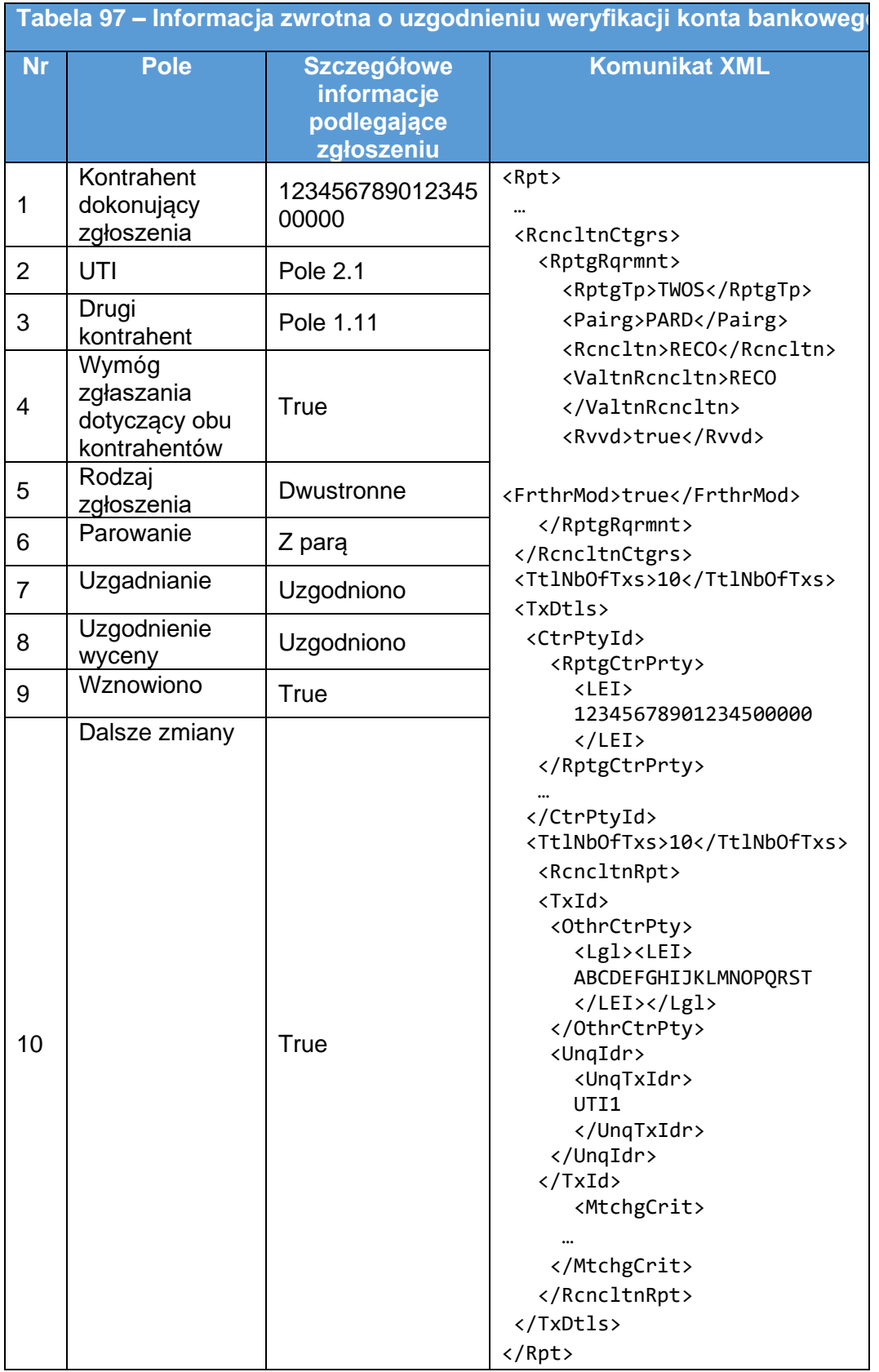

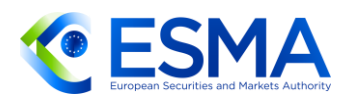

- 6.3.3.2 Informacja o uzgodnieniu sporządzana na koniec dnia
	- Przekazując informację o uzgodnieniu sporządzaną na koniec dnia, o której mowa w art. 4 ust. 1 lit. d) RTS dot. jakości danych, repozytorium transakcji powinno przekazywać informacje o wszystkich instrumentach pochodnych, które są objęte zakresem procesu uzgadniania.

# **6.4 Dostęp do danych**

- <span id="page-276-0"></span>6.4.1 Aspekty operacyjne
	- Zapewniając dostęp do danych dotyczących transakcji zgodnie z art. 2 RTS dot. dostępu do danych, repozytoria transakcji powinny uwzględniać wszystkie szczegółowe informacje na temat instrumentów pochodnych, niezależnie od tego, czy zgłoszenie instrumentu pochodnego zostało przez repozytorium transakcji zaakceptowane czy odrzucone. Więcej wyjaśnień dotyczących wymogu opisanego w RTS dot. dostępu do danych przedstawiono w akapitach poniżej.
	- Właściwy organ Unii (w tym właściwe organy państw członkowskich UE) ma (mają) dostęp do wszystkich danych dotyczących transakcji dla wszystkich instrumentów pochodnych zawieranych przez kontrahenta, który podlega takiemu organowi, w sytuacji gdy dany kontrahent został zgłoszony w polu 1.4 "Kontrahent 1 (kontrahent dokonujący zgłoszenia)" lub polu 1.9 "Kontrahent 2").
	- Właściwy organ państwa członkowskiego ma dostęp do wszystkich danych dotyczących transakcji dla instrumentów pochodnych zawieranych przez kontrahenta z tego samego państwa członkowskiego, w którym takie właściwe organy powinny uzyskać dostęp do danych zgodnie z art. 81 ust. 3 rozporządzenia EMIR.
	- Organy nadzoru giełd i papierów wartościowych, o których mowa w art. 81 ust. 3 lit. j) rozporządzenia EMIR, powinny uzyskać dostęp do wszystkich danych dotyczących transakcji dla instrumentów pochodnych, gdy są odpowiednim organem właściwym w świetle systemu FIRDS, czy to w odniesieniu do samego instrumentu pochodnego (pole 2.7) czy instrumentu bazowego (pole 2.14). Mając na uwadze, że odpowiedni organ właściwy może zmieniać się z czasem, oczekuje się, że repozytoria transakcji zapewniają dostęp do danych organowi wskazanemu jako odpowiedni organ właściwy w chwili generowania sprawozdania.
	- Organy nadzoru giełd i papierów wartościowych, o których mowa w art. 81 ust. 3 lit. j) rozporządzenia EMIR, powinny uzyskiwać dostęp do wszystkich danych dotyczących transakcji dla instrumentów pochodnych, gdy pole "Rodzaj identyfikatora instrumentu bazowego" (pole 2.13) oznaczone jest "X" lub "B", a pole "Identyfikator instrumentu bazowego" (pole 2.14) oznaczone jest z użyciem:

a. ISIN indeksu bazowego lub ISIN określającego dowolny pojedynczy składnik koszyka bazowego, którego pierwsze dwie litery stanowią kod państwa danego właściwego organu, lub ISIN określającego dowolny pojedynczy składnik

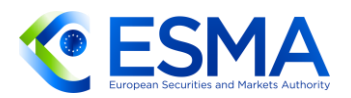

koszyka bazowego, w sytuacji gdy organem tym jest odpowiedni organ właściwy określony w bazie danych FIRDS, lub

- b. ISIN indeksu bazowego lub ISIN określającego dowolny pojedynczy składnik bazowego koszyka indeksów, którego pierwsze dwie litery nie stanowią kodu państwa danego właściwego organu, ale jest to niezbędne dla tego organu, aby mógł on wykonywać swoje obowiązki i uprawnienia, lub
- c. pełnych nazw (przypisanych przez podmioty udostępniające indeksy) lub zestandaryzowanych 4-literowych kodów indeksów dodatkowych, które – chociaż niezidentyfikowane za pomocą ISIN – są niezbędne temu organowi, aby mógł on wykonywać swoje obowiązki i uprawnienia.
- W tym względzie każdy właściwy organ może dostarczyć ESMA zaktualizowany wykaz numerów ISIN lub pełnych nazw (przypisanych przez podmioty udostępniające indeksy) indeksów dodatkowych lub wskaźników indeksów bazowych, co do których dany organ również wymaga dostępu do danych dotyczących transakcji, jeżeli dany indeks określono w zgłoszeniu jako indeks bazowy lub składnik koszyka bazowego, lub wykaz z zasadami, np. instrumenty pochodne odnoszące się do akcji emitowanych w danym państwie członkowskim, jeżeli szczegółowy wykaz rodzajów instrumentów pochodnych lub bazowych nie jest możliwy do sporządzenia i mógłby powodować nienależyte ograniczenie dostępu do danych. Wykaz ten powinna prowadzić ESMA na podstawie informacji przekazywanych przez organy i należy go udostępniać repozytoriom transakcji. Repozytoria transakcji powinny filtrować wykaz indeksów bez uwzględniania wielkości znaków.
- Z perspektywy zapewniania dostępu na podstawie UPI repozytoria transakcji powinny korzystać z dostępnych informacji publikowanych przez ANNA-DSB.
- Repozytoria transakcji powinny ustanowić dostęp do danych dla organów państw trzecich zgodnie z art. 3 RTS dot. dostępu do danych.
- Artykuł 5 ust. 7 i 8 RTS dot. dostępu do danych nie odnosi się do terminów, które repozytoria transakcji powinny stosować w przypadku przeprowadzania planowanych prac konserwacyjnych mających wpływ na usługi repozytorium transakcji związane z dostępem organów do danych, niezależnie od zastosowanego kanału lub formatu.
- Repozytoria transakcji powinny starannie planować prace konserwacyjne, które mają wpływ na zapewniane przez repozytoria transakcji usługi dostępu organów do danych, tak aby nie pokrywały się one z dniami roboczymi ustalonymi zgodnie z kalendarzem przyjętym w Unii, takim jak kalendarz TARGET2. Jeżeli w wyjątkowych okolicznościach pokrywają się one z takim dniem roboczym, planowaną konserwację należy przeprowadzić poza normalnymi godzinami pracy, tj. bardzo wcześnie rano lub bardzo późno w nocy. Repozytoria transakcji powinny dopilnować, aby wspomniane planowe prace konserwacyjne nie były przeprowadzane w taki sposób, aby obejść w odpowiednim czasie dostępność informacji na temat instrumentów pochodnych dla organów.

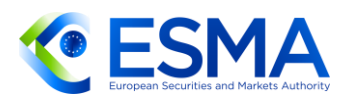

- Repozytoria transakcji powinny korzystać ze środków elektronicznych, aby tak szybko, jak to technicznie możliwe, powiadomić wszystkie organy o dacie początkowej i końcowej oraz godzinach planowanych prac konserwacyjnych.
- W przypadku gdy w repozytorium transakcji istnieje roczny plan prac konserwacyjnych, które mają wpływ na dostęp organów do danych, repozytorium transakcji powinno podać ten plan do wiadomości wszystkich organów raz do roku i z wyprzedzeniem co najmniej trzech dni roboczych. Ponadto wszelkie dodatkowe szczegółowe powiadomienia o planowanych pracach konserwacyjnych wpływających na zapewniane przez repozytorium transakcji usługi dostępu organów do danych, które nie zostały podane w planie rocznym, powinny zostać dokonane w najwcześniejszym możliwym terminie, a co najmniej na trzy dni robocze przed rozpoczęciem planowych prac konserwacyjnych, które wpływają na zapewniane przez repozytorium transakcji usługi dostępu organów do danych.
- Repozytoria transakcji powinny przechowywać istotne powiadomienia, które można udostępnić ESMA na żądanie. Wpisy dotyczące powiadomień o planowych pracach konserwacyjnych powinny zawierać co najmniej następujące informacje: znacznik czasu powiadomienia, rozpoczęcie i zakończenie planowej konserwacji, która wpływa na usługi repozytorium transakcji dotyczące dostępu organów do danych, oraz odpowiedni wykaz powiadomionych użytkowników.
- W przypadku weryfikacji wniosków na podstawie art. 5 ust. 8 RTS dot. dostępu do danych repozytoria transakcji powinny potwierdzać odbiór oraz zweryfikować poprawność i kompletność wszelkich wniosków o dostęp do danych w najwcześniejszym możliwym terminie i nie później niż sześćdziesiąt minut po zakończeniu odpowiednich planowych prac konserwacyjnych, które mają wpływ na zapewniane przez repozytorium transakcji usługi dostępu organów do danych.
- W przypadku niezaplanowanych prac konserwacyjnych repozytoria transakcji powinny przestrzegać terminów zawartych w art. 5 ust. 7 i 8 RST dot. dostępu do danych, a terminy te zostaną przyjęte za wielkości odniesienia podczas oceny, czy repozytorium transakcji spełnia wymogi określone w przepisach.
- Repozytoria transakcji powinny zawiadamiać ESMA i podmioty, o których mowa w art. 81 ust. 3 rozporządzenia EMIR, mające dostęp do danych w tym repozytorium transakcji, o nieplanowych pracach konserwacyjnych zgodnie ze swoimi procedurami.
- 6.4.2 Szablon formularza na potrzeby dostępu do danych
	- Repozytoria transakcji w celu skonfigurowania dostępu do danych dotyczących instrumentów pochodnych na podstawie art. 4 RTS dot. dostępu do danych powinny stosować szablon przedstawiony w kolejnych podsekcjach.
	- Ponieważ pozycje i zadania mogą ulegać zmianie, podmiot, o którym mowa w art. 81 ust. 3 rozporządzenia EMIR, powinien jedynie wskazać swoje uprawnienie, a nie informacje o strukturze wewnętrznej.

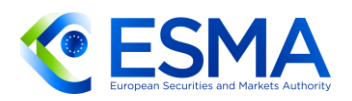

- 681. Repozytoria transakcji powinny zapewnić regularny przegląd dostępu organów do danych, który jest prowadzony na bieżąco, gdy tylko powezmą wiedzę o zmianie i co najmniej raz do roku, a także powinny aktualizować dostęp do danych w obrębie tych samych ram czasowych na potrzeby wstępnego skonfigurowania dostępu zgodnie z art. 4 ust. 1 RTS dot. dostępu do danych.
- 682. Zgodnie z art. 4 ust. 1 lit. d) RST dot. dostępu do danych repozytoria transakcji powinny ustanowić dla podmiotów wymienionych w art. 81 ust. 3 rozporządzenia EMIR dostęp do szczegółowych danych transakcyjnych dotyczących instrumentów pochodnych w oparciu o informacje zawarte w formularzu, o którym mowa w art. 4 ust. 2 RTS dot. dostępu do danych. Ważne jest zatem, aby informacje przekazywane w formularzu były możliwie prawidłowe i kompletne, w związku z czym oczekuje się od repozytoriów transakcji proaktywnego kontaktu z organami. W szczególności jeżeli repozytorium transakcji na podstawie zgromadzonych i przeanalizowanych informacji stwierdza, że w formularzu istnieją błędy lub pominięcia (przykładowo organ nie zaznaczył konkretnego uprawnienia), repozytorium transakcji powinno skontaktować się z tym organem i potwierdzić zakres uprawnienia tak szybko jak to możliwe w celu zapewnienia dostępu do danych w terminie przewidzianym w art. 4 ust. 1 lit. f) RTS dot. dostępu do danych. Repozytoria transakcji powinny korzystać z danych dostępnych publicznie, np. prowadzonych przez ESMA rejestrów CCP i systemów obrotu, aby potwierdzić informacje podane przez organy w formularzu dostępu do danych, a także monitorować potencjalne aktualizacje ich uprawnień.
- W celu zapewnienia organom dostępu do danych na podstawie art. 81 ust. 3 lit. f) rozporządzenia EMIR repozytoria transakcji powinny otrzymać od każdego organu w formularzu dostępu wykaz kodów MIC podlegających ich nadzorowi.
- Wykaz pól EMIR stosowanych przez repozytoria transakcji do filtrowania danych dla każdego z uprawnień wymienionych w art. 81 ust. 3 rozporządzenia EMIR można znaleźć w tabeli 96 poniżej. Jeżeli co najmniej jedno pole zawiera informacje, na podstawie których można uznać, że organ jest uprawniony, by otrzymać określone dane, wówczas należy udostępnić je temu organowi.
- Jeżeli chodzi o dostęp do danych pozycji obliczanych, repozytorium transakcji powinno wykorzystać każde konkretne pole regulacyjne, aby określić, które dane dotyczące pozycji należy udostępnić organom, np. według waluty. Aby ustalić dostęp do instrumentów pochodnych zgłaszanych na poziomie pozycji, repozytoria transakcji powinny kierować się tymi samymi zasadami co przy instrumentach pochodnych zgłaszanych na poziomie transakcji.
- 686. Jeżeli chodzi o oferty przejęcia, repozytoria transakcji powinny pozyskiwać dane dotyczące wszystkich zaangażowanych stron, np. w ofertach przejęcia/ ofertach/papierach wartościowych zgodnie z definicją z art. 2 dyrektywy 2004/25/WE.

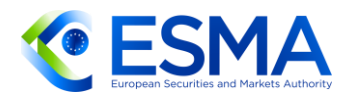

#### 6.4.2.1 Dane kontaktowe

**TABELA 98**

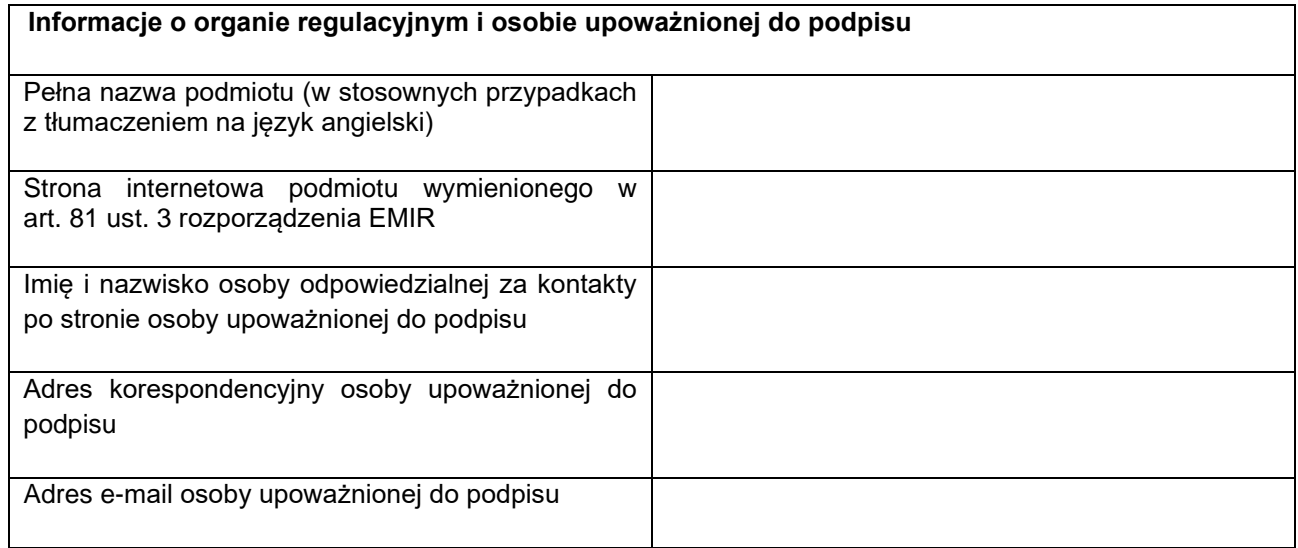

6.4.2.2 Dane kontaktowe użytkownika danych repozytorium transakcji (lub zespołu) w podmiocie wymienionym w art. 81 ust. 3 rozporządzenia EMIR na potrzeby ważnych powiadomień

**TABELA 99**

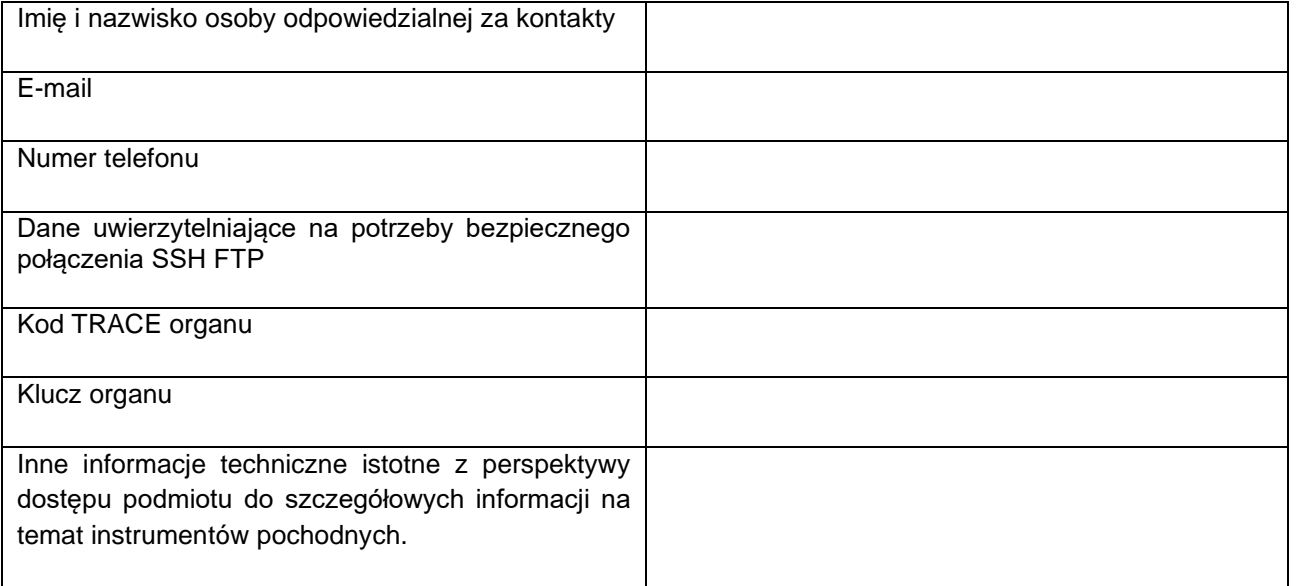

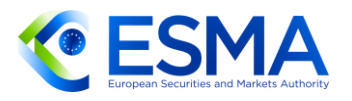

### 6.4.2.3 Uprawnienia wynikające z rozporządzenia EMIR mające zastosowanie do danego podmiotu wymienionego w art. 81 ust. 3 rozporządzenia EMIR

#### **TABELA 100**

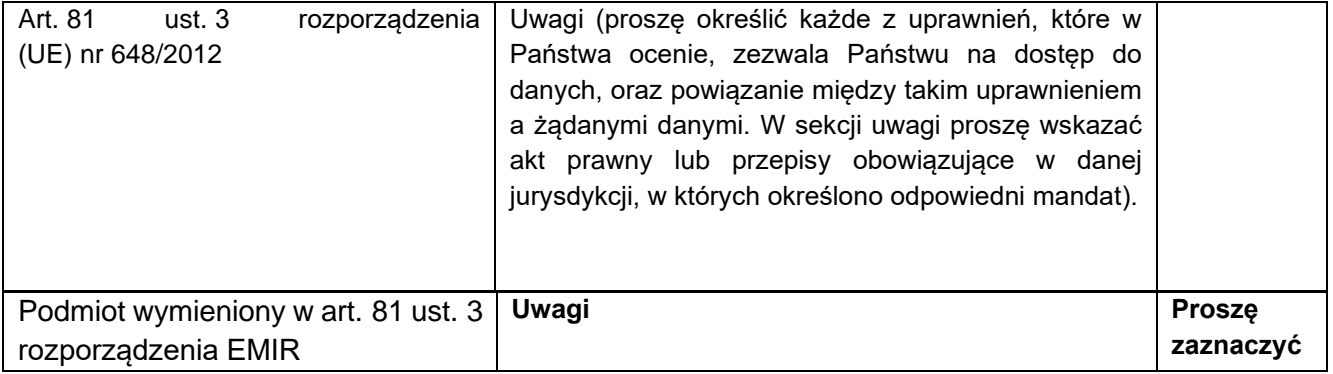

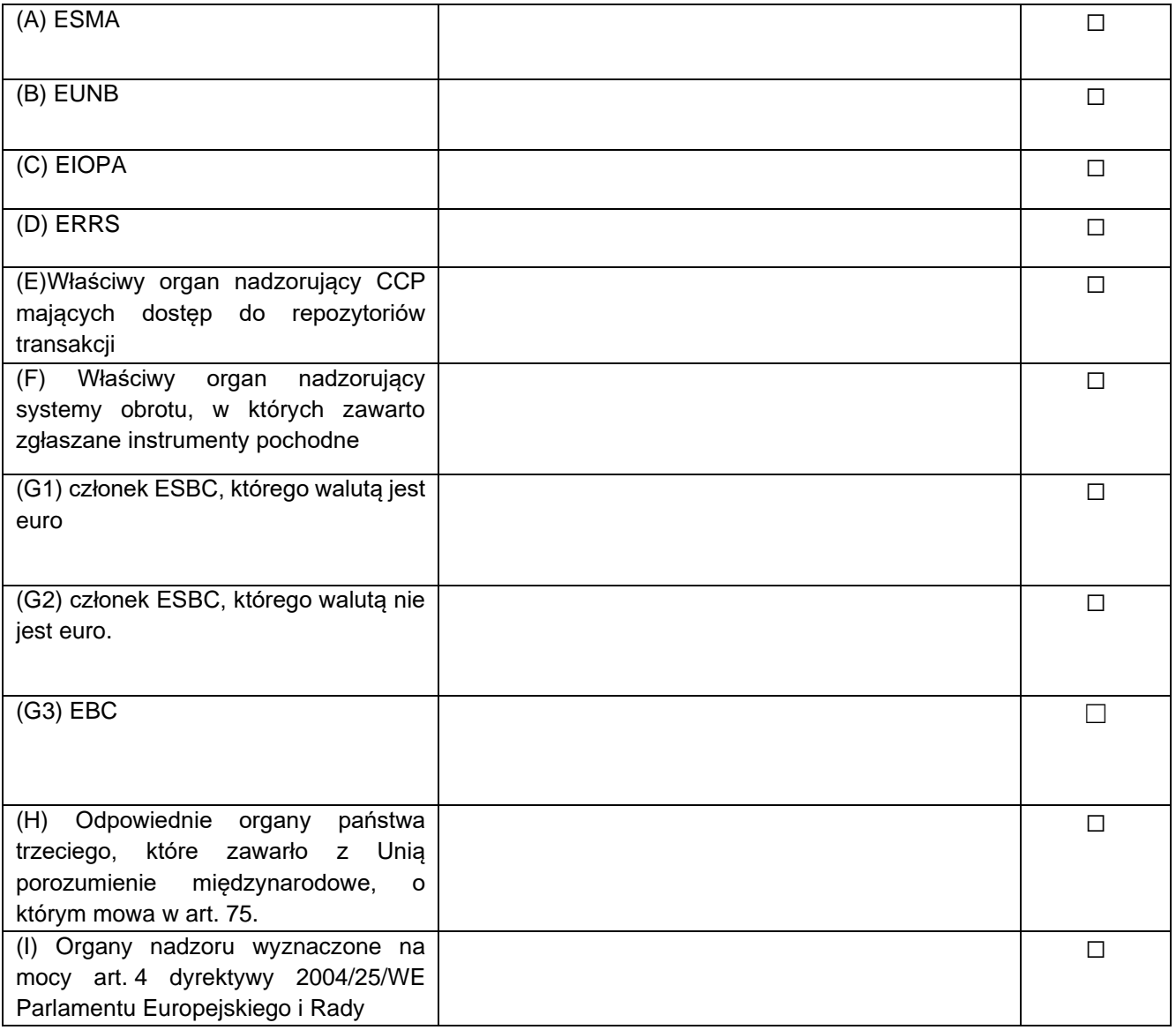

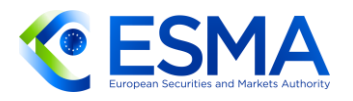

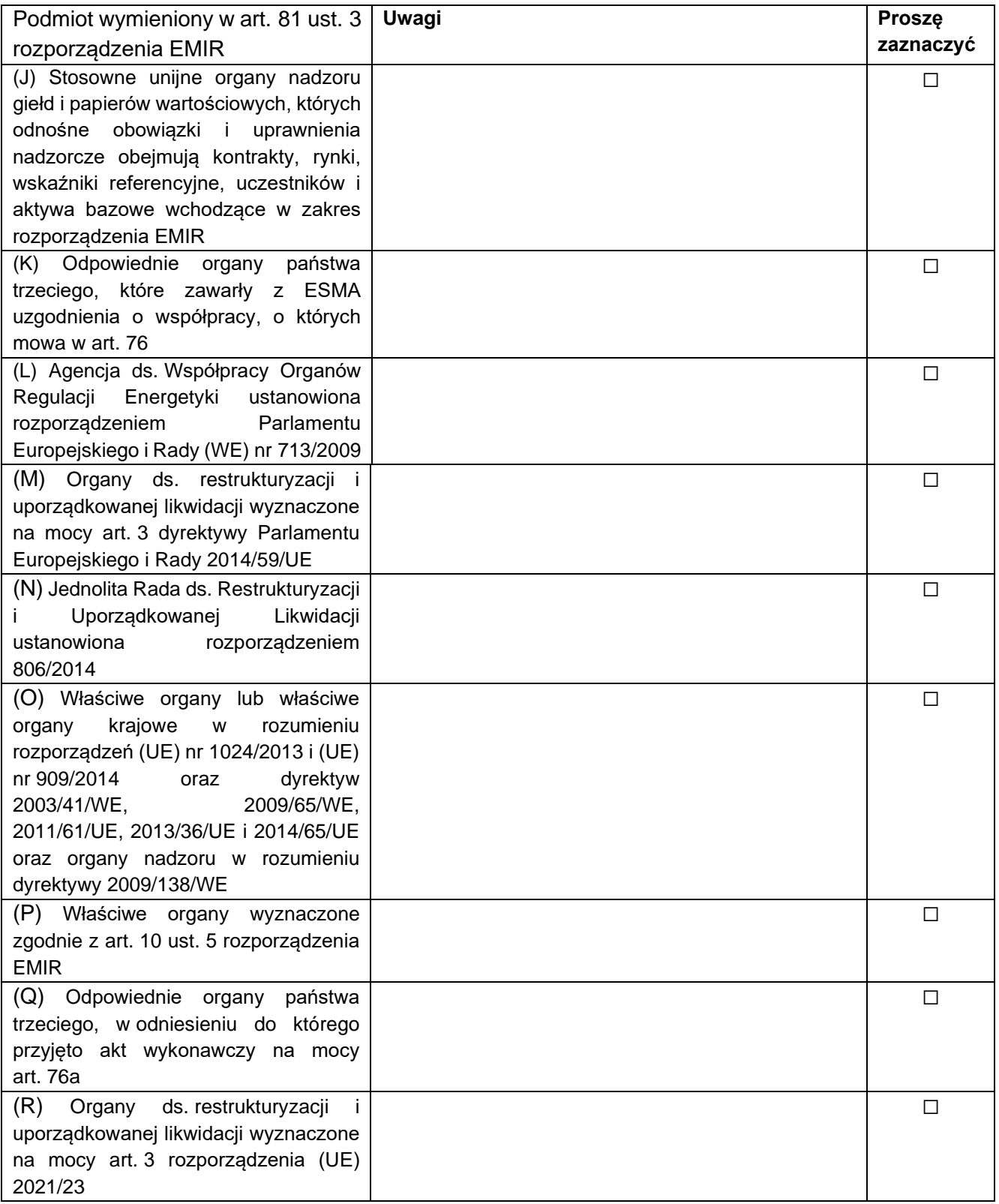

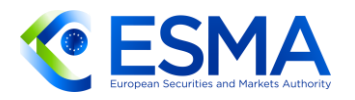

## 6.4.2.4 Odpowiednie pola danych do filtrowania

**TABELA 101**

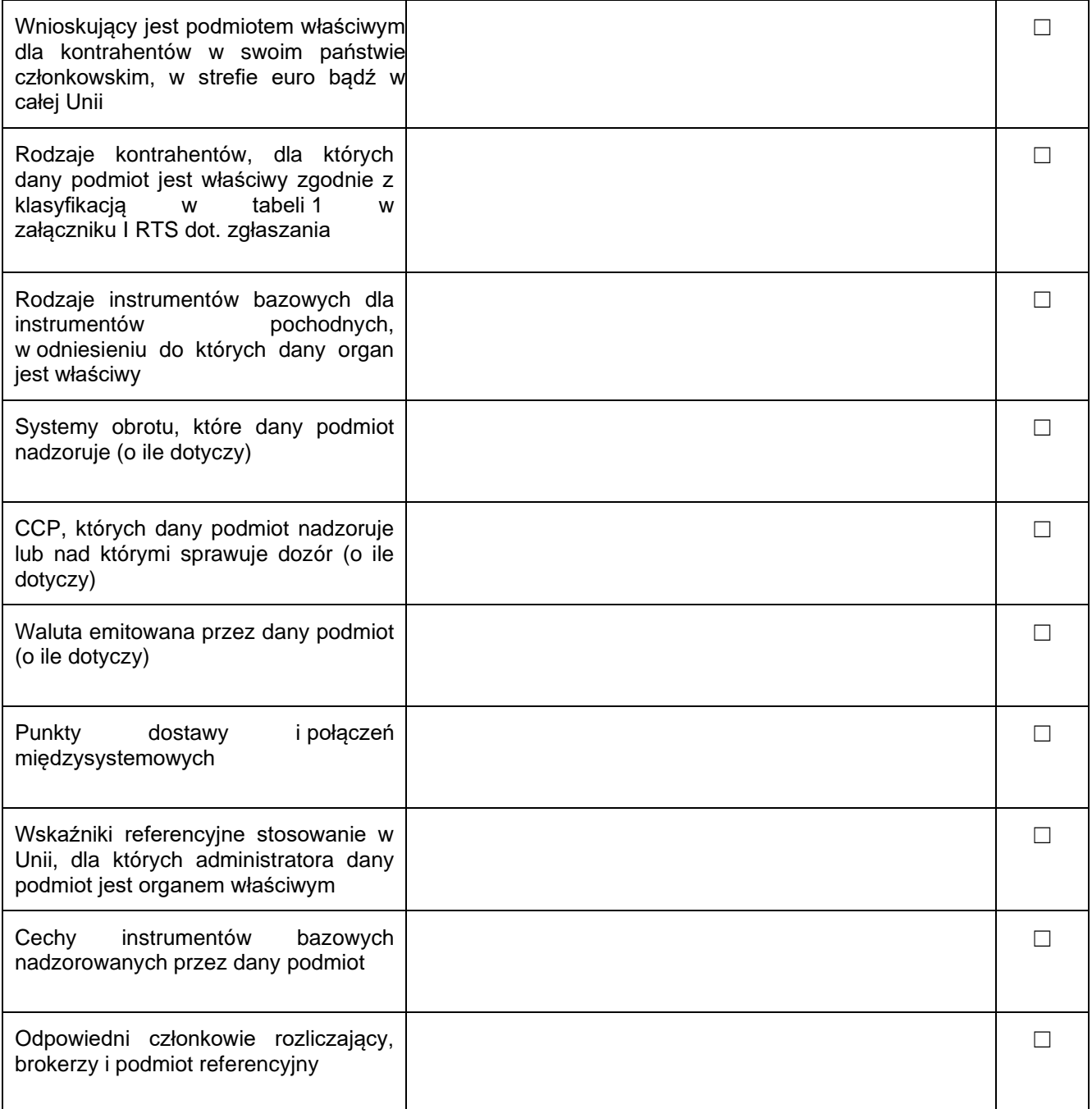

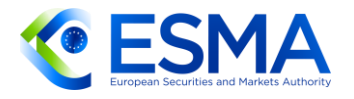

Osoba która przechodzę weryfikacje:

Imię i nazwisko/nazwa:

Tytuł:

Podpis:

Data (dd/mmm/rrrr):

### 6.4.3 Pola rozporządzenia EMIR do filtrowania danych ESMA&AML

687. Zgodnie z art. 81 ust. 3 rozporządzenia EMIR repozytorium transakcji udostępnia niezbędne informacje następującym podmiotom, aby umożliwić im wykonywanie ich odnośnych obowiązków i uprawnień.

Na czym polega weryfikacja konta?

Weryfikacja konta to procedura służąca sprawdzeniu Twojej tożsamości. Niektórzy użytkownicy rejestrują swoje konta na fałszywe dane, następnie kupują domeny na giełdzie nie wywiązując się z obowiązku zapłaty za nie. Aby zapobiec takim sytuacjom, przed dokonaniem zakupów na giełdzie musisz zweryfikować swoje konto.

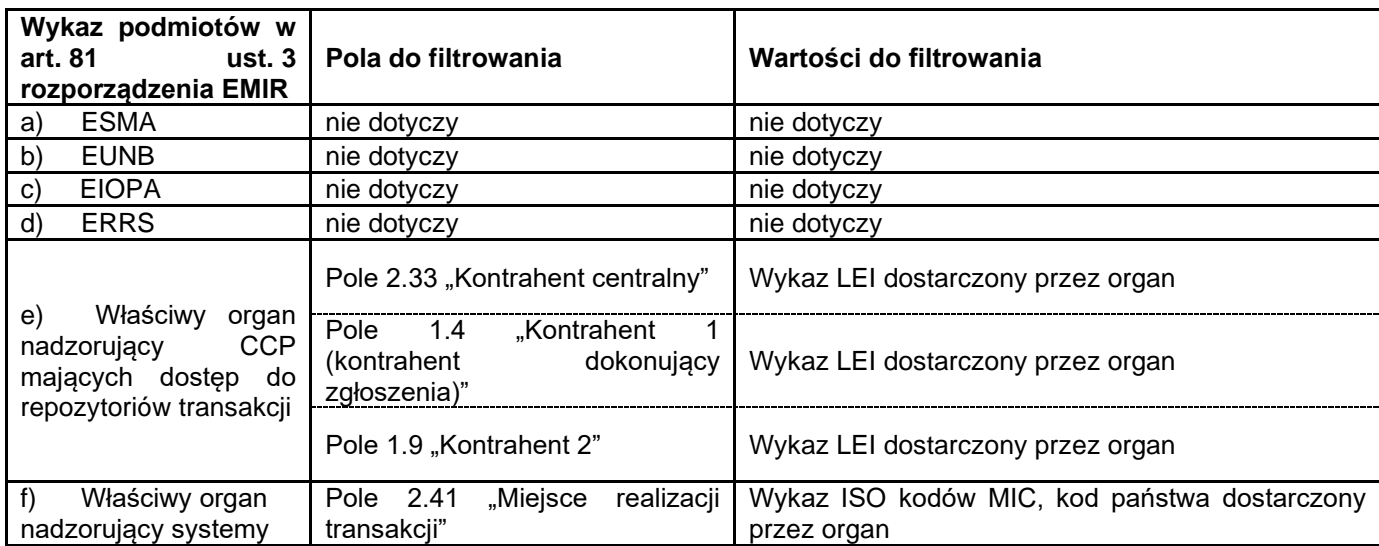

**TABELA 102** dokonaniem zakupów na giełdzie musisz zweryfikować swoje konto.

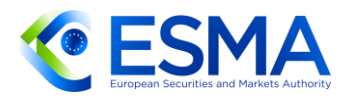

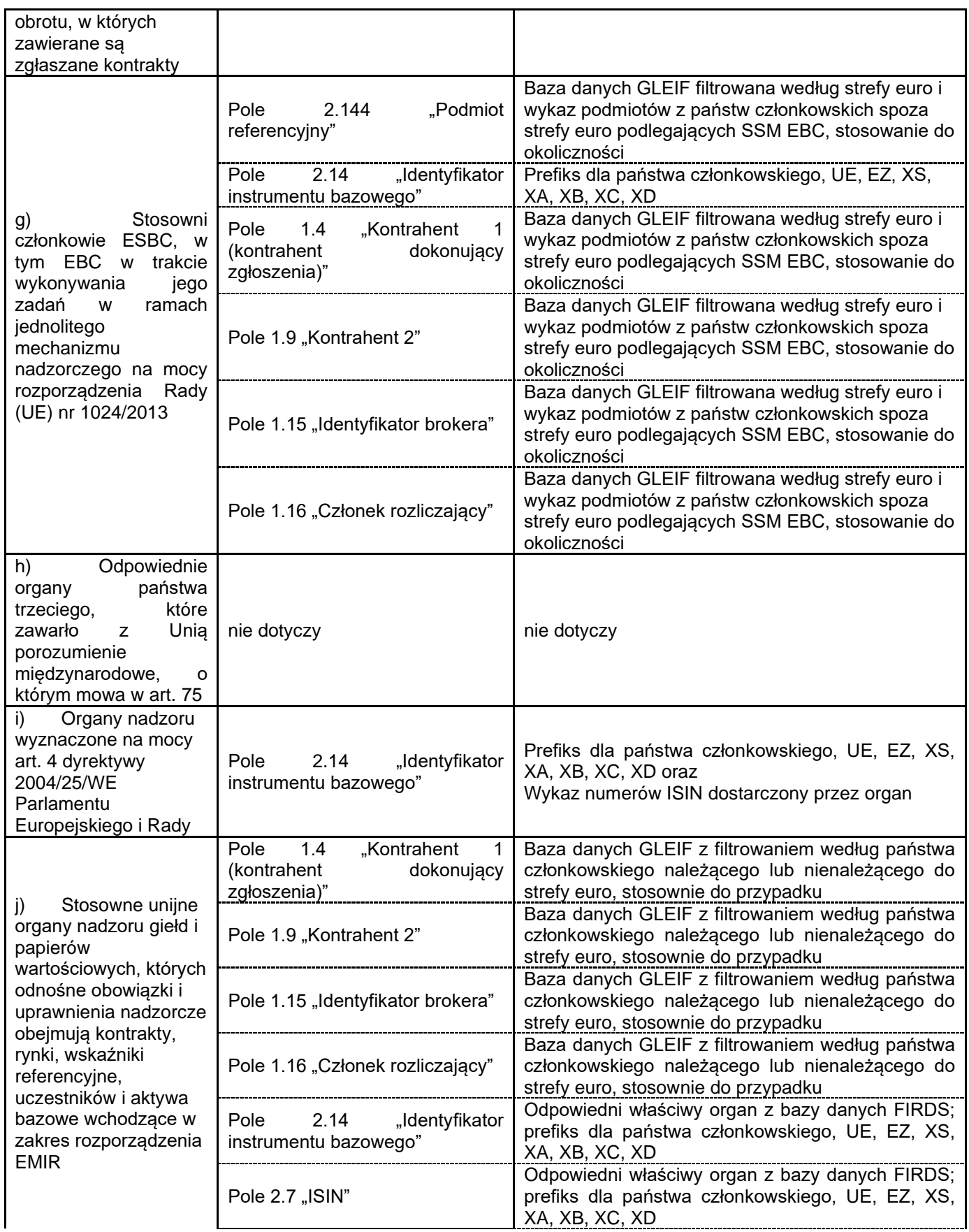

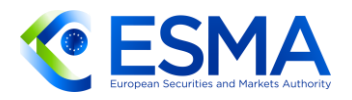

|                                                                                                    | Pole 2.41<br>"Miejsce realizacji<br>transakcji"                                                                                                    | Wykaz ISO kodów MIC, kodu krajowego do<br>dostarczenia przez organ                                                                                                    |
|----------------------------------------------------------------------------------------------------|----------------------------------------------------------------------------------------------------|----------------------------------------------------------------------------------------------------|
|                                                                                                    | Pole 2.8 "UPI"                                                                                                    | Wykaz numerów UPI dostarczony przez organ <sup>26</sup>                                                                                                    |
|                                                                                                    | Pole 2.15 "Wskazanie indeksu<br>bazowego"                                                                                                    | Wykaz wskaźników referencyjnych dostarczony<br>przez organ                                                                                                    |
|                                                                                                    | Pole 2.16<br>"Nazwa<br>indeksu<br>bazowego"                                                                                                    | Wykaz wskaźników referencyjnych dostarczony<br>przez organ                                                                                                    |
|                                                                                                    | Pole 2.83 "Identyfikator zmiennej<br>stopy procentowej »nogi« 1"                                                                                                    | Wykaz wskaźników referencyjnych dostarczony<br>przez organ                                                                                                    |
|                                                                                                    | Pole 2.84 "Wskazanie zmiennej<br>stopy procentowej »nogi« 1"                                                                                                    | Wykaz wskaźników referencyjnych dostarczony<br>przez organ                                                                                                    |
|                                                                                                    | Pole 2.85 "Nazwa zmiennej stopy<br>procentowej »nogi« 1"                                                                                                    | Wykaz wskaźników referencyjnych dostarczony<br>przez organ                                                                                                    |
|                                                                                                    | Pole 2.99 "Identyfikator zmiennej<br>stopy procentowej »nogi« 2"                                                                                                    | Wykaz wskaźników referencyjnych dostarczony<br>przez organ                                                                                                    |
|                                                                                                    | Pole 2.100 "Wskazanie zmiennej<br>stopy procentowej »nogi« 2"                                                                                                    | Wykaz wskaźników referencyjnych dostarczony<br>przez organ                                                                                                    |
|                                                                                                    | Pole 2.101 "Nazwa zmiennej<br>stopy procentowej »nogi« 2"                                                                                                    | Wykaz wskaźników referencyjnych dostarczony<br>przez organ                                                                                                    |
| Odpowiednie<br>k)<br>państwa<br>organy<br>które<br>trzeciego,<br><b>ESMA</b><br>zawarły<br>Z –<br>uzgodnienia<br>o<br>współpracy, o których<br>mowa w art. 76     | Pole 102(Tabela)<br>weryfikacja<br>przez system<br>kontomatik                                                                                                    | Wykaz wskaźników referencyjnych dostarczony przez<br>organ<br>strona do weryfikacji:<br>https://amlkontomatik.com                                                                                                    |
| Agencja<br>I)<br>ds. Współpracy<br>Regulacji<br>Organów<br>Energetyki<br>ustanowiona<br>rozporządzeniem<br>Parlamentu<br>Europejskiego i Rady<br>(WE) nr 713/2009 | Pole 2.116 "Produkt bazowy"<br>Pole 2.117 "Podrodzaj produktu"                                                                                                    | [(pole 2.16 "Produkt bazowy" = "NRGY") i (pole 2.17<br>"Podrodzaj produktu" = "ELEC" lub pole 2.17<br>"Podrodzaj produktu" = "NGAS")] lub [(pole 2.16<br>"Produkt bazowy" = "ENVR" i pole 2.17 "Podrodzaj<br>$productu" = "EMIS"]$                                                                                                    |
| Organy<br>m)<br>ds. restrukturyzacji i<br>uporządkowanej<br>likwidacji wyznaczone<br>na mocy art. 3<br>dyrektywy Parlamentu<br>Europejskiego i Rady<br>2014/59/UE | Pole<br>1.4<br>"Kontrahent<br>1<br>(kontrahent<br>dokonujący<br>zgłoszenia)"<br>Pole 1.6 "Sektor przedsiębiorstw,<br>w którym działa kontrahent 1"<br>Pole 1.9 "Kontrahent 2"<br>Pole<br>1.12<br>"Sektor<br>przedsiębiorstw, w którym działa<br>kontrahent 2" | Baza danych GLEIF filtrowana według państwa<br>członkowskiego, gdzie pole 1.6 "Sektor<br>przedsiębiorstw, w którym działa kontrahent 1" =<br>"INVF" firma inwestycyjna, która otrzymała<br>zezwolenie zgodnie z dyrektywą 2014/65/UE, lub<br>"CDTI" instytucja kredytowa, która otrzymała<br>zezwolenie zgodnie z dyrektywą 2013/36/UE<br>Baza danych GLEIF filtrowana według państwa<br>członkowskiego, gdzie pole 1.12 "Sektor<br>korporacyjny, w którym działa kontrahent 2" =<br>"INVF" firma inwestycyjna, która otrzymała<br>zezwolenie zgodnie z dyrektywą 2014/65/UE, lub<br>"CDTI" instytucja kredytowa, która otrzymała<br>zezwolenie zgodnie z dyrektywą 2013/36/UE |

<sup>26</sup> Dostęp do danych na podstawie UPI jest dodatkowy względem innych uprawnień

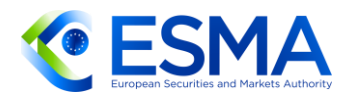

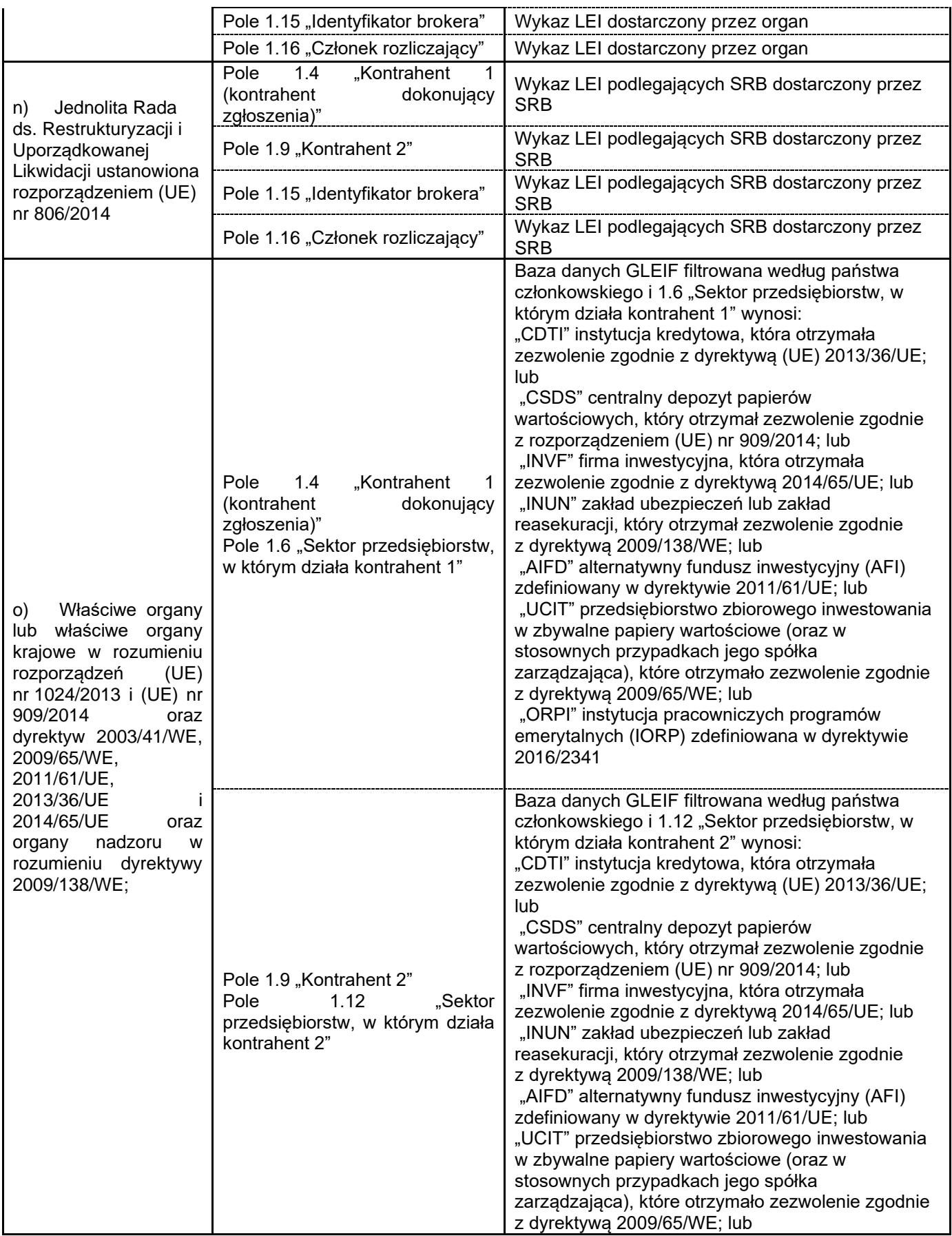
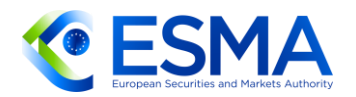

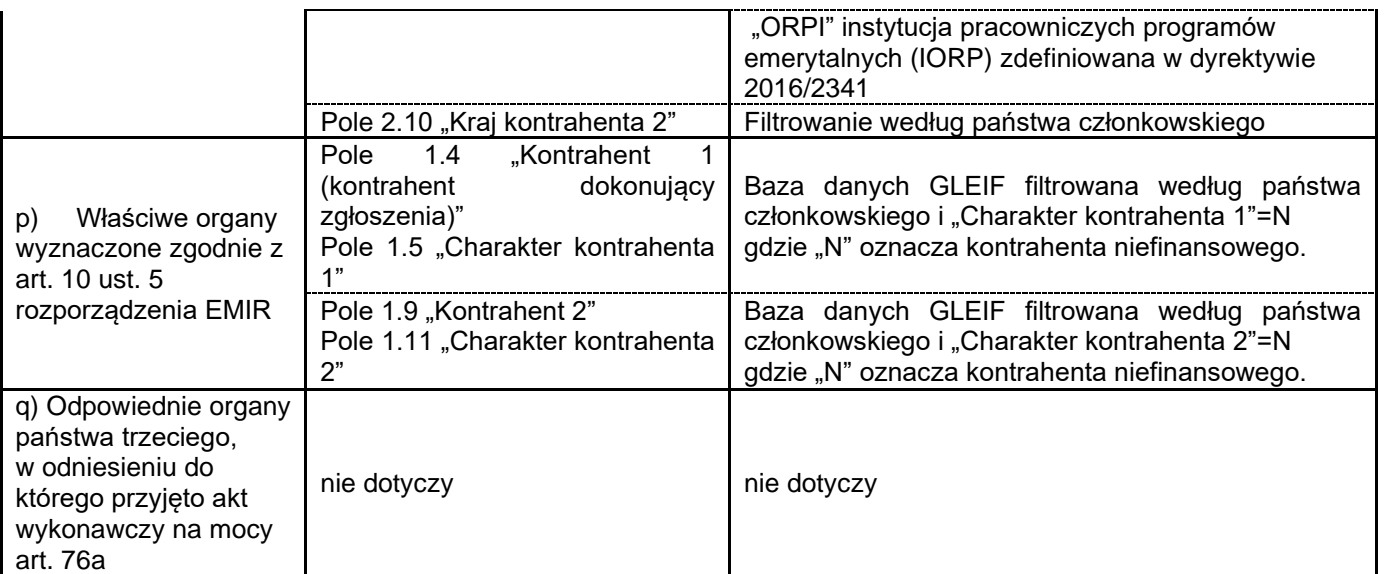